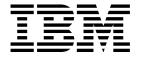

# Programmable System Management

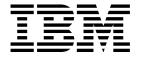

# Programmable System Management

Note!

Before using this information and the product it supports, be sure to read the general information under Appendix D, "Notices" on page 575.

#### Eighth edition (January 1999)

This edition applies to the following products:

- MQSeries for AIX® Version 5 Release 1
- MQSeries for AS/400® Version 4 Release 2.1
- MQSeries for AT&T GIS UNIX® Version 2 Release 2
- MQSeries for Digital OpenVMS Version 2 Release 2
- MQSeries for HP-UX Version 5 Release 1
- MQSeries for OS/2® Warp Version 5 Release 1
- MQSeries for OS/390® Version 2 Release 1
  - MQSeries for SINIX and DC/OSx Version 2 Release 2
- MQSeries for Sun Solaris Version 5 Release 1
- MQSeries for Tandem NonStop Kernel Version 2 Release 2
- MQSeries for Windows NT® Version 5 Release 1
- MQSeries for Windows® Version 2 Release 1

and to any subsequent releases and modifications until otherwise indicated in new editions.

Order publications through your IBM® representative or the IBM branch office serving your locality. Publications are not stocked at the address given below.

At the back of this publication is a page titled "Sending your comments to IBM". If you want to make comments, but the methods described are not available to you, please address them to:

IBM United Kingdom Laboratories, Information Development, Mail Point 095, Hursley Park, Winchester, Hampshire, England,

SO21 2JN

When you send information to IBM, you grant IBM a nonexclusive right to use or distribute the information in any way it believes appropriate without incurring any obligation to you.

#### © Copyright International Business Machines Corporation 1994,1999. All rights reserved.

Note to U.S. Government Users — Documentation related to restricted rights — Use, duplication or disclosure is subject to restrictions set forth in GSA ADP Schedule Contract with IBM Corp.

# Contents

|                 | About this book                                                |
|-----------------|----------------------------------------------------------------|
|                 | Who this book is for vii                                       |
|                 | What you need to know                                          |
|                 | How to use this book vii                                       |
|                 | Event monitoring                                               |
|                 | Programmable Command Formats                                   |
|                 | Installable services                                           |
|                 | Appendixes                                                     |
|                 | MQSeries publications                                          |
|                 | MQSeries cross-platform publications                           |
|                 | MQSeries platform-specific publications xii                    |
|                 | MQSeries Level 1 product publications xiv                      |
|                 | Softcopy books xiv                                             |
|                 | MQSeries information available on the Internet xv              |
|                 | Summary of changes                                             |
|                 | Changes to this edition, SC33-1482-07 xvi                      |
|                 | MQSeries for OS/390 V2.1 xvi                                   |
|                 | MQSeries V5.1                                                  |
|                 | MQSeries for AS/400 V4R2M1                                     |
|                 | Changes to the seventh edition, SC33-1482-06 xx                |
|                 | Changes to the sixth edition, SC33-1482-05 xxi                 |
| Part 1. Event r | nonitoring                                                     |
|                 | Chapter 2. Queue manager and channel events                    |
|                 | Chapter 3. Understanding performance events                    |
|                 | Chapter 4. Event message reference                             |
|                 | Chapter 5. Example of using instrumentation events             |
| Part 2. Prograi | mmable Command Formats125                                      |
|                 | Chapter 6. Introduction to Programmable Command Formats        |
|                 | Chapter 7. Using Programmable Command Formats                  |
|                 | Chapter 8. Definitions of the Programmable Command Formats 139 |
|                 | Chapter 9. Structures used for commands and responses 387      |
|                 | Chapter 10. Example of using PCFs                              |

© Copyright IBM Corp. 1994,1999

| Part 3. Installab | le services                                                                                                    | 421                                               |
|-------------------|----------------------------------------------------------------------------------------------------|---------------------------------------------------|
|                   | Chapter 11. Installable services and components                                                                                                    | 423                                               |
|                   | Chapter 12. Authorization service                                                                                                    | 433                                               |
|                   | Chapter 13. Name service                                                                                                    | 441                                               |
|                   | Chapter 14. User identifier service                                                                                                    | 447                                               |
|                   | Chapter 15. Installable services interface                                                                                                    | 453                                               |
| Part 4. Appendix  | xes                                                                                                    | 533                                               |
|                   | Appendix A. Error codes                                                                                                    | 535                                               |
|                   | Appendix B. Constants                                                                                                    | 555                                               |
|                   | Appendix C. Header, COPY, and INCLUDE files                                                                                                    | 571                                               |
|                   | Appendix D. Notices                                                                                                    | 575                                               |
| Part 5. Glossary  | and Index                                                                                                    | 579                                               |
|                   | Glossary of terms and abbreviations                                                                                                    | 581                                               |
|                   | Index                                                                                                    | 593                                               |
| Figures           |                                                                                                    |                                                   |
|                   | <ol> <li>Monitoring queue managers across different platforms, on a single node</li> <li>Understanding instrumentation events</li> <li>Understanding queue service interval events</li> <li>Queue service interval events - example 1</li> <li>Queue service interval events - example 2</li> <li>Queue service interval events - example 3</li> <li>Definition of MYQUEUE1</li> <li>Queue depth events (1)</li> <li>Queue depth events(2)</li> <li>Understanding services, components, and entry points</li> <li>Authorization service stanzas in qm.ini</li> <li>Authorization service stanzas (Digital OpenVMS)</li> <li>Authorization service stanzas (Tandem NSK)</li> <li>Name service stanzas in qm.ini (for Digital OpenVMS)</li> <li>Name service stanzas in qm.ini (for OS/2)</li> <li>Name service stanzas in qm.ini (for OS/2)</li> <li>Name service stanzas in qm.ini (for UNIX systems)</li> </ol> | 5<br>. 19<br>. 23<br>. 25<br>. 27<br>. 30<br>. 31 |

# **Tables**

|

| 1.  | MQSeries programmable system management                        | vii |
|-----|----------------------------------------------------------------|-----|
| 2.  | Enabling queue manager events using MQSC commands              | 14  |
| 3.  | Enabling queue manager events using PCF commands               | 14  |
| 4.  | Performance event statistics                                   | 18  |
| 5.  | Event statistics summary for example 1                         | 24  |
| 6.  | Event statistics summary for example 2                         | 26  |
| 7.  | Event statistics summary for example 3                         | 27  |
| 8.  | Event statistics summary for queue depth events (example 1)    | 32  |
| 9.  | Summary showing which events are enabled                       | 32  |
| 10. | Event statistics summary for queue depth events (example 2)    | 34  |
| 11. | Summary showing which events are enabled                       | 34  |
| 12. | Enabling performance events using MQSC                         | 35  |
| 13. | Enabling performance events using PCF commands                 | 35  |
| 14. | Event message structure for queue service interval events      | 39  |
| 15. | Event message data summary                                     | 42  |
| 16. | MQSeries for AS/400 - object authorities                       | 136 |
| 17. | MQSeries for Windows NT, Digital OpenVMS, Tandem NSK, and UNIX |     |
|     | systems - object authorities                                   | 137 |
| 18. | Initial values of fields in MQCFH                              | 393 |
| 19. | Initial values of fields in MQCFIN                             | 396 |
| 20. | Initial values of fields in MQCFST                             | 399 |
| 21. | Initial values of fields in MQCFIL                             | 402 |
| 22. | Initial values of fields in MQCFSL                             | 406 |
| 23. | Installable services and components summary                    | 424 |
| 24. | Example of entry-points for an installable service             | 431 |
| 25. | Installable services functions                                 | 453 |
| 26. | Fields in MQZED                                                | 458 |
| 27. | C header files                                                 | 571 |
| 28. | COBOL COPY files                                               | 572 |
| 29. | PL/I INCLUDE files                                             | 572 |
| 30. | System/390 Assembler COPY files                                | 573 |

Tables V

# **Tables**

# **About this book**

This book describes the facilities available on MQSeries products for:

- Monitoring instrumentation events in a network of connected systems that use IBM MQSeries products in different operating system environments
- Writing programs using the MQSeries Programmable Command Formats (PCFs) to administer IBM MQSeries systems either locally or remotely
- Extending the facilities available to a queue manager, using installable services

This table shows the facilities offered on each MQSeries platform, together with the short name used in this book for the platform.

| Table 1. MQSeries programmable system management |                          |                  |              |                      |
|--------------------------------------------------|--------------------------|------------------|--------------|----------------------|
| Platform<br>MQSeries for                         | Short name               | Event monitoring | PCF commands | Installable services |
| AS/400                                           | OS/400®                  | √                | √            | No                   |
| Digital OpenVMS                                  | Digital OpenVMS          | √                | √            | √                    |
| OS/390                                           | OS/390                   | √                | No           | No                   |
| OS/2                                             | OS/2                     | √                | √            | √                    |
| Tandem NonStop                                   | Tandem NonStop<br>Kernel | √                | √            | V                    |
| UNIX® systems see Note below                     | UNIX systems             | √                | V            | V                    |
| VSE/ESA®                                         | VSE/ESA                  | No               | No           | No                   |
| Windows NT                                       | Windows NT               | √                | √            | √                    |
| Windows V2.0                                     | 16-bit Windows           | No               | No           | No                   |
| Windows V2.1                                     | 32-bit Windows           | √                | √            | No                   |

**Note:** In this book references to MQSeries for "UNIX systems" include:

IBM MQSeries for AIX Version 5.1

IBM MQSeries for AT&T GIS UNIX Version 2.21

IBM MQSeries for HP-UX Version 5.1

IBM MQSeries for SINIX and DC/OSx Version 2.2

IBM MQSeries for Sun Solaris Version 5.1

The following table lists the MQSeries products available for Windows, and shows the Windows platforms on which each runs.

© Copyright IBM Corp. 1994,1999

<sup>1</sup> This platform has become NCR UNIX SVR4 MP-RAS, R3.0

|   | MQSeries product            | Windows 3.1 | Windows 95 | Windows 98 | Windows NT |
|---|-----------------------------|-------------|------------|------------|------------|
| 1 | MQSeries for Windows Client | <b>√</b>    | <b>√</b>   | √          | √          |
| 1 | MQSeries for Windows NT     | No          | No         | No         | √          |
| 1 | MQSeries for Windows V2.0   | √           | V          | No         | No         |
| 1 | MQSeries for Windows V2.1   | No          | V          | V          | √          |

MQSeries for Windows Version 2.1 supports most of the features described in this book. For information on this product, see the MQSeries for Windows User's Guide.

#### Who this book is for

Primarily, this book is intended for system programmers who write programs to monitor and administer MQSeries products. To do this they may need to use the event messages, the Programmable Command Formats, and the installable services that are described in this book.

# What you need to know

You should have:

- Experience in writing systems management applications
- An understanding of the Message Queue Interface (MQI)
- · Experience of MQSeries programs in general, or familiarity with the content of the other books in the MQSeries library

#### How to use this book

There are three parts to this book:

Part 1 – Event monitoring

This part of the book describes how to monitor significant events in a network of connected systems that use IBM MQSeries products, in different operating system environments.

Part 2 – Programmable Command Formats (PCFs)

This part of the book describes the MQSeries (PCFs). PCFs are the formats of command and response messages that are sent between an MQSeries systems management application, or other program, and an MQSeries queue manager.

Part 3 – Installable services

This part of the book describes the MQSeries installable services. It includes full reference material for the interface to the installable services.

Go to the part that you are interested in: there is an introduction and discussion of each topic before the reference material.

# **Event monitoring**

The first three chapters contain a description of the different types of event, and provide guidance on their use.

Chapter 4, "Event message reference" on page 37 contains the reference material for the event messages. Chapter 5, "Example of using instrumentation events" on page 115 contains a fragment of a C program to illustrate the use of events.

# **Programmable Command Formats**

Chapter 6, "Introduction to Programmable Command Formats" on page 127 and Chapter 7, "Using Programmable Command Formats" on page 131 contain introduction and guidance material. If you are using PCFs, you are advised to read all of this part.

Chapter 8, "Definitions of the Programmable Command Formats" on page 139 and Chapter 9, "Structures used for commands and responses" on page 387 contain the reference material. See Chapter 10, "Example of using PCFs" on page 409 for an example of how PCFs could be used.

#### Installable services

Chapter 11, "Installable services and components" on page 423 contains a description of the available installable services. You must read this chapter if you are going to use any of the installable services. Read the subsequent chapters as necessary, according to the services that you are going to install. Three services are described:

- Chapter 12, "Authorization service" on page 433.
- Chapter 13, "Name service" on page 441.
- Chapter 14, "User identifier service" on page 447.

Chapter 15, "Installable services interface" on page 453 describes the interface for each service.

# **Appendixes**

The error codes that apply to PCF commands and responses are listed in Appendix A, "Error codes" on page 535.

The values of constants for events, commands, responses and installable services are given in Appendix B, "Constants" on page 555.

The various header, COPY, and INCLUDE files that are provided to assist applications with the processing of event messages, PCF commands, and installable services are identified in Appendix C, "Header, COPY, and INCLUDE files" on page 571.

# **MQSeries publications**

This section describes the documentation available for all current MQSeries products.

# **MQSeries cross-platform publications**

Most of these publications, which are sometimes referred to as the MQSeries "family" books, apply to all MQSeries Level 2 products. The latest MQSeries Level 2 products are:

- MQSeries for AIX V5.1
- MQSeries for AS/400 V4R2M1
- MQSeries for AT&T GIS UNIX V2.2
- MQSeries for Digital OpenVMS V2.2
- MQSeries for HP-UX V5.1
- MQSeries for OS/2 Warp V5.1
- MQSeries for OS/390 V2.1
- MQSeries for SINIX and DC/OSx V2.2
- MQSeries for Sun Solaris V5.1
- MQSeries for Tandem NonStop Kernel V2.2
- MQSeries for VSE/ESA V2.1
- MQSeries for Windows V2.0
- MQSeries for Windows V2.1
- MQSeries for Windows NT V5.1

Any exceptions to this general rule are indicated. (Publications that support the MQSeries Level 1 products are listed in "MQSeries Level 1 product publications" on page xiv. For a functional comparison of the Level 1 and Level 2 MQSeries products, see the MQSeries Planning Guide.)

#### **MQSeries Brochure**

The MQSeries Brochure, G511-1908, gives a brief introduction to the benefits of MQSeries. It is intended to support the purchasing decision, and describes some authentic customer use of MQSeries.

#### MQSeries: An Introduction to Messaging and Queuing

*MQSeries:* An Introduction to Messaging and Queuing, GC33-0805, describes briefly what MQSeries is, how it works, and how it can solve some classic interoperability problems. This book is intended for a more technical audience than the *MQSeries Brochure*.

#### **MQSeries Planning Guide**

The MQSeries Planning Guide, GC33-1349, describes some key MQSeries concepts, identifies items that need to be considered before MQSeries is installed, including storage requirements, backup and recovery, security, and migration from earlier releases, and specifies hardware and software requirements for every MQSeries platform.

#### **MQSeries Intercommunication**

The MQSeries Intercommunication book, SC33-1872, defines the concepts of distributed queuing and explains how to set up a distributed queuing network in a variety of MQSeries environments. In particular, it demonstrates how to (1) configure communications to and from a representative sample of MQSeries products, (2) create required MQSeries objects, and (3) create and configure MQSeries channels. The use of channel exits is also described.

#### **MQSeries Clients**

The MQSeries Clients book, GC33-1632, describes how to install, configure, use, and manage MQSeries client systems.

#### **MQSeries System Administration**

The MQSeries System Administration book, SC33-1873, supports day-to-day management of local and remote MQSeries objects. It includes topics such as security, recovery and restart, transactional support, problem determination, and the dead-letter queue handler. It also includes the syntax of the MQSeries control commands.

This book applies to the following MQSeries products only:

- MQSeries for AIX V5.1
- MQSeries for HP-UX V5.1
- MQSeries for OS/2 Warp V5.1
- MQSeries for Sun Solaris V5.1
- MQSeries for Windows NT V5.1

#### **MQSeries Command Reference**

The MQSeries Command Reference, SC33-1369, contains the syntax of the MQSC commands, which are used by MQSeries system operators and administrators to manage MQSeries objects.

#### **MQSeries Programmable System Management**

The MQSeries Programmable System Management book, SC33-1482, provides both reference and guidance information for users of MQSeries events. Programmable Command Format (PCF) messages, and installable services.

#### **MQSeries Messages**

The MQSeries Messages book, GC33-1876, which describes "AMQ" messages issued by MQSeries, applies to these MQSeries products only:

- MQSeries for AIX V5.1
- MQSeries for HP-UX V5.1
- MQSeries for OS/2 Warp V5.1
- MQSeries for Sun Solaris V5.1
- MQSeries for Windows NT V5.1
- MQSeries for Windows V2.0
- MQSeries for Windows V2.1

This book is available in softcopy only.

#### **MQSeries Application Programming Guide**

The MQSeries Application Programming Guide, SC33-0807, provides guidance information for users of the message queue interface (MQI). It describes how to design, write, and build an MQSeries application. It also includes full descriptions of the sample programs supplied with MQSeries.

#### **MQSeries Application Programming Reference**

The MQSeries Application Programming Reference, SC33-1673, provides comprehensive reference information for users of the MQI. It includes: data-type descriptions; MQI call syntax; attributes of MQSeries objects; return codes; constants; and code-page conversion tables.

#### **MQSeries Application Programming Reference Summary**

The MQSeries Application Programming Reference Summary, SX33-6095, summarizes the information in the MQSeries Application Programming Reference manual.

I

#### MQSeries Using C++

*MQSeries Using C*++, SC33-1877, provides both guidance and reference information for users of the MQSeries C++ programming-language binding to the MQI. MQSeries C++ is supported by these MQSeries products:

- MQSeries for AIX V5.1
- MQSeries for AS/400 V4R2M1
- MQSeries for HP-UX V5.1
- MQSeries for OS/2 Warp V5.1
- MQSeries for OS/390 V2.1
- MQSeries for Sun Solaris V5.1
- MQSeries for Windows NT V5.1

MQSeries C++ is also supported by MQSeries clients supplied with these products and installed in the following environments:

- AIX
- HP-UX
- OS/2
- Sun Solaris
- Windows NT
- Windows 3.1
- Windows 95 and Windows 98

#### MQSeries Using Java™

*MQSeries Using Java*, SC34-5456, provides both guidance and reference information for users of the MQSeries Bindings for Java and the MQSeries Client for Java. MQSeries Java is supported by these MQSeries products:

- MQSeries for AIX V5.1
- MQSeries for HP-UX V5.1
- MQSeries for OS/2 Warp V5.1
- MQSeries for Sun Solaris V5.1
- MQSeries for Windows NT V5.1

#### MQSeries Administration Interface Programming Guide and Reference

The MQSeries Administration Interface Programming Guide and Reference, SC34-5390, provides information for users of the MQAI. The MQAI is a programming interface that simplifies the way in which applications manipulate Programmable Command Format (PCF) messages and their associated data structures.

This book applies to the following MQSeries products only:

MQSeries for AIX V5.1

MQSeries for HP-UX V5.1

MQSeries for OS/2 Warp V5.1

MQSeries for Sun Solaris V5.1

MQSeries for Windows NT V5.1

#### **MQSeries Queue Manager Clusters**

MQSeries Queue Manager Clusters, SC34-5349, describes MQSeries clustering. It explains the concepts and terminology and shows how you can benefit by taking advantage of clustering. It details changes to the MQI, and summarizes the syntax of new and changed MQSeries commands. It shows a number of examples of tasks you can perform to set up and maintain clusters of queue managers.

This book applies to the following MQSeries products only:

MQSeries for AIX V5.1

|  | MQSeries for HP-UX V5.1                 |
|--|-----------------------------------------|
|  | MQSeries for OS/2 Warp V5.1             |
|  | MQSeries for OS/390 V2.1                |
|  | MQSeries for Sun Solaris V5.1           |
|  | MQSeries for Windows NT V5.1            |
|  | MQSeries platform-specific publications |

# าร

Each MQSeries product is documented in at least one platform-specific publication, in addition to the MQSeries family books.

#### **MQSeries for AIX**

MQSeries for AIX Version 5 Release 1 Quick Beginnings, GC33-1867

#### MQSeries for AS/400

MQSeries for AS/400 Version 4 Release 2.1 Administration Guide, GC33-1956 MQSeries for AS/400 Version 4 Release 2 Application Programming Reference (RPG), SC33-1957

#### MQSeries for AT&T GIS UNIX

MQSeries for AT&T GIS UNIX Version 2 Release 2 System Management Guide, SC33-1642

#### MQSeries for Digital OpenVMS

MQSeries for Digital OpenVMS Version 2 Release 2 System Management Guide, GC33-1791

#### MQSeries for Digital UNIX

MQSeries for Digital UNIX Version 2 Release 2.1 System Management Guide, GC34-5483

#### **MQSeries for HP-UX**

MQSeries for HP-UX Version 5 Release 1 Quick Beginnings, GC33-1869

#### MQSeries for OS/2 Warp

MQSeries for OS/2 Warp Version 5 Release 1 Quick Beginnings, GC33-1868

#### MQSeries for OS/390

MQSeries for OS/390 Version 2 Release 1 Licensed Program Specifications, GC34-5377

MQSeries for OS/390 Version 2 Release 1 Program Directory

MQSeries for OS/390 Version 2 Release 1 System Management Guide, SC34-5374

MQSeries for OS/390 Version 2 Release 1 Messages and Codes, GC34-5375

MQSeries for OS/390 Version 2 Release 1 Problem Determination Guide, GC34-5376

#### MQSeries link for R/3

MQSeries link for R/3 Version 1 Release 2 User's Guide, GC33-1934

#### MQSeries for SINIX and DC/OSx

MQSeries for SINIX and DC/OSx Version 2 Release 2 System Management Guide, GC33-1768

#### **MQSeries for Sun Solaris**

MQSeries for Sun Solaris Version 5 Release 1 Quick Beginnings, GC33-1870

#### **MQSeries for Tandem NonStop Kernel**

MQSeries for Tandem NonStop Kernel Version 2 Release 2 System Management Guide, GC33-1893

#### MQSeries for VSE/ESA

MQSeries for VSE/ESA Version 2 Release 1 Licensed Program Specifications, GC34-5365

MQSeries for VSE/ESA Version 2 Release 1 System Management Guide, GC34-5364

#### **MQSeries for Windows**

MQSeries for Windows Version 2 Release 0 User's Guide, GC33-1822 MQSeries for Windows Version 2 Release 1 User's Guide, GC33-1965

#### **MQSeries for Windows NT**

MQSeries for Windows NT Version 5 Release 1 Quick Beginnings, GC34-5389 MQSeries for Windows NT Using the Component Object Model Interface, SC34-5387

MQSeries LotusScript Extension, SC34-5404

# **MQSeries Level 1 product publications**

For information about the MQSeries Level 1 products, see the following publications:

MQSeries: Concepts and Architecture, GC33-1141

MQSeries Version 1 Products for UNIX Operating Systems Messages and Codes, SC33-1754

MQSeries for UnixWare Version 1 Release 4.1 User's Guide, SC33-1379

# Softcopy books

Most of the MQSeries books are supplied in both hardcopy and softcopy formats.

#### **BookManager® format**

The MQSeries library is supplied in IBM BookManager format on a variety of online library collection kits, including the *Transaction Processing and Data* collection kit, SK2T-0730. You can view the softcopy books in IBM BookManager format using the following IBM licensed programs:

BookManager READ/2

BookManager READ/6000

BookManager READ/DOS

BookManager READ/MVS

BookManager READ/VM

BookManager READ for Windows

#### **HTML** format

Relevant MQSeries documentation is provided in HTML format with these MQSeries products:

- MQSeries for AIX V5.1
- MQSeries for HP-UX V5.1
- MQSeries for OS/2 Warp V5.1
- MQSeries for Sun Solaris V5.1
- MQSeries for Windows NT V5.1 (compiled HTML)
- MQSeries link for R/3 V1.2

The MQSeries books are also available in HTML format from the MQSeries product family Web site at:

http://www.software.ibm.com/ts/mqseries/

#### **Portable Document Format (PDF)**

PDF files can be viewed and printed using the Adobe Acrobat Reader.

If you need to obtain the Adobe Acrobat Reader, or would like up-to-date information about the platforms on which the Acrobat Reader is supported, visit the Adobe Systems Inc. Web site at:

http://www.adobe.com/

PDF versions of relevant MQSeries books are supplied with these MQSeries products:

- MQSeries for AIX V5.1
- MQSeries for HP-UX V5.1
- MQSeries for OS/2 Warp V5.1
- MQSeries for Sun Solaris V5.1
- MQSeries for Windows NT V5.1
- MQSeries link for R/3 V1.2

PDF versions of all current MQSeries books are also available from the MQSeries product family Web site at:

http://www.software.ibm.com/ts/mqseries/

#### **PostScript format**

The MQSeries library is provided in PostScript (.PS) format with many MQSeries Version 2 products. Books in PostScript format can be printed on a PostScript printer or viewed with a suitable viewer.

#### **Windows Help format**

The MQSeries for Windows User's Guide is provided in Windows Help format with MQSeries for Windows Version 2.0 and MQSeries for Windows Version 2.1.

# MQSeries information available on the Internet

#### MQSeries Web site -

The MQSeries product family Web site is at:

http://www.software.ibm.com/ts/mqseries/

By following links from this Web site you can:

- Obtain latest information about the MQSeries product family.
- Access the MQSeries books in HTML and PDF formats.
- Download MQSeries SupportPacs.

# Summary of changes

This section lists the major revisions to this book for the current edition and the preceding two editions.

# Changes to this edition, SC33-1482-07

Changes to the book for this edition are marked by vertical bars in the left margin.

This edition of *MQSeries Programmable System Management* applies to these new versions and releases of MQSeries products:

- MQSeries for AIX V5.1
- MQSeries for AS/400 V4R2M1
- MQSeries for HP-UX V5.1
- MQSeries for OS/2 Warp V5.1
- MQSeries for OS/390 V2.1
- MQSeries for Sun Solaris V5.1
- MQSeries for Windows NT V5.1

Major new function supplied with each of these MQSeries products is summarized here.

#### MQSeries for OS/390 V2.1

MQSeries for OS/390 V2.1 is a new product for the OS/390 platform that offers functional enhancements over MQSeries for MVS/ESA V1.2. Those functional enhancements specific to MQSeries for OS/390 are summarized here. As a general rule, other function described in this book as supported by MQSeries for OS/390 is also supported by MQSeries for MVS/ESA V1.2.

#### MQSeries queue manager clusters

MQSeries queue managers can be connected to form a *cluster* of queue managers. Within a cluster, queue managers can make the queues they host available to every other queue manager. Any queue manager can send a message to any other queue manager in the same cluster without the need for explicit channel definitions, remote queue definitions, or transmission queues for each destination. The main benefits of MQSeries clusters are:

- · Fewer system administration tasks
- · Increased availability
- Workload balancing

Clusters are supported by these MQSeries products:

- MQSeries for AIX V5.1
- MQSeries for HP-UX V5.1
- MQSeries for OS/2 Warp V5.1
- MQSeries for OS/390 V2.1
- MQSeries for Sun Solaris V5.1
- MQSeries for Windows NT V5.1

See the book *MQSeries Queue Manager Clusters*, SC34-5349, for a complete description of this function.

© Copyright IBM Corp. 1994,1999

#### OS/390 Automatic Restart Manager (ARM)

If an MQSeries gueue manager or channel initiator fails, the OS/390 Automatic Restart Manager (ARM) can restart it automatically on the same OS/390 image. If the OS/390 image itself fails, ARM can restart that image's subsystems and applications automatically on another OS/390 image in the sysplex, provided that the LU 6.2 communication protocol is being used. By removing the need for operator intervention, OS/390 ARM improves the availability of your MQSeries subsystems.

#### OS/390 Resource Recovery Services (RRS)

MQSeries Batch and TSO applications can participate in two-phase commit protocols with other RRS-enabled products, such as DB2®, coordinated by the OS/390 RRS facility.

#### **MQSeries Workflow**

MQSeries Workflow allows applications on various network clients to perform business functions through System/390® by driving one or more CICS®, IMS®, or MQSeries applications. This is achieved through format, rule, and table definition, rather than through application programming.

#### Support for C++

MQSeries for OS/390 V2.1 applications can be written in C++.

#### **Euro support**

MQSeries supports new and changed code pages that use the euro currency symbol. Details of code pages that include the euro symbol are provided in the MQSeries Application Programming Reference book.

#### MQSeries V5.1

The MQSeries Version 5 Release 1 products are:

MQSeries for AIX V5.1 MQSeries for HP-UX V5.1 MQSeries for OS/2 Warp V5.1 MQSeries for Sun Solaris V5.1 MQSeries for Windows NT V5.1

The following new function is provided in all of the V5.1 products:

#### MQSeries queue manager clusters

MQSeries queue managers can be connected to form a *cluster* of queue managers. Within a cluster, queue managers can make the queues they host available to every other queue manager. Any queue manager can send a message to any other queue manager in the same cluster without the need for explicit channel definitions, remote queue definitions, or transmission queues for each destination. The main benefits of MQSeries clusters are:

- · Fewer system administration tasks
- Increased availability
- Workload balancing

Clusters are supported by these MQSeries products:

- MQSeries for AIX V5.1
- MQSeries for HP-UX V5.1
- MQSeries for OS/2 Warp V5.1
- MQSeries for OS/390 V2.1
- MQSeries for Sun Solaris V5.1

MQSeries for Windows NT V5.1

See the book *MQSeries Queue Manager Clusters*, SC34-5349, for a complete description of this function.

#### MQSeries Administration Interface (MQAI)

The MQSeries Administration Interface is an MQSeries programming interface that simplifies manipulation of MQSeries PCF messages for administrative tasks. It is described in a new book, *MQSeries Administration Interface Programming Guide and Reference*, SC34-5390.

#### **Support for Windows 98 clients**

A Windows 98 client can connect to any MQSeries V5.1 server.

#### Message queue size

A message queue can be up to 2 GB.

#### Controlled, synchronous shutdown of a queue manager

A new option has been added to the **endmqm** command to allow controlled, synchronous shutdown of a queue manager.

#### Java support

The MQSeries Client for Java and MQSeries Bindings for Java are provided with all MQSeries V5.1 products. The client, bindings, and common files have been packaged into .jar files for ease of installation.

#### **Euro support**

MQSeries supports new and changed code pages that use the euro currency symbol. Details of code pages that include the euro symbol are provided in the MQSeries Application Programming Reference book.

#### Conversion of the EBCDIC new-line character

You can control the conversion of EBCDIC new-line characters to ensure that data transmitted from EBCDIC systems to ASCII systems and back to EBCDIC is unaltered by the ASCII conversion.

#### **Client connections via MQCONNX**

A client application can specify the definition of the client-connection channel at run time in the MQCNO structure of the MQCONNX call.

#### Additional new function in MQSeries for AIX V5.1

- The UDP transport protocol is supported.
- Sybase databases can participate in global units of work.
- Multithreaded channels are supported.

#### Additional new function in MQSeries for HP-UX V5.1

- MQSeries for HP-UX V5.1 runs on both HP-UX V10.20 and HP-UX V11.0.
- Multithreaded channels are supported.
- Both HP-UX kernel threads and DCE threads are supported.

#### Additional new function in MQSeries for OS/2 Warp V5.1

OS/2 high memory support is provided.

#### Additional new function in MQSeries for Sun Solaris V5.1

- MQSeries for Sun Solaris V5.1 runs on both Sun Solaris V2.6 and Sun Solaris
- Sybase databases can participate in global units of work.
- Multithreaded channels are supported.

#### Additional new function in MQSeries for Windows NT V5.1

MQSeries for Windows NT V5.1 is part of the IBM Enterprise Suite for Windows NT. New function in this release includes:

- Close integration with Microsoft® Windows NT Version 4.0, including exploitation of extra function provided by additional Microsoft offerings. The main highlights are:
  - Graphical tools and applications for managing, controlling, and exploring MQSeries:
    - MQSeries Explorer—a snap-in for the Microsoft management console (MMC) that allows you to query, change, and create the local, remote, and cluster objects across an MQSeries network.
    - MQSeries Services—an MMC snap-in that controls the operation of MQSeries components, either locally or remotely within the Windows NT domain. It monitors the operation of MQSeries servers and provides extensive error detection and recovery functions.
    - MQSeries API Exerciser—a graphical application for exploring the messaging and queuing programming functions that MQSeries provides. It can also be used in conjunction with the MQSeries Explorer to gain a deeper understanding of the effects of MQSeries operations on objects and messages.
    - MQSeries Postcard—a sample application that can be used to verify an MQSeries installation, for either local or remote messaging.
  - Support for the following features of Windows NT has been added:
    - Windows NT performance monitor—used to access and display MQSeries information, such as the current depth of a queue and the rate at which message data is put onto and taken off queues.
    - ActiveDirectory—programmable access to MQSeries objects is available through the Active Directory Service Interfaces (ADSI).
    - Windows NT user IDs—previous MQSeries restrictions on the validity of Windows NT user IDs have been removed. All valid Windows NT user IDs are now valid identifiers for MQSeries operations. MQSeries uses the associated Windows NT Security Identifier (SID) and the Security Account Manager (SAM). The SID allows the MQSeries Object Authority Manager (OAM) to identify the specific user for an authorization request.
    - Windows NT registry—now used to hold all configuration and related data. The contents of any configuration (.INI) files from previous MQSeries installations of MQSeries for Windows NT products are migrated into the registry; the .INI files are then deleted.

A set of Component Object Model (COM) classes, which allow ActiveX applications to access the MQSeries Message Queue Interface (MQI) and the MQSeries Administration Interface (MQAI).
 An online Quick Tour of the product concepts and functions.
 An online Information Center that gives you quick access to task help information, reference information, and Web-based online books and home pages.
 Simplified installation of MQSeries for Windows NT, with default options

and automatic configuration.

- Support for web-based administration of an MQSeries network, which provides a simplified way of using the MQSC commands and scripts and allows you to create powerful macros for standard administration tasks.
- Support for MQSeries LotusScript Extension (MQLSX), which allows Lotus Notes applications that are written in LotusScript to communicate with applications that run in non-Notes environments.
- Support for Microsoft Visual Basic for Windows Version 5.0.
- Performance improvements over the MQSeries for Windows NT Version 5.0 product.
- Information and examples on how MQSeries applications can interface with and exploit the lightweight directory access protocol (LDAP) directories.
- Support for Sybase participation in global units of work.

#### MQSeries for AS/400 V4R2M1

New function in MQSeries for AS/400 V4R2M1 includes:

- Support for the MQSeries dead-letter queue handler
- Improvements to installation and migration procedures

# Changes to the seventh edition, SC33-1482-06

- New versions of the following products:
  - MQSeries for AS/400
  - MQSeries for Tandem NonStop Kernel

# Changes to the sixth edition, SC33-1482-05

- New versions of the following products:
  - MQSeries for AIX
  - MQSeries for HP-UX
  - MQSeries for OS/2
  - MQSeries for Sun Solaris
  - MQSeries for Windows NT
- The changes to the products include additional support for:
  - Distribution lists
  - Direct SPX support
  - Channel heartbeats
  - Fast messages
  - Auto-definition of channels
  - MCA exit chaining

# Part 1. Event monitoring

| Chapter 1. Using instrumentation events to monitor queue managers |   |   |    |
|-------------------------------------------------------------------|---|---|----|
| Monitoring queue managers                                         |   |   |    |
| What instrumentation events are                                   |   |   |    |
| Format of event messages                                          |   |   |    |
| Monitoring events across different platforms                      |   |   |    |
| Monitoring performance on Windows NT                              |   |   | 9  |
| Chapter 2. Queue manager and channel events                       |   |   | 11 |
| Queue manager events                                              |   |   | 11 |
| Enabling queue manager events summary                             |   |   | 14 |
| Channel events                                                    |   |   | 14 |
| Chapter 3. Understanding performance events                       |   |   | 17 |
| What performance events are                                       |   |   | 17 |
| Understanding queue service interval events                       |   |   | 19 |
| Queue service interval-events examples                            |   |   | 22 |
| Understanding queue depth events                                  |   |   | 28 |
| Queue depth events examples                                       |   |   | 30 |
| Enabling performance events summary                               |   |   | 35 |
| Enabling performance events summary                               | • | • | 00 |
| Chapter 4. Event message reference                                |   |   | 37 |
| Event message formats                                             |   |   | 38 |
| MQMD (Message descriptor)                                         |   |   | 40 |
| MQCFH (PCF header)                                                |   |   | 41 |
| Event message data                                                |   |   | 42 |
| Alias Base Queue Type Error                                       |   |   | 43 |
| Bridge Started                                                    |   |   | 45 |
| Bridge Stopped                                                    |   |   | 47 |
| Channel Activated                                                 |   |   | 49 |
| Channel Auto-definition Error                                     |   |   | 51 |
| Channel Auto-definition OK                                        |   |   | 53 |
| Channel Conversion Error                                          |   |   | 55 |
| Channel Not Activated                                             |   |   | 58 |
| Channel Started                                                   |   |   | 60 |
| Channel Stopped                                                   |   |   | 62 |
| Channel Stopped By User                                           |   |   | 66 |
| Default Transmission Queue Type Error                             |   |   | 68 |
| Default Transmission Queue Usage Error                            |   |   | 70 |
| Get Inhibited                                                     |   |   | 72 |
| Not Authorized (type 1)                                           |   |   | 74 |
| Not Authorized (type 2)                                           |   |   | 76 |
| Not Authorized (type 3)                                           |   |   | 78 |
| Not Authorized (type 4)                                           |   |   | 80 |
| Put Inhibited                                                     |   |   | 82 |
| Queue Depth High                                                  |   |   | 84 |
| Queue Depth Low                                                   |   |   | 86 |
| Queue Full                                                        |   |   | 88 |
| Queue Manager Active                                              |   |   | 90 |
| Queue Manager Not Active                                          |   |   | 91 |
| Queue Service Interval High                                       |   |   | 92 |

© Copyright IBM Corp. 1994,1999

| Queue Service Interval OK                          | 94  |
|----------------------------------------------------|-----|
| Queue Type Error                                   | 96  |
| Remote Queue Name Error                            | 98  |
| Transmission Queue Type Error                      | 100 |
| Transmission Queue Usage Error                     | 102 |
| Unknown Alias Base Queue                           | 104 |
| Unknown Default Transmission Queue                 | 106 |
| Unknown Object Name                                | 108 |
| Unknown Remote Queue Manager                       | 110 |
| Unknown Transmission Queue                         | 113 |
|                                                    |     |
| Chapter 5. Example of using instrumentation events | 115 |

# Chapter 1. Using instrumentation events to monitor queue managers

This chapter discusses:

- · "Monitoring queue managers"
- · "What instrumentation events are" on page 4
- "Format of event messages" on page 9
- · "Monitoring events across different platforms" on page 9
- "Monitoring performance on Windows NT" on page 9

MQSeries instrumentation events provide information about errors, warnings, and other significant occurrences in a queue manager. You can, therefore, use these events to monitor the operation of queue managers (in conjunction with other methods such as NetView®). This chapter tells you what these events are, and how you use them.

Instrumentation events are supported by:

MQSeries for AIX

MQSeries for AS/400

MQSeries for AT&T GIS UNIX

MQSeries for Digital OpenVMS

MQSeries for HP-UX

MQSeries for OS/2 Warp

MQSeries for OS/390

MQSeries for SINIX and DC/OSx

MQSeries for Sun Solaris

MQSeries for Tandem NonStop Kernel

MQSeries for Windows NT

MQSeries for WindowsV2.1

# Monitoring queue managers

Instrumentation events can be generated for queue managers running on Digital OpenVMS, OS/2, OS/390, OS/400, Tandem NonStopKernel, Windows 95, Windows 98, Windows NT, and UNIX platforms. By incorporating these events into your own system management application, you can monitor the activities across many queue managers, across many different nodes, for multiple MQSeries applications. In particular, you can monitor all the nodes in your system from a single node (for those nodes that support MQSeries events) as shown in Figure 1 on page 4.

Instrumentation events can be reported through a user-written reporting mechanism to an administration application that supports the presentation of the events to an operator.

© Copyright IBM Corp. 1994,1999

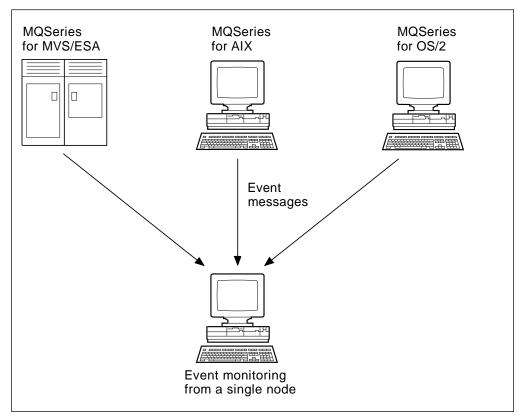

Figure 1. Monitoring queue managers across different platforms, on a single node

Instrumentation events also enable applications acting as agents for other administration networks, for example NetView, to monitor reports and create the appropriate alerts.

# What instrumentation events are

In MQSeries, an instrumentation event is a logical combination of conditions that is detected by a queue manager or channel instance. The result of such an event is that the queue manager or channel instance puts a special message, called an *event message*, on an event queue. Event queues are described in "Event notification through event queues" on page 6.

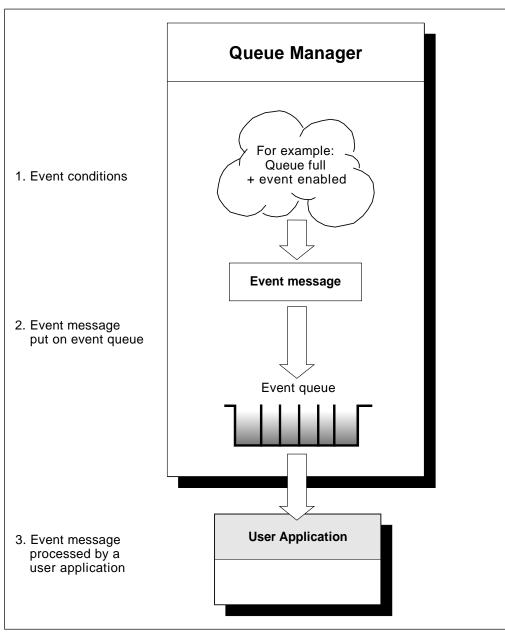

Figure 2. Understanding instrumentation events

For example, the conditions giving rise to a *Queue Full* event are:

- Queue Full events are enabled for a specified queue and
- An application issues an MQPUT request to put a message on that queue, but the request fails because the queue is full.

Other conditions that can give rise to instrumentation events include:

- A threshold limit for the number of messages on a queue is reached.
- · A channel instance is started or stopped.
- On the MQSeries products for UNIX systems, MQSeries for Digital OpenVMS, MQSeries for Tandem NonStop Kernel, and on MQSeries for Windows NT, an application attempts to open a queue specifying a user ID that is not authorized.

For the full list of events see Table 15 on page 42.

With the exception of channel events, all instrumentation events must be enabled before they can be generated.

# Types of event

MQSeries instrumentation events may be categorized as follows:

#### Queue manager events

These events are related to the definitions of resources within queue managers. For example, an application attempts to put a message to a queue that does not exist.

#### Performance events

These events are notifications that a threshold condition has been reached by a resource. For example, a queue depth limit has been reached.

#### **Channel events**

These events are reported by channels as a result of conditions detected during their operation. For example, when a channel instance is stopped.

The event type is returned in the command identifier field in the message data.

#### Trigger events

When we discuss triggering in other MQSeries books, we sometimes refer to a *trigger event*. This occurs when a queue manager detects that the conditions for a trigger event have been met. For example, for a queue for which triggers are active, a message of the required priority has been put on a queue so that the trigger depth is reached.

The result of a trigger event is that a trigger message is put onto an initiation queue and an application program is started. No other event messages as described in this book are involved (unless, for example, the initiation queue fills up and generates an instrumentation event).

# Event notification through event queues

When an event occurs the queue manager puts an event message on the appropriate event queue, if defined. The event message contains information about the event that you can retrieve by writing a suitable MQI application program that:

- · Gets the message from the queue.
- Processes the message to extract the event data. For an overview of event message formats, see "Format of event messages" on page 9. For detailed descriptions about the format of each event message, see "Event message formats" on page 38.

For each queue manager, each category of event has its own event queue. All events in that category result in an event message being put onto the same queue.

#### This event queue:

SYSTEM.ADMIN.QMGR.EVENT SYSTEM.ADMIN.PERFM.EVENT SYSTEM.ADMIN.CHANNEL.EVENT

#### Contains messages from:

Queue manager events Performance events Channel events You can define event queues either as local queues, alias queues, or as local definitions of remote queues. If you define all your event queues as local definitions of the same remote queue on one queue manager, you can centralize your monitoring activities.

#### Using triggered event queues

You can set up the event queues with triggers so that when an event is generated, the event message being put onto the event queue starts a (user-written) monitoring application. This application can process the event messages and take appropriate action. For example, certain events may require that an operator be informed, other events may start off an application that performs some administration tasks automatically.

#### When an event queue is unavailable

If an event occurs when the event queue is not available, the event message is lost. For example, if you do not define an event queue for a category of event, all event messages for that category will be lost. The event messages are *not*, for example, saved on the dead-letter (undelivered-message) queue.

However, the event queue may be defined as a remote queue. Then, if there is a problem on the remote system putting messages to the resolved queue, the event message **will** appear on the remote system's dead-letter queue.

An event queue may be unavailable for many different reasons including:

- The queue has not been defined.
- The queue has been deleted.
- The queue is full.
- The queue has been put-inhibited.

The absence of an event queue does not prevent the event from occurring. For example, after a performance event, the queue manager changes the queue attributes and resets the queue statistics. This happens whether te event message is put on the performance event queue or not. For more information about performance events changing queue attributes, see Chapter 3, "Understanding performance events" on page 17.

# **Enabling and disabling events**

You can enable and disable events by specifying the appropriate values for queue manager or queue attributes (or both) depending on the type of event. You do this using:

- MQSC (MQSeries) commands. For more information, see Chapter 2, "The MQSeries commands" in the MQSeries Command Reference book.
- PCF commands, for queue managers on OS/400, OS/2, Digital OpenVMS, Tandem NonStop Kernel, Windows NT, and UNIX systems. For more information, see Chapter 6, "Introduction to Programmable Command Formats" on page 127.
- Control Language (CL) commands for queue managers on OS/400. For more information, see the MQSeries for AS/400 Administration Guide
- The operations and controls panels for queue managers on OS/390. For more information, see the MQSeries for OS/390 System Management Guide.

**Note:** Attributes related to events for both queues and queue managers can be set by command only. They are not supported by the MQI call MQSET.

Enabling and disabling an event depends on the category of the event:

- Queue Manager events are enabled by setting attributes on the queue manager. See "Enabling and disabling queue manager events" on page 11 for more information.
- Performance events as a whole must be enabled on the queue manager, otherwise no performance events can occur. You can then enable the specific performance events by setting the appropriate queue attribute. You also have to specify the conditions that give rise to the event. For more information, see "Enabling queue service interval events" on page 21 and "Understanding queue depth events" on page 28.
- Channel events do not require enabling, they occur automatically. Similarly, channel events cannot be disabled. However, channel events can be suppressed by not defining the channel events queue, or by making it put-inhibited. Note that this could cause a queue to fill up if remote event queues point to a put-inhibited channel events queue.

# Hints and tips for using events

Some things to consider about event queues:

- You must not define event queues as transmission queues because event messages have formats that are incompatible with the format of messages required for transmission queues.
- · Performance events are not generated for the event queues themselves.
- If a queue manager attempts to put a queue manager or a performance event message on an event queue and an error is detected which would normally create an event, another event is not created and no action is taken.

#### Notes:

- 1. If a channel event is put onto an event queue, an error condition causes the queue manager to create an event as usual.
- 2. Putting a message on the dead-letter queue can cause an event to be generated if the event conditions are met.
- Event queues may have trigger actions associated with them and may therefore create trigger messages. However, If these trigger messages, in turn, cause conditions that would normally generate an event, no event is generated. This ensures that looping does not occur.
- MQGET calls and MQPUT calls within a unit of work can cause performance related events to occur regardless of whether the unit of work is committed or backed out.
- The putting of the event message and any subsequent actions arising do not affect the reason code to the MQI call that caused the event.

# Format of event messages

Event messages contain information about the event and its origin. Typically, these messages are processed by a system management application program tailored to meet the requirements of the enterprise at which it runs. As with all MQSeries messages, an event message has two parts: a message descriptor and the message data. The message descriptor is based on the MQMD structure, which is defined in "MQMD - Message descriptor" in the *MQSeries Application Programming Reference* manual. The message data is also made up of two parts:

- An event header containing the reason code that identifies the event type
- The event data, which provides further information about the event

"Message descriptors in event messages" on page 38 describes the format of the message descriptor when used with event messages.

# Monitoring events across different platforms

If you write an application using events to monitor queue managers, you need to:

- 1. Set up channels between the queue managers in your network.
- Implement the required data conversions. The normal rules of data conversion apply. For example, if you are monitoring events on a UNIX system queue manager from an OS/390 queue manager, you must ensure that you perform the EBCDIC to ASCII conversions.

See Chapter 11, "Writing data-conversion exits" in the *MQSeries Application Programming Guide* for more information.

# Monitoring performance on Windows NT

On Windows NT, performance data is stored using performance counters that can be accessed using the system registry. Within the registry, the counters are grouped according to the type of object to which they apply. For MQSeries the type of object is MQSeries queues.

For each queue the following performance counters are available:

- The current queue depth
- The queue depth as a percentage of the maximum queue depth
- The number of messages per second being placed on the queue
- The number of messages per second being removed from the queue

For messages sent to a distribution list, the performance monitor counts the number of messages put on to each queue. In the case of large messages, the performance monitor counts the appropriate number of small messages.

See "Monitoring local queues with the Windows NT Performance Monitor" in the *MQSeries System Administration* book, for information on using the Windows NT performance monitor to view performance information. For details of how to access the performance counters in your own application, see the Microsoft Web site at:

http://msdn.microsoft.com/developer/

Follow the links from this site to obtain online platform SDK information.

# **Monitoring performance**

# Chapter 2. Queue manager and channel events

This chapter provides a brief overview of both queue manager events and channel events, and includes:

- · "Queue manager events"
- "Enabling queue manager events summary" on page 14
- · "Channel events" on page 14

# Queue manager events

Queue manager events are related to the definitions of resources within queue managers. The event messages for queue manager events are put on the SYSTEM.ADMIN.QMGR.EVENT queue. The following queue manager event types are supported:

- Authority (on OS/400, Windows NT, Digital OpenVMS, Tandem NonStop Kernel, and UNIX systems only)
- Inhibit
- Local
- Remote
- Start and Stop (for OS/390: Start only)

For each event type in this list, there is a queue manager attribute that enables or disables the event type. See Chapter 2, "The MQSeries commands" in the MQSeries Command Reference for more information.

The conditions that give rise to the event (when enabled) include:

- An application issues an MQI call, which fails. The reason code from the call is the same as the reason code in the event message.
  - Note that a similar condition may occur during the internal operation of a queue manager, for example, when generating a report message. The reason code in an event message may match an MQI reason code, even though it is not associated with any application. Therefore you should not assume that, because an event message reason code looks like an MQI reason code, the event was necessarily caused by an unsuccessful MQI call from an application.
- A command is issued to a queue manager and the processing of this command causes an event. For example:
  - A gueue manager is stopped or started.
  - A command is issued where the associated user ID is not authorized for that command.

# Enabling and disabling queue manager events

You enable queue manager events by specifying the appropriate attribute on the MQSC command ALTER QMGR, or the appropriate parameters and values on the equivalent PCF command, Change Queue Manager. For example, to enable inhibit events on the default queue manager, use this MQSC command:

ALTER QMGR INHIBTEV (ENABLED)

© Copyright IBM Corp. 1994,1999

#### Queue manager and channel events

To disable the event, set the INHIBTEV attribute to DISABLED using this MQSC:

ALTER QMGR INHIBTEV (DISABLED)

To enable the same event from a PCF command, use this combination of parameters and values:

| Command              | Command parameter | Parameter value |
|----------------------|-------------------|-----------------|
| Change Queue Manager | InhibitEvent      | MQEVR_ENABLED   |

To disable these events, you issue the same command but specify a parameter value of MQEVR DISABLED.

# **Authority events**

#### Note to users -

- 1. All authority events are valid on Digital OpenVMS, OS/400, Windows NT, and UNIX systems only.
- 2. Tandem NSK supports only Not Authorized (type 1).

Authority events indicate that an authorization violation has been detected. For example, an application attempts to open a queue for which it does not have the required authority, or a command is issued from a user ID that does not have the required authority.

You enable authority events using:

- · The AUTHOREV attribute on the MQSC command ALTER QMGR
- The AuthorityEvent parameter on the Change Queue Manager PCF command

For more information about the event data returned in authority event messages see:

```
"Not Authorized (type 1)" on page 74
"Not Authorized (type 2)" on page 76
"Not Authorized (type 3)" on page 78
"Not Authorized (type 4)" on page 80
```

### Inhibit events

Inhibit events indicate that an MQPUT or MQGET operation has been attempted against a queue, where the queue is inhibited for puts or gets respectively.

You enable inhibit events using:

- The INHIBTEV attribute on the MQSC command ALTER QMGR
- The InhibitEvent parameter on the Change Queue Manager PCF command

For more information about the event data returned in inhibit event messages, see:

```
"Get Inhibited" on page 72
"Put Inhibited" on page 82
```

#### Local events

Local events indicate that an application (or the queue manager) has not been able to access a local queue, or other local object. For example, when an application attempts to access an object that has not been defined.

You enable local events using:

- The LOCALEV attribute on the MQSC command ALTER QMGR
- The LocalEvent parameter on the Change Queue Manager PCF command

For more information about the event data returned in local event messages, see:

```
"Alias Base Queue Type Error" on page 43
```

#### Remote events

Remote events indicate that an application (or the queue manager) cannot access a (remote) queue on another queue manager. For example, when the transmission queue to be used is not correctly defined.

You enable remote events using:

- · The REMOTEEV attribute on the MQSC command ALTER QMGR
- The RemoteEvent parameter on the Change Queue Manager PCF command

For more information about the event data returned in the remote event messages, see:

```
"Default Transmission Queue Type Error" on page 68
```

# Start and stop events

Start and stop events (start only for OS/390) indicate that a queue manager has been started or has been requested to stop or quiesce.

You enable start and stop events using:

- The STRSTPEV attribute on the MQSC command ALTER QMGR
- The StartStopEvent parameter on the Change Queue Manager PCF command

Stop events are not recorded unless the default message-persistence of the SYSTEM.ADMIN.QMGR.EVENT queue is defined as persistent.

For more information about the event data returned in the start and stop event messages, see:

```
"Queue Manager Active" on page 90
```

<sup>&</sup>quot;Unknown Alias Base Queue" on page 104

<sup>&</sup>quot;Unknown Object Name" on page 108

<sup>&</sup>quot;Default Transmission Queue Usage Error" on page 70

<sup>&</sup>quot;Queue Type Error" on page 96

<sup>&</sup>quot;Remote Queue Name Error" on page 98

<sup>&</sup>quot;Transmission Queue Type Error" on page 100

<sup>&</sup>quot;Transmission Queue Usage Error" on page 102

<sup>&</sup>quot;Unknown Default Transmission Queue" on page 106

<sup>&</sup>quot;Unknown Remote Queue Manager" on page 110

<sup>&</sup>quot;Unknown Transmission Queue" on page 113

<sup>&</sup>quot;Queue Manager Not Active" on page 91

## **Enabling queue manager events summary**

The following figures summarize how to enable queue manager events:

| Table 2. Enabling queue manager events using MQSC commands |                    |  |
|------------------------------------------------------------|--------------------|--|
| Queue manager events                                       |                    |  |
| Event Queue manager attribute                              |                    |  |
| Authority                                                  | AUTHOREV (ENABLED) |  |
| Inhibit                                                    | INHIBTEV (ENABLED) |  |
| Local LOCALEV (ENABLED)                                    |                    |  |
| Remote REMOTEEV (ENABLED)                                  |                    |  |
| Start and Stop STRSTPEV (ENABLED)                          |                    |  |

| Table 3. Enabling queue manager events using PCF commands         |                                                                                                  |                                                                                   |  |
|-------------------------------------------------------------------|--------------------------------------------------------------------------------------------------|-----------------------------------------------------------------------------------|--|
| Attribute name                                                    | Parameter identifier                                                                             | Value                                                                             |  |
| AuthorityEvent InhibitEvent LocalEvent RemoteEvent StartStopEvent | MQIA_AUTHORITY_EVENT MQIA_INHIBIT_EVENT MQIA_LOCAL_EVENT MQIA_REMOTE_EVENT MQIA_START_STOP_EVENT | MQEVR_ENABLED<br>MQEVR_ENABLED<br>MQEVR_ENABLED<br>MQEVR_ENABLED<br>MQEVR_ENABLED |  |

### **Channel events**

Channel events are generated:

- · By a command to start or stop a channel.
- When an IMS® bridge starts or stops (on OS/390 only).
- When a channel instance starts or stops.
- · When a channel receives a conversion error warning when getting a message.
- When an attempt is made to create a channel automatically; the event is generated whether the attempt succeeds or fails.

#### Notes:

- 1. No channel events are generated when using MQSeries for OS/390 with distributed queuing provided by CICS®.
- 2. Client connections on MQSeries for OS/390 Version 2, MQSeries Version 5, or later products, do not cause Channel Started or Channel Stopped events.

When a command is used to start a channel an event is generated. Another event is generated when the channel instance starts. However, starting a channel by a listener, runmqchl, or by a queue manager trigger message does not generate an event; in this case the only event generated is when the channel instance starts.

A successful start or stop channel command will generate at least two events. The events are generated for both queue managers that are connected by the channel, unless one of the queue managers does not support events, for example versions of MQSeries for AS/400 previous to V3R2. Channel event messages are put onto

the SYSTEM.ADMIN.CHANNEL.EVENT queue, if it is available. Otherwise, they are ignored.

For more information about the event data returned in the channel event messages, see:

"Bridge Started" on page 45 (OS/390 only)

"Bridge Stopped" on page 47 (OS/390 only)

"Channel Activated" on page 49

"Channel Auto-definition Error" on page 51

"Channel Auto-definition OK" on page 53

"Channel Conversion Error" on page 55

"Channel Not Activated" on page 58

"Channel Started" on page 60

"Channel Stopped" on page 62

# **Enabling channel events**

Most channel events are enabled automatically and cannot be enabled or disabled by command. The exceptions are the two automatic channel definition events. The generation of these events is controlled by the *ChannelAutoDefEvent* queue-manager attribute.

Refer to "Attributes for the queue manager" in the *MQSeries Application Programming Reference* manual for further details of this attribute.

If a queue manager does not have a SYSTEM.ADMIN.CHANNEL.EVENT queue, or if this queue is put inhibited, all channel event messages are discarded, unless they are being put by an MCA across a link to a remote queue. In this case they are put on the dead-letter queue.

## Queue manager and channel events

# Chapter 3. Understanding performance events

This chapter describes what performance events are, how they are generated, how they can be enabled, and how they are used. The chapter includes:

- · "What performance events are"
- "Understanding queue service interval events" on page 19
- "Queue service interval-events examples" on page 22
- "Understanding queue depth events" on page 28
- "Queue depth events examples" on page 30
- "Enabling performance events summary" on page 35

In this chapter, the examples assume that you set queue attributes by using the appropriate MQSeries commands (MQSC). See Chapter 2, "The MQSeries commands" in the *MQSeries Command Reference* book for more information. You can also set them using:

- The operations and controls panels, for queue managers, on OS/390.
- The corresponding PCF commands, for queue managers, on:
  - Digital OpenVMS
  - OS/2
  - OS/400
  - Tandem NSK
  - Windows NT
  - UNIX systems

See Chapter 6, "Introduction to Programmable Command Formats" on page 127 for more information.

# What performance events are

Performance events are related to conditions that can affect the performance of applications that use a specified queue.

There are two types of performance event:

- Queue depth events, related to the number of messages on a queue, that is how full, or empty, the queue is.
- Queue service interval events, related to whether messages are processed within a user-specified time interval.

The scope of performance events is the queue, so that MQPUT calls and MQGET calls on one queue do not affect the generation of performance events on another queue.

**Note:** A message must be either put on, or removed from, a queue for any performance event to be generated.

© Copyright IBM Corp. 1994,1999

#### Performance event data

When a performance event is generated, the queue manager puts the associated event message on the SYSTEM.ADMIN.PERFM.EVENT queue.

The event data contains a reason code that identifies the cause of the event, a set of performance event statistics, and other data. For more information about the event data returned in performance event messages, see:

"Queue Depth High" on page 84

"Queue Depth Low" on page 86

"Queue Full" on page 88

"Queue Service Interval High" on page 92

"Queue Service Interval OK" on page 94

## Understanding performance event statistics

The event data in the event message contains information about the event for system management programs. For all performance events, the event data contains the names of the queue manager and the queue associated with the event. Also, the event data contains statistics related to the event. You can use these statistics to analyze the behavior of a specified queue. Table 4 summarizes the event statistics. All the statistics refer to what has happened since the last time the statistics were reset.

| Table 4. Performance event statistics |                                                                                                    |  |
|---------------------------------------|----------------------------------------------------------------------------------------------------|--|
| Parameter                             | Description                                                                                                    |  |
| TimeSinceReset                        | The elapsed time since the statistics were last reset.                                                          |  |
| HighQDepth                            | The maximum number of messages on the queue since the statistics were last reset.                               |  |
| MsgEnqCount                           | The number of messages enqueued (the number of MQPUT calls to the queue), since the statistics were last reset. |  |
| MsgDeqCount                           | The number of messages dequeued (the number of MQGET calls to the queue), since the statistics were last reset. |  |

Performance event statistics are reset when:

- · Any performance event occurs.
- The PCF command, Reset Queue Statistics, is issued from a user-written administration program. There is no MQSC equivalent for this command.

## Understanding queue service interval events

Queue service interval events indicate whether a queue was 'serviced' within a user-defined time interval called the *service interval*. Depending on the circumstances at your installation, you can use queue service interval events to monitor whether messages are being taken off queues quickly enough.

## What queue service interval events are

There are two types of queue service interval event:

 A Queue Service Interval OK event, which indicates that following an MQPUT call or an MQGET call that leaves a non-empty queue, an MQPUT call or an MQGET call was performed within a user-defined time period, known as the service interval.

In this section, Queue Service Interval OK events are referred to as OK events.

 A Queue Service Interval High event, which indicates that following an MQGET or MQPUT call that leaves a non-empty queue, an MQGET call was not performed within the user-defined service interval.

This event message can be caused by an MQPUT call or an MQGET call. In this section, Queue Service Interval High events are referred to as high events.

These events are mutually exclusive, which means that if one is enabled the other is disabled. However, both events can be simultaneously disabled.

Figure 3 shows a graph of queue depth against time. At P1, an application issues an MQPUT, to put a message on the queue. At G1, another application issues an MQGET to remove the message from the queue.

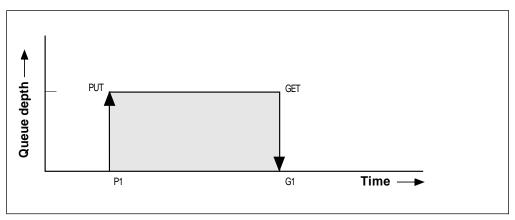

Figure 3. Understanding queue service interval events

In terms of queue service interval events, these are the possible outcomes:

- If the elapsed time between the put and get is less than or equal to the service interval:
  - If OK events are enabled, a Queue Service Interval OK event is generated at G1.
  - If high events are enabled, no event is generated at G1.
  - If neither event is enabled, no queue service interval event is generated.

- If the elapsed time between the put and get is greater than the service interval:
  - If high events are enabled, a Queue Service Interval High event is generated at G1.
  - If OK events are enabled, no event is generated at G1.
  - If neither event is enabled, no queue service interval event is generated.

The actual algorithm for starting the service timer and generating events is described in "Queue service-interval-events algorithm" on page 21.

## Understanding the service timer

Queue service interval events use an internal timer, called the service timer, which is controlled by the queue manager. The service timer is only used if one or other of the queue service interval events are enabled.

#### What precisely does the service timer measure?

The service timer measures the elapsed time between an MQPUT call to an empty queue or an MQGET call and the next put or get, provided the queue depth is nonzero between these two operations.

#### When is the service timer active?

The service timer is always active (running), if the queue has messages on it (depth is nonzero) and a queue service interval event is enabled. If the queue becomes empty (queue depth zero), the timer is put into an OFF state, to be restarted on the next put.

#### When is the service timer reset?

The service timer is always reset after an MQGET call. It is also reset by an MQPUT call to an empty queue. However, it is not necessarily reset on a queue service interval event.

#### How is the service timer used?

Following an MQGET call or an MQPUT call, the queue manager compares the elapsed time as measured by the service timer, with the user-defined service interval. The result of this comparison is that:

- An OK event is generated if the operation is an MQGET call and the elapsed time is less than or equal to the service interval, AND this event is enabled.
- A high event is generated if the elapsed time is greater than the service interval, AND this event is enabled.

#### Can applications read the service timer?

No, the service timer is an internal timer that is not available to applications.

#### What about the *TimeSinceReset* parameter?

The TimeSinceReset parameter is returned as part of the event statistics in the event data. It specifies the time between successive queue service interval events, unless the event statistics are reset. The reset can be caused by a queue depth event or you can reset them yourself explicitly using the PCF command Reset Queue Statistics.

## **Enabling queue service interval events**

To configure a queue for queue service interval events you must:

- 1. Enable performance events on the queue manager, using the queue manager attribute PerformanceEvent (PERFMEV in MQSC).
- 2. Set the control attribute, QServiceIntervalEvent, for a Queue Service Interval High or OK event on the queue, as required (QSVCIEV in MQSC).
- 3. Specify the service interval time by setting the *QServiceInterval* attribute for the queue to the appropriate length of time (QSVCINT in MQSC).

For example, to enable Queue Service Interval High events with a service interval time of 10 seconds (10 000 milliseconds) use the following MQSC commands:

```
ALTER QMGR +
PERFMEV (ENABLED)
ALTER QLOCAL('MYQUEUE') +
      QSVCINT(10000) +
      QSVCIEV (HIGH)
```

**Note:** When enabled, a queue service interval event can only be generated on an MQPUT call or an MQGET call. The event is not generated when the elapsed time becomes equal to the service interval time.

### Automatic enabling of queue service interval events

The high and OK events are mutually exclusive, that is, when one is enabled, the other is automatically disabled.

When a high event is generated on a queue, the queue manager automatically disables high events and enables OK events for that queue.

Similarly, when an OK event is generated on a queue, the queue manager automatically disables OK events and enables high events for that queue.

# Queue service-interval-events algorithm

This section gives the formal rules associated with the timer, and the gueue service interval events.

#### Service timer

The service timer is reset to zero and restarted:

- Following an MQPUT call to an empty queue.
- Following an MQGET call, if the queue is not empty after the MQGET call.

The resetting of the timer does not depend on whether an event has been generated.

At queue manager startup the service timer is set to startup time if the queue depth is greater than zero.

If the queue is empty following an MQGET call, the timer is put into an OFF state.

#### Queue Service Interval OK events

- The Queue Service Interval OK event must be enabled.
- If the service time (elapsed time) is less than or equal to the service interval, an event is generated on the next MQGET call.

#### **Queue Service Interval High events**

- The Queue Service Interval High event must be enabled.
- If the service time is greater than the service interval, an event is generated on the next MQPUT or MQGET call.

## Queue service interval-events examples

This section provides progressively more complex examples to illustrate the use of queue service interval events.

The figures accompanying the examples have the same structure:

- The top section is a graph of queue depth against time, showing individual MQGET calls and MQPUT calls.
- · The middle section shows a comparison of the time constraints. There are three time periods that you must consider:
  - The user-defined service interval.
  - The time measured by the service timer.
  - The time since event statistics were last reset (TimeSinceReset in the event data).
- The bottom section of each figure shows which events are enabled at any instant and what events are generated.

The following examples illustrate:

- How the queue depth varies over time.
- How the elapsed time as measured by the service timer compares with the service interval.
- · Which event is enabled.
- What events are generated.

# **Example 1 (queue service interval events)**

This example shows a simple sequence of MQGET calls and MQPUT calls, where the queue depth is always one or zero.

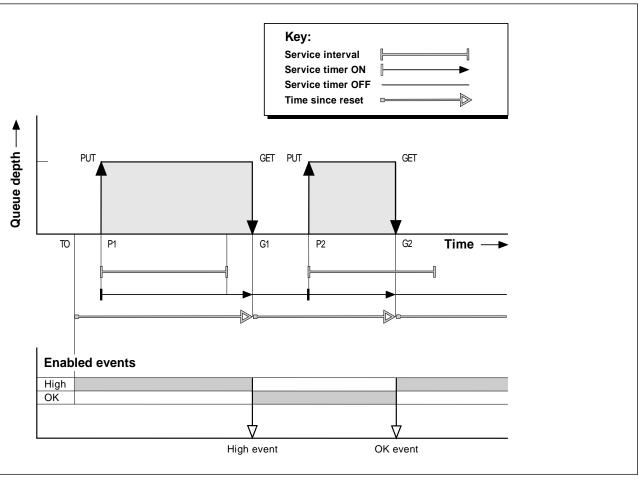

Figure 4. Queue service interval events - example 1

#### Commentary

1. At P1, an application puts a message onto an empty queue. This starts the service timer.

Note that T0 may be queue manager startup time.

- 2. At G1, another application gets the message from the queue. Because the elapsed time between P1 and G1 is greater than the service interval, a Queue Service Interval High event is generated on the MQGET call at G1. When the high event is generated, the queue manager resets the event control attribute so that:
  - a. The OK event is automatically enabled.
  - b. The high event is disabled.

Because the queue is now empty, the service timer is switched to an OFF state.

3. At P2, a second message is put onto the queue. This restarts the service timer.

- 4. At G2, the message is removed from the queue. However, because the elapsed time between P2 and G2 is less than the service interval, a Queue Service Interval OK event is generated on the MQGET call at G2. When the OK event is generated, the queue manager resets the control attribute so that:
  - a. The high event is automatically enabled.
  - b. The OK event is disabled.

Because the queue is empty, the service timer is again switched to an OFF state.

#### **Event statistics summary for example 1**

Table 5 summarizes the event statistics for this example.

| Table 5. Event statistics summary for example 1 |                                  |                                   |  |
|-------------------------------------------------|----------------------------------|-----------------------------------|--|
|                                                 | Event 1                          | Event 2                           |  |
| Time of event                                   | T <sub>G1</sub>                  | T <sub>G2</sub>                   |  |
| Type of event                                   | High                             | ОК                                |  |
| TimeSinceReset                                  | T <sub>G1</sub> - T <sub>0</sub> | T <sub>G2</sub> - T <sub>P2</sub> |  |
| HighQDepth                                      | 1                                | 1                                 |  |
| MsgEnqCount                                     | 1                                | 1                                 |  |
| MsgDeqCount                                     | 1                                | 1                                 |  |

The middle part of Figure 4 on page 23 shows the elapsed time as measured by the service timer compared to the service interval for that queue. To see whether a queue service interval event will occur, compare the length of the horizontal line representing the service timer (with arrow) to that of the line representing the service interval. If the service timer line is longer, and the Queue Service Interval High event is enabled, a Queue Service Interval High event will occur on the next get. If the timer line is shorter, and the Queue Service Interval OK event is enabled, a Queue Service Interval OK event will occur on the next get.

# **Example 2 (queue service interval events)**

This example illustrates a sequence of MQPUT calls and MQGET calls, where the queue depth is not always one or zero. It also shows instances of the timer being reset without events being generated, for example, at T<sub>P2</sub>.

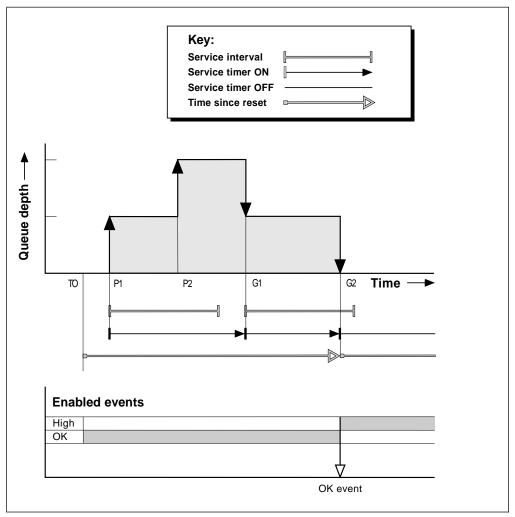

Figure 5. Queue service interval events - example 2

#### Commentary

In this example, **OK events are enabled** initially and queue statistics were reset at  $T_0$ .

- 1. At P1, the first put starts the service timer.
- 2. At P2, the second put does not generate an event because a put cannot cause an OK event.
- At G1, the service interval has now been exceeded and therefore an OK event is not generated. However, the MQGET call causes the service timer to be reset.
- 4. At G2, the second get occurs within the service interval and this time an OK event is generated. The queue manager resets the event control attribute so that:
  - a. The high event is automatically enabled.
  - b. The OK event is disabled.

Because the queue is now empty, the service timer is switched to an OFF state.

#### **Event statistics summary for example 2**

Table 6 summarizes the event statistics for this example.

| Table 6. Event statistics summary for example 2 |                                  |  |
|-------------------------------------------------|----------------------------------|--|
| Time of event                                   | T <sub>G2</sub>                  |  |
| Type of event                                   | ОК                               |  |
| TimeSinceReset                                  | T <sub>G2</sub> - T <sub>0</sub> |  |
| HighQDepth                                      | 2                                |  |
| MsgEnqCount                                     | 2                                |  |
| MsgDeqCount                                     | 2                                |  |

# **Example 3 (queue service interval events)**

This example shows a sequence of MQGET calls and MQPUT calls that is more sporadic than the previous examples.

#### Commentary

- 1. At time T<sub>0</sub>, the queue statistics are reset and Queue Service Interval High events are enabled.
- 2. At P1, the first put starts the service timer.
- 3. At P2, the second put increases the queue depth to two. A high event is not generated here because the service interval time has not been exceeded.
- 4. At P3, the third put causes a high event to be generated. (The timer has exceeded the service interval.) The timer is not reset because the queue depth was not zero before the put. However, OK events are enabled.
- At G1, the MQGET call does not generate an event because the service interval has been exceeded and OK events are enabled. The MQGET call does, however, reset the service timer.
- At G2, the MQGET call does not generate an event because the service interval has been exceeded and OK events are enabled. Again, the MQGET call resets the service timer.
- 7. At G3, the third get empties the queue and the service timer is *equal* to the service interval. Therefore an OK event is generated. The service timer is reset and high events are enabled. The MQGET call empties the queue, and this puts the timer in the OFF state.

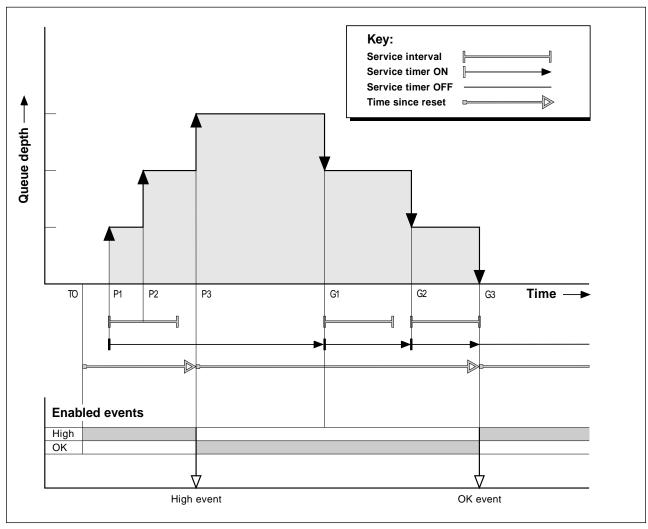

Figure 6. Queue service interval events - example 3

# **Event statistics summary for example 3**

The following table summarizes the statistics returned in the event message data, for each event in this example.

| Table 7. Event statistics summary for example 3 |                                  |                                   |  |
|-------------------------------------------------|----------------------------------|-----------------------------------|--|
|                                                 | Event 1                          | Event 2                           |  |
| Time of event                                   | T <sub>P3</sub>                  | T <sub>G3</sub>                   |  |
| Type of event                                   | High                             | OK                                |  |
| TimeSinceReset                                  | T <sub>P3</sub> - T <sub>0</sub> | T <sub>G3</sub> - T <sub>P3</sub> |  |
| HighQDepth                                      | 3                                | 3                                 |  |
| MsgEnqCount                                     | 3                                | 0                                 |  |
| MsgDeqCount                                     | 0                                | 3                                 |  |

## What queue service interval events tell you

You must exercise some caution when you look at queue statistics. Figure 4 on page 23 shows a simple case where the messages are intermittent and each message is removed from the queue before the next one arrives. From the event data, you know that the maximum number of messages on the queue was one. You can, therefore, work out how long each message was on the queue.

However, in the general case, where there is more than one message on the queue and the sequence of MQGET calls and MQPUT calls is not predictable, you cannot use queue service interval events to calculate how long an individual message remains on a queue. The TimeSinceReset parameter, which is returned in the event data, can include a proportion of time when there are no messages on the queue. Therefore any results you derive from these statistics are implicitly averaged to include these times.

## Understanding queue depth events

In MQSeries applications it is most important that queues do not become full. If they do, applications can no longer put messages on the queue that they specify. Although the message is not lost if this occurs, it can be a considerable inconvenience. The number of messages can build up on a queue if the messages are being put onto the queue faster than the applications that process them can take them off.

The solution to this problem depends on the particular circumstances, but may involve:

- Diverting some messages to another queue.
- Starting new applications to take more messages off the queue.
- Stopping non-essential message traffic.
- Increasing the queue depth to overcome a transient maximum.

Clearly, having advanced warning that problems may be on their way makes it easier to take preventive action. For this purpose, queue depth events are provided.

# What queue depth events are

Queue depth events are related to the queue depth, that is, the number of messages on the queue. The types of queue depth events are:

- Queue Depth High events, which indicate that the queue depth has increased to a predefined threshold called the Queue Depth High limit.
- Queue Depth Low events, which indicate that the queue depth has decreased to a predefined threshold called the Queue Depth Low limit.
- Queue Full events, which indicate that the queue has reached its maximum depth, that is, the queue is full.

A Queue Full Event is generated when an application attempts to put a message on a queue that has reached its maximun depth. Queue Depth High events give advance warning that a queue is filling up. This means that having received this event, the system administrator should take some preventive action. If this action is successful and the queue depth drops to a 'safe' level, the queue manager can be configured to generate a Queue Depth Low event indicating an 'all clear' state.

Figure 8 on page 31 shows a graph of queue depth against time in such a case. The preventive action was (presumably) taken between  $T_2$  and  $T_3$  and continues to have effect until  $T_4$  when the queue depth is well inside the 'safe' zone.

## **Enabling queue depth events**

By default, all queue depth events are disabled. To configure a queue for any of the queue depth events you must:

- 1. Enable performance events on the queue manager, using the queue manager attribute *PerformanceEvent* (PERFMEV in MQSC).
- 2. Enable the event on the required queue by setting the following as required:
  - QDepthHighEvent(QDPHIEV in MQSC)
  - QDepthLowEvent(QDPLOEV in MQSC)
  - QDepthMaxEvent(QDPMAXEV in MQSC)
- 3. Set the limits, if required, to the appropriate levels, expressed as a percentage of the maximum queue depth, by setting either:
  - QDepthHighLimit(QDEPTHHI in MQSC), and
  - QDepthLowLimit(QDEPTHLO in MQSC).

#### **Enabling Queue Depth High events**

When enabled, a Queue Depth High event is generated when a message is put on the queue, causing the queue depth to be greater than or equal to the value determined by the Queue Depth High limit.

To enable Queue Depth High events on the queue MYQUEUE with a limit set at 80%, use the following MQSC commands:

ALTER QMGR PERFMEV(ENABLED)
ALTER QLOCAL('MYQUEUE') QDEPTHHI(80) QDPHIEV(ENABLED)

**Automatically enabling Queue Depth High events:** A Queue Depth High event is automatically enabled by a Queue Depth Low event on the same queue.

A Queue Depth High event automatically enables both a Queue Depth Low and a Queue Full event on the same queue.

#### **Enabling Queue Depth Low events**

When enabled, a Queue Depth Low event is generated when a message is removed from a queue by an MQGET call operation causing the queue depth to be less than or equal to the value determined by the Queue Depth Low limit.

To enable Queue Depth Low events on the queue MYQUEUE with a limit set at 20%, use the following MQSC commands:

ALTER QMGR PERFMEV(ENABLED)
ALTER QLOCAL('MYQUEUE') QDEPTHLO(20) QDPLOEV(ENABLED)

**Automatically enabling Queue Depth Low events:** A Queue Depth Low event is automatically enabled by a Queue Depth High event or a Queue Full event on the same queue.

A Queue Depth Low event automatically enables both a Queue Depth High and a Queue Full event on the same queue.

### **Enabling Queue Full events**

When enabled, a Queue Full event is generated when an application is unable to put a message onto a queue because the queue is full.

To enable Queue Full events on the queue MYQUEUE, use the following MQSC commands:

```
ALTER QMGR PERFMEV(ENABLED)
ALTER QLOCAL('MYQUEUE') QDPMAXEV(ENABLED)
```

**Automatically enabling Queue Full events:** A Queue Full event is automatically enabled by a Queue Depth High or a Queue Depth Low event on the same queue.

A Queue Full event automatically enables a Queue Depth Low event on the same queue.

## Queue depth events examples

This section contains some examples of queue depth events. The following examples illustrate how queue depth varies over time.

# **Example 1 (queue depth events)**

The queue, MYQUEUE1, has a maximum depth of 1000 messages, and the high and low queue depth limits are 80% and 20% respectively. Initially, Queue Depth High events are enabled, while the other queue depth events are disabled.

The MQSeries commands (MQSC) to configure this queue are:

```
ALTER QMGR PERFMEV(ENABLED)

DEFINE QLOCAL('MYQUEUE1') +
   MAXDEPTH(1000) +
   QDPMAXEV(DISABLED) +
   QDEPTHHI(80) +
   QDPHIEV(ENABLED) +
   QDPHIEV(ENABLED) +
   QDEPTHLO(20) +
   QDPLOEV(DISABLED)
```

Figure 7. Definition of MYQUEUE1

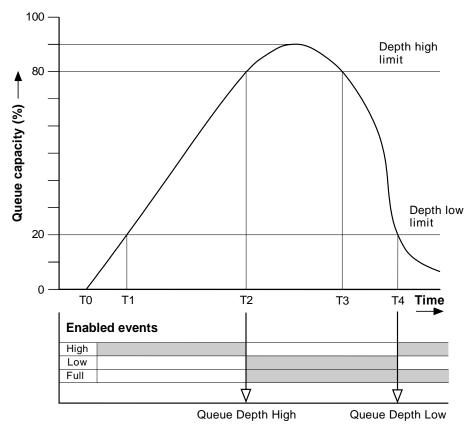

Figure 8. Queue depth events (1)

#### Commentary

Figure 8 shows how the queue depth changes over time:

- 1. At T<sub>1</sub>, the queue depth is increasing (more MQPUT calls than MQGET calls) and crosses the Queue Depth Low limit. No event is generated at this time.
- 2. The queue depth continues to increase until  $T_2$ , when the depth high limit (80%) is reached and a Queue Depth High event is generated.

This enables both Queue Full and Queue Depth Low events.

- 3. The (presumed) preventive actions instigated by the event prevent the queue from becoming full. By time T<sub>3</sub>, the Queue Depth High limit has been reached again, this time from above. No event is generated at this time.
- 4. The queue depth continues to fall until T<sub>4</sub>, when it reaches the depth low limit (20%) and a Queue Depth Low event is generated.

This enables both Queue Full and Queue Depth High events.

Table 8 on page 32 summarizes the queue event statistics and Table 9 on page 32 summarizes which events are enabled at different times for this example.

| Table 8. Event statistics summary for queue depth events (example 1) |                                 |                                 |  |
|----------------------------------------------------------------------|---------------------------------|---------------------------------|--|
|                                                                      | Event 2                         | Event 4                         |  |
| Time of event                                                        | T <sub>2</sub>                  | T <sub>4</sub>                  |  |
| Type of event                                                        | Queue Depth<br>High             | Queue Depth<br>Low              |  |
| TimeSinceReset                                                       | T <sub>2</sub> - T <sub>0</sub> | T <sub>4</sub> - T <sub>2</sub> |  |
| HighQDepth (Maximum queue depth since reset)                         | 800                             | 900                             |  |
| MsgEnqCount                                                          | 1157                            | 1220                            |  |
| MsgDeqCount                                                          | 357                             | 1820                            |  |

| Table 9. Summary showing which events are enabled |                           |                       |                  |
|---------------------------------------------------|---------------------------|-----------------------|------------------|
| Time period                                       | Queue Depth<br>High event | Queue Depth Low event | Queue Full event |
| Before T <sub>1</sub>                             | ENABLED                   | -                     | -                |
| T <sub>1</sub> to T <sub>2</sub>                  | ENABLED                   | -                     | -                |
| T <sub>2</sub> to T <sub>3</sub>                  | -                         | ENABLED               | ENABLED          |
| T <sub>3</sub> to T <sub>4</sub>                  | -                         | ENABLED               | ENABLED          |
| After T <sub>4</sub>                              | ENABLED                   | -                     | ENABLED          |

# Example 2 (queue depth events)

This is a more extensive example. However, the principles remain the same. This example assumes the use of the same queue MYQUEUE1 as defined in Figure 7 on page 30.

Table 10 on page 34 summarizes the queue event statistics and Table 11 on page 34 summarizes which events are enabled at different times for this example.

Figure 9 on page 33 shows the variation of queue depth over time.

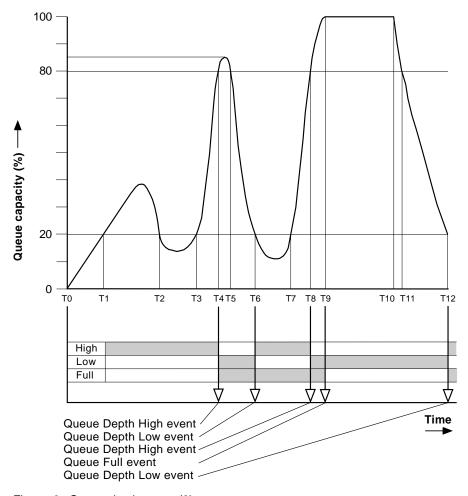

Figure 9. Queue depth events(2)

## Commentary

Some points to note are:

- 1. No Queue Depth Low event is generated at:
  - T<sub>1</sub> (Queue depth increasing, and not enabled)
  - T<sub>2</sub> (Not enabled)
  - T<sub>3</sub> (Queue depth increasing, and not enabled)
- 2. At  $T_4$  a Queue Depth High event occurs. This enables both Queue Full and Queue Depth Low events.
- 3. At  $T_9$  a Queue Full event occurs **after** the first message that cannot be put on the queue because the queue is full.
- 4. At  $T_{12}$  a Queue Depth Low event occurs.

## **Event statistics summary (example 2)**

| Table 10. Event statistics summary for queue depth events (example 2) |                                 |                                 |                                 |                                 |                                  |
|-----------------------------------------------------------------------|---------------------------------|---------------------------------|---------------------------------|---------------------------------|----------------------------------|
|                                                                       | Event 4                         | Event 6                         | Event 8                         | Event 9                         | Event 12                         |
| Time of event                                                         | T <sub>4</sub>                  | T <sub>6</sub>                  | T <sub>8</sub>                  | T <sub>9</sub>                  | T <sub>12</sub>                  |
| Type of event                                                         | Queue<br>Depth High             | Queue<br>Depth Low              | Queue<br>Depth High             | Queue Full                      | Queue<br>Depth Low               |
| TimeSinceReset                                                        | T <sub>4</sub> - T <sub>0</sub> | T <sub>6</sub> - T <sub>4</sub> | T <sub>8</sub> - T <sub>6</sub> | T <sub>9</sub> - T <sub>8</sub> | T <sub>12</sub> - T <sub>9</sub> |
| HighQDepth                                                            | 800                             | 855                             | 800                             | 1000                            | 1000                             |
| MsgEnqCount                                                           | 1645                            | 311                             | 1377                            | 324                             | 221                              |
| MsgDeqCount                                                           | 845                             | 911                             | 777                             | 124                             | 1021                             |

| Table 11. Summary showing which events are enabled |                           |                       |                  |
|----------------------------------------------------|---------------------------|-----------------------|------------------|
| Time period                                        | Queue Depth<br>High event | Queue Depth Low event | Queue Full event |
| $T_0$ to $T_4$                                     | ENABLED                   | -                     | -                |
| T <sub>4</sub> to T <sub>6</sub>                   | -                         | ENABLED               | ENABLED          |
| T <sub>6</sub> to T <sub>8</sub>                   | ENABLED                   | -                     | ENABLED          |
| T <sub>8</sub> to T <sub>9</sub>                   | -                         | ENABLED               | ENABLED          |
| T <sub>9</sub> to T <sub>12</sub>                  | -                         | ENABLED               | -                |
| After T <sub>12</sub>                              | ENABLED                   | -                     | ENABLED          |

Note: Events are out of syncpoint, therefore you could have an empty queue, then fill it up causing an event, then roll back all of the messages under the control of a syncpoint manager. However, event enabling has been automatically set, so that the next time the queue fills up, no event is generated.

# **Enabling performance events summary**

| Table 12. Enabling performance events using MQSC                                             |                                            |
|----------------------------------------------------------------------------------------------|--------------------------------------------|
| Queue depth event                                                                            | Queue attributes                           |
| Queue depth high                                                                             | QDPHIEV (ENABLED)<br>QDEPTHHI (hh)         |
| Queue depth low                                                                              | QDPLOEV (ENABLED)<br>QDEPTHLO (ll)         |
| Queue full                                                                                   | QDPMAXEV (ENABLED)                         |
| Queue service interval event                                                                 | Queue attributes                           |
| Queue Service Interval High<br>Queue Service Interval OK<br>No queue service interval events | QSVCIEV (HIGH) QSVCIEV (OK) QSVCIEV (NONE) |
| Service interval                                                                             | QSVCINT (tt)                               |

#### Notes:

All performance events must be enabled using the queue manager attribute PERFMEV.

#### **Numeric values**

- hh Queue depth high limit.
- Use Queue depth low limit. (Both values are expressed as a percentage of the maximum queue depth, which is specified by the queue attribute MAXDEPTH.)
- tt Service interval time in milliseconds.

| Table 13. Enabling performance events using PCF commands |                                                    |                                         |  |
|----------------------------------------------------------|----------------------------------------------------|-----------------------------------------|--|
| Attribute                                                | Parameter                                          | Value                                   |  |
| QDepthHighEvent<br>QDepthHighLimit                       | MQIA_Q_DEPTH_HIGH_EVENT<br>MQIA_Q_DEPTH_HIGH_LIMIT | MQEVR_ENABLED                           |  |
| QDepthLowEvent<br>QDepthLowLimit                         | MQIA_Q_DEPTH_LOW_EVENT<br>MQIA_Q_DEPTH_LOW_LIMIT   | MQEVR_ENABLED                           |  |
| QDepthMaxEvent                                           | MQIA_Q_DEPTH_MAX_EVENT                             | MQEVR_ENABLED                           |  |
| QServiceIntervalEvent                                    | MQIA_Q_SERVICE_INTERVAL_EVENT                      | MQQSIE_HIGH<br>MQQSIE_OK<br>MQQSIE_NONE |  |
| QServiceInterval                                         | MQIA_Q_SERVICE_INTERVAL                            | tt                                      |  |

#### Notes:

All performance events must be enabled using the queue manager attribute PerformanceEvent.

#### **Numeric values**

- hh Queue depth high limit.
- ll Queue depth low limit.
  (Both values are expressed as a percentage of the maximum queue depth, which is specified by the queue attribute MaxQDepth)
- tt Service interval time in milliseconds.

### **Summary**

# Chapter 4. Event message reference

This chapter describes the information returned in the event message for each instrumentation event.

It provides an overview of the event message format and descriptions of the parameters returned in the event messages for each event.

#### The chapter includes:

- "Event message formats" on page 38
- "MQMD (Message descriptor)" on page 40
- "MQCFH (PCF header)" on page 41
- "Event message data" on page 42
- "Alias Base Queue Type Error" on page 43
- "Bridge Started" on page 45
- "Bridge Stopped" on page 47
- "Channel Activated" on page 49
- "Channel Auto-definition Error" on page 51
- "Channel Auto-definition OK" on page 53
- "Channel Conversion Error" on page 55
- "Channel Started" on page 60
- "Channel Stopped" on page 62
- "Channel Stopped By User" on page 66
- "Default Transmission Queue Type Error" on page 68
- "Default Transmission Queue Usage Error" on page 70
- "Get Inhibited" on page 72
- "Not Authorized (type 1)" on page 74
- "Not Authorized (type 2)" on page 76
- "Not Authorized (type 3)" on page 78
- "Not Authorized (type 4)" on page 80
- · "Put Inhibited" on page 82
- "Queue Depth High" on page 84
- "Queue Depth Low" on page 86
- "Queue Full" on page 88
- "Queue Manager Active" on page 90
- "Queue Manager Not Active" on page 91
- "Queue Service Interval High" on page 92
- "Queue Service Interval OK" on page 94
- "Queue Type Error" on page 96
- "Remote Queue Name Error" on page 98
- "Transmission Queue Type Error" on page 100
- "Transmission Queue Usage Error" on page 102
- "Unknown Alias Base Queue" on page 104
- "Unknown Default Transmission Queue" on page 106
- "Unknown Object Name" on page 108
- "Unknown Remote Queue Manager" on page 110
- "Unknown Transmission Queue" on page 113

© Copyright IBM Corp. 1994,1999

## **Event message formats**

Event messages are standard MQSeries messages containing a message descriptor and message data.

Table 14 on page 39 shows the basic structure of these messages, and the names of the fields in an event message for queue service interval events.

In general, you need only a subset of this information for any system management programs that you write. For example, your application might need the following data:

- The name of the application causing the event
- · The name of the queue manager on which the event occurred
- · The queue on which the event was generated
- · The event statistics

## Message descriptors in event messages

The format of the message descriptor is defined by the MQSeries MQMD data structure, which is found in all MQSeries messages and is described in "MQMD - Message descriptor" in the *MQSeries Application Programming Reference* manual. The message descriptor contains information that can be used by a user-written system monitoring application. For example:

- · The message type
- · The format type
- The date and time that the message was put on the event queue

In particular, the information in the descriptor informs a system management application that the message type is MQMT\_DATAGRAM, and the message format is MQFMT\_EVENT.

In an event message, many of these fields contain fixed data, which is supplied by the queue manager that generated the message. The fields that make up the MQMD structure are described in "MQMD (Message descriptor)" on page 40, and also "Message descriptor for a PCF command" on page 131. The MQMD also specifies the name of the queue manager (truncated to 28 characters) that put the message, and the date and time that the event message was put on the event queue.

| Message descriptor                                                                                                    | Message data                                                                                                    |                                                                                                    |
|----------------------------------------------------------------------------------------------------|----------------------------------------------------------------------------------------------------|----------------------------------------------------------------------------------------------------|
| MQMD structure <sup>1</sup>                                                                                                    | Event header<br>MQCFH structure <sup>2</sup>                                                                                                    | Event data <sup>3</sup>                                                                                                    |
| Structure identifier Structure version Report options Message type Expiration time Feedback code Encoding Coded character set ID Message format Message priority Persistence Message identifier Correlation identifier Backout count Reply-to queue manager User identifier Accounting token Application identity data Application type Application name Put date Put time Application origin data Group identifier Message sequence number Offset Message flags Original length | Structure type Structure length Structure version number Command identifier (event type) Message sequence number Control options Completion code Reason code (MQRC_*) Parameter count | Queue manager name Queue name Time since last reset Maximum number of messages on the queue Number of messages put on the queue Number of messages taken off the queue |

#### Notes:

- 1. MQMD is the standard structure for MQSeries message headers.
- MQCFH is the standard structure for an event header. This is the same as the PCF header structure
- 3. The parameters shown are those returned for a queue service interval event. The actual event data depends on the specific event.

# Message data in event messages

The event message data is based on the programmable command format (PCF) that is used in PCF command inquiries and responses. If you do not know about PCF commands, see Chapter 6, "Introduction to Programmable Command Formats" on page 127 for information.

The event message consists of two parts: the event header and the event data (seeTable 14). The event header structure, MQCFH, is described in "MQCFH (PCF header)" on page 41 and "MQCFH - PCF header" on page 388.

#### **Event header**

The information in MQCFH specifies:

- · If the message is an event message.
- The category of event, that is, whether the event is a queue manager, performance, or channel event.
- A reason code specifying the cause of the event. For events caused by MQI calls, this reason code is the same as the reason code for the MQI call.

Reason codes have names that begin with the characters MQRC\_. For example, the reason code MQRC\_PUT\_INHIBITED is generated when an application attempts to put a message on a queue that is not enabled for puts.

## Event message data

The event message data contains information specific to the event. This includes the name of the queue manager and, where appropriate, the name of the queue.

The data structures returned depend on which particular event was generated. In addition, for some events, certain of the structures are optional, and are returned only if they contain information that is relevant to the circumstances giving rise to the event. The values in the data structures depend on the circumstances that caused the event to be generated.

**Note:** The event structures in the event data are not returned in a defined order. They must be identified from the parameter identifiers shown in the description.

# **MQMD** (Message descriptor)

The MQMD structure describes the information that accompanies the message data of an event message. In this list, the strings in parentheses next to the parameter name are the data types of each parameter. These are described in Chapter 1, "Data type descriptions - elementary" in the MQSeries Application Programming Reference manual.

For an event, the MQMD structure contains these values:

| Parameter               | Value                                                                        |
|-------------------------|------------------------------------------------------------------------------|
| StrucId (MQCHAR4)       | MQMD_STRUC_ID                                                                |
| Version (MQLONG)        | MQMD_VERSION_1 or MQMD_VERSION_2                                             |
| Report (MQLONG)         | MQRO_NONE                                                                    |
| MsgType (MQLONG)        | MQMT_DATAGRAM                                                                |
| Expiry (MQLONG)         | MQEI_UNLIMITED                                                               |
| Feedback (MQLONG)       | MQFB_NONE                                                                    |
| Encoding (MQLONG)       | Encoding of the queue manager generating the event.                          |
| CodedCharSetId (MQLONG) | Coded character set ID (CCSID) of the queue manager generating the           |
|                         | event.                                                                       |
| Format (MQCHAR8)        | MQFMT_EVENT                                                                  |
| Priority (MQLONG)       | Default priority of the event queue, if it is a local queue, or its local    |
|                         | definition at the queue manager generating the event.                        |
| Persistence (MQLONG)    | Default persistence of the event queue, if it is a local queue, or its local |
|                         | definition at the queue manager generating the event.                        |
| MsgId (MQBYTE24)        | The value is uniquely generated by the queue manager.                        |
| CorrelId (MQBYTE24)     | MQCI_NONE                                                                    |
| BackoutCount (MQLONG)   | Always 0.                                                                    |
| ReplyToQ (MQCHAR48)     | Always blank.                                                                |

ReplyToQMgr (MQCHAR48)

The queue manager name at the originating system.

UserIdentifier (MQCHAR12)Always blank.AccountingToken (MQBYTE32)MQACT\_NONEApplIdentityData (MQCHAR32)Always blank.

PutApplType (MQLONG)

Type of application that put the message: MQAT\_QMGR for a local event

queue.

PutApplName (MQCHAR28) Name of application that put the message.

PutDate (MQCHAR8) Date when message was put, generated by the queue manager.

PutTime (MQCHAR8) Time when message was put, generated by the queue manager.

ApplOriginData (MQCHAR4) Always blank.

If *Version* is MQMD\_VERSION\_2, the following additional fields are present:

ParameterValueGroupId (MQBYTE24)MQGI\_NONEMsgSeqNumber (MQLONG)Always 1.Offset (MQLONG)Always 0.MsgFlags (MQLONG)MQMF\_NONEOriginalLength (MQLONG)MQOL\_UNDEFINED

## **MQCFH (PCF header)**

The MQCFH structure is the event header, which has the same format as all PCF headers. In this list, the strings in parentheses next to the parameter name are the structure types of each parameter. These are described in Chapter 1, "Data type descriptions - elementary" in the MQSeries Application Programming Reference manual.

For an event, the MQCFH structure contains these values:

Parameter Value

Type (MQLONG) MQCFT\_EVENT

StrucLength (MQLONG) MQCFH\_STRUC\_LENGTH

Length of command format header structure.

Version (MQLONG) MQCFH\_VERSION\_1

Command (MQLONG) Command identifier, identifies the category of event as one of:

MQCMD\_Q\_MGR\_EVENT (Queue manager event)
MQCMD\_PERFM\_EVENT (Performance event)

MQCMD CHANNEL EVENT (Channel event)

MsgSeqNumber (MQLONG) Always 1.
Control (MQLONG) MQCFC\_LAST

Last message in the group.

CompCode (MQLONG) Completion code, one of:

MQCC\_OK (Event reporting OK condition)

MQCC\_WARNING (Event reporting warning condition) all events have this

completion code, unless otherwise specified.

Reason (MQLONG) Reason code identifying event. Depends on the event being reported.

Note: Events with the same reason code are further identified by the

ReasonQualifier parameter in the event data.

ParameterCount (MQLONG)

The number of parameter structures that follow the MQCFH structure.

# **Event message data**

#### Notes to users -

- 1. The events described in the reference section are available on all platforms, unless specific limitations are shown at the start of an event.
- 2. In the event message reference that follows, the strings in parentheses next to the parameter name are the structure types of each parameter. These are described in Chapter 9, "Structures used for commands and responses" on page 387.
- 3. Version 2.0 of MQSeries for Windows does not generate MQSeries events.

Use the following table to locate information about a particular event message:

| Table 15. Event message data summary |                                                                                                    |                                                  |  |
|--------------------------------------|----------------------------------------------------------------------------------------------------|--------------------------------------------------|--|
| Event type                           | Event name                                                                                                    | page                                             |  |
| Authority events                     | Not Authorized (type 1) Not Authorized (type 2) Not Authorized (type 3) Not Authorized (type 4)                                                                                                    | 74<br>76<br>78<br>80                             |  |
| Channel events                       | Channel Activated Channel Auto-Definition Error Channel Auto-Definition OK Channel Conversion Error Channel Not Activated Channel Started Channel Stopped Channel Stopped By User                                                                                             | 49<br>51<br>53<br>55<br>58<br>60<br>62<br>66     |  |
| IMS Bridge events                    | Bridge Started<br>Bridge Stopped                                                                                                    | 45<br>47                                         |  |
| Inhibit events                       | Get Inhibited<br>Put Inhibited                                                                                                    | 72<br>82                                         |  |
| Local events                         | Alias Base Queue Type Error<br>Unknown Alias Base Queue<br>Unknown Object Name                                                                                                    | 43<br>104<br>108                                 |  |
| Performance events                   | Queue Depth High Queue Depth Low Queue Full Queue Service Interval High Queue Service Interval OK                                                                                                    | 84<br>86<br>88<br>92<br>94                       |  |
| Remote events                        | Default Transmission Queue Type Error Default Transmission Queue Usage Error Queue Type Error Remote Queue Name Error Transmission Queue Type Error Transmission Queue Usage Error Unknown Default Transmission Queue Unknown Remote Queue Manager Unknown Transmission Queue | 68<br>70<br>96<br>98<br>100<br>102<br>106<br>110 |  |
| Start and stop events                | Queue Manager Active Queue Manager Not Active                                                                                                    | 90<br>91                                         |  |

# Alias Base Queue Type Error

Details of the condition generating the event are given, in the following text, in the *Reason* parameter of the event header.

This event is supported on all platforms.

## **Event message**

When an event is generated, an event message is put on the SYSTEM.ADMIN.QMGR.EVENT queue.

The event message consists of the:

- Event header, containing a reason code parameter with a value of MQRC\_ALIAS\_BASE\_Q\_TYPE\_ERROR
- · Event data

# **Event data summary**

#### Always returned:

QMgrName, QName, BaseQName, QType, ApplType, ApplName

#### Returned optionally:

*ObjectQMgrName* 

#### **Event header**

Reason (MQLONG)

Reason code identifying the event.

The value is:

MQRC\_ALIAS\_BASE\_Q\_TYPE\_ERROR

(2001, X'7D1') Alias base queue not a valid type.

An MQOPEN or MQPUT1 call was issued specifying an alias queue as the destination, but the *BaseQName* in the alias queue definition resolves to a queue that is not a local queue, or local definition of a remote queue.

#### **Event data**

QMgrName (MQCFST)

Name of the queue manager generating the event (parameter identifier: MQCA\_Q\_MGR\_NAME).

The maximum length of the string is MQ\_Q\_MGR\_NAME\_LENGTH.

QName (MQCFST)

Queue name from object descriptor (MQOD) (parameter identifier: MQCA\_Q\_NAME).

The maximum length of the string is MQ\_Q\_NAME\_LENGTH.

BaseQName (MQCFST)

Queue name to which the alias resolves (parameter identifier: MQCA\_BASE\_Q\_NAME).

The maximum length of the string is MQ\_Q\_NAME\_LENGTH.

### Alias Base Queue Type Error

#### QType (MQCFIN)

Type of queue to which the alias resolves (parameter identifier: MQIA\_Q\_TYPE).

The value can be:

MQQT\_ALIAS

Alias queue definition.

MQQT\_MODEL

Model queue definition.

#### ApplType (MQCFIN)

Type of the application making the call that caused the event (parameter identifier: MQIA\_APPL\_TYPE).

#### ApplName (MQCFST)

Name of the application making the call that caused the event (parameter identifier: MQCACF\_APPL\_NAME).

The maximum length of the string is MQ\_APPL\_NAME\_LENGTH.

**Note:** If the application is a server for clients, the *ApplType* and *ApplName* parameters identify the server, rather than the client.

#### ObjectQMgrName (MQCFST)

Name of the object queue manager (parameter identifier: MQCACF\_OBJECT\_Q\_MGR\_NAME).

This parameter is returned if the <code>ObjectName</code> in the object descriptor (MQOD) (when the object was opened) is not the queue manager currently connected.

The maximum length of the string is MQ\_Q\_MGR\_NAME\_LENGTH.

# **Bridge Started**

Details of the condition generating the event are given, in the following text, in the *Reason* parameter of the event header.

This event is produced on MQSeries for OS/390 only.

## **Event message**

When an event is generated, an event message is put on the SYSTEM.ADMIN.CHANNEL.EVENT queue.

The event message consists of the:

- Event header, containing a reason code parameter with a value of MQRC\_BRIDGE\_STARTED
- · Event data

# **Event data summary**

#### Always returned:

QMgrName, BridgeType, BridgeName

#### Returned optionally:

None

#### **Event header**

Reason (MQLONG)

Name of the reason code.

The value is:

MQRC\_BRIDGE\_STARTED

(2125, X'84D') Bridge started.

The IMS bridge has been started.

#### **Event data**

QMgrName (MQCFST)

Name of the queue manager generating the event (parameter identifier: MQCA\_Q\_MGR\_NAME).

The maximum length of the string is MQ\_Q\_MGR\_NAME\_LENGTH.

BridgeType (MQCFIN)

Bridge type (parameter identifier: MQIACF\_BRIDGE\_TYPE).

The value is:

MQBT\_OTMA

OTMA bridge.

#### BridgeName (MQCFST)

Bridge name (parameter identifier: MQCACF\_BRIDGE\_NAME).

For bridges of type MQBT\_OTMA, the name is of the form XCFgroupXCFmember, where XCFgroup is the XCF group name to which both IMS and MQSeries belong. XCFmember is the XCF

### **Bridge Started**

member name of the IMS system. The maximum length of the string is MQ\_BRIDGE\_NAME\_LENGTH.

## **Bridge Stopped**

Details of the condition generating the event are given, in the following text, in the *Reason* parameter of the event header.

This event is produced on MQSeries for OS/390 only.

## **Event message**

When an event is generated, an event message is put on the SYSTEM.ADMIN.CHANNEL.EVENT queue.

The event message consists of the:

- Event header, containing a reason code parameter with a value of MQRC\_BRIDGE\_STOPPED
- · Event data

# **Event data summary**

#### Always returned:

QMgrName, ReasonQualifier, BridgeType, BridgeName

#### Returned optionally:

ErrorIdentifier,

#### **Event header**

Reason (MQLONG)

Name of the reason code.

The value is:

MQRC\_BRIDGE\_STOPPED

(2126, X'84E') Bridge stopped.

The IMS bridge has been stopped.

#### **Event data**

QMgrName (MQCFST)

The name of the queue manager generating the event (parameter identifier: MQCA\_Q\_MGR\_NAME).

The maximum length of the string is MQ\_Q\_MGR\_NAME\_LENGTH.

ReasonQualifier (MQCFIN)

Identifier that qualifies the reason code (parameter identifier: MQIACF\_REASON\_QUALIFIER).

The value is one of the following:

MQRQ\_BRIDGE\_STOPPED\_OK

Bridge has been stopped with either a zero return code or a warning return code.

For MQBT\_OTMA bridges, one side or the other issued a normal IXCLEAVE request.

MQRQ\_BRIDGE\_STOPPED\_ERROR

Bridge has been stopped but there is an error reported.

#### BridgeType (MQCFIN)

Bridge type (parameter identifier: MQIACF\_BRIDGE\_TYPE).

The value is:

MQBT OTMA

OTMA bridge.

#### BridgeName (MQCFST)

Bridge name (parameter identifier: MQCACF\_BRIDGE\_NAME).

For bridges of type MQBT\_OTMA, the name is of the form XCFgroupXCFmember, where XCFgroup is the XCF group name to which both IMS and MQSeries belong. XCFmember is the XCF member name of the IMS system. The maximum length of the string is MQ\_BRIDGE\_NAME\_LENGTH.

#### ErrorIdentifier (MQCFIN)

Identifier of the cause of the error (parameter identifier: MQIACF\_ERROR\_IDENTIFIER).

When a bridge is stopped due to an error, this is the code that identifies the error. If the event message is because of a bridge stop failure, the following fields are set:

• The IMS sense code.

# **Channel Activated**

Details of the condition generating the event are given, in the following text, in the *Reason* parameter of the event header.

This event is not produced if you are using CICS for distributed queue management in MQSeries for OS/390.

# **Event message**

When an event is generated, an event message is put on the SYSTEM.ADMIN.CHANNEL.EVENT queue.

The event message consists of the:

- Event header, containing a reason code parameter with a value of MQRC\_CHANNEL\_ACTIVATED
- Event data

# **Event data summary**

### Always returned:

QMgrName, ChannelName,

### Returned optionally:

XmitQName, ConnectionName

## **Event header**

Reason (MQLONG)

Name of the reason code.

The value is:

MQRC\_CHANNEL\_ACTIVATED

(2295, X'8F7') Channel activated.

This condition is detected when a channel, which has been waiting to become active, and for which a Channel Not Activated event has been generated, is now able to become active, because an active slot has been released by another channel.

This event is not generated for a channel which is able to become active without waiting for an active slot to be released.

### **Event data**

QMgrName (MQCFST)

Name of the queue manager generating the event (parameter identifier: MQCA\_Q\_MGR\_NAME).

ChannelName (MQCFST)

Channel name (parameter identifier: MQCACH\_CHANNEL\_NAME).

The maximum length of the string is

MQ\_CHANNEL\_NAME\_LENGTH.

XmitQName (MQCFST)

Transmission queue name (parameter identifier:

MQCACH\_XMIT\_Q\_NAME).

The maximum length of the string is MQ\_Q\_NAME\_LENGTH.

This is applicable to sender, server, cluster-sender, and cluster-receiver channel types only.

ConnectionName (MQCFST)

Connection name (parameter identifier: MQCACH\_CONNECTION\_NAME).

The maximum length of the string is MQ\_CONN\_NAME\_LENGTH.

For TCP this is the internet address only if the channel has successfully established a connection. Otherwise it is the contents of the *ConnectionName* field in the channel definition.

This is not returned for commands containing a generic name.

# **Channel Auto-definition Error**

Details of the condition generating the event are given, in the following text, in the *Reason* parameter of the event header.

This event is produced if you are using MQSeries for OS/390 without using CICS for distributed queuing, MQSeries for AS/400 V4R2 or later, or any MQSeries Version 5.1 product only.

# **Event message**

When an event is generated, an event message is put on the SYSTEM.ADMIN.CHANNEL.EVENT queue.

The event message consists of the:

- Event header, containing a reason code parameter with a value of MQRC\_CHANNEL\_AUTO\_DEF\_ERROR
- · Event data

# **Event data summary**

### Always returned:

QMgrName, ChannelName, ChannelType, ErrorIdentifier, ConnectionName

### Returned optionally:

AuxErrorDataInt1

### **Event header**

Reason (MQLONG)

Name of the reason code.

The value is:

### MQRC\_CHANNEL\_AUTO\_DEF\_ERROR

(2234, X'8BA') Automatic channel definition failed.

This condition is detected when the automatic definition of a channel fails; this may be because an error occurred during the definition process, or because the channel automatic-definition exit inhibited the definition. Additional information is returned in the event message indicating the reason for the failure.

### **Event data**

QMgrName (MQCFST)

The name of the queue manager generating the event (parameter identifier: MQCA\_Q\_MGR\_NAME).

The maximum length of the string is MQ\_Q\_MGR\_NAME\_LENGTH.

ChannelName (MQCFST)

Channel name (parameter identifier: MQCACH\_CHANNEL\_NAME).

Specifies the name of the channel for which the auto-definition has failed.

The maximum length of the string is MQ\_CHANNEL\_NAME\_LENGTH.

## Channel Type (MQCFIN)

Channel type (parameter identifier: MQIACH\_CHANNEL\_TYPE).

Specifies the type of the channel for which the auto-definition has failed.

The value is one of the following:

MQCHT\_RECEIVER

Receiver.

MQCHT\_SVRCONN

Server-connection (for use by clients).

MQCHT CLUSSDR

Cluster-sender.

### ErrorIdentifier (MQCFIN)

Identifier of the cause of the error (parameter identifier:

MQIACF\_ERROR\_IDENTIFIER).

This contains the reason code (MQRC\_\* or MQRCCF\_\*) resulting from the channel definition attempt, or else the value

MQRCCF\_SUPPRESSED\_BY\_EXIT) if the attempt to create the definition was disallowed by the exit.

### ConnectionName (MQCFST)

Connection name (parameter identifier:

MQCACH\_CONNECTION\_NAME).

Name of partner attempting to establish connection.

The maximum length of the string is MQ\_CONN\_NAME\_LENGTH.

# AuxErrorDataInt1 (MQCFIN)

Auxiliary error data (parameter identifier:

MQIACF\_AUX\_ERROR\_DATA\_INT\_1).

This is present only if *ErrorIdentifier* contains

MQRCCF\_SUPPRESSED\_BY\_EXIT. It contains the value

returned by the exit in the Feedback field of the MQCXP to indicate why the auto definition has been disallowed.

# **Channel Auto-definition OK**

Details of the condition generating the event are given, in the following text, in the *Reason* parameter of the event header.

This event is produced if you are using MQSeries for OS/390 without using CICS for distributed queuing, MQSeries for AS/400 V4R2 or later, or any MQSeries Version 5.1 product only.

# **Event message**

When an event is generated, an event message is put on the SYSTEM.ADMIN.CHANNEL.EVENT queue.

The event message consists of the:

- Event header, containing a reason code parameter with a value of MQRC\_CHANNEL\_AUTO\_DEF\_OK
- Event data

# **Event data summary**

### Always returned:

QMgrName, ChannelName, ChannelType, ConnectionName

## Returned optionally:

None

### **Event header**

Reason (MQLONG)

Name of the reason code.

The value is:

MQRC\_CHANNEL\_AUTO\_DEF\_OK

(2233, X'8B9') Automatic channel definition succeeded.

This condition is detected when the automatic definition of a channel is successful. The channel is defined by the MCA.

## **Event data**

QMgrName (MQCFST)

The name of the queue manager generating the event (parameter identifier: MQCA\_Q\_MGR\_NAME).

The maximum length of the string is MQ\_Q\_MGR\_NAME\_LENGTH.

Channel Name (MQCFST)

Channel name (parameter identifier: MQCACH\_CHANNEL\_NAME).

Specifies the name of the channel being defined.

The maximum length of the string is MQ\_CHANNEL\_NAME\_LENGTH.

ChannelType (MQCFIN)

Channel type (parameter identifier: MQIACH\_CHANNEL\_TYPE).

Specifies the type of channel being defined.

The value is one of the following:

MQCHT\_RECEIVER

Receiver.

MQCHT\_SVRCONN

Server-connection (for use by clients).

MQCHT\_CLUSSDR

Cluster-sender.

ConnectionName (MQCFST)

Connection name (parameter identifier:

MQCACH\_CONNECTION\_NAME).

Name of partner attempting to establish connection.

# **Channel Conversion Error**

Details of the condition generating the event are given, in the following text, in the *Reason* parameter of the event header.

This event is not produced if you are using CICS for distributed queue management in MQSeries for OS/390.

**Note:** MQSeries for Windows V2.1 *does not* define the channel event queue for you, so the default action is *not to generate channel events*. This is because, once you have defined a channel event queue, you cannot stop channel event messages being generated. If you want MQ to generate channel events, you must define the channel event queue yourself using the name SYSTEM.ADMIN.CHANNEL.EVENT.

# **Event message**

When an event is generated, an event message is put on the SYSTEM.ADMIN.CHANNEL.EVENT queue.

The event message consists of the:

- Event header, containing a reason code parameter with a value of MQRC CHANNEL CONV ERROR
- · Event data

# **Event data summary**

### Always returned:

 $\label{lem:QMgrName} \textit{QMgrName}, \textit{ConversionReasonCode}, \textit{ChannelName}, \textit{Format}, \textit{ConnectionName}, \\ \textit{XmitQName}$ 

### Returned optionally:

None

### **Event header**

Reason (MQLONG)

Name of the reason code generating the event.

The value is:

MQRC\_CHANNEL\_CONV\_ERROR

(2284, X'8EC') Channel conversion error.

This condition is detected when a channel is unable to do data conversion and the MQGET call to get a message from the transmission queue resulted in a data conversion error. The conversion reason code identifies the reason for the failure.

### **Event data**

QMgrName (MQCFST)

Name of the queue manager generating the event (parameter identifier: MQCA\_Q\_MGR\_NAME).

### ConversionReasonCode (MQCFIN)

Identifier of the cause of the conversion error (parameter identifier: MQIACF\_CONV\_REASON\_CODE).

The value can be one of the following:

### MQRC\_CONVERTED\_MSG\_TOO\_BIG

(2120, X'848') Converted message too big for application buffer.

### MQRC FORMAT ERROR

(2110, X'83E') Message format not valid.

### MQRC NOT CONVERTED

(2119, X'847') Application message data not converted.

### MQRC SOURCE CCSID ERROR

(2111, X'83F') Source coded character set identifier not valid.

## MQRC\_SOURCE\_DECIMAL\_ENC\_ERROR

(2113, X'841') Packed-decimal encoding in message not recognized.

### MQRC\_SOURCE\_FLOAT\_ENC\_ERROR

(2114, X'842') Floating-point encoding in message not recognized.

### MQRC\_SOURCE\_INTEGER\_ENC\_ERROR

(2112, X'840') Integer encoding in message not recognized.

## MQRC\_TARGET\_CCSID\_ERROR

(2115, X'843') Target coded character set identifier not valid.

## MQRC\_TARGET\_DECIMAL\_ENC\_ERROR

(2117, X'845') Packed-decimal encoding specified by receiver not recognized.

## MQRC\_TARGET\_FLOAT\_ENC\_ERROR

(2118, X'846') Floating-point encoding specified by receiver not recognized.

### MQRC\_TARGET\_INTEGER\_ENC\_ERROR

(2116, X'844') Integer encoding specified by receiver not recognized.

## MQRC\_TRUNCATED\_MSG\_ACCEPTED

(2079, X'81F') Truncated message returned (processing completed).

## MQRC\_TRUNCATED\_MSG\_FAILED

(2080, X'820') Truncated message returned (processing not completed).

# ChannelName (MQCFST)

Channel name (parameter identifier: MQCACH\_CHANNEL\_NAME).

The maximum length of the string is MQ\_CHANNEL\_NAME\_LENGTH.

## Format (MQCFST)

Name of format (parameter identifier: MQCACH\_FORMAT\_NAME).

The maximum length of the string is MQ\_FORMAT\_LENGTH.

### XmitQName (MQCFST)

Transmission queue name (parameter identifier:

MQCACH\_XMIT\_Q\_NAME).

The maximum length of the string is MQ\_Q\_NAME\_LENGTH.

### ConnectionName (MQCFST)

Connection name (parameter identifier: MQCACH\_CONNECTION\_NAME).

The maximum length of the string is MQ\_CONN\_NAME\_LENGTH.

For TCP this is the internet address only if the channel has successfully established a connection. Otherwise it is the contents of the ConnectionName field in the channel definition.

# **Channel Not Activated**

Details of the condition generating the event are given, in the following text, in the *Reason* parameter of the event header.

This event is not produced if you are using CICS for distributed queue management in MQSeries for OS/390.

**Note:** MQSeries for Windows V2.1 *does not* define the channel event queue for you, so the default action is *not to generate channel events*. This is because, once you have defined a channel event queue, you cannot stop channel event messages being generated. If you want MQ to generate channel events, you must define the channel event queue yourself using the name SYSTEM.ADMIN.CHANNEL.EVENT.

# **Event message**

When an event is generated, an event message is put on the SYSTEM.ADMIN.CHANNEL.EVENT queue.

The event message consists of the:

- Event header, containing a reason code parameter with a value of MQRC\_CHANNEL\_NOT\_ACTIVATED
- · Event data

# **Event data summary**

Always returned:

QMgrName, ChannelName

Returned optionally:

XmitQName, ConnectionName

### **Event header**

Reason (MQLONG)

Name of the reason code.

The value is:

MQRC\_CHANNEL\_NOT\_ACTIVATED

(2296, X'8F8') Channel cannot be activated.

This condition is detected when a channel is required to become active, either because it is starting, or because it is about to make another attempt to establish connection with its partner. However, it is unable to do so because the limit on the number of active channels has been reached. See the:

- MaxActiveChannels parameter in the qm.ini file for OS/2, AIX, HP-UX, and Sun Solaris.
- MaxActiveChannels parameter in the Registry for Windows NT.
- ACTCHL parameter in CSQXPARM for OS/390.

58

The channel waits until it is able to take over an active slot released when another channel ceases to be active. At that time a Channel Activated event is generated.

### **Event data**

QMgrName (MQCFST)

Name of the queue manager generating the event (parameter identifier: MQCA\_Q\_MGR\_NAME).

The maximum length of the string is MQ\_Q\_MGR\_NAME\_LENGTH.

### ChannelName (MQCFST)

Channel name (parameter identifier: MQCACH\_CHANNEL\_NAME).

The maximum length of the string is MQ\_CHANNEL\_NAME\_LENGTH.

### XmitQName (MQCFST)

Transmission queue name (parameter identifier: MQCACH\_XMIT\_Q\_NAME).

The maximum length of the string is MQ\_Q\_NAME\_LENGTH.

This is applicable to sender, server, cluster-sender, and cluster-receiver channel types only.

### ConnectionName (MQCFST)

Connection name (parameter identifier: MQCACH CONNECTION NAME).

The maximum length of the string is MQ\_CONN\_NAME\_LENGTH.

For TCP this is the Internet address only if the channel has successfully established a connection. Otherwise it is the contents of the *ConnectionName* field in the channel definition.

This is not returned for commands containing a generic name.

# **Channel Started**

Details of the condition generating the event are given, in the following text, in the *Reason* parameter of the event header.

This event is not produced if you are using CICS for distributed queue management in MQSeries for OS/390. Client connections on MQSeries for OS/390 or MQSeries Version 5 products do not produce this event.

Note: MQSeries for Windows V2.1 *does not* define the channel event queue for you, so the default action is *not to generate channel events*. This is because, once you have defined a channel event queue, you cannot stop channel event messages being generated. If you want MQ to generate channel events, you must define the channel event queue yourself using the name SYSTEM.ADMIN.CHANNEL.EVENT.

# **Event message**

When an event is generated, an event message is put on the SYSTEM.ADMIN.CHANNEL.EVENT queue.

The event message consists of the:

- Event header, containing a reason code parameter with a value of MQRC\_CHANNEL\_STARTED
- Event data

# **Event data summary**

### Always returned:

QMgrName, ChannelName

## Returned optionally:

XmitQName, ConnectionName

## **Event header**

Reason (MQLONG)

Name of the reason code.

The value is:

MQRC\_CHANNEL\_STARTED (2282, X'8EA') Channel started.

#### Fither

- An operator has issued a Start Channel command, or
- An instance of a channel has been successfully established.

This condition is detected when Initial Data negotiation is complete and resynchronization has been performed where necessary such that message transfer can proceed.

### **Event data**

QMgrName (MQCFST)

Name of the queue manager generating the event (parameter identifier: MQCA\_Q\_MGR\_NAME).

The maximum length of the string is MQ\_Q\_MGR\_NAME\_LENGTH.

ChannelName (MQCFST)

Channel name (parameter identifier: MQCACH\_CHANNEL\_NAME).

The maximum length of the string is MQ\_CHANNEL\_NAME\_LENGTH.

XmitQName (MQCFST)

Transmission queue name (parameter identifier: MQCACH\_XMIT\_Q\_NAME).

The maximum length of the string is MQ\_Q\_NAME\_LENGTH.

This is applicable to sender, server, cluster-sender, and cluster-receiver channel types only.

ConnectionName (MQCFST)

Connection name (parameter identifier: MQCACH\_CONNECTION\_NAME).

The maximum length of the string is MQ\_CONN\_NAME\_LENGTH.

For TCP this is the Internet address only if the channel has successfully established a connection. Otherwise it is the contents of the *ConnectionName* field in the channel definition.

This is not returned for commands containing a generic name.

# **Channel Stopped**

Details of the condition generating the event are given, in the following text, in the Reason parameter of the event header.

This event is not produced if you are using CICS for distributed queue management in MQSeries for OS/390. Client connections on MQSeries for OS/390 or MQSeries Version 5 products do not produce this event.

**Note:** MQSeries for Windows V2.1 *does not* define the channel event queue for you, so the default action is not to generate channel events. This is because, once you have defined a channel event queue, you cannot stop channel event messages being generated. If you want MQ to generate channel events, you must define the channel event queue yourself using the name SYSTEM.ADMIN.CHANNEL.EVENT.

# **Event message**

When an event is generated, an event message is put on the SYSTEM.ADMIN.CHANNEL.EVENT queue.

The event message consists of the:

- Event header, containing a reason code parameter with a value of MQRC CHANNEL STOPPED
- Event data

# **Event data summary**

### Always returned:

QMgrName, ReasonQualifier, ChannelName, ErrorIdentifier, AuxErrorDataInt1, AuxErrorDataInt2, AuxErrorDataStr1, AuxErrorDataStr2, AuxErrorDataStr3

### Returned optionally:

XmitQName, ConnectionName

### **Event header**

Reason (MQLONG)

Name of the reason code.

The value is:

MQRC\_CHANNEL\_STOPPED

(2283, X'8EB') Channel stopped.

This condition is detected when the channel has been stopped. The reason qualifier identifies the reasons for stopping.

### **Event data**

QMgrName (MQCFST)

The name of the queue manager generating the event (parameter identifier: MQCA\_Q\_MGR\_NAME).

### ReasonQualifier (MQCFIN)

Identifier that qualifies the reason code (parameter identifier: MQIACF\_REASON\_QUALIFIER).

The value is one of the following:

### MQRQ\_CHANNEL\_STOPPED\_OK

Channel has been closed with either a zero return code or a warning return code.

### MQRQ CHANNEL STOPPED ERROR

Channel has been closed but there is an error reported and the channel is not in stopped or retry state.

## MQRQ\_CHANNEL\_STOPPED\_RETRY

Channel has been closed and it is in retry state.

### MQRQ CHANNEL STOPPED DISABLED

Channel has been closed and it is in a stopped state.

### ChannelName (MQCFST)

Channel name (parameter identifier:

MQCACH\_CHANNEL\_NAME).

The maximum length of the string is MQ\_CHANNEL\_NAME\_LENGTH.

### ErrorIdentifier (MQCFIN)

Identifier of the cause of the error (parameter identifier: MQIACF\_ERROR\_IDENTIFIER).

When a channel is stopped due to an error, this is the code that identifies the error. If the event message is because of a channel stop failure, the following fields are set:

- ReasonQualifier, containing the value MQRQ\_CHANNEL\_STOPPED\_ERROR
- 2. *ErrorIdentifier*, containing the code number of an error message that describes the error
- 3. AuxErrorDataInt1, containing error message integer insert 1
- 4. AuxErrorDataInt2, containing error message integer insert 2
- 5. AuxErrorDataStr1, containing error message string insert 1
- 6. AuxErrorDataStr2, containing error message string insert 2
- 7. AuxErrorDataStr3, containing error message string insert 3

The meanings of the error message inserts depend on the code number of the error message. Details of error-message code numbers and the inserts for specific platforms can be found as follows:

- For OS/390, see the section "Distributed queuing message codes" in the MQSeries for OS/390 Messages and Codes book.
- For other platforms, the last four digits of *ErrorIdentifier* when displayed in hexadecimal notation indicate the decimal code number of the error message.

For example, if *ErrorIdentifier* has the value X'xxxxyyyy', the message code of the error message explaining the error is AMQyyyy.

See the MQSeries Messages book.

### AuxErrorDataInt1 (MQCFIN)

First integer of auxiliary error data for channel errors (parameter identifier: MQIACF\_AUX\_ERROR\_DATA\_INT\_1).

When a channel is in a stopped condition due to an error, this is the first integer parameter that qualifies the error. This information is for use by IBM service personnel; include it in any problem report that you submit to IBM regarding this event message.

### AuxErrorDataInt2 (MQCFIN)

Second integer of auxiliary error data for channel errors (parameter identifier: MQIACF\_AUX\_ERROR\_DATA\_INT\_2).

If the channel is stopped due to an error, this is the second integer parameter that qualifies the error. This information is for use by IBM service personnel; include it in any problem report that you submit to IBM regarding this event message.

### AuxErrorDataStr1 (MQCFST)

First string of auxiliary error data for channel errors (parameter identifier: MQCACF\_AUX\_ERROR\_DATA\_STR\_1).

If the channel is stopped due to an error, this is the first string parameter that qualifies the error. This information is for use by IBM service personnel; include it in any problem report that you submit to IBM regarding this event message.

### AuxErrorDataStr2 (MQCFST)

Second string of auxiliary error data for channel errors (parameter identifier: MQCACF\_AUX\_ERROR\_DATA\_STR\_2).

If the channel is stopped due to an error, this is the second string parameter that qualifies the error. This information is for use by IBM service personnel; include it in any problem report that you submit to IBM regarding this event message.

### AuxErrorDataStr3 (MQCFST)

Third string of auxiliary error data for channel errors (parameter identifier: MQCACF\_AUX\_ERROR\_DATA\_STR\_3).

If the channel is stopped due to an error, this is the third string parameter that qualifies the error. This information is for use by IBM service personnel; include it in any problem report that you submit to IBM regarding this event message.

### XmitQName (MQCFST)

Transmission queue name (parameter identifier: MQCACH XMIT Q NAME).

The maximum length of the string is MQ Q NAME LENGTH.

This is applicable to sender, server, cluster-sender, and cluster-receiver channel types only.

## ConnectionName (MQCFST)

Connection name (parameter identifier: MQCACH\_CONNECTION\_NAME).

The maximum length of the string is MQ\_CONN\_NAME\_LENGTH.

For TCP this is the internet address only if the channel has successfully established a connection. Otherwise it is the contents of the *ConnectionName* field in the channel definition.

This is not returned for commands containing a generic name.

# **Channel Stopped By User**

Details of the condition generating the event are given, in the following text, in the *Reason* parameter of the event header.

This event is not produced if you are using CICS for distributed queue management in MQSeries for OS/390.

Note: MQSeries for Windows V2.1 *does not* define the channel event queue for you, so the default action is *not to generate channel events*. This is because once you have defined a channel event queue, you cannot stop channel event messages being generated. If you want MQSeries to generate channel events, you must define the channel event queue yourself using the name SYSTEM.ADMIN.CHANNEL.EVENT.

# **Event message**

When an event is generated, an event message is put on the SYSTEM.ADMIN.CHANNEL.EVENT queue.

The event message consists of the:

- Event header, containing a reason code parameter with a value of MQRC\_CHANNEL\_STOPPED\_BY\_USER
- Event data

# Event data summary

## Always returned:

 $\label{lem:qmgrName} Q \textit{MgrName}, \textit{ReasonQualifier}, \textit{ChannelName}, \textit{ErrorIdentifier}, \\ \textit{AuxErrorDataInt1}, \textit{AuxErrorDataInt2}, \textit{AuxErrorDataStr1}, \textit{AuxErrorDataStr2}, \\ \textit{AuxErrorDataStr3}$ 

### Returned optionally:

XmitQName, ConnectionName

### **Event header**

Reason(MQLONG)

Name of the reason code.

The value is:

MQRC\_CHANNEL\_STOPPED\_BY\_USER (2279, X'8E7') Channel stopped.

This condition is detected when the channel has been stopped by the operator. The reason qualifier identifies the reasons for stopping.

### **Event data**

QMgrName(MQCFST)

The name of the queue manager generating the event (parameter identifier: MQCA\_Q\_MGR\_NAME).

| <br> <br> <br> | ReasonQualifier (MQCFIN) Identifier that qualifies the reason code (parameter identifier: MQIACF_REASON_QUALIFIER).                                                                                                    |
|----------------|----------------------------------------------------------------------------------------------------|
| I              | The value is one of the following:                                                                                                    |
| <br> <br>      | MQRQ_CHANNEL_STOPPED_OK Channel has been closed with either a zero return code or a warning return code.                                                                                                    |
| <br> <br>      | MQRQ_CHANNEL_STOPPED_ERROR  Channel has been closed but there is an error reported and the channel is not in stopped or retry state.                                                                                                    |
|                | MQRQ_CHANNEL_STOPPED_RETRY Channel has been closed and it is in retry state.                                                                                                    |
|                | MQRQ_CHANNEL_STOPPED_DISABLED Channel has been closed and it is in a stopped state.                                                                                                    |
| <br>           | ChannelName (MQCFST) Channel name (parameter identifier: MQCACH_CHANNEL_NAME).                                                                                                    |
| 1              | The maximum length of the string is MQ_CHANNEL_NAME_LENGTH.                                                                                                    |
| <br> <br> <br> | ErrorIdentifier (MQCFIN) Identifier of the cause of the error (parameter identifier: MQIACF_ERROR_IDENTIFIER).                                                                                                    |
|                | As the event message is generated by a Stop Channel command and not a channel error, the following fields are set:                                                                                                    |
|                | <ol> <li>ReasonQualifier, containing the same value as in the ReasonQualifier(MQCFIN) field above.</li> <li>AuxErrorDataInt1, containing zeros</li> <li>AuxErrorDataInt2, containing zeros</li> <li>AuxErrorDataStr1, containing zeros</li> <li>AuxErrorDataStr2, containing zeros</li> <li>AuxErrorDataStr3, containing zeros</li> <li>AuxErrorDataStr3, containing zeros</li> </ol> |
|                | XmitQName (MQCFST)                                                                                                    |
|                | Transmission queue name (parameter identifier: MQCACH_XMIT_Q_NAME).                                                                                                    |
| <br> <br>      | The maximum length of the string is MQ_Q_NAME_LENGTH. This is only applicable to sender, server, cluster-sender, and cluster-receiver channel types.                                                                                                    |
| <br> <br>      | ConnectionName (MQCFST)  Connection name (parameter identifier:  MQCACH_CONNECTION_NAME).                                                                                                    |
|                | The maximum length of the string is MQ_CONN_NAME_LENGTH.                                                                                                    |
| <br> <br>      | For TCP this is the internet address only if the channel has successfully established a connection. Otherwise it is the contents of the <code>ConnectionName</code> field in the channel definition.                                                                                                    |
| ı              | This is not returned for commands containing a generic name.                                                                                                    |

# **Default Transmission Queue Type Error**

Details of the condition generating the event are given, in the following text, in the *Reason* parameter of the event header.

This event is supported on all platforms.

# **Event message**

When an event is generated, an event message is put on the SYSTEM.ADMIN.QMGR.EVENT queue.

The event message consists of the:

- Event header, containing a reason code parameter with a value of MQRC\_DEF\_XMIT\_Q\_TYPE\_ERROR
- · Event data

# **Event data summary**

### Always returned:

QMgrName, QName, XmitQName, QType, ApplType, ApplName

#### Returned optionally:

*ObjectQMgrName* 

### **Event header**

Reason (MQLONG)

Name of the reason code.

The value is:

## MQRC\_DEF\_XMIT\_Q\_TYPE\_ERROR

(2198, X'896') Default transmission queue not local.

An MQOPEN or MQPUT1 call was issued specifying a remote queue as the destination. Either a local definition of the remote queue was specified, or a queue-manager alias was being resolved, but in either case the *XmitQName* attribute in the local definition is blank.

No transmission queue is defined with the same name as the destination queue manager, so the local queue manager has attempted to use the default transmission queue. However, although there is a queue defined by the <code>DefXmitQName</code> queue-manager attribute, it is not a local queue. See "Transmission queues" in the <code>MQSeries Application Programming Guide</code> for more information.

### **Event data**

QMgrName (MQCFST)

Name of the queue manager generating the event (parameter identifier: MQCA\_Q\_MGR\_NAME).

## **Default Transmission Queue Type Error**

# QName (MQCFST)

Queue name from object descriptor (MQOD) (parameter identifier: MQCA\_Q\_NAME).

The maximum length of the string is MQ\_Q\_NAME\_LENGTH.

## XmitQName (MQCFST)

Default transmission queue name (parameter identifier: MQCA XMIT Q NAME).

The maximum length of the string is MQ\_Q\_NAME\_LENGTH.

## QType (MQCFIN)

Type of default transmission queue (parameter identifier: MQIA\_Q\_TYPE).

The value can be:

MQQT\_ALIAS

Alias queue definition.

MQQT\_REMOTE

Local definition of a remote queue.

### ApplType (MQCFIN)

Type of application making the MQI call that caused the event (parameter identifier: MQIA\_APPL\_TYPE).

## ApplName (MQCFST)

Name of the application making the MQI call that caused the event (parameter identifier: MQCACF\_APPL\_NAME).

The maximum length of the string is MQ\_APPL\_NAME\_LENGTH.

**Note:** If the application is a server for clients, the *ApplType* and *ApplName* parameters identify the server, rather than a client.

## ObjectQMgrName (MQCFST)

Name of the object queue manager (parameter identifier: MQCACF\_OBJECT\_Q\_MGR\_NAME).

This parameter is returned if the <code>ObjectName</code> in the object descriptor (MQOD) (when the object was opened) is not the queue manager currently connected.

# **Default Transmission Queue Usage Error**

Details of the condition generating the event are given, in the following text, in the *Reason* parameter of the event header.

This event is supported on all platforms.

# **Event message**

When an event is generated, an event message is put on the SYSTEM.ADMIN.QMGR.EVENT queue.

The event message consists of the:

- Event header, containing a reason code parameter with a value of MQRC\_DEF\_XMIT\_Q\_USAGE\_ERROR
- · Event data

# **Event data summary**

### Always returned:

QMgrName, QName, XmitQName, ApplType, ApplName

#### Returned optionally:

*ObjectQMgrName* 

### **Event header**

Reason (MQLONG)

Name of the reason code.

The value is:

## MQRC\_DEF\_XMIT\_Q\_USAGE\_ERROR

(2199, X'897') Default transmission queue usage error.

An MQOPEN or MQPUT1 call was issued specifying a remote queue as the destination. Either a local definition of the remote queue was specified, or a queue-manager alias was being resolved, but in either case the *XmitQName* attribute in the local definition is blank.

No transmission queue is defined with the same name as the destination queue manager, so the local queue manager has attempted to use the default transmission queue. However, the queue defined by the <code>DefXmitQName</code> queue-manager attribute does not have a <code>Usage</code> attribute of MQUS\_TRANSMISSION. See "Transmission queues" in the <code>MQSeries Application Programming Guide</code> for more information.

### **Event data**

QMgrName (MQCFST)

Name of the queue manager generating the event (parameter identifier: MQCA\_Q\_MGR\_NAME).

## **Default Transmission Queue Usage Error**

### QName (MQCFST)

Queue name from object descriptor (MQOD) (parameter identifier: MQCA\_Q\_NAME).

The maximum length of the string is MQ\_Q\_NAME\_LENGTH.

## XmitQName (MQCFST)

Default transmission queue name (parameter identifier: MQCA XMIT Q NAME).

The maximum length of the string is MQ\_Q\_NAME\_LENGTH.

## ApplType (MQCFIN)

Type of application making the MQI call that caused the event (parameter identifier: MQIA\_APPL\_TYPE).

### ApplName (MQCFST)

Name of the application making the MQI call that caused the event (parameter identifier: MQCACF\_APPL\_NAME).

The maximum length of the string is MQ APPL NAME LENGTH.

**Note:** If the application is a server for clients, the *ApplType* and *ApplName* parameters identify the server, rather than a client.

### ObjectQMgrName (MQCFST)

Name of the object queue manager (parameter identifier: MQCACF\_OBJECT\_Q\_MGR\_NAME).

This parameter is returned if the <code>ObjectName</code> in the object descriptor (MQOD) (when the object was opened) is not the queue manager currently connected.

## **Get Inhibited**

Details of the condition generating the event are given, in the following text, in the Reason parameter of the event header.

This event is supported on all platforms.

# **Event message**

When an event is generated, an event message is put on the SYSTEM.ADMIN.QMGR.EVENT queue.

The event message consists of the:

- Event header, containing a reason code parameter with a value of MQRC\_GET\_INHIBITED
- · Event data

# **Event data summary**

### Always returned:

QMgrName, QName, ApplType, ApplName,

### Returned optionally:

None

### Event header

Reason (MQLONG)

Name of the reason code.

The value is:

## MQRC GET INHIBITED

(2016, X'7E0') Gets inhibited for the queue.

MQGET calls are currently inhibited for the queue (see the InhibitGet queue attribute in "Attributes for all queues" in the MQSeries Application Programming Reference manual) or for the queue to which this queue resolves.

### **Event data**

QMgrName (MQCFST)

Name of the queue manager generating the event (parameter identifier: MQCA\_Q\_MGR\_NAME).

The maximum length of the string is MQ\_Q\_MGR\_NAME\_LENGTH.

#### QName (MQCFST)

Queue name from object descriptor (MQOD) (parameter identifier: MQCA\_Q\_NAME).

The maximum length of the string is MQ\_Q\_NAME\_LENGTH.

### ApplType (MQCFIN)

Type of the application that issued the get (parameter identifier: MQIA\_APPL\_TYPE).

ApplName (MQCFST)

Name of the application that issued the get (parameter identifier: MQCACF\_APPL\_NAME).

The maximum length of the string is MQ\_APPL\_NAME\_LENGTH.

**Note:** If the application is a server for clients, the *ApplType* and *ApplName* parameters identify the server, rather than the client.

# Not Authorized (type 1)

Details of the condition generating the event are given, in the following text, in the Reason parameter of the event header.

This event is not produced if you are using MQSeries for OS/390, MQSeries for OS/2 Warp, or MQSeries for Windows Version 2.1.

# **Event message**

When an event is generated, an event message is put on the SYSTEM.ADMIN.QMGR.EVENT queue.

The event message consists of the:

- · Event header, containing a reason code parameter with a value of MQRC\_NOT\_AUTHORIZED
- Event data

# **Event data summary**

### Always returned:

QMgrName, ReasonQualifier, UserIdentifier, ApplType, ApplName

## Returned optionally:

None

### **Event header**

Reason (MQLONG)

Name of the reason code.

The value is:

MQRC NOT AUTHORIZED

(2035, X'7F3') Not authorized for access.

On an MQCONN call, the user is not authorized to connect to the queue manager.

### **Event data**

QMgrName (MQCFST)

Name of the queue manager generating the event (parameter identifier: MQCA\_Q\_MGR\_NAME).

The maximum length of the string is MQ\_Q\_MGR\_NAME\_LENGTH.

ReasonQualifier (MQCFIN)

Identifier for type 1 authority events (parameter identifier: MQIACF\_REASON\_QUALIFIER).

The value must be:

MQRQ CONN NOT AUTHORIZED Connection not authorized.

## UserIdentifier (MQCFST)

User identifier that caused the authorization check (parameter identifier: MQCACF\_USER\_IDENTIFIER).

The maximum length of the string is MQ\_USER\_ID\_LENGTH.

### ApplType (MQCFIN)

Type of application causing the event (parameter identifier: MQIA\_APPL\_TYPE).

## ApplName (MQCFST)

Name of the application causing the event (parameter identifier: MQCACF\_APPL\_NAME).

The maximum length of the string is MQ\_APPL\_NAME\_LENGTH.

**Note:** If the application is a server for clients, the *ApplType* and *ApplName* parameters identify the server, rather than the client.

# Not Authorized (type 2)

Details of the condition generating the event are given, in the following text, in the Reason parameter of the event header.

This event is not produced if you are using MQSeries for OS/390, MQSeries for OS/2 Warp, MQSeries for Tandem NSK Version 2.2, or MQSeries for Windows Version 2.1.

# Event message

When an event is generated, an event message is put on the SYSTEM.ADMIN.QMGR.EVENT queue.

The event message consists of the:

- · Event header, containing a reason code parameter with a value of MQRC NOT AUTHORIZED
- Event data

# **Event data summary**

### Always returned:

QMgrName, ReasonQualifier, Options, UserIdentifier, ApplType, ApplName

## Returned optionally:

ObjectQMgrName, QName, ProcessName

### **Event header**

Reason (MQLONG)

Name of the reason code.

The value is:

MQRC\_NOT\_AUTHORIZED

(2035, X'7F3') Not authorized for access.

On an MQOPEN or MQPUT1 call, the user is not authorized to open the object for the option(s) specified.

### **Event data**

QMgrName (MQCFST)

Name of the queue manager generating the event (parameter identifier: MQCA\_Q\_MGR\_NAME).

The maximum length of the string is MQ\_Q\_MGR\_NAME\_LENGTH.

ReasonQualifier (MQCFIN)

Identifier for type 2 authority events (parameter identifier: MQIACF\_REASON\_QUALIFIER).

The value must be:

MQRQ\_OPEN\_NOT\_AUTHORIZED Open not authorized.

# Options (MQCFIN)

Options specified on the MQOPEN call (parameter identifier: MQIACF\_OPEN\_OPTIONS).

### UserIdentifier (MQCFST)

User identifier that caused the authorization check (parameter identifier: MQCACF\_USER\_IDENTIFIER).

The maximum length of the string is MQ\_USER\_ID\_LENGTH.

### ApplType (MQCFIN)

Type of application causing the authorization check (parameter identifier: MQIA\_APPL\_TYPE).

### ApplName (MQCFST)

Name of the application causing the authorization check (parameter identifier: MQCACF\_APPL\_NAME).

The maximum length of the string is MQ\_APPL\_NAME\_LENGTH.

**Note:** If the application is a server for clients, the *ApplType* and *ApplName* parameters identify the server, rather than the client.

### ObjectQMgrName (MQCFST)

The name of the object queue manager (parameter identifier: MQCACF\_OBJECT\_Q\_MGR\_NAME).

This parameter is returned if the *ObjectName* in the object descriptor (MQOD) (when the object was opened) is not the queue manager currently connected.

The maximum length of the string is MQ\_Q\_MGR\_NAME\_LENGTH.

### QName (MQCFST)

Queue name from object descriptor (MQOD) (parameter identifier: MQCA\_Q\_NAME).

The maximum length of the string is MQ\_Q\_NAME\_LENGTH.

### ProcessName (MQCFST)

Name of the process whose attributes have changed (parameter identifier: MQCA\_PROCESS\_NAME).

# Not Authorized (type 3)

Details of the condition generating the event are given, in the following text, in the *Reason* parameter of the event header.

This event is not produced if you are using MQSeries for OS/390, MQSeries for OS/2 Warp, MQSeries for Tandem NSK Version 2.2, or MQSeries for Windows Version 2.1.

# **Event message**

When an event is generated, an event message is put on the SYSTEM.ADMIN.QMGR.EVENT queue.

The event message consists of the:

- Event header, containing a reason code parameter with a value of MQRC NOT AUTHORIZED
- Event data

# **Event data summary**

### Always returned:

QMgrName, ReasonQualifier, QName, UserIdentifier, ApplType, ApplName

### Returned optionally:

None

### **Event header**

Reason (MQLONG)

Name of the reason code.

The value is:

### MQRC\_NOT\_AUTHORIZED

(2035, X'7F3') Not authorized for access.

On an MQCLOSE call, the user is not authorized to delete the object, which is a permanent dynamic queue, and the *Hobj* parameter specified on the MQCLOSE call is not the handle returned by the MQOPEN call which created the queue.

### **Event data**

QMgrName (MQCFST)

Name of the queue manager generating the event (parameter identifier: MQCA\_Q\_MGR\_NAME).

The maximum length of the string is MQ\_Q\_MGR\_NAME\_LENGTH.

#### ReasonQualifier (MQCFIN)

Identifier for type 3 authority events (parameter identifier: MQIACF\_REASON\_QUALIFIER).

The value is:

MQRQ\_CLOSE\_NOT\_AUTHORIZED Close not authorized.

### QName (MQCFST)

Queue name from object descriptor (MQOD) (parameter identifier: MQCA\_Q\_NAME).

The maximum length of the string is MQ\_Q\_NAME\_LENGTH.

### UserIdentifier (MQCFST)

User identifier that caused the authorization check (parameter identifier: MQCACF\_USER\_IDENTIFIER).

The maximum length of the string is MQ\_USER\_ID\_LENGTH.

## ApplType (MQCFIN)

Type of application that caused the authorization check (parameter identifier: MQIA\_APPL\_TYPE).

## ApplName (MQCFST)

Name of the application causing the authorization check (parameter identifier: MQCACF\_APPL\_NAME).

The maximum length of the string is MQ\_APPL\_NAME\_LENGTH.

**Note:** If the application is a server for clients, the *ApplType* and *ApplName* parameters identify the server, rather than the client.

# Not Authorized (type 4)

Details of the condition generating the event are given, in the following text, in the *Reason* parameter of the event header.

This event is not produced if you are using MQSeries for OS/390, MQSeries for OS/2 Warp, MQSeries for Tandem NSK Version 2.2, or MQSeries for Windows Version 2.1.

# **Event message**

When an event is generated, an event message is put on the SYSTEM.ADMIN.QMGR.EVENT queue.

The event message consists of the:

- Event header, containing a reason code parameter with a value of MQRC\_NOT\_AUTHORIZED
- Event data

# **Event data summary**

### Always returned:

QMgrName, ReasonQualifier, Command, UserIdentifier

### Returned optionally:

None

# **Event header**

Reason (MQLONG)

Name of the reason code.

The value is:

MQRC\_NOT\_AUTHORIZED

(2035, X'7F3') Not authorized for access.

Indicates that a command has been issued from a user ID that is not authorized to access the object specified in the command.

### **Event data**

QMgrName (MQCFST)

Name of the queue manager generating the event (parameter identifier: MQCA\_Q\_MGR\_NAME).

The maximum length of the string is MQ Q MGR NAME LENGTH.

ReasonQualifier (MQCFIN)

Identifier for type 4 authority events (parameter identifier: MQIACF\_REASON\_QUALIFIER).

The value must be:

MQRQ\_CMD\_NOT\_AUTHORIZED Command not authorized.

# Command (MQCFIN)

Identifier for the command (parameter identifier:

MQIACF\_COMMAND).

See the PCF header (MQCFH) structure, described on page 388

# UserIdentifier (MQCFST)

User identifier that caused the authorization check (parameter identifier: MQCACF\_USER\_IDENTIFIER).

The maximum length of the string is MQ\_USER\_ID\_LENGTH.

## **Put Inhibited**

Details of the condition generating the event are given, in the following text, in the Reason parameter of the event header.

This event is supported on all platforms.

# **Event message**

When an event is generated, an event message is put on the SYSTEM.ADMIN.QMGR.EVENT queue.

The event message consists of the:

- Event header, containing a reason code parameter with a value of MQRC\_PUT\_INHIBITED
- Event data

# **Event data summary**

### Always returned:

QMgrName, QName, ApplType, ApplName

### Returned optionally:

*ObjectQMgrName* 

### Event header

Reason (MQLONG)

Name of the reason code generating the event.

The value is:

## MQRC PUT INHIBITED

(2051, X'803') Put calls inhibited for the queue.

MQPUT and MQPUT1 calls are currently inhibited for the queue (see the InhibitPut queue attribute in "Attributes for all queues" in the MQSeries Application Programming Reference manual) or for the queue to which this queue resolves.

### **Event data**

QMgrName (MQCFST)

Name of the queue manager generating the event (parameter identifier: MQCA\_Q\_MGR\_NAME).

The maximum length of the string is MQ\_Q\_MGR\_NAME\_LENGTH.

#### QName (MQCFST)

Queue name from object descriptor (MQOD) (parameter identifier: MQCA\_Q\_NAME).

The maximum length of the string is MQ\_Q\_NAME\_LENGTH.

### ApplType (MQCFIN)

Type of the application that issued the put (parameter identifier: MQIA\_APPL\_TYPE).

### ApplName (MQCFST)

Name of the application that issued the put (parameter identifier: MQCACF\_APPL\_NAME).

The maximum length of the string is MQ\_APPL\_NAME\_LENGTH.

**Note:** If the application is a server for clients, the *ApplType* and *ApplName* parameters identify the server, rather than the client.

### ObjectQMgrName (MQCFST)

Queue-manager name from object descriptor (MQOD) (parameter identifier: MQCACF\_OBJECT\_Q\_MGR\_NAME).

This parameter is returned only if it has a value that is different from <code>QMgrName</code>. This occurs when the <code>ObjectQMgrName</code> field in the object descriptor provided by the application on the MQOPEN or MQPUT1 call is neither blank nor the name of the application's local queue manager. However, it can also occur when <code>ObjectQMgrName</code> in the object descriptor is blank, but a name service provides a queue-manager name which is not the name of the application's local queue manager.

# **Queue Depth High**

Details of the condition generating the event are given, in the following text, in the *Reason* parameter of the event header.

This event is supported on all platforms.

# **Event message**

When an event is generated, an event message is put on the SYSTEM.ADMIN.PERFM.EVENT queue.

The event message consists of the:

- Event header, containing a reason code parameter with a value of MQRC\_Q\_DEPTH\_HIGH
- · Event data

# **Event data summary**

### Always returned:

QMgrName, QName, TimeSinceReset, HighQDepth, MsgEnqCount, MsgDeqCount

### Returned optionally:

None

### **Event header**

Reason (MQLONG)

Name of the reason code.

The value is:

## MQRC\_Q\_DEPTH\_HIGH

(2224, X'8B0') Queue depth high limit reached or exceeded.

An MQPUT or MQPUT1 call has caused the queue depth to be incremented to or above the limit specified in the <code>QDepthHighLimit</code> attribute.

Corrective action: None. This reason code is only used to identify the corresponding event message.

### **Event data**

QMgrName (MQCFST)

Name of the queue manager generating the event (parameter identifier: MQCA\_Q\_MGR\_NAME).

The maximum length of the string is MQ\_Q\_MGR\_NAME\_LENGTH.

### QName (MQCFST)

Name of the queue on which the limit has been reached (parameter identifier: MQCA\_BASE\_Q\_NAME).

The maximum length of the string is MQ\_Q\_NAME\_LENGTH.

### TimeSinceReset (MQCFIN)

Time, in seconds, since the statistics were last reset (parameter identifier: MQIA\_TIME\_SINCE\_RESET).

The value recorded by this timer is also used as the *interval time* in queue service interval events.

## HighQDepth (MQCFIN)

Maximum number of messages on the queue since the queue statistics were last reset (parameter identifier: MQIA\_HIGH\_Q\_DEPTH).

### MsgEnqCount (MQCFIN)

Number of messages enqueued (parameter identifier: MQIA\_MSG\_ENQ\_COUNT).

That is, the number of messages put on the queue since the queue statistics were last reset.

### MsgDeqCount (MQCFIN)

Number of messages removed from the queue (parameter identifier: MQIA\_MSG\_DEQ\_COUNT).

That is, the number of messages removed from the queue since the queue statistics were last reset.

## **Queue Depth Low**

Details of the condition generating the event are given, in the following text, in the *Reason* parameter of the event header.

This event is supported on all platforms.

## **Event message**

When an event is generated, an event message is put on the SYSTEM.ADMIN.PERFM.EVENT queue.

The event message consists of the:

- Event header, containing a reason code parameter with a value of MQRC\_Q\_DEPTH\_LOW
- · Event data

## **Event data summary**

#### Always returned:

QMgrName, QName, TimeSinceReset, HighQDepth, MsgEnqCount, MsgDeqCount

#### Returned optionally:

None

#### **Event header**

Reason (MQLONG)

Name of the reason code.

The value is:

### MQRC\_Q\_DEPTH\_LOW

(2225, X'8B1') Queue depth low limit reached or exceeded.

An MQGET call has caused the queue depth to be decremented to or below the limit specified in the <code>QDepthLowLimit</code> attribute.

Corrective action: None. This reason code is only used to identify the corresponding event message.

#### **Event data**

QMgrName (MQCFST)

Name of the queue manager generating the event (parameter identifier: MQCA Q MGR NAME).

The maximum length of the string is MQ\_Q\_MGR\_NAME\_LENGTH.

### QName (MQCFST)

Name of the queue on which the limit has been reached (parameter identifier: MQCA\_BASE\_Q\_NAME).

The maximum length of the string is MQ\_Q\_NAME\_LENGTH.

#### TimeSinceReset (MQCFIN)

Time, in seconds, since the statistics were last reset (parameter identifier: MQIA\_TIME\_SINCE\_RESET).

The value recorded by this timer is also used as the *interval time* in queue service interval events.

### HighQDepth (MQCFIN)

Maximum number of messages on the queue since the queue statistics were last reset (parameter identifier: MQIA\_HIGH\_Q\_DEPTH).

### MsgEnqCount (MQCFIN)

Number of messages enqueued (parameter identifier: MQIA\_MSG\_ENQ\_COUNT).

That is, the number of messages put on the queue since the queue statistics were last reset.

### MsgDeqCount (MQCFIN)

Number of messages removed from the queue (parameter identifier: MQIA\_MSG\_DEQ\_COUNT).

That is, the number of messages removed from the queue since the queue statistics were last reset.

### **Queue Full**

Details of the condition generating the event are given, in the following text, in the *Reason* parameter of the event header.

This event is supported on all platforms.

## **Event message**

When an event is generated, an event message is put on the SYSTEM.ADMIN.PERFM.EVENT queue.

The event message consists of the:

- Event header, containing a reason code parameter with a value of MQRC\_Q\_FULL
- · Event data

## **Event data summary**

#### Always returned:

QMgrName, QName, TimeSinceReset, HighQDepth, MsgEnqCount, MsgDeqCount

#### Returned optionally:

None

#### **Event header**

Reason (MQLONG)

Name of the reason code.

The value is:

MQRC\_Q\_FULL

(2053, X'805') Queue already contains maximum number of messages.

On an MQPUT or MQPUT1 call, the call failed because the queue is full, that is it already contains the maximum number of messages possible (see the <code>MaxQDepth</code> local-queue attribute in "Attributes for local queues and model queues" in the <code>MQSeries Application Programming Reference</code> manual).

This reason code can also occur in the *Feedback* field in the message descriptor of a report message; in this case it indicates that the error was encountered by a message channel agent when it attempted to put the message on a remote queue.

Corrective action: Retry the operation later. Consider increasing the maximum depth for this queue, or arranging for more instances of the application to service the queue.

#### **Event data**

OMgrName (MQCFST)

Name of the queue manager generating the event (parameter identifier: MQCA\_Q\_MGR\_NAME).

### QName (MQCFST)

The name of the queue on which the put was rejected (parameter identifier: MQCA\_BASE\_Q\_NAME).

The maximum length of the string is MQ\_Q\_NAME\_LENGTH.

### TimeSinceReset (MQCFIN)

Time, in seconds, since the statistics were last reset (parameter identifier: MQIA\_TIME\_SINCE\_RESET).

### HighQDepth (MQCFIN)

The maximum number of messages on a queue (parameter identifier: MQIA\_HIGH\_Q\_DEPTH).

### MsgEnqCount (MQCFIN)

Number of messages enqueued (parameter identifier: MQIA\_MSG\_ENQ\_COUNT).

That is, the number of messages placed on the queue since queue statistics were reset.

### MsgDeqCount (MQCFIN)

The number of messages removed from the queue (parameter identifier: MQIA\_MSG\_DEQ\_COUNT).

That is, the number of messages removed from the queue since queue statistics were reset.

## **Queue Manager Active**

Details of the condition generating the event are given, in the following text, in the *Reason* parameter of the event header.

This event is not produced for the first start of an MQSeries for OS/390 queue manager, only on subsequent starts.

## **Event message**

When an event is generated, an event message is put on the SYSTEM.ADMIN.QMGR.EVENT queue.

The event message consists of the:

- Event header, containing a reason code parameter with a value of MQRC\_Q\_MGR\_ACTIVE
- Event data

## **Event data summary**

#### Always returned:

*QMgrName* 

### Returned optionally:

None

### **Event header**

Reason (MQLONG)

Name of the reason code.

The value is:

MQRC\_Q\_MGR\_ACTIVE

(2222, X'8AE') Queue manager created.

This condition is detected when a queue manager becomes active.

On OS/390, this event is not generated for the first start of a queue manager, only on subsequent restarts.

#### **Event data**

QMgrName (MQCFST)

Name of the queue manager generating the event (parameter identifier: MQCA\_Q\_MGR\_NAME).

# **Queue Manager Not Active**

Details of the condition generating the event are given, in the following text, in the *Reason* parameter of the event header.

This event is not produced by MQSeries for OS/390.

## **Event message**

When an event is generated, an event message is put on the SYSTEM.ADMIN.QMGR.EVENT queue.

The event message consists of the:

- Event header, containing a reason code parameter with a value of MQRC\_Q\_MGR\_NOT\_ACTIVE
- · Event data

## **Event data summary**

**Always returned:** QMgrName, ReasonQualifier

Returned optionally: None

### **Event header**

Reason (MQLONG)

Name of the reason code.

The value is:

MQRC\_Q\_MGR\_NOT\_ACTIVE

(2223, X'8AE') Queue manager unavailable.

This condition is detected when a queue manager is requested to stop or quiesce.

#### **Event data**

QMgrName (MQCFST)

Name of the queue manager generating the event (parameter identifier: MQCA\_Q\_MGR\_NAME).

The maximum length of the string is MQ\_Q\_MGR\_NAME\_LENGTH.

ReasonQualifier (MQCFIN)

Identifier of cases of this reason code (parameter identifier: MQIACF\_REASON\_QUALIFIER).

This specifies the type of stop that was requested. The value is one of the following:

MQRQ\_Q\_MGR\_STOPPING

Queue manager stopping.

MQRQ\_Q\_MGR\_QUIESCING

Queue manager quiescing.

# **Queue Service Interval High**

Details of the condition generating the event are given, in the following text, in the Reason parameter of the event header.

This event is supported on all platforms.

## **Event message**

When an event is generated, an event message is put on the SYSTEM.ADMIN.PERFM.EVENT queue.

The event message consists of the:

- Event header, containing a reason code parameter with a value of MQRC\_Q\_SERVICE\_INTERVAL\_HIGH
- · Event data

## **Event data summary**

#### Always returned:

QMgrName, QName, TimeSinceReset, HighQDepth, MsgEnqCount, MsgDeqCount

#### Returned optionally:

None

#### Event header

Reason (MQLONG)

Name of the reason code.

The value is:

### MQRC\_Q\_SERVICE\_INTERVAL\_HIGH

(2226, X'8B2') Queue service interval high.

No successful gets or puts have been detected within an interval which is greater than the limit specified in the *QServiceInterval* attribute.

Corrective action: None. This reason code is only used to identify the corresponding event message.

#### **Event data**

QMgrName (MQCFST)

Name of the queue manager generating the event (parameter identifier: MQCA\_Q\_MGR\_NAME).

The maximum length of the string is MQ\_Q\_MGR\_NAME\_LENGTH.

#### QName (MQCFST)

Name of the queue specified on the command which caused this queue service interval event to be generated (parameter identifier: MQCA BASE Q NAME).

### TimeSinceReset (MQCFIN)

Time, in seconds, since the statistics were reset (parameter identifier: MQIA\_TIME\_SINCE\_RESET).

For a service interval high event, this value is greater than the service interval.

### HighQDepth (MQCFIN)

Maximum number of messages on a queue, since queue statistics were reset (parameter identifier: MQIA\_HIGH\_Q\_DEPTH).

### MsgEnqCount (MQCFIN)

Number of messages enqueued (parameter identifier: MQIA\_MSG\_ENQ\_COUNT).

That is, the number of messages put on the queue since the queue statistics were last reset.

### MsgDeqCount (MQCFIN)

Number of messages removed from the queue (parameter identifier: MQIA\_MSG\_DEQ\_COUNT).

That is, the number of messages removed from the queue since the queue statistics were last reset.

## **Queue Service Interval OK**

Details of the condition generating the event are given, in the following text, in the *Reason* parameter of the event header.

This event is supported on all platforms.

## **Event message**

When an event is generated, an event message is put on the SYSTEM.ADMIN.PERFM.EVENT queue.

The event message consists of the:

- Event header, containing a reason code parameter with a value of MQRC\_Q\_SERVICE\_INTERVAL\_OK
- · Event data

## **Event data summary**

#### Always returned:

QMgrName, QName, TimeSinceReset, HighQDepth, MsgEnqCount, MsgDeqCount

#### Returned optionally:

None

#### **Event header**

Reason (MQLONG)

Name of the reason code.

The value is:

### MQRC\_Q\_SERVICE\_INTERVAL\_OK

(2227, X'8B3') Queue service interval ok.

A successful get has been detected within an interval which is less than or equal to the limit specified in the *QServiceInterval* attribute.

Corrective action: None. This reason code is only used to identify the corresponding event message.

#### Event data

QMgrName (MQCFST)

Name of the queue manager generating the event (parameter identifier: MQCA Q MGR NAME).

The maximum length of the string is MQ\_Q\_MGR\_NAME\_LENGTH.

### QName (MQCFST)

Queue name specified on the command that caused this queue service interval event to be generated (parameter identifier: MQCA\_BASE\_Q\_NAME).

The maximum length of the string is MQ\_Q\_NAME\_LENGTH.

#### TimeSinceReset (MQCFIN)

Time, in seconds, since the statistics were reset (parameter identifier: MQIA\_TIME\_SINCE\_RESET).

### HighQDepth (MQCFIN)

The maximum number of messages on a queue since statistics were reset (parameter identifier: MQIA\_HIGH\_Q\_DEPTH).

### MsgEngCount (MQCFIN)

Number of messages enqueued (parameter identifier: MQIA\_MSG\_ENQ\_COUNT).

That is the number of messages put on the queue since the queue statistics were last reset.

### MsgDeqCount (MQCFIN)

Number of messages removed from the queue (parameter identifier: MQIA\_MSG\_DEQ\_COUNT).

That is the number of messages removed from the queue since the queue statistics were last reset.

# **Queue Type Error**

Details of the condition generating the event are given, in the following text, in the *Reason* parameter of the event header.

This event is supported on all platforms.

## **Event message**

When an event is generated, an event message is put on the SYSTEM.ADMIN.QMGR.EVENT queue.

The event message consists of the:

- Event header, containing a reason code parameter with a value of MQRC\_Q\_TYPE\_ERROR
- · Event data

## **Event data summary**

#### Always returned:

QMgrName, QName, ApplType, ApplName

### Returned optionally:

*ObjectQMgrName* 

#### **Event header**

Reason (MQLONG)

Name of the reason code.

The value is:

MQRC\_Q\_TYPE\_ERROR

(2057, X'809') Queue type not valid.

On an MQOPEN call, the <code>ObjectQMgrName</code> field in the object descriptor specifies the name of a local definition of a remote queue (in order to specify a queue-manager alias), and in that local definition the <code>RemoteQMgrName</code> attribute is the name of the local queue manager. However, the <code>ObjectName</code> field specifies the name of a model queue on the local queue manager; this is not allowed. See "Transmission queues" in the <code>MQSeries Application Programming Guide</code> for more information.

### **Event data**

QMgrName (MQCFST)

Name of the queue manager generating the event (parameter identifier: MQCA\_Q\_MGR\_NAME).

### QName (MQCFST)

Queue name from object descriptor (MQOD) (parameter identifier: MQCA\_Q\_NAME).

The maximum length of the string is MQ\_Q\_NAME\_LENGTH.

### ApplType (MQCFIN)

Type of application making the MQI call that caused the event (parameter identifier: MQIA APPL TYPE).

### ApplName (MQCFST)

Name of the application making the MQI call that caused the event (parameter identifier: MQCACF\_APPL\_NAME).

The maximum length of the string is MQ\_APPL\_NAME\_LENGTH.

**Note:** If the application is a server for clients, the *ApplType* and *ApplName* parameters identify the server, rather than a client.

### ObjectQMgrName (MQCFST)

Name of the object queue manager (parameter identifier: MQCACF\_OBJECT\_Q\_MGR\_NAME).

This parameter is returned if the <code>ObjectName</code> in the object descriptor (MQOD) (when the object was opened) is not the queue manager currently connected.

## **Remote Queue Name Error**

Details of the condition generating the event are given, in the following text, in the *Reason* parameter of the event header.

This event is supported on all platforms.

## **Event message**

When an event is generated, an event message is put on the SYSTEM.ADMIN.QMGR.EVENT queue.

The event message consists of the:

- Event header, containing a reason code parameter with a value of MQRC\_REMOTE\_Q\_NAME\_ERROR
- · Event data

## **Event data summary**

#### Always returned:

QMgrName, QName, ApplType, ApplName

#### Returned optionally:

*ObjectQMgrName* 

#### **Event header**

Reason (MQLONG)

Name of the reason code.

The value is:

MQRC\_REMOTE\_Q\_NAME\_ERROR

(2184, X'888') Remote queue name not valid.

On an MQOPEN or MQPUT1 call, one of the following occurred:

- A local definition of a remote queue (or an alias to one) was specified, but the RemoteQName attribute in the remote queue definition is entirely blank. Note that this error occurs even if the XmitQName in the definition is not blank.
- The <code>ObjectQMgrName</code> field in the object descriptor was not blank and not the name of the local queue manager, but the <code>ObjectName</code> field is blank.

### **Event data**

QMgrName (MQCFST)

Name of the queue manager generating the event (parameter identifier: MQCA\_Q\_MGR\_NAME).

### QName (MQCFST)

Queue name from object descriptor (MQOD) (parameter identifier: MQCA\_Q\_NAME).

The maximum length of the string is MQ\_Q\_NAME\_LENGTH.

### ApplType (MQCFIN)

Type of application making the MQI call that caused the event (parameter identifier: MQIA APPL TYPE).

### ApplName (MQCFST)

Name of the application making the MQI call that caused the event (parameter identifier: MQCACF\_APPL\_NAME).

The maximum length of the string is MQ\_APPL\_NAME\_LENGTH.

**Note:** If the application is a server for clients, the *ApplType* and *ApplName* parameters identify the server, rather than a client.

### ObjectQMgrName (MQCFST)

Name of the object queue manager (parameter identifier: MQCACF\_OBJECT\_Q\_MGR\_NAME).

This parameter is returned if the <code>ObjectName</code> in the object descriptor (MQOD) (when the object was opened) is not the queue manager currently connected.

# **Transmission Queue Type Error**

Details of the condition generating the event are given, in the following text, in the *Reason* parameter of the event header.

This event is supported on all platforms.

## **Event message**

When an event is generated, an event message is put on the SYSTEM.ADMIN.QMGR.EVENT queue.

The event message consists of the:

- Event header, containing a reason code parameter with a value of MQRC\_XMIT\_Q\_TYPE\_ERROR
- · Event data

## **Event data summary**

#### Always returned:

QMgrName, QName, XmitQName, QType, ApplType, ApplName

### Returned optionally:

*ObjectQMgrName* 

#### **Event header**

Reason (MQLONG)

Name of the reason code.

The value is:

### MQRC\_XMIT\_Q\_TYPE\_ERROR

(2091, X'82B') Transmission queue not local.

On an MQOPEN or MQPUT1 call, a message is to be sent to a remote queue manager. The <code>ObjectName</code> or <code>ObjectQMgrName</code> field in the object descriptor specifies the name of a local definition of a remote queue but one of the following applies to the <code>XmitQName</code> attribute of the definition:

- XmitQName is not blank, but specifies a queue that is not a local queue
- XmitQName is blank, but RemoteQMgrName specifies a queue that is not a local queue

This reason also occurs if the queue name is resolved through a cell directory, and the remote queue manager name obtained from the cell directory is the name of a queue, but this is not a local queue.

#### **Event data**

QMgrName (MQCFST)

Name of the queue manager generating the event (parameter identifier: MQCA Q MGR NAME).

The maximum length of the string is MQ\_Q\_MGR\_NAME\_LENGTH.

#### QName (MQCFST)

Queue name from object descriptor (MQOD) (parameter identifier: MQCA\_Q\_NAME).

The maximum length of the string is MQ\_Q\_NAME\_LENGTH.

#### XmitQName (MQCFST)

Transmission queue name (parameter identifier: MQCA\_XMIT\_Q\_NAME).

The maximum length of the string is MQ\_Q\_NAME\_LENGTH.

### QType (MQCFIN)

Type of transmission queue (parameter identifier: MQIA\_Q\_TYPE).

The value can be:

MQQT ALIAS

Alias queue definition.

MQQT\_REMOTE

Local definition of a remote queue.

#### ApplType (MQCFIN)

Type of application making the MQI call that caused the event (parameter identifier: MQIA\_APPL\_TYPE).

#### ApplName (MQCFST)

Name of the current application Name of the application making the MQI call that caused the event (parameter identifier: MQCACF\_APPL\_NAME).

The maximum length of the string is MQ\_APPL\_NAME\_LENGTH.

**Note:** If the application is a server for clients, the *ApplType* and *ApplName* parameters identify the server, rather than a client.

### ObjectQMgrName (MQCFST)

Name of the object queue manager (parameter identifier: MQCACF\_OBJECT\_Q\_MGR\_NAME).

This parameter is returned if the <code>ObjectName</code> in the object descriptor (MQOD) (when the object was opened) is not the queue manager currently connected.

# **Transmission Queue Usage Error**

Details of the condition generating the event are given, in the following text, in the Reason parameter of the event header.

This event is supported on all platforms.

## **Event message**

When an event is generated, an event message is put on the SYSTEM.ADMIN.QMGR.EVENT queue.

The event message consists of the:

- Event header, containing a reason code parameter with a value of MQRC\_XMIT\_Q\_USAGE\_ERROR
- · Event data

## **Event data summary**

#### Always returned:

QMgrName, QName, XmitQName, ApplType, ApplName

### Returned optionally:

*ObjectQMgrName* 

#### Event header

Reason (MQLONG)

Name of the reason code generating the event.

The value is:

MQRC XMIT Q USAGE ERROR

(2092, X'82C') Transmission queue with wrong usage.

On an MQOPEN or MQPUT1 call, a message is to be sent to a remote queue manager, but one of the following occurred:

- ObjectQMgrName specifies the name of a local queue, but it does not have a Usage attribute of MQUS TRANSMISSION.
- The ObjectName or ObjectQMgrName field in the object descriptor specifies the name of a local definition of a remote queue but one of the following applies to the XmitQName attribute of the definition:
  - XmitQName is not blank, but specifies a queue that does not have a Usage attribute of MQUS\_TRANSMISSION
  - XmitQName is blank, but RemoteQMgrName specifies a queue that does not have a Usage attribute of MQUS\_TRANSMISSION

### **Transmission Queue Usage Error**

 The queue name is resolved through a cell directory, and the remote queue manager name obtained from the cell directory is the name of a local queue, but it does not have a *Usage* attribute of MQUS TRANSMISSION.

#### **Event data**

QMgrName (MQCFST)

Name of the queue manager generating the event (parameter identifier: MQCA\_Q\_MGR\_NAME).

The maximum length of the string is MQ\_Q\_MGR\_NAME\_LENGTH.

#### QName (MQCFST)

Queue name from object descriptor (MQOD) (parameter identifier: MQCA\_Q\_NAME).

The maximum length of the string is MQ\_Q\_NAME\_LENGTH.

#### XmitQName (MQCFST)

Transmission queue name (parameter identifier: MQCA\_XMIT\_Q\_NAME).

The maximum length of the string is MQ\_Q\_NAME\_LENGTH.

#### ApplType (MQCFIN)

Type of application making the MQI call that caused the event Type of current application (parameter identifier: MQIA\_APPL\_TYPE).

#### ApplName (MQCFST)

Name of the application making the MQI call that caused the event (parameter identifier: MQCACF\_APPL\_NAME).

The maximum length of the string is MQ\_APPL\_NAME\_LENGTH.

**Note:** If the application is a server for clients, the *ApplType* and *ApplName* parameters identify the server, rather than the client.

### ObjectQMgrName (MQCFST)

Name of the object queue manager (parameter identifier: MQCACF\_OBJECT\_Q\_MGR\_NAME).

This parameter is returned if the <code>ObjectName</code> in the object descriptor (MQOD) (when the object was opened) is not the queue manager currently connected.

## **Unknown Alias Base Queue**

Details of the condition generating the event are given, in the following text, in the Reason parameter of the event header.

This event is supported on all platforms.

## **Event message**

When an event is generated, an event message is put on the SYSTEM.ADMIN.QMGR.EVENT queue.

The event message consists of the:

- Event header, containing a reason code parameter with a value of MQRC\_UNKNOWN\_ALIAS\_BASE\_Q
- · Event data

## **Event data summary**

#### Always returned:

QMgrName, QName, BaseQName, ApplType, ApplName

#### Returned optionally:

*ObjectQMgrName* 

#### Event header

Reason (MQLONG)

Name of the reason code.

The value is:

MQRC UNKNOWN ALIAS BASE Q

(2082, X'822') Unknown alias base queue.

An MQOPEN or MQPUT1 call was issued specifying an alias queue as the target, but the BaseQName in the alias queue attributes is not recognized as a queue name.

#### **Event data**

QMgrName (MQCFST)

The name of the queue manager generating the event (parameter identifier: MQCA\_Q\_MGR\_NAME).

The maximum length of the string is MQ\_Q\_MGR\_NAME\_LENGTH.

#### QName (MQCFST)

Queue name from object descriptor (MQOD) (parameter identifier: MQCA\_Q\_NAME).

The maximum length of the string is MQ\_Q\_NAME\_LENGTH.

#### BaseQName (MQCFST)

Queue name to which the alias resolves (parameter identifier: MQCA\_BASE\_Q\_NAME).

#### **Unknown Alias Base Queue**

### ApplType (MQCFIN)

Type of the application making the MQI call that causes the event. (parameter identifier: MQIA\_APPL\_TYPE).

#### ApplName (MQCFST)

Name of the application making the MQI call that causes the event. (parameter identifier: MQCACF\_APPL\_NAME).

The maximum length of the string is MQ\_APPL\_NAME\_LENGTH.

**Note:** If the application is a server for clients, the *ApplType* and *ApplName* parameters identify the server, rather than the client.

### ObjectQMgrName (MQCFST)

Name of the object queue manager (parameter identifier: MQCACF\_OBJECT\_Q\_MGR\_NAME).

This parameter is returned if the <code>ObjectName</code> in the object descriptor (MQOD) (when the object was opened) is not the queue manager currently connected.

## **Unknown Default Transmission Queue**

Details of the condition generating the event are given, in the following text, in the *Reason* parameter of the Event header.

This event is supported on all platforms.

## **Event message**

When an event is generated, an event message is put on the SYSTEM.ADMIN.QMGR.EVENT queue.

The event message consists of the:

- Event header, containing a reason code parameter with a value of MQRC\_UNKNOWN\_DEF\_XMIT\_Q
- · Event data

## **Event data summary**

#### Always returned:

QMgrName, QName, XmitQName, ApplType, ApplName

#### Returned optionally:

*ObjectQMgrName* 

#### **Event header**

Reason (MQLONG)

Name of the reason code.

The value is:

MQRC\_UNKNOWN\_DEF\_XMIT\_Q

(2197, X'895') Unknown default transmission queue.

An MQOPEN or MQPUT1 call was issued specifying a remote queue as the destination. If a local definition of the remote queue was specified, or if a queue-manager alias is being resolved, the *XmitQName* attribute in the local definition is blank.

No queue is defined with the same name as the destination queue manager. The queue manager has therefore attempted to use the default transmission queue. However, the name defined by the <code>DefXmitQName</code> queue-manager attribute is not the name of a locally-defined queue.

#### **Event data**

QMgrName (MQCFST)

Name of the queue manager generating the event (parameter identifier: MQCA Q MGR NAME).

#### **Unknown Default Transmission Queue**

### QName (MQCFST)

Queue name from object descriptor (MQOD) (parameter identifier: MQCA\_Q\_NAME).

The maximum length of the string is MQ\_Q\_NAME\_LENGTH.

### XmitQName (MQCFST)

Default transmission queue name (parameter identifier: MQCA XMIT Q NAME).

The maximum length of the string is MQ\_Q\_NAME\_LENGTH.

### ApplType (MQCFIN)

Type of application attempting to open the remote queue (parameter identifier: MQIA\_APPL\_TYPE).

#### ApplName (MQCFST)

Name of the application attempting to open the remote queue (parameter identifier: MQCACF\_APPL\_NAME).

The maximum length of the string is MQ\_APPL\_NAME\_LENGTH.

**Note:** If the application is a server for clients, the *ApplType* and *ApplName* parameters identify the server, rather than a client.

### ObjectQMgrName (MQCFST)

Name of the object queue manager (parameter identifier: MQCACF\_OBJECT\_Q\_MGR\_NAME).

This parameter is returned if the <code>ObjectName</code> in the object descriptor (MQOD) (when the object was opened) is not the queue manager currently connected.

## **Unknown Object Name**

Details of the condition generating the event are given, in the following text, in the *Reason* parameter of the event header.

This event is supported on all platforms.

## **Event message**

When an event is generated, an event message is put on the SYSTEM.ADMIN.QMGR.EVENT queue.

The event message consists of the:

- Event header, containing a reason code parameter with a value of MQRC\_UNKNOWN\_OBJECT\_NAME
- · Event data

## **Event data summary**

#### Always returned:

QMgrName, ApplType, ApplName

#### In addition, one of:

QName, ProcessName

#### Returned optionally:

*ObjectQMgrName* 

### **Event header**

Reason (MQLONG)

Name of the reason code.

The value is:

### MQRC\_UNKNOWN\_OBJECT\_NAME

(2085, X'825') Unknown object name.

On an MQOPEN or MQPUT1 call, the <code>ObjectQMgrName</code> field in the object descriptor MQOD is set to one of the following:

- Blank
- · The name of the local queue manager
- The name of a local definition of a remote queue (a queue-manager alias) in which the RemoteQMgrName attribute is the name of the local queue manager

However, the *ObjectName* in the object descriptor is not recognized for the specified object type.

See also MQRC Q DELETED.

#### **Event data**

ApplType (MQCFIN)

Type of the application issuing the MQI call that caused the event (parameter identifier: MQIA\_APPL\_TYPE).

### ApplName (MQCFST)

Name of the application issuing the MQI call that caused the event (parameter identifier: MQCACF\_APPL\_NAME).

The maximum length of the string is MQ\_APPL\_NAME\_LENGTH.

**Note:** If the application is a server for clients, the *ApplType* and *ApplName* parameters identify the server, rather than the client.

### QMgrName (MQCFST)

Name of the queue manager generating the event (parameter identifier: MQCA\_Q\_MGR\_NAME).

The maximum length of the string is MQ\_Q\_MGR\_NAME\_LENGTH.

### QName (MQCFST)

Queue name from object descriptor (MQOD) (parameter identifier: MQCA Q NAME).

The maximum length of the string is MQ\_Q\_NAME\_LENGTH.

#### ProcessName (MQCFST)

Name of the process (application) issuing the MQI call that caused the event (parameter identifier: MQCA\_PROCESS\_NAME).

The maximum length of the string is MQ\_PROCESS\_NAME\_LENGTH.

#### ObjectQMgrName (MQCFST)

Name of the object queue manager (parameter identifier: MQCACF\_OBJECT\_Q\_MGR\_NAME).

This parameter is returned if the <code>ObjectName</code> in the object descriptor (MQOD) (when the object was opened) is not the queue manager currently connected.

# **Unknown Remote Queue Manager**

Details of the condition generating the event are given, in the following text, in the *Reason* parameter of the event header.

This event is supported on all platforms.

## **Event message**

When an event is generated, an event message is put on the SYSTEM.ADMIN.QMGR.EVENT queue.

The event message consists of the:

- Event header, containing a reason code parameter with a value of MQRC\_UNKNOWN\_REMOTE\_Q\_MGR
- · Event data

## **Event data summary**

#### Always returned:

QMgrName, QName, ApplType, ApplName

#### Returned optionally:

*ObjectQMgrName* 

#### **Event header**

Reason (MQLONG)

Name of the reason code.

The value is:

### MQRC\_UNKNOWN\_REMOTE\_Q\_MGR

(2087, X'827') Unknown remote queue manager.

On an MQOPEN or MQPUT1 call, an error occurred with the queue-name resolution, for one of the following reasons:

- ObjectQMgrName is either blank or the name of the local queue manager, and ObjectName is the name of a local definition of a remote queue, which has a blank XmitQName. However, there is no (transmission) queue defined with the name of RemoteQMgrName, and the DefXmitQName queue-manager attribute is blank.
- ObjectQMgrName is the name of a queue-manager alias definition (held as the local definition of a remote queue), which has a blank XmitQName. However, there is no (transmission) queue defined with the name of RemoteQMgrName, and the DefXmitQName queue-manager attribute is blank.

### **Unknown Remote Queue Manager**

- *ObjectQMgrName* specified is not:
  - Blank
  - The name of the local queue manager
  - The name of a local queue
  - The name of a queue-manager alias definition (that is, a local definition of a remote queue with a blank RemoteQName)

and the *DefXmitQName* queue-manager attribute is blank.

- ObjectQMgrName is blank or is the name of the local queue manager, and ObjectName is the name of a local definition of a remote queue (or an alias to one), for which RemoteQMgrName is either blank or is the name of the local queue manager. Note that this error occurs even if the XmitQName is not blank.
- ObjectQMgrName is the name of a local definition of a remote queue. In this context, this should be a queue-manager alias definition, but the RemoteQName in the definition is not blank.
- *ObjectQMgrName* is the name of a model queue.
- The queue name is resolved through a cell directory. However, there is no queue defined with the same name as the remote queue manager name obtained from the cell directory. Also, the DefXmitQName queue-manager attribute is blank.

#### **Event data**

QMgrName (MQCFST)

Name of the queue manager generating the event (parameter identifier: MQCA Q MGR NAME).

The maximum length of the string is MQ\_Q\_MGR\_NAME\_LENGTH.

QName (MQCFST)

Queue name from *object descriptor (MQOD)* (parameter identifier: MQCA\_Q\_NAME).

The maximum length of the string is MQ\_Q\_NAME\_LENGTH.

ApplType (MQCFIN)

Type of application attempting to open the remote queue (parameter identifier: MQIA\_APPL\_TYPE).

ApplName (MQCFST)

Name of the application attempting to open the remote queue (parameter identifier: MQCACF\_APPL\_NAME).

The maximum length of the string is MQ\_APPL\_NAME\_LENGTH.

**Note:** If the application is a server for clients, the *ApplType* and *ApplName* parameters identify the server, rather than the client.

## **Unknown Remote Queue Manager**

ObjectQMgrName (MQCFST)

Name of the object queue manager (parameter identifier: MQCACF\_OBJECT\_Q\_MGR\_NAME).

This parameter is returned if the <code>ObjectName</code> in the object descriptor (MQOD) (when the object was opened) is not the queue manager currently connected.

## **Unknown Transmission Queue**

Details of the condition generating the event are given, in the following text, in the *Reason* parameter of the event header.

This event is supported on all platforms.

## **Event message**

When an event is generated, an event message is put on the SYSTEM.ADMIN.QMGR.EVENT queue.

The event message consists of the:

- Event header, containing a reason code parameter with a value of MQRC\_UNKNOWN\_XMIT\_Q
- · Event data

## **Event data summary**

#### Always returned:

QMgrName, QName, XmitQName, ApplType, ApplName

#### Returned optionally:

*ObjectQMgrName* 

#### **Event header**

Reason (MQLONG)

Name of the reason code.

The value is:

MQRC\_UNKNOWN\_XMIT\_Q

(2196, X'894') Unknown transmission queue.

On an MQOPEN or MQPUT1 call, a message is to be sent to a remote queue manager. The <code>ObjectName</code> or the <code>ObjectQMgrName</code> in the object descriptor specifies the name of a local definition of a remote queue (in the latter case queue-manager aliasing is being used), but the <code>XmitQName</code> attribute of the definition is not blank and not the name of a locally-defined queue.

#### **Event data**

QMgrName (MQCFST)

Name of the queue manager generating the event (parameter identifier: MQCA\_Q\_MGR\_NAME).

The maximum length of the string is MQ\_Q\_MGR\_NAME\_LENGTH.

QName (MQCFST)

Queue name from object descriptor (MQOD) (parameter identifier: MQCA\_Q\_NAME).

### **Unknown Transmission Queue**

XmitQName (MQCFST)

Transmission queue name (parameter identifier:

MQCA\_XMIT\_Q\_NAME).

The maximum length of the string is MQ\_Q\_NAME\_LENGTH.

ApplType (MQCFIN)

Type of application that made the MQI call (parameter identifier: MQIA APPL TYPE).

ApplName (MQCFST)

Name of the current application (parameter identifier: MQCACF\_APPL\_NAME).

The maximum length of the string is MQ\_APPL\_NAME\_LENGTH.

**Note:** If the application is a server for clients, the *ApplType* and ApplName parameters identify the server, rather than the client.

ObjectQMgrName (MQCFST)

Name of the object queue manager (parameter identifier: MQCACF\_OBJECT\_Q\_MGR\_NAME).

This parameter is returned if the ObjectName in the object descriptor (MQOD) (when the object was opened) is not the queue manager currently connected.

# Chapter 5. Example of using instrumentation events

This example shows how you can write a program for instrumentation events. It is written in C for queue managers on OS/2 Warp, Windows NT, or UNIX systems. It is not part of any MQSeries product and is therefore supplied as source only. The example is incomplete in that it does not enumerate all the possible outcomes of specified actions. Bearing this in mind, you can use this sample as a basis for your own programs that use events, in particular, the PCF formats used in event messages. However, you will need to modify this program to get it to run on your systems.

```
/*
                                           */
/* Program name: EVMON
                                           */
/*
                                           */
/* Description: C program that acts as an event monitor
                                           */
/*
                                           */
/*
/* Function:
                                           */
/*
                                           */
/*
                                           */
/*
   EVMON is a C program that acts as an event monitor - reads an
                                           */
/*
   event queue and tells you if anything appears on it
                                           */
/*
                                           */
/*
   Its first parameter is the queue manager name, the second is
                                           */
   the event queue name. If these are not supplied it uses the
                                           */
/*
   defaults.
                                           */
/*
                                           */
#include <time.h>
#include <stdio.h>
#include <stdlib.h>
#include <string.h>
#ifndef min
 #define min(a,b) (((a) < (b)) ? (a) : (b))
#endif
#ifdef OS2
 /* for beep
 #define INCL DOSPROCESS
 #include <os2.h>
/* includes for MQI
#include <cmqc.h>
#include <cmqcfc.h>
void printfmqcfst(MQCFST* pmqcfst);
void printfmqcfin(MQCFIN* pmqcfst);
void printreas(MQLONG reason);
#define PRINTREAS(param)
  case param:
```

© Copyright IBM Corp. 1994,1999

```
printf("Reason = %s\n", #param);
                                                         \
     break;
/* global variable
MQCFH
       *evtmsq;
                               /* evtmsq message buffer
int main(int argc, char **argv)
 /* declare variables
 /* auxiliary counter
 /* Declare MQI structures needed
 MQOD od = {MQOD_DEFAULT}; /* Object Descriptor
MQMD md = {MQMD_DEFAULT}; /* Message Descriptor
MQGMO gmo = {MQGMO_DEFAULT}; /* get message options
                                                         */
                                                         */
                                                         */
 /* note, uses defaults where it can
                                                         */
 Hcon; /* connection handle
Hobj; /* object handle
O_options; /* MQOPEN options
C_options; /* MQCLOSE options
CompCode; /* completion code
OpenCode; /* MQOPEN completion code
Reason; /* reason code
CReason; /* reason code for MQCONN
buflen; /* buffer length
evtmsglen; /* message length received
command[1100]; /* call command string ...
p1[600]; /* ApplId insert
p2[900]; /* evtmsg insert
p3[600]; /* Environment insert
mytype; /* saved application type
QMName[50]; /* queue manager name
*paras; /* the parameters
counter; /* loop counter
 MQHCONN Hcon;
                             /* connection handle
                                                         */
 MQHOBJ
 MQLONG
                                                         */
 MQLONG
                                                         */
 MQLONG
                                                         */
 MQLONG
                                                         */
 MQLONG
                                                         */
 MQLONG
                                                         */
 MQLONG
                                                         */
 MQLONG
                                                         */
 MQCHAR
                                                         */
 MQCHAR
                                                         */
 MOCHAR
                                                         */
 MQCHAR
                                                         */
 MQLONG
                                                         */
 char
                                                         */
 MQCFST *paras;
                                                         */
                             /* loop counter
 int
         counter;
                                                         */
         ltime;
 time t
 /* Connect to queue manager
 QMName[0] = 0;
                              /* default queue manager
 if (argc > 1)
   strcpy(QMName, argv[1]);
 MQCONN(QMName,
                               /* queue manager
                                                         */
                          /* connection handle
/* completion code
       &Hcon,
                                                     */
       &CompCode,
       &CReason);
                           /* reason code
 /* Initialize object descriptor for subject queue
 strcpy(od.ObjectName, "SYSTEM.ADMIN.QMGR.EVENT");
```

```
if (argc > 2)
 strcpy(od.ObjectName, argv[2]);
/* Open the event queue for input; exclusive or shared. Use of
/* the queue is controlled by the queue definition here
                                         */
O options = MQOO INPUT AS Q DEF /* open queue for input
   + MQOO FAIL IF QUIESCING
                     /* but not if qmgr stopping
   + MQ00 BROWSE;
MQOPEN (Hcon,
                      /* connection handle
    &od,
                   /* object descriptor for queue*/
    O options,
                      /* open options
    &Hobj,
                   /* object handle
    &CompCode,
                   /* completion code
                                       */
    &Reason);
                   /* reason code
/* Get messages from the message gueue
while (CompCode != MQCC FAILED)
 /* I don't know how big this message is so just get the
                                         */
                                         */
 /* descriptor first
 gmo.Options = MQGMO WAIT + MQGMO LOCK
   + MQGMO_BROWSE_FIRST + MQGMO_ACCEPT_TRUNCATED_MSG;
                      /* wait for new messages
                                         */
 gmo.WaitInterval = MQWI UNLIMITED;/* no time limit
                                         */
 buflen = 0;
                      /* amount of message to get
                                         */
 /* clear selectors to get messages in sequence
 memcpy(md.MsgId, MQMI NONE, sizeof(md.MsgId));
 memcpy(md.CorrelId, MQCI NONE, sizeof(md.CorrelId));
 /* wait for event message
 printf("...>\n");
 MQGET (Hcon,
                      /* connection handle
                                         */
                      /* object handle
                                         */
     Hobj,
                    /* message descriptor
     &md.
                   /* get message options
     &qmo,
                      /* buffer length
     buflen,
                                         */
     evtmsg,
                      /* evtmsg message buffer
                   /* message length
     &evtmsglen,
                                       */
     &CompCode,
                   /* completion code
                                       */
     &Reason);
                   /* reason code
                                       */
 /* report reason, if any
 if (Reason != MQRC NONE && Reason != MQRC TRUNCATED MSG ACCEPTED)
  printf("MQGET ==> %ld\n", Reason);
```

```
}
else
 gmo.Options = MQGMO NO WAIT + MQGMO MSG UNDER CURSOR;
 buflen = evtmsglen;
                   /* amount of message to get */
 evtmsg = malloc(buflen);
 if (evtmsg != NULL)
  /* clear selectors to get messages in sequence
  memcpy(md.MsgId, MQMI NONE, sizeof(md.MsgId));
  memcpy(md.CorrelId, MQCI_NONE, sizeof(md.CorrelId));
  /* get the event message
  printf("...>\n");
  MQGET (Hcon,
                    /* connection handle
                                     */
                    /* object handle
     Hobj,
                                     */
                 /* message descriptor
     &md,
     &gmo,
                 /* get message options
     buflen,
                    /* buffer length
                                     */
     evtmsg,
                    /* evtmsg message buffer
                                     */
                 /* message length
     &evtmsglen,
     &CompCode,
                 /* completion code
                                  */
     &Reason);
                 /* reason code
  /* report reason, if any
  if (Reason != MQRC NONE)
   printf("MQGET ==> %ld\n", Reason);
 else
  CompCode = MQCC FAILED;
/* . . . process each message received
if (CompCode != MQCC FAILED)
 /* announce a message
 #ifdef OS2
  {
   unsigned short tone;
   for (tone = 1; tone < 8000; tone = tone * 2)
    DosBeep(tone,50);
 #else
```

```
printf("\a\a\a\a\a\a\a\a");
    #endif
    time(&ltime);
    printf(ctime(&ltime));
    if (evtmsglen != buflen)
      printf("DataLength = %ld?\n", evtmsglen);
    else
      /* right let's look at the data
      if (evtmsg->Type != MQCFT EVENT)
        printf("Something's wrong this isn't an event message,"
              " its type is %ld\n",evtmsg->Type);
      }
      else
        if (evtmsg->Command == MQCMD Q MGR EVENT)
         printf("Queue Manager event: ");
        else
          if (evtmsg->Command == MQCMD CHANNEL EVENT)
           printf("Channel event: ");
          else
:
           printf("Unknown Event message, %ld.",
                   evtmsg->Command);
          }
               (evtmsg->CompCode == MQCC OK)
          printf("CompCode(OK)\n");
        else if (evtmsg->CompCode == MQCC WARNING)
          printf("CompCode(WARNING)\n");
        else if (evtmsg->CompCode == MQCC FAILED)
          printf("CompCode(FAILED)\n");
        else
          printf("* CompCode wrong * (%ld)\n",
                   evtmsg->CompCode);
        if (evtmsg->StrucLength != MQCFH_STRUC_LENGTH)
          printf("it's the wrong length, %ld\n",evtmsg->StrucLength);
        if (evtmsg->Version != MQCFH_VERSION_1)
         printf("it's the wrong version, %ld\n",evtmsg->Version);
        if (evtmsg->MsgSeqNumber != 1)
```

```
printf("it's the wrong sequence number, %ld\n",
              evtmsg->MsgSeqNumber);
      }
      if (evtmsg->Control != MQCFC LAST)
       printf("it's the wrong control option, %ld\n",
              evtmsg->Control);
      printreas(evtmsg->Reason);
      printf("parameter count is %ld\n", evtmsg->ParameterCount);
      /* get a pointer to the start of the parameters
      paras = (MQCFST *)(evtmsg + 1);
      counter = 1;
      while (counter <= evtmsg->ParameterCount)
       switch (paras->Type)
         case MQCFT_STRING:
          printfmqcfst(paras);
          paras = (MQCFST *)((char *)paras
                           + paras->StrucLength);
          break;
         case MQCFT INTEGER:
           printfmqcfin((MQCFIN*)paras);
          paras = (MQCFST *)((char *)paras
                           + paras->StrucLength);
          break;
         default:
          printf("unknown parameter type, %ld\n",
                paras->Type);
           counter = evtmsg->ParameterCount;
          break:
       }
       counter++;
      }
    }
      /* end evtmsg action
   free(evtmsg);
     /* end process for successful GET */
      /* end message processing loop
/* close the event queue - if it was opened
if (OpenCode != MQCC_FAILED)
 C options = 0;
                         /* no close options
                                                   */
 MQCLOSE(Hcon,
                         /* connection handle
       &Hobj,
                     /* object handle
       C options,
       &CompCode,
                       /* completion code
       &Reason);
                       /* reason code
/* Disconnect from queue manager (unless previously connected)
```

```
if (CReason != MQRC_ALREADY_CONNECTED)
    MQDISC(&Hcon,
                         /* connection handle
                                                     */
         &CompCode,
                         /* completion code
                                                     */
         &Reason);
                          /* reason code
/*
/* END OF EVMON
                                                         */
/*
                                                         */
#define PRINTPARAM(param)
  case param:
     char *p = #param;
    strncpy(thestring,pmqcfst->String,min(sizeof(thestring),
          pmqcfst->StringLength));
    printf("%s %s\n",p,thestring);
    break;
#define PRINTAT(param)
  case param:
    printf("MQIA APPL TYPE = %s\n", #param);
    break;
void printfmqcfst(MQCFST* pmqcfst)
 char thestring[100];
 switch (pmqcfst->Parameter)
   PRINTPARAM(MQCA BASE Q NAME)
   PRINTPARAM(MQCA PROCESS NAME)
   PRINTPARAM(MQCA_Q_MGR_NAME)
   PRINTPARAM(MQCA_Q_NAME)
   PRINTPARAM(MQCA XMIT Q NAME)
   PRINTPARAM(MQCACF_APPL_NAME)
 :
   default:
    printf("Invalid parameter, %ld\n",pmqcfst->Parameter);
    break;
}
void printfmqcfin(MQCFIN* pmqcfst)
 switch (pmqcfst->Parameter)
   case MQIA_APPL_TYPE:
    switch (pmqcfst->Value)
      PRINTAT (MQAT UNKNOWN)
```

```
PRINTAT (MQAT OS2)
      PRINTAT (MQAT DOS)
      PRINTAT (MQAT UNIX)
      PRINTAT (MQAT QMGR)
      PRINTAT (MQAT_OS400)
      PRINTAT (MQAT WINDOWS)
      PRINTAT(MQAT_CICS_VSE)
      PRINTAT(MQAT_VMS)
      PRINTAT (MQAT GUARDIAN)
      PRINTAT (MQAT VOS)
    break;
  case MQIA_Q_TYPE:
    if (pmqcfst->Value == MQQT ALIAS)
      printf("MQIA_Q_TYPE is MQQT_ALIAS\n");
    else
:
      if (pmqcfst->Value == MQQT REMOTE)
        printf("MQIA Q TYPE is MQQT REMOTE\n");
        if (evtmsg->Reason == MQRC ALIAS BASE Q TYPE ERROR)
          printf("but remote is not valid here\n");
      }
      else
        printf("MQIA Q TYPE is wrong, %ld\n",pmqcfst->Value);
    break;
  case MQIACF REASON QUALIFIER:
    printf("MQIACF_REASON_QUALIFIER %ld\n",pmqcfst->Value);
    break;
  case MQIACF ERROR IDENTIFIER:
    printf("MQIACF ERROR INDENTIFIER %ld (X'%lX')\n",
            pmqcfst->Value,pmqcfst->Value);
    break;
  case MQIACF AUX ERROR DATA INT 1:
    printf("MQIACF AUX ERROR DATA INT 1 %1d (X'%1X')\n",
            pmqcfst->Value,pmqcfst->Value);
    break;
  case MQIACF AUX ERROR DATA INT 2:
    printf("MQIACF AUX ERROR DATA INT 2 %ld (X'%lX')\n",
            pmqcfst->Value,pmqcfst->Value);
    break;
  default:
    printf("Invalid parameter, %ld\n",pmqcfst->Parameter);
    break;
```

```
}
}
void printreas(MQLONG reason)
  switch (reason)
    PRINTREAS (MQRCCF CFH TYPE ERROR)
    PRINTREAS (MQRCCF_CFH_LENGTH_ERROR)
    PRINTREAS (MQRCCF_CFH_VERSION_ERROR)
    PRINTREAS (MQRCCF_CFH_MSG_SEQ_NUMBER_ERR)
    PRINTREAS (MQRC NO MSG LOCKED)
    PRINTREAS (MQRC_CONNECTION_NOT_AUTHORIZED)
    PRINTREAS (MQRC_MSG_TOO_BIG_FOR_CHANNEL)
    PRINTREAS (MQRC_CALL_IN_PROGRESS)
    default:
      printf("It's an unknown reason, %ld\n",
              reason);
      break;
  }
}
```

# **Example using events**

# Part 2. Programmable Command Formats

| Chapter 6 Introduction to Dragrammable Command Formate     | 127        |
|------------------------------------------------------------|------------|
| Chapter 6. Introduction to Programmable Command Formats    |            |
| The problem PCF commands solve                             | 127        |
| What PCFs are                                              | 128        |
| Other administration interfaces                            | 128        |
| The MQSeries Administration Interface (MQAI)               | 130        |
| Chapter 7. Using Programmable Command Formats              | 131        |
| PCF command messages                                       | 131        |
| Responses                                                  | 133        |
| Authority checking for PCF commands                        | 135        |
| Additionary of communities                                 | 100        |
| Chapter 8. Definitions of the Programmable Command Formats | 139        |
| How the definitions are shown                              | 139        |
| PCF commands and responses in groups                       | 141        |
| Change Channel                                             | 144        |
| Change Namelist                                            | 163        |
| Change Process                                             | 165        |
| Change Queue                                               | 169        |
| Change Queue Manager                                       | 183        |
| Clear Queue                                                | 191        |
| Copy Channel                                               | 193        |
| Copy Namelist                                              | 212        |
| Copy Process                                               | 215        |
| Copy Queue                                                 | 219        |
| Create Channel                                             | 233        |
| Create Namelist                                            | 252        |
| Create Process                                             | 254        |
| Create Queue                                               | 258        |
| Delete Channel                                             | 272        |
| Delete Namelist                                            | 274        |
| Delete Process                                             | 275        |
| Delete Queue                                               | 276        |
| Escape                                                     | 278        |
| ·                                                          |            |
| Escape (Response)                                          | 279        |
| Inquire Channel (Response)                                 | 280<br>289 |
| Inquire Channel (Response)                                 |            |
| Inquire Channel Names (Response)                           | 295        |
| Inquire Channel Names (Response)                           | 297        |
| Inquire Channel Status                                     | 298        |
| Inquire Channel Status (Response)                          | 305        |
| Inquire Cluster Queue Manager                              | 310        |
| Inquire Cluster Queue Manager (Response)                   | 314        |
| Inquire Namelist                                           | 321        |
| Inquire Namelist (Response)                                | 323        |
| Inquire Namelist Names                                     | 324        |
| Inquire Namelist Names (Response)                          | 325        |
| Inquire Process                                            | 326        |
| Inquire Process (Response)                                 | 328        |
| Inquire Process Names                                      | 330        |
| Inquire Process Names (Response)                           | 331        |

|

© Copyright IBM Corp. 1994,1999

| Inquire Queue                                         | 332 |
|-------------------------------------------------------|-----|
| Inquire Queue (Response)                              | 340 |
| Inquire Queue Manager                                 | 348 |
| Inquire Queue Manager (Response)                      | 351 |
| Inquire Queue Names                                   | 359 |
| Inquire Queue Names (Response)                        | 361 |
| Ping Channel                                          | 362 |
| Ping Queue Manager                                    | 365 |
| Refresh Cluster                                       | 366 |
| Reset Channel                                         | 367 |
| Reset Cluster                                         | 369 |
| Reset Queue Statistics                                | 371 |
| Reset Queue Statistics (Response)                     | 373 |
| Resolve Channel                                       | 374 |
| Resume Queue Manager Cluster                          | 376 |
| Start Channel                                         | 378 |
| Start Channel Initiator                               | 380 |
| Start Channel Listener                                | 382 |
| Stop Channel                                          | 383 |
| Suspend Queue Manager Cluster                         | 385 |
| Chantan O. Churchimas wood for someonds and resusance | 207 |
| Chapter 9. Structures used for commands and responses | 387 |
| How the structures are shown                          | 387 |
| Usage notes                                           | 388 |
| MQCFH - PCF header                                    | 388 |
| MQCFIN - PCF integer parameter                        | 395 |
| MQCFST - PCF string parameter                         | 397 |
| MQCFIL - PCF integer list parameter                   | 400 |
| MQCFSL - PCF string list parameter                    | 403 |
| Chapter 10. Example of using PCFs                     | 409 |
| Enquire local queue attributes                        | 409 |

# **Chapter 6. Introduction to Programmable Command Formats**

This chapter introduces MQSeries Programmable Command Formats (PCFs) and their relationship to other parts of the MQSeries products. It includes:

- "The problem PCF commands solve"
- "What PCFs are" on page 128
- "Other administration interfaces" on page 128
- "The MQSeries Administration Interface (MQAI)" on page 130

The Programmable Command Formats described in this book are supported by:

MQSeries for AIX

MQSeries for AS/400

MQSeries for AT&T GIS UNIX

MQSeries for Digital OpenVMS

MQSeries for HP-UX

MQSeries for OS/2 Warp

MQSeries for SINIX and DC/OSx

MQSeries for Sun Solaris

MQSeries for Tandem NonStop Kernel

MQSeries for Windows NT

MQSeries for Windows Version 2 Release 1

Event messages also use the Programmable Command Formats. See Chapter 1, "Using instrumentation events to monitor queue managers" on page 3.

# The problem PCF commands solve

The administration of distributed networks can become very complex. The problems of administration will continue to grow as networks increase in size and complexity.

Examples of administration specific to messaging and queuing include:

· Resource management.

For example, queue creation and deletion.

· Performance monitoring.

For example, maximum queue depth or message rate.

· Control.

For example, tuning queue parameters such as maximum queue depth, maximum message length, and enabling and disabling queues.

· Message routing.

Definition of alternative routes through a network.

MQSeries PCF commands can be used to simplify queue manager administration and other network administration. PCF commands allow you to use a single application to perform network administration from a single queue manager within the network.

© Copyright IBM Corp. 1994,1999

## What PCFs are

PCFs define command and reply messages that can be exchanged between a program and any queue manager (that supports PCFs) in a network. You can use PCF commands in a systems management application program for administration of MQSeries objects: queue managers, process definitions, queues, and channels. The application can operate from a single point in the network to communicate command and reply information with any queue manager, local or remote, via the local queue manager.

Each queue manager has an administration queue with a standard queue name and your application can send PCF command messages to that queue. Each queue manager also has a command server to service the command messages from the administration queue. PCF command messages can therefore be processed by any queue manager in the network and the reply data can be returned to your application, using your specified reply queue. PCF commands and reply messages are sent and received using the normal Message Queue interface (MQI).

# Other administration interfaces

Administration of MQSeries objects may be carried out in other ways.

## MQSeries for AS/400

In addition to PCFs, there are two further administration interfaces:

## OS/400 Control Language (CL)

This can be used to issue administration commands to MQSeries for AS/400 They can be issued either at the command line or by writing a CL program. These commands perform similar functions to PCF commands, but the format is completely different. CL commands are designed exclusively for OS/400 and CL responses are designed to be human-readable, whereas PCF commands are platform independent and both command and response formats are intended for program use.

## MQSeries Commands (MQSC)

These provide a uniform method of issuing commands across MQSeries platforms. The general format of the commands is shown in Chapter 2, "The MQSeries commands" in the MQSeries Command Reference book.

To issue the commands on OS/400 you create a list of commands in a Script file, and then run the file using the STRMQMMQSC command.

MQSC responses are designed to be human readable, whereas PCF command and response formats are intended for program use.

## MQSeries for OS/390

MQSeries for OS/390 supports the MQSeries commands (MQSC). With OS/390 these commands can be entered from the OS/390 console, or sent to the system command input queue. More information about issuing the commands is given in Chapter 2, "The MQSeries commands" in the MQSeries Command Reference and the MQSeries for OS/390 System Management Guide.

Note: PCF commands are not supported by MQSeries for OS/390.

## **MQSeries for Tandem NSK**

In addition to PCFs, there are three further administrative interfaces:

- MQSeries commands (MQSC)
- Control commands
- Message Queue Management (MQM) facility

MQSeries for Tandem NSK provides a panel interface for some of the functions. For full details see the MQSeries for Tandem NonStop Kernel System Management Guide.

## **MQSeries for Windows**

MQSeries for Windows supports the MQSeries commands (MQSC). You can enter these commands in a window provided by the MQSC utility, and also run MQSC command files.

# MQSeries for Windows NT, OS/2 Warp, Digital OpenVMS, and UNIX systems

In addition to PCFs, there are four further administrative interfaces:

## **MQSeries commands (MQSC)**

You can use the MQSC as single commands issued at the OS/2 Warp, Windows NT, or UNIX system command line. To issue more complicated, or multiple commands, the MQSC can be built into a file that you run from the OS/2 Warp, Windows NT, or UNIX system command line. MQSC can be sent to a remote queue manager. For full details see Chapter 2, "The MQSeries commands" in the MQSeries Command Reference book.

## **Control commands**

MQSeries for OS/2 Warp, Windows NT, and UNIX systems provides another type of command for some of the functions. These are the *control commands* that you issue at the system command line. Reference material for these commands is contained in Chapter 17, "MQSeries control commands" in the *MQSeries System Administration* book.

## Web administration (Windows NT only)

MQSeries for Windows NT provides a web-based application that allows you to administer all systems in your MQSeries network from a Windows NT workstation. The application shows you how to use MQSeries command facilities either as individual commands or multiple commands from a script.

You invoke Web Administration services at the Windows NT Start prompt and select **Web Admin** from the MQSeries for Windows NT list. For full details see Chapter 2, "An introduction to MQSeries administration" in the *MQSeries System Administration* book.

## **MQSeries Explorer (Windows NT only)**

The MQSeries Explorer is an application that runs under the Microsoft Management Console (MMC). It provides a graphical user interface for controlling resources in a network. For full details see Chapter 3, "Administration using the MQSeries Explorer" in the MQSeries System Administration book.

# The MQSeries Administration Interface (MQAI)

In addition to the methods described in "Other administration interfaces" on page 128, MQSeries for Windows NT, OS/2 Warp, AIX, HP-UX, and Sun Solaris support the MQSeries Administration Interface (MQAI).

The MQAI is a programming interface to MQSeries that gives you an alternative to the MQI, for sending and receiving PCFs. The MQAI uses *data bags* which allow you to handle properties (or parameters) of objects more easily than using PCFs directly via the MQI.

The MQAI provides easier programming access to PCF messages by passing parameters into the data bag, so that only one statement is required for each structure. This removes the need for the programmer to handle arrays and allocate storage, and provides some isolation from the details of PCF.

The MQAI administers MQSeries by sending PCF messages to the command server and waiting for a response.

The MQAI is described in the MQSeries Administration Interface Programming Guide and Reference book. See the MQSeries for Windows NT Using the Component Object Model Interface book for a description of a component object model interface to the MQAI.

# **Chapter 7. Using Programmable Command Formats**

This chapter describes how to use the PCFs in a systems management application program for MQSeries remote administration. The chapter includes:

- "PCF command messages"
- "Responses" on page 133
- "Authority checking for PCF commands" on page 135

# **PCF** command messages

Each command and its parameters are sent as a separate command message containing a PCF header followed by a number of parameter structures (see "MQCFH - PCF header" on page 388). The PCF header identifies the command and the number of parameter structures that follow in the same message. Each parameter structure provides a parameter to the command.

Replies to the commands, generated by the command server, have a similar structure. There is a PCF header, followed by a number of parameter structures. Replies can consist of more than one message but commands always consist of one message only.

The queue to which the PCF commands are sent is always called the SYSTEM.ADMIN.COMMAND.QUEUE. The command server servicing this queue sends the replies to the queue defined by the <code>ReplyToQ</code> and <code>ReplyToQMgr</code> fields in the message descriptor of the command message.

# How to issue PCF command messages

Use the normal Message Queue Interface (MQI) calls, MQPUT, MQGET and so on, to put and retrieve PCF command and response messages to and from their respective queues.

#### Note to users

You must start the command server on the target queue manager for the PCF command to process on that queue manager.

For a list of supplied header files, see Appendix C, "Header, COPY, and INCLUDE files" on page 571.

# Message descriptor for a PCF command

The MQSeries message descriptor is fully documented in "MQMD - Message descriptor" in the MQSeries Application Programming Reference manual.

A PCF command message contains the following fields in the message descriptor:

Report

Any valid value, as required.

MsaTvne

This must be MQMT\_REQUEST to indicate a message requiring a response.

© Copyright IBM Corp. 1994,1999

#### Expiry

Any valid value, as required.

#### Feedback

Set to MQFB\_NONE

#### Encoding

If you are sending to AS/400, OS/2, Windows NT, or UNIX systems, set this field to the encoding used for the message data; conversion will be performed if necessary.

#### CodedCharSetId

If you are sending to AS/400, OS/2, Windows NT, or UNIX systems, set this field to the coded character-set identifier used for the message data; conversion will be performed if necessary.

#### Format

Set to MQFMT\_ADMIN.

#### Priority

Any valid value, as required.

#### Persistence

Any valid value, as required.

#### MsgId

The sending application may specify any value, or MQMI\_NONE can be specified to request the queue manager to generate a unique message identifier.

## CorrelId

The sending application may specify any value, or MQCI\_NONE can be specified to indicate no correlation identifier.

## ReplyToQ

The name of the queue to receive the response.

## ReplyToQMgr

The name of the queue manager for the response (or blank).

## Message context fields

These can be set to any valid values, as required. Normally the Put message option MQPMO\_DEFAULT\_CONTEXT is used to set the message context fields to the default values.

If you are using a version-2 MQMD structure, you must set the following additional fields:

#### GroupId

Set to MQGI\_NONE

## MsgSeqNumber

Set to 1

#### Offset

Set to 0

## MsgFlags

Set to MQMF\_NONE

OriginalLength
Set to MQOL\_UNDEFINED

## Sending user data

The PCF structures can also be used to send user-defined message data. In this case the message descriptor *Format* field should be set to MQFMT\_PCF.

# Responses

In response to each command, the command server generates one or more response messages. A response message has a similar format to a command message; the PCF header has the same command identifier value as the command to which it is a response (see "MQCFH - PCF header" on page 388 for details). The message identifier and correlation identifier are set according to the report options of the request.

If a single command specifies a generic object name, a separate response is returned in its own message for each matching object. For the purpose of response generation, a single command with a generic name is treated as multiple individual commands (except for the control field MQCFC\_LAST or MQCFC\_NOT\_LAST). Otherwise, one command message generates one response message.

Certain PCF responses may return a structure even when it is not requested. This is shown in the definition of the response (Chapter 8) as *always returned*. The reason for this is that, for these responses, it is necessary to name the objects in the response so that one can know to which object the data applies.

There are three types of response, described below:

- · OK response
- Error response
- · Data response

# **OK response**

This consists of a message starting with a command format header, with a *CompCode* field of MQCC\_OK or MQCC\_WARNING.

For MQCC\_OK, the *Reason* is MQRC\_NONE.

For MQCC\_WARNING, the *Reason* identifies the nature of the warning. In this case the command format header may be followed by one or more warning parameter structures appropriate to this reason code.

In either case, for an inquire command further parameter structures may follow as described below.

## Error response

If the command has an error, one or more error response messages are sent (more than one may be sent even for a command which would normally only have a single response message). These error response messages have MQCFC LAST or MQCFC\_NOT\_LAST set as appropriate.

Each such message starts with a response format header, with a CompCode value of MQCC\_FAILED and a Reason field which identifies the particular error. In general each message describes a different error. In addition, each message has either zero or one (never more than one) error parameter structures following the header. This parameter structure, if there is one, is an MQCFIN structure, with a *Parameter* field containing one of the following:

## MQIACF PARAMETER ID

The Value field in the structure is the parameter identifier of the parameter that was in error (for example, MQCA\_Q\_NAME).

## MQIACF ERROR ID

This is used with a *Reason* value (in the command format header) of MQRC\_UNEXPECTED\_ERROR. The Value field in the MQCFIN structure is the unexpected reason code received by the command server.

#### MQIACF SELECTOR

This occurs if a list structure (MQCFIL) sent with the command contains an invalid or duplicate selector. The Reason field in the command format header identifies the error, and the Value field in the MQCFIN structure is the parameter value in the MQCFIL structure of the command that was in error.

## MQIACF\_ERROR\_OFFSET

This occurs when there is a data compare error on the Ping Channel command. The Value field in the structure is the offset of the Ping Channel compare error.

#### MQIA CODED CHAR SET ID

This occurs when the coded character-set identifier in the message descriptor of the incoming PCF command message does not match that of the target queue manager. The Value field in the structure is the coded character-set identifier of the queue manager.

The last (or only) error response message is a summary response, with a CompCode field of MQCC\_FAILED, and a Reason field of MQRCCF\_COMMAND\_FAILED. This message has no parameter structure following the header.

# Data response

This consists of an OK response (as described above) to an inquire command. The OK response is followed by additional structures containing the requested data as described in Chapter 8, "Definitions of the Programmable Command Formats" on page 139.

Applications should not depend upon these additional parameter structures being returned in any particular order.

## Message descriptor for a response

A response message (obtained using the Get-message option MQGMO\_CONVERT) has the following fields in the message descriptor, defined by the putter of the message. The actual values in the fields are generated by the queue manager:

MsgType

This is MQMT\_REPLY.

MsgId

This is generated by the queue manager.

CorrelId

This is generated according to the report options of the command message.

Format

This is MQFMT\_ADMIN.

Encoding

Set to MQENC\_NATIVE.

CodedCharSetId

Set to MQCCSI\_Q\_MGR.

Persistence

The same as in the command message.

Priority

The same as in the command message.

The response is generated with MQPMO\_PASS\_IDENTITY\_CONTEXT.

# **Authority checking for PCF commands**

When a PCF command is processed, the *UserIdentifier* from the message descriptor in the command message is used for the required MQSeries object authority checks. The checks are performed on the system on which the command is being processed, therefore this user ID must exist on the target system and have the required authorities to process the command. If the message has come from a remote system, one way of achieving this is to have a matching user ID on both the local and remote systems.

Authority checking is implemented differently on each platform.

## **MQSeries for AS/400**

In order to process any PCF command, the user ID must have \*READ authority for the MQSeries object on the target system.

In addition, MQSeries object authority checks are performed for certain PCF commands, as shown in Table 16 on page 136. In most cases these are the same checks as those performed by the equivalent MQSeries CL commands issued on a local system. See the *MQSeries for AS/400 Administration Guide* for more information on the mapping from MQSeries authorities to OS/400 system authorities, and the authority requirements for the MQSeries CL commands. Details of security concerning exits are given in Chapter 35, "Channel-exit programs" the *MQSeries Intercommunication* book.

## **Authority checking**

To process any of the following commands the user ID must have \*ALLOBJ authority, or the user ID must be QPGMR or QSYSOPR:

- Ping Channel
- · Change Channel
- · Copy Channel
- · Create Channel
- · Delete Channel
- Reset Channel
- Resolve Channel
- · Start Channel
- Stop Channel
- Start Channel Initiator
- · Start Channel Listener

| Table 16. MQSeries for AS/400 - object authorities |                                                     |                 |  |  |
|----------------------------------------------------|-----------------------------------------------------|-----------------|--|--|
| Command                                            | MQSeries object authority                           | *CTLG authority |  |  |
| Change Queue                                       | *READ and *UPD                                      | n/a             |  |  |
| Change Queue Manager                               | *READ and *UPD                                      | n/a             |  |  |
| Change Process                                     | *READ and *UPD                                      | n/a             |  |  |
| Clear Queue                                        | *READ and *DLT                                      | n/a             |  |  |
| Copy Process                                       | from: *READ                                         | *ADD            |  |  |
| Copy Process (Replace)                             | from: *READ to: *OBJOPR and *UPD                    | n/a             |  |  |
| Copy Queue                                         | from: *READ                                         | *ADD            |  |  |
| Copy Queue (Replace)                               | from: *READ to: *OBJOPR and *UPD                    | n/a             |  |  |
| Create Process                                     | (system default process) *READ                      | *ADD            |  |  |
| Create Process (Replace)                           | (system default process) *READ to: *OBJOPR and *UPD | n/a             |  |  |
| Create Queue                                       | (system default queue) *READ                        | *ADD            |  |  |
| Create Queue (Replace)                             | (system default queue) *READ to: *OBJOPR and *UPD   | n/a             |  |  |
| Delete Process                                     | *OBJEXIST                                           | *DLT            |  |  |
| Delete Queue                                       | *OBJEXIST                                           | *DLT            |  |  |
| Inquire Queue                                      | *READ                                               | n/a             |  |  |
| Inquire Queue Manager                              | *READ                                               | n/a             |  |  |
| Inquire Process                                    | *READ                                               | n/a             |  |  |
| Reset Queue Statistics                             | *UPD                                                | n/a             |  |  |
| Escape                                             | see Note                                            | see Note        |  |  |

Note: The required authority is determined by the MQSC command defined by the escape text, and it will be equivalent to one of the above.

# MQSeries for OS/2 Warp

If there is no authorization service installed, or if the PCF command is a channel command, OS/2 performs no additional security checking other than making sure that the <code>UserIdentifier</code> of the message descriptor is not set to blanks. If there is an installed authorization service, this controls access to the queue manager, queue, and process objects, with access to channels unaffected.

MQSeries also has some channel security exit points so that you can supply your own user exit programs for security checking. Details are given in Chapter 35, "Channel-exit programs" in the *MQSeries Intercommunication* book.

# MQSeries for Windows NT, Digital OpenVMS, Tandem NSK, and UNIX systems

In order to process any PCF command, the user ID must have *dsp* authority for the queue manager object on the target system. In addition, MQSeries object authority checks are performed for certain PCF commands, as shown in Table 17.

**To process any of the following commands** the user ID must belong to group *mgm*.

**Note:** For Windows NT **only** the user ID may belong to group *Administrators* or group *mgm*.

- · Change Channel
- · Copy Channel
- · Create Channel
- · Delete Channel
- · Ping Channel
- Reset Channel
- Start Channel
- Stop Channel
- Start Channel Initiator
- Start Channel Listener
- Resolve Channel

| Command                           | MQSeries object authority    | Class authority<br>(for object type) |
|-----------------------------------|------------------------------|--------------------------------------|
| Change Queue                      | chg                          | n/a                                  |
| Change Queue Manager              | chg                          | n/a                                  |
| Change Process                    | chg                          | n/a                                  |
| Clear Queue                       | clr                          | n/a                                  |
| Copy Process                      | from: dsp                    | crt                                  |
| Copy Process (Replace) see Note 1 | from: dsp<br>to: chg         | n/a                                  |
| Copy Queue                        | from: dsp                    | crt                                  |
| Copy Queue (Replace) see Note 1   | from: dsp<br>to: chg         | n/a                                  |
| Create Process                    | (system default process) dsp | crt                                  |

## **Authority checking**

| Table 17 (Page 2 of 2). MQSeries for Windows NT, Digital OpenVMS, Tandem NSK, and UNIX systems - object authorities |                                       |                                      |  |  |
|----------------------------------------------------------------------------------------------------|---------------------------------------|--------------------------------------|--|--|
| Command                                                                                                    | MQSeries object authority             | Class authority<br>(for object type) |  |  |
| Create Process (Replace) see Note 1                                                                                 | (system default process) dsp to: chg  | n/a                                  |  |  |
| Create Queue                                                                                                    | (system default queue) dsp            | crt                                  |  |  |
| Create Queue (Replace) see Note 1                                                                                   | (system default queue) dsp<br>to: n/a | crt                                  |  |  |
| Delete Process                                                                                                    | dlt                                   | n/a                                  |  |  |
| Delete Queue                                                                                                    | dlt                                   | n/a                                  |  |  |
| Inquire Queue                                                                                                    | dsp                                   | n/a                                  |  |  |
| Inquire Queue Manager                                                                                               | dsp                                   | n/a                                  |  |  |
| Inquire Process                                                                                                    | dsp                                   | n/a                                  |  |  |
| Reset Queue Statistics                                                                                              | dsp and chg                           | n/a                                  |  |  |
| Escape                                                                                                    | see Note 2                            | see Note 2                           |  |  |

#### Notes:

- 1. This applies if the object to be replaced does already exist, otherwise the authority check is as for Create without Replace.
- 2. The required authority is determined by the MQSC command defined by the escape text, and it will be equivalent to one of the above.

MQSeries also supplies some channel security exit points so that you can supply your own user exit programs for security checking. Details are given in Chapter 35, "Channel-exit programs" in the MQSeries Intercommunication book.

# Chapter 8. Definitions of the Programmable Command Formats

This chapter contains reference material for the Programmable Command Formats (PCFs) of commands and responses sent between an MQSeries systems management application program and an MQSeries queue manager.

The chapter discusses:

- · "How the definitions are shown"
- "PCF commands and responses in groups" on page 141

## How the definitions are shown

For each PCF command or response there is a description of what the command or response does, giving the command identifier in parentheses. See "MQCFH - PCF header" on page 388 for details of the command identifier.

#### Notes to users

- The PCFs listed in "PCF commands and responses in groups" on page 141 are available on all platforms to which this book applies, except OS/390, unless specific limitations are shown at the start of a structure.
- 2. MQSeries for Windows V2.0 does not support PCFs.
- 3. You cannot use PCF commands to work with MQSeries connections or channel groups on MQSeries for Windows Version 2.1.
- 4. The MQSeries Version 5.1 products provide a new programming interface, the MQSeries Administration Interface (MQAI), which provides a simplified way for applications written in the C and Visual Basic programming language to build and send PCF commands.

On MQSeries for Windows NT Version 5.1 you can use the Microsoft Active Directory Services Interface (ADSI), as well as PCFs, to inquire about and set parameters.

For information on the MQAI see the MQSeries Administration Interface Programming Guide and Reference book, and for information on using Microsoft ADSI see Chapter 6, "Using the Active Directory Service Interfaces (ADSI)" in the MQseries for Windows NT Using the Component Object Model Interface book.

## **Commands**

The *required parameters* and the *optional parameters* are listed. The parameters *must* occur in the order:

- 1. All required parameters, in the order stated, followed by
- 2. Optional parameters as required, in any order, unless specifically noted in the PCF definition.

© Copyright IBM Corp. 1994,1999

## Responses

The response data attribute is *always returned* whether it is requested or not. This parameter is required to identify, uniquely, the object when there is a possibility of multiple reply messages being returned.

The other attributes shown are *returned if requested* as optional parameters on the command. The response data attributes are not returned in a defined order.

# Parameters and response data

Each parameter name is followed by its structure name in parentheses (details are given in Chapter 9, "Structures used for commands and responses" on page 387). The parameter identifier is given at the beginning of the description.

## **Constants**

The values of constants used by PCF commands and responses are included in Appendix B, "Constants" on page 555.

## **Error codes**

At the end of each command format definition there is a list of error codes that may be returned by that command. Full descriptions are given in the alphabetic list in Appendix A, "Error codes" on page 535.

## Error codes applicable to all commands

In addition to those listed under each command format, any command may return the following in the response format header (descriptions of the MQRC\_\* error codes are given in "Reason code" in the MQSeries Application Programming Reference manual):

Reason (MQLONG)

The value may be:

MQRC CONNECTION BROKEN

(2009, X'7D9') Connection to queue manager lost.

MQRC NOT AUTHORIZED

(2035, X'7F3') Not authorized for access.

MQRC\_STORAGE\_NOT\_AVAILABLE

(2071, X'817') Insufficient storage available.

MQRC\_MSG\_TOO\_BIG\_FOR\_Q

(2030, X'7EE') Message length greater than maximum for queue.

MQRC NONE

(0, X'000') No reason to report.

MQRCCF\_COMMAND\_FAILED

Command failed.

MQRCCF\_CFH\_COMMAND\_ERROR

Command identifier not valid.

MQRCCF\_CFH\_CONTROL\_ERROR

Control option not valid.

MQRCCF CFH LENGTH ERROR Structure length not valid.

MQRCCF\_CFH\_MSG\_SEQ\_NUMBER\_ERR Message sequence number not valid.

MQRCCF CFH PARM COUNT ERROR Parameter count not valid.

MQRCCF\_CFH\_TYPE\_ERROR Type not valid.

MQRCCF CFH VERSION ERROR Structure version number is not valid.

MQRCCF\_ENCODING\_ERROR Encoding error.

MQRCCF\_MD\_FORMAT\_ERROR Format not valid.

MQRCCF MSG TRUNCATED Message truncated.

MQRCCF\_MSG\_LENGTH\_ERROR Message length not valid.

MQRCCF\_MSG\_SEQ\_NUMBER\_ERROR Message sequence number not valid.

# PCF commands and responses in groups

The commands and data responses are given in alphabetic order in this chapter. They can be usefully grouped as follows:

## Queue Manager commands

"Change Queue Manager" on page 183 "Inquire Queue Manager" on page 348 "Ping Queue Manager" on page 365

## Namelist commands

"Change Namelist" on page 163 "Copy Namelist" on page 212 "Create Namelist" on page 252 "Delete Namelist" on page 274 "Inquire Namelist" on page 321 "Inquire Namelist Names" on page 324

#### Process commands

"Change Process" on page 165 "Copy Process" on page 215 "Create Process" on page 254 "Delete Process" on page 275 "Inquire Process" on page 326 "Inquire Process Names" on page 330

#### Queue commands

"Change Queue" on page 169

"Clear Queue" on page 191

"Copy Queue" on page 219

"Create Queue" on page 258

"Delete Queue" on page 276

"Inquire Queue" on page 332

"Inquire Queue Names" on page 359

#### Channel commands

"Change Channel" on page 144

"Copy Channel" on page 193

"Create Channel" on page 233

"Delete Channel" on page 272

"Inquire Channel" on page 280

"Inquire Channel Names" on page 295

"Inquire Channel Status" on page 298

"Ping Channel" on page 362

"Reset Channel" on page 367

"Resolve Channel" on page 374

"Start Channel" on page 378

"Start Channel Initiator" on page 380

"Start Channel Listener" on page 382

"Stop Channel" on page 383

### Statistics command

"Reset Queue Statistics" on page 371

## Escape command

"Escape" on page 278

## Cluster commands

"Inquire Cluster Queue Manager" on page 310

"Refresh Cluster" on page 366

"Reset Cluster" on page 369

"Resume Queue Manager Cluster" on page 376

"Suspend Queue Manager Cluster" on page 385

## Data responses to commands

"Escape (Response)" on page 279

"Inquire Channel (Response)" on page 289

"Inquire Channel Names (Response)" on page 297

"Inquire Channel Status (Response)" on page 305

"Inquire Cluster Queue Manager (Response)" on page 314

"Inquire Namelist (Response)" on page 323

"Inquire Namelist Names (Response)" on page 325

"Inquire Process (Response)" on page 328

"Inquire Process Names (Response)" on page 331

"Inquire Queue (Response)" on page 340

"Inquire Queue Manager (Response)" on page 351

"Inquire Queue Names (Response)" on page 361

"Reset Queue Statistics (Response)" on page 373

# **Change Channel**

The Change Channel (MQCMD\_CHANGE\_CHANNEL) command changes the specified attributes in a channel definition.

This PCF is supported on all platforms.

For any optional parameters that are omitted, the value does not change.

## Required parameters:

ChannelName, ChannelType

## Optional parameters (any ChannelType):

TransportType, ChannelDesc, SecurityExit, MsqExit, SendExit, ReceiveExit, MaxMsgLength, SecurityUserData, MsgUserData, SendUserData, ReceiveUserData

## Optional parameters (sender or server ChannelType):

ModeName, TpName, ConnectionName, XmitQName, MCAName, BatchSize, DiscInterval, ShortRetryCount, ShortRetryInterval, LongRetryCount, LongRetryInterval, SeqNumberWrap, DataConversion, MCAType, MCAUserIdentifier, UserIdentifier, Password, HeartbeatInterval, NonPersistentMsgSpeed BatchInterval

## Optional parameters (receiver ChannelType):

BatchSize, PutAuthority, SeqNumberWrap, MCAUserIdentifier, MsgRetryExit, MsgRetryUserData, MsgRetryCount, MsgRetryInterval, HeartbeatInterval, NonPersistentMsgSpeed

## Optional parameters (requester ChannelType):

ModeName, TpName, ConnectionName, MCAName, BatchSize, PutAuthority, SeqNumberWrap, MCAType, MCAUserIdentifier, UserIdentifier, Password, MsgRetryExit, MsgRetryUserData, MsgRetryCount, MsgRetryInterval HeartbeatInterval, NonPersistentMsgSpeed

## Optional parameters (server-connection ChannelType):

*MCAUserIdentifier* 

## Optional parameters (client-connection ChannelType):

ModeName, TpName QMgrName, ConnectionName UserIdentifier, Password

## Optional parameters (cluster-receiver ChannelType):

ModeName, TpName, DiscInterval, ShortRetryCount, ShortRetryInterval, LongRetryCount, LongRetryInterval, DataConversion, BatchSize, PutAuthority, SeqNumberWrap, MCAUserIdentifier, MsgRetryExit, MsgRetryUserData, MsgRetryCount, MsgRetryInterval, HeartbeatInterval, NonPersistentMsgSpeed, BatchInterval, ClusterName, ClusterNamelist, ConnectionName, NetworkPriority

### Optional parameters (cluster-sender ChannelType):

ModeName, TpName, ConnectionName, MCAName, BatchSize, DiscInterval, ShortRetryCount, ShortRetryInterval, LongRetryCount, LongRetryInterval, SeqNumberWrap, DataConversion, MCAType, MCAUserIdentifier, UserIdentifier, Password, HeartbeatInterval, NonPersistentMsgSpeed, BatchInterval, ClusterName, ClusterNamelist

## Required parameters

Channel Name (MQCFST)

Channel name (parameter identifier: MQCACH\_CHANNEL\_NAME).

Specifies the name of the channel definition to be changed.

The maximum length of the string is MQ\_CHANNEL\_NAME\_LENGTH.

## Channel Type (MQCFIN)

Channel type (parameter identifier: MQIACH\_CHANNEL\_TYPE).

Specifies the type of the channel being changed. The value may be:

MQCHT\_SENDER

Sender.

MQCHT\_SERVER

Server.

MQCHT\_RECEIVER

Receiver.

MQCHT REQUESTER

Requester.

MQCHT SVRCONN

Server-connection (for use by clients).

This value is not supported in the following environment: 32-bit Windows.

## MQCHT CLNTCONN

Client connection.

This value is not supported in the following environments: OS/400, 32-bit Windows.

## MQCHT\_CLUSRCVR

Cluster-receiver.

This value is supported in the following environments: AIX, HP-UX, OS/2, Sun Solaris, Windows NT.

## MQCHT\_CLUSSDR

Cluster-sender.

This value is supported in the following environments: AIX, HP-UX, OS/2, Sun Solaris, Windows NT.

# **Optional parameters**

TransportType (MQCFIN)

Transmission protocol type (parameter identifier:

MQIACH\_XMIT\_PROTOCOL\_TYPE).

No check is made that the correct transport type has been specified if the channel is initiated from the other end. The value may be:

MQXPT LU62

LU 6.2.

This value is not supported on 32-bit Windows.

MQXPT TCP

TCP.

This is the *only* value supported on 32-bit Windows.

**MQXPT NETBIOS** 

NetBIOS.

This value is supported in the following environments: OS/2, 32-bit Windows, Windows NT.

MQXPT SPX

SPX.

This value is supported in the following environments: OS/2, Windows NT, Windows client, DOS client.

MQXPT DECNET

DECnet.

This value is supported in the following environment: Digital OpenVMS.

MQXPT UDP

UDP.

This value is supported in the following environments: 16-bit Windows, AIX.

## ChannelDesc (MQCFST)

Channel description (parameter identifier: MQCACH\_DESC).

The maximum length of the string is MQ\_CHANNEL\_DESC\_LENGTH.

Use characters from the character set, identified by the coded character set identifier (CCSID) for the message queue manager on which the command is executing, to ensure that the text is translated correctly.

#### SecurityExit (MQCFST)

Security exit name (parameter identifier: MQCACH\_SEC\_EXIT\_NAME).

If a nonblank name is defined, the security exit is invoked at the following times:

· Immediately after establishing a channel.

Before any messages are transferred, the exit is given the opportunity to instigate security flows to validate connection authorization.

Upon receipt of a response to a security message flow.

Any security message flows received from the remote processor on the remote machine are passed to the exit.

The exit is given the entire application message and message descriptor for modification.

The format of the string depends on the platform, as follows:

· On UNIX systems, it is of the form

libraryname(functionname)

. On OS/2, Windows NT, and Windows 3.1, it is of the form dllname(functionname)

• On OS/400, it is of the form

progname libname

where progname occupies the first 10 characters, and libname the second 10 characters (both blank-padded to the right if necessary).

· On Digital OpenVMS, it is of the form imagename (functionname)

The maximum length of the exit name depends on the environment in which the exit is running. MQ\_EXIT\_NAME\_LENGTH gives the maximum length for the environment in which your application is running. MQ\_MAX\_EXIT\_NAME\_LENGTH gives the maximum for all supported environments.

## MsgExit (MQCFSL)

Message exit name (parameter identifier: MQCACH\_MSG\_EXIT\_NAME).

If a nonblank name is defined, the exit is invoked immediately after a message has been retrieved from the transmission queue. The exit is given the entire application message and message descriptor for modification.

For channels with a channel type (Channel Type) of MQCHT\_SVRCONN or MQCHT\_CLNTCONN, this parameter is not relevant, since message exits are not invoked for such channels.

The format of the string is the same as for *SecurityExit*.

The maximum length of the exit name depends on the environment in which the exit is running. MQ\_EXIT\_NAME\_LENGTH gives the maximum length for the environment in which your application is running. MQ\_MAX\_EXIT\_NAME\_LENGTH gives the maximum for all supported environments.

In the following environments, a list of exit names can be specified by using an MQCFSL structure instead of an MQCFST structure: AIX, HP-UX, OS/2, OS/400, Sun Solaris, Windows NT.

- The exits are invoked in the order specified in the list.
- A list with only one name is equivalent to specifying a single name in an MQCFST structure.
- You cannot specify both a list (MQCFSL) and a single entry (MQCFST) structure for the same channel attribute.
- · The total length of all of the exit names in the list (excluding trailing blanks in each name) must not exceed MQ\_TOTAL\_EXIT\_NAME\_LENGTH. An individual string must not exceed MQ\_EXIT\_NAME\_LENGTH.

## SendExit (MQCFSL)

Send exit name (parameter identifier: MQCACH\_SEND\_EXIT\_NAME).

If a nonblank name is defined, the exit is invoked immediately before data is sent out on the network. The exit is given the complete transmission buffer before it is transmitted; the contents of the buffer can be modified as required.

The format of the string is the same as for *SecurityExit*.

The maximum length of the exit name depends on the environment in which the exit is running. MQ\_EXIT\_NAME\_LENGTH gives the maximum length for the environment in which your application is running. MQ\_MAX\_EXIT\_NAME\_LENGTH gives the maximum for all supported environments.

In the following environments, a list of exit names can be specified by using an MQCFSL structure instead of an MQCFST structure: AIX, HP-UX, OS/2, OS/400, Sun Solaris, Windows NT.

- The exits are invoked in the order specified in the list.
- A list with only one name is equivalent to specifying a single name in an MQCFST structure.
- You cannot specify both a list (MQCFSL) and a single entry (MQCFST) structure for the same channel attribute.
- The total length of all of the exit names in the list (excluding trailing blanks in each name) must not exceed MQ\_TOTAL\_EXIT\_NAME\_LENGTH. An individual string must not exceed MQ EXIT NAME LENGTH.

## ReceiveExit (MQCFSL)

Receive exit name (parameter identifier: MQCACH\_RCV\_EXIT\_NAME).

If a nonblank name is defined, the exit is invoked before data received from the network is processed. The complete transmission buffer is passed to the exit and the contents of the buffer can be modified as required.

The format of the string is the same as for *SecurityExit*.

The maximum length of the exit name depends on the environment in which the exit is running. MQ\_EXIT\_NAME\_LENGTH gives the maximum length for the environment in which your application is running. MQ\_MAX\_EXIT\_NAME\_LENGTH gives the maximum for all supported environments.

In the following environments, a list of exit names can be specified by using an MQCFSL structure instead of an MQCFST structure: AIX, HP-UX, OS/2, OS/400, Sun Solaris, Windows NT.

- The exits are invoked in the order specified in the list.
- A list with only one name is equivalent to specifying a single name in an MQCFST structure.
- · You cannot specify both a list (MQCFSL) and a single entry (MQCFST) structure for the same channel attribute.
- The total length of all of the exit names in the list (excluding trailing) blanks in each name) must not exceed MQ\_TOTAL\_EXIT\_NAME\_LENGTH. An individual string must not exceed MQ\_EXIT\_NAME\_LENGTH.

#### MaxMsqLength (MQCFIN)

Maximum message length (parameter identifier: MQIACH\_MAX\_MSG\_LENGTH).

Specifies the maximum message length that can be transmitted on the channel. This is compared with the value for the remote channel and the actual maximum is the lowest of the two values.

The value zero means the maximum message length for the queue manager.

The lower limit for this parameter is 0. The upper limit depends on the environment:

- On AIX, HP-UX, OS/2, Sun Solaris, and Windows NT, the maximum message length is 100 MB (104857600 bytes).
- On Digital OpenVMS, OS/400, Tandem NonStop Kernel, UNIX systems not listed above, and 32-bit Windows, the maximum message length is 4 MB (4194304 bytes).

## SecurityUserData (MQCFST)

Security exit user data (parameter identifier:

MQCACH SEC EXIT USER DATA).

Specifies user data that is passed to the security exit.

The maximum length of the string is MQ\_EXIT\_DATA\_LENGTH.

## MsgUserData (MQCFSL)

Message exit user data (parameter identifier:

MQCACH\_MSG\_EXIT\_USER\_DATA).

Specifies user data that is passed to the message exit.

The maximum length of the string is MQ\_EXIT\_DATA\_LENGTH.

In the following environments, a list of exit user data strings can be specified by using an MQCFSL structure instead of an MQCFST structure: AIX, HP-UX, OS/2, OS/400, Sun Solaris, Windows NT.

- Each exit user data string is passed to the exit at the same ordinal position in the MsgExit list.
- A list with only one name is equivalent to specifying a single name in an MQCFST structure.
- You cannot specify both a list (MQCFSL) and a single entry (MQCFST) structure for the same channel attribute.
- The total length of all of the exit user data in the list (excluding trailing blanks in each string) must not exceed MQ\_TOTAL\_EXIT\_DATA\_LENGTH. An individual string must not exceed MQ\_EXIT\_DATA\_LENGTH.

### SendUserData (MQCFSL)

Send exit user data (parameter identifier:

MQCACH\_SEND\_EXIT\_USER\_DATA).

Specifies user data that is passed to the send exit.

The maximum length of the string is MQ\_EXIT\_DATA\_LENGTH.

In the following environments, a list of exit user data strings can be specified by using an MQCFSL structure instead of an MQCFST structure: AIX, HP-UX, OS/2, OS/400, Sun Solaris, Windows NT.

- Each exit user data string is passed to the exit at the same ordinal position in the SendExit list.
- A list with only one name is equivalent to specifying a single name in an MQCFST structure.
- You cannot specify both a list (MQCFSL) and a single entry (MQCFST) structure for the same channel attribute.
- The total length of all of the exit user data in the list (excluding trailing blanks in each string) must not exceed MQ\_TOTAL\_EXIT\_DATA\_LENGTH. An individual string must not exceed MQ\_EXIT\_DATA\_LENGTH.

## ReceiveUserData (MQCFSL)

Receive exit user data (parameter identifier: MQCACH\_RCV\_EXIT\_USER\_DATA).

Specifies user data that is passed to the receive exit.

The maximum length of the string is MQ\_EXIT\_DATA\_LENGTH.

In the following environments, a list of exit user data strings can be specified by using an MQCFSL structure instead of an MQCFST structure: AIX, HP-UX, OS/2, OS/400, Sun Solaris, Windows NT.

- Each exit user data string is passed to the exit at the same ordinal position in the ReceiveExit list.
- A list with only one name is equivalent to specifying a single name in an MQCFST structure.
- You cannot specify both a list (MQCFSL) and a single entry (MQCFST) structure for the same channel attribute.
- The total length of all of the exit user data in the list (excluding trailing blanks in each string) must not exceed MQ\_TOTAL\_EXIT\_DATA\_LENGTH. An individual string must not exceed MQ\_EXIT\_DATA\_LENGTH.

## ModeName (MQCFST)

Mode name (parameter identifier: MQCACH MODE NAME).

This is the LU 6.2 mode name.

The maximum length of the string is MQ\_MODE\_NAME\_LENGTH.

- On Digital OpenVMS, OS/400, Tandem NonStop Kernel, UNIX systems, and Windows NT, this can be set only to blanks. The actual name is taken instead from the CPI-C Communications Side Object or (on Windows NT) from the CPI-C symbolic destination name properties.
- On 32-bit Windows, this parameter is accepted but ignored.

This parameter is valid only for channels with a TransportType of MQXPT\_LU62. It is not valid for receiver channels.

#### TpName (MQCFST)

Transaction program name (parameter identifier: MQCACH\_TP\_NAME).

This is the LU 6.2 transaction program name.

The maximum length of the string is MQ TP NAME LENGTH.

On Digital OpenVMS, OS/400, Tandem NonStop Kernel, UNIX systems, and Windows NT, this can be set only to blanks. The actual name is taken instead from the CPI-C Communications Side Object or (on Windows NT) from the CPI-C symbolic destination name properties.

On 32-bit Windows, this parameter is accepted but ignored.

This parameter is valid only for channels with a TransportType of MQXPT\_LU62. It is not valid for receiver channels.

## ConnectionName (MQCFST)

Connection name (parameter identifier: MQCACH\_CONNECTION\_NAME).

The maximum length of the string is MQ CONN NAME LENGTH.

Specify the name of the machine as required for the stated TransportType:

- For MQXPT LU62 on OS/2, specify the fully-qualified name of the partner LU. On OS/400, and UNIX systems, specify the name of the CPI-C communications side object. On Windows NT specify the CPI-C symbolic destination name.
- For MQXPT TCP specify either the host name or the network address of the remote machine.
- For MQXPT NETBIOS specify the NetBIOS station name.
- For MQXPT\_SPX specify the 4 byte network address, the 6 byte node address, and the 2 byte socket number. These should be entered in hexadecimal, with a period separating the network and node addresses. The socket number should be enclosed in brackets, for example:

CONNAME('0a0b0c0d.804abcde23a1(5e86)')

If the socket number is omitted, the MQSeries default value (5e86 hex) is assumed.

 For MQXPT\_UDP specify either the host name or the network address of the remote machine.

This parameter is valid only for *Channel Type* values of MQCHT\_SENDER, MQCHT\_SERVER, MQCHT\_REQUESTER, MQCHT\_CLNTCONN, MQCHT CLUSSDR, or MQCHT CLUSRCVR.

#### XmitQName (MQCFST)

Transmission queue name (parameter identifier: MQCACH\_XMIT\_Q\_NAME).

The maximum length of the string is MQ\_Q\_NAME\_LENGTH.

A transmission queue name is required (either previously defined or specified here) if ChannelType is MQCHT SENDER or MQCHT SERVER. It is not valid for other channel types.

### MCAName (MQCFST)

Message channel agent name (parameter identifier: MQCACH\_MCA\_NAME).

This is reserved, and if specified can be set only to blanks.

The maximum length of the string is MQ\_MCA\_NAME\_LENGTH.

This parameter is valid only for *Channel Type* values of MQCHT\_SENDER, MQCHT\_SERVER, MQCHT\_REQUESTER, MQCHT\_CLUSSDR, or MQCHT CLUSRCVR.

## BatchSize (MQCFIN)

Batch size (parameter identifier: MQIACH BATCH SIZE).

The maximum number of messages that should be sent down a channel before a checkpoint is taken.

The batch size which is actually used is the lowest of the following:

- The BatchSize of the sending channel
- The BatchSize of the receiving channel
- The maximum number of uncommitted messages at the sending queue manager
- The maximum number of uncommitted messages at the receiving queue manager

The maximum number of uncommitted messages is specified by the MaxUncommittedMsgs parameter of the Change Queue Manager command.

Specify a value in the range 1-9999.

This parameter is not valid for channels with a Channel Type of MQCHT\_SVRCONN or MQCHT\_CLNTCONN.

#### DiscInterval (MQCFIN)

Disconnection interval (parameter identifier: MQIACH DISC INTERVAL).

This defines the maximum number of seconds that the channel waits for messages to be put on a transmission queue before terminating the channel. A value of zero causes the message channel agent to wait indefinitely.

Specify a value in the range 0 through 999 999.

This parameter is valid only for Channel Type values of MQCHT SENDER MQCHT\_SERVER, MQCHT\_CLUSSDR, or MQCHT\_CLUSRCVR.

## ShortRetryCount (MQCFIN)

Short retry count (parameter identifier: MQIACH\_SHORT\_RETRY).

The maximum number of attempts that are made by a sender or server channel to establish a connection to the remote machine, at intervals specified by *ShortRetryInterval* before the (normally longer) LongRetryCount and LongRetryInterval are used.

Retry attempts are made if the channel fails to connect initially (whether it is started automatically by the channel initiator or by an explicit command), and also if the connection fails after the channel has successfully connected. However, if the cause of the failure is such that retry is unlikely to be successful, retries are not attempted.

Specify a value in the range 0 through 999 999 999.

This parameter is valid only for *Channel Type* values of MQCHT\_SENDER, MQCHT SERVER, MQCHT CLUSSDR, or MQCHT CLUSRCVR.

## ShortRetryInterval (MQCFIN)

Short timer (parameter identifier: MQIACH SHORT TIMER).

Specifies the short retry wait interval for a sender or server channel that is started automatically by the channel initiator. It defines the interval in seconds between attempts to establish a connection to the remote machine.

The time is approximate; zero means that another connection attempt is made as soon as possible.

Specify a value in the range 0 through 999 999. Values exceeding this are treated as 999 999.

This parameter is valid only for *ChannelType* values of MQCHT\_SENDER, MQCHT\_SERVER, MQCHT\_CLUSSDR, or MQCHT\_CLUSRCVR.

### LongRetryCount (MQCFIN)

Long retry count (parameter identifier: MQIACH\_LONG\_RETRY).

When a sender or server channel is attempting to connect to the remote machine, and the count specified by *ShortRetryCount* has been exhausted, this specifies the maximum number of further attempts that are made to connect to the remote machine, at intervals specified by *LongRetryInterval*.

If this count is also exhausted without success, an error is logged to the operator, and the channel is stopped. The channel must subsequently be restarted with a command (it is not started automatically by the channel initiator), and it then makes only one attempt to connect, as it is assumed that the problem has now been cleared by the administrator. The retry sequence is not carried out again until after the channel has successfully connected.

Specify a value in the range 0 through 999 999 999.

This parameter is valid only for *ChannelType* values of MQCHT\_SENDER, MQCHT\_SERVER, MQCHT\_CLUSSDR, or MQCHT\_CLUSRCVR.

#### LongRetryInterval (MQCFIN)

Long timer (parameter identifier: MQIACH LONG TIMER).

Specifies the long retry wait interval for a sender or server channel that is started automatically by the channel initiator. It defines the interval in seconds between attempts to establish a connection to the remote machine, after the count specified by <code>ShortRetryCount</code> has been exhausted.

The time is approximate; zero means that another connection attempt is made as soon as possible.

Specify a value in the range 0 through 999 999. Values exceeding this are treated as 999 999.

This parameter is valid only for *Channel Type* values of MQCHT\_SENDER, MQCHT\_SERVER, MQCHT\_CLUSSDR, or MQCHT\_CLUSRCVR.

## DataConversion (MQCFIN)

Whether sender should convert application data (parameter identifier: MQIACH\_DATA\_CONVERSION).

This parameter is valid only for *Channel Type* values of MQCHT SENDER, MQCHT\_SERVER, MQCHT\_CLUSSDR, or MQCHT\_CLUSRCVR.

The value may be:

MQCDC NO SENDER CONVERSION No conversion by sender.

MQCDC\_SENDER\_CONVERSION Conversion by sender.

This value is not supported on 32-bit Windows.

#### PutAuthority (MQCFIN)

Put authority (parameter identifier: MQIACH\_PUT\_AUTHORITY).

Specifies whether the user identifier in the context information associated with a message should be used to establish authority to put the message on the destination queue.

This parameter is valid only for channels with a Channel Type value of MQCHT RECEIVER, MQCHT REQUESTER, or MQCHT CLUSRCVR.

The value may be:

MQPA DEFAULT

Default user identifier is used.

MQPA CONTEXT

Context user identifier is used.

## SeaNumberWrap (MQCFIN)

Sequence wrap number (parameter identifier:

MQIACH SEQUENCE NUMBER WRAP).

Specifies the maximum message sequence number. When the maximum is reached, sequence numbers wrap to start again at 1.

The maximum message sequence number is not negotiable; the local and remote channels must wrap at the same number.

Specify a value in the range 100 through 999 999.

This parameter is not valid for channels with a Channel Type of MQCHT\_SVRCONN or MQCHT\_CLNTCONN.

#### MCAType (MQCFIN)

Message channel agent type (parameter identifier: MQIACH\_MCA\_TYPE).

Specifies the type of the message channel agent program.

This parameter is valid only for *Channel Type* values of MQCHT SENDER, MQCHT\_SERVER, MQCHT\_REQUESTER, or MQCHT\_CLUSSDR.

The value may be:

MQMCAT\_PROCESS

Process.

MQMCAT\_THREAD

Thread (OS/2 and Windows NT only).

## MCAUserIdentifier (MQCFST)

Message channel agent user identifier (parameter identifier: MQCACH\_MCA\_USER\_ID).

If this is nonblank, it is the user identifier which is to be used by the message channel agent for authorization to access MQSeries resources, including (if *PutAuthority* is MQPA\_DEFAULT) authorization to put the message to the destination queue for receiver or requester channels.

If it is blank, the message channel agent uses its default user identifier. This user identifier can be overridden by one supplied by a channel security exit.

This parameter is not valid for channels with a *ChannelType* of MQCHT\_CLNTCONN.

The maximum length of the MCA user identifier depends on the environment in which the MCA is running. MQ\_MCA\_USER\_ID\_LENGTH gives the maximum length for the environment for which your application is running. MQ\_MAX\_MCA\_USER\_ID\_LENGTH gives the maximum for all supported environments.

On Windows NT, you can optionally qualify a user identifier with the domain name in the following format:

user@domain

## UserIdentifier (MQCFST)

Task user identifier (parameter identifier: MQCACH\_USER\_ID).

This is used by the message channel agent when attempting to initiate a secure SNA session with a remote message channel agent. It is valid only for *ChannelType* values of MQCHT\_SENDER, MQCHT\_SERVER, MQCHT\_REQUESTER, MQCHT\_CLNTCONN, MQCHT\_CLUSSDR, or MQCHT\_CLUSRCVR.

- This parameter is supported in the following environments: Digital OpenVMS, OS/2, Tandem NonStop Kernel, UNIX systems.
- On 32-bit Windows, the parameter is accepted but ignored.

The maximum length of the string is MQ\_USER\_ID\_LENGTH. However, only the first 10 characters are used.

## Password (MQCFST)

1

Password (parameter identifier: MQCACH\_PASSWORD).

This is used by the message channel agent when attempting to initiate a secure SNA session with a remote message channel agent. It is valid only for *ChannelType* values of MQCHT\_SENDER, MQCHT\_SERVER, MQCHT\_REQUESTER, MQCHT\_CLNTCONN, or MQCHT\_CLUSSDR.

- This parameter is supported in the following environments: Digital OpenVMS, OS/2, Tandem NonStop Kernel, UNIX systems.
- On 32-bit Windows, the parameter is accepted but ignored.

The maximum length of the string is MQ\_PASSWORD\_LENGTH. However, only the first 10 characters are used.

#### MsgRetryExit (MQCFST)

Message retry exit name (parameter identifier: MQCACH\_MR\_EXIT\_NAME).

- This parameter is supported in the following environments: AIX, AT&T GIS UNIX, HP-UX, OS/2, OS/400, Sun Solaris, Windows NT.
- On 32-bit Windows, the parameter is accepted but must be blank.

If a nonblank name is defined, the exit is invoked prior to performing a wait before retrying a failing message.

The format of the string is the same as for *SecurityExit*.

The maximum length of the exit name depends on the environment in which the exit is running. MQ\_EXIT\_NAME\_LENGTH gives the maximum length for the environment in which your application is running. MQ\_MAX\_EXIT\_NAME\_LENGTH gives the maximum for all supported environments.

This parameter is valid only for Channel Type values of MQCHT RECEIVER, MQCHT REQUESTER, or MQCHT CLUSRCVR.

## MsgRetryUserData (MQCFST)

Message retry exit user data (parameter identifier: MQCACH MR EXIT USER DATA).

- This parameter is supported in the following environments: AIX, AT&T GIS UNIX, HP-UX, OS/2, OS/400, Sun Solaris, Windows NT.
- On 32-bit Windows, the parameter is accepted but ignored.

Specifies user data that is passed to the message retry exit.

The maximum length of the string is MQ\_EXIT\_DATA\_LENGTH.

This parameter is valid only for Channel Type values of MQCHT\_RECEIVER, MQCHT\_REQUESTER, or MQCHT\_CLUSRCVR.

### MsgRetryCount (MQCFIN)

Message retry count (parameter identifier: MQIACH\_MR\_COUNT).

- This parameter is supported in the following environments: AIX, AT&T GIS UNIX, HP-UX, OS/2, OS/400, Sun Solaris, Windows NT.
- On 32-bit Windows, the parameter is accepted but must be zero.

Specifies the number of times that a failing message should be retried.

Specify a value in the range 0 through 999 999 999.

This parameter is valid only for *Channel Type* values of MQCHT\_RECEIVER, MQCHT\_REQUESTER, or MQCHT\_CLUSRCVR.

## MsgRetryInterval (MQCFIN)

Message retry interval (parameter identifier: MQIACH\_MR\_INTERVAL).

- This parameter is supported in the following environments: AIX, AT&T GIS UNIX, HP-UX, OS/2, OS/400, Sun Solaris, Windows NT.
- On 32-bit Windows, the parameter is accepted but must be zero.

Specifies the minimum time interval in milliseconds between retries of failing messages.

Specify a value in the range 0 through 999 999.

This parameter is valid only for *ChannelType* values of MQCHT\_RECEIVER, MQCHT\_REQUESTER, or MQCHT\_CLUSRCVR.

# QMgrName (MQCFST)

Queue-manager name (parameter identifier: MQCA\_Q\_MGR\_NAME).

For channels with a *ChannelType* of MQCHT\_CLNTCONN, this is the name of a queue manager to which a client application can request connection.

On 32-bit Windows, this parameter is accepted but ignored.

For channels of other types, this parameter is not valid. The maximum length of the string is MQ\_Q\_MGR\_NAME\_LENGTH.

#### HeartbeatInterval (MQCFIN)

Heartbeat interval (parameter identifier: MQIACH HB INTERVAL).

The interpretation of this parameter depends on the channel type, as follows:

 For a channel type of MQCHT\_SENDER, MQCHT\_SERVER, MQCHT\_RECEIVER, MQCHT\_REQUESTER, MQCHT\_CLUSSDR, or MQCHT\_CLUSRCVR, this is the time in seconds between heartbeat flows passed from the sending MCA when there are no messages on the transmission queue. This gives the receiving MCA the opportunity to quiesce the channel. To be useful, Heartbeat Interval should be significantly less than DiscInterval. However, the only check is that the value is within the permitted range.

This type of heartbeat is supported in the following environments: AIX, HP-UX, OS/390, OS/2, OS/400, Sun Solaris, Windows NT.

 For a channel type of MQCHT\_CLNTCONN or MQCHT\_SVRCONN, this is the time in seconds between heartbeat flows passed from the server MCA when that MCA has issued an MQGET call with the MQGMO\_WAIT option on behalf of a client application. This allows the server MCA to handle situations where the client connection fails during an MQGET with MQGMO\_WAIT.

This type of heartbeat is supported in the following environments: AIX, HP-UX, OS/2, OS/400, Sun Solaris, Windows NT.

The value must be in the range 0 through 999 999. A value of 0 means that no heartbeat exchange occurs. The value that is actually used is the larger of the values specified at the sending side and receiving side.

#### NonPersistentMsqSpeed (MQCFIN)

Speed at which nonpersistent messages are to be sent (parameter identifier: MQIACH\_NPM\_SPEED).

This parameter is supported in the following environments: AIX, HP-UX, OS/2, OS/400, Sun Solaris, 32-bit Windows, Windows NT.

Specifying MQNPMS\_FAST means that nonpersistent messages on a channel need not wait for a syncpoint before being made available for retrieval. The advantage of this is that nonpersistent messages become available for retrieval far more quickly. The disadvantage is that because

they do not wait for a syncpoint, they may be lost if there is a transmission failure.

This parameter is valid only for *ChannelType* values of MQCHT\_SENDER, MQCHT\_SERVER, MQCHT\_RECEIVER, MQCHT\_REQUESTER, MQCHT\_CLUSSDR, or MQCHT\_CLUSRCVR. The value may be:

MQNPMS\_NORMAL Normal speed.

MQNPMS\_FAST Fast speed.

# BatchInterval (MQCFIN)

Batch interval (parameter identifier: MQIACH\_BATCH\_INTERVAL).

This is the approximate time in milliseconds that a channel will keep a batch open, if fewer than *BatchSize* messages have been transmitted in the current batch.

This parameter is supported in the following environments: AIX, HP-UX, OS/2, OS/400, Sun Solaris, Windows NT.

If *BatchInterval* is greater than zero, the batch is terminated by whichever of the following occurs first:

- BatchSize messages have been sent, or
- BatchInterval milliseconds have elapsed since the start of the batch.

If *BatchInterval* is zero, the batch is terminated by whichever of the following occurs first:

- BatchSize messages have been sent, or
- · the transmission queue becomes empty.

BatchInterval must be in the range zero through 999 999 999.

This parameter applies only to channels with a *ChannelType* of: MQCHT\_SENDER, MQCHT\_SERVER, MQCHT\_CLUSSDR, or MQCHT\_CLUSRCVR.

#### ClusterName (MQCFST)

Cluster name (parameter identifier: MQCA\_CLUSTER\_NAME).

The name of the cluster to which the channel belongs. *ClusterName* and *ClusterNamelist* should not be specified together.

This parameter applies only to channels with a Channel Type of:

MQCHT\_CLUSSDR MQCHT CLUSRCVR

The maximum length of the string is MQ\_CLUSTER\_NAME\_LENGTH.

This parameter is supported in the following environments: AIX, HP-UX, OS/2, Sun Solaris, Windows NT.

# ClusterNamelist (MQCFST)

Cluster namelist (parameter identifier: MQCA\_CLUSTER\_NAMELIST).

The name, of the namelist, that specifies a list of clusters to which the channel belongs. *ClusterName* and *ClusterNamelist* should not be specified together.

| | | | This parameter applies only to channels with a ChannelType of:

MQCHT\_CLUSSDR
MQCHT\_CLUSRCVR

This parameter is supported in the following environments: AIX, HP-UX, OS/2, Sun Solaris, Windows NT.

NetworkPriority (MQCFIN)
Network priority (parameter identifier: MQIACH\_NETWORK\_PRIORITY).

The priority for the network connection. If there are multiple paths available, distributed queuing selects the path with the highest priority.

The value must be in the range 0 (lowest) through 9 (highest).

This parameter applies only to channels with a ChannelType of MQCHT\_CLUSRCVR

This parameter is supported in the following environments: AIX, HP-UX,

# **Error codes**

In addition to the values for any command shown on page 140, for this command the following may be returned in the response format header:

Reason (MQLONG)

The value may be:

MQRCCF\_BATCH\_INT\_ERROR Batch interval not valid.

OS/2, Sun Solaris, Windows NT.

MQRCCF\_BATCH\_INT\_WRONG\_TYPE

Batch interval parameter not allowed for this channel type.

MQRCCF\_BATCH\_SIZE\_ERROR
Batch size not valid.

MQRCCF\_CFIN\_DUPLICATE\_PARM Duplicate parameter.

MQRCCF\_CFIN\_LENGTH\_ERROR Structure length not valid.

MQRCCF\_CFIN\_PARM\_ID\_ERROR Parameter identifier is not valid.

MQRCCF\_CFSL\_DUPLICATE\_PARM Duplicate parameter.

MQRCCF\_CFSL\_TOTAL\_LENGTH\_ERROR Total string length error.

MQRCCF\_CFST\_DUPLICATE\_PARM Duplicate parameter.

MQRCCF\_CFST\_LENGTH\_ERROR Structure length not valid.

MQRCCF\_CFST\_PARM\_ID\_ERROR Parameter identifier is not valid.

- MQRCCF\_CFST\_STRING\_LENGTH\_ERR String length not valid.
- MQRCCF\_CHANNEL\_NAME\_ERROR Channel name error.
- MQRCCF\_CHANNEL\_NOT\_FOUND Channel not found.
- MQRCCF\_CHANNEL\_TYPE\_ERROR Channel type not valid.
- MQRCCF\_CLUSTER\_NAME\_CONFLICT Cluster name conflict.
- MQRCCF\_DISC\_INT\_ERROR
  Disconnection interval not valid.
- MQRCCF\_DISC\_INT\_WRONG\_TYPE
  Disconnection interval not allowed for this channel type.
- MQRCCF\_HB\_INTERVAL\_ERROR Heartbeat interval not valid.
- MQRCCF\_HB\_INTERVAL\_WRONG\_TYPE

  Heartbeat interval parameter not allowed for this channel type.
- MQRCCF\_LONG\_RETRY\_ERROR Long retry count not valid.
- MQRCCF\_LONG\_RETRY\_WRONG\_TYPE

  Long retry parameter not allowed for this channel type.
- MQRCCF\_LONG\_TIMER\_ERROR Long timer not valid.
- MQRCCF\_LONG\_TIMER\_WRONG\_TYPE

  Long timer parameter not allowed for this channel type.
- MQRCCF\_MAX\_MSG\_LENGTH\_ERROR Maximum message length not valid.
- MQRCCF\_MCA\_NAME\_ERROR

  Message channel agent name error.
- MQRCCF\_MCA\_NAME\_WRONG\_TYPE

  Message channel agent name not allowed for this channel type.
- MQRCCF\_MCA\_TYPE\_ERROR

  Message channel agent type not valid.
- MQRCCF\_MISSING\_CONN\_NAME

  Connection name parameter required but missing.
- MQRCCF\_MR\_COUNT\_ERROR

  Message retry count not valid.
- MQRCCF\_MR\_COUNT\_WRONG\_TYPE

  Message-retry count parameter not allowed for this channel type.
- MQRCCF\_MR\_EXIT\_NAME\_ERROR
  Channel message-retry exit name error.
- MQRCCF\_MR\_EXIT\_NAME\_WRONG\_TYPE

  Message-retry exit parameter not allowed for this channel type.

MQRCCF\_MR\_INTERVAL\_ERROR

Message retry interval not valid.

# MQRCCF\_MR\_INTERVAL\_WRONG\_TYPE

Message-retry interval parameter not allowed for this channel type.

MQRCCF\_MSG\_EXIT\_NAME\_ERROR Channel message exit name error.

# MQRCCF\_NET\_PRIORITY\_ERROR Network priority value error.

MQRCCF\_NET\_PRIORITY\_WRONG\_TYPE

Network priority attribute not allowed for this channel type.

MQRCCF\_NPM\_SPEED\_ERROR

Nonpersistent message speed not valid.

MQRCCF\_NPM\_SPEED\_WRONG\_TYPE

Nonpersistent message speed parameter not allowed for this channel type.

MQRCCF\_PARM\_COUNT\_TOO\_BIG Parameter count too big.

MQRCCF\_PARM\_COUNT\_TOO\_SMALL Parameter count too small.

MQRCCF\_PARM\_SEQUENCE\_ERROR Parameter sequence not valid.

MQRCCF\_PUT\_AUTH\_ERROR
Put authority value not valid.

MQRCCF\_PUT\_AUTH\_WRONG\_TYPE

Put authority parameter not allowed for this channel type.

MQRCCF\_RCV\_EXIT\_NAME\_ERROR Channel receive exit name error.

MQRCCF\_SEC\_EXIT\_NAME\_ERROR Channel security exit name error.

MQRCCF\_SEND\_EXIT\_NAME\_ERROR Channel send exit name error.

MQRCCF\_SEQ\_NUMBER\_WRAP\_ERROR Sequence wrap number not valid.

MQRCCF\_SHORT\_RETRY\_ERROR Short retry count not valid.

MQRCCF\_SHORT\_RETRY\_WRONG\_TYPE

Short retry parameter not allowed for this channel type.

MQRCCF\_SHORT\_TIMER\_ERROR Short timer value not valid.

MQRCCF\_SHORT\_TIMER\_WRONG\_TYPE

Short timer parameter not allowed for this channel type.

MQRCCF\_STRUCTURE\_TYPE\_ERROR Structure type not valid.

# **Change Channel**

MQRCCF\_XMIT\_PROTOCOL\_TYPE\_ERR Transmission protocol type not valid.

MQRCCF\_XMIT\_Q\_NAME\_ERROR Transmission queue name error.

MQRCCF\_XMIT\_Q\_NAME\_WRONG\_TYPE Transmission queue name not allowed for this channel type.

# **Change Namelist** The Change Namelist (MQCMD\_CHANGE\_NAMELIST) command changes the specified attributes of an existing MQSeries namelist definition. This PCF is supported if you are using AIX, HP-UX, OS/2, Sun Solaris, or Windows NT only. For any optional parameters that are omitted, the value does not change. Required parameters: NamelistName Optional parameters: NamelistDesc, Names Required parameters NamelistName (MQCFST) The name of the namelist definition to be changed (parameter identifier: MQCA\_NAMELIST\_NAME). The maximum length of the string is MQ NAMELIST NAME LENGTH. Optional parameters NamelistDesc (MQCFST) Description of namelist definition (parameter identifier: MQCA\_NAMELIST\_DESC). This is a plain-text comment that provides descriptive information about the namelist definition. It should contain only displayable characters. If characters are used that are not in the coded character set identifier (CCSID) for the queue manager on which the command is executing, they may be translated incorrectly. The maximum length of the string is MQ\_NAMELIST\_DESC\_LENGTH. Names (MQCFSL) The names to be placed in the namelist (parameter identifier: MQCA\_NAMES). The number of names in the list is given by the Count field in the MQCFSL structure. The length of each name is given by the StringLength field in that structure. The maximum length of a name is MQ\_OBJECT\_NAME\_LENGTH. **Error codes** In addition to the values for any command shown on page 140, for this command the following may be returned in the response format header: Reason (MQLONG) The value may be: MQRC UNKNOWN OBJECT NAME (2085, X'825') Unknown object name.

# **Change Namelist**

| <br> | MQRCCF_ATTR_VALUE_ERROR Attribute value not valid.             |
|------|----------------------------------------------------------------|
| <br> | MQRCCF_CFIN_DUPLICATE_PARM Duplicate parameter.                |
| <br> | MQRCCF_CFIN_LENGTH_ERROR Structure length not valid.           |
| <br> | MQRCCF_CFIN_PARM_ID_ERROR Parameter identifier not valid.      |
| <br> | MQRCCF_CFSL_COUNT_ERROR Name count not valid.                  |
| <br> | MQRCCF_CFSL_STRING_LENGTH_ERROR String length value not valid. |
| <br> | MQRCCF_CFST_DUPLICATE_PARM Duplicate parameter.                |
| <br> | MQRCCF_CFST_LENGTH_ERROR Structure length not valid.           |
| <br> | MQRCCF_CFST_PARM_ID_ERROR Parameter identifier not valid.      |
| <br> | MQRCCF_CFST_STRING_LENGTH_ERR String length not valid.         |
| <br> | MQRCCF_OBJECT_NAME_ERROR Object name not valid.                |
| <br> | MQRCCF_OBJECT_OPEN Object is open.                             |
| <br> | MQRCCF_PARM_COUNT_TOO_BIG Parameter count too big.             |
| <br> | MQRCCF_PARM_COUNT_TOO_SMALL Parameter count too small.         |
| <br> | MQRCCF_PARM_SEQUENCE_ERROR Parameter sequence not valid.       |
| <br> | MQRCCF_STRUCTURE_TYPE_ERROR Structure type not valid.          |
|      |                                                                |

# **Change Process**

The Change Process (MQCMD\_CHANGE\_PROCESS) command changes the specified attributes of an existing MQSeries process definition.

This PCF is not supported if you are using MQSeries for Windows Version 2.1.

For any optional parameters that are omitted, the value does not change.

### Required parameters:

ProcessName

# Optional parameters:

ProcessDesc, ApplType, ApplId, EnvData UserData

# Required parameters

ProcessName (MQCFST)

The name of the process definition to be changed (parameter identifier: MQCA\_PROCESS\_NAME).

The maximum length of the string is MQ\_PROCESS\_NAME\_LENGTH.

# **Optional parameters**

ProcessDesc (MQCFST)

Description of process definition (parameter identifier: MQCA\_PROCESS\_DESC).

A plain-text comment that provides descriptive information about the process definition. It should contain only displayable characters.

The maximum length of the string is MQ\_PROCESS\_DESC\_LENGTH.

If characters are used that are not in the coded character set identifier (CCSID) for the queue manager on which the command is executing, they may be translated incorrectly.

ApplType (MQCFIN)

Application type (parameter identifier: MQIA\_APPL\_TYPE).

Valid application types are:

MQAT\_OS400

OS/400 application.

MQAT\_OS2

OS/2 or Presentation Manager® application.

MQAT WINDOWS NT

Windows NT or 32-bit Windows application.

MQAT\_DOS

DOS client application.

**MQAT WINDOWS** 

Windows client or 16-bit Windows application.

MQAT UNIX

UNIX application.

```
MQAT AIX
```

AIX application (same value as MQAT\_UNIX).

MQAT CICS

CICS transaction.

MQAT VMS

Digital OpenVMS application.

MQAT NSK

Tandem NonStop Kernel application.

MQAT DEFAULT

Default application type.

*user-value*: User-defined application type in the range 65 536 through 999 999 (not checked).

Only application types (other than user-defined types) that are supported on the platform at which the command is executed should be used:

• On Digital OpenVMS:

MQAT\_VMS (default),

MQAT\_DOS,

MQAT\_WINDOWS, and

MQAT\_DEFAULT are supported.

• On OS/2:

MQAT\_OS2 (default),

MQAT\_DOS,

MQAT WINDOWS,

MQAT\_AIX,

MQAT\_CICS, and

MQAT\_DEFAULT are supported.

On OS/400:

MQAT\_OS400 (default),

MQAT\_CICS, and

MQAT\_DEFAULT are supported.

On Tandem NonStop Kernel:

MQAT\_NSK (default),

MQAT\_DOS,

MQAT\_WINDOWS, and

MQAT\_DEFAULT are supported.

• On UNIX systems:

MQAT\_UNIX (default),

MQAT OS2,

MQAT\_DOS,

MQAT\_WINDOWS,

MQAT\_CICS, and

MQAT\_DEFAULT are supported.

• On Windows NT:

MQAT\_WINDOWS\_NT (default),

MQAT\_OS2

MQAT DOS, MQAT\_WINDOWS, MQAT\_CICS, and MQAT\_DEFAULT are supported.

### ApplId (MQCFST)

Application identifier (parameter identifier: MQCA\_APPL\_ID).

This is the name of the application to be started, on the platform for which the command is executing, and might typically be a program name and library name.

The maximum length of the string is MQ PROCESS APPL ID LENGTH.

# EnvData (MQCFST)

Environment data (parameter identifier: MQCA\_ENV\_DATA).

A character string that contains environment information pertaining to the application to be started.

The maximum length of the string is MQ\_PROCESS\_ENV\_DATA\_LENGTH.

# UserData (MQCFST)

User data (parameter identifier: MQCA USER DATA).

A character string that contains user information pertaining to the application (defined by *ApplId*) that is to be started.

The maximum length of the string is MQ PROCESS USER DATA LENGTH.

# **Error codes**

In addition to the values for any command shown on page 140, for this command the following may be returned in the response format header:

#### Reason (MQLONG)

The value may be:

MQRC\_UNKNOWN\_OBJECT\_NAME (2085, X'825') Unknown object name.

MQRCCF\_ATTR\_VALUE\_ERROR Attribute value not valid.

MQRCCF\_CFIN\_DUPLICATE\_PARM Duplicate parameter.

MQRCCF\_CFIN\_LENGTH\_ERROR Structure length not valid.

MQRCCF\_CFIN\_PARM\_ID\_ERROR Parameter identifier is not valid.

MQRCCF\_CFST\_DUPLICATE\_PARM Duplicate parameter.

MQRCCF\_CFST\_LENGTH\_ERROR Structure length not valid.

- MQRCCF\_CFST\_PARM\_ID\_ERROR Parameter identifier is not valid.
- MQRCCF\_CFST\_STRING\_LENGTH\_ERR String length not valid.
- MQRCCF\_FORCE\_VALUE\_ERROR Force value not valid.
- MQRCCF\_OBJECT\_NAME\_ERROR Object name not valid.
- MQRCCF\_OBJECT\_OPEN Object is open.
- MQRCCF\_PARM\_COUNT\_TOO\_BIG Parameter count too big.
- MQRCCF\_PARM\_COUNT\_TOO\_SMALL Parameter count too small.
- MQRCCF\_PARM\_SEQUENCE\_ERROR Parameter sequence not valid.
- MQRCCF\_STRUCTURE\_TYPE\_ERROR Structure type not valid.

# **Change Queue**

The Change Queue (MQCMD\_CHANGE\_Q) command changes the specified attributes of an existing MQSeries queue.

This PCF is supported on all platforms.

For any optional parameters that are omitted, the value does not change.

### Required parameters:

QName, QType,

# Optional parameters (any QType):

QDesc, InhibitPut, DefPriority, DefPersistence

### Optional parameters (alias QType):

Force, InhibitGet, BaseQName, Scope, ClusterName, ClusterNamelist, DefBind

# Optional parameters (local QType):

Force, InhibitGet, ProcessName, MaxQDepth, MaxMsgLength, BackoutThreshold, BackoutRequeueName, Shareability, DefInputOpenOption, HardenGetBackout, MsgDeliverySequence, RetentionInterval, DistLists, Usage, InitiationQName, TriggerControl, TriggerType, TriggerMsgPriority, TriggerDepth, TriggerData, Scope, QDepthHighLimit, QDepthLowLimit, QDepthMaxEvent, QDepthHighEvent, QDepthLowEvent, QServiceInterval, QServiceIntervalEvent, ClusterName, ClusterNamelist, DefBind

### Optional parameters (remote QType):

Force, RemoteQName, RemoteQMgrName, XmitQName, Scope, ClusterName, ClusterNamelist, DefBind

# Optional parameters (model QType):

InhibitGet, ProcessName, MaxQDepth, MaxMsgLength, BackoutThreshold, BackoutRequeueName, Shareability, DefInputOpenOption, HardenGetBackout, MsgDeliverySequence, RetentionInterval, DistLists, Usage, InitiationQName, TriggerControl, TriggerType, TriggerMsgPriority, TriggerDepth, TriggerData, DefinitionType, QDepthHighLimit, QDepthLowLimit, QDepthMaxEvent, QDepthHighEvent, QDepthLowEvent, QServiceInterval, QServiceIntervalEvent

# Required parameters

QName (MQCFST)

Queue name (parameter identifier: MQCA\_Q\_NAME).

The name of the queue to be changed. The maximum length of the string is MQ\_Q\_NAME\_LENGTH.

# QType (MQCFIN)

Queue type (parameter identifier: MQIA\_Q\_TYPE).

The value specified must match the type of the queue being changed.

The value may be:

MQQT ALIAS

Alias queue definition.

MQQT LOCAL

Local queue.

#### MQQT REMOTE

Local definition of a remote queue.

The following is supported on all platforms, but on OS/400 for receipt by MQSeries for AS/400 V4R2, or later.:

MQQT MODEL

Model queue definition.

# **Optional parameters**

Force (MQCFIN)

Force changes (parameter identifier: MQIACF\_FORCE).

Specifies whether the command should be forced to complete when conditions are such that completing the command would affect an open queue. The conditions depend upon the type of the queue that is being changed:

**Alias QType:** BaseQName is specified with a queue name and an application has the alias queue open.

**Local QType:** Either of the following conditions indicate that a local queue would be affected:

- *Shareability* is specified as MQQA\_NOT\_SHAREABLE and more than one application has the local queue open for input.
- The *Usage* value is changed and one or more applications has the local queue open, or there are one or more messages on the queue. (The *Usage* value should not normally be changed while there are messages on the queue; the format of messages changes when they are put on a transmission queue.)

**Remote QType:** Either of the following conditions indicate that a remote queue would be affected:

- XmitQName is specified with a transmission-queue name (or blank) and an application has a remote queue open that would be affected by this change.
- Any of the *RemoteQName*, *RemoteQMgrName* or *XmitQName* parameters is specified with a queue or queue-manager name, and one or more applications has a queue open that resolved through this definition as a queue-manager alias.

**Model QType:** This parameter is not valid for model queues.

**Note:** A value of MQFC\_YES is not required if this definition is in use as a reply-to queue definition only.

The value may be:

MQFC YES

Force the change.

MQFC NO

Do not force the change.

# QDesc (MQCFST)

Queue description (parameter identifier: MQCA\_Q\_DESC).

Text that briefly describes the object.

The maximum length of the string is MQ\_Q\_DESC\_LENGTH.

Use characters from the character set identified by the coded character set identifier (CCSID) for the message queue manager on which the command is executing to ensure that the text is translated correctly if it is sent to another queue manager.

#### InhibitPut (MQCFIN)

Whether put operations are allowed (parameter identifier:

MQIA INHIBIT PUT).

Specifies whether messages can be put on the queue.

The value may be:

MQQA PUT ALLOWED

Put operations are allowed.

MQQA PUT INHIBITED

Put operations are inhibited.

## DefPriority (MQCFIN)

Default priority (parameter identifier: MQIA\_DEF\_PRIORITY).

Specifies the default priority of messages put on the queue. The value must be in the range zero through to the maximum priority value that is supported (9).

### DefPersistence (MQCFIN)

Default persistence (parameter identifier: MQIA\_DEF\_PERSISTENCE).

Specifies the default for message-persistence on the queue. Message persistence determines whether or not messages are preserved across restarts of the queue manager.

The value may be:

MQPER PERSISTENT

Message is persistent.

MQPER\_NOT\_PERSISTENT

Message is not persistent.

#### *InhibitGet* (MQCFIN)

Whether get operations are allowed (parameter identifier:

MQIA\_INHIBIT\_GET).

The value may be:

MQQA\_GET\_ALLOWED

Get operations are allowed.

MQQA GET INHIBITED

Get operations are inhibited.

#### BaseQName (MQCFST)

Queue name to which the alias resolves (parameter identifier: MQCA\_BASE\_Q\_NAME).

This is the name of a local or remote queue that is defined to the local queue manager.

The maximum length of the string is MQ\_Q\_NAME\_LENGTH.

#### ProcessName (MQCFST)

Name of process definition for the queue (parameter identifier: MQCA\_PROCESS\_NAME).

Specifies the local name of the MQSeries process that identifies the application that should be started when a trigger event occurs.

- On AIX, HP-UX, OS/2, OS/400, Sun Solaris, Windows NT, if the queue is a transmission queue the process name can be left as all blanks.
- On 32-bit Windows, this parameter is accepted but ignored.
- In other environments, the process name must be nonblank for a trigger event to occur (although it can be set after the queue has been created).

The maximum length of the string is MQ\_PROCESS\_NAME\_LENGTH.

### MaxQDepth (MQCFIN)

Maximum queue depth (parameter identifier: MQIA MAX Q DEPTH).

The maximum number of messages allowed on the queue. Note that other factors may cause the queue to be treated as full; for example, it will appear to be full if there is no storage available for a message.

Specify a value in the range 0 through 640 000.

### MaxMsqLength (MQCFIN)

Maximum message length (parameter identifier: MQIA\_MAX\_MSG\_LENGTH).

Specifies the maximum length for messages on the queue. Because applications may use the value of this attribute to determine the size of buffer they need to retrieve messages from the queue, the value should be changed only if it is known that this will not cause an application to operate incorrectly.

You are recommended not to set a value that is greater than the queue manager's MaxMsgLength attribute.

The lower limit for this parameter is 0. The upper limit depends on the environment:

- On AIX, HP-UX, OS/2, Sun Solaris, and Windows NT, the maximum message length is 100 MB (104857600 bytes).
- On Digital OpenVMS, OS/400, Tandem NonStop Kernel, UNIX systems not listed above, and 32-bit Windows, the maximum message length is 4 MB (4194304 bytes).

#### BackoutThreshold (MQCFIN)

Backout threshold (parameter identifier: MQIA BACKOUT THRESHOLD).

That is, the number of times a message can be backed out before it is transferred to the backout queue specified by BackoutRequeueName.

If the value is subsequently reduced, any messages already on the queue that have been backed out at least as many times as the new value remain on the queue, but such messages are transferred if they are backed out again.

Specify a value in the range 0 through 999 999 999.

# BackoutRequeueName (MQCFST)

Excessive backout requeue name (parameter identifier:

MQCA\_BACKOUT\_REQ\_Q\_NAME).

Specifies the local name of the queue (not necessarily a local queue) to which a message is transferred if it is backed out more times than the value of BackoutThreshold.

The backout queue does not need to exist at this time but it must exist when the *BackoutThreshold* value is exceeded.

The maximum length of the string is MQ\_Q\_NAME\_LENGTH.

# Shareability (MQCFIN)

Whether queue can be shared (parameter identifier:

MQIA\_SHAREABILITY).

Specifies whether multiple instances of applications, can open this queue for input.

The value may be:

MQQA SHAREABLE

Queue is shareable.

MQQA\_NOT\_SHAREABLE

Queue is not shareable.

# DefInputOpenOption (MQCFIN)

Default input open option (parameter identifier:

MQIA\_DEF\_INPUT\_OPEN\_OPTION).

Specifies the default share option for applications opening this queue for input.

The value may be:

MQOO\_INPUT\_EXCLUSIVE

Open queue to get messages with exclusive access.

MQOO\_INPUT\_SHARED

Open queue to get messages with shared access.

# HardenGetBackout (MQCFIN)

Whether to harden backout count (parameter identifier:

MQIA\_HARDEN\_GET\_BACKOUT).

Specifies whether the count of backed out messages should be saved (hardened) across restarts of the message queue manager.

Note: MQSeries for AS/400 always hardens the count, regardless of the setting of this attribute.

The value may be:

MQQA BACKOUT HARDENED

Backout count remembered.

MQQA\_BACKOUT\_NOT\_HARDENED Backout count may not be remembered.

MsgDeliverySequence (MQCFIN)

Whether priority is relevant (parameter identifier:

MQIA\_MSG\_DELIVERY\_SEQUENCE).

The value may be:

MQMDS\_PRIORITY

Messages are returned in priority order.

MQMDS FIFO

Messages are returned in FIFO order (first in, first out).

RetentionInterval (MQCFIN)

Retention interval (parameter identifier: MQIA\_RETENTION\_INTERVAL).

The number of hours for which the queue may be needed, based on the date and time when the queue was created.

This information is available to a housekeeping application or an operator and may be used to determine when a queue is no longer required. The queue manager does not delete queues nor does it prevent queues from being deleted if their retention interval has not expired. It is the user's responsibility to take any required action.

Specify a value in the range 0 through 999 999.

DistLists (MQCFIN)

Distribution list support (parameter identifier: MQIA\_DIST\_LISTS).

Specifies whether distribution-list messages can be placed on the queue.

**Note:** This attribute is set by the sending message channel agent (MCA) which removes messages from the queue; this happens each time the sending MCA establishes a connection to a receiving MCA on a partnering queue manager. The attribute should not normally be set by administrators, although it can be set if the need arises.

This parameter is supported in the following environments: AIX, HP-UX, OS/2, OS/400, Sun Solaris, Windows NT.

The value may be:

MQDL SUPPORTED

Distribution lists supported.

MQDL\_NOT\_SUPPORTED

Distribution lists not supported.

# Usage (MQCFIN)

Usage (parameter identifier: MQIA\_USAGE).

Specifies whether the queue is for normal usage or for transmitting messages to a remote message queue manager.

The value may be:

MQUS\_NORMAL

Normal usage.

MQUS TRANSMISSION

Transmission queue.

# InitiationQName (MQCFST)

Initiation queue name (parameter identifier:

MQCA\_INITIATION\_Q\_NAME).

The local queue for trigger messages relating to this queue. The initiation queue must be on the same queue manager.

On 32-bit Windows, this parameter is accepted but ignored.

The maximum length of the string is MQ\_Q\_NAME\_LENGTH.

### TriggerControl (MQCFIN)

Trigger control (parameter identifier: MQIA\_TRIGGER\_CONTROL).

Specifies whether trigger messages are written to the initiation queue.

The value may be:

MQTC OFF

Trigger messages not required.

MQTC ON

Trigger messages required.

This value is not supported on 32-bit Windows.

# TriggerType (MQCFIN)

Trigger type (parameter identifier: MQIA\_TRIGGER\_TYPE).

Specifies the condition that initiates a trigger event. When the condition is true, a trigger message is sent to the initiation queue.

On 32-bit Windows, this parameter is accepted but ignored.

The value may be:

MQTT\_NONE

No trigger messages.

MQTT EVERY

Trigger message for every message.

MQTT FIRST

Trigger message when queue depth goes from 0 to 1.

MQTT\_DEPTH

Trigger message when depth threshold exceeded.

#### TriggerMsgPriority (MQCFIN)

Threshold message priority for triggers (parameter identifier: MQIA\_TRIGGER\_MSG\_PRIORITY).

Specifies the minimum priority that a message must have before it can cause, or be counted for, a trigger event. The value must be in the range of priority values that are supported (0 through 9).

On 32-bit Windows, this parameter is accepted but ignored.

# TriggerDepth (MQCFIN)

Trigger depth (parameter identifier: MQIA\_TRIGGER\_DEPTH).

Specifies (when TriggerType is MQTT\_DEPTH) the number of messages that will initiate a trigger message to the initiation queue. The value must be in the range 1 through 999 999.

On 32-bit Windows, this parameter is accepted but ignored.

### TriggerData (MQCFST)

Trigger data (parameter identifier: MQCA\_TRIGGER\_DATA).

Specifies user data that the queue manager includes in the trigger message. This data is made available to the monitoring application that processes the initiation queue and to the application that is started by the monitor.

On 32-bit Windows, this parameter is accepted but ignored.

The maximum length of the string is MQ\_TRIGGER\_DATA\_LENGTH.

### RemoteQName (MQCFST)

Name of remote queue as known locally on the remote queue manager (parameter identifier: MQCA\_REMOTE\_Q\_NAME).

If this definition is used for a local definition of a remote queue, RemoteOName must not be blank when the open occurs.

If this definition is used for a queue-manager alias definition, RemoteQName must be blank when the open occurs.

If this definition is used for a reply-to alias, this name is the name of the queue that is to be the reply-to queue.

The maximum length of the string is MQ\_Q\_NAME\_LENGTH.

### RemoteQMgrName (MQCFST)

Name of remote queue manager (parameter identifier: MQCA\_REMOTE\_Q\_MGR\_NAME).

If an application opens the local definition of a remote queue, RemoteQMgrName must not be blank or the name of the connected queue manager. If XmitQName is blank there must be a local queue of this name, which is to be used as the transmission queue.

If this definition is used for a queue-manager alias, RemoteQMgrName is the name of the gueue manager, which can be the name of the connected queue manager. Otherwise, if XmitQName is blank, when the queue is opened there must be a local queue of this name, which is to be used as the transmission queue.

If this definition is used for a reply-to alias, this name is the name of the queue manager that is to be the reply-to queue manager.

The maximum length of the string is MQ Q MGR NAME LENGTH.

# XmitQName (MQCFST)

Transmission queue name (parameter identifier: MQCA\_XMIT\_Q\_NAME).

Specifies the local name of the transmission queue to be used for messages destined for either a remote queue or for a queue-manager alias definition.

If XmitQName is blank, a queue with the same name as RemoteQMgrName is used as the transmission queue.

This attribute is ignored if the definition is being used as a queue-manager alias and RemoteQMgrName is the name of the connected queue manager.

It is also ignored if the definition is used as a reply-to queue alias definition.

The maximum length of the string is MQ\_Q\_NAME\_LENGTH.

#### DefinitionType (MQCFIN)

Queue definition type (parameter identifier: MQIA\_DEFINITION\_TYPE).

On OS/400, this is valid for receipt by MQSeries for AS/400 V4R2, or later.

The value may be:

#### MQQDT PERMANENT DYNAMIC

Dynamically defined permanent queue.

# MQQDT\_TEMPORARY\_DYNAMIC

Dynamically defined temporary queue.

#### Scope (MQCFIN)

Scope of the queue definition (parameter identifier: MQIA SCOPE).

On OS/400, this is valid for receipt by MQSeries for AS/400 V4R2, or later.

Specifies whether the scope of the queue definition does not extend beyond the queue manager which owns the queue, or whether the queue name is contained in a cell directory, so that it is known to all of the queue managers within the cell.

If this attribute is changed from MQSCO\_CELL to MQSCO\_Q\_MGR, the entry for the queue is deleted from the cell directory.

Model and dynamic queues cannot be changed to have cell scope.

If it is changed from MQSCO\_Q\_MGR to MQSCO\_CELL, an entry for the queue is created in the cell directory. If there is already a queue with the same name in the cell directory, the command fails. The command also fails if no name service supporting a cell directory has been configured.

The value may be:

### MQSCO\_Q\_MGR

Queue-manager scope.

#### MQSCO CELL

Cell scope.

This value is not supported on OS/400 and 32-bit Windows.

#### QDepthHighLimit (MQCFIN)

High limit for queue depth (parameter identifier:

MQIA\_Q\_DEPTH\_HIGH\_LIMIT).

On OS/400, this is valid for receipt by MQSeries for AS/400 V4R2, or later.

The threshold against which the queue depth is compared to generate a Queue Depth High event.

This event indicates that an application has put a message to a queue, and this has caused the number of messages on the queue to become greater than or equal to the queue depth high threshold. See the QDepthHighEvent parameter.

The value is expressed as a percentage of the maximum queue depth (MaxQDepth attribute), and must be greater than or equal to zero and less than or equal to 100.

#### ODepthLowLimit (MQCFIN)

Low limit for queue depth (parameter identifier:

MQIA\_Q\_DEPTH\_LOW\_LIMIT).

On OS/400, this is valid for receipt by MQSeries for AS/400 V4R2, or later.

The threshold against which the queue depth is compared to generate a Queue Depth Low event.

This event indicates that an application has retrieved a message from a queue, and this has caused the number of messages on the queue to become less than or equal to the queue depth low threshold. See the QDepthLowEvent parameter.

The value is expressed as a percentage of the maximum queue depth (MaxQDepth attribute), and must be greater than or equal to zero and less than or equal to 100.

#### QDepthMaxEvent (MQCFIN)

Controls whether Queue Full events are generated (parameter identifier: MQIA\_Q\_DEPTH\_MAX\_EVENT).

On OS/400, this is valid for receipt by MQSeries for AS/400 V4R2, or later.

A Queue Full event indicates that an **MQPUT** call to a queue has been rejected because the queue is full, that is, the queue depth has already reached its maximum value.

**Note:** The value of this attribute can change implicitly. See Chapter 3, "Understanding performance events" on page 17.

The value may be:

MQEVR DISABLED

Event reporting disabled.

MQEVR ENABLED

Event reporting enabled.

#### QDepthHighEvent (MQCFIN)

Controls whether Queue Depth High events are generated (parameter identifier: MQIA\_Q\_DEPTH\_HIGH\_EVENT).

On OS/400, this is valid for receipt by MQSeries for AS/400 V4R2, or later.

A Queue Depth High event indicates that an application has put a message on a queue, and this has caused the number of messages on the queue to become greater than or equal to the queue depth high threshold. See the QDepthHighLimit parameter.

**Note:** The value of this attribute can change implicitly. See Chapter 3, "Understanding performance events" on page 17.

The value may be:

MQEVR DISABLED

Event reporting disabled.

MQEVR ENABLED

Event reporting enabled.

#### QDepthLowEvent (MQCFIN)

Controls whether Queue Depth Low events are generated (parameter identifier: MQIA\_Q\_DEPTH\_LOW\_EVENT).

On OS/400, this is valid for receipt by MQSeries for AS/400 V4R2, or later.

A Queue Depth Low event indicates that an application has retrieved a message from a queue, and this has caused the number of messages on the gueue to become less than or equal to the gueue depth low threshold. See the *QDepthLowLimit* parameter.

**Note:** The value of this attribute can change implicitly. See Chapter 3, "Understanding performance events" on page 17.

The value may be:

MQEVR\_DISABLED

Event reporting disabled.

MQEVR ENABLED

Event reporting enabled.

#### QServiceInterval (MQCFIN)

Target for queue service interval (parameter identifier:

MQIA\_Q\_SERVICE\_INTERVAL).

On OS/400, this is valid for receipt by MQSeries for AS/400 V4R2, or later.

The service interval used for comparison to generate Queue Service Interval High and Queue Service Interval OK events. See the QServiceIntervalEvent parameter.

The value is in units of milliseconds, and must be greater than or equal to zero, and less than or equal to 999 999 999.

#### QServiceIntervalEvent (MQCFIN)

Controls whether Service Interval High or Service Interval OK events are generated (parameter identifier: MQIA\_Q\_SERVICE\_INTERVAL\_EVENT).

On OS/400, this is valid for receipt by MQSeries for AS/400 V4R2, or later.

A Queue Service Interval High event is generated when a check indicates that no messages have been retrieved from or put to the gueue for at least the time indicated by the *QServiceInterval* attribute.

A Queue Service Interval OK event is generated when a check indicates that a message has been retrieved from the gueue within the time indicated by the *QServiceInterval* attribute.

**Note:** The value of this attribute can change implicitly. See Chapter 3, "Understanding performance events" on page 17.

The value may be:

#### MQQSIE HIGH

Queue Service Interval High events enabled.

- · Queue Service Interval High events are enabled and
- · Queue Service Interval OK events are disabled.

#### MQQSIE OK

Queue Service Interval OK events enabled.

- · Queue Service Interval High events are disabled and
- Queue Service Interval OK events are enabled.

#### MQQSIE NONE

No queue service interval events enabled.

- · Queue Service Interval High events are disabled and
- Queue Service Interval OK events are also disabled.

#### ClusterName (MQCFST)

Cluster name (parameter identifier: MQCA\_CLUSTER\_NAME).

The name of the cluster to which the queue belongs.

Changes to this parameter do not affect instances of the queue that are open.

The maximum length of the string is MQ\_CLUSTER\_NAME\_LENGTH.

ClusterName and ClusterNamelist should not be specified together.

This parameter is supported in the following environments: AIX, HP-UX, OS/2, Sun Solaris, and Windows NT.

#### ClusterNamelist (MQCFST)

Cluster namelist (parameter identifier: MQCA\_CLUSTER\_NAMELIST).

The name of the namelist, that specifies a list of clusters to which the queue belongs.

Changes to this parameter do not affect instances of the queue that are

ClusterName and ClusterNamelist should not be specified together.

This parameter is supported in the following environments: AIX, HP-UX, OS/2, Sun Solaris, and Windows NT.

# DefBind (MQCFIN)

Bind definition (parameter identifier: MQIA\_DEF\_BIND).

The parameter specifies the binding to be used when MQOO\_BIND\_AS\_Q\_DEF is specified on the MQOPEN call.

The value may be:

MQBND\_BIND\_ON\_OPEN
The binding is fixed by the MQOPEN call.

MQBND\_BIND\_NOT\_FIXED
The binding is not fixed.

Changes to this parameter do not affect instances of the queue that are open.

This parameter is supported in the following environments: AIX, HP-UX, OS/2, Sun Solaris, and Windows NT.

# **Error codes**

In addition to the values for any command shown on page 140, for this command the following may be returned in the response format header:

Reason (MQLONG)

The value may be:

MQRC\_UNKNOWN\_OBJECT\_NAME (2085, X'825') Unknown object name.

MQRCCF\_ATTR\_VALUE\_ERROR Attribute value not valid.

MQRCCF\_CELL\_DIR\_NOT\_AVAILABLE Cell directory is not available.

MQRCCF\_CFIN\_DUPLICATE\_PARM Duplicate parameter.

MQRCCF\_CFIN\_LENGTH\_ERROR Structure length not valid.

MQRCCF\_CFIN\_PARM\_ID\_ERROR Parameter identifier is not valid.

MQRCCF\_CFST\_DUPLICATE\_PARM Duplicate parameter.

MQRCCF\_CFST\_LENGTH\_ERROR Structure length not valid.

MQRCCF\_CFST\_PARM\_ID\_ERROR Parameter identifier is not valid.

MQRCCF\_CFST\_STRING\_LENGTH\_ERR String length not valid.

MQRCCF\_CLUSTER\_NAME\_CONFLICT Cluster name conflict.

MQRCCF\_CLUSTER\_Q\_USAGE\_ERROR Cluster usage conflict.

MQRCCF\_DYNAMIC\_Q\_SCOPE\_ERROR Dynamic queue scope error.

MQRCCF\_FORCE\_VALUE\_ERROR Force value not valid.

- MQRCCF\_OBJECT\_NAME\_ERROR Object name not valid.
- MQRCCF\_OBJECT\_OPEN Object is open.
- MQRCCF\_PARM\_COUNT\_TOO\_BIG Parameter count too big.
- MQRCCF\_PARM\_COUNT\_TOO\_SMALL Parameter count too small.
- MQRCCF\_PARM\_SEQUENCE\_ERROR Parameter sequence not valid.
- MQRCCF\_Q\_ALREADY\_IN\_CELL Queue already exists in cell.
- MQRCCF\_Q\_TYPE\_ERROR Queue type not valid.
- MQRCCF\_STRUCTURE\_TYPE\_ERROR Structure type not valid.

# Change Queue Manager

The Change Queue Manager (MQCMD\_CHANGE\_Q\_MGR) command changes the specified attributes of the queue manager.

This PCF is supported on all platforms.

For any optional parameters that are omitted, the value does not change.

### Required parameters:

None

# Optional parameters:

Force, QMgrDesc, TriggerInterval, DeadLetterQName, MaxHandles, MaxUncommittedMsgs, DefXmitQName, AuthorityEvent, InhibitEvent, LocalEvent, RemoteEvent, StartStopEvent, PerformanceEvent, MaxMsgLength, ChannelAutoDef, ChannelAutoDefEvent, ChannelAutoDefExit ClusterWorkloadExit, ClusterWorkloadData, ClusterWorkloadLength, RepositoryName, RepositoryNamelist, CodedCharSetId

# Optional parameters

Force (MQCFIN)

Force changes (parameter identifier: MQIACF\_FORCE).

Specifies whether the command should be forced to complete if both of the following are true:

- DefXmitQName is specified, and
- An application has a remote queue open, the resolution for which would be affected by this change.

#### QMgrDesc (MQCFST)

Queue manager description (parameter identifier: MQCA\_Q\_MGR\_DESC).

This is text that briefly describes the object.

The maximum length of the string is MQ\_Q\_MGR\_DESC\_LENGTH.

Use characters from the character set identified by the coded character set identifier (CCSID) for the queue manager on which the command is executing, to ensure that the text is translated correctly.

# TriggerInterval (MQCFIN)

Trigger interval (parameter identifier: MQIA\_TRIGGER\_INTERVAL).

Specifies the trigger time interval, expressed in milliseconds, for use only with queues where *TriggerType* has a value of MQTT\_FIRST.

In this case trigger messages are normally only generated when a suitable message arrives on the queue, and the queue was previously empty. Under certain circumstances, however, an additional trigger message can be generated with MQTT\_FIRST triggering, even if the queue was not empty. These additional trigger messages are not generated more often than every TriggerInterval milliseconds.

Specify a value in the range 0 through 999 999.

On 32-bit Windows, this parameter is accepted but ignored.

#### DeadLetterQName (MQCFST)

Dead letter (undelivered message) queue name (parameter identifier: MQCA\_DEAD\_LETTER\_Q\_NAME).

Specifies the name of the local queue that is to be used for undelivered messages. Messages are put on this queue if they cannot be routed to their correct destination. The maximum length of the string is MQ\_Q\_NAME\_LENGTH.

On 32-bit Windows, this parameter can be set only to blanks.

#### MaxHandles (MQCFIN)

Maximum number of handles (parameter identifier: MQIA\_MAX\_HANDLES).

The maximum number of handles that any one job can have open at the same time.

Specify a value in the range 0 through 999 999.

### MaxUncommittedMsgs (MQCFIN)

Maximum uncommitted messages (parameter identifier: MQIA MAX UNCOMMITTED MSGS).

Specifies the maximum number of uncommitted messages. That is:

- The number of messages that can be retrieved, plus
- The number of messages that can be put, plus
- · Any trigger messages generated within this unit of work

under any one syncpoint. This limit does not apply to messages that are retrieved or put outside syncpoint.

Specify a value in the range 1 through 10 000.

### DefXmitQName (MQCFST)

Default transmission queue name (parameter identifier: MQCA DEF XMIT Q NAME).

This is the name of the default transmission queue that is used for the transmission of messages to remote queue managers, if there is no other indication of which transmission queue to use.

The maximum length of the string is MQ Q NAME LENGTH.

#### AuthorityEvent (MQCFIN)

Controls whether authorization (Not Authorized) events are generated (parameter identifier: MQIA\_AUTHORITY\_EVENT).

On OS/400, this is valid for receipt by MQSeries for AS/400 V4R2, or later.

The value may be:

# MQEVR\_DISABLED

Event reporting disabled.

# MQEVR\_ENABLED

Event reporting enabled.

On 32-bit Windows, this value is not supported.

#### InhibitEvent (MQCFIN)

Controls whether inhibit (Inhibit Get and Inhibit Put) events are generated (parameter identifier: MQIA\_INHIBIT\_EVENT).

On OS/400, this is valid for receipt by MQSeries for AS/400 V4R2, or later.

The value may be:

MQEVR\_DISABLED

Event reporting disabled.

MQEVR ENABLED

Event reporting enabled.

# LocalEvent (MQCFIN)

Controls whether local error events are generated (parameter identifier: MQIA\_LOCAL\_EVENT).

On OS/400, this is valid for receipt by MQSeries for AS/400 V4R2, or later.

The value may be:

MQEVR DISABLED

Event reporting disabled.

MQEVR ENABLED

Event reporting enabled.

#### RemoteEvent (MQCFIN)

Controls whether remote error events are generated (parameter identifier: MQIA REMOTE EVENT).

On OS/400, this is valid for receipt by MQSeries for AS/400 V4R2, or later.

The value may be:

MQEVR DISABLED

Event reporting disabled.

MQEVR\_ENABLED

Event reporting enabled.

#### StartStopEvent (MQCFIN)

Controls whether start and stop events are generated (parameter identifier: MQIA\_START\_STOP\_EVENT).

On OS/400, this is valid for receipt by MQSeries for AS/400 V4R2, or later.

The value may be:

MQEVR\_DISABLED

Event reporting disabled.

MQEVR ENABLED

Event reporting enabled.

# PerformanceEvent (MQCFIN)

Controls whether performance-related events are generated (parameter identifier: MQIA\_PERFORMANCE\_EVENT).

On OS/400, this is valid for receipt by MQSeries for AS/400 V4R2, or later.

The value may be:

MQEVR DISABLED

Event reporting disabled.

MQEVR ENABLED

Event reporting enabled.

#### MaxMsgLength (MQCFIN)

Maximum message length (parameter identifier: MQIA MAX MSG LENGTH).

Specifies the maximum length of messages allowed on queues on the queue manager. No message that is larger than either the queue's <code>MaxMsgLength</code> or the queue manager's <code>MaxMsgLength</code> can be put on a queue.

If you reduce the maximum message length for the queue manager, you should also reduce the maximum message length of the SYSTEM.DEFAULT.LOCAL.QUEUE definition, and your other queues, to ensure that the queue manager's limit is not less than that of any of the queues in the system. If you do not do this, and applications inquire only the value of the queue's <code>MaxMsgLength</code>, they may not work correctly.

The lower limit for this parameter is 32 KB (32768 bytes). The upper limit depends on the environment:

- On AIX, HP-UX, OS/2, Sun Solaris, and Windows NT, the maximum message length is 100 MB (104 857 600 bytes).
- On OS/400, the maximum message length is 4 MB (4194304 bytes).

# ChannelAutoDef (MQCFIN)

Controls whether receiver and server-connection channels can be auto-defined (parameter identifier: MQIA CHANNEL AUTO DEF).

Auto-definition for cluster-sender channels is always enabled.

This parameter is supported in the following environments: AIX, HP-UX, OS/2, OS/400, Sun Solaris, Windows NT.

The value may be:

MQCHAD\_DISABLED

Channel auto-definition disabled.

MQCHAD\_ENABLED

Channel auto-definition enabled.

#### ChannelAutoDefEvent (MQCFIN)

Controls whether channel auto-definition events are generated (parameter identifier: MQIA\_CHANNEL\_AUTO\_DEF\_EVENT), when a receiver, server-connection, or cluster-sender channel is auto-defined.

This parameter is supported in the following environments: AIX, HP-UX, OS/2, OS/400, Sun Solaris, Windows NT.

The value may be:

MQEVR DISABLED

Event reporting disabled.

MQEVR ENABLED

Event reporting enabled.

#### ChannelAutoDefExit (MQCFST)

Channel auto-definition exit name (parameter identifier:

MQCA\_CHANNEL\_AUTO\_DEF\_EXIT).

This exit is invoked when an inbound request for an undefined channel is received, if:

- 1. The channel is a cluster-sender, or
- 2. Channel auto-definition is enabled (see Channel AutoDef).

This exit is also invoked when a cluster-receiver channel is started.

The format of the name is the same as for the SecurityExit parameter described in "Change Channel" on page 144.

The maximum length of the exit name depends on the environment in which the exit is running. MQ\_EXIT\_NAME\_LENGTH gives the maximum length for the environment in which your application is running. MQ MAX EXIT NAME LENGTH gives the maximum for all supported

environments.

This parameter is supported in the following environments: AIX, HP-UX, OS/2, OS/400, Sun Solaris, Windows NT.

#### ClusterWorkLoadExit (MQCFST)

Cluster workload exit name (parameter identifier:

MQCA CLUSTER WORKLOAD EXIT).

If a nonblank name is defined this exit is invoked when a message is put to a cluster queue.

The format of the name is the same as for the SecurityExit parameter described in "Change Channel" on page 144.

The maximum length of the exit name depends on the environment in which the exit is running. MQ\_EXIT\_NAME\_LENGTH gives the maximum length for the environment in which your application is running. MQ\_MAX\_EXIT\_NAME\_LENGTH gives the maximum for all supported environments.

This parameter is supported in the following environments: AIX, HP-UX, OS/2, Sun Solaris, Windows NT.

# ClusterWorkLoadData (MQCFST)

Cluster workload exit data (parameter identifier:

MQCA\_CLUSTER\_WORKLOAD\_DATA).

This is passed to the cluster workload exit when it is called.

The maximum length of the string is MQ EXIT DATA LENGTH.

This parameter is supported in the following environments: AIX, HP-UX, OS/2, Sun Solaris, Windows NT.

# **Change Queue Manager**

| ClusterWorkLoadLength (MQCFIN)  Cluster workload length (parameter identifier:  MQIA_CLUSTER_WORKLOAD_LENGTH).                                                                                                    |
|----------------------------------------------------------------------------------------------------|
| The maximum length of the message passed to the cluster workload exit.                                                                                                    |
| The value of this attribute must be in the range zero through 999 999.                                                                                                    |
| This parameter is supported in the following environments: AIX, HP-UX, OS/2, Sun Solaris, and Windows NT.                                                                                                    |
| RepositoryName (MQCFST)  Cluster name (parameter identifier: MQCA_REPOSITORY_NAME).                                                                                                    |
| The name of a cluster for which this queue manager is to provide a repository manager service.                                                                                                    |
| The maximum length of the string is MQ_OBJECT_NAME_LENGTH.                                                                                                    |
| RepositoryName and RepositoryNamelist should not be specified together.                                                                                                    |
| This parameter is supported in the following environments: AIX, HP-UX, OS/2, Sun Solaris, Windows NT.                                                                                                    |
| RepositoryNamelist (MQCFST)  Repository namelist (parameter identifier:  MQCA_REPOSITORY_NAMELIST).                                                                                                    |
| The name, of a namelist of clusters, for which this queue manager is to provide a repository manager service.                                                                                                    |
| This queue manager does not have a full repository, but may be a client of other repository services that are defined in the cluster, if                                                                                                    |
| <ul> <li>Both RepositoryName and RepositoryNamelist are blank, or</li> </ul>                                                                                                    |
| <ul> <li>RepositoryName is blank and the namelist specified by<br/>RepositoryNamelist is empty.</li> </ul>                                                                                                    |
| RepositoryName and RepositoryNamelist should not be specified together.                                                                                                    |
| This parameter is supported in the following environments: AIX, HP-UX, OS/2, Sun Solaris, Windows NT.                                                                                                    |
| CodedCharSetId (MQCFIN)                                                                                                    |
| Queue manager coded character set identifier (parameter identifier: MQIA_CODED_CHAR_SET_ID).                                                                                                    |
| The coded character set identifier (CCSID) for the queue manager. The CCSID is the identifier used with all character string fields defined by the application programming interface (API). It does not apply to application data carried in the text of a message unless the CCSID in the message descriptor, when the message is put with an MQPUT or MQPUT1, is set to the value MQCCSI_Q_MGR. |
| Specify a value in the range 1 through 65 535.                                                                                                    |
| The CCSID must specify a value that is defined for use on the platform and use an appropriate character set. The character set must be:                                                                                                    |
| <ul><li>EBCDIC on OS/400</li><li>ASCII or ASCII-related on other platforms</li></ul>                                                                                                    |
|                                                                                                    |

This parameter is supported in the following environments: AIX, HP-UX, OS/2, Sun Solaris, Windows NT.

# **Error codes**

1

In addition to the values for any command shown on page 140, for this command the following may be returned in the response format header:

Reason (MQLONG)

The value may be:

MQRCCF\_ATTR\_VALUE\_ERROR Attribute value not valid.

MQRCCF\_CFIN\_DUPLICATE\_PARM Duplicate parameter.

MQRCCF\_CFIN\_LENGTH\_ERROR Structure length not valid.

MQRCCF\_CFIN\_PARM\_ID\_ERROR Parameter identifier is not valid.

MQRCCF\_CFST\_DUPLICATE\_PARM Duplicate parameter.

MQRCCF\_CFST\_LENGTH\_ERROR Structure length not valid.

MQRCCF\_CFST\_PARM\_ID\_ERROR Parameter identifier is not valid.

MQRCCF\_CFST\_STRING\_LENGTH\_ERR String length not valid.

MQRCCF\_CHAD\_ERROR
Channel automatic definition error.

MQRCCF\_CHAD\_EVENT\_ERROR
Channel automatic definition event error.

MQRCCF CHAD EVENT WRONG TYPE

Channel automatic definition event parameter not allowed for this channel type.

MQRCCF\_CHAD\_EXIT\_ERROR

Channel automatic definition exit name error.

MQRCCF\_CHAD\_EXIT\_WRONG\_TYPE

Channel automatic definition exit parameter not allowed for this channel type.

MQRCCF\_CHAD\_WRONG\_TYPE

Channel automatic definition parameter not allowed for this channel type.

MQRCCF\_FORCE\_VALUE\_ERROR Force value not valid.

MQRCCF\_OBJECT\_NAME\_ERROR Object name not valid.

MQRCCF\_PARM\_COUNT\_TOO\_BIG Parameter count too big.

MQRCCF\_PARM\_COUNT\_TOO\_SMALL Parameter count too small.

MQRCCF\_PARM\_SEQUENCE\_ERROR Parameter sequence not valid.

MQRCCF\_Q\_MGR\_CCSID\_ERROR Coded character set value not valid.

MQRCCF\_REPOS\_NAME\_CONFLICT Repository names not valid.

MQRCCF\_STRUCTURE\_TYPE\_ERROR Structure type not valid.

MQRCCF\_UNKNOWN\_Q\_MGR Queue manager not known.

# **Clear Queue**

The Clear Queue (MQCMD\_CLEAR\_Q) command deletes all of the messages from a local queue.

The command fails if the queue contains uncommitted messages.

This PCF is supported on all platforms.

# Required parameters:

**QName** 

### Optional parameters:

None

# Required parameters

QName (MQCFST)

Queue name (parameter identifier: MQCA\_Q\_NAME).

The name of the local queue to be cleared. The maximum length of the string is MQ\_Q\_NAME\_LENGTH.

**Note:** The target queue must be type local.

# **Error codes**

In addition to the values for any command shown on page 140, for this command the following may be returned in the response format header:

Reason (MQLONG)

The value may be:

MQRC\_Q\_NOT\_EMPTY

(2055, X'807') Queue contains one or more messages or uncommitted put or get requests.

(For this command this reason only occurs if there are uncommitted updates.)

MQRC\_UNKNOWN\_OBJECT\_NAME (2085, X'825') Unknown object name.

MQRCCF\_CFST\_DUPLICATE\_PARM Duplicate parameter.

MQRCCF\_CFST\_LENGTH\_ERROR Structure length not valid.

MQRCCF\_CFST\_PARM\_ID\_ERROR Parameter identifier is not valid.

MQRCCF\_CFST\_STRING\_LENGTH\_ERR String length not valid.

MQRCCF\_OBJECT\_OPEN Object is open.

MQRCCF\_PARM\_COUNT\_TOO\_BIG Parameter count too big.

# **Clear Queue**

MQRCCF\_PARM\_COUNT\_TOO\_SMALL Parameter count too small.

MQRCCF\_Q\_WRONG\_TYPE Action not valid for the queue of specified type.

MQRCCF\_STRUCTURE\_TYPE\_ERROR Structure type not valid.

# **Copy Channel**

The Copy Channel (MQCMD\_COPY\_CHANNEL) command creates a new channel definition using, for attributes not specified in the command, the attribute values of an existing channel definition.

This PCF is supported on all platforms.

## Required parameters:

FromChannelName, ToChannelName, ChannelType

## Optional parameters (any ChannelType):

Replace, TransportType, ChannelDesc, SecurityExit, MsgExit, SendExit, ReceiveExit, MaxMsgLength, SecurityUserData, MsgUserData, SendUserData, ReceiveUserData

## Optional parameters (sender or server ChannelType):

ModeName, TpName, ConnectionName, XmitQName, MCAName, BatchSize, DiscInterval, ShortRetryCount, ShortRetryInterval, LongRetryCount, LongRetryInterval, SeqNumberWrap, DataConversion, MCAType, MCAUserIdentifier, UserIdentifier, Password, HeartbeatInterval, NonPersistentMsgSpeed BatchInterval

## Optional parameters (receiver ChannelType):

BatchSize, PutAuthority, SeqNumberWrap, MCAUserIdentifier, MsgRetryExit, MsgRetryUserData, MsgRetryCount, MsgRetryInterval, HeartbeatInterval, NonPersistentMsgSpeed

# Optional parameters (requester ChannelType):

ModeName, TpName, ConnectionName, MCAName, BatchSize, PutAuthority, SeqNumberWrap, MCAType, MCAUserIdentifier, UserIdentifier, Password, MsgRetryExit, MsgRetryUserData, MsgRetryCount, MsgRetryInterval, HeartbeatInterval, NonPersistentMsgSpeed

#### Optional parameters (server-connection ChannelType):

*MCAUserIdentifier* 

# Optional parameters (client-connection ChannelType):

ModeName, TpName, QMgrName, ConnectionName, UserIdentifier, Password

## Optional parameters (cluster-receiver ChannelType):

ModeName, TpName, DiscInterval, ShortRetryCount, ShortRetryInterval, LongRetryCount, LongRetryInterval, DataConversion, BatchSize, PutAuthority, SeqNumberWrap, MCAUserIdentifier, MsgRetryExit, MsgRetryUserData, MsgRetryCount, MsgRetryInterval, HeartbeatInterval, NonPersistentMsgSpeed, BatchInterval, ClusterName, ClusterNamelist, ConnectionName, NetworkPriority

## Optional parameters (cluster-sender ChannelType):

ModeName, TpName, ConnectionName, MCAName, BatchSize, DiscInterval, ShortRetryCount, ShortRetryInterval, LongRetryCount, LongRetryInterval, SeqNumberWrap, DataConversion, MCAType, MCAUserIdentifier, UserIdentifier, Password, HeartbeatInterval, NonPersistentMsgSpeed, BatchInterval, ClusterName, ClusterNamelist

# Required parameters

FromChannelName (MQCFST)

From channel name (parameter identifier:

MQCACF FROM CHANNEL NAME).

The name of the existing channel definition that contains values for the attributes that are not specified in this command.

The maximum length of the string is MQ\_CHANNEL\_NAME\_LENGTH.

ToChannelName (MQCFST)

To channel name (parameter identifier: MQCACF\_TO\_CHANNEL\_NAME).

The name of the new channel definition.

The maximum length of the string is MQ\_CHANNEL\_NAME\_LENGTH.

Channel names must be unique; if a channel definition with this name already exists, the value of Replace must be MQRP YES. The channel type of the existing channel definition must be the same as the channel type of the new channel definition otherwise it cannot be replaced.

# Channel Type (MQCFIN)

Channel type (parameter identifier: MQIACH\_CHANNEL\_TYPE).

Specifies the type of the channel being copied. The value may be:

MQCHT SENDER

Sender.

MQCHT SERVER

Server.

MQCHT RECEIVER

Receiver.

MQCHT\_REQUESTER

Requester.

## MQCHT\_SVRCONN

Server-connection (for use by clients).

This value is not supported in the following environment: 32-bit Windows.

# MQCHT\_CLNTCONN

Client connection.

This value is not supported in the following environments: OS/400, 32-bit Windows.

# MQCHT CLUSRCVR

Cluster-receiver.

This value is supported in the following environments: AIX, HP-UX, OS/2, Sun Solaris, Windows NT.

## MQCHT CLUSSDR

Cluster-sender.

This value is supported in the following environments: AIX, HP-UX, OS/2, Sun Solaris, Windows NT.

# **Optional parameters**

Replace (MQCFIN)

Replace channel definition (parameter identifier: MQIACF\_REPLACE).

The value may be:

MQRP YES

Replace existing definition.

If Channel Type is MQCHT\_CLUSSDR, MQRP\_YES can be specified only if the channel was created manually.

MQRP NO

Do not replace existing definition.

# TransportType (MQCFIN)

Transmission protocol type (parameter identifier:

MQIACH\_XMIT\_PROTOCOL\_TYPE).

No check is made that the correct transport type has been specified if the channel is initiated from the other end. The value may be:

MQXPT\_LU62

LU 6.2.

This value is not supported on 32-bit Windows.

MQXPT TCP

TCP.

This is the *only* value supported on 32-bit Windows.

**MQXPT NETBIOS** 

NetBIOS.

This value is supported in the following environments: OS/2, 32-bit Windows, Windows NT.

MQXPT\_SPX

SPX.

This value is supported in the following environments: OS/2, Windows NT, Windows client, DOS client.

MQXPT DECNET

DECnet.

This value is supported in the following environment: Digital OpenVMS.

MQXPT UDP

UDP.

This value is supported in the following environments: 16-bit Windows, AIX.

ModeName (MQCFST)

Mode name (parameter identifier: MQCACH\_MODE\_NAME).

LU 6.2 mode name.

The maximum length of the string is MQ\_MODE\_NAME\_LENGTH.

- On Digital OpenVMS, OS/400, Tandem NonStop Kernel, UNIX systems, and Windows NT, this can be set only to blanks. The actual name is taken instead from the CPI-C Communications Side Object or (on Windows NT) from the CPI-C symbolic destination name properties.
- On 32-bit Windows, this parameter is accepted but ignored.

This parameter is valid only for channels with a TransportType of MQXPT\_LU62. It is not valid for receiver channels.

# TpName (MQCFST)

Transaction program name (parameter identifier: MQCACH TP NAME).

LU 6.2 transaction program name.

The maximum length of the string is MQ\_TP\_NAME\_LENGTH.

- On Digital OpenVMS, OS/400, Tandem NonStop Kernel, UNIX systems, and Windows NT, this can be set only to blanks. The actual name is taken instead from the CPI-C Communications Side Object or (on Windows NT) from the CPI-C symbolic destination name properties.
- On 32-bit Windows, this parameter is accepted but ignored.

This parameter is valid only for channels with a TransportType of MQXPT\_LU62. It is not valid for receiver channels.

## QMgrName (MQCFST)

Queue-manager name (parameter identifier: MQCA\_Q\_MGR\_NAME).

For channels with a Channel Type of MQCHT CLNTCONN, this is the name of a queue manager to which a client application can request connection.

On 32-bit Windows, this parameter is accepted but ignored.

For channels of other types, this parameter is not valid. The maximum length of the string is MQ\_Q\_MGR\_NAME\_LENGTH.

#### ChannelDesc (MQCFST)

Channel description (parameter identifier: MQCACH DESC).

The maximum length of the string is MQ\_CHANNEL\_DESC\_LENGTH.

Use characters from the character set identified by the coded character set identifier (CCSID) for the message queue manager on which the command is executing, to ensure that the text is translated correctly.

# BatchSize (MQCFIN)

Batch size (parameter identifier: MQIACH BATCH SIZE).

The maximum number of messages that should be sent down a channel before a checkpoint is taken.

The batch size which is actually used is the lowest of the following:

- The *BatchSize* of the sending channel
- The *BatchSize* of the receiving channel
- The maximum number of uncommitted messages at the sending queue manager

The maximum number of uncommitted messages is specified by the MaxUncommittedMsgs parameter of the Change Queue Manager command.

Specify a value in the range one 1-9999.

This parameter is not valid for channels with a Channel Type of MQCHT\_SVRCONN or MQCHT\_CLNTCONN.

## SecurityExit (MQCFST)

Security exit name (parameter identifier: MQCACH SEC EXIT NAME).

If a nonblank name is defined, the security exit is invoked at the following

- Immediately after establishing a channel.
  - Before any messages are transferred, the exit is given the opportunity to instigate security flows to validate connection authorization.
- Upon receipt of a response to a security message flow.

Any security message flows received from the remote processor on the remote machine are passed to the exit.

The exit is given the entire application message and message descriptor for modification.

The format of the string depends on the platform, as follows:

- · On UNIX systems, it is of the form
  - libraryname(functionname)
- On OS/2, Windows NT, and Windows 3.1, it is of the form dllname(functionname)

where *dllname* is specified without the suffix ".DLL".

· On OS/400, it is of the form

progname libname

where progname occupies the first 10 characters, and libname the second 10 characters (both blank-padded to the right if necessary).

· On Digital OpenVMS, it is of the form

imagename(functionname)

The maximum length of the exit name depends on the environment in which the exit is running. MQ EXIT NAME LENGTH gives the maximum length for the environment in which your application is running. MQ\_MAX\_EXIT\_NAME\_LENGTH gives the maximum for all supported environments.

### MsgExit (MQCFSL)

Message exit name (parameter identifier: MQCACH\_MSG\_EXIT\_NAME).

If a nonblank name is defined, the exit is invoked immediately after a message has been retrieved from the transmission queue. The exit is given the entire application message and message descriptor for modification.

For channels with a Channel Type of MQCHT SVRCONN or MQCHT CLNTCONN, this parameter is not relevant, since message exits are not invoked for such channels.

The format of the string is the same as for *SecurityExit*.

The maximum length of the exit name depends on the environment in which the exit is running. MQ\_EXIT\_NAME\_LENGTH gives the maximum length for the environment in which your application is running. MQ MAX EXIT NAME LENGTH gives the maximum for all supported environments.

In the following environments, a list of exit names can be specified by using an MQCFSL structure instead of an MQCFST structure: AIX, HP-UX, OS/2, OS/400, Sun Solaris, Windows NT.

- The exits are invoked in the order specified in the list.
- A list with only one name is equivalent to specifying a single name in an MQCFST structure.
- You cannot specify both a list (MQCFSL) and a single entry (MQCFST) structure for the same channel attribute.
- The total length of all of the exit names in the list (excluding trailing blanks in each name) must not exceed MQ\_TOTAL\_EXIT\_NAME\_LENGTH. An individual string must not exceed MQ\_EXIT\_NAME\_LENGTH.

#### SendExit (MQCFSL)

Send exit name (parameter identifier: MQCACH SEND EXIT NAME).

If a nonblank name is defined, the exit is invoked immediately before data is sent out on the network. The exit is given the complete transmission buffer before it is transmitted; the contents of the buffer can be modified as required.

The format of the string is the same as for *SecurityExit*.

The maximum length of the exit name depends on the environment in which the exit is running. MQ EXIT NAME LENGTH gives the maximum length for the environment in which your application is running. MQ MAX EXIT NAME LENGTH gives the maximum for all supported environments.

In the following environments, a list of exit names can be specified by using an MQCFSL structure instead of an MQCFST structure: AIX, HP-UX, OS/2, OS/400, Sun Solaris, Windows NT.

- The exits are invoked in the order specified in the list.
- A list with only one name is equivalent to specifying a single name in an MQCFST structure.
- You cannot specify both a list (MQCFSL) and a single entry (MQCFST) structure for the same channel attribute.
- The total length of all of the exit names in the list (excluding trailing blanks in each name) must not exceed MQ\_TOTAL\_EXIT\_NAME\_LENGTH. An individual string must not exceed MQ\_EXIT\_NAME\_LENGTH.

## ReceiveExit (MQCFSL)

Receive exit name (parameter identifier: MQCACH RCV EXIT NAME).

If a nonblank name is defined, the exit is invoked before data received from the network is processed. The complete transmission buffer is passed to the exit and the contents of the buffer can be modified as required.

The format of the string is the same as for *SecurityExit*.

The maximum length of the exit name depends on the environment in which the exit is running. MQ\_EXIT\_NAME\_LENGTH gives the maximum length for the environment in which your application is running. MQ\_MAX\_EXIT\_NAME\_LENGTH gives the maximum for all supported environments.

In the following environments, a list of exit names can be specified by using an MQCFSL structure instead of an MQCFST structure: AIX, HP-UX, OS/2, OS/400, Sun Solaris, Windows NT.

- The exits are invoked in the order specified in the list.
- A list with only one name is equivalent to specifying a single name in an MQCFST structure.
- You cannot specify both a list (MQCFSL) and a single entry (MQCFST) structure for the same channel attribute.
- The total length of all of the exit names in the list (excluding trailing) blanks in each name) must not exceed MQ\_TOTAL\_EXIT\_NAME\_LENGTH. An individual string must not exceed MQ\_EXIT\_NAME\_LENGTH.

## SegNumberWrap (MQCFIN)

Sequence wrap number (parameter identifier: MQIACH\_SEQUENCE\_NUMBER\_WRAP).

Specifies the maximum message sequence number. When the maximum is reached, sequence numbers wrap to start again at 1.

The maximum message sequence number is not negotiable; the local and remote channels must wrap at the same number.

Specify a value in the range 100 through 999 999 999.

This parameter is not valid for channels with a *Channel Type* of MQCHT\_SVRCONN or MQCHT\_CLNTCONN.

#### MaxMsqLength (MQCFIN)

Maximum message length (parameter identifier: MQIACH\_MAX\_MSG\_LENGTH).

Specifies the maximum message length that can be transmitted on the channel. This is compared with the value for the remote channel and the actual maximum is the lowest of the two values.

The value zero means the maximum message length for the queue manager.

The lower limit for this parameter is 0. The upper limit depends on the environment:

- On AIX, HP-UX, OS/2, Sun Solaris, and Windows NT, the maximum message length is 100 MB (104857600 bytes).
- On Digital OpenVMS, OS/400, Tandem NonStop Kernel, UNIX systems not listed above, and 32-bit Windows, the maximum message length is 4 MB (4194304 bytes).

## SecurityUserData (MQCFST)

Security exit user data (parameter identifier: MQCACH\_SEC\_EXIT\_USER\_DATA).

Specifies user data that is passed to the security exit. The maximum length of the string is MQ\_EXIT\_DATA\_LENGTH.

# MsgUserData (MQCFSL)

Message exit user data (parameter identifier:

MQCACH\_MSG\_EXIT\_USER\_DATA).

Specifies user data that is passed to the message exit. The maximum length of the string is MQ EXIT DATA LENGTH.

In the following environments, a list of exit user data strings can be specified by using an MQCFSL structure instead of an MQCFST structure: AIX, HP-UX, OS/2, OS/400, Sun Solaris, Windows NT.

- Each exit user data string is passed to the exit at the same ordinal position in the MsgExit list.
- A list with only one name is equivalent to specifying a single name in an MQCFST structure.
- · You cannot specify both a list (MQCFSL) and a single entry (MQCFST) structure for the same channel attribute.
- The total length of all of the exit user data in the list (excluding trailing blanks in each string) must not exceed MQ\_TOTAL\_EXIT\_DATA\_LENGTH. An individual string must not exceed MQ\_EXIT\_DATA\_LENGTH.

#### SendUserData (MQCFSL)

Send exit user data (parameter identifier: MQCACH\_SEND\_EXIT\_USER\_DATA).

Specifies user data that is passed to the send exit. The maximum length of the string is MQ\_EXIT\_DATA\_LENGTH.

In the following environments, a list of exit user data strings can be specified by using an MQCFSL structure instead of an MQCFST structure: AIX, HP-UX, OS/2, OS/400, Sun Solaris, Windows NT.

- Each exit user data string is passed to the exit at the same ordinal position in the SendExit list.
- A list with only one name is equivalent to specifying a single name in an MQCFST structure.
- You cannot specify both a list (MQCFSL) and a single entry (MQCFST) structure for the same channel attribute.
- The total length of all of the exit user data in the list (excluding trailing blanks in each string) must not exceed

MQ TOTAL EXIT DATA LENGTH. An individual string must not exceed MQ\_EXIT\_DATA\_LENGTH.

## ReceiveUserData (MQCFSL)

Receive exit user data (parameter identifier: MQCACH\_RCV\_EXIT\_USER\_DATA).

Specifies user data that is passed to the receive exit. The maximum length of the string is MQ EXIT DATA LENGTH.

In the following environments, a list of exit user data strings can be specified by using an MQCFSL structure instead of an MQCFST structure: AIX, HP-UX, OS/2, OS/400, Sun Solaris, Windows NT.

- Each exit user data string is passed to the exit at the same ordinal position in the ReceiveExit list.
- A list with only one name is equivalent to specifying a single name in an MQCFST structure.
- You cannot specify both a list (MQCFSL) and a single entry (MQCFST) structure for the same channel attribute.
- The total length of all of the exit user data in the list (excluding trailing blanks in each string) must not exceed MQ\_TOTAL\_EXIT\_DATA\_LENGTH. An individual string must not exceed MQ\_EXIT\_DATA\_LENGTH.

## ConnectionName (MQCFST)

Connection name (parameter identifier: MQCACH\_CONNECTION\_NAME).

The maximum length of the string is MQ CONN NAME LENGTH.

Specify the name of the machine as required for the stated TransportType:

- For MQXPT\_LU62 on OS/2, specify the fully-qualified name of the partner LU. On OS/400, and UNIX systems, specify the name of the CPI-C communications side object. On Windows NT specify the CPI-C symbolic destination name.
- For MQXPT\_TCP specify either the host name or the network address of the remote machine.
- For MQXPT NETBIOS specify the NetBIOS station name.
- For MQXPT\_SPX specify the 4-byte network address, the 6-byte node address, and the 2-byte socket number. These should be entered in hexadecimal, with a period separating the network and node addresses. The socket number should be enclosed in brackets, for example:

CONNAME('0a0b0c0d.804abcde23a1(5e86)')

If the socket number is omitted, the MQSeries default value (5e86 hex) is assumed.

 For MQXPT UDP specify either the host name or the network address of the remote machine.

This parameter is valid only for *Channel Type* values of MQCHT SENDER, MQCHT SERVER, MQCHT REQUESTER, MQCHT CLNTCONN, MQCHT\_CLUSSDR, or MQCHT\_CLUSRCVR.

## XmitQName (MQCFST)

Transmission queue name (parameter identifier: MQCACH\_XMIT\_Q\_NAME).

The maximum length of the string is MQ Q NAME LENGTH.

A transmission queue name is required (either previously defined or specified here) if Channel Type is MQCHT\_SENDER or MQCHT\_SERVER. It is not valid for other channel types.

## MCAName (MQCFST)

Message channel agent name (parameter identifier: MQCACH MCA NAME).

This is reserved, and if specified can be set only to blanks.

The maximum length of the string is MQ\_MCA\_NAME\_LENGTH.

This parameter is valid only for *Channel Type* values of MQCHT SENDER. MQCHT\_SERVER, MQCHT\_REQUESTER, MQCHT\_CLUSSDR, or MQCHT\_CLUSRCVR.

## DiscInterval (MQCFIN)

Disconnection interval (parameter identifier: MQIACH\_DISC\_INTERVAL).

This defines the maximum number of seconds that the channel waits for messages to be put on a transmission queue before terminating the channel.

Specify a value in the range 0 through 999 999.

This parameter is valid only for *Channel Type* values of MQCHT\_SENDER, MQCHT\_SERVER, MQCHT\_CLUSSDR, or MQCHT\_CLUSRCVR.

# ShortRetryCount (MQCFIN)

Short retry count (parameter identifier: MQIACH SHORT RETRY).

The maximum number of attempts that are made by a sender or server channel to establish a connection to the remote machine, at intervals specified by *ShortRetryInterval* before the (normally longer) LongRetryCount and LongRetryInterval are used.

Retry attempts are made if the channel fails to connect initially (whether it is started automatically by the channel initiator or by an explicit command), and also if the connection fails after the channel has successfully connected. However, if the cause of the failure is such that retry is unlikely to be successful, retries are not attempted.

Specify a value in the range 0 through 999 999 999.

This parameter is valid only for *Channel Type* values of MQCHT SENDER, MQCHT\_SERVER, MQCHT\_CLUSSDR, or MQCHT\_CLUSRCVR.

# ShortRetryInterval (MQCFIN)

Short timer (parameter identifier: MQIACH\_SHORT\_TIMER).

Specifies the short retry wait interval for a sender or server channel that is started automatically by the channel initiator. It defines the interval in

seconds between attempts to establish a connection to the remote machine.

The time is approximate; zero means that another connection attempt is made as soon as possible.

Specify a value in the range 0 through 999 999. Values exceeding this are treated as 999 999.

This parameter is valid only for *Channel Type* values of MQCHT\_SENDER, MQCHT\_SERVER, MQCHT\_CLUSSDR, or MQCHT\_CLUSRCVR.

## LongRetryCount (MQCFIN)

Long retry count (parameter identifier: MQIACH\_LONG\_RETRY).

When a sender or server channel is attempting to connect to the remote machine, and the count specified by *ShortRetryCount* has been exhausted, this specifies the maximum number of further attempts that are made to connect to the remote machine, at intervals specified by *LongRetryInterval*.

If this count is also exhausted without success, an error is logged to the operator, and the channel is stopped. The channel must subsequently be restarted with a command (it is not started automatically by the channel initiator), and it then makes only one attempt to connect, as it is assumed that the problem has now been cleared by the administrator. The retry sequence is not carried out again until after the channel has successfully connected.

Specify a value in the range 0 through 999 999.

This parameter is valid only for *ChannelType* values of MQCHT\_SENDER, MQCHT\_SERVER, MQCHT\_CLUSSDR, or MQCHT\_CLUSRCVR.

## LongRetryInterval (MQCFIN)

Long timer (parameter identifier: MQIACH\_LONG\_TIMER).

Specifies the long retry wait interval for a sender or server channel that is started automatically by the channel initiator. It defines the interval in seconds between attempts to establish a connection to the remote machine, after the count specified by <code>ShortRetryCount</code> has been exhausted.

The time is approximate; zero means that another connection attempt is made as soon as possible.

Specify a value in the range 0 through 999 999. Values exceeding this are treated as 999 999.

This parameter is valid only for *Channel Type* values of MQCHT\_SENDER, MQCHT\_SERVER, MQCHT\_CLUSSDR, or MQCHT\_CLUSRCVR.

## DataConversion (MQCFIN)

Whether sender should convert application data (parameter identifier: MQIACH DATA CONVERSION).

This parameter is valid only for *ChannelType* values of MQCHT\_SENDER, MQCHT\_SERVER, MQCHT\_CLUSSDR, or MQCHT\_CLUSRCVR.

The value may be:

MQCDC\_NO\_SENDER\_CONVERSION

No conversion by sender.

MQCDC\_SENDER\_CONVERSION

Conversion by sender.

This value is not supported on 32-bit Windows.

## PutAuthority (MQCFIN)

Put authority (parameter identifier: MQIACH\_PUT\_AUTHORITY).

Specifies whether the user identifier in the context information associated with a message should be used to establish authority to put the message on the destination queue.

This parameter is valid only for channels with a *ChannelType* value of MQCHT\_RECEIVER, MQCHT\_REQUESTER, or MQCHT\_CLUSRCVR. The value may be:

MQPA DEFAULT

Default user identifier is used.

MQPA CONTEXT

Context user identifier is used.

### MCAType (MQCFIN)

Message channel agent type (parameter identifier: MQIACH\_MCA\_TYPE).

Specifies the type of the message channel agent program.

This parameter is valid only for *ChannelType* values of MQCHT\_SENDER, MQCHT\_SERVER, MQCHT\_REQUESTER, or MQCHT\_CLUSSDR.

The value may be:

MQMCAT\_PROCESS

Process.

MQMCAT THREAD

Thread (OS/2 and Windows NT only).

## MCAUserIdentifier (MQCFST)

Message channel agent user identifier (parameter identifier: MQCACH\_MCA\_USER\_ID).

If this is nonblank, it is the user identifier which is to be used by the message channel agent for authorization to access MQ resources, including (if *PutAuthority* is MQPA\_DEFAULT) authorization to put the message to the destination queue for receiver or requester channels.

If it is blank, the message channel agent uses its default user identifier. This user identifier can be overridden by one supplied by a channel security exit.

This parameter is not valid for channels with a *ChannelType* of MQCHT\_CLNTCONN.

The maximum length of the MCA user identifier depends on the environment in which the MCA is running. MQ\_MCA\_USER\_ID\_LENGTH

gives the maximum length for the environment for which your application is running. MQ\_MAX\_MCA\_USER\_ID\_LENGTH gives the maximum for all supported environments.

On Windows NT, you can optionally qualify a user identifier with the domain name in the following format: user@domain

## UserIdentifier (MQCFST)

Task user identifier (parameter identifier: MQCACH USER ID).

This is used by the message channel agent when attempting to initiate a secure SNA session with a remote message channel agent.

This parameter is valid only for *ChannelType* values of MQCHT\_SENDER, MQCHT\_SERVER, MQCHT\_REQUESTER, MQCHT\_CLNTCONN, MQCHT\_CLUSSDR, or MQCHT\_CLUSRCVR.

- This parameter is supported in the following environments: Digital OpenVMS, OS/2, Tandem NonStop Kernel, UNIX systems.
- On 32-bit Windows, the parameter is accepted but ignored.

The maximum length of the string is MQ\_USER\_ID\_LENGTH. However, only the first 10 characters are used.

# Password (MQCFST)

Ī

Password (parameter identifier: MQCACH\_PASSWORD).

This is used by the message channel agent when attempting to initiate a secure SNA session with a remote message channel agent.

This parameter is valid only for *ChannelType* values of MQCHT\_SENDER, MQCHT\_SERVER, MQCHT\_REQUESTER, MQCHT\_CLNTCONN, or MQCHT\_CLUSSDR.

- This parameter is supported in the following environments: Digital OpenVMS, OS/2, Tandem NonStop Kernel, UNIX systems.
- On 32-bit Windows, the parameter is accepted but ignored.

The maximum length of the string is MQ\_PASSWORD\_LENGTH. However, only the first 10 characters are used.

# MsgRetryExit (MQCFST)

Message retry exit name (parameter identifier: MQCACH\_MR\_EXIT\_NAME).

- This parameter is supported in the following environments: AIX, AT&T GIS UNIX, HP-UX, OS/2, OS/400, Sun Solaris, Windows NT.
- On 32-bit Windows, the parameter is accepted but must be blank.

If a nonblank name is defined, the exit is invoked prior to performing a wait before retrying a failing message.

The format of the string is the same as for *SecurityExit*.

The maximum length of the exit name depends on the environment in which the exit is running. MQ\_EXIT\_NAME\_LENGTH gives the maximum length for the environment in which your application is running. MQ\_MAX\_EXIT\_NAME\_LENGTH gives the maximum for all supported environments.

This parameter is valid only for *ChannelType* values of MQCHT\_RECEIVER, MQCHT\_REQUESTER, or MQCHT\_CLUSRCVR.

## MsgRetryUserData (MQCFST)

Message retry exit user data (parameter identifier: MQCACH\_MR\_EXIT\_USER\_DATA).

- This parameter is supported in the following environments: AIX, AT&T GIS UNIX, HP-UX, OS/2, OS/400, Sun Solaris, Windows NT.
- On 32-bit Windows, the parameter is accepted but ignored.

Specifies user data that is passed to the message retry exit.

The maximum length of the string is MQ\_EXIT\_DATA\_LENGTH.

This parameter is valid only for *ChannelType* values of MQCHT\_RECEIVER, MQCHT\_REQUESTER, or MQCHT\_CLUSRCVR.

# MsgRetryCount (MQCFIN)

Message retry count (parameter identifier: MQIACH MR COUNT).

- This parameter is supported in the following environments: AIX, AT&T GIS UNIX, HP-UX, OS/2, OS/400, Sun Solaris, Windows NT.
- On 32-bit Windows, the parameter is accepted but must be zero.

Specifies the number of times that a failing message should be retried.

Specify a value in the range 0 through 999 999.

This parameter is valid only for *ChannelType* values of MQCHT\_RECEIVER, MQCHT\_REQUESTER, or MQCHT\_CLUSRCVR.

# MsgRetryInterval (MQCFIN)

Message retry interval (parameter identifier: MQIACH\_MR\_INTERVAL).

- This parameter is supported in the following environments: AIX, AT&T GIS UNIX, HP-UX, OS/2, OS/400, Sun Solaris, Windows NT.
- On 32-bit Windows, the parameter is accepted but must be zero.

Specifies the minimum time interval in milliseconds between retries of failing messages.

Specify a value in the range 0 through 999 999.

This parameter is valid only for *ChannelType* values of MQCHT\_RECEIVER, MQCHT\_REQUESTER, or MQCHT\_CLUSRCVR.

# HeartbeatInterval (MQCFIN)

Heartbeat interval (parameter identifier: MQIACH\_HB\_INTERVAL).

The interpretation of this parameter depends on the channel type, as follows:

 For a channel type of MQCHT\_SENDER, MQCHT\_SERVER, MQCHT\_RECEIVER, MQCHT\_REQUESTER, MQCHT\_CLUSSDR, or MQCHT\_CLUSRCVR, this is the time in seconds between heartbeat flows passed from the sending MCA when there are no messages on the transmission queue. This gives the receiving MCA the opportunity to quiesce the channel. To be useful, *HeartbeatInterval* should be significantly less than *DiscInterval*. However, the only check is that the value is within the permitted range. This type of heartbeat is supported in the following environments: AIX, HP-UX, OS/390, OS/2, OS/400, Sun Solaris, Windows NT.

 For a channel type of MQCHT CLNTCONN or MQCHT SVRCONN, this is the time in seconds between heartbeat flows passed from the server MCA when that MCA has issued an MQGET call with the MQGMO WAIT option on behalf of a client application. This allows the server MCA to handle situations where the client connection fails during an MQGET with MQGMO\_WAIT.

This type of heartbeat is supported in the following environments: AIX, HP-UX, OS/2, OS/400, Sun Solaris, Windows NT.

The value must be in the range 0 through 999 999. A value of 0 means that no heartbeat exchange occurs. The value that is actually used is the larger of the values specified at the sending side and receiving side.

## NonPersistentMsgSpeed (MQCFIN)

Speed at which nonpersistent messages are to be sent (parameter identifier: MQIACH NPM SPEED).

This parameter is supported in the following environments: AIX, HP-UX, OS/2, OS/400, Sun Solaris, 32-bit Windows, Windows NT.

Specifying MQNPMS\_FAST means that nonpersistent messages on a channel need not wait for a syncpoint before being made available for retrieval. The advantage of this is that nonpersistent messages become available for retrieval far more quickly. The disadvantage is that because they do not wait for a syncpoint, they may be lost if there is a transmission failure.

This parameter is valid only for *Channel Type* values of MQCHT SENDER, MQCHT\_SERVER, MQCHT\_RECEIVER, MQCHT\_REQUESTER, MQCHT\_CLUSSDR, or MQCHT\_CLUSRCVR. The value may be:

MQNPMS NORMAL Normal speed.

MQNPMS FAST Fast speed.

## BatchInterval (MQCFIN)

Batch interval (parameter identifier: MQIACH\_BATCH\_INTERVAL).

This is the approximate time in milliseconds that a channel will keep a batch open, if fewer than BatchSize messages have been transmitted in the current batch.

This parameter is supported in the following environments: AIX, HP-UX, OS/2, OS/400, Sun Solaris, Windows NT.

If BatchInterval is greater than zero, the batch is terminated by whichever of the following occurs first:

- BatchSize messages have been sent, or
- BatchInterval milliseconds have elapsed since the start of the batch.

If BatchInterval is zero, the batch is terminated by whichever of the following occurs first:

BatchSize messages have been sent, or

• The transmission queue becomes empty.

BatchInterval must be in the range 0 through 999 999.

This parameter applies only to channels with a *ChannelType* of MQCHT\_SENDER, MQCHT\_SERVER, MQCHT\_CLUSSDR, or MQCHT\_CLUSRCVR.

## ClusterName (MQCFST)

Cluster name (parameter identifier: MQCA\_CLUSTER\_NAME).

The name of the cluster to which the channel belongs. *ClusterName* and *ClusterNamelist* must not both be specified.

This parameter applies only to channels with a *Channel Type* of:

MQCHT\_CLUSSDR MQCHT\_CLUSRCVR

The maximum length of the string is MQ\_CLUSTER\_NAME\_LENGTH.

This parameter is supported in the following environments: AIX, HP-UX, OS/2, Sun Solaris, Windows NT.

# ClusterNamelist (MQCFST)

Cluster namelist (parameter identifier: MQCA\_CLUSTER\_NAMELIST).

The name, of the namelist, that specifies a list of clusters to which the channel belongs. *ClusterName* and *ClusterNamelist* must not both be specified.

This parameter applies only to channels with a ChannelType of:

MQCHT\_CLUSSDR MQCHT\_CLUSRCVR

This parameter is supported in the following environments: AIX, HP-UX, OS/2, Sun Solaris, Windows NT.

#### NetworkPriority (MQCFIN)

Network priority (parameter identifier: MQIACH\_NETWORK\_PRIORITY).

The priority for the network connection. If there are multiple paths available, distributed queuing selects the path with the highest priority.

The value must be in the range 0 (lowest) through 9 (highest).

This parameter applies only to channels with a *ChannelType* of MQCHT\_CLUSRCVR

This parameter is supported in the following environments: AIX, HP-UX, OS/2, Sun Solaris, Windows NT.

# **Error codes**

In addition to the values for any command shown on page 140, for this command the following may be returned in the response format header:

Reason (MQLONG)

The value may be:

MQRCCF\_BATCH\_INT\_ERROR Batch interval not valid.

- MQRCCF\_BATCH\_INT\_WRONG\_TYPE

  Batch interval parameter not allowed for this channel type.
- MQRCCF\_BATCH\_SIZE\_ERROR Batch size not valid.
- MQRCCF\_CFIN\_DUPLICATE\_PARM Duplicate parameter.
- MQRCCF\_CFIN\_LENGTH\_ERROR Structure length not valid.
- MQRCCF\_CFIN\_PARM\_ID\_ERROR Parameter identifier is not valid.
- MQRCCF\_CFSL\_DUPLICATE\_PARM Duplicate parameter.
- MQRCCF\_CFSL\_TOTAL\_LENGTH\_ERROR Total string length error.
- MQRCCF\_CFST\_DUPLICATE\_PARM Duplicate parameter.
- MQRCCF\_CFST\_LENGTH\_ERROR Structure length not valid.
- MQRCCF\_CFST\_PARM\_ID\_ERROR Parameter identifier is not valid.
- MQRCCF\_CFST\_STRING\_LENGTH\_ERR String length not valid.
- MQRCCF\_CHANNEL\_ALREADY\_EXISTS Channel already exists.
- MQRCCF\_CHANNEL\_NAME\_ERROR Channel name error.
- MQRCCF\_CHANNEL\_NOT\_FOUND Channel not found.
- MQRCCF\_CHANNEL\_TYPE\_ERROR Channel type not valid.
- MQRCCF\_CONN\_NAME\_ERROR
  Error in connection name parameter.
- MQRCCF\_DISC\_INT\_ERROR
  Disconnection interval not valid.
- MQRCCF\_DISC\_INT\_WRONG\_TYPE

  Disconnection interval not allowed for this channel type.
- MQRCCF\_HB\_INTERVAL\_ERROR Heartbeat interval not valid.
- MQRCCF\_HB\_INTERVAL\_WRONG\_TYPE

  Heartbeat interval parameter not allowed for this channel type.
- MQRCCF\_LONG\_RETRY\_ERROR Long retry count not valid.
- MQRCCF\_LONG\_RETRY\_WRONG\_TYPE

  Long retry parameter not allowed for this channel type.

# MQRCCF\_LONG\_TIMER\_WRONG\_TYPE Long timer parameter not allowed for this channel type.

MQRCCF\_MAX\_MSG\_LENGTH\_ERROR Maximum message length not valid.

# MQRCCF\_MCA\_NAME\_ERROR Message channel agent name error.

MQRCCF\_MCA\_NAME\_WRONG\_TYPE

Message channel agent name not allowed for this channel type.

# MQRCCF\_MCA\_TYPE\_ERROR Message channel agent type not valid.

MQRCCF\_MISSING\_CONN\_NAME

Connection name parameter required but missing.

# MQRCCF\_MR\_COUNT\_ERROR Message retry count not valid.

# MQRCCF\_MR\_COUNT\_WRONG\_TYPE Message-retry count parameter not allowed for this channel type.

MQRCCF\_MR\_EXIT\_NAME\_ERROR
Channel message-retry exit name error.

# MQRCCF\_MR\_EXIT\_NAME\_WRONG\_TYPE Message-retry exit parameter not allowed for this channel type.

MQRCCF\_MR\_INTERVAL\_ERROR Message retry interval not valid.

# MQRCCF\_MR\_INTERVAL\_WRONG\_TYPE Message-retry interval parameter not allowed for this channel type.

MQRCCF\_MSG\_EXIT\_NAME\_ERROR Channel message exit name error.

# MQRCCF\_NET\_PRIORITY\_ERROR Network priority value error.

MQRCCF\_NET\_PRIORITY\_WRONG\_TYPE

Network priority attribute not allowed for this channel type.

# MQRCCF\_NPM\_SPEED\_ERROR Nonpersistent message speed not valid.

MQRCCF\_NPM\_SPEED\_WRONG\_TYPE

Nonpersistent message speed parameter not allowed for this channel type.

MQRCCF\_PARM\_COUNT\_TOO\_BIG Parameter count too big.

MQRCCF\_PARM\_COUNT\_TOO\_SMALL Parameter count too small.

MQRCCF\_PARM\_SEQUENCE\_ERROR Parameter sequence not valid.

- MQRCCF\_PUT\_AUTH\_ERROR Put authority value not valid.
- MQRCCF\_PUT\_AUTH\_WRONG\_TYPE Put authority parameter not allowed for this channel type.
- MQRCCF RCV EXIT NAME ERROR Channel receive exit name error.
- MQRCCF\_REPLACE\_VALUE\_ERROR Replace value not valid.
- MQRCCF\_SEC\_EXIT\_NAME\_ERROR Channel security exit name error.
- MQRCCF SEND EXIT NAME ERROR Channel send exit name error.
- MQRCCF\_SEQ\_NUMBER\_WRAP\_ERROR Sequence wrap number not valid.
- MQRCCF SHORT RETRY ERROR Short retry count not valid.
- MQRCCF\_SHORT\_RETRY\_WRONG\_TYPE Short retry parameter not allowed for this channel type.
- MQRCCF\_SHORT\_TIMER\_ERROR Short timer value not valid.
- MQRCCF\_SHORT\_TIMER\_WRONG\_TYPE Short timer parameter not allowed for this channel type.
- MQRCCF\_STRUCTURE\_TYPE\_ERROR Structure type not valid.
- MQRCCF\_XMIT\_PROTOCOL\_TYPE\_ERR Transmission protocol type not valid.
- MQRCCF\_XMIT\_Q\_NAME\_ERROR Transmission queue name error.
- MQRCCF\_XMIT\_Q\_NAME\_WRONG\_TYPE Transmission queue name not allowed for this channel type.

# **Copy Namelist** The Copy Namelist (MQCMD\_COPY\_NAMELIST) command creates a new MQSeries namelist definition, using, for attributes not specified in the command, the attribute values of an existing namelist definition. This PCF is supported if you are using AIX, HP-UX, OS/2, Sun Solaris, and Windows NT only. Required parameters: FromNamelistName, ToNamelistName Optional parameters: Replace, NamelistDesc, Names Required parameters FromNamelistName (MQCFST) The name of the namelist definition to be copied from (parameter identifier: MQCACF\_FROM\_NAMELIST\_NAME). This specifies the name of the existing namelist definition that contains values for the attributes not specified in this command. The maximum length of the string is MQ\_NAMELIST\_NAME\_LENGTH. ToNamelistName (MQCFST) To namelist name (parameter identifier: MQCACF\_TO\_NAMELIST\_NAME). This specifies the name of the new namelist definition. If a namelist definition with this name already exists, Replace must be specified as MQRP\_YES. The maximum length of the string is MQ NAMELIST NAME LENGTH. Optional parameters Replace (MQCFIN) Replace attributes (parameter identifier: MQIACF REPLACE). If a namelist definition with the same name as ToNamelistName already exists, this specifies whether it is to be replaced. The value may be: MQRP YES Replace existing definition. MQRP NO Do not replace existing definition. NamelistDesc (MQCFST) Description of namelist definition (parameter identifier: MQCA NAMELIST DESC). This is a plain-text comment that provides descriptive information about the namelist definition. It should contain only displayable characters. If characters that are not in the coded character set identifier (CCSID) for the queue manager on which the command is executing are used, they

may be translated incorrectly.

| I              | The maximum length of the string is MQ_NAMELIST_DESC_LENGTH.                                                                                                    |
|----------------|----------------------------------------------------------------------------------------------------|
| ١              | Names (MQCFSL)                                                                                                    |
| ı              | Names to be placed in the namelist (parameter identifier: MQCA_NAMES).                                                                                                    |
| <br> <br> <br> | The number of names in the list is given by the <i>Count</i> field in the MQCFSL structure. The length of each name is given by the <i>StringLength</i> field in that structure. The maximum length of a name is MQ_OBJECT_NAME_LENGTH. |
| ı              | Error codes                                                                                                    |
|                | In addition to the values for any command shown on page 140, for this command the following may be returned in the response format header:                                                                                              |
|                | Reason (MQLONG)  The value may be:                                                                                                    |
|                | MQRC_UNKNOWN_OBJECT_NAME (2085, X'825') Unknown object name.                                                                                                    |
|                | MQRCCF_ATTR_VALUE_ERROR Attribute value not valid.                                                                                                    |
|                | MQRCCF_CFIN_DUPLICATE_PARM Duplicate parameter.                                                                                                    |
|                | MQRCCF_CFIN_LENGTH_ERROR Structure length not valid.                                                                                                    |
|                | MQRCCF_CFIN_PARM_ID_ERROR Parameter identifier not valid.                                                                                                    |
|                | MQRCCF_CFSL_COUNT_ERROR  Name count not valid.                                                                                                    |
|                | MQRCCF_CFSL_STRING_LENGTH_ERROR String length value not valid.                                                                                                    |
|                | MQRCCF_CFST_DUPLICATE_PARM Duplicate parameter.                                                                                                    |
|                | MQRCCF_CFST_LENGTH_ERROR Structure length not valid.                                                                                                    |
|                | MQRCCF_CFST_PARM_ID_ERROR Parameter identifier not valid.                                                                                                    |
|                | MQRCCF_CFST_STRING_LENGTH_ERR String length not valid.                                                                                                    |
|                | MQRCCF_OBJECT_ALREADY_EXISTS Object already exists.                                                                                                    |
|                | MQRCCF_OBJECT_NAME_ERROR Object name not valid.                                                                                                    |
|                | MQRCCF_PARM_COUNT_TOO_BIG Parameter count too big.                                                                                                    |
|                | MQRCCF_PARM_COUNT_TOO_SMALL Parameter count too small.                                                                                                    |

# **Copy Namelist**

| <br> | MQRCCF_PARM_SEQUENCE_ERROR Parameter sequence not valid. |
|------|----------------------------------------------------------|
| <br> | MQRCCF_REPLACE_VALUE_ERROR Replace value not valid.      |
| <br> | MQRCCF_STRUCTURE_TYPE_ERROR Structure type not valid.    |

# Copy Process

The Copy Process (MQCMD\_COPY\_PROCESS) command creates a new MQSeries process definition, using, for attributes not specified in the command, the attribute values of an existing process definition.

This PCF is not supported if you are using MQSeries for Windows Version 2.1.

# Required parameters:

FromProcessName, ToProcessName

## Optional parameters:

Replace, ProcessDesc, ApplType, ApplId, EnvData, UserData

# Required parameters

FromProcessName (MQCFST)

The name of the process definition to be copied from (parameter identifier: MQCACF\_FROM\_PROCESS\_NAME).

Specifies the name of the existing process definition that contains values for the attributes not specified in this command.

The maximum length of the string is MQ\_PROCESS\_NAME\_LENGTH.

ToProcessName (MQCFST)

To process name (parameter identifier: MQCACF\_TO\_PROCESS\_NAME).

The name of the new process definition. If a process definition with this name already exists, Replace must be specified as MQRP\_YES.

The maximum length of the string is MQ\_PROCESS\_NAME\_LENGTH.

# Optional parameters

Replace (MQCFIN)

Replace attributes (parameter identifier: MQIACF\_REPLACE).

If a process definition with the same name as ToProcessName already exists, this specifies whether it is to be replaced.

The value may be:

MQRP YES

Replace existing definition.

MQRP NO

Do not replace existing definition.

# ProcessDesc (MQCFST)

Description of process definition (parameter identifier: MQCA\_PROCESS\_DESC).

A plain-text comment that provides descriptive information about the process definition. It should contain only displayable characters.

The maximum length of the string is MQ\_PROCESS\_DESC\_LENGTH.

If characters that are not in the coded character set identifier (CCSID) for the queue manager on which the command is executing are used, they may be translated incorrectly.

```
ApplType (MQCFIN)
        Application type (parameter identifier: MQIA_APPL_TYPE).
        Valid application types are:
        MQAT OS400
             OS/400 application.
        MQAT_OS2
             OS/2 or Presentation Manager application.
        MQAT WINDOWS NT
             Windows NT or 32-bit Windows application.
        MQAT_DOS
             DOS client application.
        MQAT WINDOWS
             Windows client or 16-bit Windows application.
        MQAT UNIX
             UNIX application.
        MQAT_AIX
             AIX application (same value as MQAT_UNIX).
        MQAT_CICS
             CICS transaction.
        MQAT_VMS
             Digital OpenVMS application.
        MQAT_NSK
             Tandem NonStop Kernel application.
        MQAT DEFAULT
             Default application type.
        user-value: User-defined application type in the range 65 536 through
        999 999 999 (not checked).
        Only application types (other than user-defined types) that are supported
        on the platform at which the command is executed should be used:

    On Digital OpenVMS:

           MQAT_VMS (default),
           MQAT DOS.
           MQAT WINDOWS, and
           MQAT_DEFAULT are supported.
         • On OS/400:
           MQAT_OS400 (default),
           MQAT_CICS, and
           MQAT_DEFAULT are supported.
         • On OS/2:
```

MQAT\_OS2 (default),

MQAT\_DOS, MQAT\_WINDOWS,

MQAT\_AIX,

MQAT\_CICS, and MQAT\_DEFAULT are supported.

On Tandem NonStop Kernel:

MQAT\_NSK (default), MQAT DOS, MQAT\_WINDOWS, and MQAT\_DEFAULT are supported.

On Windows NT:

MQAT WINDOWS NT (default), MQAT\_OS2 MQAT\_DOS, MQAT\_WINDOWS, MQAT CICS, and MQAT\_DEFAULT are supported.

On UNIX systems:

MQAT\_UNIX (default), MQAT\_OS2, MQAT\_DOS, MQAT WINDOWS, MQAT\_CICS, and MQAT\_DEFAULT are supported.

# ApplId (MQCFST)

Application identifier (parameter identifier: MQCA\_APPL\_ID).

This is the name of the application to be started, on the platform for which the command is executing, and might typically be a program name and library name.

The maximum length of the string is MQ\_PROCESS\_APPL\_ID\_LENGTH.

## EnvData (MQCFST)

Environment data (parameter identifier: MQCA\_ENV\_DATA).

A character string that contains environment information pertaining to the application to be started.

The maximum length of the string is MQ PROCESS ENV DATA LENGTH.

## UserData (MQCFST)

User data (parameter identifier: MQCA\_USER\_DATA).

A character string that contains user information pertaining to the application (defined by *ApplId*) that is to be started.

The maximum length of the string is MQ\_PROCESS\_USER\_DATA\_LENGTH.

# **Error codes**

In addition to the values for any command shown on page 140, for this command the following may be returned in the response format header:

Reason (MQLONG)

The value may be:

MQRC\_UNKNOWN\_OBJECT\_NAME (2085, X'825') Unknown object name.

MQRCCF\_ATTR\_VALUE\_ERROR Attribute value not valid.

MQRCCF\_CFIN\_DUPLICATE\_PARM Duplicate parameter.

MQRCCF CFIN LENGTH ERROR Structure length not valid.

MQRCCF\_CFIN\_PARM\_ID\_ERROR Parameter identifier is not valid.

MQRCCF\_CFST\_DUPLICATE\_PARM Duplicate parameter.

MQRCCF\_CFST\_LENGTH\_ERROR Structure length not valid.

MQRCCF CFST PARM ID ERROR Parameter identifier is not valid.

MQRCCF\_CFST\_STRING\_LENGTH\_ERR String length not valid.

MQRCCF\_OBJECT\_ALREADY\_EXISTS Object already exists.

MQRCCF\_OBJECT\_NAME\_ERROR Object name not valid.

MQRCCF\_PARM\_COUNT\_TOO\_BIG Parameter count too big.

MQRCCF\_PARM\_COUNT\_TOO\_SMALL Parameter count too small.

MQRCCF\_PARM\_SEQUENCE\_ERROR Parameter sequence not valid.

MQRCCF\_REPLACE\_VALUE\_ERROR Replace value not valid.

MQRCCF\_STRUCTURE\_TYPE\_ERROR Structure type not valid.

# **Copy Queue**

I

I

The Copy Queue (MQCMD\_COPY\_Q) command creates a new queue definition, of the same type, using, for attributes not specified in the command, the attribute values of an existing queue definition.

This PCF is supported on all platforms.

## Required parameters:

FromQName, ToQName, QType

# Optional parameters (any QType):

Replace, QDesc, InhibitPut, DefPriority, DefPersistence

## Optional parameters (alias QType):

InhibitGet, BaseQName, Scope, ClusterName, ClusterNamelist, DefBind

# Optional parameters (local QType):

InhibitGet, ProcessName, MaxQDepth, MaxMsgLength, BackoutThreshold, BackoutRequeueName, Shareability, DefInputOpenOption, HardenGetBackout, MsgDeliverySequence, RetentionInterval, DistLists, Usage, InitiationQName, TriggerControl, TriggerType, TriggerMsgPriority, TriggerDepth, TriggerData, Scope, QDepthHighLimit, QDepthLowLimit, QDepthMaxEvent, QDepthHighEvent, QDepthLowEvent, QServiceInterval, QServiceIntervalEvent, ClusterName, ClusterNamelist, DefBind

## Optional parameters (remote QType):

RemoteQName, RemoteQMgrName, XmitQName, Scope, ClusterName, ClusterNamelist, DefBind

# Optional parameters (model QType):

InhibitGet, ProcessName, MaxQDepth, MaxMsgLength, BackoutThreshold, BackoutRequeueName, Shareability, DefInputOpenOption, HardenGetBackout, MsgDeliverySequence, RetentionInterval, DistLists, Usage, InitiationQName, TriggerControl, TriggerType, TriggerMsgPriority, TriggerDepth, TriggerData, DefinitionType, QDepthHighLimit, QDepthLowLimit, QDepthMaxEvent, QDepthHighEvent, QDepthLowEvent, QServiceInterval, QServiceIntervalEvent

# Required parameters

FromQName (MQCFST)

From queue name (parameter identifier: MQCACF\_FROM\_Q\_NAME).

Specifies the name of the existing queue definition.

The maximum length of the string is MQ\_Q\_NAME\_LENGTH.

## *ToQName* (MQCFST)

To queue name (parameter identifier: MQCACF\_TO\_Q\_NAME).

Specifies the name of the new queue definition.

The maximum length of the string is MQ\_Q\_NAME\_LENGTH.

Queue names must be unique; if a queue definition already exists with the name and type of the new queue, *Replace* must be specified as MQRP\_YES. If a queue definition exists with the same name as and a different type from the new queue, the command will fail.

### QType (MQCFIN)

Queue type (parameter identifier: MQIA Q TYPE).

The value specified must match the type of the queue being copied.

The value may be:

MQQT ALIAS

Alias queue definition.

MQQT LOCAL

Local queue.

MQQT REMOTE

Local definition of a remote queue.

The following is supported on all platforms, but on OS/400 for receipt by MQSeries for AS/400 V4R2, or later.:

MQQT MODEL

Model queue definition.

# **Optional parameters**

Replace (MQCFIN)

Replace attributes (parameter identifier: MQIACF\_REPLACE).

If the object already exists, the effect is similar to issuing the Change Queue command without the MQFC\_YES option on the *Force* parameter, and with *all* of the other attributes specified. In particular, note that any messages which are on the existing queue are retained.

(The difference between the Change Queue command without MQFC\_YES on the *Force* parameter, and the Copy Queue command with MQRP\_YES on the *Replace* parameter, is that the Change Queue command does not change unspecified attributes, but Copy Queue with MQRP\_YES sets *all* the attributes. When you use MQRP\_YES, unspecified attributes are taken from the queue specified by *FromQName*, and the existing attributes of the object being replaced, if one exists, are ignored.)

The command fails if both of the following are true:

- The command sets attributes that would require the use of MQFC\_YES on the Force parameter if you were using the Change Queue command
- The object is open

The Change Queue command with MQFC\_YES on the *Force* parameter succeeds in this situation.

If MQSCO\_CELL is specified on the *Scope* parameter on OS/2 or UNIX systems, and there is already a queue with the same name in the cell directory, the command fails, whether or not MQRP\_YES is specified.

The value may be:

MQRP\_YES

Replace existing definition.

MQRP NO

Do not replace existing definition.

# QDesc (MQCFST)

Queue description (parameter identifier: MQCA\_Q\_DESC).

Text that briefly describes the object. The maximum length of the string is MQ\_Q\_DESC\_LENGTH.

Use characters from the character set identified by the coded character set identifier (CCSID) for the queue manager on which the command is executing to ensure that the text is translated correctly.

## InhibitPut (MQCFIN)

Whether put operations are allowed (parameter identifier: MQIA\_INHIBIT\_PUT).

Specifies whether messages can be put on the queue.

The value may be:

MQQA PUT ALLOWED

Put operations are allowed.

MQQA\_PUT\_INHIBITED

Put operations are inhibited.

## DefPriority (MQCFIN)

Default priority (parameter identifier: MQIA\_DEF\_PRIORITY).

Specifies the default priority of messages put on the queue. The value must be in the range zero through to the maximum priority value that is supported (this is 9).

# DefPersistence (MQCFIN)

Default persistence (parameter identifier: MQIA DEF PERSISTENCE).

Specifies the default for message-persistence on the queue. Message persistence determines whether or not messages are preserved across restarts of the queue manager.

The value may be:

MQPER PERSISTENT

Message is persistent.

MQPER\_NOT\_PERSISTENT

Message is not persistent.

## InhibitGet (MQCFIN)

Whether get operations are allowed (parameter identifier:

MQIA\_INHIBIT\_GET).

The value may be:

MQQA GET ALLOWED

Get operations are allowed.

MQQA\_GET\_INHIBITED

Get operations are inhibited.

#### BaseQName (MQCFST)

Queue name to which the alias resolves (parameter identifier: MQCA\_BASE\_Q\_NAME).

This is the name of a local or remote queue that is defined to the local queue manager. The maximum length of the string is MQ\_Q\_NAME\_LENGTH.

## ProcessName (MQCFST)

Name of process definition for the queue (parameter identifier: MQCA PROCESS NAME).

Specifies the local name of the MQSeries process that identifies the application that should be started when a trigger event occurs.

- On AIX, HP-UX, OS/2, OS/400, Sun Solaris, Windows NT, if the queue is a transmission queue the process name can be left as all blanks.
- On 32-bit Windows, this parameter is accepted but ignored.
- In other environments, the process name must be nonblank for a trigger event to occur (although it can be set after the queue has been created).

The maximum length of the string is MQ\_PROCESS\_NAME\_LENGTH.

# MaxQDepth (MQCFIN)

Maximum queue depth (parameter identifier: MQIA MAX Q DEPTH).

The maximum number of messages allowed on the queue. Note that other factors may cause the queue to be treated as full; for example, it will be appear to be full if there is no storage available for a message.

Specify a value in the range 0 through 640 000.

## MaxMsgLength (MQCFIN)

Maximum message length (parameter identifier: MQIA MAX MSG LENGTH).

Specifies the maximum length for messages on the queue. Because applications may use the value of this attribute to determine the size of buffer they need to retrieve messages from the queue, the value should be changed only if it is known that this will not cause an application to operate incorrectly.

You are recommended not to set a value that is greater than the queue manager's MaxMsqLength attribute.

The lower limit for this parameter is 0. The upper limit depends on the environment:

- On AIX, HP-UX, OS/2, Sun Solaris, and Windows NT, the maximum message length is 100 MB (104857600 bytes).
- On Digital OpenVMS, OS/400, Tandem NonStop Kernel, UNIX systems not listed above, and 32-bit Windows, the maximum message length is 4 MB (4194304 bytes).

## BackoutThreshold (MQCFIN)

Backout threshold (parameter identifier: MQIA\_BACKOUT\_THRESHOLD).

That is, the number of times a message can be backed out before it is transferred to the backout queue specified by BackoutRequeueName.

If the value is subsequently reduced, any messages already on the queue that have been backed out at least as many times as the new value remain on the queue, but such messages are transferred if they are backed out again.

Specify a value in the range 0 through 999 999 999.

# BackoutRequeueName (MQCFST)

Excessive backout requeue name (parameter identifier:

MQCA\_BACKOUT\_REQ\_Q\_NAME).

Specifies the local name of the queue (not necessarily a local queue) to which a message is transferred if it is backed out more times than the value of BackoutThreshold.

The backout queue does not need to exist at this time but it must exist when the BackoutThreshold value is exceeded.

The maximum length of the string is MQ\_Q\_NAME\_LENGTH.

## Shareability (MQCFIN)

Whether queue can be shared (parameter identifier:

MQIA SHAREABILITY).

Specifies whether multiple instances of applications, can open this queue for input.

The value may be:

MQQA\_SHAREABLE

Queue is shareable.

MQQA\_NOT\_SHAREABLE

Queue is not shareable.

# DefInputOpenOption (MQCFIN)

Default input open option (parameter identifier:

MQIA\_DEF\_INPUT\_OPEN\_OPTION).

Specifies the default share option for applications opening this queue for input.

The value may be:

MQOO\_INPUT\_EXCLUSIVE

Open queue to get messages with exclusive access.

MQOO INPUT SHARED

Open queue to get messages with shared access.

## HardenGetBackout (MQCFIN)

Whether to harden backout count (parameter identifier:

MQIA\_HARDEN\_GET\_BACKOUT).

Specifies whether the count of backed out messages should be saved (hardened) across restarts of the queue manager.

Note: MQSeries for AS/400 always hardens the count, regardless of the setting of this attribute.

The value may be:

MQQA BACKOUT HARDENED

Backout count remembered.

MQQA BACKOUT NOT HARDENED

Backout count may not be remembered.

# MsgDeliverySequence (MQCFIN)

Whether priority is relevant (parameter identifier:

MQIA\_MSG\_DELIVERY\_SEQUENCE).

The value may be:

MQMDS PRIORITY

Messages are returned in priority order.

MQMDS FIFO

Messages are returned in FIFO order (first in, first out).

# RetentionInterval (MQCFIN)

Retention interval (parameter identifier: MQIA RETENTION INTERVAL).

The number of hours for which the queue may be needed, based on the date and time when the queue was created.

This information is available to a housekeeping application or an operator and may be used to determine when a queue is no longer required. The queue manager does not delete queues nor does it prevent queues from being deleted if their retention interval has not expired. It is the user's responsibility to take any required action.

Specify a value in the range 0 through 999 999.

#### DistLists (MQCFIN)

Distribution list support (parameter identifier: MQIA\_DIST\_LISTS).

Specifies whether distribution-list messages can be placed on the queue.

**Note:** This attribute is set by the sending message channel agent (MCA) which removes messages from the queue; this happens each time the sending MCA establishes a connection to a receiving MCA on a partnering queue manager. The attribute should not normally be set by administrators, although it can be set if the need arises.

This parameter is supported in the following environments: AIX, HP-UX, OS/2, OS/400, Sun Solaris, Windows NT.

The value may be:

MQDL SUPPORTED

Distribution lists supported.

MQDL NOT SUPPORTED

Distribution lists not supported.

## Usage (MQCFIN)

Usage (parameter identifier: MQIA\_USAGE).

Specifies whether the queue is for normal usage or for transmitting messages to a remote queue manager.

The value may be:

MQUS NORMAL

Normal usage.

MQUS TRANSMISSION

Transmission queue.

# InitiationQName (MQCFST)

Initiation queue name (parameter identifier:

MQCA\_INITIATION\_Q\_NAME).

The local queue for trigger messages relating to the new, or changed, queue. The initiation queue must be on the same queue manager.

On 32-bit Windows, this parameter is accepted but ignored.

The maximum length of the string is MQ\_Q\_NAME\_LENGTH.

### TriggerControl (MQCFIN)

Trigger control (parameter identifier: MQIA\_TRIGGER\_CONTROL).

Specifies whether trigger messages are written to the initiation queue.

The value may be:

MQTC OFF

Trigger messages not required.

MQTC ON

Trigger messages required.

This value is not supported on 32-bit Windows.

# TriggerType (MQCFIN)

Trigger type (parameter identifier: MQIA\_TRIGGER\_TYPE).

Specifies the condition that initiates a trigger event. When the condition is true, a trigger message is sent to the initiation queue.

On 32-bit Windows, this parameter is accepted but ignored.

The value may be:

MQTT NONE

No trigger messages.

MQTT EVERY

Trigger message for every message.

MQTT\_FIRST

Trigger message when queue depth goes from 0 to 1.

MQTT\_DEPTH

Trigger message when depth threshold exceeded.

## TriggerMsgPriority (MQCFIN)

Threshold message priority for triggers (parameter identifier: MQIA\_TRIGGER\_MSG\_PRIORITY).

Specifies the minimum priority that a message must have before it can cause, or be counted for, a trigger event. The value must be in the range of priority values that are supported (0 through 9).

On 32-bit Windows, this parameter is accepted but ignored.

## TriggerDepth (MQCFIN)

Trigger depth (parameter identifier: MQIA TRIGGER DEPTH).

Specifies (when TriggerType is MQTT DEPTH) the number of messages that will initiate a trigger message to the initiation queue.

Specify a value in the range 1 through 999 999 999.

On 32-bit Windows, this parameter is accepted but ignored.

## TriggerData (MQCFST)

Trigger data (parameter identifier: MQCA\_TRIGGER\_DATA).

Specifies user data that the queue manager includes in the trigger message. This data is made available to the monitoring application that processes the initiation queue and to the application that is started by the monitor.

On 32-bit Windows, this parameter is accepted but ignored.

The maximum length of the string is MQ\_TRIGGER\_DATA\_LENGTH.

## RemoteQName (MQCFST)

Name of remote queue as known locally on the remote queue manager (parameter identifier: MQCA REMOTE Q NAME).

If this definition is used for a local definition of a remote queue, RemoteQName must not be blank when the open occurs.

If this definition is used for a queue-manager alias definition, RemoteQName must be blank when the open occurs.

If this definition is used for a reply-to alias, this name is the name of the queue that is to be the reply-to queue.

The maximum length of the string is MQ Q NAME LENGTH.

#### RemoteOMgrName (MQCFST)

Name of remote queue manager (parameter identifier: MQCA\_REMOTE\_Q\_MGR\_NAME).

If an application opens the local definition of a remote queue, RemoteQMqrName must not be blank or the name of the connected queue manager. If XmitQName is blank there must be a local queue of this name, which is to be used as the transmission queue.

If this definition is used for a queue-manager alias, RemoteOMgrName is the name of the queue manager, which can be the name of the connected queue manager. Otherwise, if XmitQName is blank, when the queue is opened there must be a local queue of this name, which is to be used as the transmission queue.

If this definition is used for a reply-to alias, this name is the name of the queue manager that is to be the reply-to queue manager.

The maximum length of the string is MQ Q MGR NAME LENGTH.

# XmitQName (MQCFST)

Transmission queue name (parameter identifier: MQCA XMIT Q NAME).

Specifies the local name of the transmission queue to be used for messages destined for the remote queue, for either a remote queue or for a queue-manager alias definition.

If XmitQName is blank, a queue with the same name as RemoteQMqrName is used as the transmission queue.

This attribute is ignored if the definition is being used as a queue-manager alias and RemoteQMgrName is the name of the connected queue manager.

It is also ignored if the definition is used as a reply-to queue alias definition.

The maximum length of the string is MQ\_Q\_NAME\_LENGTH.

## DefinitionType (MQCFIN)

Queue definition type (parameter identifier: MQIA\_DEFINITION\_TYPE).

On OS/400, this is valid for receipt by MQSeries for AS/400 V4R2, or later.

The value may be:

# MQQDT\_PERMANENT\_DYNAMIC

Dynamically defined permanent queue.

## MQQDT\_TEMPORARY\_DYNAMIC

Dynamically defined temporary queue.

## Scope (MQCFIN)

Scope of the queue definition (parameter identifier: MQIA SCOPE).

On OS/400, this is valid for receipt by MQSeries for AS/400 V4R2, or later.

Specifies whether the scope of the queue definition does not extend beyond the queue manager which owns the queue, or whether the queue name is contained in a cell directory, so that it is known to all of the queue managers within the cell.

Model and dynamic queues cannot have cell scope.

The command fails if the new queue has a *Scope* attribute of MQSCO\_CELL, but no name service supporting a cell directory has been configured.

The value may be:

MQSCO\_Q\_MGR

Queue-manager scope.

MQSCO CELL

Cell scope.

This value is not supported on OS/400 and 32-bit Windows.

## QDepthHighLimit (MQCFIN)

High limit for queue depth (parameter identifier:

MQIA\_Q\_DEPTH\_HIGH\_LIMIT).

On OS/400, this is valid for receipt by MQSeries for AS/400 V4R2, or later.

The threshold against which the queue depth is compared to generate a Queue Depth High event.

This event indicates that an application has put a message to a queue, and this has caused the number of messages on the queue to become greater than or equal to the queue depth high threshold. See the QDepthHighEvent parameter.

The value is expressed as a percentage of the maximum queue depth (MaxQDepth attribute), and must be greater than or equal to zero and less than or equal to 100.

### QDepthLowLimit (MQCFIN)

Low limit for queue depth (parameter identifier: MQIA\_Q\_DEPTH\_LOW\_LIMIT).

On OS/400, this is valid for receipt by MQSeries for AS/400 V4R2, or later.

The threshold against which the queue depth is compared to generate a Queue Depth Low event.

This event indicates that an application has retrieved a message from a queue, and this has caused the number of messages on the queue to become less than or equal to the queue depth low threshold. See the QDepthLowEvent parameter.

The value is expressed as a percentage of the maximum queue depth (MaxQDepth attribute), and must be greater than or equal to zero and less than or equal to 100.

## QDepthMaxEvent (MQCFIN)

Controls whether Queue Full events are generated (parameter identifier: MQIA\_Q\_DEPTH\_MAX\_EVENT).

On OS/400, this is valid for receipt by MQSeries for AS/400 V4R2, or later.

A Queue Full event indicates that an **MQPUT** call to a queue has been rejected because the queue is full, that is, the queue depth has already reached its maximum value.

**Note:** The value of this attribute can change implicitly. See Chapter 3, "Understanding performance events" on page 17.

The value may be:

MQEVR DISABLED

Event reporting disabled.

MQEVR ENABLED

Event reporting enabled.

## QDepthHighEvent (MQCFIN)

Controls whether Queue Depth High events are generated (parameter identifier: MQIA Q DEPTH HIGH EVENT).

On OS/400, this is valid for receipt by MQSeries for AS/400 V4R2, or later.

A Queue Depth High event indicates that an application has put a message on a queue, and this has caused the number of messages on the queue to become greater than or equal to the queue depth high threshold (see the *QDepthHighLimit* parameter).

**Note:** The value of this attribute can change implicitly. See Chapter 3, "Understanding performance events" on page 17.

The value may be:

MQEVR\_DISABLED

Event reporting disabled.

#### MQEVR ENABLED

Event reporting enabled.

#### QDepthLowEvent (MQCFIN)

Controls whether Queue Depth Low events are generated (parameter identifier: MQIA\_Q\_DEPTH\_LOW\_EVENT).

On OS/400, this is valid for receipt by MQSeries for AS/400 V4R2, or later.

A Queue Depth Low event indicates that an application has retrieved a message from a queue, and this has caused the number of messages on the queue to become less than or equal to the queue depth low threshold (see the *QDepthLowLimit* parameter).

Note: The value of this attribute can change implicitly. See Chapter 3, "Understanding performance events" on page 17.

The value may be:

MQEVR\_DISABLED

Event reporting disabled.

MQEVR ENABLED

Event reporting enabled.

### QServiceInterval (MQCFIN)

Target for queue service interval (parameter identifier:

MQIA\_Q\_SERVICE\_INTERVAL).

On OS/400, this is valid for receipt by MQSeries for AS/400 V4R2, or later.

The service interval used for comparison to generate Queue Service Interval High and Queue Service Interval OK events. See the QServiceIntervalEvent parameter.

The value is in units of milliseconds, and must be greater than or equal to zero, and less than or equal to 999 999 999.

### QServiceIntervalEvent (MQCFIN)

Controls whether Queue Service Interval High or Queue Service Interval OK events are generated (parameter identifier:

MQIA\_Q\_SERVICE\_INTERVAL\_EVENT).

On OS/400, this is valid for receipt by MQSeries for AS/400 V4R2, or later.

A Service Interval High event is generated when a check indicates that no messages have been retrieved from the queue for at least the time indicated by the *QServiceInterval* attribute.

A Queue Service Interval OK event is generated when a check indicates that messages have been retrieved from the queue within the time indicated by the *QServiceInterval* attribute.

**Note:** The value of this attribute can change implicitly. See Chapter 3, "Understanding performance events" on page 17.

The value may be:

#### MQQSIE HIGH

Queue Service Interval High events enabled.

Queue Service Interval High events are enabled and

· Queue Service Interval OK events are disabled.

### MQQSIE\_OK

Queue Service Interval OK events enabled.

- Queue Service Interval High events are disabled and
- Queue Service Interval OK events are enabled.

### MQQSIE\_NONE

No queue service interval events enabled.

- Queue Service Interval High events are disabled and
- Queue Service Interval OK events are also disabled.

#### ClusterName (MQCFST)

Cluster name (parameter identifier: MQCA\_CLUSTER\_NAME).

The name of the cluster to which the queue belongs.

Changes to this parameter do not affect instances of the queue that are open.

The maximum length of the string is MQ\_CLUSTER\_NAME\_LENGTH.

ClusterName and ClusterNamelist should not be specified together.

This parameter is supported in the following environments: AIX, HP-UX, OS/2, Sun Solaris, and Windows NT.

#### ClusterNamelist (MQCFST)

Cluster namelist (parameter identifier: MQCA\_CLUSTER\_NAMELIST).

The name, of the namelist, that specifies a list of clusters to which the queue belongs.

Changes to this parameter do not affect instances of the queue that are open.

ClusterName and ClusterNamelist should not be specified together.

This parameter is supported in the following environments: AIX, HP-UX, OS/2, Sun Solaris, and Windows NT.

#### DefBind (MQCFIN)

Bind definition (parameter identifier: MQIA\_DEF\_BIND).

The parameter specifies the binding to be used when MQOO\_BIND\_AS\_Q\_DEF is specified on the MQOPEN call. The value may be:

### MQBND\_BIND\_ON\_OPEN

The binding is fixed by the MQOPEN call.

### MQBND\_BIND\_NOT\_FIXED

The binding is not fixed.

Changes to this parameter do not affect instances of the queue that are open.

This parameter is supported in the following environments: AIX, HP-UX, OS/2, Sun Solaris, and Windows NT.

### **Error codes**

In addition to the values for any command shown on page 140, for this command the following may be returned in the response format header:

Reason (MQLONG)

The value may be:

MQRC\_UNKNOWN\_OBJECT\_NAME (2085, X'825') Unknown object name.

MQRCCF\_ATTR\_VALUE\_ERROR Attribute value not valid.

MQRCCF\_CELL\_DIR\_NOT\_AVAILABLE Cell directory is not available.

MQRCCF CFIN DUPLICATE PARM Duplicate parameter.

MQRCCF\_CFIN\_LENGTH\_ERROR Structure length not valid.

MQRCCF\_CFIN\_PARM\_ID\_ERROR Parameter identifier is not valid.

MQRCCF\_CFST\_DUPLICATE\_PARM Duplicate parameter.

MQRCCF CFST LENGTH ERROR Structure length not valid.

MQRCCF\_CFST\_PARM\_ID\_ERROR Parameter identifier is not valid.

MQRCCF\_CFST\_STRING\_LENGTH\_ERR String length not valid.

MQRCCF CLUSTER NAME CONFLICT Cluster name conflict.

MQRCCF\_CLUSTER\_Q\_USAGE\_ERROR Cluster usage conflict.

MQRCCF\_DYNAMIC\_Q\_SCOPE\_ERROR Dynamic queue scope error.

MQRCCF\_LIKE\_OBJECT\_WRONG\_TYPE New and existing objects have different type.

MQRCCF\_OBJECT\_ALREADY\_EXISTS Object already exists.

MQRCCF\_OBJECT\_NAME\_ERROR Object name not valid.

MQRCCF\_OBJECT\_OPEN Object is open.

MQRCCF\_OBJECT\_WRONG\_TYPE Object has wrong type.

MQRCCF\_PARM\_COUNT\_TOO\_BIG Parameter count too big.

- MQRCCF\_PARM\_COUNT\_TOO\_SMALL Parameter count too small.
- MQRCCF\_PARM\_SEQUENCE\_ERROR Parameter sequence not valid.
- MQRCCF\_Q\_ALREADY\_IN\_CELL Queue already exists in cell.
- MQRCCF\_Q\_TYPE\_ERROR Queue type not valid.
- MQRCCF\_REPLACE\_VALUE\_ERROR Replace value not valid.
- MQRCCF\_STRUCTURE\_TYPE\_ERROR Structure type not valid.

### **Create Channel**

The Create Channel (MQCMD\_CREATE\_CHANNEL) command creates an MQSeries channel definition. Any attributes that are not defined explicitly are set to the default values on the destination queue manager. If a system default channel exists for the type of channel being created, the default values are taken from there.

This PCF is supported on all platforms.

### Required parameters:

Channel Name, Channel Type

### Optional parameters (any ChannelType):

Replace, TransportType, ChannelDesc, SecurityExit, MsgExit, SendExit, ReceiveExit, MaxMsgLength, SecurityUserData, MsgUserData, SendUserData, ReceiveUserData

### Optional parameters (sender or server ChannelType):

ModeName, TpName, ConnectionName, XmitQName, MCAName, BatchSize, DiscInterval, ShortRetryCount, ShortRetryInterval, LongRetryCount, LongRetryInterval, SeqNumberWrap, DataConversion, MCAType, MCAUserIdentifier, UserIdentifier, Password, HeartbeatInterval, NonPersistentMsgSpeed BatchInterval

### Optional parameters (receiver ChannelType):

 ${\it BatchSize, PutAuthority, SeqNumberWrap, MCAUserIdentifier, MsgRetryExit, MsgRetryUserData, MsgRetryCount, MsgRetryInterval, HeartbeatInterval, NonPersistentMsgSpeed}$ 

#### Optional parameters (requester ChannelType):

ModeName, TpName, ConnectionName, MCAName, BatchSize, PutAuthority, SeqNumberWrap, MCAType, MCAUserIdentifier, UserIdentifier, Password, MsgRetryExit, MsgRetryUserData, MsgRetryCount, MsgRetryInterval, HeartbeatInterval, NonPersistentMsgSpeed

#### Optional parameters (server-connection ChannelType):

MCAUserIdentifier,

#### Optional parameters (client-connection ChannelType):

ModeName, TpName, QMgrName, ConnectionName, UserIdentifier, Password

#### Optional parameters (cluster-receiver ChannelType):

ModeName, TpName, DiscInterval, ShortRetryCount, ShortRetryInterval, LongRetryCount, LongRetryInterval, DataConversion, BatchSize, PutAuthority, SeqNumberWrap, MCAUserIdentifier, MsgRetryExit, MsgRetryUserData, MsgRetryCount, MsgRetryInterval, HeartbeatInterval, NonPersistentMsgSpeed, BatchInterval, ClusterName, ClusterNamelist, ConnectionName, NetworkPriority

#### Optional parameters (cluster-sender ChannelType):

ModeName, TpName, ConnectionName, MCAName, BatchSize, DiscInterval, ShortRetryCount, ShortRetryInterval, LongRetryCount, LongRetryInterval, SeqNumberWrap, DataConversion, MCAType, MCAUserIdentifier, UserIdentifier, Password, HeartbeatInterval, NonPersistentMsgSpeed, BatchInterval, ClusterName, ClusterNamelist

# Required parameters

ChannelName (MQCFST)

Channel name (parameter identifier: MQCACH\_CHANNEL\_NAME).

The name of the new channel definition. The maximum length of the string is MQ CHANNEL NAME LENGTH.

Channel names must be unique; if a channel definition with this name already exists, the value of Replace must be MQRP\_YES. The channel type of the existing channel definition must be the same as the channel type of the new channel definition otherwise it cannot be replaced.

#### Channel Type (MQCFIN)

Channel type (parameter identifier: MQIACH\_CHANNEL\_TYPE).

Specifies the type of the channel being defined. The value may be:

MQCHT SENDER

Sender.

MQCHT\_SERVER

Server.

MQCHT\_RECEIVER

Receiver.

MQCHT REQUESTER

Requester.

#### MQCHT\_SVRCONN

Server-connection (for use by clients).

This value is not supported in the following environment: 32-bit Windows.

### MQCHT\_CLNTCONN

Client connection.

This value is not supported in the following environments: OS/400, 32-bit Windows.

### MQCHT\_CLUSRCVR

Cluster-receiver.

This value is supported in the following environments: AIX, HP-UX, OS/2, Sun Solaris, Windows NT.

### MQCHT\_CLUSSDR

Cluster-sender.

This value is supported in the following environments: AIX, HP-UX, OS/2, Sun Solaris, Windows NT.

# **Optional parameters**

Replace (MQCFIN)

Replace channel definition (parameter identifier: MQIACF\_REPLACE).

The value may be:

### MQRP YES

Replace existing definition.

If Channel Type is MQCHT\_CLUSSDR, MQRP\_YES can be specified only if the channel was created manually.

### MQRP NO

Do not replace existing definition.

#### TransportType (MQCFIN)

Transmission protocol type (parameter identifier:

MQIACH XMIT PROTOCOL TYPE).

No check is made that the correct transport type has been specified if the channel is initiated from the other end. The value may be:

MQXPT LU62

LU 6.2.

This value is not supported on 32-bit Windows.

MQXPT TCP

TCP.

This is the *only* value supported on 32-bit Windows.

### **MQXPT NETBIOS**

NetBIOS.

This value is supported in the following environments: OS/2, 32-bit Windows, Windows NT.

MQXPT SPX

SPX.

This value is supported in the following environments: OS/2, Windows NT, Windows client, DOS client.

#### MQXPT DECNET

DECnet.

This value is supported in the following environment: Digital OpenVMS.

MQXPT UDP

UDP.

This value is supported in the following environments: 16-bit Windows, AIX.

### ModeName (MQCFST)

Mode name (parameter identifier: MQCACH\_MODE\_NAME).

This is the LU 6.2 mode name. The maximum length of the string is MQ MODE NAME LENGTH.

- On Digital OpenVMS, OS/400, Tandem NonStop Kernel, UNIX systems, and Windows NT, this can be set only to blanks. The actual name is taken instead from the CPI-C Communications Side Object or (on Windows NT) from the CPI-C symbolic destination name properties.
- On 32-bit Windows, this parameter is accepted but ignored.

This parameter is valid only for channels with a *TransportType* of MQXPT LU62. It is not valid for channels of type MQCHT RECEIVER.

### TpName (MQCFST)

Transaction program name (parameter identifier: MQCACH\_TP\_NAME).

LU 6.2 transaction program name. The maximum length of the string is MQ\_TP\_NAME\_LENGTH.

On Digital OpenVMS, OS/400, Tandem NonStop Kernel, UNIX systems, and Windows NT, this can be set only to blanks. The actual name is taken instead from the CPI-C Communications Side Object or (on Windows NT) from the CPI-C symbolic destination name properties.

On 32-bit Windows, this parameter is accepted but ignored.

This parameter is valid only for channels with a *TransportType* of MQXPT\_LU62. It is not valid for channels of type MQCHT\_RECEIVER.

#### QMgrName (MQCFST)

Queue-manager name (parameter identifier: MQCA\_Q\_MGR\_NAME).

For channels with a Channel Type of MQCHT\_CLNTCONN, this is the name of a queue manager to which a client application can request connection.

On 32-bit Windows, this parameter is accepted but ignored.

For channels of other types, this parameter is not valid. The maximum length of the string is MQ\_Q\_MGR\_NAME\_LENGTH.

#### Channel Desc (MQCFST)

Channel description (parameter identifier: MQCACH\_DESC).

The maximum length of the string is MQ\_CHANNEL\_DESC\_LENGTH.

Use characters from the character set, identified by the coded character set identifier (CCSID) for the message queue manager on which the command is executing, to ensure that the text is translated correctly.

#### BatchSize (MQCFIN)

Batch size (parameter identifier: MQIACH\_BATCH\_SIZE).

The maximum number of messages that can be sent down a channel before a checkpoint is taken.

The batch size which is actually used is the lowest of the following:

- The BatchSize of the sending channel
- The BatchSize of the receiving channel
- The maximum number of uncommitted messages at the sending queue manager
- The maximum number of uncommitted messages at the receiving queue manager

The maximum number of uncommitted messages is specified by the MaxUncommittedMsgs parameter of the Change Queue Manager command.

Specify a value in the range 1-9999.

This parameter is not valid for channels with a Channel Type of MQCHT SVRCONN or MQCHT CLNTCONN.

Security exit name (parameter identifier: MQCACH\_SEC\_EXIT\_NAME).

If a nonblank name is defined, the security exit is invoked at the following times:

Immediately after establishing a channel.

Before any messages are transferred, the exit is given the opportunity to instigate security flows to validate connection authorization.

Upon receipt of a response to a security message flow.

Any security message flows received from the remote processor on the remote machine are passed to the exit.

The exit is given the entire application message and message descriptor for modification.

The format of the string depends on the platform, as follows:

- · On UNIX systems, it is of the form libraryname(functionname)
- On OS/2 and Windows, it is of the form dllname(functionname)

where dllname is specified without the suffix ".DLL".

On OS/400, it is of the form

progname libname

where progname occupies the first 10 characters, and libname the second 10 characters (both blank-padded to the right if necessary).

 On Digital OpenVMS, it is of the form imagename (functionname)

The maximum length of the exit name depends on the environment in which the exit is running. MQ\_EXIT\_NAME\_LENGTH gives the maximum length for the environment in which your application is running. MQ MAX EXIT NAME LENGTH gives the maximum for all supported environments.

### MsgExit (MQCFSL)

Message exit name (parameter identifier: MQCACH\_MSG\_EXIT\_NAME).

If a nonblank name is defined, the exit is invoked immediately after a message has been retrieved from the transmission queue. The exit is given the entire application message and message descriptor for modification.

For channels with a channel type (Channel Type) of MQCHT SVRCONN or MQCHT\_CLNTCONN, this parameter is not relevant, since message exits are not invoked for such channels.

The format of the string is the same as for *SecurityExit*.

The maximum length of the exit name depends on the environment in which the exit is running. MQ\_EXIT\_NAME\_LENGTH gives the maximum length for the environment in which your application is running.

MQ MAX EXIT NAME LENGTH gives the maximum for all supported environments.

In the following environments, a list of exit names can be specified by using an MQCFSL structure instead of an MQCFST structure: AIX, HP-UX, OS/2, OS/400, Sun Solaris, Windows NT.

- The exits are invoked in the order specified in the list.
- A list with only one name is equivalent to specifying a single name in an MQCFST structure.
- You cannot specify both a list (MQCFSL) and a single entry (MQCFST) structure for the same channel attribute.
- The total length of all of the exit names in the list (excluding trailing blanks in each name) must not exceed MQ\_TOTAL\_EXIT\_NAME\_LENGTH. An individual string must not exceed MQ\_EXIT\_NAME\_LENGTH.

### SendExit (MQCFSL)

Send exit name (parameter identifier: MQCACH SEND EXIT NAME).

If a nonblank name is defined, the exit is invoked immediately before data is sent out on the network. The exit is given the complete transmission buffer before it is transmitted: the contents of the buffer can be modified as required.

The format of the string is the same as for *SecurityExit*.

The maximum length of the exit name depends on the environment in which the exit is running. MQ\_EXIT\_NAME\_LENGTH gives the maximum length for the environment in which your application is running. MQ MAX EXIT NAME LENGTH gives the maximum for all supported environments.

In the following environments, a list of exit names can be specified by using an MQCFSL structure instead of an MQCFST structure: AIX, HP-UX, OS/2, OS/400, Sun Solaris, Windows NT.

- The exits are invoked in the order specified in the list.
- A list with only one name is equivalent to specifying a single name in an MQCFST structure.
- · You cannot specify both a list (MQCFSL) and a single entry (MQCFST) structure for the same channel attribute.
- The total length of all of the exit names in the list (excluding trailing) blanks in each name) must not exceed MQ\_TOTAL\_EXIT\_NAME\_LENGTH. An individual string must not exceed MQ\_EXIT\_NAME\_LENGTH.

#### ReceiveExit (MQCFSL)

Receive exit name (parameter identifier: MQCACH RCV EXIT NAME).

If a nonblank name is defined, the exit is invoked before data received from the network is processed. The complete transmission buffer is passed to the exit and the contents of the buffer can be modified as required.

The format of the string is the same as for *SecurityExit*.

The maximum length of the exit name depends on the environment in which the exit is running. MQ\_EXIT\_NAME\_LENGTH gives the maximum length for the environment in which your application is running. MQ\_MAX\_EXIT\_NAME\_LENGTH gives the maximum for all supported environments.

In the following environments, a list of exit names can be specified by using an MQCFSL structure instead of an MQCFST structure: AIX, HP-UX, OS/2, OS/400, Sun Solaris, Windows NT.

- The exits are invoked in the order specified in the list.
- A list with only one name is equivalent to specifying a single name in an MQCFST structure.
- · You cannot specify both a list (MQCFSL) and a single entry (MQCFST) structure for the same channel attribute.
- The total length of all of the exit names in the list (excluding trailing blanks in each name) must not exceed MQ\_TOTAL\_EXIT\_NAME\_LENGTH. An individual string must not exceed MQ EXIT NAME LENGTH.

### SegNumberWrap (MQCFIN)

Sequence wrap number (parameter identifier: MQIACH\_SEQUENCE\_NUMBER\_WRAP).

Specifies the maximum message sequence number. When the maximum is reached, sequence numbers wrap to start again at 1.

The maximum message sequence number is not negotiable; the local and remote channels must wrap at the same number.

Specify a value in the range 100 through 999 999 999.

This parameter is not valid for channels with a Channel Type of MQCHT\_SVRCONN or MQCHT\_CLNTCONN.

#### MaxMsqLength (MQCFIN)

Maximum message length (parameter identifier: MQIACH\_MAX\_MSG\_LENGTH).

Specifies the maximum message length that can be transmitted on the channel. This is compared with the value for the remote channel and the actual maximum is the lowest of the two values.

The value zero means the maximum message length for the queue manager.

The lower limit for this parameter is 0. The upper limit depends on the environment:

- On AIX, HP-UX, OS/2, Sun Solaris, and Windows NT, the maximum message length is 100 MB (104857600 bytes).
- On Digital OpenVMS, OS/400, Tandem NonStop Kernel, UNIX systems not listed above, and 32-bit Windows, the maximum message length is 4 MB (4194304 bytes).

#### SecurityUserData (MQCFST)

Security exit user data (parameter identifier:

MQCACH\_SEC\_EXIT\_USER\_DATA).

Specifies user data that is passed to the security exit. The maximum length of the string is MQ\_EXIT\_DATA\_LENGTH.

### MsgUserData (MQCFSL)

Message exit user data (parameter identifier:

MQCACH\_MSG\_EXIT\_USER\_DATA).

Specifies user data that is passed to the message exit. The maximum length of the string is MQ\_EXIT\_DATA\_LENGTH.

In the following environments, a list of exit user data strings can be specified by using an MQCFSL structure instead of an MQCFST structure: AIX, HP-UX, OS/2, OS/400, Sun Solaris, Windows NT.

- Each exit user data string is passed to the exit at the same ordinal position in the *MsgExit* list.
- A list with only one name is equivalent to specifying a single name in an MQCFST structure.
- You cannot specify both a list (MQCFSL) and a single entry (MQCFST) structure for the same channel attribute.
- The total length of all of the exit user data in the list (excluding trailing blanks in each string) must not exceed
   MQ\_TOTAL\_EXIT\_DATA\_LENGTH. An individual string must not exceed MQ\_EXIT\_DATA\_LENGTH.

#### SendUserData (MQCFSL)

Send exit user data (parameter identifier:

MQCACH\_SEND\_EXIT\_USER\_DATA).

Specifies user data that is passed to the send exit. The maximum length of the string is MQ\_EXIT\_DATA\_LENGTH.

In the following environments, a list of exit user data strings can be specified by using an MQCFSL structure instead of an MQCFST structure: AIX, HP-UX, OS/2, OS/400, Sun Solaris, Windows NT.

- Each exit user data string is passed to the exit at the same ordinal position in the SendExit list.
- A list with only one name is equivalent to specifying a single name in an MQCFST structure.
- You cannot specify both a list (MQCFSL) and a single entry (MQCFST) structure for the same channel attribute.
- The total length of all of the exit user data in the list (excluding trailing blanks in each string) must not exceed
   MQ\_TOTAL\_EXIT\_DATA\_LENGTH. An individual string must not exceed MQ\_EXIT\_DATA\_LENGTH.

#### ReceiveUserData (MQCFSL)

Receive exit user data (parameter identifier: MQCACH\_RCV\_EXIT\_USER\_DATA).

Specifies user data that is passed to the receive exit. The maximum length of the string is MQ EXIT DATA LENGTH.

In the following environments, a list of exit user data strings can be specified by using an MQCFSL structure instead of an MQCFST structure: AIX, HP-UX, OS/2, OS/400, Sun Solaris, Windows NT.

- Each exit user data string is passed to the exit at the same ordinal position in the ReceiveExit list.
- A list with only one name is equivalent to specifying a single name in an MQCFST structure.
- · You cannot specify both a list (MQCFSL) and a single entry (MQCFST) structure for the same channel attribute.
- The total length of all of the exit user data in the list (excluding trailing blanks in each string) must not exceed MQ\_TOTAL\_EXIT\_DATA\_LENGTH. An individual string must not exceed MQ\_EXIT\_DATA\_LENGTH.

### ConnectionName (MQCFST)

Connection name (parameter identifier: MQCACH\_CONNECTION\_NAME).

The maximum length of the string is MQ CONN NAME LENGTH.

Specify the name of the machine as required for the stated TransportType:

- For MQXPT\_LU62 on OS/2, specify the fully-qualified name of the partner LU. On OS/400, and UNIX systems, specify the name of the CPI-C communications side object. On Windows NT specify the CPI-C symbolic destination name.
- For MQXPT TCP specify either the host name or the network address of the remote machine.
- For MQXPT NETBIOS specify the NetBIOS station name.
- For MQXPT\_SPX specify the 4 byte network address, the 6 byte node address, and the 2 byte socket number. These should be entered in hexadecimal, with a period separating the network and node addresses. The socket number should be enclosed in brackets, for example:

CONNAME('0a0b0c0d.804abcde23a1(5e86)')

If the socket number is omitted, the MQSeries default value (5e86 hex) is assumed.

 For MQXPT\_UDP specify either the host name or the network address of the remote machine.

This parameter is valid only for *Channel Type* values of MQCHT\_SENDER, MQCHT\_SERVER, MQCHT\_REQUESTER, MQCHT\_CLNTCONN, MQCHT\_CLUSSDR, or MQCHT\_CLUSRCVR.

### XmitQName (MQCFST)

I

Transmission queue name (parameter identifier: MQCACH XMIT Q NAME).

The maximum length of the string is MQ\_Q\_NAME\_LENGTH.

A transmission queue name is required (either previously defined or specified here) if Channel Type is MQCHT SENDER or MQCHT SERVER. It is not valid for other channel types.

#### MCAName (MQCFST)

Message channel agent name (parameter identifier: MQCACH\_MCA\_NAME).

This is reserved, and if specified can be set only to blanks.

The maximum length of the string is MQ MCA NAME LENGTH.

This parameter is valid only for *Channel Type* values of MQCHT\_SENDER, MQCHT\_SERVER, MQCHT\_REQUESTER, MQCHT\_CLUSSDR, or MQCHT CLUSRCVR.

### DiscInterval (MQCFIN)

Disconnection interval (parameter identifier: MQIACH\_DISC\_INTERVAL).

This defines the maximum number of seconds that the channel waits for messages to be put on a transmission queue before terminating the channel.

Specify a value in the range 0 through 999 999.

This parameter is valid only for *Channel Type* values of MQCHT\_SENDER, MQCHT\_SERVER, MQCHT\_CLUSSDR, or MQCHT\_CLUSRCVR.

#### ShortRetryCount (MQCFIN)

Short retry count (parameter identifier: MQIACH\_SHORT\_RETRY).

The maximum number of attempts that are made by a sender or server channel to establish a connection to the remote machine, at intervals specified by *ShortRetryInterval* before the (normally longer) LongRetryCount and LongRetryInterval are used.

Retry attempts are made if the channel fails to connect initially (whether it is started automatically by the channel initiator or by an explicit command), and also if the connection fails after the channel has successfully connected. However, if the cause of the failure is such that retry is unlikely to be successful, retries are not attempted.

Specify a value in the range 0 through 999 999 999.

This parameter is valid only for *Channel Type* values of MQCHT\_SENDER, MQCHT\_SERVER, MQCHT\_CLUSSDR, or MQCHT\_CLUSRCVR.

#### ShortRetryInterval (MQCFIN)

Short timer (parameter identifier: MQIACH SHORT TIMER).

Specifies the short retry wait interval for a sender or server channel that is started automatically by the channel initiator. It defines the interval in seconds between attempts to establish a connection to the remote machine.

The time is approximate; zero means that another connection attempt is made as soon as possible.

Specify a value in the range 0 through 999 999. Values exceeding this are treated as 999 999.

This parameter is valid only for *Channel Type* values of MQCHT\_SENDER, MQCHT SERVER, MQCHT CLUSSDR, or MQCHT CLUSRCVR.

#### LongRetryCount (MQCFIN)

Long retry count (parameter identifier: MQIACH LONG RETRY).

When a sender or server channel is attempting to connect to the remote machine, and the count specified by ShortRetryCount has been exhausted, this specifies the maximum number of further attempts that are made to connect to the remote machine, at intervals specified by LongRetryInterval.

If this count is also exhausted without success, an error is logged to the operator, and the channel is stopped. The channel must subsequently be restarted with a command (it is not started automatically by the channel initiator), and it then makes only one attempt to connect, as it is assumed that the problem has now been cleared by the administrator. The retry sequence is not carried out again until after the channel has successfully connected.

Specify a value in the range 0 through 999 999 999.

This parameter is valid only for *ChannelType* values of MQCHT\_SENDER, MQCHT\_SERVER, MQCHT\_CLUSSDR, or MQCHT\_CLUSRCVR.

### LongRetryInterval (MQCFIN)

Long timer (parameter identifier: MQIACH\_LONG\_TIMER).

Specifies the long retry wait interval for a sender or server channel that is started automatically by the channel initiator. It defines the interval in seconds between attempts to establish a connection to the remote machine, after the count specified by ShortRetryCount has been exhausted.

The time is approximate; zero means that another connection attempt is made as soon as possible.

Specify a value in the range 0 through 999 999. Values exceeding this are treated as 999 999.

This parameter is valid only for *Channel Type* values of MQCHT\_SENDER, MQCHT\_SERVER, MQCHT\_CLUSSDR, or MQCHT\_CLUSRCVR.

#### DataConversion (MQCFIN)

Whether sender should convert application data (parameter identifier: MQIACH\_DATA\_CONVERSION).

This parameter is valid only for *Channel Type* values of MQCHT\_SENDER, MQCHT\_SERVER, MQCHT\_CLUSSDR, or MQCHT\_CLUSRCVR.

The value may be:

MQCDC\_NO\_SENDER\_CONVERSION No conversion by sender.

MQCDC SENDER CONVERSION Conversion by sender.

This value is not supported on 32-bit Windows.

### PutAuthority (MQCFIN)

Put authority (parameter identifier: MQIACH\_PUT\_AUTHORITY).

Specifies whether the user identifier in the context information associated

with a message should be used to establish authority to put the message on the destination queue.

This parameter is valid only for *Channel Type* values of MQCHT RECEIVER, MQCHT REQUESTER, or MQCHT CLUSRCVR. The value may be:

MQPA\_DEFAULT

Default user identifier is used.

MQPA CONTEXT

Context user identifier is used.

MCAType (MQCFIN)

Message channel agent type (parameter identifier: MQIACH\_MCA\_TYPE).

Specifies the type of the message channel agent program.

This parameter is valid only for *ChannelType* values of MQCHT\_SENDER, MQCHT\_SERVER, MQCHT\_REQUESTER, or MQCHT\_CLUSSDR.

The value may be:

MQMCAT\_PROCESS

Process.

MQMCAT\_THREAD

Thread (OS/2 and Windows NT only).

MCAUserIdentifier (MQCFST)

Message channel agent user identifier (parameter identifier: MQCACH\_MCA\_USER\_ID).

If this is nonblank, it is the user identifier which is to be used by the message channel agent for authorization to access MQ resources, including (if PutAuthority is MQPA DEFAULT) authorization to put the message to the destination queue for receiver or requester channels.

If it is blank, the message channel agent uses its default User identifier.

This user identifier can be overridden by one supplied by a channel security exit.

This parameter is not valid for channels with a Channel Type of MQCHT\_CLNTCONN.

The maximum length of the MCA user identifier depends on the environment in which the MCA is running. MQ\_MCA\_USER\_ID\_LENGTH gives the maximum length for the environment for which your application is running. MQ\_MAX\_MCA\_USER\_ID\_LENGTH gives the maximum for all supported environments.

On Windows NT, you can optionally qualify a user identifier with the domain name in the following format:

user@domain

UserIdentifier (MQCFST)

Task user identifier (parameter identifier: MQCACH\_USER\_ID).

This is used by the message channel agent when attempting to initiate a secure SNA session with a remote message channel agent.

This parameter is valid only for *Channel Type* values of MQCHT SENDER, MQCHT\_SERVER, MQCHT\_REQUESTER, MQCHT\_CLNTCONN, MQCHT\_CLUSSDR, or MQCHT\_CLUSRCVR.

- This parameter is supported in the following environments: Digital OpenVMS, OS/2, Tandem NonStop Kernel, UNIX systems.
- On 32-bit Windows, the parameter is accepted but ignored.

The maximum length of the string is MQ USER ID LENGTH. However, only the first 10 characters are used.

### Password (MQCFST)

1

Password (parameter identifier: MQCACH PASSWORD).

This is used by the message channel agent when attempting to initiate a secure SNA session with a remote message channel agent.

This parameter is valid only for *Channel Type* values of MQCHT\_SENDER, MQCHT\_SERVER, MQCHT\_REQUESTER MQCHT\_CLNTCONN, or MQCHT CLUSSDR.

- This parameter is supported in the following environments: Digital OpenVMS, OS/2, Tandem NonStop Kernel, UNIX systems.
- On 32-bit Windows, the parameter is accepted but ignored.

The maximum length of the string is MQ PASSWORD LENGTH. However, only the first 10 characters are used.

### MsgRetryExit (MQCFST)

Message retry exit name (parameter identifier: MQCACH\_MR\_EXIT\_NAME).

- This parameter is supported in the following environments: AIX, AT&T GIS UNIX, HP-UX, OS/2, OS/400, Sun Solaris, Windows NT.
- On 32-bit Windows, the parameter is accepted but must be blank.

If a nonblank name is defined, the exit is invoked prior to performing a wait before retrying a failing message.

The format of the string is the same as for *SecurityExit*.

The maximum length of the exit name depends on the environment in which the exit is running. MQ\_EXIT\_NAME\_LENGTH gives the maximum length for the environment in which your application is running. MQ MAX EXIT NAME LENGTH gives the maximum for all supported environments.

This parameter is valid only for *Channel Type* values of MQCHT\_RECEIVER MQCHT\_REQUESTER, or MQCHT\_CLUSRCVR.

### MsgRetryUserData (MQCFST)

Message retry exit user data (parameter identifier: MQCACH MR EXIT USER DATA).

- This parameter is supported in the following environments: AIX, AT&T GIS UNIX, HP-UX, OS/2, OS/400, Sun Solaris, Windows NT.
- On 32-bit Windows, the parameter is accepted but ignored.

Specifies user data that is passed to the message retry exit.

The maximum length of the string is MQ\_EXIT\_DATA\_LENGTH.

This parameter is valid only for *ChannelType* values of MQCHT\_RECEIVER, MQCHT\_REQUESTER, or MQCHT\_CLUSRCVR.

#### MsgRetryCount (MQCFIN)

Message retry count (parameter identifier: MQIACH\_MR\_COUNT).

- This parameter is supported in the following environments: AIX, AT&T GIS UNIX, HP-UX, OS/2, OS/400, Sun Solaris, Windows NT.
- On 32-bit Windows, the parameter is accepted but must be zero.

Specifies the number of times that a failing message should be retried.

Specify a value in the range 0 through 999 999.

This parameter is valid only for *ChannelType* values of MQCHT\_RECEIVER, MQCHT\_REQUESTER, or MQCHT\_CLUSRCVR.

#### MsgRetryInterval (MQCFIN)

Message retry interval (parameter identifier: MQIACH\_MR\_INTERVAL).

- This parameter is supported in the following environments: AIX, AT&T GIS UNIX, HP-UX, OS/2, OS/400, Sun Solaris, Windows NT.
- On 32-bit Windows, the parameter is accepted but must be zero.

Specifies the minimum time interval in milliseconds between retries of failing messages.

Specify a value in the range 0 through 999 999.

This parameter is valid only for *ChannelType* values of MQCHT\_RECEIVER, MQCHT\_REQUESTER, or MQCHT\_CLUSRCVR.

#### HeartbeatInterval (MQCFIN)

Heartbeat interval (parameter identifier: MQIACH\_HB\_INTERVAL).

The interpretation of this parameter depends on the channel type, as follows:

For a channel type of MQCHT\_SENDER, MQCHT\_SERVER,
 MQCHT\_RECEIVER, MQCHT\_REQUESTER, MQCHT\_CLUSSDR, or
 MQCHT\_CLUSRCVR, this is the time in seconds between heartbeat
 flows passed from the sending MCA when there are no messages on
 the transmission queue. This gives the receiving MCA the opportunity
 to quiesce the channel. To be useful, HeartbeatInterval should be
 significantly less than DiscInterval. However, the only check is that
 the value is within the permitted range.

This type of heartbeat is supported in the following environments: AIX, HP-UX, OS/390, OS/2, OS/400, Sun Solaris, Windows NT.

 For a channel type of MQCHT\_CLNTCONN or MQCHT\_SVRCONN, this is the time in seconds between heartbeat flows passed from the server MCA when that MCA has issued an MQGET call with the MQGMO\_WAIT option on behalf of a client application. This allows the server MCA to handle situations where the client connection fails during an MQGET with MQGMO\_WAIT.

This type of heartbeat is supported in the following environments: AIX, HP-UX, OS/2, OS/400, Sun Solaris, Windows NT.

The value must be in the range 0 through 999 999. A value of 0 means that no heartbeat exchange occurs. The value that is actually used is the larger of the values specified at the sending side and receiving side.

### NonPersistentMsgSpeed (MQCFIN)

Speed at which non-persistent messages are to be sent (parameter identifier: MQIACH\_NPM\_SPEED).

This parameter is supported in the following environments: AIX, HP-UX, OS/2, OS/400, Sun Solaris, 32-bit Windows, Windows NT.

Specifying MQNPMS\_FAST means that non-persistent messages on a channel need not wait for a syncpoint before being made available for retrieval. The advantage of this is that non-persistent messages become available for retrieval far more quickly. The disadvantage is that because they do not wait for a syncpoint, they may be lost if there is a transmission failure.

This parameter is valid only for *ChannelType* values of MQCHT\_SENDER, MQCHT\_SERVER, MQCHT\_RECEIVER, MQCHT\_REQUESTER, MQCHT\_CLUSSDR, or MQCHT\_CLUSRCVR. The value may be:

MQNPMS NORMAL Normal speed.

MQNPMS FAST Fast speed.

### BatchInterval (MQCFIN)

Batch interval (parameter identifier: MQIACH\_BATCH\_INTERVAL).

This is the approximate time in milliseconds that a channel will keep a batch open, if fewer than BatchSize messages have been transmitted in the current batch.

This parameter is supported in the following environments: AIX, HP-UX, OS/2, OS/400, Sun Solaris, Windows NT.

If BatchInterval is greater than zero, the batch is terminated by whichever of the following occurs first:

- BatchSize messages have been sent, or
- BatchInterval milliseconds have elapsed since the start of the batch.

If BatchInterval is zero, the batch is terminated by whichever of the following occurs first:

- BatchSize messages have been sent, or
- the transmission queue becomes empty.

BatchInterval must be in the range 0 through 999 999.

This parameter applies only to channels with a Channel Type of MQCHT\_SENDER, MQCHT\_SERVER, MQCHT\_CLUSSDR, or MQCHT\_CLUSRCVR,

#### ClusterName (MQCFST)

Cluster name (parameter identifier: MQCA CLUSTER NAME).

The name of the cluster to which the channel belongs. ClusterName and ClusterNamelist should not be specified together.

This parameter applies only to channels with a *Channel Type* of: MQCHT CLUSSDR MQCHT\_CLUSRCVR The maximum length of the string is MQ\_CLUSTER\_NAME\_LENGTH. This parameter is supported in the following environments: AIX, HP-UX, OS/2, Sun Solaris, Windows NT. ClusterNamelist (MQCFST) Cluster namelist (parameter identifier: MQCA\_CLUSTER\_NAMELIST). The name, of the namelist, that specifies a list of clusters to which the channel belongs. ClusterName and ClusterNamelist should not be specified together. This parameter applies only to channels with a *ChannelType* of: MQCHT\_CLUSSDR MQCHT CLUSRCVR This parameter is supported in the following environments: AIX, HP-UX, OS/2, Sun Solaris, Windows NT. NetworkPriority (MQCFIN) Network priority (parameter identifier: MQIACH NETWORK PRIORITY). The priority for the network connection. If there are multiple paths available, distributed queuing selects the path with the highest priority. The value must be in the range 0 (lowest) through 9 (highest). This parameter applies only to channels with a Channel Type of MQCHT\_CLUSRCVR

### **Error codes**

In addition to the values for any command shown on page 140, for this command the following may be returned in the response format header:

This parameter is supported in the following environments: AIX, HP-UX,

Reason (MQLONG)

The value may be:

MQRCCF\_BATCH\_INT\_ERROR Batch interval not valid.

OS/2, Sun Solaris, Windows NT.

MQRCCF\_BATCH\_INT\_WRONG\_TYPE

Batch interval parameter not allowed for this channel type.

MQRCCF\_BATCH\_SIZE\_ERROR Batch size not valid.

MQRCCF\_CFIN\_DUPLICATE\_PARM Duplicate parameter.

MQRCCF\_CFIN\_LENGTH\_ERROR Structure length not valid.

- MQRCCF CFIN PARM ID ERROR Parameter identifier is not valid.
- MQRCCF\_CFSL\_DUPLICATE\_PARM Duplicate parameter.
- MQRCCF CFSL TOTAL LENGTH ERROR Total string length error.
- MQRCCF\_CFST\_DUPLICATE\_PARM Duplicate parameter.
- MQRCCF\_CFST\_LENGTH\_ERROR Structure length not valid.
- MQRCCF\_CFST\_PARM\_ID\_ERROR Parameter identifier is not valid.
- MQRCCF\_CFST\_STRING\_LENGTH\_ERR String length not valid.
- MQRCCF CHANNEL ALREADY EXISTS Channel already exists.
- MQRCCF\_CHANNEL\_NAME\_ERROR Channel name error.
- MQRCCF\_CHANNEL\_NOT\_FOUND Channel not found.
- MQRCCF\_CHANNEL\_TYPE\_ERROR Channel type not valid.
- MQRCCF\_CONN\_NAME\_ERROR Error in connection name parameter.
- MQRCCF\_DISC\_INT\_ERROR Disconnection interval not valid.
- MQRCCF\_DISC\_INT\_WRONG\_TYPE Disconnection interval not allowed for this channel type.
- MQRCCF\_HB\_INTERVAL\_ERROR Heartbeat interval not valid.
- MQRCCF\_HB\_INTERVAL\_WRONG\_TYPE Heartbeat interval parameter not allowed for this channel type.
- MQRCCF\_LONG\_RETRY\_ERROR Long retry count not valid.
- MQRCCF\_LONG\_RETRY\_WRONG\_TYPE Long retry parameter not allowed for this channel type.
- MQRCCF\_LONG\_TIMER\_ERROR Long timer not valid.
- MQRCCF\_LONG\_TIMER\_WRONG\_TYPE Long timer parameter not allowed for this channel type.
- MQRCCF\_MAX\_MSG\_LENGTH\_ERROR Maximum message length not valid.
- MQRCCF\_MCA\_NAME\_ERROR Message channel agent name error.

Message channel agent name not allowed for this channel type.

MQRCCF MCA TYPE ERROR

Message channel agent type not valid.

MQRCCF\_MISSING\_CONN\_NAME

Connection name parameter required but missing.

MQRCCF\_MR\_COUNT\_ERROR

Message retry count not valid.

MQRCCF\_MR\_COUNT\_WRONG\_TYPE

Message-retry count parameter not allowed for this channel type.

MQRCCF\_MR\_EXIT\_NAME\_ERROR

Channel message-retry exit name error.

MQRCCF\_MR\_EXIT\_NAME\_WRONG\_TYPE

Message-retry exit parameter not allowed for this channel type.

MQRCCF\_MR\_INTERVAL\_ERROR

Message retry interval not valid.

MQRCCF\_MR\_INTERVAL\_WRONG\_TYPE

Message-retry interval parameter not allowed for this channel type.

MQRCCF\_MSG\_EXIT\_NAME\_ERROR

Channel message exit name error.

MQRCCF\_NET\_PRIORITY\_ERROR

Network priority value error.

MQRCCF\_NET\_PRIORITY\_WRONG\_TYPE

Network priority attribute not allowed for this channel type.

MQRCCF\_NPM\_SPEED\_ERROR

Nonpersistent message speed not valid.

MQRCCF\_NPM\_SPEED\_WRONG\_TYPE

Nonpersistent message speed parameter not allowed for this channel type.

MQRCCF\_PARM\_COUNT\_TOO\_BIG

Parameter count too big.

MQRCCF PARM COUNT TOO SMALL

Parameter count too small.

MQRCCF\_PARM\_SEQUENCE\_ERROR

Parameter sequence not valid.

MQRCCF PUT AUTH ERROR

Put authority value not valid.

MQRCCF\_PUT\_AUTH\_WRONG\_TYPE

Put authority parameter not allowed for this channel type.

MQRCCF\_RCV\_EXIT\_NAME\_ERROR

Channel receive exit name error.

MQRCCF REPLACE VALUE ERROR

Replace value not valid.

|

- MQRCCF\_SEC\_EXIT\_NAME\_ERROR Channel security exit name error.
- MQRCCF\_SEND\_EXIT\_NAME\_ERROR Channel send exit name error.
- MQRCCF SEQ NUMBER WRAP ERROR Sequence wrap number not valid.
- MQRCCF\_SHORT\_RETRY\_ERROR Short retry count not valid.
- MQRCCF\_SHORT\_RETRY\_WRONG\_TYPE Short retry parameter not allowed for this channel type.
- MQRCCF\_SHORT\_TIMER\_ERROR Short timer value not valid.
- MQRCCF\_SHORT\_TIMER\_WRONG\_TYPE Short timer parameter not allowed for this channel type.
- MQRCCF\_STRUCTURE\_TYPE\_ERROR Structure type not valid.
- MQRCCF\_XMIT\_PROTOCOL\_TYPE\_ERR Transmission protocol type not valid.
- MQRCCF\_XMIT\_Q\_NAME\_ERROR Transmission queue name error.
- MQRCCF\_XMIT\_Q\_NAME\_WRONG\_TYPE Transmission queue name not allowed for this channel type.

# **Create Namelist**

The Create Namelist (MQCMD\_CREATE\_NAMELIST) command creates a new MQSeries namelist definition. Any attributes that are not defined explicitly are set to the default values on the destination queue manager.

This PCF is supported if you are using AIX, HP-UX, OS/2, Sun Solaris, and Windows NT only.

### Required parameters:

NamelistName

### Optional parameters:

Names, Replace, NamelistDesc

# Required parameters

NamelistName (MQCFST)

The name of the new namelist definition to be created (parameter identifier: MQCA\_NAMELIST\_NAME).

If a namelist definition with this name already exists, Replace must be specified as MQRP\_YES.

The maximum length of the string is MQ\_NAMELIST\_NAME\_LENGTH.

# **Optional parameters**

Names (MQCFSL)

The names to be placed in the namelist (parameter identifier: MQCA NAMES).

The number of names in the list is given by the Count field in the MQCFSL structure. The length of each name is given by the StringLength field in that structure. The maximum length of a name is MQ\_OBJECT\_NAME\_LENGTH.

### Replace (MQCFIN)

Replace namelist definition (parameter identifier: MQIACF\_REPLACE).

If a namelist definition with the same name as NamelistName already exists, this specifies whether it is to be replaced. The value may be:

MQRP\_YES

Replace existing definition.

MQRP NO

Do not replace existing definition.

#### NamelistDesc (MQCFST)

Description of namelist definition (parameter identifier: MQCA\_NAMELIST\_DESC).

This is a plain-text comment that provides descriptive information about the namelist definition. It should contain only displayable characters.

If characters that are not in the coded character set identifier (CCSID) for the queue manager on which the command is executing are used, they may be translated incorrectly.

The maximum length of the string is MQ\_NAMELIST\_DESC\_LENGTH.

| Error codes |                                                                                                    |
|-------------|----------------------------------------------------------------------------------------------------|
| <br>        | In addition to the values for any command shown on page 140, for this command the following may be returned in the response format header: |
| <br>        | Reason (MQLONG)  The value may be:                                                                                                    |
| <br>        | MQRC_UNKNOWN_OBJECT_NAME (2085, X'825') Unknown object name.                                                                               |
|             | MQRCCF_ATTR_VALUE_ERROR Attribute value not valid.                                                                                         |
|             | MQRCCF_CFIN_DUPLICATE_PARM  Duplicate parameter.                                                                                           |
|             | MQRCCF_CFIN_LENGTH_ERROR Structure length not valid.                                                                                       |
|             | MQRCCF_CFIN_PARM_ID_ERROR Parameter identifier not valid.                                                                                  |
|             | MQRCCF_CFSL_COUNT_ERROR  Name count not valid.                                                                                             |
|             | MQRCCF_CFSL_STRING_LENGTH_ERROR String length value not valid.                                                                             |
|             | MQRCCF_CFST_DUPLICATE_PARM  Duplicate parameter.                                                                                           |
|             | MQRCCF_CFST_LENGTH_ERROR Structure length not valid.                                                                                       |
|             | MQRCCF_CFST_PARM_ID_ERROR Parameter identifier not valid.                                                                                  |
|             | MQRCCF_CFST_STRING_LENGTH_ERR String length not valid.                                                                                     |
|             | MQRCCF_OBJECT_ALREADY_EXISTS Object already exists.                                                                                        |
|             | MQRCCF_OBJECT_NAME_ERROR Object name not valid.                                                                                            |
|             | MQRCCF_PARM_COUNT_TOO_BIG Parameter count too big.                                                                                         |
|             | MQRCCF_PARM_COUNT_TOO_SMALL  Parameter count too small.                                                                                    |
|             | MQRCCF_PARM_SEQUENCE_ERROR Parameter sequence not valid.                                                                                   |
|             | MQRCCF_REPLACE_VALUE_ERROR Replace value not valid.                                                                                        |
| <br>        | MQRCCF_STRUCTURE_TYPE_ERROR Structure type not valid.                                                                                      |

### **Create Process**

The Create Process (MQCMD\_CREATE\_PROCESS) command creates a new MQSeries process definition. Any attributes that are not defined explicitly are set to the default values on the destination queue manager.

This PCF is not supported if you are using MQSeries for Windows Version 2.1.

### Required parameters:

ProcessName

### Optional parameters:

Replace, ProcessDesc, ApplType, ApplId, EnvData, UserData

# Required parameters

ProcessName (MQCFST)

The new process definition to be created (parameter identifier: MQCA\_PROCESS\_NAME).

If a process definition with this name already exists, Replace must be specified as MQRP\_YES.

The maximum length of the string is MQ\_PROCESS\_NAME\_LENGTH.

# Optional parameters

Replace (MQCFIN)

Replace process definition (parameter identifier: MQIACF\_REPLACE).

If a process definition with the same name as *ProcessName* already exists, this specifies whether it is to be replaced.

The value may be:

MQRP YES

Replace existing definition.

MQRP NO

Do not replace existing definition.

#### ProcessDesc (MQCFST)

Description of process definition (parameter identifier: MQCA\_PROCESS\_DESC).

A plain-text comment that provides descriptive information about the process definition. It should contain only displayable characters.

If characters that are not in the coded character set identifier (CCSID) for the queue manager on which the command is executing are used, they may be translated incorrectly.

The maximum length of the string is MQ PROCESS DESC LENGTH.

### ApplType (MQCFIN)

Application type (parameter identifier: MQIA\_APPL\_TYPE).

Valid application types are:

MQAT OS400

OS/400 application.

MQAT OS2

OS/2 or Presentation Manager application.

MQAT WINDOWS NT

Windows NT or 32-bit Windows application.

MQAT DOS

DOS client application.

MQAT WINDOWS

Windows client or 16-bit Windows application.

**MQAT UNIX** 

UNIX application.

MQAT\_AIX

AIX application (same value as MQAT\_UNIX).

MQAT\_CICS

CICS transaction.

MQAT VMS

Digital OpenVMS application.

MQAT NSK

Tandem NonStop Kernel application.

MQAT DEFAULT

Default application type.

user-value: User defined application type in the range 65 536 through 999 999 (not checked).

Only application types (other than user-defined types) that are supported on the platform at which the command is executed should be used:

On Digital OpenVMS:

MQAT\_VMS (default),

MQAT\_DOS,

MQAT\_WINDOWS, and

MQAT\_DEFAULT are supported.

• On OS/400:

MQAT\_OS400 (default),

MQAT\_CICS and

MQAT\_DEFAULT are supported.

On OS/2:,

MQAT\_OS2 (default),

MQAT\_DOS,

MQAT\_WINDOWS,

MQAT\_AIX,

MQAT\_CICS and

MQAT\_DEFAULT are supported.

On Tandem NonStop Kernel:

MQAT\_NSK (default),

MQAT\_DOS,

MQAT WINDOWS, and

MQAT\_DEFAULT are supported.

· On Windows NT:

MQAT\_WINDOWS\_NT (default),

MQAT OS2

MQAT DOS,

MQAT\_WINDOWS,

MQAT CICS and

MQAT\_DEFAULT are supported.

On UNIX systems:

MQAT\_UNIX (default),

MQAT\_OS2,

MQAT\_DOS,

MQAT\_WINDOWS,

MQAT\_CICS and

MQAT\_DEFAULT are supported.

### ApplId (MQCFST)

Application identifier (parameter identifier: MQCA\_APPL\_ID).

This is the name of the application to be started, on the platform for which the command is executing, and might typically be a program name and library name.

The maximum length of the string is MQ\_PROCESS\_APPL\_ID\_LENGTH.

### EnvData (MQCFST)

Environment data (parameter identifier: MQCA\_ENV\_DATA).

A character string that contains environment information pertaining to the application to be started.

The maximum length of the string is MQ\_PROCESS\_ENV\_DATA\_LENGTH.

### UserData (MQCFST)

User data (parameter identifier: MQCA\_USER\_DATA).

A character string that contains user information pertaining to the application (defined by *ApplId*) that is to be started.

The maximum length of the string is MQ\_PROCESS\_USER\_DATA\_LENGTH.

### **Error codes**

In addition to the values for any command shown on page 140, for this command the following may be returned in the response format header:

#### Reason (MQLONG)

The value may be:

MQRC\_UNKNOWN\_OBJECT\_NAME (2085, X'825') Unknown object name.

MQRCCF\_ATTR\_VALUE\_ERROR Attribute value not valid.

MQRCCF CFIN DUPLICATE PARM Duplicate parameter.

- MQRCCF\_CFIN\_LENGTH\_ERROR Structure length not valid.
- MQRCCF\_CFIN\_PARM\_ID\_ERROR Parameter identifier is not valid.
- MQRCCF\_CFST\_DUPLICATE\_PARM Duplicate parameter.
- MQRCCF\_CFST\_LENGTH\_ERROR Structure length not valid.
- MQRCCF\_CFST\_PARM\_ID\_ERROR Parameter identifier is not valid.
- MQRCCF\_CFST\_STRING\_LENGTH\_ERR String length not valid.
- MQRCCF\_OBJECT\_ALREADY\_EXISTS Object already exists.
- MQRCCF\_OBJECT\_NAME\_ERROR Object name not valid.
- MQRCCF\_PARM\_COUNT\_TOO\_BIG Parameter count too big.
- MQRCCF\_PARM\_COUNT\_TOO\_SMALL Parameter count too small.
- MQRCCF\_PARM\_SEQUENCE\_ERROR Parameter sequence not valid.
- MQRCCF\_REPLACE\_VALUE\_ERROR Replace value not valid.
- MQRCCF\_STRUCTURE\_TYPE\_ERROR Structure type not valid.

### **Create Queue**

The Create Queue (MQCMD\_CREATE\_Q) command creates a queue definition with the specified attributes. All attributes that are not specified are set to the default value for the type of queue that is created.

This PCF is supported on all platforms.

### Required parameters:

QName, QType

### Optional parameters (any QType):

Replace, QDesc, InhibitPut, DefPriority, DefPersistence

### Optional parameters (alias QType):

InhibitGet, BaseQName, Scope, ClusterName, ClusterNamelist, DefBind

### Optional parameters (local QType):

InhibitGet, ProcessName, MaxQDepth, MaxMsgLength, BackoutThreshold, BackoutRequeueName, Shareability, DefInputOpenOption, HardenGetBackout, MsgDeliverySequence, RetentionInterval, DistLists, Usage, InitiationQName, TriggerControl, TriggerType, TriggerMsgPriority, TriggerDepth, TriggerData, Scope, QDepthHighLimit, QDepthLowLimit, QDepthMaxEvent, QDepthHighEvent, QDepthLowEvent, QServiceInterval, QServiceIntervalEvent ClusterName, ClusterNamelist, DefBind

### Optional parameters (remote QType):

RemoteQName, RemoteQMgrName, XmitQName, Scope, ClusterName, ClusterNamelist, DefBind

### Optional parameters (model QType):

InhibitGet, ProcessName, MaxQDepth, MaxMsgLength, BackoutThreshold, BackoutRequeueName, Shareability, DefInputOpenOption, HardenGetBackout, MsgDeliverySequence, RetentionInterval, DistLists, Usage, InitiationQName, TriggerControl, TriggerType, TriggerMsgPriority, TriggerDepth, TriggerData, DefinitionType, QDepthHighLimit, QDepthLowLimit, QDepthMaxEvent, QDepthHighEvent, QDepthLowEvent, QServiceInterval, QServiceIntervalEvent

# Required parameters

QName (MQCFST)

Queue name (parameter identifier: MQCA\_Q\_NAME).

The name of the queue to be created. The maximum length of the string is MQ\_Q\_NAME\_LENGTH.

Queue name must be unique; if a queue definition already exists with the name and type of the new queue, *Replace* must be specified as MQRP\_YES. If a queue definition exists with the same name as and a different type from the new queue, the command will fail.

### QType (MQCFIN)

Queue type (parameter identifier: MQIA\_Q\_TYPE).

The value may be:

MQQT ALIAS

Alias queue definition.

MQQT LOCAL

Local queue.

MQQT REMOTE

Local definition of a remote queue.

The following is supported on all platforms, but on OS/400 for receipt by MQSeries for AS/400 V4R2, or later.:

MQQT MODEL

Model queue definition.

# **Optional parameters**

Replace (MQCFIN)

Replace attributes (parameter identifier: MQIACF\_REPLACE).

If the object already exists, the effect is similar to issuing the Change Queue command without the MQFC\_YES option on the *Force* parameter, and with *all* of the other attributes specified. In particular, note that any messages which are on the existing queue are retained.

(The difference between the Change Queue command without MQFC\_YES on the *Force* parameter, and the Create Queue command with MQRP\_YES on the *Replace* parameter, is that the Change Queue command does not change unspecified attributes, but Create Queue with MQRP\_YES sets *all* the attributes. When you use MQRP\_YES, unspecified attributes are taken from the default definition, and the attributes of the object being replaced, if one exists, are ignored.)

The command fails if both of the following are true:

- The command sets attributes that would require the use of MQFC\_YES on the Force parameter if you were using the Change Queue command
- · The object is open

The Change Queue command with MQFC\_YES on the *Force* parameter succeeds in this situation.

If MQSCO\_CELL is specified on the *Scope* parameter on OS/2 or UNIX systems, and there is already a queue with the same name in the cell directory, the command fails, whether or not MQRP\_YES is specified.

The value may be:

MQRP YES

Replace existing definition.

MQRP NO

Do not replace existing definition.

QDesc (MQCFST)

Queue description (parameter identifier: MQCA\_Q\_DESC).

Text that briefly describes the object. The maximum length of the string is MQ\_Q\_DESC\_LENGTH.

Use characters from the character set identified by the coded character set identifier (CCSID) for the queue manager on which the command is executing to ensure that the text is translated correctly.

### InhibitPut (MQCFIN)

Whether put operations are allowed (parameter identifier:

MQIA\_INHIBIT\_PUT).

Specifies whether messages can be put on the queue.

The value may be:

MQQA PUT ALLOWED

Put operations are allowed.

MQQA PUT INHIBITED

Put operations are inhibited.

### DefPriority (MQCFIN)

Default priority (parameter identifier: MQIA\_DEF\_PRIORITY).

Specifies the default priority of messages put on the queue. The value must be in the range zero through to the maximum priority value that is supported (9).

### DefPersistence (MQCFIN)

Default persistence (parameter identifier: MQIA\_DEF\_PERSISTENCE).

Specifies the default for message-persistence on the queue. Message persistence determines whether or not messages are preserved across restarts of the queue manager.

The value may be:

MQPER PERSISTENT

Message is persistent.

MQPER NOT PERSISTENT

Message is not persistent.

### InhibitGet (MQCFIN)

Whether get operations are allowed (parameter identifier:

MQIA\_INHIBIT\_GET).

The value may be:

MQQA\_GET\_ALLOWED

Get operations are allowed.

MQQA\_GET\_INHIBITED

Get operations are inhibited.

### BaseQName (MQCFST)

Queue name to which the alias resolves (parameter identifier:

MQCA\_BASE\_Q\_NAME).

This is the name of a queue that is defined to the local queue manager.

The maximum length of the string is MQ\_Q\_NAME\_LENGTH.

#### ProcessName (MQCFST)

Name of process definition for the queue (parameter identifier: MQCA\_PROCESS\_NAME).

Specifies the local name of the MQSeries process that identifies the application that should be started when a trigger event occurs.

- On AIX, HP-UX, OS/2, OS/400, Sun Solaris, Windows NT, if the queue is a transmission queue the process name can be left as all blanks.
- On 32-bit Windows, this parameter is accepted but ignored.
- In other environments, the process name must be nonblank for a trigger event to occur (although it can be set after the queue has been created).

### MaxQDepth (MQCFIN)

Maximum queue depth (parameter identifier: MQIA\_MAX\_Q\_DEPTH).

The maximum number of messages allowed on the queue. Note that other factors may cause the queue to be treated as full; for example, it will be appear to be full if there is no storage available for a message.

Specify a value in the range 0 through 640 000.

### MaxMsqLength (MQCFIN)

Maximum message length (parameter identifier: MQIA\_MAX\_MSG\_LENGTH).

Specifies the maximum length for messages on the queue. Because applications may use the value of this attribute to determine the size of buffer they need to retrieve messages from the queue, the value should be changed only if it is known that this will not cause an application to operate incorrectly.

You are recommended not to set a value that is greater than the queue manager's <code>MaxMsgLength</code> attribute.

The lower limit for this parameter is 0. The upper limit depends on the environment:

- On AIX, HP-UX, OS/2, Sun Solaris, and Windows NT, the maximum message length is 100 MB (104857600 bytes).
- On Digital OpenVMS, OS/400, Tandem NonStop Kernel, UNIX systems not listed above, and 32-bit Windows, the maximum message length is 4 MB (4194304 bytes).

### BackoutThreshold (MQCFIN)

Backout threshold (parameter identifier: MQIA\_BACKOUT\_THRESHOLD).

That is, the number of times a message can be backed out before it is transferred to the backout queue specified by <code>BackoutRequeueName</code>.

If the value is subsequently reduced, any messages already on the queue that have been backed out at least as many times as the new value remain on the queue, but such messages are transferred if they are backed out again.

Specify a value in the range 0 through 999 999.

#### BackoutRequeueName (MQCFST)

Excessive backout requeue name (parameter identifier:

MQCA\_BACKOUT\_REQ\_Q\_NAME).

Specifies the local name of the queue (not necessarily a local queue) to which a message is transferred if it is backed out more times than the value of BackoutThreshold.

The backout queue does not need to exist at this time but it must exist when the BackoutThreshold value is exceeded.

The maximum length of the string is MQ\_Q\_NAME\_LENGTH.

### Shareability (MQCFIN)

Whether queue can be shared (parameter identifier:

MQIA\_SHAREABILITY).

Specifies whether multiple instances of applications, can open this queue for input.

The value may be:

MQQA SHAREABLE

Queue is shareable.

MQQA\_NOT\_SHAREABLE

Queue is not shareable.

#### DefInputOpenOption (MQCFIN)

Default input open option (parameter identifier:

MQIA\_DEF\_INPUT\_OPEN\_OPTION).

Specifies the default share option for applications opening this queue for input.

The value may be:

### MQOO INPUT EXCLUSIVE

Open queue to get messages with exclusive access.

MQOO INPUT SHARED

Open queue to get messages with shared access.

### HardenGetBackout (MQCFIN)

Whether to harden backout (parameter identifier:

MQIA\_HARDEN\_GET\_BACKOUT).

Specifies whether the count of backed out messages should be saved (hardened) across restarts of the queue manager.

Note: MQSeries for AS/400 always hardens the count, regardless of the setting of this attribute.

The value may be:

### MQQA\_BACKOUT\_HARDENED

Backout count remembered.

### MQQA BACKOUT NOT HARDENED

Backout count may not be remembered.

#### MsgDeliverySequence (MQCFIN)

Whether priority is relevant (parameter identifier:

MQIA\_MSG\_DELIVERY\_SEQUENCE).

The value may be:

#### MQMDS\_PRIORITY

Messages are returned in priority order.

MQMDS FIFO

Messages are returned in FIFO order (first in, first out).

### RetentionInterval (MQCFIN)

Retention interval (parameter identifier: MQIA\_RETENTION\_INTERVAL).

The number of hours for which the queue may be needed, based on the date and time when the queue was created.

This information is available to a housekeeping application or an operator and may be used to determine when a queue is no longer required. The queue manager does not delete queues nor does it prevent queues from being deleted if their retention interval has not expired. It is the user's responsibility to take any required action.

Specify a value in the range 0 through 999 999.

### DistLists (MQCFIN)

Distribution list support (parameter identifier: MQIA\_DIST\_LISTS).

Specifies whether distribution-list messages can be placed on the queue.

**Note:** This attribute is set by the sending message channel agent (MCA) which removes messages from the queue; this happens each time the sending MCA establishes a connection to a receiving MCA on a partnering queue manager. The attribute should not normally be set by administrators, although it can be set if the need arises.

This parameter is supported in the following environments: AIX, HP-UX, OS/2, OS/400, Sun Solaris, Windows NT.

The value may be:

MQDL SUPPORTED

Distribution lists supported.

MQDL\_NOT\_SUPPORTED

Distribution lists not supported.

### Usage (MQCFIN)

Usage (parameter identifier: MQIA\_USAGE).

Specifies whether the queue is for normal usage or for transmitting messages to a remote message queue manager.

The value may be:

MQUS\_NORMAL

Normal usage.

MQUS TRANSMISSION

Transmission queue.

#### InitiationQName (MQCFST)

Initiation queue name (parameter identifier:

MQCA\_INITIATION\_Q\_NAME).

The local queue for trigger messages relating to the new, or changed, queue. The initiation queue must be on the same queue manager.

On 32-bit Windows, this parameter is accepted but ignored.

The maximum length of the string is MQ\_Q\_NAME\_LENGTH.

### TriggerControl (MQCFIN)

Trigger control (parameter identifier: MQIA\_TRIGGER\_CONTROL).

Specifies whether trigger messages are written to the initiation queue.

The value may be:

MQTC\_OFF

Trigger messages not required.

MQTC ON

Trigger messages required.

This value is not supported on 32-bit Windows.

### TriggerType (MQCFIN)

Trigger type (parameter identifier: MQIA\_TRIGGER\_TYPE).

Specifies the condition that initiates a trigger event. When the condition is true, a trigger message is sent to the initiation queue.

On 32-bit Windows, this parameter is accepted but ignored.

The value may be:

MQTT NONE

No trigger messages.

MQTT EVERY

Trigger message for every message.

MQTT FIRST

Trigger message when queue depth goes from 0 to 1.

MQTT DEPTH

Trigger message when depth threshold exceeded.

### TriggerMsgPriority (MQCFIN)

Threshold message priority for triggers (parameter identifier:

MQIA\_TRIGGER\_MSG\_PRIORITY).

Specifies the minimum priority that a message must have before it can cause, or be counted for, a trigger event. The value must be in the range of priority values that are supported (0 through 9).

On 32-bit Windows, this parameter is accepted but ignored.

### TriggerDepth (MQCFIN)

Trigger depth (parameter identifier: MQIA\_TRIGGER\_DEPTH).

Specifies (when TriggerType is MQTT\_DEPTH) the number of messages that will initiate a trigger message to the initiation queue. The value must be in the range 1 through 999 999 999.

## TriggerData (MQCFST)

Trigger data (parameter identifier: MQCA\_TRIGGER\_DATA).

Specifies user data that the queue manager includes in the trigger message. This data is made available to the monitoring application that processes the initiation queue and to the application that is started by the monitor.

On 32-bit Windows, this parameter is accepted but ignored.

The maximum length of the string is MQ\_TRIGGER\_DATA\_LENGTH.

#### RemoteQName (MQCFST)

Name of remote queue as known locally on the remote queue manager (parameter identifier: MQCA\_REMOTE\_Q\_NAME).

If this definition is used for a local definition of a remote queue, RemoteQName must not be blank when the open occurs.

If this definition is used for a queue-manager alias definition, RemoteQName must be blank when the open occurs.

If this definition is used for a reply-to alias, this name is the name of the queue that is to be the reply-to queue.

The maximum length of the string is MQ Q NAME LENGTH.

## RemoteQMgrName (MQCFST)

Name of remote queue manager (parameter identifier: MQCA REMOTE Q MGR NAME).

If an application opens the local definition of a remote queue, RemoteQMgrName must not be blank or the name of the connected queue manager. If XmitQName is blank there must be a local queue of this name, which is to be used as the transmission queue.

If this definition is used for a queue-manager alias, RemoteQMgrName is the name of the queue manager, which can be the name of the connected queue manager. Otherwise, if XmitQName is blank, when the queue is opened there must be a local queue of this name, which is to be used as the transmission queue.

If this definition is used for a reply-to alias, this name is the name of the queue manager that is to be the reply-to queue manager.

This parameter can itself be the name of a cluster queue manager within the cluster, therefore, the advertised queue-manager name can be mapped to another name locally.

It is possible for the RemoteQname and the RemoteQMgrName to have the same name, even if RemoteQMgrName is itself a cluster Queue Manager.

If this definition is also advertised using a ClusterName attribute, you should take care not to choose the local queue manager in the cluster workload exit. If you do, you will create a cyclic definition.

If RemoteQMgrName resolves to this queue manager, the queue manager uses the queue name to resolve itself again.

The maximum length of the string is MQ\_Q\_MGR\_NAME\_LENGTH.

### XmitQName (MQCFST)

Transmission queue name (parameter identifier: MQCA XMIT Q NAME).

Specifies the local name of the transmission queue to be used for messages destined for the remote queue, for either a remote queue or for a queue-manager alias definition.

If *XmitQName* is blank, a queue with the same name as *RemoteQMgrName* is used as the transmission queue.

This attribute is ignored if the definition is being used as a queue-manager alias and *RemoteOMgrName* is the name of the connected queue manager.

It is also ignored if the definition is used as a reply-to queue alias definition.

The maximum length of the string is MQ\_Q\_NAME\_LENGTH.

#### DefinitionType (MQCFIN)

Queue definition type (parameter identifier: MQIA\_DEFINITION\_TYPE).

On OS/400, this is valid for receipt by MQSeries for AS/400 V4R2, or later.

The value may be:

#### MQQDT PERMANENT DYNAMIC

Dynamically defined permanent queue.

#### MQQDT TEMPORARY DYNAMIC

Dynamically defined temporary queue.

## Scope (MQCFIN)

Scope of the queue definition (parameter identifier: MQIA\_SCOPE).

On OS/400, this is valid for receipt by MQSeries for AS/400 V4R2, or later.

Specifies whether the scope of the queue definition does not extend beyond the queue manager which owns the queue, or whether the queue name is contained in a cell directory, so that it is known to all of the queue managers within the cell.

Model and dynamic queues cannot have cell scope.

The command fails if the new queue has a *Scope* attribute of MQSCO\_CELL, but no name service supporting a cell directory has been configured.

The value may be:

MQSCO Q MGR

Queue-manager scope.

MQSCO\_CELL

Cell scope.

This value is not supported on OS/400 and 32-bit Windows.

#### QDepthHighLimit (MQCFIN)

High limit for queue depth (parameter identifier:

MQIA\_Q\_DEPTH\_HIGH\_LIMIT).

On OS/400, this is valid for receipt by MQSeries for AS/400 V4R2, or later.

The threshold against which the queue depth is compared to generate a Queue Depth High event.

This event indicates that an application has put a message to a queue, and this has caused the number of messages on the queue to become greater than or equal to the queue depth high threshold. See the QDepthHighEvent parameter.

The value is expressed as a percentage of the maximum queue depth (MaxQDepth attribute), and must be greater than or equal to zero and less than or equal to 100.

## QDepthLowLimit (MQCFIN)

Low limit for queue depth (parameter identifier: MQIA Q DEPTH LOW LIMIT).

On OS/400, this is valid for receipt by MQSeries for AS/400 V4R2, or later.

The threshold against which the queue depth is compared to generate a Queue Depth Low event.

This event indicates that an application has retreived a message from a queue, and this has caused the number of messages on the queue to become less than or equal to the queue depth low threshold. See the QDepthLowEvent parameter.

The value is expressed as a percentage of the maximum queue depth (MaxQDepth attribute), and must be greater than or equal to zero and less than or equal to 100.

#### QDepthMaxEvent (MQCFIN)

Controls whether Queue Full events are generated (parameter identifier: MQIA\_Q\_DEPTH\_MAX\_EVENT).

On OS/400, this is valid for receipt by MQSeries for AS/400 V4R2, or later.

A Queue Full event indicates that an **MQPUT** call to a queue has been rejected because the queue is full, that is, the queue depth has already reached its maximum value.

**Note:** The value of this attribute can change implicitly. See Chapter 3, "Understanding performance events" on page 17.

The value may be:

MQEVR\_DISABLED

Event reporting disabled.

MQEVR\_ENABLED

Event reporting enabled.

## QDepthHighEvent (MQCFIN)

Controls whether Queue Depth High events are generated (parameter identifier: MQIA\_Q\_DEPTH\_HIGH\_EVENT).

On OS/400, this is valid for receipt by MQSeries for AS/400 V4R2, or later.

A Queue Depth High event indicates that an application has put a message on a queue, and this has caused the number of messages on the queue to become greater than or equal to the queue depth high threshold (see the *QDepthHighLimit* parameter).

**Note:** The value of this attribute can change implicitly. See Chapter 3, "Understanding performance events" on page 17.

The value may be:

MQEVR DISABLED

Event reporting disabled.

MQEVR\_ENABLED

Event reporting enabled.

#### QDepthLowEvent (MQCFIN)

Controls whether Queue Depth Low events are generated (parameter identifier: MQIA\_Q\_DEPTH\_LOW\_EVENT).

On OS/400, this is valid for receipt by MQSeries for AS/400 V4R2, or later.

A Queue Depth Low event indicates that an application has retrieved a message from a queue, and this has caused the number of messages on the queue to become less than or equal to the queue depth low threshold (see the <code>QDepthLowLimit</code> parameter).

**Note:** The value of this attribute can change implicitly. See Chapter 3, "Understanding performance events" on page 17.

The value may be:

MQEVR\_DISABLED

Event reporting disabled.

MQEVR ENABLED

Event reporting enabled.

#### QServiceInterval (MQCFIN)

Target for queue service interval (parameter identifier:

MQIA Q SERVICE INTERVAL).

On OS/400, this is valid for receipt by MQSeries for AS/400 V4R2, or later.

The service interval used for comparison to generate Queue Service Interval High and Queue Service Interval OK events. See the *QServiceIntervalEvent* parameter.

The value is in units of milliseconds, and must be greater than or equal to zero, and less than or equal to 999 999.

## QServiceIntervalEvent (MQCFIN)

Controls whether Queue Service Interval High or Queue Service Interval OK events are generated (parameter identifier:

MQIA\_Q\_SERVICE\_INTERVAL\_EVENT).

On OS/400, this is valid for receipt by MQSeries for AS/400 V4R2, or later.

A Queue Service Interval High event is generated when a check indicates that no messages have been retrieved from the queue for at least the time indicated by the <code>QServiceInterval</code> attribute.

A Queue Service Interval OK event is generated when a check indicates that messages have been retrieved from the queue within the time indicated by the *QServiceInterval* attribute.

**Note:** The value of this attribute can change implicitly. See Chapter 3, "Understanding performance events" on page 17.

The value may be:

#### MQQSIE HIGH

Queue Service Interval High events enabled.

- · Queue Service Interval High events are enabled and
- Queue Service Interval OK events are disabled.

#### MQQSIE OK

Queue Service Interval OK events enabled.

- · Queue Service Interval High events are disabled and
- Queue Service Interval OK events are enabled.

#### MQQSIE NONE

No queue service interval events enabled.

- · Queue Service Interval High events are disabled and
- · Queue Service Interval OK events are also disabled.

## DefBind (MQCFIN)

Bind definition (parameter identifier: MQIA\_DEF\_BIND).

The parameter specifies the binding to be used when

MQOO\_BIND\_AS\_Q\_DEF is specified on the MQOPEN call. The value may be:

#### MQBND BIND ON OPEN

The binding is fixed by the MQOPEN call.

## MQBND\_BIND\_NOT\_FIXED

The binding is not fixed.

Changes to this parameter do not affect instances of the queue that are open.

This parameter is supported in the following environments: AIX, HP-UX, OS/2, Sun Solaris, and Windows NT.

#### ClusterName (MQCFST)

Cluster name (parameter identifier: MQCA\_CLUSTER\_NAME).

The name of the cluster to which the queue belongs.

Changes to this parameter do not affect instances of the queue that are open.

The maximum length of the string is MQ\_CLUSTER\_NAME\_LENGTH.

ClusterName and ClusterNamelist should not be specified together.

This parameter is supported in the following environments: AIX, HP-UX, OS/2, Sun Solaris, and Windows NT.

## ClusterNamelist (MQCFST)

Cluster namelist (parameter identifier: MQCA\_CLUSTER\_NAMELIST).

The name, of the namelist, that specifies a list of clusters to which the queue belongs.

| | | | Changes to this parameter do not affect instances of the queue that are open.

ClusterName and ClusterNamelist should not be specified together.

This parameter is supported in the following environments: AIX, HP-UX, OS/2, Sun Solaris, and Windows NT.

## **Error codes**

In addition to the values for any command shown on page 140, for this command the following may be returned in the response format header:

Reason (MQLONG)

The value may be:

MQRC\_UNKNOWN\_OBJECT\_NAME (2085, X'825') Unknown object name.

MQRCCF\_ATTR\_VALUE\_ERROR Attribute value not valid.

MQRCCF\_CELL\_DIR\_NOT\_AVAILABLE Cell directory is not available.

MQRCCF\_CFIN\_DUPLICATE\_PARM Duplicate parameter.

MQRCCF\_CFIN\_LENGTH\_ERROR Structure length not valid.

MQRCCF\_CFIN\_PARM\_ID\_ERROR Parameter identifier is not valid.

MQRCCF\_CFST\_DUPLICATE\_PARM Duplicate parameter.

MQRCCF\_CFST\_LENGTH\_ERROR Structure length not valid.

MQRCCF\_CFST\_PARM\_ID\_ERROR Parameter identifier is not valid.

MQRCCF\_CFST\_STRING\_LENGTH\_ERR String length not valid.

MQRCCF\_CLUSTER\_NAME\_CONFLICT Cluster name conflict.

MQRCCF\_CLUSTER\_Q\_USAGE\_ERROR Cluster usage conflict.

MQRCCF\_DYNAMIC\_Q\_SCOPE\_ERROR Dynamic queue scope error.

MQRCCF\_LIKE\_OBJECT\_WRONG\_TYPE

New and existing objects have different type.

MQRCCF\_OBJECT\_ALREADY\_EXISTS Object already exists.

MQRCCF\_OBJECT\_NAME\_ERROR Object name not valid.

|

- MQRCCF\_OBJECT\_OPEN Object is open.
- MQRCCF\_OBJECT\_WRONG\_TYPE Object has wrong type.
- MQRCCF\_PARM\_COUNT\_TOO\_BIG Parameter count too big.
- MQRCCF\_PARM\_COUNT\_TOO\_SMALL Parameter count too small.
- MQRCCF\_PARM\_SEQUENCE\_ERROR Parameter sequence not valid.
- MQRCCF\_Q\_ALREADY\_IN\_CELL Queue already exists in cell.
- MQRCCF\_Q\_TYPE\_ERROR Queue type not valid.
- MQRCCF\_REPLACE\_VALUE\_ERROR Replace value not valid.
- MQRCCF\_STRUCTURE\_TYPE\_ERROR Structure type not valid.

## **Delete Channel**

The Delete Channel (MQCMD\_DELETE\_CHANNEL) command deletes the specified channel definition.

This PCF is supported on all platforms.

## Required parameters:

Channel Name

#### Optional parameters:

ChannelTable

# Required parameters

ChannelName (MQCFST)

Channel name (parameter identifier: MQCACH\_CHANNEL\_NAME).

The name of the channel definition to be deleted. The maximum length of the string is MQ\_CHANNEL\_NAME\_LENGTH.

# Optional parameters

Channel Table (MQCFIN)

Channel table (parameter identifier: MQIACH\_CHANNEL\_TABLE).

Specifies the ownership of the channel definition table that contains the specified channel definition.

The value may be:

MQCHTAB\_Q\_MGR

Queue-manager table.

This is the default. This table contains channel definitions for channels of all types except MQCHT CLNTCONN.

MQCHTAB\_CLNTCONN

Client-connection table.

This table only contains channel definitions for channels of type MQCHT CLNTCONN.

On OS/400 and 32-bit Windows, this value is not supported.

## **Error codes**

In addition to the values for any command shown on page 140, for this command the following may be returned in the response format header:

Reason (MQLONG)

The value may be:

MQRCCF CFST DUPLICATE PARM Duplicate parameter.

MQRCCF CFST LENGTH ERROR Structure length not valid.

MQRCCF\_CFST\_PARM\_ID\_ERROR Parameter identifier is not valid.

- MQRCCF\_CFST\_STRING\_LENGTH\_ERR String length not valid.
- MQRCCF\_CHANNEL\_NOT\_FOUND Channel not found.
- MQRCCF\_CHANNEL\_TABLE\_ERROR Channel table value not valid.
- MQRCCF\_PARM\_COUNT\_TOO\_BIG Parameter count too big.
- MQRCCF\_PARM\_COUNT\_TOO\_SMALL Parameter count too small.
- MQRCCF\_STRUCTURE\_TYPE\_ERROR Structure type not valid.

| ı         | Delete Namelist                                                                                                    |  |  |  |
|-----------|----------------------------------------------------------------------------------------------------|--|--|--|
| <br>      | The Delete Namelist (MQCMD_DELETE_NAMELIST) command deletes an existing MQSeries namelist definition.                                      |  |  |  |
| <br>      | This PCF is supported if you are using AIX, HP-UX, OS/2, Sun Solaris, and Windows NT only.                                                 |  |  |  |
|           | Required parameters:  NamelistName                                                                                                    |  |  |  |
| <br>      | Optional parameters:  None                                                                                                    |  |  |  |
| ı         | Required parameters                                                                                                    |  |  |  |
| <br> <br> | NamelistName (MQCFST)  Namelist name (parameter identifier: MQCA_NAMELIST_NAME).                                                           |  |  |  |
|           | This is the name of the namelist definition to be deleted. The maximum length of the string is MQ_NAMELIST_NAME_LENGTH.                    |  |  |  |
| ı         | Error codes                                                                                                    |  |  |  |
|           | In addition to the values for any command shown on page 140, for this command the following may be returned in the response format header: |  |  |  |
|           | Reason (MQLONG)  The value may be:                                                                                                    |  |  |  |
|           | MQRC_UNKNOWN_OBJECT_NAME (2085, X'825') Unknown object name.                                                                               |  |  |  |
|           | MQRCCF_CFST_DUPLICATE_PARM Duplicate parameter.                                                                                            |  |  |  |
|           | MQRCCF_CFST_LENGTH_ERROR Structure length not valid.                                                                                       |  |  |  |
|           | MQRCCF_CFST_PARM_ID_ERROR Parameter identifier not valid.                                                                                  |  |  |  |
|           | MQRCCF_CFST_STRING_LENGTH_ERR String length not valid.                                                                                     |  |  |  |
|           | MQRCCF_OBJECT_OPEN Object is open.                                                                                                    |  |  |  |
|           | MQRCCF_PARM_COUNT_TOO_BIG Parameter count too big.                                                                                         |  |  |  |
|           | MQRCCF_PARM_COUNT_TOO_SMALL Parameter count too small.                                                                                     |  |  |  |
|           | MQRCCF_STRUCTURE_TYPE_ERROR Structure type not valid.                                                                                      |  |  |  |

# **Delete Process**

The Delete Process (MQCMD\_DELETE\_PROCESS) command deletes an existing MQSeries process definition.

This PCF is not supported if you are using MQSeries for Windows Version 2.1.

## Required parameters:

ProcessName

#### Optional parameters:

None

# Required parameters

ProcessName (MQCFST)

Process name (parameter identifier: MQCA\_PROCESS\_NAME).

The process definition to be deleted. The maximum length of the string is MQ\_PROCESS\_NAME\_LENGTH.

## **Error codes**

In addition to the values for any command shown on page 140, for this command the following may be returned in the response format header:

Reason (MQLONG)

The value may be:

MQRC UNKNOWN OBJECT NAME (2085, X'825') Unknown object name.

MQRCCF\_CFST\_DUPLICATE\_PARM Duplicate parameter.

MQRCCF\_CFST\_LENGTH\_ERROR Structure length not valid.

MQRCCF\_CFST\_PARM\_ID\_ERROR Parameter identifier is not valid.

MQRCCF\_CFST\_STRING\_LENGTH\_ERR String length not valid.

MQRCCF\_OBJECT\_OPEN Object is open.

MQRCCF\_PARM\_COUNT\_TOO\_BIG Parameter count too big.

MQRCCF\_PARM\_COUNT\_TOO\_SMALL Parameter count too small.

MQRCCF\_STRUCTURE\_TYPE\_ERROR Structure type not valid.

## **Delete Queue**

The Delete Queue (MQCMD\_DELETE\_Q) command deletes an MQSeries queue.

This PCF is supported on all platforms.

#### Required parameters:

**QName** 

## Optional parameters (any QType):

QType

## Optional parameters (local QType only):

Purge

# Required parameters

QName (MQCFST)

Queue name (parameter identifier: MQCA\_Q\_NAME).

The name of the queue to be deleted.

If the *Scope* attribute of the queue is MQSCO\_CELL, the entry for the queue is deleted from the cell directory.

The maximum length of the string is MQ\_Q\_NAME\_LENGTH.

# **Optional parameters**

QType (MQCFIN)

Queue type (parameter identifier: MQIA\_Q\_TYPE).

If this parameter is present, the queue must be of the specified type.

The value may be:

MQQT\_ALIAS

Alias queue definition.

MQQT\_LOCAL

Local queue.

MQQT\_REMOTE

Local definition of a remote queue.

The following is supported on all platforms, but on OS/400 for receipt by MQSeries for AS/400 V4R2, or later.:

MQQT\_MODEL

Model queue definition.

#### Purge (MQCFIN)

Purge queue (parameter identifier: MQIACF\_PURGE).

If there are messages on the queue MQPO\_YES must be specified, otherwise the command will fail. If this parameter is not present the queue is not purged.

Valid only for queue of type local.

The value may be:

MQPO\_YES

Purge the queue.

MQPO\_NO

Do not purge the queue.

## **Error codes**

In addition to the values for any command shown on page 140, for this command the following may be returned in the response format header:

Reason (MQLONG)

The value may be:

MQRC Q NOT EMPTY

(2055, X'807') Queue contains one or more messages or uncommitted put or get requests.

MQRC UNKNOWN OBJECT NAME (2085, X'825') Unknown object name.

MQRCCF\_CFIN\_DUPLICATE\_PARM Duplicate parameter.

MQRCCF\_CFIN\_LENGTH\_ERROR Structure length not valid.

MQRCCF\_CFIN\_PARM\_ID\_ERROR Parameter identifier is not valid.

MQRCCF\_CFST\_DUPLICATE\_PARM Duplicate parameter.

MQRCCF\_CFST\_LENGTH\_ERROR Structure length not valid.

MQRCCF\_CFST\_PARM\_ID\_ERROR Parameter identifier is not valid.

MQRCCF\_CFST\_STRING\_LENGTH\_ERR String length not valid.

MQRCCF\_OBJECT\_OPEN Object is open.

MQRCCF\_PARM\_COUNT\_TOO\_BIG Parameter count too big.

MQRCCF\_PARM\_COUNT\_TOO\_SMALL Parameter count too small.

MQRCCF\_PURGE\_VALUE\_ERROR Purge value not valid.

MQRCCF\_STRUCTURE\_TYPE\_ERROR Structure type not valid.

# **Escape**

The Escape (MQCMD\_ESCAPE) command conveys any MQSeries command (MQSC) to a remote queue manager. Use it when the queue manager (or application) sending the command does not support the functionality of the particular MQSeries command, and so does not recognize it and cannot construct the required PCF command.

The Escape command can also be used to send a command for which no Programmable Command Format has been defined.

The only type of command that can be carried is one that is identified as an MQSC, that is recognized at the receiving queue manager.

This PCF is not supported if you are using MQSeries for Windows Version 2.1.

## Required parameters:

EscapeType, EscapeText

## Optional parameters:

None

# Required parameters

EscapeType (MQCFIN)

Escape type (parameter identifier: MQIACF\_ESCAPE\_TYPE).

The only value supported is:

MQET\_MQSC

MQSeries command.

EscapeText (MQCFST)

Escape text (parameter identifier: MQCACF\_ESCAPE\_TEXT).

A string to hold a command. The length of the string is limited only by the size of the message.

## **Error codes**

In addition to the values for any command shown on page 140, for this command the following may be returned in the response format header:

Reason (MQLONG)

The value may be:

MQRCCF\_ESCAPE\_TYPE\_ERROR

Escape type not valid.

MQRCCF PARM COUNT TOO BIG Parameter count too big.

MQRCCF PARM COUNT TOO SMALL

Parameter count too small.

MQRCCF\_PARM\_SEQUENCE\_ERROR

Parameter sequence not valid.

# **Escape (Response)**

The response to the Escape (MQCMD\_ESCAPE) command consists of the response header followed by two parameter structures, one containing the escape type, and the other containing the text response. More than one such message may be issued, depending upon the command contained in the Escape request.

The *Command* field in the response header MQCFH contains the MQCMD\_\* command identifier of the text command contained in the *EscapeText* parameter in the original Escape command. For example, if *EscapeText* in the original Escape command specified PING QMGR, *Command* in the response has the value MQCMD\_PING\_Q\_MGR.

If it is possible to determine the outcome of the command, the <code>CompCode</code> in the response header identifies whether the command was successful. The success or otherwise can therefore be determined without the recipient of the response having to parse the text of the response.

If it is not possible to determine the outcome of the command, *CompCode* in the response header has the value MQCC\_UNKNOWN, and *Reason* is MQRC\_NONE.

This response is not supported on 32-bit Windows.

## Always returned:

EscapeType, EscapeText

## Returned if requested:

None

## **Parameters**

```
EscapeType (MQCFIN)
```

Escape type (parameter identifier: MQIACF\_ESCAPE\_TYPE).

The only value supported is:

MQET MQSC

MQSeries command.

#### EscapeText (MQCFST)

Escape text (parameter identifier: MQCACF\_ESCAPE\_TEXT).

A string holding the response to the original command.

# **Inquire Channel**

The Inquire Channel (MQCMD\_INQUIRE\_CHANNEL) command inquires about the attributes of MQSeries channel definitions.

This PCF is supported on all platforms.

## Required parameters:

ChannelName

## Optional parameters:

Channel Type, Channel Attrs

## Required parameters

Channel Name (MQCFST)

Channel name (parameter identifier: MQCACH\_CHANNEL\_NAME).

Generic channel names are supported. A generic name is a character string followed by an asterisk (\*), for example ABC\*, and it selects all channels having names that start with the selected character string. An asterisk on its own matches all possible names.

The channel name is always returned, regardless of the attributes requested.

The maximum length of the string is MQ\_CHANNEL\_NAME\_LENGTH.

# **Optional parameters**

Channel Type (MQCFIN)

Channel type (parameter identifier: MQIACH\_CHANNEL\_TYPE).

If this parameter is present, eligible channels are limited to those of the specified type. Any attribute selector specified in the *ChannelAttrs* list which is only valid for channels of a different type or types is ignored; no error is raised.

If this parameter is not present (or if MQCHT\_ALL is specified), channels of all types except MQCHT\_CLNTCONN are eligible. Each attribute specified must be a valid channel attribute selector (that is, it must be one of those in the following list), but it may not be applicable to all (or any) of the channels actually returned. Channel attribute selectors that are valid but not applicable to the channel are ignored, no error messages occur, and no attribute is returned.

The value may be:

MQCHT\_SENDER Sender.

MQCHT\_SERVER

Server.

MQCHT\_RECEIVER Receiver.

MQCHT\_REQUESTER Requester.

#### MQCHT SVRCONN

Server-connection (for use by clients).

This value is not supported in the following environment: 32-bit Windows.

#### MQCHT CLNTCONN

Client connection.

This value is not supported in the following environments: OS/400, 32-bit Windows.

## MQCHT\_CLUSRCVR

Cluster-receiver.

This value is supported in the following environments: AIX, HP-UX, OS/2, Sun Solaris, Windows NT.

## MQCHT\_CLUSSDR

Cluster-sender.

This value is supported in the following environments: AIX, HP-UX, OS/2, Sun Solaris, Windows NT.

## MQCHT\_ALL

All types.

The default value if this parameter is not specified is MQCHT\_ALL.

**Note:** If this parameter is present, it must occur immediately after the *ChannelName* parameter. Failure to do this can result in a MQRCCF\_MSG\_LENGTH\_ERROR error message.

#### ChannelAttrs (MQCFIL)

Channel attributes (parameter identifier: MQIACF\_CHANNEL\_ATTRS).

The attribute list may specify the following on its own (this is the default value used if the parameter is not specified):

#### MQIACF ALL

All attributes.

or a combination of the following:

## Relevant for any channel type:

MQCACH\_CHANNEL\_NAME

Channel name.

MQIACH\_CHANNEL\_TYPE

Channel type.

MQIACH\_XMIT\_PROTOCOL\_TYPE

Transport (transmission protocol) type.

MQCACH\_DESC

Description.

MQCACH\_SEC\_EXIT\_NAME

Security exit name.

MQCACH\_MSG\_EXIT\_NAME

Message exit name.

MQCACH\_SEND\_EXIT\_NAME Send exit name.

MQCACH\_RCV\_EXIT\_NAME Receive exit name.

MQIACH MAX MSG LENGTH Maximum message length.

MQCACH\_SEC\_EXIT\_USER\_DATA Security exit user data.

MQCACH\_MSG\_EXIT\_USER\_DATA Message exit user data.

MQCACH\_SEND\_EXIT\_USER\_DATA Send exit user data.

MQCACH\_RCV\_EXIT\_USER\_DATA Receive exit user data.

The following are supported on AIX, HP-UX, OS/2, Sun Solaris, Windows NT.

MQCA\_ALTERATION\_DATE Date on which the definition was last altered.

MQCA ALTERATION TIME Time at which the definition was last altered.

## Relevant for sender or server channel types:

MQCACH\_XMIT\_Q\_NAME Transmission queue name.

MQCACH MCA NAME Message channel agent name.

MQCACH\_MODE\_NAME Mode name.

MQCACH\_TP\_NAME Transaction program name.

MQIACH\_BATCH\_SIZE Batch size.

MQIACH DISC INTERVAL Disconnection interval.

MQIACH\_SHORT\_RETRY Short retry count.

MQIACH\_SHORT\_TIMER Short timer.

MQIACH\_LONG\_RETRY Long retry count.

MQIACH\_LONG\_TIMER Long timer.

MQIACH\_SEQUENCE\_NUMBER\_WRAP Sequence number wrap.

#### MQIACH DATA CONVERSION

Whether sender should convert application data.

#### MQIACH\_MCA\_TYPE

MCA type.

#### MQCACH MCA USER ID

MCA user identifier.

The following is supported on Digital OpenVMS, OS/2, OS/400, Tandem NonStop Kernel, UNIX systems, 32-bit Windows, and Windows NT:

## MQCACH CONNECTION NAME

Connection name.

The following are supported on Digital OpenVMS, OS/2, Tandem NonStop Kernel, UNIX systems, and Windows NT:

## MQCACH\_USER\_ID

User identifier.

#### MQCACH PASSWORD

Password.

The following are supported on AIX, HP-UX, OS/2, OS/400, Sun Solaris, and Windows NT:

## MQIACH\_BATCH\_INTERVAL

Batch wait interval (seconds).

#### MQIACH\_HB\_INTERVAL

Heartbeat interval (seconds).

The following is supported on AIX, HP-UX, OS/2, OS/400, Sun Solaris, 32-bit Windows, and Windows NT:

## MQIACH\_NPM\_SPEED

Speed of nonpersistent messages.

## Relevant for requester channel type:

### MQCACH MCA NAME

Message channel agent name.

## MQCACH\_MODE\_NAME

Mode name.

## MQCACH\_TP\_NAME

Transaction program name.

#### MQIACH BATCH SIZE

Batch size.

## MQIACH\_SEQUENCE\_NUMBER\_WRAP

Sequence number wrap.

#### MQIACH\_PUT\_AUTHORITY

Put authority.

## MQCACH\_MR\_EXIT\_NAME

Message-retry exit name.

MQCACH\_MR\_EXIT\_USER\_DATA Message-retry exit user data.

MQIACH\_MR\_COUNT

Message retry count.

MQIACH MR INTERVAL

Message retry interval (milliseconds).

MQIACH\_MCA\_TYPE

MCA type.

MQCACH\_MCA\_USER\_ID

MCA user identifier.

The following is supported on Digital OpenVMS, OS/2, OS/400, Tandem NonStop Kernel, UNIX systems, 32-bit Windows, and Windows NT:

MQCACH CONNECTION NAME

Connection name.

The following are supported on Digital OpenVMS, OS/2, Tandem NonStop Kernel, UNIX systems, and Windows NT:

MQCACH USER ID

User identifier.

MQCACH\_PASSWORD

Password.

The following is supported on AIX, HP-UX, OS/2, OS/400, Sun Solaris, and Windows NT:

MQIACH\_HB\_INTERVAL

Heartbeat interval (seconds).

The following is supported on AIX, HP-UX, OS/2, OS/400, Sun Solaris, 32-bit Windows, and Windows NT:

MQIACH\_NPM\_SPEED

Speed of nonpersistent messages.

#### Relevant for receiver channel type:

MQIACH\_BATCH\_SIZE

Batch size.

MQIACH\_SEQUENCE\_NUMBER\_WRAP

Sequence number wrap.

MQIACH PUT AUTHORITY

Put authority.

MQCACH\_MR\_EXIT\_NAME

Message-retry exit name.

MQCACH\_MR\_EXIT\_USER\_DATA

Message-retry exit user data.

MQIACH\_MR\_COUNT

Message retry count.

#### MQIACH MR INTERVAL

Message retry interval (milliseconds).

## MQCACH\_MCA\_USER\_ID

MCA user identifier.

The following is supported on AIX, HP-UX, OS/2, OS/400, Sun Solaris, and Windows NT:

#### MQIACH HB INTERVAL

Heartbeat interval (seconds).

The following is supported on AIX, HP-UX, OS/2, OS/400, Sun Solaris, 32-bit Windows, and Windows NT:

## MQIACH\_NPM\_SPEED

Speed of nonpersistent messages.

## Relevant for server-connection channel type

The following is supported on Digital OpenVMS, OS/2, OS/400, Tandem NonStop Kernel, UNIX systems, and Windows NT:

MQCACH\_MCA\_USER\_ID

MCA user identifier.

## Relevant for client-connection channel type

The following are supported on Digital OpenVMS, OS/2, Tandem NonStop Kernel, UNIX systems, and Windows NT:

MQCACH\_MODE\_NAME

Mode name.

## MQCACH\_TP\_NAME

Transaction program name.

#### MQCA Q MGR NAME

Name of local queue manager.

#### MQCACH CONNECTION NAME

Connection name.

The following are supported on Digital OpenVMS, OS/2 Tandem NonStop Kernel, and UNIX systems:

MQCACH\_USER\_ID

User identifier.

#### MQCACH\_PASSWORD

Password.

## Relevant for cluster-receiver channel type

The following are supported on AIX, HP-UX, OS/2, Sun Solaris, Windows NT.

MQCACH MODE NAME

Mode name.

## MQCACH\_TP\_NAME

Transaction program name.

|        | MQCACH_CONNECTION_NAME Connection name.                                |
|--------|------------------------------------------------------------------------|
|        | MQIACH_DISC_INTERVAL Disconnection interval.                           |
|        | MQIACH_SHORT_RETRY Short retry count.                                  |
| I<br>I | MQIACH_SHORT_TIMER Short timer.                                        |
| I<br>I | MQIACH_LONG_RETRY Long retry count.                                    |
| I<br>I | MQIACH_LONG_TIMER Long timer.                                          |
|        | MQIACH_DATA_CONVERSION Whether sender should convert application data. |
|        | MQIACH_BATCH_SIZE  Batch size.                                         |
|        | MQIACH_PUT_AUTHORITY Put authority.                                    |
|        | MQIACH_SEQUENCE_NUMBER_WRAP Sequence number wrap.                      |
|        | MQCACH_MCA_USER_ID MCA user identifier.                                |
|        | MQCACH_MR_EXIT_NAME  Message-retry exit name.                          |
|        | MQCACH_MR_EXIT_USER_DATA  Message-retry exit user data.                |
|        | MQIACH_MR_COUNT  Message retry count.                                  |
|        | MQIACH_MR_INTERVAL  Message retry interval (milliseconds).             |
|        | MQIACH_HB_INTERVAL Heartbeat interval (seconds).                       |
|        | MQIACH_NPM_SPEED Speed of nonpersistent messages.                      |
|        | MQIACH_BATCH_INTERVAL Batch wait interval (seconds).                   |
|        | MQCA_CLUSTER_NAME Cluster name.                                        |
|        | MQCA_CLUSTER_NAMELIST Cluster namelist.                                |
|        | MQIACH_NETWORK_PRIORITY  Network priority.                             |
| 1      | Relevant for cluster-sender channel type                               |

|      | The following are currented on AIV HD IIV OS/2 Sun Selecie Windows        |
|------|---------------------------------------------------------------------------|
| <br> | The following are supported on AIX, HP-UX, OS/2, Sun Solaris, Windows NT. |
| <br> | MQCACH_MODE_NAME  Mode name.                                              |
| <br> | MQCACH_TP_NAME Transaction program name.                                  |
| <br> | MQCACH_CONNECTION_NAME Connection name.                                   |
| <br> | MQIACH_DISC_INTERVAL Disconnection interval.                              |
| <br> | MQIACH_SHORT_RETRY Short retry count.                                     |
| <br> | MQIACH_SHORT_TIMER Short timer.                                           |
| <br> | MQIACH_LONG_RETRY Long retry count.                                       |
| <br> | MQIACH_LONG_TIMER Long timer.                                             |
| <br> | MQIACH_DATA_CONVERSION Whether sender should convert application data.    |
| <br> | MQIACH_BATCH_SIZE Batch size.                                             |
| <br> | MQIACH_SEQUENCE_NUMBER_WRAP Sequence number wrap.                         |
| <br> | MQIACH_MCA_TYPE MCA type.                                                 |
| <br> | MQCACH_MCA_NAME  Message channel agent name.                              |
| <br> | MQCACH_MCA_USER_ID MCA user identifier.                                   |
| <br> | MQCACH_USER_ID User identifier.                                           |
| <br> | MQCACH_PASSWORD Password.                                                 |
| <br> | MQIACH_HB_INTERVAL Heartbeat interval (seconds).                          |
| <br> | MQIACH_NPM_SPEED Speed of nonpersistent messages.                         |
| <br> | MQIACH_BATCH_INTERVAL Batch wait interval (seconds).                      |
| <br> | MQCA_CLUSTER_NAME Cluster name.                                           |
| <br> | MQCA_CLUSTER_NAMELIST Cluster namelist.                                   |
|      |                                                                           |

## **Error codes**

In addition to the values for any command shown on page 140, for this command the following may be returned in the response format header:

Reason (MQLONG)

The value may be:

MQRC\_SELECTOR\_ERROR (2067, X'813') Attribute selector not valid.

MQRCCF\_CFIL\_COUNT\_ERROR
Count of parameter values not valid.

MQRCCF\_CFIL\_DUPLICATE\_VALUE Duplicate parameter.

MQRCCF\_CFIL\_LENGTH\_ERROR Structure length not valid.

MQRCCF\_CFIL\_PARM\_ID\_ERROR Parameter identifier is not valid.

MQRCCF\_CFIN\_DUPLICATE\_PARM Duplicate parameter.

MQRCCF\_CFIN\_LENGTH\_ERROR Structure length not valid.

MQRCCF\_CFIN\_PARM\_ID\_ERROR Parameter identifier is not valid.

MQRCCF\_CFST\_DUPLICATE\_PARM Duplicate parameter.

MQRCCF\_CFST\_LENGTH\_ERROR Structure length not valid.

MQRCCF\_CFST\_PARM\_ID\_ERROR Parameter identifier is not valid.

MQRCCF\_CFST\_STRING\_LENGTH\_ERR String length not valid.

MQRCCF\_CHANNEL\_NAME\_ERROR Channel name error.

MQRCCF\_CHANNEL\_NOT\_FOUND Channel not found.

MQRCCF\_CHANNEL\_TYPE\_ERROR Channel type not valid.

MQRCCF\_PARM\_COUNT\_TOO\_BIG Parameter count too big.

MQRCCF\_PARM\_COUNT\_TOO\_SMALL Parameter count too small.

MQRCCF\_STRUCTURE\_TYPE\_ERROR Structure type not valid.

# **Inquire Channel (Response)**

The response to the Inquire Channel (MQCMD\_INQUIRE\_CHANNEL) command consists of the response header followed by the *ChannelName* structure and the requested combination of attribute parameter structures (where applicable). If a generic channel name was specified, one such message is generated for each channel found.

This response is supported on all platforms.

#### Always returned:

Channel Name

## Returned if requested:

ChannelType, TransportType, ModeName, TpName, QMgrName, XmitQName, ConnectionName, MCAName, ChannelDesc, BatchSize, DiscInterval, ShortRetryCount, ShortRetryInterval, LongRetryCount, LongRetryInterval, DataConversion, SecurityExit, MsgExit, SendExit, ReceiveExit, PutAuthority, SeqNumberWrap, MaxMsgLength, SecurityUserData, MsgUserData, SendUserData, ReceiveUserData, MCAType, MCAUserIdentifier, UserIdentifier, Password, MsgRetryExit, MsgRetryUserData, MsgRetryCount, MsgRetryInterval, HeartbeatInterval, NonPersistentMsgSpeed, BatchInterval, AlterationDate, AlterationTime, ClusterName, ClusterNamelist, NetworkPriority

# Response data

ChannelName (MQCFST)

Channel name (parameter identifier: MQCACH\_CHANNEL\_NAME).

The maximum length of the string is MQ\_CHANNEL\_NAME\_LENGTH.

#### Channel Type (MQCFIN)

Channel type (parameter identifier: MQIACH\_CHANNEL\_TYPE).

The value may be:

MQCHT\_SENDER

Sender.

MQCHT\_SERVER

Server.

MQCHT\_RECEIVER

Receiver.

MQCHT\_REQUESTER

Requester.

MQCHT\_SVRCONN

Server-connection (for use by clients).

MQCHT CLNTCONN

Client connection.

MQCHT\_CLUSRCVR

Cluster-receiver.

MQCHT\_CLUSSDR

Cluster-sender.

```
TransportType (MQCFIN)
       Transmission protocol type (parameter identifier:
       MQIACH_XMIT_PROTOCOL_TYPE).
       The value may be:
       MQXPT_LU62
            LU 6.2.
       MQXPT TCP
            TCP.
       MQXPT_NETBIOS
            NetBIOS.
       MQXPT SPX
            SPX.
       MQXPT_DECNET
            DECnet.
       MQXPT UDP
            UDP.
ModeName (MQCFST)
       Mode name (parameter identifier: MQCACH MODE NAME).
       The maximum length of the string is MQ_MODE_NAME_LENGTH.
TpName (MQCFST)
       Transaction program name (parameter identifier: MQCACH_TP_NAME).
       The maximum length of the string is MQ TP NAME LENGTH.
QMgrName (MQCFST)
       Queue manager name (parameter identifier: MQCA_Q_MGR_NAME).
       The maximum length of the string is MQ_Q_MGR_NAME_LENGTH.
XmitQName (MQCFST)
       Transmission queue name (parameter identifier:
       MQCACH_XMIT_Q_NAME).
       The maximum length of the string is MQ_Q_NAME_LENGTH.
ConnectionName (MQCFST)
       Connection name (parameter identifier: MQCACH_CONNECTION_NAME).
       The maximum length of the string is MQ_CONN_NAME_LENGTH.
MCAName (MQCFST)
       Message channel agent name (parameter identifier:
       MQCACH MCA NAME).
       The maximum length of the string is MQ_MCA_NAME_LENGTH.
ChannelDesc (MQCFST)
       Channel description (parameter identifier: MQCACH_DESC).
       The maximum length of the string is MQ_CHANNEL_DESC_LENGTH.
BatchSize (MQCFIN)
       Batch size (parameter identifier: MQIACH_BATCH_SIZE).
DiscInterval (MQCFIN)
       Disconnection interval (parameter identifier: MQIACH_DISC_INTERVAL).
```

Short retry count (parameter identifier: MQIACH\_SHORT\_RETRY).

ShortRetryInterval (MQCFIN)

Short timer (parameter identifier: MQIACH\_SHORT\_TIMER).

LongRetryCount (MQCFIN)

Long retry count (parameter identifier: MQIACH\_LONG\_RETRY).

LongRetryInterval (MQCFIN)

Long timer (parameter identifier: MQIACH\_LONG\_TIMER).

DataConversion (MQCFIN)

Whether sender should convert application data (parameter identifier: MQIACH\_DATA\_CONVERSION).

The value may be:

MQCDC\_NO\_SENDER\_CONVERSION No conversion by sender.

MQCDC\_SENDER\_CONVERSION Conversion by sender.

SecurityExit (MQCFST)

Security exit name (parameter identifier: MQCACH\_SEC\_EXIT\_NAME).

The maximum length of the exit name depends on the environment in which the exit is running. MQ\_EXIT\_NAME\_LENGTH gives the maximum length for the environment in which your application is running. MQ\_MAX\_EXIT\_NAME\_LENGTH gives the maximum for all supported environments.

MsqExit (MQCFSL)

Message exit name (parameter identifier: MQCACH\_MSG\_EXIT\_NAME).

The maximum length of the exit name depends on the environment in which the exit is running. MQ\_EXIT\_NAME\_LENGTH gives the maximum length for the environment in which your application is running. MQ\_MAX\_EXIT\_NAME\_LENGTH gives the maximum for all supported environments.

In the following environments, if more than one message exit has been defined for the channel, the list of names is returned in an MQCFSL structure instead of an MQCFST structure: AIX, HP-UX, OS/2, OS/400, Sun Solaris, Windows NT.

SendExit (MQCFSL)

Send exit name (parameter identifier: MQCACH SEND EXIT NAME).

The maximum length of the exit name depends on the environment in which the exit is running. MQ\_EXIT\_NAME\_LENGTH gives the maximum length for the environment in which your application is running. MQ\_MAX\_EXIT\_NAME\_LENGTH gives the maximum for all supported environments.

In the following environments, if more than one send exit has been defined for the channel, the list of names is returned in an MQCFSL structure instead of an MQCFST structure: AIX, HP-UX, OS/2, OS/400, Sun Solaris, Windows NT.

. | | | | | |

### ReceiveExit (MQCFSL)

Receive exit name (parameter identifier: MQCACH RCV EXIT NAME).

The maximum length of the exit name depends on the environment in which the exit is running. MQ EXIT NAME LENGTH gives the maximum length for the environment in which your application is running. MQ\_MAX\_EXIT\_NAME\_LENGTH gives the maximum for all supported environments.

In the following environments, if more than one receive exit has been defined for the channel, the list of names is returned in an MQCFSL structure instead of an MQCFST structure: AIX, HP-UX, OS/2, OS/400, Sun Solaris, Windows NT.

#### PutAuthority (MQCFIN)

Put authority (parameter identifier: MQIACH\_PUT\_AUTHORITY).

The value may be:

MQPA DEFAULT

Default user identifier is used.

MQPA CONTEXT

Context user identifier is used.

#### SeaNumberWrap (MQCFIN)

Sequence wrap number (parameter identifier: MQIACH\_SEQUENCE\_NUMBER\_WRAP).

#### MaxMsgLength (MQCFIN)

Maximum message length (parameter identifier: MQIACH MAX MSG LENGTH).

## SecurityUserData (MQCFST)

Security exit user data (parameter identifier: MQCACH\_SEC\_EXIT\_USER\_DATA).

The maximum length of the string is MQ\_EXIT\_DATA\_LENGTH.

#### MsgUserData (MQCFSL)

Message exit user data (parameter identifier: MQCACH\_MSG\_EXIT\_USER\_DATA).

The maximum length of the string is MQ\_EXIT\_DATA\_LENGTH.

In the following environments, if more than one message exit user data string has been defined for the channel, the list of strings is returned in an MQCFSL structure instead of an MQCFST structure: AIX, HP-UX, OS/2, OS/400, Sun Solaris, Windows NT.

## SendUserData (MQCFSL)

Send exit user data (parameter identifier: MQCACH\_SEND\_EXIT\_USER\_DATA).

The maximum length of the string is MQ\_EXIT\_DATA\_LENGTH.

In the following environments, if more than one send exit user data string has been defined for the channel, the list of strings is returned in an MQCFSL structure instead of an MQCFST structure: AIX, HP-UX, OS/2, OS/400, Sun Solaris, Windows NT.

## ReceiveUserData (MQCFSL)

Receive exit user data (parameter identifier:

MQCACH\_RCV\_EXIT\_USER\_DATA).

The maximum length of the string is MQ\_EXIT\_DATA\_LENGTH.

In the following environments, if more than one receive exit user data string has been defined for the channel, the list of strings is returned in an MQCFSL structure instead of an MQCFST structure: AIX, HP-UX, OS/2, OS/400, Sun Solaris, Windows NT.

## MCAType (MQCFIN)

Message channel agent type (parameter identifier: MQIACH\_MCA\_TYPE).

The value may be:

MQMCAT\_PROCESS

Process.

MQMCAT\_THREAD

Thread (OS/2 and Windows NT only).

## MCAUserIdentifier (MQCFST)

Message channel agent user identifier (parameter identifier: MQCACH\_MCA\_USER\_ID).

The maximum length of the MCA user identifier depends on the environment in which the MCA is running. MQ\_MCA\_USER\_ID\_LENGTH gives the maximum length for the environment for which your application is running. MQ\_MAX\_MCA\_USER\_ID\_LENGTH gives the maximum for all supported environments.

On Windows NT, the user identifier may be qualified with the domain name in the following format:

user@domain

### UserIdentifier (MQCFST)

Task user identifier (parameter identifier: MQCACH\_USER\_ID).

The maximum length of the string is MQ USER ID LENGTH. However, only the first 10 characters are used.

#### Password (MQCFST)

Password (parameter identifier: MQCACH PASSWORD).

If a nonblank password is defined, it is returned as asterisks. Otherwise, it is returned as blanks.

The maximum length of the string is MQ\_PASSWORD\_LENGTH. However, only the first 10 characters are used.

## MsgRetryExit (MQCFST)

Message retry exit name (parameter identifier: MQCACH\_MR\_EXIT\_NAME).

The maximum length of the exit name depends on the environment in which the exit is running. MQ\_EXIT\_NAME\_LENGTH gives the maximum length for the environment in which your application is running. MQ\_MAX\_EXIT\_NAME\_LENGTH gives the maximum for all supported environments.

MsgRetryUserData (MQCFST)

Message retry exit user data (parameter identifier: MQCACH\_MR\_EXIT\_USER\_DATA). The maximum length of the string is MQ\_EXIT\_DATA\_LENGTH. MsgRetryCount (MQCFIN) Message retry count (parameter identifier: MQIACH\_MR\_COUNT). MsgRetryInterval (MQCFIN) Message retry interval (parameter identifier: MQIACH\_MR\_INTERVAL). BatchInterval (MQCFIN) Batch interval (parameter identifier: MQIACH\_BATCH\_INTERVAL). HeartbeatInterval (MQCFIN) Heartbeat interval (parameter identifier: MQIACH\_HB\_INTERVAL). NonPersistentMsgSpeed (MQCFIN) Speed at which non-persistent messages are to be sent (parameter identifier: MQIACH\_NPM\_SPEED). The value may be: MQNPMS NORMAL Normal speed. MQNPMS FAST Fast speed. AlterationDate (MQCFST) Alteration date (parameter identifier: MQCA\_ALTERATION\_DATE). The date when the information was last altered. AlterationTime (MQCFST) Alteration time (parameter identifier: MQCA\_ALTERATION\_TIME). The time when the information was last altered. ClusterName (MQCFST) Cluster name (parameter identifier: MQCA\_CLUSTER\_NAME). ClusterNamelist (MQCFSL) Cluster namelist (parameter identifier: MQCA\_CLUSTER\_NAMELIST). NetworkPriority (MQCFIN) Network priority (parameter identifier: MQIACH\_NETWORK\_PRIORITY).

# **Inquire Channel Names**

The Inquire Channel Names (MQCMD\_INQUIRE\_CHANNEL\_NAMES) command inquires a list of MQSeries channel names that match the generic channel name, and the optional channel type specified.

This PCF is supported on all platforms.

## Required parameters:

ChannelName

## Optional parameters:

ChannelType

## Required parameters

Channel Name (MQCFST)

Channel name (parameter identifier: MQCACH\_CHANNEL\_NAME).

Generic channel names are supported. A generic name is a character string followed by an asterisk (\*), for example ABC\*, and it selects all objects having names that start with the selected character string. An asterisk on its own matches all possible names.

The maximum length of the string is MQ\_CHANNEL\_NAME\_LENGTH.

# **Optional parameters**

Channel Type (MQCFIN)

Channel type (parameter identifier: MQIACH\_CHANNEL\_TYPE).

If present, this parameter limits the channel names returned to channels of the specified type.

The value may be:

MQCHT\_SENDER

Sender.

MQCHT SERVER

Server.

MQCHT\_RECEIVER

Receiver.

MQCHT\_REQUESTER

Requester.

MQCHT SVRCONN

Server-connection (for use by clients).

This value is not supported in the following environment: 32-bit Windows.

MQCHT\_CLNTCONN

Client connection.

This value is not supported in the following environments: OS/400, 32-bit Windows.

MQCHT\_CLUSRCVR

Cluster-receiver.

MQCHT\_CLUSSDR Cluster-sender.

MQCHT\_ALL All types.

The default value if this parameter is not specified is MQCHT\_ALL, which means that channels of all types except MQCHT\_CLNTCONN are eligible.

## **Error codes**

In addition to the values for any command shown on page 140, for this command the following may be returned in the response format header:

Reason (MQLONG)

The value may be:

MQRCCF\_CFST\_DUPLICATE\_PARM Duplicate parameter.

MQRCCF\_CFST\_LENGTH\_ERROR Structure length not valid.

MQRCCF\_CFST\_PARM\_ID\_ERROR Parameter identifier is not valid.

MQRCCF\_CFST\_STRING\_LENGTH\_ERR String length not valid.

MQRCCF\_CHANNEL\_NAME\_ERROR Channel name error.

MQRCCF\_CHANNEL\_TYPE\_ERROR Channel type not valid.

MQRCCF\_PARM\_COUNT\_TOO\_BIG Parameter count too big.

MQRCCF\_PARM\_COUNT\_TOO\_SMALL Parameter count too small.

MQRCCF\_STRUCTURE\_TYPE\_ERROR Structure type not valid.

# **Inquire Channel Names (Response)**

The response to the Inquire Channel Names (MQCMD\_INQUIRE\_CHANNEL\_NAMES) command consists of the response header followed by a single parameter structure giving zero or more names that match the specified channel name.

This response is supported on all platforms.

## Always returned:

ChannelNames

## Returned if requested:

None

# Response data

Channel Names (MQCFSL)

Channel names (parameter identifier: MQCACH\_CHANNEL\_NAMES).

# **Inquire Channel Status**

The Inquire Channel Status (MQCMD\_INQUIRE\_CHANNEL\_STATUS) command inquires about the status of one or more MQSeries channel instances.

This command cannot be used for client-connection channels.

You must specify the name of the channel for which you want to inquire status information. This can be a specific channel name or a generic channel name. By using a generic channel name, you can inquire either:

- · Status information for all channels, or
- Status information for one or more channels that match the specified name.

You must also specify whether you want:

- The current status data (of current channels only), or
- · The saved status data of all channels.

Status for all channels that meet the selection criteria is given, whether the channels were defined manually or automatically.

Before explaining the syntax and options for this command, it is necessary to describe the format of the status data that is available for channels and the states that channels may have.

There are two classes of data available for channel status. These are **saved** and **current**. The status fields available for saved data are a subset of the fields available for current data and are called **common** status fields. Note that although the common data *fields* are the same, the data *values* may be different for saved and current status. The rest of the fields available for current data are called **current-only** status fields.

- **Saved** data consists of the common status fields noted in the syntax diagram. This data is reset at the following times:
  - For all channels:
    - When the channel enters or leaves STOPPED or RETRY state
  - For a sending channel:
    - Before requesting confirmation that a batch of messages has been received
    - When confirmation has been received
  - For a receiving channel:
    - Just before confirming that a batch of messages has been received
  - For a server connection channel:
    - No data is saved

Therefore, a channel which has never been current will not have any saved status.

 Current data consists of the common status fields and current-only status fields as noted in the syntax diagram. The data fields are continually updated as messages are sent or received.

This method of operation has the following consequences:

 An inactive channel may not have any saved status – if it has never been current or has not yet reached a point where saved status is reset.

- The "common" data fields may have different values for saved and current status.
- A current channel always has current status and may have saved status.

Channels may be current or inactive:

#### **Current channels**

These are channels that have been started, or on which a client has connected, and that have not finished or disconnected normally. They may not yet have reached the point of transferring messages, or data, or even of establishing contact with the partner. Current channels have **current** status and may also have **saved** status.

The term **Active** is used to describe the set of current channels which are not stopped.

#### **Inactive channels**

These are channels that have either not been started or on which a client has not connected, or that have finished or disconnected normally. (Note that if a channel is stopped, it is not yet considered to have finished normally – and is, therefore, still current.) Inactive channels have either **saved** status or no status at all.

There can be more than one instance of a receiver, requester, cluster-sender, cluster-receiver, or server-connection channel current at the same time (the requester is acting as a receiver). This occurs if several senders, at different queue managers, each initiate a session with this receiver, using the same channel name. For channels of other types, there can only be one instance current at any time.

For all channel types, however, there can be more than one set of saved status information available for a given channel name. At most one of these sets relates to a current instance of the channel, the rest relate to previously current instances. Multiple instances arise if different transmission queue names or connection names have been used in connection with the same channel. This can happen in the following cases:

- At a sender or server:
  - If the same channel has been connected to by different requesters (servers only),
  - If the transmission queue name has been changed in the definition, or
  - If the connection name has been changed in the definition.
- At a receiver or requester:
  - If the same channel has been connected to by different senders or servers, or
  - If the connection name has been changed in the definition (for requester channels initiating connection).

The number of sets returned for a given channel can be limited by using the *XmitQName*, *ConnectionName* and *ChannelInstanceType* parameters.

This PCF is supported on all platforms.

Required parameters: Channel Name

**Optional parameters:** XmitQName, ConnectionName ChannelInstanceType,

*ChannelInstanceAttrs* 

# Required parameters

ChannelName (MQCFST)

Channel name (parameter identifier: MQCACH\_CHANNEL\_NAME).

Generic channel names are supported. A generic name is a character string followed by an asterisk (\*), for example ABC\*, and it selects all objects having names that start with the selected character string. An asterisk on its own matches all possible names.

The channel name is always returned, regardless of the instance attributes requested.

The maximum length of the string is MQ\_CHANNEL\_NAME\_LENGTH.

# **Optional parameters**

XmitQName (MQCFST)

Transmission queue name (parameter identifier:

MQCACH\_XMIT\_Q\_NAME).

If this parameter is present, eligible channel instances are limited to those using this transmission queue. If it is not specified, eligible channel instances are not limited in this way.

The transmission queue name is always returned, regardless of the instance attributes requested.

The maximum length of the string is MQ\_Q\_NAME\_LENGTH.

ConnectionName (MQCFST)

Connection name (parameter identifier: MQCACH\_CONNECTION\_NAME).

If this parameter is present, eligible channel instances are limited to those using this connection name. If it is not specified, eligible channel instances are not limited in this way.

The connection name is always returned, regardless of the instance attributes requested.

If the *TransportType* has a value of MQXPT\_TCP, the saved channel status omits any part number from the connection name. A connection name specified when requesting saved channel status should therefore never include a part number. It should only specify the TCP address.

The maximum length of the string is MQ\_CONN\_NAME\_LENGTH.

ChannelInstanceType (MQCFIN)

Channel instance type (parameter identifier: MQIACH\_CHANNEL\_INSTANCE\_TYPE).

It is always returned regardless of the channel instance attributes requested.

The value may be:

### MQOT\_CURRENT\_CHANNEL

Current channel status.

This is the default, and indicates that only current status information for active channels is to be returned.

Both common status information and active-only status information can be requested for current channels.

#### MQOT SAVED CHANNEL

Saved channel status.

Specify this to cause saved status information for both active and inactive channels to be returned.

Only common status information can be returned. Active-only status information is not returned for active channels if this keyword is specified.

The default value if this parameter is not specified is MQOT CURRENT CHANNEL.

### ChannelInstanceAttrs (MQCFIL)

Channel instance attributes (parameter identifier: MQIACH\_CHANNEL\_INSTANCE\_ATTRS).

If status information is requested which is not relevant for the particular channel type, this is not an error. Similarly, it is not an error to request status information that is applicable only to active channels for saved channel instances. In both of these cases, no structure is returned in the response for the information concerned.

For a saved channel instance, the MQCACH\_CURRENT\_LUWID, MQIACH\_CURRENT\_MSGS, and MQIACH\_CURRENT\_SEQ\_NUMBER attributes have meaningful information only if the channel instance is in doubt. However, the attribute values are still returned when requested, even if the channel instance is not in-doubt.

The attribute list may specify the following on its own (this is the default value used if the parameter is not specified):

MQIACF ALL

All attributes.

or a combination of the following:

### Common status

The following information applies to all sets of channel status, whether or not the set is current.

MQCACH\_CHANNEL\_NAME Channel name.

MQCACH\_XMIT\_Q\_NAME

Transmission queue name.

MQCACH CONNECTION NAME

Connection name.

MQIACH CHANNEL INSTANCE TYPE

Channel instance type.

MQCACH\_CURRENT\_LUWID

Logical unit of work identifier for current batch.

MQCACH LAST LUWID

Logical unit of work identifier for last committed batch.

MQIACH\_CURRENT\_MSGS

Number of messages sent or received in current batch.

MQIACH\_CURRENT\_SEQ\_NUMBER

Sequence number of last message sent or received.

MQIACH INDOUBT STATUS

Whether the channel is currently in-doubt.

MQIACH\_LAST\_SEQ\_NUMBER

Sequence number of last message in last committed batch.

MQCACH CURRENT LUWID, MQCACH LAST LUWID, MQIACH\_CURRENT\_MSGS, MQIACH\_CURRENT\_SEQ\_NUMBER, MQIACH\_INDOUBT\_STATUS and MQIACH\_LAST\_SEQ\_NUMBER do not apply to server-connection channels, and no values are returned. If specified on the command they are ignored.

### Current-only status

The following information applies only to current channel instances. The information applies to all channel types, except where stated.

MQCACH CHANNEL START DATE

Date channel was started.

MQCACH\_CHANNEL\_START\_TIME

Time channel was started.

MQCACH\_LAST\_MSG\_DATE

Date last message was sent, or MQI call was handled.

MQCACH\_LAST\_MSG\_TIME

Time last message was sent, or MQI call was handled.

MQCACH\_MCA\_JOB\_NAME

Name of MCA job.

MQIACH BATCHES

Number of completed batches.

MQIACH\_BUFFERS\_SENT

Number of buffers sent.

MQIACH\_BUFFERS\_RCVD

Number of buffers received.

MQIACH\_BYTES\_SENT

Number of bytes sent.

MQIACH\_BYTES\_RCVD

Number of bytes received.

### MQIACH LONG RETRIES LEFT

Number of long retry attempts remaining.

#### MQIACH MCA STATUS

MCA status.

#### MQIACH MSGS

Number of messages sent or received, or number of MQI calls handled.

### MQIACH\_SHORT\_RETRIES\_LEFT

Number of short retry attempts remaining.

### MQIACH\_STOP\_REQUESTED

Whether user stop request has been received.

The following are supported on Digital OpenVMS, OS/2, Tandem NonStop Kernel, UNIX systems, and Windows NT:

### MQIACH\_BATCH\_SIZE

Batch size.

#### MQIACH HB INTERVAL

Heartbeat interval (seconds).

The following is supported on Digital OpenVMS, OS/2, Tandem NonStop Kernel, UNIX systems, 32-bit Windows, and Windows NT:

### MQIACH\_NPM\_SPEED

Speed of nonpersistent messages.

MQIACH\_BATCHES, MQIACH\_LONG\_RETRIES\_LEFT, MQIACH\_SHORT\_RETRIES\_LEFT, MQIACH\_BATCH\_SIZE, MQIACH\_HB\_INTERVAL and MQIACH\_NPM\_SPEED do not apply to server-connection channels, and no values are returned. If specified on the command they are ignored.

### **Error codes**

In addition to the values for any command shown on page 140, for this command the following may be returned in the response format header:

### Reason (MQLONG)

The value may be:

### MQRC\_SELECTOR\_ERROR

(2067, X'813') Attribute selector not valid.

### MQRCCF\_CFIL\_COUNT\_ERROR

Count of parameter values not valid.

#### MQRCCF CFIL DUPLICATE VALUE

Duplicate parameter.

# MQRCCF\_CFIL\_LENGTH\_ERROR

Structure length not valid.

# MQRCCF\_CFIL\_PARM\_ID\_ERROR

Parameter identifier is not valid.

### MQRCCF\_CFIN\_DUPLICATE\_PARM

Duplicate parameter.

- MQRCCF\_CFIN\_LENGTH\_ERROR Structure length not valid.
- MQRCCF\_CFIN\_PARM\_ID\_ERROR Parameter identifier is not valid.
- MQRCCF\_CFST\_DUPLICATE\_PARM Duplicate parameter.
- MQRCCF\_CFST\_LENGTH\_ERROR Structure length not valid.
- MQRCCF\_CFST\_PARM\_ID\_ERROR Parameter identifier is not valid.
- MQRCCF\_CFST\_STRING\_LENGTH\_ERR String length not valid.
- MQRCCF\_CHANNEL\_NAME\_ERROR Channel name error.
- MQRCCF\_CHANNEL\_NOT\_FOUND Channel not found.
- MQRCCF\_CHL\_INST\_TYPE\_ERROR Channel instance type not valid.
- MQRCCF\_CHL\_STATUS\_NOT\_FOUND Channel status not found.
- MQRCCF\_PARM\_COUNT\_TOO\_BIG Parameter count too big.
- MQRCCF\_PARM\_COUNT\_TOO\_SMALL Parameter count too small.
- MQRCCF\_STRUCTURE\_TYPE\_ERROR Structure type not valid.
- MQRCCF\_XMIT\_Q\_NAME\_ERROR Transmission queue name error.

The response to the Inquire Channel Status (MQCMD\_INQUIRE\_CHANNEL\_STATUS) command consists of the response header followed by

- The Channel Name structure,
- The XmitQName structure,
- The ConnectionName structure,
- The Channel Instance Type structure,
- The Channel Type structure, and
- The Channel Status structure

which are followed by the requested combination of status attribute parameter structures. One such message is generated for each channel instance found which matches the criteria specified on the command.

This response is supported on all platforms.

## Always returned:

ChannelName, XmitQName, ConnectionName, ChannelInstanceType, ChannelType, ChannelStatus

### Returned if requested:

InDoubtStatus, LastSequenceNumber, LastLUWID, CurrentMsgs, CurrentSequenceNumber, CurrentLUWID, LastMsgTime, LastMsgDate, Msgs, BytesSent, BytesReceived, Batches, ChannelStartTime, ChannelStartDate, BuffersSent, BuffersReceived, LongRetriesLeft, ShortRetriesLeft, MCAJobName, MCAStatus, StopRequested, BatchSize, HeartbeatInterval, NonPersistentMsgSpeed

# Response data

Channel Name (MQCFST)

Channel name (parameter identifier: MQCACH\_CHANNEL\_NAME).

The maximum length of the string is MQ\_CHANNEL\_NAME\_LENGTH.

XmitQName (MQCFST)

Transmission queue name (parameter identifier:

MQCACH\_XMIT\_Q\_NAME).

The maximum length of the string is MQ\_Q\_NAME\_LENGTH.

ConnectionName (MQCFST)

Connection name (parameter identifier: MQCACH CONNECTION NAME).

The maximum length of the string is MQ\_CONN\_NAME\_LENGTH.

ChannelInstanceType (MQCFIN)

Channel instance type (parameter identifier:

MQIACH\_CHANNEL\_INSTANCE\_TYPE).

The value may be:

MQOT\_CURRENT\_CHANNEL

Current channel status.

MQOT SAVED CHANNEL

Saved channel status.

### Channel Type (MQCFIN)

Channel type (parameter identifier: MQIACH\_CHANNEL\_TYPE).

The value may be:

MQCHT SENDER

Sender.

MQCHT\_SERVER

Server.

MQCHT RECEIVER

Receiver.

MQCHT\_REQUESTER

Requester.

### MQCHT\_SVRCONN

Server-connection (for use by clients).

This value is not supported in the following environment: 32-bit Windows.

### MQCHT\_CLNTCONN

Client connection.

This value is not supported in the following environments: OS/400, 32-bit Windows.

### MQCHT\_CLUSRCVR

Cluster-receiver.

### MQCHT\_CLUSSDR

Cluster-sender.

### ChannelStatus (MQCFIN)

Channel status (parameter identifier: MQIACH\_CHANNEL\_STATUS).

The value may be:

### MQCHS\_BINDING

Channel is negotiating with the partner.

### MQCHS\_STARTING

Channel is waiting to become active.

### MQCHS\_RUNNING

Channel is transferring or waiting for messages.

### MQCHS\_PAUSED

Channel is paused.

### MQCHS\_STOPPING

Channel is in process of stopping.

### MQCHS\_RETRYING

Channel is reattempting to establish connection.

### MQCHS\_STOPPED

Channel is stopped.

### MQCHS\_REQUESTING

Requester channel is requesting connection.

| |

# MQCHS INITIALIZING Channel is initializing.

#### InDoubtStatus (MQCFIN)

Whether the channel is currently in doubt (parameter identifier: MQIACH\_INDOUBT\_STATUS).

A sending channel is only in doubt while the sending Message Channel Agent is waiting for an acknowledgment that a batch of messages, which it has sent, has been successfully received. It is not in doubt at all other times, including the period during which messages are being sent, but before an acknowledgment has been requested.

A receiving channel is never in doubt.

The value may be:

MQCHIDS\_NOT\_INDOUBT Channel is not in-doubt.

MQCHIDS INDOUBT Channel is in-doubt.

#### LastSequenceNumber (MQCFIN)

Sequence number of last message in last committed batch (parameter identifier: MQIACH\_LAST\_SEQ\_NUMBER).

## LastLUWID (MQCFST)

Logical unit of work identifier for last committed batch (parameter identifier: MQCACH LAST LUWID).

The maximum length is MQ\_LUWID\_LENGTH.

# CurrentMsgs (MQCFIN)

Number of messages in-doubt (parameter identifier: MQIACH CURRENT MSGS).

For a sending channel, this is the number of messages that have been sent in the current batch. It is incremented as each message is sent, and when the channel becomes in-doubt it is the number of messages that are in-doubt.

For a receiving channel, it is the number of messages that have been received in the current batch. It is incremented as each message is received.

The value is reset to zero, for both sending and receiving channels, when the batch is committed.

### CurrentSequenceNumber (MQCFIN)

Sequence number of last message in in-doubt batch (parameter identifier: MQIACH\_CURRENT\_SEQ\_NUMBER).

For a sending channel, this is the message sequence number of the last message sent. It is updated as each message is sent, and when the channel becomes in-doubt it is the message sequence number of the last message in the in-doubt batch.

For a receiving channel, it is the message sequence number of the last message that was received. It is updated as each message is received.

### CurrentLUWID (MQCFST)

Logical unit of work identifier for in-doubt batch (parameter identifier: MQCACH\_CURRENT\_LUWID).

The logical unit of work identifier associated with the current batch, for a sending or a receiving channel.

For a sending channel, when the channel is in-doubt it is the LUWID of the in-doubt batch.

It is updated with the LUWID of the next batch when this is known.

The maximum length is MQ\_LUWID\_LENGTH.

### LastMsgTime (MQCFST)

Time last message was sent, or MQI call was handled (parameter identifier: MQCACH\_LAST\_MSG\_TIME).

The maximum length of the string is MQ\_CHANNEL\_TIME\_LENGTH.

### LastMsgDate (MQCFST)

Date last message was sent, or MQI call was handled (parameter identifier: MQCACH\_LAST\_MSG\_DATE).

The maximum length of the string is MQ\_CHANNEL\_DATE\_LENGTH.

### Msgs (MQCFIN)

Number of messages sent or received, or number of MQI calls handled (parameter identifier: MQIACH MSGS).

### BytesSent (MQCFIN)

Number of bytes sent (parameter identifier: MQIACH\_BYTES\_SENT).

### BytesReceived (MQCFIN)

Number of bytes received (parameter identifier: MQIACH\_BYTES\_RCVD).

#### Batches (MQCFIN)

Number of completed batches (parameter identifier: MQIACH\_BATCHES).

### ChannelStartTime (MQCFST)

Time channel started (parameter identifier:

MQCACH\_CHANNEL\_START\_TIME).

The maximum length of the string is MQ\_CHANNEL\_TIME\_LENGTH.

#### ChannelStartDate (MQCFST)

Date channel started (parameter identifier:

MQCACH CHANNEL START DATE).

The maximum length of the string is MQ CHANNEL DATE LENGTH.

### BuffersSent (MQCFIN)

Number of buffers sent (parameter identifier: MQIACH\_BUFFERS\_SENT).

### BuffersReceived (MQCFIN)

Number of buffers received (parameter identifier:

MQIACH\_BUFFERS\_RCVD).

# LongRetriesLeft (MQCFIN)

Number of long retry attempts remaining (parameter identifier:

MQIACH\_LONG\_RETRIES\_LEFT).

### ShortRetriesLeft (MQCFIN)

Number of short retry attempts remaining (parameter identifier: MQIACH\_SHORT\_RETRIES\_LEFT).

### MCAJobName (MQCFST)

Name of MCA job (parameter identifier: MQCACH\_MCA\_JOB\_NAME).

The maximum length of the string is MQ\_MCA\_JOB\_NAME\_LENGTH.

#### MCAStatus (MQCFIN)

MCA status (parameter identifier: MQIACH\_MCA\_STATUS).

The value may be:

MQMCAS\_STOPPED

Message channel agent stopped.

MQMCAS\_RUNNING

Message channel agent running.

### StopRequested (MQCFIN)

Whether user stop request is outstanding (parameter identifier: MQIACH\_STOP\_REQUESTED).

The value may be:

MQCHSR STOP NOT REQUESTED

User stop request has not been received.

MQCHSR\_STOP\_REQUESTED

User stop request has been received.

### BatchSize (MQCFIN)

Negotiated batch size (parameter identifier: MQIACH\_BATCH\_SIZE).

### HeartbeatInterval (MQCFIN)

Heartbeat interval (parameter identifier: MQIACH\_HB\_INTERVAL).

### NonPersistentMsgSpeed (MQCFIN)

Speed at which nonpersistent messages are to be sent (parameter identifier: MQIACH\_NPM\_SPEED).

The value may be:

MQNPMS\_NORMAL

Normal speed.

MQNPMS\_FAST

Fast speed.

# **Inquire Cluster Queue Manager**

The Inquire Cluster Queue Manager (MQCMD\_INQUIRE\_CLUSTER\_Q\_MGR) command inquires about the attributes of MQSeries queue managers in a cluster.

This PCF is supported if you are using AIX, HP-UX, OS/2, Sun Solaris, and Windows NT only.

### Required parameters:

ClusterQMgrName

## Optional parameters:

Channel, ClusterName, ClusterQMgrAttrs

# Required parameters

ClusterQMgrName (MQCFST)

Queue manager name (parameter identifier:

MQCA\_CLUSTER\_Q\_MGR\_NAME).

Generic queue manager names are supported. A generic name is a character string followed by an asterisk (\*), for example ABC\*, and it selects all queue managers having names that start with the selected character string. An asterisk on its own matches all possible names.

The queue manager name is always returned, regardless of the attributes requested.

The maximum length of the string is MQ\_Q\_MGR\_NAME\_LENGTH.

# **Optional parameters**

Channel (MQCFST)

Channel name (parameter identifier: MQCA\_CHANNEL\_NAME).

Generic channel names are supported. A generic name is a character string followed by an asterisk (\*), for example ABC\*, and it selects all channels having names that start with the selected character string. An asterisk on its own matches all possible names.

The maximum length of the string is MQ\_CHANNEL\_NAME\_LENGTH.

If you do not specify a value for this parameter, channel information about *all* queue managers in the cluster is automatically returned.

ClusterName (MQCFST)

Cluster name (parameter identifier: MQCA\_CLUSTER\_NAME).

Generic cluster names are supported. A generic name is a character string followed by an asterisk (\*), for example ABC\*, and it selects all clusters having names that start with the selected character string. An asterisk on its own matches all possible names.

The maximum length of the string is MQ\_CLUSTER\_NAME\_LENGTH.

If you do not specify a value for this parameter, cluster information about *all* queue managers inquired is automatically returned.

| 1 | ClusterQMgrAttrs (MQCFIL) Attributes (parameter identifier: MQIACF_CLUSTER_Q_MGR_ATTRS).                                    |
|---|----------------------------------------------------------------------------------------------------|
| 1 | The attribute list may specify the following on its own (this is the default value used if the parameter is not specified): |
|   | MQIACF_ALL All attributes.                                                                                                  |
| 1 | or a combination of the following:                                                                                          |
|   | MQCA_ALTERATION_DATE  The date on which the information was last altered, in the form yyyy-mm-dd.                           |
|   | MQCA_ALTERATION_TIME  The time at which the information was last altered, in the form hh.mm.ss.                             |
|   | MQCA_CLUSTER_DATE  The date on which the information became available to the local queue manager.                           |
| 1 | MQCA_CLUSTER_NAME  The name of the cluster to which the channel belongs.                                                    |
|   | MQCA_CLUSTER_TIME  The time at which the information became available to the local queue manager.                           |
| 1 | MQCA_Q_MGR_IDENTIFIER  The unique identifier of the queue manager.                                                          |
| 1 | MQCACH_CONNECTION_NAME Connection name.                                                                                     |
| 1 | MQCACH_DESCRIPTION  Description.                                                                                            |
| 1 | MQCACH_MCA_NAME  Message channel agent name.                                                                                |
| 1 | MQCACH_MCA_USER_ID  MCA user identifier.                                                                                    |
| 1 | MQCACH_MODE_NAME  Mode name.                                                                                                |
| 1 | MQCACH_MR_EXIT_NAME  Message-retry exit name.                                                                               |
| 1 | MQCACH_MR_EXIT_USER_DATA  Message-retry exit user data.                                                                     |
| 1 | MQCACH_MSG_EXIT_NAME  Message exit name.                                                                                    |
| 1 | MQCACH_MSG_EXIT_USER_DATA  Message exit user data.                                                                          |
| 1 | MQCACH_PASSWORD Password.                                                                                                   |

# **Inquire Cluster Queue Manager**

| ]<br>  | MQCACH_RCV_EXIT_NAME Receive exit name.                                  |
|--------|--------------------------------------------------------------------------|
| ]<br>[ | MQCACH_RCV_EXIT_USER_DATA Receive exit user data.                        |
| 1<br>1 | MQCACH_SEC_EXIT_NAME Security exit name.                                 |
| I<br>I | MQCACH_SEC_EXIT_USER_DATA Security exit user data.                       |
| I<br>I | MQCACH_SEND_EXIT_NAME Send exit name.                                    |
| I<br>I | MQCACH_SEND_EXIT_USER_DATA Send exit user data.                          |
| I<br>I | MQCACH_TP_NAME Transaction program name.                                 |
| I<br>I | MQCACH_USER_ID User identifier.                                          |
| I<br>I | MQCACH_XMIT_Q_NAME Transmission queue name.                              |
| I<br>I | MQIACF_Q_MGR_DEFINITION_TYPE  How the cluster queue manager was defined. |
| I<br>I | MQIACF_Q_MGR_TYPE  The function of the queue manager in the cluster.     |
| I<br>I | MQIACF_SUSPEND  Whether the queue manager is suspended from the cluster. |
| I<br>I | MQIACH_BATCH_INTERVAL Batch wait interval (seconds).                     |
| I<br>I | MQIACH_BATCH_SIZE  Batch size.                                           |
| I<br>I | MQIACH_CHANNEL_STATUS Channel status.                                    |
| 1<br>1 | MQIACH_DATA_CONVERSION Whether sender should convert application data.   |
| I<br>I | MQIACH_DISC_INTERVAL Disconnection interval.                             |
| I<br>I | MQIACH_HB_INTERVAL Heartbeat interval (seconds).                         |
| I<br>I | MQIACH_LONG_RETRY Long retry count.                                      |
| 1<br>1 | MQIACH_LONG_TIMER Long timer.                                            |
| I<br>I | MQIACH_MAX_MSG_LENGTH Maximum message length.                            |
| ]<br>  | MQIACH_MCA_TYPE  MCA type.                                               |

| MQIACH_MR_COUNT  Message retry count.                                                                                                    |
|----------------------------------------------------------------------------------------------------|
| MQIACH_MR_INTERVAL  Message retry interval (milliseconds).                                                                                 |
| MQIACH_NETWORK_PRIORITY Network priority.                                                                                                  |
| MQIACH_NPM_SPEED Speed of nonpersistent messages.                                                                                          |
| MQIACH_PUT_AUTHORITY Put authority.                                                                                                    |
| MQIACH_SEQUENCE_NUMBER_WRAP Sequence number wrap.                                                                                          |
| MQIACH_SHORT_RETRY Short retry count.                                                                                                    |
| MQIACH_SHORT_TIMER Short timer.                                                                                                    |
| MQIACH_XMIT_PROTOCOL_TYPE  Transmission protocol type.                                                                                     |
| Error codes                                                                                                    |
| In addition to the values for any command shown on page 140, for this command the following may be returned in the response format header: |
| Reason (MQLONG)  The value may be:                                                                                                    |
| MQRC_SELECTOR_ERROR (2067, X'813') Attribute selector not valid.                                                                           |
| MQRCCF_CFIL_COUNT_ERROR Count of parameter values not valid.                                                                               |
| MQRCCF_CFIL_DUPLICATE_VALUE Duplicate parameter.                                                                                           |
| MQRCCF_CFIL_LENGTH_ERROR Structure length not valid.                                                                                       |
| MQRCCF_CFIL_PARM_ID_ERROR Parameter identifier is not valid.                                                                               |
| MQRCCF_PARM_COUNT_TOO_BIG Parameter count too big.                                                                                         |
| MQRCCF PARM COUNT TOO SMALL                                                                                                    |
| Parameter count too small.                                                                                                    |
|                                                                                                    |

The response to the Inquire Cluster Queue Manager (MQCMD\_INQUIRE\_CLUSTER\_Q\_MGR) command consists of the response header followed by the QMgrName structure and the requested combination of attribute parameter structures.

This response is supported if you are using AIX, HP-UX, OS/2, Sun Solaris, and Windows NT only.

# Always returned:

QMgrName, ChannelName, ClusterName

### Returned if requested:

ChannelName, TransportType, ModeName, TpName, QMgrName, XmitQName, ConnectionName, MCAName, ChannelDesc, BatchSize, DiscInterval, ShortRetryCount, ShortRetryInterval, LongRetryCount, LongRetryInterval, DataConversion, SecurityExit, MsgExit, SendExit, ReceiveExit, PutAuthority, SeqNumberWrap, MaxMsgLength, SecurityUserData, MsgUserData, SendUserData, ReceiveUserData, MCAType, MCAUserIdentifier, UserIdentifier, Password, MsgRetryExit, MsgRetryUserData, MsgRetryCount, MsgRetryInterval, HeartbeatInterval, NonPersistentMsgSpeed, BatchInterval, AlterationDate, AlterationTime, ClusterInfo, ClusterName, QMgrDefinitionType, QMgrType, QMgrIdentifier, ClusterDate, ClusterTime, ChannelStatus, Suspend, NetworkPriority

# Response data

Channel Name (MQCFST)

Channel name (parameter identifier: MQCACH\_CHANNEL\_NAME).

The maximum length of the string is MQ\_CHANNEL\_NAME\_LENGTH.

TransportType (MQCFIN)

Transmission protocol type (parameter identifier:

MQIACH XMIT PROTOCOL TYPE).

The value may be:

MQXPT LU62

LU 6.2.

MQXPT\_TCP

TCP.

**MQXPT NETBIOS** 

NetBIOS.

MQXPT\_SPX

SPX.

MQXPT DECNET

DECnet.

MQXPT\_UDP

UDP.

ModeName (MQCFST)

Mode name (parameter identifier: MQCACH\_MODE\_NAME).

The maximum length of the string is MQ MODE NAME LENGTH.

|        | TpName (MQCFST)  Transaction program name (parameter identifier: MQCACH_TP_NAME).                                       |
|--------|----------------------------------------------------------------------------------------------------|
|        | The maximum length of the string is MQ_TP_NAME_LENGTH.                                                                  |
| 1      | QMgrName (MQCFST)  Queue manager name (parameter identifier: MQCA_Q_MGR_NAME).                                          |
| 1      | The maximum length of the string is MQ_Q_MGR_NAME_LENGTH.                                                               |
| <br>   | XmitQName (MQCFST)  Transmission queue name (parameter identifier:  MQCACH_XMIT_Q_NAME).                                |
|        | The maximum length of the string is MQ_Q_NAME_LENGTH.                                                                   |
| ]<br>] | ConnectionName (MQCFST)  Connection name (parameter identifier: MQCACH_CONNECTION_NAME).                                |
| 1      | The maximum length of the string is MQ_CONN_NAME_LENGTH.                                                                |
| <br>   | MCAName (MQCFST)  Message channel agent name (parameter identifier:  MQCACH_MCA_NAME).                                  |
| 1      | The maximum length of the string is MQ_MCA_NAME_LENGTH.                                                                 |
| 1      | Channel Desc (MQCFST)  Channel description (parameter identifier: MQCACH_DESC).                                         |
| 1      | The maximum length of the string is MQ_CHANNEL_DESC_LENGTH.                                                             |
| 1      | BatchSize (MQCFIN)  Batch size (parameter identifier: MQIACH_BATCH_SIZE).                                               |
| 1      | DiscInterval (MQCFIN)  Disconnection interval (parameter identifier: MQIACH_DISC_INTERVAL).                             |
| I<br>I | ShortRetryCount (MQCFIN) Short retry count (parameter identifier: MQIACH_SHORT_RETRY).                                  |
| I<br>I | ShortRetryInterval (MQCFIN) Short timer (parameter identifier: MQIACH_SHORT_TIMER).                                     |
| 1      | LongRetryCount (MQCFIN)  Long retry count (parameter identifier: MQIACH_LONG_RETRY).                                    |
| 1      | LongRetryInterval (MQCFIN)  Long timer (parameter identifier: MQIACH_LONG_TIMER).                                       |
| <br>   | DataConversion (MQCFIN)  Whether sender should convert application data (parameter identifier: MQIACH_DATA_CONVERSION). |
| 1      | The value may be:                                                                                                    |
| 1      | MQCDC_NO_SENDER_CONVERSION No conversion by sender.                                                                     |
|        | MQCDC_SENDER_CONVERSION Conversion by sender                                                                            |

| I    | SecurityExit (MQCFST)                                                                                                    |
|------|----------------------------------------------------------------------------------------------------|
| i    | Security exit name (parameter identifier: MQCACH_SEC_EXIT_NAME).                                                                                                    |
| 1    | The maximum length of the string is MQ_EXIT_NAME_LENGTH.                                                                                                    |
| 1    | MsgExit (MQCFSL)                                                                                                    |
| 1    | Message exit name (parameter identifier: MQCACH_MSG_EXIT_NAME).                                                                                                    |
| I    | The maximum length of the string is MQ_EXIT_NAME_LENGTH.                                                                                                    |
| <br> | In the following environments, if more than one message exit has been defined for the channel, the list of names is returned in an MQCFSL structure instead of an MQCFST structure: AIX, HP-UX, OS/2, OS/400, Sun Solaris, Windows NT. |
| <br> | SendExit (MQCFSL) Send exit name (parameter identifier: MQCACH_SEND_EXIT_NAME).                                                                                                    |
| 1    | The maximum length of the string is MQ_EXIT_NAME_LENGTH.                                                                                                    |
| <br> | In the following environments, if more than one send exit has been defined for the channel, the list of names is returned in an MQCFSL structure instead of an MQCFST structure: AIX, HP-UX, OS/2, OS/400, Sun Solaris, Windows NT.    |
| 1    | ReceiveExit (MQCFSL)  Receive exit name (parameter identifier: MQCACH_RCV_EXIT_NAME).                                                                                                    |
| 1    | The maximum length of the string is MQ_EXIT_NAME_LENGTH.                                                                                                    |
| <br> | In the following environments, if more than one receive exit has been defined for the channel, the list of names is returned in an MQCFSL structure instead of an MQCFST structure: AIX, HP-UX, OS/2, OS/400, Sun Solaris, Windows NT. |
| <br> | PutAuthority (MQCFIN)  Put authority (parameter identifier: MQIACH_PUT_AUTHORITY).                                                                                                    |
| 1    | The value may be:                                                                                                    |
| 1    | MQPA_DEFAULT Default user identifier is used.                                                                                                    |
| <br> | MQPA_CONTEXT Context user identifier is used.                                                                                                    |
| <br> | SeqNumberWrap (MQCFIN) Sequence wrap number (parameter identifier: MQIACH_SEQUENCE_NUMBER_WRAP).                                                                                                    |
| <br> | MaxMsgLength (MQCFIN)  Maximum message length (parameter identifier:  MQIACH_MAX_MSG_LENGTH).                                                                                                    |
| <br> | SecurityUserData (MQCFST) Security exit user data (parameter identifier: MQCACH_SEC_EXIT_USER_DATA).                                                                                                    |
| I    | The maximum length of the string is MQ_EXIT_DATA_LENGTH.                                                                                                    |

| <br> | MsgUserData (MQCFSL)  Message exit user data (parameter identifier:  MQCACH_MSG_EXIT_USER_DATA).                                                                                                    |
|------|----------------------------------------------------------------------------------------------------|
| 1    | The maximum length of the string is MQ_EXIT_DATA_LENGTH.                                                                                                    |
| <br> | In the following environments, if more than one message exit user data string has been defined for the channel, the list of strings is returned in an MQCFSL structure instead of an MQCFST structure: AIX, HP-UX, OS/2, OS/400, Sun Solaris, Windows NT. |
| <br> | SendUserData (MQCFSL) Send exit user data (parameter identifier: MQCACH_SEND_EXIT_USER_DATA).                                                                                                    |
| 1    | The maximum length of the string is MQ_EXIT_DATA_LENGTH.                                                                                                    |
| <br> | In the following environments, if more than one send exit user data string has been defined for the channel, the list of strings is returned in an MQCFSL structure instead of an MQCFST structure: AIX, HP-UX, OS/2, OS/400, Sun Solaris, Windows NT.    |
| <br> | ReceiveUserData (MQCFSL)  Receive exit user data (parameter identifier:  MQCACH_RCV_EXIT_USER_DATA).                                                                                                    |
| 1    | The maximum length of the string is MQ_EXIT_DATA_LENGTH.                                                                                                    |
| <br> | In the following environments, if more than one receive exit user data string has been defined for the channel, the list of strings is returned in an MQCFSL structure instead of an MQCFST structure: AIX, HP-UX, OS/2, OS/400, Sun Solaris, Windows NT. |
| <br> | MCAType (MQCFIN)  Message channel agent type (parameter identifier: MQIACH_MCA_TYPE).                                                                                                    |
| 1    | The value may be:                                                                                                    |
| <br> | MQMCAT_PROCESS Process.                                                                                                    |
| <br> | MQMCAT_THREAD Thread (OS/2 and Windows NT only).                                                                                                    |
| <br> | MCAUserIdentifier (MQCFST)  Message channel agent user identifier (parameter identifier:  MQCACH_MCA_USER_ID).                                                                                                    |
| 1    | The maximum length of the string is MQ_USER_ID_LENGTH.                                                                                                    |
| <br> | UserIdentifier (MQCFST)  Task user identifier (parameter identifier: MQCACH_USER_ID).                                                                                                    |
| <br> | The maximum length of the string is MQ_USER_ID_LENGTH. However, only the first 10 characters are used.                                                                                                    |
| <br> | Password (MQCFST) Password (parameter identifier: MQCACH_PASSWORD).                                                                                                    |
| <br> | If a nonblank password is defined, it is returned as asterisks. Otherwise, it is returned as blanks.                                                                                                    |

| I<br>I | The maximum length of the string is MQ_PASSWORD_LENGTH. However, only the first 10 characters are used.                            |
|--------|----------------------------------------------------------------------------------------------------|
| <br>   | MsgRetryExit (MQCFST)  Message retry exit name (parameter identifier:  MQCACH_MR_EXIT_NAME).                                       |
| 1      | The maximum length of the string is MQ_EXIT_NAME_LENGTH.                                                                           |
| <br>   | MsgRetryUserData (MQCFST)  Message retry exit user data (parameter identifier:  MQCACH_MR_EXIT_USER_DATA).                         |
| I      | The maximum length of the string is MQ_EXIT_DATA_LENGTH.                                                                           |
| <br>   | MsgRetryCount (MQCFIN)  Message retry count (parameter identifier: MQIACH_MR_COUNT).                                               |
| <br>   | MsgRetryInterval (MQCFIN)  Message retry interval (parameter identifier: MQIACH_MR_INTERVAL).                                      |
| <br>   | BatchInterval (MQCFIN)  Batch interval (parameter identifier: MQIACH_BATCH_INTERVAL).                                              |
| I      | AlterationDate (MQCFST) (parameter identifier: MQCA_ALTERATION_DATE).                                                              |
| 1      | The date at which the information was last altered.                                                                                |
| 1      | AlterationTime (MQCFST) (parameter identifier: MQCA_ALTERATION_TIME).                                                              |
| 1      | The time at which the information was last altered.                                                                                |
| <br>   | HeartbeatInterval (MQCFIN)  Heartbeat interval (parameter identifier: MQIACH_HB_INTERVAL).                                         |
| <br>   | NonPersistentMsgSpeed (MQCFIN)  Speed at which non-persistent messages are to be sent (parameter identifier: MQIACH_NPM_SPEED).    |
| I      | The value may be:                                                                                                    |
| <br>   | MQNPMS_NORMAL Normal speed.                                                                                                    |
| I<br>I | MQNPMS_FAST Fast speed.                                                                                                    |
| I<br>I | ClusterName (MQCFST) Cluster name (parameter identifier: MQCA_CLUSTER_NAME).                                                       |
| [<br>  | <pre>QMgrDefinitionType (MQCFIN)     Queue manager definition type (parameter identifier:     MQIACF_Q_MGR_DEFINITION_TYPE).</pre> |
| I      | The value may be:                                                                                                    |
| <br>   | MQQMDT_EXPLICIT_CLUSTER_SENDER A cluster-sender channel from an explicit definition.                                               |
| <br>   | MQQMDT_AUTO_CLUSTER_SENDER A cluster-sender channel by auto-definition.                                                            |

| <br>   | MQQMDT_CLUSTER_RECEIVER A cluster-receiver channel.                                                                |
|--------|----------------------------------------------------------------------------------------------------|
| <br>   | MQQMDT_AUTO_EXP_CLUSTER_SENDER A cluster-sender channel, both from an explicit definition and by auto-definition.  |
| <br>   | QMgrType (MQCFIN)  Queue manager type (parameter identifier: MQIACF_Q_MGR_TYPE).                                   |
| 1      | The value may be:                                                                                                  |
| 1      | MQQMT_NORMAL A normal queue manager.                                                                               |
| I<br>I | MQQMT_REPOSITORY A repository queue manager.                                                                       |
| <br>   | <pre>QMgrIdentifier (MQCFST)     Queue manager identifier (parameter identifier:     MQCA_Q_MGR_IDENTIFIER).</pre> |
| 1      | The unique identifier of the queue manager.                                                                        |
| ]<br>] | ClusterDate (MQCFST)  Cluster date (parameter identifier: MQCA_CLUSTER_DATE).                                      |
| <br>   | The date at which the information became available to the local queue manager.                                     |
| ]<br>] | ClusterInfo (MQCFIN) Cluster information (parameter identifier: MQIACF_CLUSTER_INFO).                              |
| 1      | The cluster information available to the local queue manager.                                                      |
| 1      | ClusterTime (MQCFST) Cluster time (parameter identifier: MQCA_CLUSTER_TIME).                                       |
| <br>   | The time at which the information became available to the local queue manager.                                     |
| <br>   | ChannelStatus (MQCFIN) Channel status (parameter identifier: MQIACH_CHANNEL_STATUS).                               |
| 1      | The value may be:                                                                                                  |
| <br>   | MQCHS_BINDING Channel is negotiating with the partner.                                                             |
| <br>   | MQCHS_INACTIVE Channel is not active.                                                                              |
| <br>   | MQCHS_STARTING Channel is waiting to become active.                                                                |
| <br>   | MQCHS_RUNNING Channel is transferring or waiting for messages.                                                     |
| 1      | MQCHS_PAUSED Channel is paused.                                                                                    |

| <br>             | MQCHS_STOPPING Channel is in process of stopping.                                       |
|------------------|-----------------------------------------------------------------------------------------|
| <br>             | MQCHS_RETRYING Channel is reattempting to establish connection.                         |
| 1                | MQCHS_STOPPED Channel is stopped.                                                       |
| <br>             | MQCHS_REQUESTING Requester channel is requesting connection.                            |
| 1                | MQCHS_INITIALIZING Channel is initializing.                                             |
| 1                | This parameter is returned if the channel is a cluster-sender channel (CLUSSDR) only.   |
| Suspend<br> <br> | (MQCFIN) Whether the queue manager is suspended (parameter identifier: MQIACF_SUSPEND). |
| I                | The value may be:                                                                       |
| 1                | MQSUS_NO  The queue manager is not suspended from the cluster.                          |
| 1                | MQSUS_YES  The queue manager is suspended from the cluster.                             |
| Network          | Priority (MQCFIN)  Network priority (parameter identifier: MQIACF_NETWORK_PRIORITY).    |

# **Inquire Namelist**

The Inquire Namelist (MQCMD\_INQUIRE\_NAMELIST) command inquires about the attributes of existing MQSeries namelists.

This PCF is supported if you are using AIX, HP-UX, OS/2, Sun Solaris, and Windows NT only.

Required parameters: NamelistName

Optional parameters: NamelistAttrs

# Required parameters

NamelistName (MQCFST)

Namelist name (parameter identifier: MQCA\_NAMELIST\_NAME).

This is the name of the namelist whose attributes are required. Generic namelist names are supported. A generic name is a character string followed by an asterisk (\*), for example ABC\*, and it selects all namelists having names that start with the selected character string. An asterisk on its own matches all possible names.

The namelist name is always returned regardless of the attributes requested.

The maximum length of the string is MQ\_NAMELIST\_NAME\_LENGTH.

# Optional parameters

NamelistAttrs (MQCFIL)

Namelist attributes (parameter identifier: MQIACF\_NAMELIST\_ATTRS).

The attribute list may specify the following on its own (this is the default value if the parameter is not specified):

MQIACF\_ALL

All attributes.

or a combination of the following:

MQCA\_NAMELIST\_NAME

Name of namelist object.

MQCA\_NAMELIST\_DESC

Namelist description.

MQCA NAMES

Names in the namelist.

MQCA\_ALTERATION\_DATE

The date on which the information was last altered, in the form yyyy-mm-dd.

MQCA\_ALTERATION\_TIME

The time at which the information was last altered, in the form hh.mm.ss.

| Error codes |                                                                                                    |
|-------------|----------------------------------------------------------------------------------------------------|
| 1           | In addition to the values for any command shown on page 140, for this command the following may be returned in the response format header: |
| 1           | Reason (MQLONG) The value may be:                                                                                                    |
| <br>        | MQRC_SELECTOR_ERROR (2067, X'813') Attribute selector not valid.                                                                           |
| 1           | MQRC_UNKNOWN_OBJECT_NAME (2085, X'825') Unknown object name.                                                                               |
| 1           | MQRCCF_CFIL_COUNT_ERROR Count of parameter values not valid.                                                                               |
| 1           | MQRCCF_CFIL_DUPLICATE_VALUE  Duplicate parameter.                                                                                          |
| 1<br>1      | MQRCCF_CFIL_LENGTH_ERROR Structure length not valid.                                                                                       |
| 1           | MQRCCF_CFIL_PARM_ID_ERROR Parameter identifier not valid.                                                                                  |
|             | MQRCCF_CFST_DUPLICATE_PARM  Duplicate parameter.                                                                                           |
|             | MQRCCF_CFST_LENGTH_ERROR Structure length not valid.                                                                                       |
|             | MQRCCF_CFST_PARM_ID_ERROR Parameter identifier not valid.                                                                                  |
|             | MQRCCF_CFST_STRING_LENGTH_ERR String length not valid.                                                                                     |
|             | MQRCCF_PARM_COUNT_TOO_BIG Parameter count too big.                                                                                         |
| [<br>[      | MQRCCF_PARM_COUNT_TOO_SMALL Parameter count too small.                                                                                     |
| 1           | MQRCCF_STRUCTURE_TYPE_ERROR Structure type not valid.                                                                                      |

# **Inquire Namelist (Response)**

The response to the Inquire Namelist (MQCMD\_INQUIRE\_NAMELIST) command consists of the response header followed by the <code>NamelistName</code> structure and the requested combination of attribute parameter structures. If a generic namelist name was specified, one such message is generated for each namelist found.

This response is supported if you are using AIX, HP-UX, OS/2, Sun Solaris, and Windows NT only.

### Always returned:

NamelistName

## Returned if requested:

NamelistDesc, Names, AlterationDate, AlterationTime

# Response data

NamelistName (MQCFST)

The name of the namelist definition (parameter identifier:

MQCA\_NAMELIST\_NAME).

The maximum length of the string is MQ\_NAMELIST\_NAME\_LENGTH.

NamelistDesc (MQCFST)

Description of namelist definition (parameter identifier:

MQCA\_NAMELIST\_DESC).

The maximum length of the string is MQ\_NAMELIST\_DESC\_LENGTH.

Names (MQCFSL)

The names contained in the namelist (parameter identifier:

MQCA NAMES).

The number of names in the list is given by the *Count* field in the MQCFSL structure. The length of each name is given by the *StringLength* field in that structure. The maximum length of a name is MQ\_OBJECT\_NAME\_LENGTH.

AlterationDate (MQCFST)

Alteration date (parameter identifier: MQCA\_ALTERATION\_DATE).

The date when the information was last altered.

AlterationTime (MQCFST)

Alteration time (parameter identifier: MQCA\_ALTERATION\_TIME).

The time when the information was last altered.

# **Inquire Namelist Names**

The Inquire Namelist Names (MQCMD\_INQUIRE\_NAMELIST\_NAMES) command inquires for a list of namelist names that match the generic namelist name specified.

This command is supported in the following environments: AIX, HP-UX, OS/2, Sun Solaris, and Windows NT.

## Required parameters:

NamelistName

### Optional parameters:

None

# Required parameters

NamelistName (MQCFST)

Name of namelist (parameter identifier: MQCA\_NAMELIST\_NAME).

Generic namelist names are supported. A generic name is a character string followed by an asterisk (\*), for example ABC\*, and it selects all objects having names that start with the selected character string. An asterisk on its own matches all possible names.

### **Error codes**

In addition to the values for any command shown on page 140, for this command the following may be returned in the response format header:

Reason (MQLONG)

The value may be:

MQRCCF\_CFST\_DUPLICATE\_PARM Duplicate parameter.

MQRCCF\_CFST\_LENGTH\_ERROR Structure length not valid.

MQRCCF\_CFST\_PARM\_ID\_ERROR Parameter identifier not valid.

MQRCCF\_CFST\_STRING\_LENGTH\_ERR String length not valid.

MQRCCF\_PARM\_COUNT\_TOO\_BIG Parameter count too big.

MQRCCF\_PARM\_COUNT\_TOO\_SMALL Parameter count too small.

MQRCCF\_STRUCTURE\_TYPE\_ERROR Structure type not valid.

# **Inquire Namelist Names (Response)**

The response to the Inquire Namelist Names (MQCMD\_INQUIRE\_NAMELIST\_NAMES) command consists of the response header followed by a single parameter structure giving zero or more names that match the specified namelist name.

This response is supported in the following environments: AIX, HP-UX, OS/2, Sun Solaris, and Windows NT.

### Always returned:

NamelistNames

## Returned if requested:

None

# Response data

NamelistNames (MQCFSL)

Namelist Names (parameter identifier: MQCACF\_NAMELIST\_NAMES).

# **Inquire Process**

The Inquire Process (MQCMD\_INQUIRE\_PROCESS) command inquires about the attributes of existing MQSeries processes.

This PCF is not supported if you are using MQSeries for Windows Version 2.1.

**Required parameters:** ProcessName **Optional parameters:** ProcessAttrs

# Required parameters

ProcessName (MQCFST)

Process name (parameter identifier: MQCA\_PROCESS\_NAME).

Generic process names are supported. A generic name is a character string followed by an asterisk (\*), for example ABC\*, and it selects all processes having names that start with the selected character string. An asterisk on its own matches all possible names.

The process name is always returned regardless of the attributes requested.

The maximum length of the string is MQ\_PROCESS\_NAME\_LENGTH.

# **Optional parameters**

ProcessAttrs (MQCFIL)

Process attributes (parameter identifier: MQIACF\_PROCESS\_ATTRS).

The attribute list may specify the following on its own (this is the default value used if the parameter is not specified):

MQIACF\_ALL
All attributes.

or a combination of the following:

MQCA\_PROCESS\_NAME
Name of process definition.

MQCA\_PROCESS\_DESC

Description of process definition.

MQIA\_APPL\_TYPE
Application type.

MQCA\_APPL\_ID
Application identifier.

MQCA\_ENV\_DATA
Environment data.

MQCA\_USER\_DATA User data.

### MQCA\_ALTERATION\_DATE

The date at which the information was last altered, in the form yyyy-mm-dd.

This attribute is supported on AIX, HP-UX, OS/2, Sun Solaris, and Windows NT only.

326

MQCA\_ALTERATION\_TIME

The time at which the information was last altered, in the form

This attribute is supported on AIX, HP-UX, OS/2, Sun Solaris, and Windows NT only.

# **Error codes**

In addition to the values for any command shown on page 140, for this command the following may be returned in the response format header:

Reason (MQLONG)

The value may be:

MQRC SELECTOR ERROR (2067, X'813') Attribute selector not valid.

MQRC\_UNKNOWN\_OBJECT\_NAME (2085, X'825') Unknown object name.

MQRCCF\_CFIL\_COUNT\_ERROR Count of parameter values not valid.

MQRCCF\_CFIL\_DUPLICATE\_VALUE Duplicate parameter.

MQRCCF\_CFIL\_LENGTH\_ERROR Structure length not valid.

MQRCCF CFIL PARM ID ERROR Parameter identifier is not valid.

MQRCCF\_CFST\_DUPLICATE\_PARM Duplicate parameter.

MQRCCF\_CFST\_LENGTH\_ERROR Structure length not valid.

MQRCCF\_CFST\_PARM\_ID\_ERROR Parameter identifier is not valid.

MQRCCF\_CFST\_STRING\_LENGTH\_ERR String length not valid.

MQRCCF\_PARM\_COUNT\_TOO\_BIG Parameter count too big.

MQRCCF\_PARM\_COUNT\_TOO\_SMALL Parameter count too small.

MQRCCF\_STRUCTURE\_TYPE\_ERROR Structure type not valid.

# **Inquire Process (Response)**

The response to the Inquire Process (MQCMD\_INQUIRE\_PROCESS) command consists of the response header followed by the *ProcessName* structure and the requested combination of attribute parameter structures. If a generic process name was specified, one such message is generated for each process found.

This response is not supported on 32-bit Windows.

### Always returned:

ProcessName

### Returned if requested:

ProcessDesc, ApplType, ApplId, EnvData, UserData, AlterationDate, AlterationTime

# Response data

ProcessName (MQCFST)

The name of the process definition (parameter identifier:

MQCA\_PROCESS\_NAME).

The maximum length of the string is MQ\_PROCESS\_NAME\_LENGTH.

ProcessDesc (MQCFST)

Description of process definition (parameter identifier:

MQCA\_PROCESS\_DESC).

The maximum length of the string is MQ\_PROCESS\_DESC\_LENGTH.

ApplType (MQCFIN)

Application type (parameter identifier: MQIA\_APPL\_TYPE).

The value may be:

MQAT\_OS400

OS/400 application.

MQAT\_OS2

OS/2 or Presentation Manager application.

MQAT\_DOS

DOS client application.

MQAT WINDOWS

Windows client or 16-bit Windows application.

MQAT\_WINDOWS\_NT

Windows NT or 32-bit Windows application.

MQAT UNIX

UNIX application.

MQAT\_AIX

AIX application (same value as MQAT\_UNIX).

MQAT\_CICS

CICS transaction.

*user-value*: User-defined application type in the range 65 536 through 999 999 999.

# ApplId (MQCFST) Application identifier (parameter identifier: MQCA\_APPL\_ID). The maximum length of the string is MQ\_PROCESS\_APPL\_ID\_LENGTH. EnvData (MQCFST) Environment data (parameter identifier: MQCA\_ENV\_DATA). The maximum length of the string is MQ\_PROCESS\_ENV\_DATA\_LENGTH.

# UserData (MQCFST)

User data (parameter identifier: MQCA\_USER\_DATA).

The maximum length of the string is MQ\_PROCESS\_USER\_DATA\_LENGTH.

### AlterationDate (MQCFST)

Alteration date (parameter identifier: MQCA\_ALTERATION\_DATE).

The date when the information was last altered.

### AlterationTime (MQCFST)

Alteration time (parameter identifier: MQCA\_ALTERATION\_TIME).

The time when the information was last altered.

# **Inquire Process Names**

The Inquire Process Names (MQCMD\_INQUIRE\_PROCESS\_NAMES) command inquires for a list of process names that match the generic process name specified.

This PCF is not supported if you are using MQSeries for Windows Version 2.1.

### Required parameters:

ProcessName

#### Optional parameters:

None

# Required parameters

ProcessName (MQCFST)

Name of process-definition for queue (parameter identifier: MQCA\_PROCESS\_NAME).

Generic process names are supported. A generic name is a character string followed by an asterisk (\*), for example ABC\*, and it selects all objects having names that start with the selected character string. An asterisk on its own matches all possible names.

# **Error codes**

In addition to the values for any command shown on page 140, for this command the following may be returned in the response format header:

Reason (MQLONG)

The value may be:

MQRCCF\_CFST\_DUPLICATE\_PARM Duplicate parameter.

MQRCCF\_CFST\_LENGTH\_ERROR Structure length not valid.

MQRCCF\_CFST\_PARM\_ID\_ERROR Parameter identifier is not valid.

MQRCCF\_CFST\_STRING\_LENGTH\_ERR String length not valid.

MQRCCF\_PARM\_COUNT\_TOO\_BIG Parameter count too big.

MQRCCF\_PARM\_COUNT\_TOO\_SMALL Parameter count too small.

MQRCCF\_STRUCTURE\_TYPE\_ERROR Structure type not valid.

# **Inquire Process Names (Response)**

The response to the Inquire Process Names (MQCMD\_INQUIRE\_PROCESS\_NAMES) command consists of the response header followed by a single parameter structure giving zero or more names that match the specified process name.

This response is not supported on 32-bit Windows.

# Always returned:

ProcessNames

# Returned if requested:

None

# Response data

ProcessNames (MQCFSL)

Process Names (parameter identifier: MQCACF\_PROCESS\_NAMES).

# **Inquire Queue**

The Inquire Queue (MQCMD\_INQUIRE\_Q) command inquires about the attributes of MQSeries queues.

This PCF is supported on all platforms.

### Required parameters:

**QName** 

### Optional parameters:

QType, ClusterName, ClusterNamelist, ClusterInfo, QAttrs

# Required parameters

QName (MQCFST)

Queue name (parameter identifier: MQCA\_Q\_NAME).

Generic queue names are supported. A generic name is a character string followed by an asterisk (\*), for example ABC\*, and it selects all queues having names that start with the selected character string. An asterisk on its own matches all possible names.

The queue name is always returned, regardless of the attributes requested.

The maximum length of the string is MQ\_Q\_NAME\_LENGTH.

# **Optional parameters**

QType (MQCFIN)

Queue type (parameter identifier: MQIA\_Q\_TYPE).

If this parameter is present, eligible queues are limited to those of the specified type. Any attribute selector specified in the QAttrs list which is only valid for queues of a different type or types is ignored; no error is raised.

If this parameter is not present (or if MQQT\_ALL is specified), queues of all types are eligible. Each attribute specified must be a valid queue attribute selector (that is, it must be one of those in the following list), but it may not be applicable to all (or any) of the queues actually returned. Queue attribute selectors that are valid but not applicable to the queue are ignored, no error messages occur and no attribute is returned. The value may be:

MQQT\_ALL

All queue types.

MQQT LOCAL

Local queue.

MQQT ALIAS

Alias queue definition.

MQQT REMOTE

Local definition of a remote queue.

MQQT CLUSTER

Cluster queue.

The following is supported on all platforms, but on OS/400 for receipt by MQSeries for AS/400 V4R2, or later.:

### MQQT\_MODEL

Model queue definition.

The default value if this parameter is not specified is MQQT\_ALL.

**Note:** If this parameter is present, it must occur immediately after the *QName* parameter.

### ClusterName (MQCFST)

Cluster name (parameter identifier: MQCA\_CLUSTER\_NAME).

The name of the cluster to which the channel belongs.

Generic cluster names are supported. A generic name is a character string followed by an asterisk (\*), for example ABC\*, and it selects all clusters having names that start with the selected character string. An asterisk on its own matches all possible names.

The maximum length of the string is MQ\_CLUSTER\_NAME\_LENGTH.

This parameter is supported in the following environments: AIX, HP-UX, OS/2, Sun Solaris, Windows NT.

### ClusterNamelist (MQCFST)

Cluster namelist (parameter identifier: MQCA\_CLUSTER\_NAMELIST).

The name, of the namelist, that specifies a list of clusters to which the channel belongs.

Generic cluster namelists are supported. A generic name is a character string followed by an asterisk (\*), for example ABC\*, and it selects all cluster namelists having names that start with the selected character string. An asterisk on its own matches all possible names.

This parameter is supported in the following environments: AIX, HP-UX, OS/2, Sun Solaris, Windows NT.

## ClusterInfo (MQCFIN)

Cluster information (parameter identifier: MQIACF\_CLUSTER\_INFO).

This parameter requests that, in addition to information about attributes of queues defined on this queue manager, cluster information about these and other queues in the repository that match the selection criteria will be displayed.

In this case, there may be multiple queues with the same name displayed. The cluster information is shown with a queue type of MQQT\_CLUSTER.

The cluster information is obtained locally from the queue manager.

This parameter is supported in the following environments: AIX, HP-UX, OS/2, Sun Solaris, Windows NT.

#### QAttrs (MQCFIL)

Queue attributes (parameter identifier: MQIACF\_Q\_ATTRS).

The attribute list may specify the following on its own (this is the default value used if the parameter is not specified):

MQIACF ALL

All attributes.

MQCA\_Q\_DESC Queue description. MQIA INHIBIT PUT Whether put operations are allowed. MQIA\_DEF\_PRIORITY Default message priority. MQIA\_DEF\_PERSISTENCE Default message persistence. The following are supported on AIX, HP-UX, OS/2, Sun Solaris, Windows NT. MQCA ALTERATION DATE The date on which the information was last altered, in the form yyyy-mm-dd. MQCA\_ALTERATION\_TIME The time at which the information was last altered, in the form hh.mm.ss. Relevant for alias QType: MQIA\_INHIBIT\_GET Whether get operations are allowed. MQCA\_BASE\_Q\_NAME Name of queue that alias resolves to. MQIA\_SCOPE Queue definition scope. The following are supported on AIX, HP-UX, OS/2, Sun Solaris, and Windows NT: MQCA\_CLUSTER\_NAME Cluster name. MQCA\_CLUSTER\_NAMELIST Cluster namelist. MQIA\_DEF\_BIND Default binding. Relevant for cluster QType: The following are supported on AIX, HP-UX, OS/2, Sun Solaris, and Windows NT: MQCA\_CLUSTER\_NAME Cluster name.

or a combination of the following:

Relevant for any QType:

Queue name.

Queue type.

MQCA\_Q\_NAME

MQIA\_Q\_TYPE

MQCA\_CLUSTER\_Q\_MGR\_NAME

Queue manager name that hosts the queue.

MQCA\_Q\_MGR\_IDENTIFIER

Internally generated queue manager name.

MQCA CLUSTER DATE

Date when the definition became available to the local queue manager.

MQCA\_CLUSTER\_TIME

Time when the definition became available to the local queue manager.

MQIA\_CLUSTER\_Q\_TYPE

Cluster queue type.

### Relevant for local QType:

MQIA\_INHIBIT\_GET

Whether get operations are allowed.

MQCA\_PROCESS\_NAME

Name of process definition.

MQIA\_MAX\_Q\_DEPTH

Maximum number of messages allowed on queue.

MQIA\_MAX\_MSG\_LENGTH

Maximum message length.

MQIA\_BACKOUT\_THRESHOLD

Backout threshold.

MQCA\_BACKOUT\_REQ\_Q\_NAME

Excessive backout requeue name.

MQIA\_SHAREABILITY

Whether queue can be shared.

MQIA\_DEF\_INPUT\_OPEN\_OPTION

Default open-for-input option.

MQIA\_HARDEN\_GET\_BACKOUT

Whether to harden backout count.

MQIA\_MSG\_DELIVERY\_SEQUENCE

Whether message priority is relevant.

MQIA RETENTION INTERVAL

Queue retention interval.

MQIA\_DEFINITION\_TYPE

Queue definition type.

MQIA\_USAGE

Usage.

MQIA OPEN INPUT COUNT

Number of MQOPEN calls that have the queue open for input.

MQIA\_OPEN\_OUTPUT\_COUNT

Number of MQOPEN calls that have the queue open for output.

MQIA\_CURRENT\_Q\_DEPTH

Number of messages on queue.

MQCA\_CREATION\_DATE Queue creation date.

MQCA\_CREATION\_TIME Queue creation time.

MQCA\_INITIATION\_Q\_NAME Initiation queue name.

MQIA\_TRIGGER\_CONTROL Trigger control.

MQIA\_TRIGGER\_TYPE Trigger type.

MQIA\_TRIGGER\_MSG\_PRIORITY

Threshold message priority for triggers.

MQIA\_TRIGGER\_DEPTH Trigger depth.

MQCA\_TRIGGER\_DATA Trigger data.

MQIA\_SCOPE

Queue definition scope.

MQIA\_Q\_DEPTH\_HIGH\_LIMIT High limit for queue depth.

MQIA\_Q\_DEPTH\_LOW\_LIMIT Low limit for queue depth.

MQIA\_Q\_DEPTH\_MAX\_EVENT

Control attribute for queue depth max events.

MQIA\_Q\_DEPTH\_HIGH\_EVENT

Control attribute for queue depth high events.

MQIA\_Q\_DEPTH\_LOW\_EVENT

Control attribute for queue depth low events.

MQIA\_Q\_SERVICE\_INTERVAL Limit for queue service interval.

MQIA\_Q\_SERVICE\_INTERVAL\_EVENT

Control attribute for queue service interval events.

The following is supported on AIX, HP-UX, OS/2, OS/400, Sun Solaris, and Windows NT:

MQIA\_DIST\_LISTS
Distribution list support.

The following are supported on AIX, HP-UX, OS/2, Sun Solaris, and Windows NT:

MQCA\_CLUSTER\_NAME Cluster name.

MQCA\_CLUSTER\_NAMELIST

Cluster name.

MQIA\_DEF\_BIND

Default binding.

#### Relevant for remote QType:

#### MQCA\_REMOTE\_Q\_NAME

Name of remote queue as known locally on the remote queue manager.

#### MQCA\_REMOTE\_Q\_MGR\_NAME

Name of remote queue manager.

#### MQCA\_XMIT\_Q\_NAME

Transmission queue name.

#### MQIA SCOPE

Queue definition scope.

The following are supported on AIX, HP-UX, OS/2, Sun Solaris, and Windows NT:

#### MQCA\_CLUSTER\_NAME

Cluster name.

#### MQCA\_CLUSTER\_NAMELIST

Cluster name.

#### MQIA DEF BIND

Default binding.

#### Relevant for model QType:

#### MQIA\_INHIBIT\_GET

Whether get operations are allowed.

#### MQCA\_PROCESS\_NAME

Name of process definition.

#### MQIA MAX Q DEPTH

Maximum number of messages allowed on queue.

#### MQIA\_MAX\_MSG\_LENGTH

Maximum message length.

#### MQIA\_BACKOUT\_THRESHOLD

Backout threshold.

#### MQCA\_BACKOUT\_REQ\_Q\_NAME

Excessive backout requeue name.

#### MQIA SHAREABILITY

Whether queue can be shared.

#### MQIA\_DEF\_INPUT\_OPEN\_OPTION

Default open-for-input option.

#### MQIA\_HARDEN\_GET\_BACKOUT

Whether to harden backout count.

#### MQIA\_MSG\_DELIVERY\_SEQUENCE

Whether message priority is relevant.

MQIA\_RETENTION\_INTERVAL Queue retention interval.

MQIA\_DEFINITION\_TYPE

Queue definition type.

MQIA\_USAGE Usage.

MQCA\_CREATION\_DATE

Queue creation date.

MQCA\_CREATION\_TIME Queue creation time.

MQCA\_INITIATION\_Q\_NAME Initiation queue name.

MQIA\_TRIGGER\_CONTROL Trigger control.

MQIA\_TRIGGER\_TYPE Trigger type.

MQIA\_TRIGGER\_MSG\_PRIORITY

Threshold message priority for triggers.

MQIA\_TRIGGER\_DEPTH Trigger depth.

MQCA\_TRIGGER\_DATA Trigger data.

MQIA\_Q\_DEPTH\_HIGH\_LIMIT High limit for queue depth.

MQIA\_Q\_DEPTH\_LOW\_LIMIT Low limit for queue depth.

MQIA\_Q\_DEPTH\_MAX\_EVENT

Control attribute for queue depth max events.

MQIA\_Q\_DEPTH\_HIGH\_EVENT

Control attribute for queue depth high events.

MQIA\_Q\_DEPTH\_LOW\_EVENT

Control attribute for queue depth low events.

MQIA\_Q\_SERVICE\_INTERVAL Limit for queue service interval.

MQIA\_Q\_SERVICE\_INTERVAL\_EVENT

Control attribute for queue service interval events.

The following is supported on AIX, HP-UX, OS/2, OS/400, Sun Solaris, and Windows NT:

MQIA\_DIST\_LISTS
Distribution list support.

#### **Error codes**

In addition to the values for any command shown on page 140, for this command the following may be returned in the response format header:

Reason (MQLONG)

The value may be:

MQRC\_SELECTOR\_ERROR (2067, X'813') Attribute selector not valid.

MQRC\_UNKNOWN\_OBJECT\_NAME (2085, X'825') Unknown object name.

MQRCCF\_CFIL\_COUNT\_ERROR
Count of parameter values not valid.

MQRCCF\_CFIL\_DUPLICATE\_VALUE Duplicate parameter.

MQRCCF\_CFIL\_LENGTH\_ERROR Structure length not valid.

MQRCCF\_CFIL\_PARM\_ID\_ERROR Parameter identifier is not valid.

MQRCCF\_CFIN\_DUPLICATE\_PARM Duplicate parameter.

MQRCCF\_CFIN\_LENGTH\_ERROR Structure length not valid.

MQRCCF\_CFIN\_PARM\_ID\_ERROR Parameter identifier is not valid.

MQRCCF\_CFST\_DUPLICATE\_PARM Duplicate parameter.

MQRCCF\_CFST\_LENGTH\_ERROR Structure length not valid.

MQRCCF\_CFST\_PARM\_ID\_ERROR Parameter identifier is not valid.

MQRCCF\_CFST\_STRING\_LENGTH\_ERR String length not valid.

MQRCCF\_PARM\_COUNT\_TOO\_BIG Parameter count too big.

MQRCCF\_PARM\_COUNT\_TOO\_SMALL Parameter count too small.

MQRCCF\_Q\_TYPE\_ERROR Queue type not valid.

MQRCCF\_STRUCTURE\_TYPE\_ERROR Structure type not valid.

### **Inquire Queue (Response)**

The response to the Inquire Queue (MQCMD\_INQUIRE\_Q) command consists of the response header followed by the *QName* structure and the requested combination of attribute parameter structures. If a generic queue name was specified, or cluster queues requested (either by using MQQT\_CLUSTER or MQIACF\_CLUSTER\_INFO), one such message is generated for each queue found.

This PCF is supported on all platforms.

#### Always returned:

**QName** 

#### Returned if requested:

QType, QDesc, InhibitGet, InhibitPut, DefPriority, DefPersistence, ProcessName, MaxQDepth, MaxMsgLength, BackoutThreshold, BackoutRequeueName, Shareability, DefInputOpenOption, HardenGetBackout, MsgDeliverySequence, RetentionInterval, DefinitionType, DistLists, Usage, OpenInputCount, OpenOutputCount, CurrentQDepth, CreationDate, CreationTime, InitiationQName, TriggerControl, TriggerType, TriggerMsgPriority, TriggerDepth, TriggerData, BaseQName, RemoteQName, RemoteQMgrName, XmitQName, Scope, QDepthHighLimit, QDepthLowLimit, QDepthMaxEvent, QDepthHighEvent, QDepthLowEvent, QServiceInterval, QServiceIntervalEvent, AlterationDate, AlterationTime, ClusterDate, ClusterTime, ClusterName, ClusterNamelist, ClusterQType, DefBind, QMgrName, QMgrIdentifier

### Response data

QName (MQCFST)

Queue name (parameter identifier: MQCA\_Q\_NAME).

The maximum length of the string is MQ\_Q\_NAME\_LENGTH.

QType (MQCFIN)

Queue type (parameter identifier: MQIA Q TYPE).

The value may be:

MQQT ALIAS

Alias queue definition.

MQQT CLUSTER

Cluster queue definition.

MQQT LOCAL

Local queue.

MQQT REMOTE

Local definition of a remote queue.

MQQT MODEL

Model queue definition.

QDesc (MQCFST)

Queue description (parameter identifier: MQCA\_Q\_DESC).

The maximum length of the string is MQ\_Q\_DESC\_LENGTH.

#### InhibitGet (MQCFIN)

Whether get operations are allowed (parameter identifier:

MQIA\_INHIBIT\_GET).

The value may be:

MQQA\_GET\_ALLOWED

Get operations are allowed.

MQQA\_GET\_INHIBITED

Get operations are inhibited.

#### InhibitPut (MQCFIN)

Whether put operations are allowed (parameter identifier:

MQIA\_INHIBIT\_PUT).

The value may be:

MQQA\_PUT\_ALLOWED

Put operations are allowed.

MQQA\_PUT\_INHIBITED

Put operations are inhibited.

#### DefPriority (MQCFIN)

Default priority (parameter identifier: MQIA\_DEF\_PRIORITY).

#### DefPersistence (MQCFIN)

Default persistence (parameter identifier: MQIA\_DEF\_PERSISTENCE).

The value may be:

MQPER\_PERSISTENT

Message is persistent.

MQPER NOT PERSISTENT

Message is not persistent.

#### ProcessName (MQCFST)

Name of process definition for queue (parameter identifier:

MQCA PROCESS NAME).

The maximum length of the string is MQ\_PROCESS\_NAME\_LENGTH.

#### MaxQDepth (MQCFIN)

Maximum queue depth (parameter identifier: MQIA\_MAX\_Q\_DEPTH).

#### MaxMsgLength (MQCFIN)

Maximum message length (parameter identifier:

MQIA\_MAX\_MSG\_LENGTH).

#### BackoutThreshold (MQCFIN)

Backout threshold (parameter identifier: MQIA\_BACKOUT\_THRESHOLD).

#### BackoutRequeueName (MQCFST)

Excessive backout requeue name (parameter identifier:

MQCA\_BACKOUT\_REQ\_Q\_NAME).

The maximum length of the string is MQ Q NAME LENGTH.

#### Shareability (MQCFIN)

Whether queue can be shared (parameter identifier:

MQIA\_SHAREABILITY).

The value may be:

#### MQQA\_SHAREABLE

Queue is shareable.

#### MQQA NOT SHAREABLE

Queue is not shareable.

#### DefInputOpenOption (MQCFIN)

Default input open option for defining whether queues can be shared (parameter identifier: MQIA\_DEF\_INPUT\_OPEN\_OPTION).

The value may be:

#### MQOO\_INPUT\_EXCLUSIVE

Open queue to get messages with exclusive access.

#### MQOO\_INPUT\_SHARED

Open queue to get messages with shared access.

#### HardenGetBackout (MQCFIN)

Whether to harden backout (parameter identifier:

MQIA\_HARDEN\_GET\_BACKOUT).

The value may be:

#### MQQA\_BACKOUT\_HARDENED

Backout count remembered.

#### MQQA\_BACKOUT\_NOT\_HARDENED

Backout count may not be remembered.

#### MsgDeliverySequence (MQCFIN)

Whether priority is relevant (parameter identifier:

MQIA\_MSG\_DELIVERY\_SEQUENCE).

The value may be:

#### MQMDS PRIORITY

Messages are returned in priority order.

#### MQMDS FIFO

Messages are returned in FIFO order (first in, first out).

#### RetentionInterval (MQCFIN)

Retention interval (parameter identifier: MQIA\_RETENTION\_INTERVAL).

#### DefinitionType (MQCFIN)

Queue definition type (parameter identifier: MQIA\_DEFINITION\_TYPE).

The value may be:

#### MQQDT\_PREDEFINED

Predefined permanent queue.

#### MQQDT PERMANENT DYNAMIC

Dynamically defined permanent queue.

#### MQQDT TEMPORARY DYNAMIC

Dynamically defined temporary queue.

#### DistLists (MQCFIN)

Distribution list support (parameter identifier: MQIA\_DIST\_LISTS).

This parameter is supported in the following environments: AIX, HP-UX, OS/2, OS/400, Sun Solaris, Windows NT.

The value may be:

#### MQDL SUPPORTED

Distribution lists supported.

#### MQDL NOT SUPPORTED

Distribution lists not supported.

#### Usage (MQCFIN)

Usage (parameter identifier: MQIA\_USAGE).

The value may be:

#### MQUS\_NORMAL

Normal usage.

#### MQUS TRANSMISSION

Transmission queue.

#### OpenInputCount (MQCFIN)

Number of MQOPEN calls that have the queue open for input (parameter identifier: MQIA\_OPEN\_INPUT\_COUNT).

#### OpenOutputCount (MQCFIN)

Number of MQOPEN calls that have the queue open for output (parameter identifier: MQIA\_OPEN\_OUTPUT\_COUNT).

#### CurrentQDepth (MQCFIN)

Current queue depth (parameter identifier: MQIA CURRENT Q DEPTH).

#### CreationDate (MQCFST)

Queue creation date (parameter identifier: MQCA\_CREATION\_DATE).

The maximum length of the string is MQ\_CREATION\_DATE\_LENGTH.

#### CreationTime (MQCFST)

Creation time (parameter identifier: MQCA\_CREATION\_TIME).

The maximum length of the string is MQ\_CREATION\_TIME\_LENGTH.

#### InitiationQName (MQCFST)

Initiation queue name (parameter identifier:

MQCA\_INITIATION\_Q\_NAME).

The maximum length of the string is MQ\_Q\_NAME\_LENGTH.

#### TriggerControl (MQCFIN)

Trigger control (parameter identifier: MQIA\_TRIGGER\_CONTROL).

```
The value may be:
```

MQTC OFF

Trigger messages not required.

MQTC ON

Trigger messages required.

#### TriggerType (MQCFIN)

Trigger type (parameter identifier: MQIA\_TRIGGER\_TYPE).

The value may be:

MQTT NONE

No trigger messages.

MQTT\_FIRST

Trigger message when queue depth goes from 0 to 1.

MQTT EVERY

Trigger message for every message.

MQTT DEPTH

Trigger message when depth threshold exceeded.

#### TriggerMsgPriority (MQCFIN)

Threshold message priority for triggers (parameter identifier: MQIA TRIGGER MSG PRIORITY).

TriggerDepth (MQCFIN)

Trigger depth (parameter identifier: MQIA\_TRIGGER\_DEPTH).

TriggerData (MQCFST)

Trigger data (parameter identifier: MQCA TRIGGER DATA).

The maximum length of the string is MQ\_TRIGGER\_DATA\_LENGTH.

### BaseQName (MQCFST)

Queue name to which the alias resolves (parameter identifier: MQCA\_BASE\_Q\_NAME).

This is the name of a queue that is defined to the local queue manager.

The maximum length of the string is MQ\_Q\_NAME\_LENGTH.

#### RemoteQName (MQCFST)

Name of remote queue as known locally on the remote queue manager (parameter identifier: MQCA\_REMOTE\_Q\_NAME).

The maximum length of the string is MQ\_Q\_NAME\_LENGTH.

#### RemoteQMgrName (MQCFST)

Name of remote queue manager (parameter identifier:

MQCA\_REMOTE\_Q\_MGR\_NAME).

The maximum length of the string is MQ\_Q\_MGR\_NAME\_LENGTH.

#### XmitQName (MQCFST)

Transmission queue name (parameter identifier: MQCA XMIT Q NAME).

The maximum length of the string is MQ\_Q\_NAME\_LENGTH.

#### Scope (MQCFIN)

Scope of the queue definition (parameter identifier: MQIA SCOPE).

On OS/400, this is valid for receipt by MQSeries for AS/400 V4R2, or later.

The value may be:

MQSCO Q MGR

Queue-manager scope.

MQSCO CELL

Cell scope.

#### QDepthHighLimit (MQCFIN)

High limit for queue depth (parameter identifier:

MQIA Q DEPTH HIGH LIMIT).

On OS/400, this is valid for receipt by MQSeries for AS/400 V4R2, or later.

The threshold against which the queue depth is compared to generate a Queue Depth High event.

#### QDepthLowLimit (MQCFIN)

Low limit for queue depth (parameter identifier:

MQIA\_Q\_DEPTH\_LOW\_LIMIT).

On OS/400, this is valid for receipt by MQSeries for AS/400 V4R2, or later.

The threshold against which the queue depth is compared to generate a Queue Depth Low event.

#### QDepthMaxEvent (MQCFIN)

Controls whether Queue Full events are generated (parameter identifier: MQIA\_Q\_DEPTH\_MAX\_EVENT).

On OS/400, this is valid for receipt by MQSeries for AS/400 V4R2, or later.

The value may be:

MQEVR DISABLED

Event reporting disabled.

MQEVR ENABLED

Event reporting enabled.

#### QDepthHighEvent (MQCFIN)

Controls whether Queue Depth High events are generated (parameter identifier: MQIA\_Q\_DEPTH\_HIGH\_EVENT).

On OS/400, this is valid for receipt by MQSeries for AS/400 V4R2, or later.

The value may be:

MQEVR DISABLED

Event reporting disabled.

MQEVR ENABLED

Event reporting enabled.

#### QDepthLowEvent (MQCFIN)

Controls whether Queue Depth Low events are generated (parameter identifier: MQIA\_Q\_DEPTH\_LOW\_EVENT).

On OS/400, this is valid for receipt by MQSeries for AS/400 V4R2, or later. The value may be: MQEVR DISABLED Event reporting disabled. MQEVR ENABLED Event reporting enabled. QServiceInterval (MQCFIN) Target for queue service interval (parameter identifier: MQIA\_Q\_SERVICE\_INTERVAL). On OS/400, this is valid for receipt by MQSeries for AS/400 V4R2, or later. The service interval used for comparison to generate Queue Service Interval High and Queue Service Interval OK events. QServiceIntervalEvent (MQCFIN) Controls whether Service Interval High or Service Interval OK events are generated (parameter identifier: MQIA\_Q\_SERVICE\_INTERVAL\_EVENT). On OS/400, this is valid for receipt by MQSeries for AS/400 V4R2, or later. The value may be: MQQSIE HIGH Queue Service Interval High events enabled. MQQSIE OK Queue Service Interval OK events enabled. MQQSIE\_NONE No queue service interval events enabled. AlterationDate (MQCFST) Alteration date (parameter identifier: MQCA ALTERATION DATE). The date when the information was last altered. AlterationTime (MQCFST) Alteration time (parameter identifier: MQCA\_ALTERATION\_TIME). The time when the information was last altered. ClusterDate (MQCFST) Cluster date (parameter identifier: MQCA\_CLUSTER\_DATE). The date on which the information became available to the local queue

ClusterName (MQCFST)

manager.

Cluster name (parameter identifier: MQCA\_CLUSTER\_NAME).

ClusterNamelist (MQCFST)

Cluster namelist (parameter identifier: MQCA\_CLUSTER\_NAMELIST).

ClusterTime (MQCFST)

Cluster time (parameter identifier: MQCA\_CLUSTER\_TIME).

The time at which the information became available to the local queue manager.

ClusterQType (MQCFIN) Cluster queue type (parameter identifier: MQIA\_CLUSTER\_Q\_TYPE). The value may be: MQCQT LOCAL Q The cluster queue represents a local queue. MQCQT\_ALIAS\_Q The cluster queue represents an alias queue. MQCQT\_REMOTE\_Q The cluster queue represents a remote queue. MQCQT\_Q\_MGR\_ALIAS The cluster queue represents a queue manager alias. DefBind (MQCFIN) Default binding (parameter identifier: MQIA\_DEF\_BIND). The value may be: MQBND\_BIND\_ON\_OPEN Binding fixed by MQOPEN call. MQBND BIND NOT FIXED Binding not fixed. QMgrName (MQCFST) Name of local queue manager (parameter identifier: MQCA\_CLUSTER\_Q\_MGR\_NAME). The maximum length of the string is MQ\_Q\_MGR\_NAME\_LENGTH. QMgrIdentifier (MQCFST) Queue manager identifier (parameter identifier: MQCA\_Q\_MGR\_IDENTIFIER). The unique identifier of the queue manager.

### **Inquire Queue Manager**

The Inquire Queue Manager (MQCMD\_INQUIRE\_Q\_MGR) command inquires about the attributes of a queue manager.

This PCF is supported on all platforms.

#### Required parameters:

None

#### Optional parameters:

**QMgrAttrs** 

### **Optional parameters**

QMgrAttrs (MQCFIL)

Queue manager attributes (parameter identifier:

MQIACF\_Q\_MGR\_ATTRS).

The attribute list may specify the following on its own (this is the default value used if the parameter is not specified):

MQIACF\_ALL

All attributes.

or a combination of the following:

MQCA\_Q\_MGR\_NAME

Name of local queue manager.

MQCA\_Q\_MGR\_DESC

Queue manager description.

MQIA PLATFORM

Platform on which the queue manager resides.

MQIA\_COMMAND\_LEVEL

Command level supported by queue manager.

MQIA\_TRIGGER\_INTERVAL

Trigger interval.

MQCA\_DEAD\_LETTER\_Q\_NAME

Name of dead-letter queue.

MQIA\_MAX\_PRIORITY

Maximum priority.

MQCA COMMAND INPUT Q NAME

System command input queue name.

MQCA\_DEF\_XMIT\_Q\_NAME

Default transmission queue name.

MQIA CODED CHAR SET ID

Coded character set identifier.

MQIA\_MAX\_HANDLES

Maximum number of handles.

MQIA MAX UNCOMMITTED MSGS

Maximum number of uncommitted messages within a unit of work.

MQIA MAX MSG LENGTH Maximum message length.

#### MQIA SYNCPOINT

Syncpoint availability.

#### MQIA AUTHORITY EVENT

Control attribute for authority events.

#### MQIA\_INHIBIT\_EVENT

Control attribute for inhibit events.

#### MQIA\_LOCAL\_EVENT

Control attribute for local events.

#### MQIA\_REMOTE\_EVENT

Control attribute for remote events.

#### MQIA\_START\_STOP\_EVENT

Control attribute for start stop events.

#### MQIA PERFORMANCE EVENT

Control attribute for performance events.

The following attributes are supported on AIX, HP-UX, OS/2, OS/400, Sun Solaris, Windows NT:

#### MQIA DIST LISTS

Distribution list support.

#### MQIA\_CHANNEL\_AUTO\_DEF

Control attribute for automatic channel definition.

#### MQIA CHANNEL AUTO DEF EVENT

Control attribute for automatic channel definition events.

#### MQCA\_CHANNEL\_AUTO\_DEF\_EXIT

Automatic channel definition exit name.

The following attributes are supported on AIX, HP-UX, OS/2, Sun Solaris, and Windows NT:

#### MQCA\_CLUSTER\_WORKLOAD\_DATA

Data passed to the cluster workload exit.

#### MQCA CLUSTER WORKLOAD EXIT

Name of the cluster workload exit.

#### MQIA\_CLUSTER\_WORKLOAD\_LENGTH

Maximum length of the message passed to the cluster workload exit.

#### MQCA\_REPOSITORY\_NAME

Cluster name for the queue manager repository.

#### MQIA\_REPOSITORY\_NAMELIST

Name of the list of clusters for which the queue manager is providing a repository manager service.

#### MQCA\_Q\_MGR\_IDENTIFIER

Internally generated unique queue manager name.

#### MQCA ALTERATION DATE

Date at which the definition was last altered.

#### MQCA\_ALTERATION\_TIME

Time at which the definition was last altered.

#### **Error codes**

In addition to the values for any command shown on page 140, for this command the following may be returned in the response format header:

Reason (MQLONG)

The value may be:

MQRC\_SELECTOR\_ERROR (2067, X'813') Attribute selector not valid.

MQRCCF\_CFIL\_COUNT\_ERROR
Count of parameter values not valid.

MQRCCF\_CFIL\_DUPLICATE\_VALUE Duplicate parameter.

MQRCCF\_CFIL\_LENGTH\_ERROR Structure length not valid.

MQRCCF\_CFIL\_PARM\_ID\_ERROR Parameter identifier is not valid.

MQRCCF\_PARM\_COUNT\_TOO\_BIG Parameter count too big.

MQRCCF\_PARM\_COUNT\_TOO\_SMALL Parameter count too small.

MQRCCF\_STRUCTURE\_TYPE\_ERROR Structure type not valid.

The response to the Inquire Queue Manager (MQCMD\_INQUIRE\_Q\_MGR) command consists of the response header followed by the *QMgrName* structure and the requested combination of attribute parameter structures.

This response is supported on all platforms.

#### Always returned:

QMgrName

#### Returned if requested:

QmgrDesc, Platform, CommandLevel, TriggerInterval, DeadLetterQName, MaxPriority, CommandInputQName, DefXmitQName, CodedCharSetId, MaxHandles, MaxUncommittedMsgs, MaxMsgLength, DistLists, SyncPoint, AuthorityEvent, InhibitEvent, LocalEvent, RemoteEvent, StartStopEvent, PerformanceEvent, ChannelAutoDef, ChannelAutoDefEvent, ChannelAutoDefExit, AlterationDate, AlterationTime, ClusterWorkloadExit, ClusterWorkloadData, ClusterWorkloadLength, QMgrIdentifier, RepositoryName, RepositoryNamelist

### Response data

```
QMgrName (MQCFST)
```

Name of local queue manager (parameter identifier:

MQCA\_Q\_MGR\_NAME).

The maximum length of the string is MQ\_Q\_MGR\_NAME\_LENGTH.

#### QmgrDesc (MQCFST)

Queue manager description (parameter identifier: MQCA\_Q\_MGR\_DESC).

The maximum length of the string is MQ\_Q\_MGR\_DESC\_LENGTH.

#### Platform (MQCFIN)

Platform on which the queue manager resides (parameter identifier: MQIA\_PLATFORM).

The value may be:

MQPL OS400

OS/400.

MQPL OS2

OS/2.

MQPL UNIX

UNIX systems.

MQPL AIX

AIX (same value as MQPL\_UNIX).

MQPL WINDOWS NT

Windows NT or 32-bit Windows.

MQPL\_NSK

Tandem NonStop Kernel.

MQPL VMS

Digital OpenVMS.

#### CommandLevel (MQCFIN)

Command level supported by queue manager (parameter identifier: MQIA\_COMMAND\_LEVEL).

The value may be:

#### MQCMDL\_LEVEL\_1

Level 1 of system control commands.

This value is returned by the following:

- MQSeries for AIX Version 2 Release 2
- MQSeries for MVS/ESA:
  - Version 1 Release 1.1
  - Version 1 Release 1.2
  - Version 1 Release 1.3
- MQSeries for OS/2 version 2 Release 0
- MQSeries for OS/400:
  - Version 2 Release 3
  - Version 3 Release 1
  - Version 3 Release 6
- · MQSeries for Windows Version 2 Release 0.

#### MQCMDL LEVEL 101

MQSeries for Windows Version 2 Release 0.1.

#### MQCMDL LEVEL 110

MQSeries for Windows Version 2 Release 1.

#### MQCMDL LEVEL 200

MQSeries for Windows NT Version 2 Release 0.

#### MQCMDL LEVEL 201

MQSeries for OS/2 Version 2 Release 0.1.

#### MQCMDL LEVEL 210

MQSeries for OS/390 Version 2 Release 1.

#### MQCMDL LEVEL 220

Level 220 of system control commands.

This value is returned by the following:

- MQSeries for AT&T GIS UNIX Version 2 Release 2.
- MQSeries for SINIX and DC/OSx Version 2 Release 2.
- MQSeries for Tandem NonStop Kernel Version 2 Release 2.

#### MQCMDL LEVEL 221

Level 221 of system control commands.

This value is returned by the following:

- MQSeries for AIX Version 2 Release 2.1.
- MQSeries for Digital OpenVMS Version 2 Release 2.

#### MQCMDL LEVEL 320

MQSeries for OS/400 Version 3 Release 2, and Version 3 Release 7.

#### MQCMDL LEVEL 420

MQSeries for AS/400 Version 4 Release 2, and Release 2.1.

#### MQCMDL LEVEL 500

Level 500 of system control commands.

This value is returned by the following:

- MQSeries for AIX Version 5 Release 0
- MQSeries for HP-UX Version 5 Release 0
- MQSeries for OS/2 Warp Version 5 Release 0
- MQSeries for Solaris Version 5 Release 0
- MQSeries for Windows NT Version 5 Release 0

#### MQCMDL LEVEL 510

Level 510 of system control commands.

This value is returned by the following:

- MQSeries for AIX Version 5 Release 1
- MQSeries for HP-UX Version 5 Release 1
- MQSeries for OS/2 Warp Version 5 Release 1
- MQSeries for Solaris Version 5 Release 1
- MQSeries for Windows NT Version 5 Release 1

The set of system control commands that corresponds to a particular value of the *CommandLevel* attribute varies according to the value of the *Platform* attribute; both must be used to decide which system control commands are supported.

#### TriggerInterval (MQCFIN)

Trigger interval (parameter identifier: MQIA\_TRIGGER\_INTERVAL).

Specifies the trigger time interval, expressed in milliseconds, for use only with queues where *TriggerType* has a value of MQTT FIRST.

In this case trigger messages are normally only generated when a suitable message arrives on the queue, and the queue was previously empty. Under certain circumstances, however, an additional trigger message can be generated with MQTT\_FIRST triggering, even if the queue was not empty. These additional trigger messages are not generated more often than every TriggerInterval milliseconds.

The value may be in the range 0 through 999 999.

#### DeadLetterQName (MQCFST)

Dead letter (undelivered message) queue name (parameter identifier: MQCA\_DEAD\_LETTER\_Q\_NAME).

Specifies the name of the local queue that is to be used for undelivered messages. Messages are put on this queue if they cannot be routed to their correct destination.

The maximum length of the string is MQ\_Q\_NAME\_LENGTH.

#### MaxPriority (MQCFIN)

Maximum priority (parameter identifier: MQIA\_MAX\_PRIORITY).

The value may be in the range 0-9.

#### CommandInputQName (MQCFST)

Command input queue name (parameter identifier: MQCA COMMAND INPUT Q NAME).

The maximum length of the string is MQ\_Q\_NAME\_LENGTH.

#### DefXmitQName (MQCFST)

Default transmission queue name (parameter identifier:

MQCA\_DEF\_XMIT\_Q\_NAME).

This is the name of the default transmission queue that is used for the transmission of messages to remote queue managers, if there is no other indication of which transmission queue to use.

The maximum length of the string is MQ\_Q\_NAME\_LENGTH.

#### CodedCharSetId (MQCFIN)

Coded character set identifier (parameter identifier: MQIA\_CODED\_CHAR\_SET\_ID).

#### MaxHandles (MQCFIN)

Maximum number of handles (parameter identifier:

MQIA MAX HANDLES).

Specifies the maximum number of handles that any one job can have open at the same time.

The value may be in the range 1 through 999 999 999.

#### MaxUncommittedMsgs (MQCFIN)

Maximum number of uncommitted messages within a unit of work (parameter identifier: MQIA MAX UNCOMMITTED MSGS).

#### That is:

- The number of messages that can be retrieved, plus
- The number of messages that can be put on a queue, plus
- Any trigger messages generated within this unit of work

under any one syncpoint. This limit does not apply to messages that are retrieved or put outside syncpoint.

The value may be in the range 1 through 10 000.

#### MaxMsqLength (MQCFIN)

Maximum message length (parameter identifier: MQIA\_MAX\_MSG\_LENGTH).

DistLists (MQCFIN)

Distribution list support (parameter identifier: MQIA DIST LISTS). This parameter is supported in the following environments: AIX, HP-UX,

OS/2, OS/400, Sun Solaris, Windows NT.

The value may be:

MQDL SUPPORTED

Distribution lists supported.

MQDL NOT SUPPORTED

Distribution lists not supported.

#### SyncPoint (MQCFIN)

Syncpoint availability (parameter identifier: MQIA\_SYNCPOINT).

The value may be:

#### MQSP AVAILABLE

Units of work and syncpointing available.

#### MQSP NOT AVAILABLE

Units of work and syncpointing not available.

#### AuthorityEvent (MQCFIN)

Controls whether authorization (Not Authorized) events are generated (parameter identifier: MQIA\_AUTHORITY\_EVENT).

On OS/400, this is valid for receipt by MQSeries for AS/400 V4R2, or later.

The value may be:

#### MQEVR DISABLED

Event reporting disabled.

#### MQEVR ENABLED

Event reporting enabled.

#### InhibitEvent (MQCFIN)

Controls whether inhibit (Inhibit Get and Inhibit Put) events are generated (parameter identifier: MQIA\_INHIBIT\_EVENT).

On OS/400, this is valid for receipt by MQSeries for AS/400 V4R2, or later.

The value may be:

#### MQEVR DISABLED

Event reporting disabled.

#### MQEVR\_ENABLED

Event reporting enabled.

#### LocalEvent (MQCFIN)

Controls whether local error events are generated (parameter identifier: MQIA\_LOCAL\_EVENT).

On OS/400, this is valid for receipt by MQSeries for AS/400 V4R2, or later.

The value may be:

#### MQEVR DISABLED

Event reporting disabled.

#### MQEVR\_ENABLED

Event reporting enabled.

#### RemoteEvent (MQCFIN)

Controls whether remote error events are generated (parameter identifier: MQIA\_REMOTE\_EVENT).

On OS/400, this is valid for receipt by MQSeries for AS/400 V4R2, or later.

The value may be:

#### MQEVR\_DISABLED

Event reporting disabled.

#### MQEVR ENABLED

Event reporting enabled.

#### StartStopEvent (MQCFIN)

Controls whether start and stop events are generated (parameter identifier: MQIA\_START\_STOP\_EVENT).

On OS/400, this is valid for receipt by MQSeries for AS/400 V4R2, or later.

The value may be:

#### MQEVR\_DISABLED

Event reporting disabled.

#### MQEVR ENABLED

Event reporting enabled.

#### PerformanceEvent (MQCFIN)

Controls whether performance-related events are generated (parameter identifier: MQIA\_PERFORMANCE\_EVENT).

On OS/400, this is valid for receipt by MQSeries for AS/400 V4R2, or later.

The value may be:

#### MQEVR DISABLED

Event reporting disabled.

#### MQEVR ENABLED

Event reporting enabled.

#### Channel AutoDef (MQCFIN)

Controls whether receiver and server-connection channels can be auto-defined (parameter identifier: MQIA\_CHANNEL\_AUTO\_DEF).

This parameter is supported in the following environments: AIX, HP-UX, OS/2, OS/400, Sun Solaris, Windows NT.

The value may be:

#### MQCHAD DISABLED

Channel auto-definition disabled.

#### MQCHAD ENABLED

Channel auto-definition enabled.

#### ChannelAutoDefEvent (MQCFIN)

Controls whether channel auto-definition events are generated (parameter identifier: MQIA\_CHANNEL\_AUTO\_DEF\_EVENT), when a receiver, server-connection, or cluster-sender channel is auto-defined.

This parameter is supported in the following environments: AIX, HP-UX, OS/2, OS/400, Sun Solaris, Windows NT.

The value may be:

#### MQEVR\_DISABLED

Event reporting disabled.

#### MQEVR\_ENABLED

Event reporting enabled.

# ChannelAutoDefExit (MQCFST) MQCA\_CHANNEL\_AUTO\_DEF\_EXIT). received, if: 1. The channel is a cluster-sender, or is enabled (see Channel AutoDef), described in "Change Channel" on page 144. environments. OS/2, OS/400, Sun Solaris, Windows NT. AlterationDate (MQCFST) The date when the information was last altered. OS/2, Sun Solaris, and Windows NT. AlterationTime (MQCFST) The time when the information was last altered. OS/2, Sun Solaris, and Windows NT. ClusterWorkLoadExit (MQCFST) MQCA CLUSTER WORKLOAD EXIT). environments. OS/2, Sun Solaris, and Windows NT. ClusterWorkLoadData (MQCFST) Data passed to the cluster workload exit (parameter identifier: MQCA\_CLUSTER\_WORKLOAD\_DATA). This parameter is supported in the following environments: AIX, HP-UX,

OS/2, Sun Solaris, and Windows NT.

Channel auto-definition exit name (parameter identifier: This exit is invoked when an inbound request for an undefined channel is 2. Channel auto-definition is enabled (see *Channel AutoDef*). This exit is also invoked when a cluster-receiver channel is started. If a nonblank name is defined, this exit is invoked when an inbound request for an undefined cluster-sender channel is received or channel auto-definition The format of the name is the same as for the SecurityExit parameter The maximum length of the exit name depends on the environment in which the exit is running. MQ\_EXIT\_NAME\_LENGTH gives the maximum length for the environment in which your application is running. MQ MAX EXIT NAME LENGTH gives the maximum for all supported This parameter is supported in the following environments: AIX, HP-UX, Alteration date (parameter identifier: MQCA ALTERATION DATE). This parameter is supported in the following environments: AIX, HP-UX, Alteration time (parameter identifier: MQCA\_ALTERATION\_TIME). This parameter is supported in the following environments: AIX, HP-UX, Name of the cluster workload exit (parameter identifier: The maximum length of the exit name depends on the environment in which the exit is running. MQ\_EXIT\_NAME\_LENGTH gives the maximum length for the environment in which your application is running. MQ\_MAX\_EXIT\_NAME\_LENGTH gives the maximum for all supported This parameter is supported in the following environments: AIX, HP-UX,

| <br> | ClusterWorkLoadLength (MQCFIN) Cluster workload length (parameter identifier: MQIA_CLUSTER_WORKLOAD_LENGTH).       |
|------|----------------------------------------------------------------------------------------------------|
| I    | The maximum length of the message passed to the cluster workload exit.                                             |
| <br> | The value of this attribute must be in the range zero through 999 999.                                             |
| <br> | This parameter is supported in the following environments: AIX, HP-UX, OS/2, Sun Solaris, and Windows NT.          |
| <br> | <pre>QMgrIdentifier (MQCFST)     Queue manager identifier (parameter identifier:     MQCA_Q_MGR_IDENTIFIER).</pre> |
| I    | The unique identifier of the queue manager.                                                                        |
| <br> | RepositoryName (MQCFST) Repository name (parameter identifier: MQCA_REPOSITORY_NAME).                              |
| <br> | The name of a cluster for which this queue manager is to provide a repository service.                             |
| <br> | This parameter is supported in the following environments: AIX, HP-UX, OS/2, Sun Solaris, and Windows NT.          |
| <br> | RepositoryNamelist (MQCFST)  Repository name list (parameter identifier:  MQCA_REPOSITORY_NAMELIST).               |
| <br> | The name of a list of clusters for which this queue manager is to provide a repository service.                    |
| <br> | This parameter is supported in the following environments: AIX, HP-UX, OS/2, Sun Solaris, and Windows NT.          |

### **Inquire Queue Names**

The Inquire Queue Names (MQCMD\_INQUIRE\_Q\_NAMES) command inquires a list of queue names that match the generic queue name, and the optional queue type specified.

This PCF is supported on all platforms.

#### Required parameters:

**QName** 

#### Optional parameters:

QType

### Required parameters

QName (MQCFST)

Queue name (parameter identifier: MQCA\_Q\_NAME).

Generic queue names are supported. A generic name is a character string followed by an asterisk (\*), for example ABC\*, and it selects all objects having names that start with the selected character string. An asterisk on its own matches all possible names.

The maximum length of the string is MQ\_Q\_NAME\_LENGTH.

### **Optional parameters**

QType (MQCFIN)

Queue type (parameter identifier: MQIA\_Q\_TYPE).

If present, this parameter limits the queue names returned to queues of the specified type. If this parameter is not present, queues of all types are eligible. The value may be:

MQQT\_ALL

All queue types.

MQQT\_LOCAL

Local queue.

MQQT\_ALIAS

Alias queue definition.

MQQT REMOTE

Local definition of a remote queue.

The following is supported on all platforms, but on OS/400 for receipt by MQSeries for AS/400 V4R2 or later:

MQQT MODEL

Model queue definition.

The default value if this parameter is not specified is MQQT\_ALL.

#### **Error codes**

In addition to the values for any command shown on page 140, for this command the following may be returned in the response format header:

Reason (MQLONG)

The value may be:

MQRCCF\_CFIN\_DUPLICATE\_PARM Duplicate parameter.

MQRCCF\_CFIN\_LENGTH\_ERROR Structure length not valid.

MQRCCF\_CFIN\_PARM\_ID\_ERROR Parameter identifier is not valid.

MQRCCF\_CFST\_DUPLICATE\_PARM Duplicate parameter.

MQRCCF\_CFST\_LENGTH\_ERROR Structure length not valid.

MQRCCF\_CFST\_PARM\_ID\_ERROR Parameter identifier is not valid.

MQRCCF\_CFST\_STRING\_LENGTH\_ERR String length not valid.

MQRCCF\_PARM\_COUNT\_TOO\_BIG Parameter count too big.

MQRCCF\_PARM\_COUNT\_TOO\_SMALL Parameter count too small.

MQRCCF\_Q\_TYPE\_ERROR Queue type not valid.

MQRCCF\_STRUCTURE\_TYPE\_ERROR Structure type not valid.

## **Inquire Queue Names (Response)**

The response to the Inquire Queue Names (MQCMD\_INQUIRE\_Q\_NAMES) command consists of the response header followed by a single parameter structure giving zero or more names that match the specified queue name.

This response is supported on all platforms.

Always returned:

**QNames** 

Returned if requested:

None

### Response data

QNames (MQCFSL)

Queue names (parameter identifier: MQCACF\_Q\_NAMES).

### **Ping Channel**

The Ping Channel (MQCMD\_PING\_CHANNEL) command tests a channel by sending data as a special message to the remote message queue manager and checking that the data is returned. The data is generated by the local queue manager.

This command can only be used for channels with a Channel Type value of MQCHT\_SENDER, MQCHT\_SERVER, or MQCHT\_CLUSSDR.

Where there is both a locally defined channel and an auto-defined cluster-sender channel of the same name, the command applies to the locally defined channel.

If there is no locally defined channel but more than one auto-defined cluster-sender channel, the command applies to the last channel added to the repository on the local queue manager.

The command is not valid if the channel is running; however it is valid if the channel is stopped or in retry mode.

This PCF is not supported if you are using MQSeries for Windows Version 2.1.

#### Required parameters:

Channel Name

#### Optional parameters:

DataCount

### Required parameters

Channel Name (MQCFST)

Channel name (parameter identifier: MQCACH\_CHANNEL\_NAME).

The name of the channel to be tested. The maximum length of the string is MQ\_CHANNEL\_NAME\_LENGTH.

### Optional parameters

DataCount (MQCFIN)

Data count (parameter identifier: MQIACH\_DATA\_COUNT).

Specifies the length of the data.

Specify a value in the range 16 through 32 768. The default value is 64 bytes.

#### **Error codes**

In addition to the values for any command shown on page 140, for this command the following may be returned in the response format header:

Reason (MQLONG)

The value may be:

MQRCCF\_ALLOCATE\_FAILED Allocation failed.

MQRCCF BIND FAILED Bind failed.

- MQRCCF\_CCSID\_ERROR
  Coded character-set identifier error.
- MQRCCF\_CFIN\_DUPLICATE\_PARM Duplicate parameter.
- MQRCCF\_CFIN\_LENGTH\_ERROR Structure length not valid.
- MQRCCF\_CFIN\_PARM\_ID\_ERROR Parameter identifier is not valid.
- MQRCCF\_CFST\_DUPLICATE\_PARM Duplicate parameter.
- MQRCCF\_CFST\_LENGTH\_ERROR Structure length not valid.
- MQRCCF\_CFST\_PARM\_ID\_ERROR Parameter identifier is not valid.
- MQRCCF\_CFST\_STRING\_LENGTH\_ERR String length not valid.
- MQRCCF\_CHANNEL\_IN\_USE Channel in use.
- MQRCCF\_CHANNEL\_NOT\_FOUND Channel not found.
- MQRCCF\_CHANNEL\_TYPE\_ERROR Channel type not valid.
- MQRCCF\_CONFIGURATION\_ERROR Configuration error.
- MQRCCF\_CONNECTION\_CLOSED Connection closed.
- MQRCCF\_CONNECTION\_REFUSED Connection refused.
- MQRCCF\_DATA\_TOO\_LARGE Data too large.
- MQRCCF\_ENTRY\_ERROR Invalid connection name.
- MQRCCF\_HOST\_NOT\_AVAILABLE Remote system not available.
- MQRCCF\_NO\_COMMS\_MANAGER
  Communications manager not available.
- MQRCCF\_NO\_STORAGE

  Not enough storage available.
- MQRCCF\_PARM\_COUNT\_TOO\_BIG Parameter count too big.
- MQRCCF\_PARM\_COUNT\_TOO\_SMALL Parameter count too small.
- MQRCCF\_PING\_DATA\_COMPARE\_ERROR Ping Channel command failed.

- MQRCCF\_PING\_DATA\_COUNT\_ERROR Data count not valid.
- MQRCCF\_PING\_ERROR Ping error.
- MQRCCF RECEIVE FAILED Receive failed.
- MQRCCF\_RECEIVED\_DATA\_ERROR Received data error.
- MQRCCF\_REMOTE\_QM\_TERMINATING Remote queue manager terminating.
- MQRCCF\_REMOTE\_QM\_UNAVAILABLE Remote queue manager not available.
- MQRCCF\_SEND\_FAILED Send failed.
- MQRCCF NO STORAGE Not enough storage available.
- MQRCCF\_STRUCTURE\_TYPE\_ERROR Structure type not valid.
- MQRCCF\_TERMINATED\_BY\_SEC\_EXIT Channel terminated by security exit.
- MQRCCF\_UNKNOWN\_REMOTE\_CHANNEL Remote channel not known.
- MQRCCF\_USER\_EXIT\_NOT\_AVAILABLE User exit not available.

### **Ping Queue Manager**

The Ping Queue Manager (MQCMD\_PING\_Q\_MGR) command tests whether the queue manager and its command server is responsive to commands. If the queue manager is responding a positive reply is returned.

This PCF is supported on all platforms.

Required parameters:

None

Optional parameters:

None

#### **Error codes**

In addition to the values for any command shown on page 140, for this command the following may be returned in the response format header:

Reason (MQLONG)

The value may be:

MQRCCF\_PARM\_COUNT\_TOO\_BIG Parameter count too big.

MQRCCF\_PARM\_COUNT\_TOO\_SMALL Parameter count too small.

| Refresh Clus | ter                                                                                                    |
|--------------|----------------------------------------------------------------------------------------------------|
|              | The Refresh Cluster (MQCMD_REFRESH_CLUSTER) command discards all locally held cluster information, including any auto-defined channels that are not in doubt, and forces the repository to be rebuilt. |
|              | This PCF is supported if you are using AIX, HP-UX, OS/2, Sun Solaris, and Windows NT only.                                                                                                    |
|              | Required parameters: ClusterName                                                                                                    |
| Required par | ameters                                                                                                    |
|              | ClusterName (MQCFST) Cluster name (parameter identifier: MQCA_CLUSTER_NAME).                                                                                                    |
|              | The name of the cluster to be refreshed.                                                                                                    |
|              | The maximum length of the string is MQ_CLUSTER_NAME_LENGTH.                                                                                                    |
| Error codes  |                                                                                                    |
|              | In addition to the values for any command shown on page 140, for this command the following may be returned in the response format header:                                                             |
|              | Reason (MQLONG)  The value may be:                                                                                                    |
|              | MQRC_SELECTOR_ERROR (2067, X'813') Attribute selector not valid.                                                                                                    |
|              | MQRCCF_CFST_STRING_LENGTH_ERR String length not valid.                                                                                                    |
|              | MQRCCF_CFST_DUPLICATE_PARM Duplicate parameter.                                                                                                    |
|              | MQRCCF_CFST_LENGTH_ERROR Structure length not valid.                                                                                                    |
|              | MQRCCF_CFST_PARM_ID_ERROR Parameter identifier not valid.                                                                                                    |
|              | MQRCCF_PARM_COUNT_TOO_BIG Parameter count too big.                                                                                                    |
|              | MQRCCF_PARM_COUNT_TOO_SMALL Parameter count too small.                                                                                                    |
|              | MQRCCF_STRUCTURE_TYPE_ERROR Structure type not valid.                                                                                                    |
|              |                                                                                                    |

### **Reset Channel**

The Reset Channel (MQCMD\_RESET\_CHANNEL) command resets the message sequence number for an MQSeries channel with, optionally, a specified sequence number to be used the next time that the channel is started.

This command can be issued to a channel of any type (except MQCHT\_SVRCONN and MQCHT\_CLNTCONN). However, if it is issued to a sender (MQCHT\_SENDER), server (MQCHT\_SERVER), or cluster-sender (MQCHT\_CLUSSDR) channel, the value at both ends (issuing end and receiver or requester end), is reset when the channel is next initiated or resynchronised. The value at both ends is reset to be equal.

If the command is issued to a receiver (MQCHT\_RECEIVER), requester (MQCHT\_REQUESTER), or cluster-receiver (MQCHT\_CLUSRCVR) channel, the value at the other end is *not* reset as well; this must be done separately if necessary.

Where there is both a locally defined channel and an auto-defined cluster-sender channel of the same name, the command applies to the locally defined channel.

If there is no locally defined channel but more than one auto-defined cluster-sender channel, the command applies to the last channel added to the repository on the local queue manager.

This PCF is supported on all platforms.

#### Required parameters:

ChannelName

#### Optional parameters:

MsgSeqNumber

### Required parameters

Channel Name (MQCFST)

Channel name (parameter identifier: MQCACH\_CHANNEL\_NAME).

The name of the channel to be reset. The maximum length of the string is MQ CHANNEL NAME LENGTH.

### **Optional parameters**

MsgSeqNumber (MQCFIN)

Message sequence number (parameter identifier:

MQIACH\_MSG\_SEQUENCE\_NUMBER).

Specifies the new message sequence number.

The value may be in the range 1-999 999. The default value is one.

#### **Error codes**

In addition to the values for any command shown on page 140, for this command the following may be returned in the response format header:

Reason (MQLONG)

The value may be:

MQRCCF\_CFIN\_DUPLICATE\_PARM Duplicate parameter.

MQRCCF\_CFIN\_LENGTH\_ERROR Structure length not valid.

MQRCCF\_CFIN\_PARM\_ID\_ERROR Parameter identifier is not valid.

MQRCCF\_CFST\_DUPLICATE\_PARM Duplicate parameter.

MQRCCF\_CFST\_LENGTH\_ERROR Structure length not valid.

MQRCCF\_CFST\_PARM\_ID\_ERROR Parameter identifier is not valid.

MQRCCF\_CFST\_STRING\_LENGTH\_ERR String length not valid.

MQRCCF\_CHANNEL\_NOT\_FOUND Channel not found.

MQRCCF\_MSG\_SEQ\_NUMBER\_ERROR Message sequence number not valid.

MQRCCF\_PARM\_COUNT\_TOO\_BIG Parameter count too big.

MQRCCF\_PARM\_COUNT\_TOO\_SMALL Parameter count too small.

MQRCCF\_STRUCTURE\_TYPE\_ERROR Structure type not valid.

| Reset Cluster |                                                                                                    |
|---------------|----------------------------------------------------------------------------------------------------|
|               | The Reset Cluster (MQCMD_RESET_CLUSTER) command forces a queue manager to leave a cluster.                                                 |
|               | This PCF is supported if you are using AIX, HP-UX, OS/2, Sun Solaris, and Windows NT only.                                                 |
|               | Required parameters: ClusterName, QMgrName, Action                                                                                         |
| Required para | meters                                                                                                    |
|               | ClusterName (MQCFST) Cluster name (parameter identifier: MQCA_CLUSTER_NAME).                                                               |
|               | The name of the cluster to be reset.                                                                                                    |
|               | The maximum length of the string is MQ_CLUSTER_NAME_LENGTH.                                                                                |
|               | QMgrName (MQCFST)  Queue manager name (parameter identifier: MQCA_Q_MGR_NAME).                                                             |
|               | The name of the queue manager to be forcibly removed.                                                                                      |
|               | The maximum length of the string is MQ_Q_MGR_NAME_LENGTH.                                                                                  |
|               | Action (MQCFIN) Action (parameter identifier: MQIACF_ACTION).                                                                              |
|               | Specifies the action to take place. This can be requested only by a repository queue manager.                                              |
|               | The value may be:                                                                                                    |
|               | MQACT_FORCE_REMOVE Requests that a queue manager is forcibly removed from a cluster.                                                       |
| Error codes   |                                                                                                    |
|               | In addition to the values for any command shown on page 140, for this command the following may be returned in the response format header: |
|               | Reason (MQLONG) The value may be:                                                                                                    |
|               | MQRC_SELECTOR_ERROR (2067, X'813') Attribute selector not valid.                                                                           |
|               | MQRCCF_ACTION_VALUE_ERROR Value not valid.                                                                                                 |
|               | MQRCCF_CFIN_DUPLICATE_VALUE Duplicate parameter.                                                                                           |
|               | MQRCCF_CFIN_LENGTH_ERROR Structure length not valid.                                                                                       |
|               | MQRCCF_CFIN_PARM_ID_ERROR Parameter identifier is not valid.                                                                               |
|               | MQRCCF_CFST_DUPLICATE_PARM  Duplicate parameter.                                                                                           |

### **Reset Cluster**

| <br> | MQRCCF_CFST_LENGTH_ERROR Structure length not valid.      |
|------|-----------------------------------------------------------|
| <br> | MQRCCF_CFST_PARM_ID_ERROR Parameter identifier not valid. |
| <br> | MQRCCF_CFST_STRING_LENGTH_ERR String length not valid.    |
| <br> | MQRCCF_PARM_COUNT_TOO_BIG Parameter count too big.        |
| <br> | MQRCCF_PARM_COUNT_TOO_SMALL Parameter count too small.    |
| <br> | MQRCCF_STRUCTURE_TYPE_ERROR Structure type not valid.     |

#### **Reset Queue Statistics**

The Reset Queue Statistics (MQCMD\_RESET\_Q\_STATS) command reports the performance data for a queue and then resets the performance data.

This PCF is not supported if you are using MQSeries for Tandem NSK version 2.2.

Performance data is maintained for each local queue (including transmission queues). It is reset at the following times:

- When a Reset Queue Statistics command is issued
- · When the queue manager is restarted

#### Required parameters:

QName

#### Optional parameters:

None

### Required parameters

QName (MQCFST)

Queue name (parameter identifier: MQCA\_Q\_NAME).

The name of the local queue to be tested and reset.

Generic queue names are supported. A generic name is a character string followed by an asterisk (\*), for example ABC\*, and it selects all objects having names that start with the selected character string. An asterisk on its own matches all possible names.

The maximum length of the string is MQ\_Q\_NAME\_LENGTH.

#### **Error codes**

In addition to the values for any command shown on page 140, for this command the following may be returned in the response format header:

Reason (MQLONG)

The value may be:

MQRC\_UNKNOWN\_OBJECT\_NAME (2085, X'825') Unknown object name.

MQRCCF CFST DUPLICATE PARM Duplicate parameter.

MQRCCF CFST LENGTH ERROR Structure length not valid.

MQRCCF\_CFST\_PARM\_ID\_ERROR Parameter identifier is not valid.

MQRCCF\_CFST\_STRING\_LENGTH\_ERR String length not valid.

MQRCCF\_PARM\_COUNT\_TOO\_BIG Parameter count too big.

MQRCCF\_PARM\_COUNT\_TOO\_SMALL Parameter count too small.

#### **Reset Queue Statistics**

MQRCCF\_Q\_WRONG\_TYPE Action not valid for the queue of specified type. MQRCCF\_STRUCTURE\_TYPE\_ERROR Structure type not valid.

# **Reset Queue Statistics (Response)**

The response to the Reset Queue Statistics (MQCMD\_RESET\_Q\_STATS) command consists of the response header followed by the *QName* structure and the attribute parameter structures shown below. If a generic queue name was specified, one such message is generated for each queue found.

This response is supported on all platforms.

### Always returned:

QName, TimeSinceReset, HighQDepth, MsgEnqCount, MsgDeqCount

## Response data

QName (MQCFST)

Queue name (parameter identifier: MQCA\_Q\_NAME).

The maximum length of the string is MQ\_Q\_NAME\_LENGTH.

TimeSinceReset (MQCFIN)

Time since statistics reset in seconds (parameter identifier: MQIA\_TIME\_SINCE\_RESET).

HighQDepth (MQCFIN)

Maximum number of messages on a queue (parameter identifier: MQIA\_HIGH\_Q\_DEPTH).

This count is the peak value of the <code>CurrentQDepth</code> local queue attribute since the last reset. The <code>CurrentQDepth</code> is incremented during an MQPUT call, and during backout of an MQGET call, and is decremented during a (nonbrowse) MQGET call, and during backout of an MQPUT call.

MsgEnqCount (MQCFIN)

Number of messages enqueued (parameter identifier: MQIA\_MSG\_ENQ\_COUNT).

This count includes messages that have been put to the queue, but have not yet been committed. The count is not decremented if the put is subsequently backed out.

MsgDeqCount (MQCFIN)

Number of messages dequeued (parameter identifier: MQIA MSG DEQ COUNT).

This count includes messages that have been successfully retrieved (with a nonbrowse MQGET) from the queue, even though the MQGET has not yet been committed. The count is not decremented if the MQGET is subsequently backed out.

### **Resolve Channel**

The Resolve Channel (MQCMD\_RESOLVE\_CHANNEL) command requests a channel to commit or back out in-doubt messages.

This command is used when the other end of a link fails during the confirmation stage, and for some reason it is not possible to reestablish the connection. In this situation the sending end remains in an in-doubt state, as to whether or not the messages were received. Any outstanding units of work must be resolved using Resolve Channel with either backout or commit.

Care must be exercised in the use of this command. If the resolution specified is not the same as the resolution at the receiving end, messages can be lost or duplicated.

This command can only be used for channels with a Channel Type value of MQCHT\_SENDER, MQCHT\_SERVER, or MQCHT\_CLUSSDR.

Where there is both a locally defined channel and an auto-defined cluster-sender channel of the same name, the command applies to the locally defined channel.

If there is no locally defined channel but more than one auto-defined cluster-sender channel, the command applies to the last channel added to the repository on the local queue manager.

This PCF is supported on all platforms.

#### Required parameters:

Channel Name, InDoubt

### Optional parameters:

None

# Required parameters

Channel Name (MQCFST)

Channel name (parameter identifier: MQCACH\_CHANNEL\_NAME).

The name of the channel to be resolved. The maximum length of the string is MQ\_CHANNEL\_NAME\_LENGTH.

InDoubt (MQCFIN)

Indoubt resolution (parameter identifier: MQIACH\_IN\_DOUBT).

Specifies whether to commit or back out the in-doubt messages.

The value may be:

MQIDO\_COMMIT Commit.

MQIDO BACKOUT Backout.

### **Error codes**

In addition to the values for any command shown on page 140, for this command the following may be returned in the response format header:

Reason (MQLONG)

The value may be:

MQRCCF\_CFIN\_DUPLICATE\_PARM Duplicate parameter.

MQRCCF\_CFIN\_LENGTH\_ERROR Structure length not valid.

MQRCCF\_CFIN\_PARM\_ID\_ERROR Parameter identifier is not valid.

MQRCCF\_CFST\_DUPLICATE\_PARM Duplicate parameter.

MQRCCF\_CFST\_LENGTH\_ERROR Structure length not valid.

MQRCCF\_CFST\_PARM\_ID\_ERROR Parameter identifier is not valid.

MQRCCF\_CFST\_STRING\_LENGTH\_ERR String length not valid.

MQRCCF CHANNEL NOT FOUND Channel not found.

MQRCCF\_INDOUBT\_VALUE\_ERROR In-doubt value not valid.

MQRCCF\_PARM\_COUNT\_TOO\_BIG Parameter count too big.

MQRCCF\_PARM\_COUNT\_TOO\_SMALL Parameter count too small.

MQRCCF\_STRUCTURE\_TYPE\_ERROR Structure type not valid.

MQRCCF\_PARM\_SEQUENCE\_ERROR Parameter sequence not valid.

| -         | Resume Queue Manager Cluster                                                                                                    |
|-----------|----------------------------------------------------------------------------------------------------|
| <br> <br> | The Resume Queue Manager Cluster (MQCMD_RESUME_Q_MGR_CLUSTER) command informs other queue managers in a cluster that the local queue manager is again available for processing, and can be sent messages. |
|           | It reverses the action of the Suspend Queue Manager Cluster (MQCMD_SUSPEND_Q_MGR_CLUSTER) command.                                                                                                    |
|           | This PCF is supported if you are using AIX, HP-UX, OS/2, Sun Solaris, and Windows NT only.                                                                                                    |
|           | Required parameters:  ClusterName, or ClusterNamelist                                                                                                    |
|           | Optional parameters: None                                                                                                    |
| ı         | Required parameters                                                                                                    |
|           | ClusterName (MQCFST)  Cluster name (parameter identifier: MQCA_CLUSTER_NAME).                                                                                                    |
| 1         | The name of the cluster for which availability is to be resumed.                                                                                                    |
| I         | The maximum length of the string is MQ_CLUSTER_NAME_LENGTH.                                                                                                    |
|           | ClusterNamelist (MQCFST)  Cluster Namelist (parameter identifier: MQCA_CLUSTER_NAMELIST).                                                                                                    |
| <br>      | The name of the namelist specifying a list of clusters for which availability is to be resumed.                                                                                                    |
| ı         | Error codes                                                                                                    |
|           | In addition to the values for any command shown on page 140, for this command the following may be returned in the response format header:                                                                |
|           | Reason (MQLONG)  The value may be:                                                                                                    |
|           | MQRC_SELECTOR_ERROR (2067, X'813') Attribute selector not valid.                                                                                                    |
|           | MQRCCF_CFST_DUPLICATE_PARM  Duplicate parameter.                                                                                                    |
|           | MQRCCF_CFST_LENGTH_ERROR Structure length not valid.                                                                                                    |
|           | MQRCCF_CFST_PARM_ID_ERROR Parameter identifier not valid.                                                                                                    |
|           | MQRCCF_CFST_STRING_LENGTH_ERR String length not valid.                                                                                                    |
|           | MQRCCF_CLUSTER_NAME_CONFLICT Cluster name conflict.                                                                                                    |
|           | MQRCCF_PARM_COUNT_TOO_BIG Parameter count too big.                                                                                                    |

## **Resume Queue Manager Cluster**

|   | MQRCCF_PARM_COUNT_TOO_SMALL |
|---|-----------------------------|
| 1 | Parameter count too small.  |
| 1 | MQRCCF_STRUCTURE_TYPE_ERROR |
|   | Structure type not valid.   |
|   |                             |

## **Start Channel**

The Start Channel (MQCMD\_START\_CHANNEL) command starts an MQSeries channel.

Client connections on MQSeries Version 5, or later, products cannot initiate this command.

This command can be issued to a channel of any type (except MQCHT\_CLNTCONN). If, however, it is issued to a channel with a *ChannelType* value of MQCHT\_RECEIVER, MQCHT\_SVRCONN, or MQCHT\_CLUSRCVR, the only action is to enable the channel, not start it.

Where there is both a locally defined channel and an auto-defined cluster-sender channel of the same name, the command applies to the locally defined channel.

If there is no locally defined channel but more than one auto-defined cluster-sender channel, the command applies to the last channel added to the repository on the local queue manager.

This PCF is supported on all platforms.

### Required parameters:

ChannelName

### Optional parameters:

None

## Required parameters

Channel Name (MQCFST)

Channel name (parameter identifier: MQCACH\_CHANNEL\_NAME).

The name of the channel to be started. The maximum length of the string is MQ\_CHANNEL\_NAME\_LENGTH.

### **Error codes**

In addition to the values for any command shown on page 140, for this command the following may be returned in the response format header:

Reason (MQLONG)

The value may be:

MQRCCF\_CFST\_DUPLICATE\_PARM Duplicate parameter.

MQRCCF\_CFST\_LENGTH\_ERROR Structure length not valid.

MQRCCF\_CFST\_PARM\_ID\_ERROR Parameter identifier is not valid.

MQRCCF\_CFST\_STRING\_LENGTH\_ERR String length not valid.

MQRCCF\_CHANNEL\_INDOUBT Channel in-doubt.

- MQRCCF\_CHANNEL\_IN\_USE Channel in use.
- MQRCCF\_CHANNEL\_NOT\_FOUND Channel not found.
- MQRCCF\_CHANNEL\_TYPE\_ERROR Channel type not valid.
- MQRCCF\_MQCONN\_FAILED MQCONN call failed.
- MQRCCF\_MQINQ\_FAILED MQINQ call failed.
- MQRCCF\_MQOPEN\_FAILED MQOPEN call failed.
- MQRCCF\_NOT\_XMIT\_Q Queue is not a transmission queue.
- MQRCCF\_PARM\_COUNT\_TOO\_BIG Parameter count too big.
- MQRCCF\_PARM\_COUNT\_TOO\_SMALL Parameter count too small.
- MQRCCF\_STRUCTURE\_TYPE\_ERROR Structure type not valid.

## **Start Channel Initiator**

The Start Channel Initiator (MQCMD\_START\_CHANNEL\_INIT) command starts an MQSeries channel initiator.

This PCF is not supported if you are using MQSeries for Windows Version 2.1.

### Required parameters:

InitiationQName

#### Optional parameters:

None

## Required parameters

InitiationQName (MQCFST)

Initiation queue name (parameter identifier:

MQCA\_INITIATION\_Q\_NAME).

The name of the initiation queue for the channel initiation process. That is, the initiation queue that is specified in the definition of the transmission queue.

The maximum length of the string is MQ\_Q\_NAME\_LENGTH.

### **Error codes**

In addition to the values for any command shown on page 140, for this command the following may be returned in the response format header:

Reason (MQLONG)

The value may be:

MQRCCF\_CFST\_DUPLICATE\_PARM Duplicate parameter.

MQRCCF\_CFST\_LENGTH\_ERROR Structure length not valid.

MQRCCF\_CFST\_PARM\_ID\_ERROR Parameter identifier is not valid.

MQRCCF\_CFST\_STRING\_LENGTH\_ERR String length not valid.

MQRCCF\_MQCONN\_FAILED MQCONN call failed.

MQRCCF\_MQGET\_FAILED MQGET call failed.

MQRCCF\_MQOPEN\_FAILED MQOPEN call failed.

MQRCCF\_OBJECT\_NAME\_ERROR Object name not valid.

MQRCCF\_PARM\_COUNT\_TOO\_BIG Parameter count too big.

MQRCCF\_PARM\_COUNT\_TOO\_SMALL Parameter count too small.

## **Start Channel Initiator**

MQRCCF\_STRUCTURE\_TYPE\_ERROR Structure type not valid.

### **Start Channel Listener**

The Start Channel Listener (MQCMD\_START\_CHANNEL\_LISTENER) command starts an MQSeries TCP listener.

This PCF is supported if you are using MQSeries for AS/400 V4R2, or later, MQSeries for OS/2 Warp V5, or MQSeries for Windows NT V5, only.

This command is valid only for TCP transmission protocols.

### Required parameters:

None

### Optional parameters:

TransportType

## **Optional parameters**

```
TransportType (MQCFIN)
```

Transmission protocol type (parameter identifier:

MQIACH\_XMIT\_PROTOCOL\_TYPE).

The value may be:

MQXPT\_LU62

LU 6.2.

MQXPT TCP

TCP.

MQXPT\_NETBIOS

NetBIOS.

MQXPT\_SPX

SPX.

MQXPT UDP

UDP.

### **Error codes**

In addition to the values for any command shown on page 140, for this command the following may be returned in the response format header:

Reason (MQLONG)

The value may be:

MQRCCF\_COMMS\_LIBRARY\_ERROR

Communications protocol library error.

MQRCCF\_LISTENER\_NOT\_STARTED

Listener not started.

MQRCCF\_NETBIOS\_NAME\_ERROR

NetBIOS listener name error.

MQRCCF\_PARM\_COUNT\_TOO\_BIG

Parameter count too big.

MQRCCF\_PARM\_COUNT\_TOO\_SMALL

Parameter count too small.

## **Stop Channel**

The Stop Channel (MQCMD\_STOP\_CHANNEL) command stops an MQSeries channel.

Client connections on MQSeries Version 5, or later, products cannot initiate this command.

This command can be issued to a channel of any type (except MQCHT\_CLNTCONN).

Where there is both a locally defined channel and an auto-defined cluster-sender channel of the same name, the command applies to the locally defined channel.

If there is no locally defined channel but more than one auto-defined cluster-sender channel, the command applies to the last channel added to the repository on the local queue manager.

This PCF is supported on all platforms.

### Required parameters:

ChannelName

#### Optional parameters:

Quiesce

# **Required parameters**

ChannelName (MQCFST)

Channel name (parameter identifier: MQCACH\_CHANNEL\_NAME).

The name of the channel to be stopped. The maximum length of the string is MQ\_CHANNEL\_NAME\_LENGTH.

# **Optional parameters**

Quiesce (MQCFIN)

Quiesce channel (parameter identifier: MQIACF\_QUIESCE).

Specifies whether the channel should be quiesced or stopped immediately. If this parameter is not present the channel **is** quiesced. The value may be:

MQQO\_YES

Quiesce the channel.

MQQO\_NO

Do not quiesce the channel.

### **Error codes**

In addition to the values for any command shown on page 140, for this command the following may be returned in the response format header:

Reason (MQLONG)

The value may be:

MQRCCF\_CFIN\_DUPLICATE\_PARM Duplicate parameter.

- MQRCCF\_CFIN\_LENGTH\_ERROR Structure length not valid.
- MQRCCF\_CFIN\_PARM\_ID\_ERROR Parameter identifier is not valid.
- MQRCCF\_CFST\_DUPLICATE\_PARM Duplicate parameter.
- MQRCCF\_CFST\_LENGTH\_ERROR Structure length not valid.
- MQRCCF\_CFST\_PARM\_ID\_ERROR Parameter identifier is not valid.
- MQRCCF\_CFST\_STRING\_LENGTH\_ERR String length not valid.
- MQRCCF\_CHANNEL\_DISABLED Channel disabled.
- MQRCCF\_CHANNEL\_NOT\_ACTIVE Channel not active.
- MQRCCF\_CHANNEL\_NOT\_FOUND Channel not found.
- MQRCCF\_MQCONN\_FAILED MQCONN call failed.
- MQRCCF\_MQOPEN\_FAILED MQOPEN call failed.
- MQRCCF\_MQSET\_FAILED MQSET call failed.
- MQRCCF\_PARM\_COUNT\_TOO\_BIG Parameter count too big.
- MQRCCF\_PARM\_COUNT\_TOO\_SMALL Parameter count too small.
- MQRCCF\_QUIESCE\_VALUE\_ERROR Quiesce value not valid.
- MQRCCF\_STRUCTURE\_TYPE\_ERROR Structure type not valid.

# **Suspend Queue Manager Cluster** The Suspend Queue Manager Cluster (MQCMD\_SUSPEND\_Q\_MGR\_CLUSTER) command informs other queue managers in a cluster that the local queue manager is not available for processing, and cannot be sent messages. Its action can be reversed by the Resume Queue Manager Cluster (MQCMD\_RESUME\_Q\_MGR\_CLUSTER) command. This PCF is supported if you are using AIX, HP-UX, OS/2, Sun Solaris, and Windows NT only. Required parameters: ClusterName or ClusterNamelist Optional parameters: Quiesce Required parameters ClusterName (MQCFST) Cluster name (parameter identifier: MQCA\_CLUSTER\_NAME). The name of the cluster for which availability is to be suspended. The maximum length of the string is MQ\_CLUSTER\_NAME\_LENGTH. ClusterNamelist (MQCFST) Cluster Namelist (parameter identifier: MQCA\_CLUSTER\_NAMELIST). The name of the namelist specifying a list of clusters for which availability is to be suspended. Optional parameters Quiesce (MQCFIN) Quiesce (parameter identifier: MQIACF\_QUIESCE). Specifies how the suspension of availability is to take effect. The value may be: MQQO\_NO All inbound and outbound channels to other queue managers in the cluster are stopped forcibly. MQQO\_YES Other queue managers in the cluster are advised that the local queue manager should not be sent further messages. **Error codes** In addition to the values for any command shown on page 140, for this command the following may be returned in the response format header: Reason (MQLONG) The value may be: MQRC\_SELECTOR\_ERROR (2067, X'813') Attribute selector not valid.

## **Suspend Queue Manager Cluster**

| I<br>I | MQRCCF_CFST_DUPLICATE_PARM Duplicate parameter.           |
|--------|-----------------------------------------------------------|
| I<br>I | MQRCCF_CFST_LENGTH_ERROR Structure length not valid.      |
| I<br>I | MQRCCF_CFST_PARM_ID_ERROR Parameter identifier not valid. |
|        | MQRCCF_CFST_STRING_LENGTH_ERR String length not valid.    |
|        | MQRCCF_CLUSTER_NAME_CONFLICT Cluster name conflict.       |
|        | MQRCCF_PARM_COUNT_TOO_BIG Parameter count too big.        |
|        | MQRCCF_PARM_COUNT_TOO_SMALL Parameter count too small.    |
|        | MQRCCF_STRUCTURE_TYPE_ERROR Structure type not valid.     |
|        |                                                           |

# Chapter 9. Structures used for commands and responses

Commands, responses, and events are of the form:

- PCF header (MQCFH) structure, (described on page 388) followed by
- Zero or more parameter structures. Each of these is one of the following:
  - PCF integer parameter (MQCFIN, page 395)
  - PCF string parameter (MQCFST, page 397)
  - PCF integer list parameter (MQCFIL, page 400)
  - PCF string list parameter (MQCFSL, page 403)

This chapter defines these parameter structures, and includes:

- "How the structures are shown"
- "Usage notes" on page 388
- "MQCFH PCF header" on page 388
- "MQCFIN PCF integer parameter" on page 395
- "MQCFST PCF string parameter" on page 397
- "MQCFIL PCF integer list parameter" on page 400
- "MQCFSL PCF string list parameter" on page 403

## How the structures are shown

The structures are described in a language-independent form. The declarations are shown in the following programming languages:

- C
- COBOL
- PL/I
- S/390 assembler
- Visual Basic

# **Data types**

I

For each field of the structure the data type is given in brackets after the field name. These are the elementary data types described in Chapter 1, "Data type descriptions - elementary" in the *MQSeries Application Programming Reference* manual.

## Initial values and default structures

The *initial value* of each field is shown under its description. This is the value of the field in the *default structure*.

© Copyright IBM Corp. 1994,1999 387

The default structures are supplied in the following header files:

| С         | CMQCFC                                                                                          | PL/I         | CMQCFP                 |
|-----------|-------------------------------------------------------------------------------------------------|--------------|------------------------|
| Assembler | CMQCFA CMQCFINA CMQCFILA CMQCFSTA CMQCFSLA CMQCFHA                                              | Visual Basic | CMQB<br>CMQFB<br>CMQXB |
| COBOL     | CMQCFV CMQCFHL CMQCFINL CMQCFINV CMQCFSLL CMQCFSLV CMQCFSTL CMQCFSTV CMQCFSTV CMQCFILL CMQCFILL |              |                        |

## **Usage notes**

If all of the strings in a PCF message have the same coded character-set identifier, the <code>CodedCharSetId</code> field in the message descriptor MQMD should be set to that identifier when the message is put, and the <code>CodedCharSetId</code> fields in the MQCFST and MQCFSL structures within the message should be set to MQCCSI\_DEFAULT.

If some of the strings in the message have different character-set identifiers, the <code>CodedCharSetId</code> field in MQMD should be set to MQCCSI\_EMBEDDED when the message is put, and the <code>CodedCharSetId</code> fields in the MQCFST and MQCFSL structures within the message should be set to the identifiers that apply.

This enables conversions of the strings within the message, to the <code>CodedCharSetId</code> value in the MQMD specified on the MQGET call, if the MQGMO\_CONVERT option is also specified.

**Note:** If you request conversion of the internal strings in the message, the conversion will occur only if the value of the <code>CodedCharSetId</code> field in the MQMD of the message is different from the <code>CodedCharSetId</code> field of the MQMD specified on the MQGET call.

Do not specify MQCCSI\_EMBEDDED in MQMD when the message is put, with MQCCSI\_DEFAULT in the MQCFST or MQCFSL structures within the message, as this will prevent conversion of the message.

## **MQCFH - PCF header**

The MQCFH structure describes the information that is present at the start of the message data of a command message, or a response to a command message. In either case, the message descriptor *Format* field is MQFMT\_ADMIN.

The PCF structures are also used for event messages. In this case the message descriptor *Format* field is MQFMT\_EVENT.

The PCF structures can also be used for user-defined message data. In this case the message descriptor *Format* field is MQFMT\_PCF (see "Message descriptor for a PCF command" on page 131). Also in this case, not all of the fields in the structure are meaningful. The supplied initial values can be used for most fields, but the application must set the *StrucLength* and *ParameterCount* fields to the values appropriate to the data.

### Type (MQLONG)

Structure type.

This indicates the content of the message. The following are valid:

### MQCFT COMMAND

Message is a command.

### MQCFT RESPONSE

Message is a response to a command.

#### MQCFT EVENT

Message is reporting an event.

The initial value of this field is MQCFT\_COMMAND.

### StrucLength (MQLONG)

Structure length.

This is the length in bytes of the MQCFH structure. The value must be:

### MQCFH STRUC LENGTH

Length of command format header structure.

The initial value of this field is MQCFH STRUC LENGTH.

### Version (MQLONG)

Structure version number.

The value must be:

#### MQCFH VERSION 1

Version number for command format header structure.

The following constant specifies the version number of the current version:

### MQCFH\_CURRENT\_VERSION

Current version of command format header structure.

The initial value of this field is MQCFH\_VERSION\_1.

### Command (MQLONG)

Command identifier.

For a command message, this identifies the function to be performed. For a response message, it identifies the command to which this is the reply. The following are valid:

### MQCMD\_CHANGE\_Q\_MGR

Change queue manager.

### MQCMD\_INQUIRE\_Q\_MGR

Inquire queue manager.

### MQCMD\_CHANGE\_PROCESS

Change process.

- MQCMD\_COPY\_PROCESS Copy process.
- MQCMD\_CREATE\_PROCESS Create process.
- MQCMD\_DELETE\_PROCESS Delete process.
- MQCMD\_INQUIRE\_PROCESS Inquire process.
- MQCMD\_CHANGE\_NAMELIST Change namelist.
- MQCMD\_COPY\_NAMELIST Copy namelist.
- MQCMD\_CREATE\_NAMELIST Create namelist.
- MQCMD\_DELETE\_NAMELIST Delete namelist.
- MQCMD\_INQUIRE\_NAMELIST Inquire namelist.
- MQCMD\_CHANGE\_Q Change queue.
- MQCMD\_CLEAR\_Q Clear queue.
- MQCMD\_COPY\_Q Copy queue.
- MQCMD\_CREATE\_Q Create queue.
- MQCMD\_DELETE\_Q Delete queue.
- MQCMD\_INQUIRE\_Q Inquire queue.
- MQCMD\_RESET\_Q\_STATS Reset queue statistics.
- MQCMD\_INQUIRE\_Q\_NAMES Inquire queue names.
- MQCMD\_INQUIRE\_PROCESS\_NAMES Inquire process-definition names.
- MQCMD\_INQUIRE\_CHANNEL\_NAMES Inquire channel names.
- MQCMD\_INQUIRE\_NAMELIST\_NAMES Inquire namelist names.
- MQCMD\_CHANGE\_CHANNEL Change channel.
- MQCMD\_COPY\_CHANNEL Copy channel.

MQCMD\_CREATE\_CHANNEL

MQCMD\_DELETE\_CHANNEL Delete channel.

Create channel.

MQCMD INQUIRE CHANNEL Inquire channel.

MQCMD\_PING\_CHANNEL Ping channel.

MQCMD\_RESET\_CHANNEL Reset channel.

MQCMD\_START\_CHANNEL Start channel.

MQCMD\_STOP\_CHANNEL Stop channel.

MQCMD\_START\_CHANNEL\_LISTENER

MQCMD\_RESUME\_Q\_MGR\_CLUSTER

MQCMD\_SUSPEND\_Q\_MGR\_CLUSTER

### MsgSeqNumber (MQLONG)

Message sequence number.

This is the sequence number of the message within a group of related messages. For a command, this field must have the value one (because a command is always contained within a single message). For a response, the field has the value one for the first (or only) response to a command, and increases by one for each successive response to that command.

The last (or only) message in a group has the MQCFC LAST flag set in the Control field.

The initial value of this field is 1.

#### Control (MQLONG)

Control options.

The following are valid:

### MQCFC\_LAST

Last message in the group.

For a command, this value must always be set.

#### MQCFC NOT LAST

Not the last message in the group.

The initial value of this field is MQCFC LAST.

#### CompCode (MQLONG)

Completion code.

This field is meaningful only for a response; its value is not significant for a command. The following are possible:

### MQCC OK

Command completed successfully.

#### MQCC WARNING

Command completed with warning.

### MQCC FAILED

Command failed.

#### MQCC UNKNOWN

Whether command succeeded is not known.

The initial value of this field is MQCC OK.

#### Reason (MQLONG)

Reason code qualifying completion code.

This field is meaningful only for a response; its value is not significant for a command.

The possible reason codes that could be returned in response to a command are listed at the end of each command format definition in Chapter 8, "Definitions of the Programmable Command Formats" on page 139. The reason codes are listed in alphabetic order, with complete descriptions in Appendix A, "Error codes" on page 535.

The initial value of this field is MQRC\_NONE.

### ParameterCount (MQLONG)

Count of parameter structures.

This is the number of parameter structures (MQCFIL, MQCFIN, MQCFSL, and MQCFST) that follow the MQCFH structure. The value of this field is zero or greater.

The initial value of this field is 0.

| Table 18. Initial values of fields in MQCFH |                    |                   |
|---------------------------------------------|--------------------|-------------------|
| Field name                                  | Name of constant   | Value of constant |
| Туре                                        | MQCFT_COMMAND      | 1                 |
| StrucLength                                 | MQCFH_STRUC_LENGTH | 36                |
| Version                                     | MQCFH_VERSION_1    | 1                 |
| Command                                     | None               | 0                 |
| MsgSeqNumber                                | None               | 1                 |
| Control                                     | MQCFC_LAST         | 1                 |
| CompCode                                    | MQCC_OK            | 0                 |
| Reason                                      | Reason MQRC_NONE   |                   |
| ParameterCount                              | None               | 0                 |

#### Note:

In the C programming language, the macro variable MQCFH\_DEFAULT contains the values listed above. It can be used in the following way to provide initial values for the fields in the structure:

MQCFH MyCFH = {MQCFH\_DEFAULT};

# C language declaration

```
typedef struct tagMQCFH {
 MQLONG Type;
                         /* Structure type */
                         /* Structure length */
 MQLONG StrucLength;
 MQLONG Version;
                         /* Structure version number */
 MQLONG Command;
                        /* Command identifier */
 MQLONG MsgSeqNumber;
                         /* Message sequence number */
 MQLONG Control;
                         /* Control options */
 MQLONG CompCode;
                         /* Completion code */
 MQLONG Reason;
                         /* Reason code qualifying completion code */
 MQLONG ParameterCount; /* Count of parameter structures */
} MQCFH;
```

# **COBOL** language declaration

```
** MQCFH structure
10 MQCFH.

** Structure type
15 MQCFH-TYPE PIC S9(9) BINARY.

** Structure length
15 MQCFH-STRUCLENGTH PIC S9(9) BINARY.

** Structure version number
15 MQCFH-VERSION PIC S9(9) BINARY.

** Command identifier
15 MQCFH-COMMAND PIC S9(9) BINARY.

** Message sequence number
```

```
15 MQCFH-MSGSEQNUMBER
                        PIC S9(9) BINARY.
   Control options
15 MQCFH-CONTROL
                        PIC S9(9) BINARY.
   Completion code
15 MQCFH-COMPCODE
                        PIC S9(9) BINARY.
   Reason code qualifying completion code
15 MQCFH-REASON
                        PIC S9(9) BINARY.
   Count of parameter structures
15 MQCFH-PARAMETERCOUNT PIC S9(9) BINARY.
```

# PL/I language declaration (AIX, OS/2, OS/390, and Windows NT)

```
1 MQCFH based,
 3 Type
                  fixed bin(31), /* Structure type */
                  fixed bin(31), /* Structure length */
 3 StrucLength
 3 Version
                  fixed bin(31), /* Structure version number */
 3 Command
                  fixed bin(31), /* Command identifier */
 3 MsgSeqNumber
                  fixed bin(31), /* Message sequence number */
 3 Control
                  fixed bin(31), /* Control options */
 3 CompCode
                  fixed bin(31), /* Completion code */
 3 Reason
                  fixed bin(31), /* Reason code qualifying completion
                                    code */
 3 ParameterCount fixed bin(31); /* Count of parameter structures */
```

# System/390 assembler-language declaration (OS/390 only)

| MQCFH                | DSEC | :T       |                          |
|----------------------|------|----------|--------------------------|
| MQCFH_TYPE           | DS   | F        | Structure type           |
| MQCFH_STRUCLENGTH    | DS   | F        | Structure length         |
| MQCFH_VERSION        | DS   | F        | Structure version number |
| MQCFH_COMMAND        | DS   | F        | Command identifier       |
| MQCFH_MSGSEQNUMBER   | DS   | F        | Message sequence number  |
| MQCFH_CONTROL        | DS   | F        | Control options          |
| MQCFH_COMPCODE       | DS   | F        | Completion code          |
| MQCFH_REASON         | DS   | F        | Reason code qualifying   |
| *                    |      |          | completion code          |
| MQCFH_PARAMETERCOUNT | DS   | F        | Count of parameter       |
| *                    |      |          | structures               |
| MQCFH_LENGTH         | EQU  | *-MQCFH  | Length of structure      |
|                      | ORG  | MQCFH    |                          |
| MQCFH_AREA           | DS   | CL(MQCFH | I_LENGTH)                |

# Visual Basic language declaration (Windows only)

```
Type MQCFH
 Type As Long
                          'Structure type
 StrucLength As Long
                          'Structure length
                          'Structure version number
 Version As Long
 Command As Long
                          'Command identifier
 MsgSeqNumber As Long
                          'Message sequence number
 Control As Long
                          'Control options
 CompCode As Long
                          'Completion code
                          'Reason code qualifying completion code
 Reason As Long
 ParameterCount As Long
                         'Count of parameter structures
End Type
Global MQCFH DEFAULT As MQCFH
```

## **MQCFIN - PCF integer parameter**

The MQCFIN structure describes an integer parameter in a message that is a command or a response to a command. In either case, the format name in the message descriptor is MQFMT\_ADMIN.

The MQCFIN structure is also used for event messages. In this case the message descriptor *Format* field is MQFMT\_EVENT.

The MQCFIN structure can also be used for user-defined message data. In this case the message descriptor *Format* field is MQFMT\_PCF (see "Message descriptor for a PCF command" on page 131). Also in this case, not all of the fields in the structure are meaningful. The supplied initial values can be used for most fields, but the application must set the *Value* field to the value appropriate to the data.

Type (MQLONG)

Structure type.

This indicates that the structure is a MQCFIN structure describing an integer parameter. The value must be:

MQCFT INTEGER

Structure defining an integer.

The initial value of this field is MQCFT\_INTEGER.

StrucLength (MQLONG)

Structure length.

This is the length in bytes of the MQCFIN structure. The value must be:

MQCFIN STRUC LENGTH

Length of command format integer-parameter structure.

The initial value of this field is MQCFIN\_STRUC\_LENGTH.

Parameter (MQLONG)

Parameter identifier.

This identifies the parameter whose value is contained in the structure. The values that can occur in this field depend on the value of the *Command* field in the MQCFH structure; see page 388 for details.

The initial value of this field is 0.

Value (MQLONG)

Parameter value.

This is the value of the parameter identified by the *Parameter* field.

The initial value of this field is 0.

| Table 19. Initial values of fields in MQCFIN |                     |                   |  |
|----------------------------------------------|---------------------|-------------------|--|
| Field name                                   | Name of constant    | Value of constant |  |
| Туре                                         | MQCFT_INTEGER       | 3                 |  |
| StrucLength                                  | MQCFIN_STRUC_LENGTH | 16                |  |
| Parameter                                    | None                | 0                 |  |
| Value                                        | None                | 0                 |  |

#### Note:

In the C programming language, the macro variable MQCFIN\_DEFAULT contains the values listed above. It can be used in the following way to provide initial values for the fields in the structure:

MQCFIN MyCFIN = {MQCFIN\_DEFAULT};

## C language declaration

## **COBOL** language declaration

```
** MQCFIN structure
10 MQCFIN.

** Structure type
15 MQCFIN-TYPE PIC S9(9) BINARY.

** Structure length
15 MQCFIN-STRUCLENGTH PIC S9(9) BINARY.

** Parameter identifier
15 MQCFIN-PARAMETER PIC S9(9) BINARY.

** Parameter value
15 MQCFIN-VALUE PIC S9(9) BINARY.
```

# PL/I language declaration (AIX, OS/2, OS/390, and Windows NT)

```
dcl
1 MQCFIN based,
3 Type fixed bin(31), /* Structure type */
3 StrucLength fixed bin(31), /* Structure length */
3 Parameter fixed bin(31), /* Parameter identifier */
3 Value fixed bin(31); /* Parameter value */
```

# System/390 assembler-language declaration (OS/390 only)

```
MQCFIN
                                DSECT
MQCFIN TYPE
                                DS
                                     F
                                              Structure type
MQCFIN STRUCLENGTH
                                DS
                                     F
                                              Structure length
MQCFIN_PARAMETER
                                DS
                                              Parameter identifier
MQCFIN VALUE
                               DS
                                              Parameter value
                                EQU *-MQCFIN Length of structure
MQCFIN LENGTH
                               ORG MOCFIN
MQCFIN AREA
                               DS
                                     CL(MQCFIN LENGTH)
```

## Visual Basic language declaration (Windows only)

Type MQCFIN
Type As Long
StrucLength As Long
Parameter As Long
Value As Long
Find Type

' Structure type
Structure length
Parameter identifier
Parameter value

' Parameter value

Global MQCFIN\_DEFAULT As MQCFIN

# **MQCFST - PCF string parameter**

The MQCFST structure describes a string parameter in a message that is a command or a response to a command. In either case, the format name in the message descriptor is MQFMT\_ADMIN.

The MQCFST structure is also used for event messages. In this case the message descriptor *Format* field is MQFMT\_EVENT.

The MQCFST structure can also be used for user-defined message data. In this case the message descriptor *Format* field is MQFMT\_PCF (see "Message descriptor for a PCF command" on page 131). Also in this case, not all of the fields in the structure are meaningful. The supplied initial values can be used for most fields, but the application must set the *StrucLength*, *StringLength*, and *String* fields to the values appropriate to the data.

The structure ends with a variable-length character string; see the *String* field below for further details.

See "Usage notes" on page 388 for further information on how the structure should be used.

Type (MQLONG)

Structure type.

This indicates that the structure is an MQCFST structure describing a string parameter. The value must be:

MQCFT\_STRING

Structure defining a string.

The initial value of this field is MQCFT STRING.

StrucLength (MQLONG)

Structure length.

This is the length in bytes of the MQCFST structure, including the variable-length string at the end of the structure (the *String* field). The length must be a multiple of four, and must be sufficient to contain the string; any bytes between the end of the string and the length defined by the *StrucLength* field are not significant.

The following constant gives the length of the *fixed* part of the structure, that is the length excluding the *String* field:

MQCFST\_STRUC\_LENGTH\_FIXED

Length of fixed part of command format string-parameter structure.

The initial value of this field is MQCFST STRUC LENGTH FIXED.

### Parameter (MQLONG)

Parameter identifier.

This identifies the parameter whose value is contained in the structure. The values that can occur in this field depend on the value of the Command field in the MQCFH structure; see page 388 for details.

The initial value of this field is 0.

### CodedCharSetId (MQLONG)

Coded character set identifier.

This specifies the coded character set identifier of the data in the String field. The following special value can be used:

#### MQCCSI DEFAULT

Default coded character set identifier.

Character data is in the character set defined by the CodedCharSetId field in the message descriptor MQMD.

The initial value of this field is MQCCSI\_DEFAULT.

### StringLength (MQLONG)

Length of string.

This is the length in bytes of the data in the String field; it must be zero or greater. This length need not be a multiple of four.

The initial value of this field is 0.

#### String (MQCHAR×StringLength)

String value.

This is the value of the parameter identified by the *Parameter* field:

- In MQFMT\_ADMIN command messages, if the specified string is shorter than the standard length of the parameter, the omitted characters are assumed to be blanks. If the specified string is longer than the standard length, those characters in excess of the standard length must be blanks.
- In MQFMT\_ADMIN response messages, string parameters are returned padded with blanks to the standard length of the parameter.
- In MQFMT\_EVENT messages, trailing blanks are omitted from string parameters (that is, the string may be shorter than the defined length of the parameter).

In all cases, StringLength gives the length of the string actually present in the message.

The string can contain any characters that are in the character set defined by CodedCharSetId, and that are valid for the parameter identified by Parameter.

**Note:** In the MQCFST structure, a null character in the string is treated as normal data, and does not act as a delimiter for the string. This means that when a receiving application reads a MQFMT\_PCF, MQFMT\_EVENT, or MQFMT\_ADMIN message, the receiving application receives all of the data specified by the sending

application. The data may, of course, have been converted between character sets (for example, by the receiving application specifying the MQGMO\_CONVERT option on the MQGET call).

In contrast, when the queue manager reads an MQFMT\_ADMIN message from the command input queue, the queue manager processes the data as though it had been specified on an MQI call. This means that within the string, the first null and the characters following it (up to the end of the string) are treated as blanks.

The way that this field is declared depends on the programming language:

- For the C programming language, the field is declared as an array with one element. Storage for the structure should be allocated dynamically, and pointers used to address the fields within it.
- For the COBOL, PL/I, and System/390 assembler programming languages, the field is omitted from the structure declaration. When an instance of the structure is declared, the user should include MQCFST in a larger structure, and declare additional field(s) following MQCFST, to represent the String field as required.

| In C, the initial value of | of this | field is | the null string | ٦. |
|----------------------------|---------|----------|-----------------|----|
|----------------------------|---------|----------|-----------------|----|

| Table 20. Initial values of fields in MQCFST |                           |                   |  |
|----------------------------------------------|---------------------------|-------------------|--|
| Field name                                   | Name of constant          | Value of constant |  |
| Туре                                         | MQCFT_STRING              | 4                 |  |
| StrucLength                                  | MQCFST_STRUC_LENGTH_FIXED | 20                |  |
| Parameter                                    | None                      | 0                 |  |
| CodedCharSetId                               | MQCCSI_DEFAULT            | 0                 |  |
| StringLength                                 | None                      | 0                 |  |
| String (present only in C)                   | None                      | Null string       |  |

#### Notes:

In the C programming language, the macro variable MQCFST\_DEFAULT contains
the values listed above. It can be used in the following way to provide initial values
for the fields in the structure:

```
struct {
  MQCFST Hdr;
  MQCHAR Data[99];
} MyCFST = {MQCFST_DEFAULT};
```

# C language declaration

## **COBOL** language declaration

```
MOCFST structure
10 MQCFST.
   Structure type
15 MQCFST-TYPE
                          PIC S9(9) BINARY.
   Structure length
15 MQCFST-STRUCLENGTH
                          PIC S9(9) BINARY.
   Parameter identifier
15 MQCFST-PARAMETER
                          PIC S9(9) BINARY.
   Coded character set identifier
15 MQCFST-CODEDCHARSETID PIC S9(9) BINARY.
   Length of string
 15 MQCFST-STRINGLENGTH
                          PIC S9(9) BINARY.
```

# PL/I language declaration (AIX, OS/2, OS/390, and Windows NT)

```
dcl
1 MQCFST based,
3 Type fixed bin(31), /* Structure type */
3 StrucLength fixed bin(31), /* Structure length */
3 Parameter fixed bin(31), /* Parameter identifier */
3 CodedCharSetId fixed bin(31), /* Coded character set identifier */
3 StringLength fixed bin(31); /* Length of string */
```

# System/390 assembler-language declaration (OS/390 only)

```
MQCFST
                               DSECT
                               DS
                                   F
MQCFST TYPE
                                             Structure type
                                    F
MOCFST STRUCLENGTH
                               DS
                                             Structure length
MQCFST PARAMETER
                               DS F
                                             Parameter identifier
MQCFST CODEDCHARSETID
                               DS
                                    F
                                             Coded character set
                                             identifier
MQCFST STRINGLENGTH
                               DS
                                             Length of string
MQCFST LENGTH
                               EQU *-MQCFST Length of structure
                               ORG MQCFST
                               DS
                                    CL(MQCFST LENGTH)
MQCFST AREA
```

# Visual Basic language declaration (Windows only)

```
Type MQCFST
Type As Long 'Structure type
StrucLength As Long 'Structure length
Parameter As Long 'Parameter identifier
CodedCharSetId As Long 'Coded character set identifier
StringLength As Long 'Length of string
End Type

Global MQCFST DEFAULT As MQCFST
```

# **MQCFIL - PCF integer list parameter**

The MQCFIL structure describes an integer-list parameter in a message that is a command or a response to a command. In either case, the format name in the message descriptor is MQFMT\_ADMIN.

The MQCFIL structure is also used for event messages. In this case the message descriptor *Format* field is MQFMT\_EVENT.

The MQCFIL structure can also be used for user-defined message data. In this case the message descriptor *Format* field is MQFMT\_PCF (see "Message descriptor for a PCF command" on page 131). Also in this case, not all of the fields in the structure are meaningful. The supplied initial values can be used for most fields, but the application must set the *StrucLength*, *Count*, and *Values* fields to the values appropriate to the data.

The structure ends with a variable-length array of integers; see the *Values* field below for further details.

### Type (MQLONG)

Structure type.

This indicates that the structure is an MQCFIL structure describing an integer-list parameter. The value must be:

#### MQCFT INTEGER LIST

Structure defining an integer list.

The initial value of this field is MQCFT\_INTEGER\_LIST.

### StrucLength (MQLONG)

Structure length.

This is the length in bytes of the MQCFIL structure, including the variable-size array of integers at the end of the structure (the *Values* field). The length must be a multiple of four, and must be sufficient to contain the array; any bytes between the end of the array and the length defined by the *StrucLength* field are not significant.

The following constant gives the length of the *fixed* part of the structure, that is the length excluding the *Values* field:

### MQCFIL\_STRUC\_LENGTH\_FIXED

Length of fixed part of command format integer-list parameter structure.

The initial value of this field is MQCFIL\_STRUC\_LENGTH\_FIXED.

#### Parameter (MQLONG)

Parameter identifier.

This identifies the parameter whose values are contained in the structure. The values that can occur in this field depend on the value of the *Command* field in the MQCFH structure; see page 388 for details.

The initial value of this field is 0.

### Count (MQLONG)

Count of parameter values.

This is the number of elements in the *Values* array; it must be zero or greater.

The initial value of this field is 0.

### Values (MQLONG×Count)

Parameter values.

This is an array of values for the parameter identified by the *Parameter* field. For example, for MQIACF\_Q\_ATTRS, this is a list of attribute selectors (MQCA\_\* and MQIA\_\* values).

The way that this field is declared depends on the programming language:

- · For the C programming language, the field is declared as an array with one element. Storage for the structure should be allocated dynamically, and pointers used to address the fields within it.
- For the COBOL, PL/I, and System/390 assembler programming languages, the field is omitted from the structure declaration. When an instance of the structure is declared, the user should include MQCFIN in a larger structure, and declare additional field(s) following MQCFIN, to represent the Values field as required.

In C, the initial value of this field is a single 0.

| Table 21. Initial values of fields in MQCFIL |                           |                   |  |
|----------------------------------------------|---------------------------|-------------------|--|
| Field name                                   | Name of constant          | Value of constant |  |
| Туре                                         | MQCFT_INTEGER_LIST        | 5                 |  |
| StrucLength                                  | MQCFIL_STRUC_LENGTH_FIXED | 16                |  |
| Parameter                                    | None                      | 0                 |  |
| Count                                        | None                      | 0                 |  |
| Values (present only in C)                   | None                      | 0                 |  |

#### Notes:

1. In the C programming language, the macro variable MQCFIL\_DEFAULT contains the values listed above. It can be used in the following way to provide initial values for the fields in the structure:

```
struct {
 MQCFIL Hdr;
 MQLONG Data[99];
} MyCFIL = {MQCFIL DEFAULT};
```

# C language declaration

```
typedef struct tagMQCFIL {
 MQLONG Type; /* Structure type */
 MQLONG StrucLength; /* Structure length */
 MQLONG Parameter; /* Parameter identifier */
 MOLONG Count:
                    /* Count of parameter values */
 MQLONG Values[1]; /* Parameter values - first element */
} MQCFIL;
```

# COBOL language declaration

```
MQCFIL structure
10 MQCFIL.
   Structure type
15 MQCFIL-TYPE
                       PIC S9(9) BINARY.
   Structure length
15 MQCFIL-STRUCLENGTH PIC S9(9) BINARY.
   Parameter identifier
                       PIC S9(9) BINARY.
15 MQCFIL-PARAMETER
   Count of parameter values
15 MQCFIL-COUNT
                       PIC S9(9) BINARY.
```

## PL/I language declaration (AIX, OS/2, OS/390, and Windows NT)

```
dcl
1 MQCFIL based,
3 Type fixed bin(31), /* Structure type */
3 StrucLength fixed bin(31), /* Structure length */
3 Parameter fixed bin(31), /* Parameter identifier */
3 Count fixed bin(31); /* Count of parameter values */
```

## System/390 assembler-language declaration (OS/390 only)

```
MQCFIL
                               DSECT
MQCFIL TYPE
                               DS
                                    F
                                             Structure type
MQCFIL STRUCLENGTH
                                    F
                               DS
                                             Structure length
MQCFIL_PARAMETER
                                    F
                               DS
                                             Parameter identifier
MQCFIL COUNT
                               DS
                                    F
                                             Count of parameter values
MQCFIL LENGTH
                               EQU *-MQCFIL Length of structure
                               ORG MQCFIL
MQCFIL AREA
                               DS
                                    CL(MQCFIL LENGTH)
```

# Visual Basic language declaration (Windows only)

```
Type MQCFIL
Type As Long 'Structure type
StrucLength As Long 'Structure length
Parameter As Long 'Parameter identifier
Count As Long 'Count of parameter values
End Type
Global MQCFIL DEFAULT As MQCFIL
```

# **MQCFSL - PCF string list parameter**

The MQCFSL structure describes a string-list parameter in a message which is a command or a response to a command. In either case, the format name in the message descriptor is MQFMT\_ADMIN.

The MQCFSL structure is also used for event messages. In this case the message descriptor *Format* field is MQFMT EVENT.

The MQCFSL structure can also be used for user-defined message data. In this case the message descriptor *Format* field is MQFMT\_PCF (see "Message descriptor for a PCF command" on page 131). Also in this case, not all of the fields in the structure are meaningful. The supplied initial values can be used for most fields, but the application must set the *StrucLength*, *Count*, *StringLength*, and *Strings* fields to the values appropriate to the data.

The structure ends with a variable-length array of character strings; see the *Strings* field below for further details.

See "Usage notes" on page 388 for further information on how the structure should be used.

```
Type (MQLONG)
Structure type.
```

This indicates that the structure is an MQCFSL structure describing a string-list parameter. The value must be:

### MQCFT STRING LIST

Structure defining a string list.

The initial value of this field is MQCFT\_STRING\_LIST.

### StrucLength (MQLONG)

Structure length.

This is the length in bytes of the MQCFSL structure, including the variable-length data at the end of the structure (the Strings field). The length must be a multiple of four, and must be sufficient to contain all of the strings; any bytes between the end of the strings and the length defined by the *StrucLength* field are not significant.

The following constant gives the length of the *fixed* part of the structure, that is the length excluding the Strings field:

### MQCFSL\_STRUC\_LENGTH\_FIXED

Length of fixed part of command format string-list parameter structure.

The initial value of this field is MQCFSL\_STRUC\_LENGTH\_FIXED.

#### Parameter (MQLONG)

Parameter identifier.

This identifies the parameter whose values are contained in the structure. The values that can occur in this field depend on the value of the Command field in the MQCFH structure; see page 388 for details.

The initial value of this field is 0.

### CodedCharSetId (MQLONG)

Coded character set identifier.

This specifies the coded character set identifier of the data in the Strings field. The following special value can be used:

### MQCCSI\_DEFAULT

Default coded character set identifier.

Character data is in the character set defined by the CodedCharSetId field in the message descriptor MQMD.

The initial value of this field is MQCCSI\_DEFAULT.

### Count (MQLONG)

Count of parameter values.

This is the number of strings present in the Strings field; it must be zero or greater.

The initial value of this field is 0.

#### StringLength (MQLONG)

Length of one string.

This is the length in bytes of one parameter value, that is the length of one string in the Strings field; all of the strings are this length. The length must be zero or greater, and need not be a multiple of four.

The initial value of this field is 0.

Strings (MQCHAR×StringLength×Count)
String values.

This is a set of string values for the parameter identified by the *Parameter* field. The number of strings is given by the *Count* field, and the length of each string is given by the *StringLength* field. The strings are concatenated together, with no bytes skipped between adjacent strings. The total length of the strings is the length of one string multiplied by the number of strings present (that is, *StringLength×Count*).

- In MQFMT\_ADMIN command messages, if the specified string is shorter than the standard length of the parameter, the omitted characters are assumed to be blanks. If the specified string is longer than the standard length, those characters in excess of the standard length must be blanks.
- In MQFMT\_ADMIN response messages, string parameters are returned padded with blanks to the standard length of the parameter.
- In MQFMT\_EVENT messages, trailing blanks are omitted from string parameters (that is, the string may be shorter than the defined length of the parameter).

In all cases, *StringLength* gives the length of the string actually present in the message.

The strings can contain any characters that are in the character set defined by CodedCharSetId, and that are valid for the parameter identified by Parameter.

Note: In the MQCFSL structure, a null character in a string is treated as normal data, and does not act as a delimiter for the string. This means that when a receiving application reads a MQFMT\_PCF, MQFMT\_EVENT, or MQFMT\_ADMIN message, the receiving application receives all of the data specified by the sending application. The data may, of course, have been converted between character sets (for example, by the receiving application specifying the MQGMO\_CONVERT option on the MQGET call).

In contrast, when the queue manager reads an MQFMT\_ADMIN message from the command input queue, the queue manager processes the data as though it had been specified on an MQI call. This means that within each string, the first null and the characters following it (up to the end of the string) are treated as blanks.

The way that this field is declared depends on the programming language:

- For the C programming language, the field is declared as an array with one element. Storage for the structure should be allocated dynamically, and pointers used to address the fields within it.
- For the COBOL, PL/I, and System/390 assembler programming languages, the field is omitted from the structure declaration. When an instance of the structure is declared, the user should include MQCFSL in a larger structure, and declare additional field(s) following MQCFSL, to represent the *Strings* field as required.

In C, the initial value of this field is the null string.

| Table 22. Initial values of fields in MQCFSL |                           |                   |  |
|----------------------------------------------|---------------------------|-------------------|--|
| Field name                                   | Name of constant          | Value of constant |  |
| Туре                                         | MQCFT_STRING_LIST         | 6                 |  |
| StrucLength                                  | MQCFSL_STRUC_LENGTH_FIXED | 24                |  |
| Parameter                                    | None                      | 0                 |  |
| CodedCharSetId                               | MQCCSI_DEFAULT            | 0                 |  |
| Count                                        | None                      | 0                 |  |
| StringLength                                 | None                      | 0                 |  |
| Strings<br>(present only in C)               | None                      | Null string       |  |

#### Notes:

1. In the C programming language, the macro variable MQCFSL\_DEFAULT contains the values listed above. It can be used in the following way to provide initial values for the fields in the structure:

```
struct {
  MQCFSL Hdr;
  MQCHAR Data[999];
} MyCFSL = {MQCFSL DEFAULT};
```

## C language declaration

```
typedef struct tagMQCFSL {
 MQLONG Type;
                           /* Structure type */
 MQLONG
                           /* Structure length */
         StrucLength;
 MQLONG Parameter;
                           /* Parameter identifier */
 MQLONG
         CodedCharSetId; /* Coded character set identifier */
 MQLONG
         Count;
                           /* Count of parameter values */
 MQLONG
         StringLength;
                           /* Length of one string */
                           /* String values - first
 MQCHAR
         Strings[1];
                              character */
 } MQCFSL;
```

# **COBOL** language declaration

```
MQCFSL structure
10 MQCFSL.
   Structure type
15 MQCFSL-TYPE
                          PIC S9(9) BINARY.
   Structure length
15 MQCFSL-STRUCLENGTH
                          PIC S9(9) BINARY.
   Parameter identifier
15 MQCFSL-PARAMETER
                          PIC S9(9) BINARY.
   Coded character set identifier
15 MQCFSL-CODEDCHARSETID PIC S9(9) BINARY.
   Count of parameter values
15 MQCFSL-COUNT
                          PIC S9(9) BINARY.
   Length of one string
15 MQCFSL-STRINGLENGTH PIC S9(9) BINARY.
```

## PL/I language declaration (AIX, OS/2, OS/390, and Windows NT)

```
dcl
1 MQCFSL based,
3 Type fixed bin(31), /* Structure type */
3 StrucLength fixed bin(31), /* Structure length */
3 Parameter fixed bin(31), /* Parameter identifier */
3 CodedCharSetId fixed bin(31), /* Coded character set identifier */
3 Count fixed bin(31), /* Count of parameter values */
3 StringLength fixed bin(31); /* Length of one string */
```

# System/390 assembler-language declaration (OS/390 only)

```
DSECT
MQCFSL
MQCFSL TYPE
                               DS
                                   F
                                             Structure type
                                    F
MQCFSL STRUCLENGTH
                               DS
                                             Structure length
                                   F
MQCFSL PARAMETER
                               DS
                                             Parameter identifier
MQCFSL_CODEDCHARSETID
                               DS
                                             Coded character set
                                             identifier
MQCFSL_COUNT
                               DS
                                  F
                                             Count of parameter values
MQCFSL STRINGLENGTH
                               DS
                                   F
                                             Length of one string
MQCFSL LENGTH
                               EQU *-MQCFSL Length of structure
                               ORG MQCFSL
                               DS
                                    CL(MQCFSL LENGTH)
MQCFSL AREA
```

# Visual Basic language declaration (Windows only)

```
Type MQCFSL
Type As Long
StrucLength As Long
Parameter As Long
CodedCharSetId As Long
Count As Long
StringLength As Long
StringLength As Long
Find Type

Type MQCFSL
Structure type
Structure type
Structure type
Structure type
Cotechnomics
Structure type
Coded character set identifier
Count of parameter values
Length of one string
End Type

Global MQCFSL_DEFAULT As MQCFSL
```

## **MQCFSL**

# Chapter 10. Example of using PCFs

This is an example of how Programmable Command Formats could be used in a program for administration of MQSeries queues.

## **Enquire local queue attributes**

A C language program is listed here that uses MQSeries for OS/2 V2.0. It is given as an example of using PCFs and has been limited to a simple case. This program will be of most use as an example if you are considering the use of PCFs to manage your MQSeries environment.

The program, once compiled, will inquire of the default queue manager about a subset of the attributes for all local queues defined to it. It then produces an output file, SAVEQMGR.TST, in the directory from which it was run. This file is of a format suitable for use with RUNMQSC.

## **Program listing**

```
#include <memorv.h>
#include <stdio.h>
/* Include MQSeries headers */
#include <cmqc.h>
#include <cmqcfc.h>
#include <cmqxc.h>
typedef struct LocalQParms {
  MQCHAR48
               QName;
  MQLONG
               QType;
  MQCHAR64
               QDesc;
  MQLONG
               InhibitPut;
  MQLONG
               DefPriority;
  MQLONG
               DefPersistence;
  MQLONG
               InhibitGet;
  MQCHAR48
               ProcessName;
  MQLONG
               MaxQDepth;
  MOLONG
               MaxMsgLength;
  MQLONG
               BackoutThreshold;
  MQCHAR48
               BackoutReqQName;
  MQLONG
               Shareability;
  MQLONG
               DefInputOpenOption;
  MQLONG
               HardenGetBackout:
  MQLONG
               MsgDeliverySequence;
  MQLONG
               RetentionInterval;
```

/\* Include standard libraries \*/

© Copyright IBM Corp. 1994,1999 409

```
MQLONG
               DefinitionType;
  MQLONG
               Usage;
  MQLONG
               OpenInputCount;
  MQLONG
               OpenOutputCount;
  MQLONG
               CurrentQDepth;
  MQCHAR12
               CreationDate;
  MQCHAR8
               CreationTime;
  MQCHAR48
               InitiationQName;
  MQLONG
               TriggerControl;
  MQLONG
               TriggerType;
  MQLONG
               TriggerMsgPriority;
  MQLONG
               TriggerDepth;
  MQCHAR64
               TriggerData;
  MQLONG
               Scope;
  MQLONG
               QDepthHighLimit;
  MQLONG
               QDepthLowLimit;
  MQLONG
               QDepthMaxEvent;
  MQLONG
               QDepthHighEvent;
  MQLONG
               QDepthLowEvent;
  MQLONG
               QServiceInterval;
  MQLONG
               QServiceIntervalEvent;
} LocalQParms;
void ProcessStringParm( MQCFST *pPCFString, LocalQParms *DefnLQ );
void ProcessIntegerParm( MQCFIN *pPCFInteger, LocalQParms *DefnLQ );
int AddToFileQLOCAL( LocalQParms DefnLQ );
void MQParmCpy( char *target, char *source, int length );
void PutMsg( MQHCONN
                                    /* Connection to queue manager
                       hConn
           , MQCHAR8
                       MsgFormat
                                   /* Format of user data to be put in msg
           , MQHOBJ
                                    /* handle of queue to put the message to
                       hQName
                                                                               */
           , MQCHAR48
                       QName
                                    /* name of queue to put the message to
                                                                               */
           , MQBYTE
                                   /* The user data to be put in the message */
                      *UserMsg
             MQLONG
                       UserMsgLen
           );
void GetMsg( MQHCONN
                       hConn
                                       /* handle of queue manager
           , MQLONG
                       MQParm
                                       /* Options to specify nature of get
           , MQHOBJ
                                       /\star handle of queue to read from
                       h0Name
                                                                              */
           , MQCHAR48
                      QName
                                       /* name of queue to read from
             MQBYTE
                                       /* Input/Output buffer containing msg */
                      *UserMsg
             MQLONG
                       ReadBufferLen /* Length of supplied buffer
MQHOBJ OpenQ( MQHCONN
                          hConn
            , MQCHAR48
                          OName
            , MQLONG
                          OpenOpts
            );
int main( int argc, char *argv[] )
 MQCHAR48
                       QMgrName;
                                          /* Name of connected queue mgr
 MQHCONN
                       hConn;
                                          /* handle to connected queue mgr
                       ObjDesc;
 MQOD
                                          /*
                                          /*
 MQLONG
                       OpenOpts;
 MQLONG
                                          /* MQ API completion code
                       CompCode;
 MQLONG
                       Reason;
                                          /* Reason qualifying above
                                          /*
 MQHOBJ
                       hAdminQ;
                                          /* handle to output queue
 MQHOBJ
                                          /* handle to input queue
                                                                              */
                       hReplyQ;
                       AdminMsgLen;
 MOLONG
                                          /* Length of user message buffer
                                                                              */
 MQBYTE
                      *pAdminMsg;
                                          /* Ptr to outbound data buffer
```

```
MQCFH
                  *pPCFHeader;
                                    /* Ptr to PCF header structure
                  *pPCFString;
MOCFST
                                    /* Ptr to PCF string parm block
                                    /* Ptr to PCF integer parm block
MQCFIN
                  *pPCFInteger;
                                    /* Type field of PCF message parm */
                   *pPCFType;
MQLONG
LocalQParms
                   DefnLQ;
                                     /*
                   ErrorReport[40]; /*
char
                   MsgFormat;
                                     /* Format of inbound message
MQCHAR8
short
                   Index;
                                    /* Loop counter
/* Connect to default queue manager */
memset( QMgrName, '\0', sizeof( QMgrName ) );
MQCONN( QMgrName
                                    /* I : use default queue manager */
     , &hConn
                                    /* 0 : queue manager handle */
     , &CompCode
                                    /* 0 : Completion code
      , &Reason
                                    /* 0 : Reason qualifying CompCode */
     );
if ( CompCode != MQCC OK ) {
   printf( "MQCONN failed for %s, CC=%d RC=%d\n"
        , QMgrName
        , CompCode
         . Reason
        );
  exit( -1 );
} /* endif */
/* Open all the required gueues */
hAdminQ = OpenQ( hConn, "SYSTEM.ADMIN.COMMAND.QUEUE\0", MQOO_OUTPUT );
hReplyQ = OpenQ( hConn, "SAVEQMGR.REPLY.QUEUE\0", MQOO INPUT EXCLUSIVE );
/* Put a message to the SYSTEM.ADMIN.COMMAND.QUEUE to inquire all
/* the local queues defined on the queue manager.
/*
/* The request consists of a Request Header and a parameter block
/st used to specify the generic search. The header and the parameter
                                                                  */
/* block follow each other in a contiguous buffer which is pointed
/* to by the variable pAdminMsg. This entire buffer is then put to
/* the queue.
/* The command server, (use STRMQCSV to start it), processes the
\slash\hspace{-0.05cm} /* SYSTEM.ADMIN.COMMAND.QUEUE and puts a reply on the application
                                                                  */
/* ReplyToQ for each defined queue.
/* Set the length for the message buffer */
AdminMsgLen = MQCFH_STRUC_LENGTH
           + MQCFST_STRUC_LENGTH_FIXED + MQ_Q_NAME_LENGTH
           + MQCFIN_STRUC_LENGTH
/* Set pointers to message data buffers
/* pAdminMsg points to the start of the message buffer
\slash pPCFHeader also points to the start of the message buffer. It is
/* used to indicate the type of command we wish to execute and the
/* number of parameter blocks following in the message buffer.
/* pPCFString points into the message buffer immediately after the
/* header and is used to map the following bytes onto a PCF string
/st parameter block. In this case the string is used to indicate the st/
\slash {\rm **} nameof the queue we want details about, * indicating all queues.
/*
```

```
/* pPCFInteger points into the message buffer immediately after the */
/* string block described above. It is used to map the following
/* bytes onto a PCF integer parameter block. This block indicates
/* the type of queue we wish to receive details about, thereby
/* qualifying the generic search set up by passing the previous
/* string parameter.
/st Note that this example is a generic search for all attributes of st/
/* all local gueues known to the gueue manager. By using different, */
/* or more, parameter blocks in the request header it is possible
/* to narrow the search.
          = (MQBYTE *)malloc( AdminMsgLen );
pPCFHeader = (MQCFH *)pAdminMsg;
pPCFString = (MQCFST *)(pAdminMsg
                       + MQCFH_STRUC_LENGTH
pPCFInteger = (MQCFIN *)( pAdminMsg
                       + MQCFH_STRUC_LENGTH
                       + MQCFST_STRUC_LENGTH_FIXED + MQ_Q_NAME_LENGTH
/* Setup request header */
pPCFHeader->Type
                         = MQCFT COMMAND;
pPCFHeader->StrucLength = MQCFH_STRUC_LENGTH;
pPCFHeader->Version = MQCFH_VERSION_1;
pPCFHeader->Command = MQCMD_INQUIRE_Q;
pPCFHeader->ParameterCount = 2;
/* Setup parameter block */
                         = MQCFT STRING;
pPCFString->Type
pPCFString->CodedCharSetId = MQCCSI DEFAULT;
pPCFString->StringLength = MQ_Q_NAME_LENGTH;
memset( pPCFString->String, ' ', MQ_Q_NAME_LENGTH );
memcpy( pPCFString->String, "*", 1 );
/* Setup parameter block */
pPCFInteger->Type = MQCFT INTEGER;
pPCFInteger->StrucLength = MQCFIN STRUC LENGTH;
pPCFInteger->Parameter = MQIA_Q_TYPE;
pPCFInteger->Value
                       = MQQT LOCAL;
PutMsg( hConn
                            /* Queue manager handle
                     /* Format of message
     , MQFMT_ADMIN
       hAdminQ
                            /* Handle of command queue
      , "SYSTEM.ADMIN.COMMAND.QUEUE\0"
      , (MQBYTE \star)pAdminMsg /\star Data part of message to put
        AdminMsgLen
     );
free( pAdminMsg );
/* Get and process the replies received from the command server onto */
/* the applications ReplyToQ.
/*
/* There will be one message per defined local queue.
/*
/* The last message will have the Control field of the PCF header
/* set to MQCFC_LAST. All others will be MQCFC_NOT_LAST.
/* An individual Reply message consists of a header followed by a
```

```
/* number a parameters, the exact number, type and order will depend
/* upon the type of request.
/* The message is retrieved into a buffer pointed to by pAdminMsg.
/* This buffer as been allocated to be large enough to hold all the
                                                                    */
/* parameters for a local queue definition.
                                                                    */
\slash {\rm PCFHeader} is then allocated to point also to the beginning of
/* the buffer and is used to access the PCF header structure. The
/* header contains several fields. The one we are specifically
/* interested in is the ParameterCount. This tells us how many
/* parameters follow the header in the message buffer. There is
/* one parameter for each local queue attribute known by the
                                                                    */
/* queue manager.
/*
                                                                    */
/* At this point we do not know the order or type of each parameter
/\!\!\star block in the buffer, the first MQLONG of each block defines its
                                                                    */
/* type; they may be parameter blocks containing either strings or
/* integers.
/st pPCFType is used initially to point to the first byte beyond the
/* known parameter block. Initially then, it points to the first byte */
/* after the PCF header. Subsequently it is incremented by the length */
/* of the identified parameter block and therefore points at the
/* next. Looking at the value of the data pointed to by pPCFType we
/* can decide how to process the next group of bytes, either as a
/* string, or an integer.
/*
/* In this way we parse the message buffer extracting the values of
/* each of the parameters we are interested in.
/* AdminMsgLen is to be set to the length of the expected reply
/* message. This structure is specific to Local Queues.
AdminMsgLen = MQCFH STRUC LENGTH
           + (MOCFST STRUC LENGTH FIXED * 12)
           + (MQCFIN_STRUC_LENGTH * 30)
           + MQ Q NAME LENGTH
           + MQ Q DESC LENGTH
           + MQ PROCESS NAME LENGTH
           + MQ_Q_NAME_LENGTH
           + MQ CREATION DATE LENGTH
           + MQ_CREATION_TIME_LENGTH
           + MQ_Q_NAME_LENGTH
           + MQ TRIGGER DATA LENGTH
           + MQ_Q_NAME_LENGTH
           + MQ Q NAME LENGTH
           + MQ_Q_MGR_NAME_LENGTH
           + MQ Q NAME LENGTH
/* Set pointers to message data buffers */
pAdminMsg = (MQBYTE *)malloc( AdminMsgLen );
  GetMsg( hConn
                                      /* Queue manager handle
        , MQGMO_WAIT
                                      /* Parameters on Get
           hRep1yQ
                                      /* Get queue handle
            "SAVEQMGR.REPLY.QUEUE\0"
           (MQBYTE *)pAdminMsg
                                      /* pointer to message area
           AdminMsgLen
                                      /* length of get buffer
        );
  /* Examine Header */
   pPCFHeader = (MQCFH *)pAdminMsg;
   /* Examine first parameter */
```

```
pPCFType = (MQLONG *)(pAdminMsg + MQCFH_STRUC_LENGTH);
    Index = 1;
    while ( Index <= pPCFHeader->ParameterCount ) {
      /* Establish the type of each parameter and allocate */
      /* a pointer of the correct type to reference it.
      switch ( *pPCFType ) {
      case MQCFT_INTEGER:
         pPCFInteger = (MQCFIN *)pPCFType;
         ProcessIntegerParm( pPCFInteger, &DefnLQ );
         /* Increment the pointer to the next parameter by the */
         /* length of the current parm.
         pPCFType = (MQLONG *)( (MQBYTE *)pPCFType
                          + pPCFInteger->StrucLength
         break;
      case MQCFT STRING:
         pPCFString = (MQCFST *)pPCFType;
         ProcessStringParm( pPCFString, &DefnLQ );
         Index++;
         /* Increment the pointer to the next parameter by the */
         /* length of the current parm.
         pPCFType = (MQLONG *)( (MQBYTE *)pPCFType
                          + pPCFString->StrucLength
                          );
         break;
      } /* endswitch */
    } /* endwhile */
    /* Message parsed, append to output file
    AddToFileQLOCAL( DefnLQ );
    /* Finished processing the current message, do the next one. */
    } while ( pPCFHeader->Control == MQCFC_NOT_LAST ); /* enddo */
 free( pAdminMsg );
 /* ********** */
 /* Processing of the local queues complete */
 void ProcessStringParm( MQCFST *pPCFString, LocalQParms *DefnLQ )
  switch ( pPCFString->Parameter ) {
  case MQCA Q NAME:
    MQParmCpy( DefnLQ->QName, pPCFString->String, 48 );
    break:
  case MQCA Q DESC:
    MQParmCpy( DefnLQ->QDesc, pPCFString->String, 64 );
     break;
  case MQCA_PROCESS_NAME:
    MQParmCpy( DefnLQ->ProcessName, pPCFString->String, 48 );
    break;
  case MQCA BACKOUT REQ Q NAME:
    MQParmCpy( DefnLQ->BackoutReqQName, pPCFString->String, 48 );
    break:
  case MQCA CREATION DATE:
    MQParmCpy( DefnLQ->CreationDate, pPCFString->String, 12 );
    break;
```

}

```
case MQCA_CREATION_TIME:
      MQParmCpy( DefnLQ->CreationTime, pPCFString->String, 8 );
   case MQCA_INITIATION_Q_NAME:
      MQParmCpy( DefnLQ->InitiationQName, pPCFString->String, 48 );
      break;
   case MQCA TRIGGER DATA:
     MQParmCpy( DefnLQ->TriggerData, pPCFString->String, 64 );
      break;
   } /* endswitch */
}
void ProcessIntegerParm( MQCFIN *pPCFInteger, LocalQParms *DefnLQ )
   switch ( pPCFInteger->Parameter ) {
  case MQIA_Q_TYPE:
      DefnLQ->QType = pPCFInteger->Value;
      break;
   case MQIA INHIBIT PUT:
      DefnLQ->InhibitPut = pPCFInteger->Value;
      break;
   case MQIA_DEF_PRIORITY:
      DefnLQ->DefPriority = pPCFInteger->Value;
      break;
   case MQIA DEF PERSISTENCE:
      DefnLQ->DefPersistence = pPCFInteger->Value;
      break:
   case MQIA INHIBIT GET:
      DefnLQ->InhibitGet = pPCFInteger->Value;
     break;
   case MQIA_SCOPE:
      DefnLQ->Scope = pPCFInteger->Value;
     break;
   case MQIA MAX Q DEPTH:
      DefnLQ->MaxQDepth = pPCFInteger->Value;
      break;
   case MQIA MAX MSG LENGTH:
      DefnLQ->MaxMsgLength = pPCFInteger->Value;
      break;
   case MQIA BACKOUT THRESHOLD:
      DefnLQ->BackoutThreshold = pPCFInteger->Value;
     break:
   case MQIA_SHAREABILITY:
      DefnLQ->Shareability = pPCFInteger->Value;
      break;
   case MQIA_DEF_INPUT_OPEN_OPTION:
      DefnLQ->DefInputOpenOption = pPCFInteger->Value;
      break;
   case MQIA HARDEN GET BACKOUT:
      DefnLQ->HardenGetBackout = pPCFInteger->Value;
      break;
   case MQIA_MSG_DELIVERY_SEQUENCE:
      DefnLQ->MsgDeliverySequence = pPCFInteger->Value;
      break;
   case MQIA_RETENTION_INTERVAL:
      DefnLQ->RetentionInterval = pPCFInteger->Value;
      break:
   case MQIA DEFINITION TYPE:
     DefnLQ->DefinitionType = pPCFInteger->Value;
      break;
   case MQIA_USAGE:
      DefnLQ->Usage = pPCFInteger->Value;
      break:
   case MQIA OPEN INPUT COUNT:
      DefnLQ->OpenInputCount = pPCFInteger->Value;
      break;
   case MQIA_OPEN_OUTPUT_COUNT:
      DefnLQ->OpenOutputCount = pPCFInteger->Value;
      break;
   case MQIA CURRENT Q DEPTH:
      DefnLQ->CurrentQDepth = pPCFInteger->Value;
```

```
break:
  case MQIA TRIGGER CONTROL:
     DefnLQ->TriggerControl = pPCFInteger->Value;
  case MQIA TRIGGER TYPE:
     DefnLQ->TriggerType = pPCFInteger->Value;
     break:
  case MQIA_TRIGGER_MSG_PRIORITY:
     DefnLQ->TriggerMsgPriority = pPCFInteger->Value;
     break;
  case MQIA TRIGGER DEPTH:
     DefnLQ->TriggerDepth = pPCFInteger->Value;
     break:
  case MQIA_Q_DEPTH_HIGH_LIMIT:
     DefnLQ->QDepthHighLimit = pPCFInteger->Value;
     break;
  case MQIA_Q_DEPTH_LOW_LIMIT:
     DefnLQ->QDepthLowLimit = pPCFInteger->Value;
     break:
  case MQIA Q DEPTH MAX EVENT:
     DefnLQ->QDepthMaxEvent = pPCFInteger->Value;
     break:
  case MQIA_Q_DEPTH_HIGH_EVENT:
     DefnLQ->QDepthHighEvent = pPCFInteger->Value;
  case MQIA Q DEPTH LOW EVENT:
     DefnLQ->QDepthLowEvent = pPCFInteger->Value;
     break:
  case MQIA Q SERVICE INTERVAL:
     DefnLQ->QServiceInterval = pPCFInteger->Value;
  case MQIA Q SERVICE INTERVAL EVENT:
     DefnLQ->QServiceIntervalEvent = pPCFInteger->Value;
     break;
  } /* endswitch */
/* This process takes the attributes of a single local queue and adds them */
/* to the end of a file, SAVEQMGR.TST, which can be found in the current
/* directory.
                                                                          */
/*
/* The file is of a format suitable for subsequent input to RUNMQSC.
                                                                          */
/*
/* ----- */
int AddToFileQLOCAL( LocalQParms DefnLQ )
  char
          ParmBufferff120"; /* Temporary buffer to hold for output to file */
  FILE
                            /* Pointer to a file
  /* Append these details to the end of the current SAVEQMGR.TST file */
  fp = fopen( "SAVEQMGR.TST", "a" );
  sprintf( ParmBuffer, "DEFINE QLOCAL ('%s') REPLACE +\n", DefnLQ.QName );
  fputs( ParmBuffer, fp );
  sprintf( ParmBuffer, "
                              DESCR('%s') +\n" , DefnLQ.QDesc );
  fputs( ParmBuffer, fp );
  if ( DefnLQ.InhibitPut == MQQA_PUT_ALLOWED ) {
     sprintf( ParmBuffer, "
                                 PUT(ENABLED) +\n" );
     fputs( ParmBuffer, fp );
  } else {
     sprintf( ParmBuffer, "
                                 PUT(DISABLED) +\n" );
     fputs( ParmBuffer, fp );
  } /* endif */
  sprintf( ParmBuffer, "
                              DEFPRTY(%d) +\n", DefnLQ.DefPriority );
  fputs( ParmBuffer, fp );
```

```
if ( DefnLQ.DefPersistence == MQPER_PERSISTENT ) {
   sprintf( ParmBuffer, "
                                DEFPSIST(YES) +\n" );
   fputs ( ParmBuffer, fp );
} else {
   sprintf( ParmBuffer, "
                                DEFPSIST(NO) +\n" );
   fputs( ParmBuffer, fp );
} /* endif */
if ( DefnLQ.InhibitGet == MQQA_GET_ALLOWED ) {
   sprintf( ParmBuffer, "
                                GET(ENABLED) +\n" );
   fputs( ParmBuffer, fp );
} else {
   sprintf( ParmBuffer, "
                                GET(DISABLED) +\n" );
   fputs( ParmBuffer, fp );
} /* endif */
sprintf( ParmBuffer, "
                             MAXDEPTH(%d) +\n", DefnLQ.MaxQDepth );
fputs( ParmBuffer, fp );
sprintf( ParmBuffer, "
                             MAXMSGL(%d) +\n", DefnLQ.MaxMsgLength );
fputs( ParmBuffer, fp );
if ( DefnLQ.Shareability == MQQA_SHAREABLE ) {
   sprintf( ParmBuffer, "
                                SHARE +\n");
   fputs( ParmBuffer, fp );
} else {
   sprintf( ParmBuffer, "
                                NOSHARE +\n" );
   fputs( ParmBuffer, fp );
} /* endif */
if ( DefnLQ.DefInputOpenOption == MQ00 INPUT SHARED ) {
                                DEFSOPT(SHARED) +\n" );
   sprintf( ParmBuffer,
   fputs( ParmBuffer, fp );
} else {
   sprintf( ParmBuffer, "
                                DEFSOPT(EXCL) +\n" );
   fputs( ParmBuffer, fp );
} /* endif */
if ( DefnLQ.MsgDeliverySequence == MQMDS PRIORITY ) {
   sprintf( ParmBuffer, "
                                MSGDLVSQ(PRIORITY) +\n");
   fputs( ParmBuffer, fp );
} else {
   sprintf( ParmBuffer, "
                                MSGDLVSQ(FIFO) +\n");
   fputs( ParmBuffer, fp );
} /* endif */
if ( DefnLQ.HardenGetBackout == MQQA_BACKOUT_HARDENED ) {
   sprintf( ParmBuffer, "
                                HARDENBO +\n");
   fputs( ParmBuffer, fp );
} else {
   sprintf( ParmBuffer, "
                                NOHARDENBO +\n");
   fputs( ParmBuffer, fp );
} /* endif */
if ( DefnLQ.Usage == MQUS_NORMAL ) {
   sprintf( ParmBuffer, "
                                USAGE(NORMAL) +\n" );
   fputs( ParmBuffer, fp );
} else {
   sprintf( ParmBuffer, "
                                USAGE(XMIT) +\n");
   fputs( ParmBuffer, fp );
} /* endif */
if ( DefnLQ.TriggerControl == MQTC OFF ) {
   sprintf( ParmBuffer, "
                                NOTRIGGER +\n");
   fputs( ParmBuffer, fp );
} else {
   sprintf( ParmBuffer, "
                                TRIGGER +\n");
   fputs( ParmBuffer, fp );
} /* endif */
switch ( DefnLQ.TriggerType ) {
case MQTT_NONE:
```

```
sprintf( ParmBuffer, "
                                TRIGTYPE(NONE) +\n");
   fputs( ParmBuffer, fp );
   break;
case MQTT_FIRST:
   sprintf( ParmBuffer, "
                                TRIGTYPE(FIRST) +\n");
   fputs( ParmBuffer, fp );
  break:
case MQTT_EVERY:
   sprintf( ParmBuffer, "
                                TRIGTYPE(EVERY) +\n");
   fputs( ParmBuffer, fp );
  break:
case MQTT_DEPTH:
   sprintf( ParmBuffer, "
                                TRIGTYPE(DEPTH) +\n");
   fputs( ParmBuffer, fp );
  break;
} /* endswitch */
sprintf( ParmBuffer, "
                             TRIGDPTH(%d) +\n", DefnLQ.TriggerDepth );
fputs( ParmBuffer, fp );
sprintf( ParmBuffer, "
                             TRIGMPRI(%d) +\n", DefnLQ.TriggerMsgPriority);
fputs( ParmBuffer, fp );
sprintf( ParmBuffer, "
                             TRIGDATA('%s') +\n", DefnLQ.TriggerData );
fputs( ParmBuffer, fp );
sprintf( ParmBuffer, "
                             PROCESS('%s') +\n", DefnLQ.ProcessName );
fputs( ParmBuffer, fp );
sprintf( ParmBuffer, "
                             INITQ('%s') +\n", DefnLQ.InitiationQName );
fputs( ParmBuffer, fp );
sprintf( ParmBuffer, "
                             RETINTVL(%d) +\n", DefnLQ.RetentionInterval );
fputs( ParmBuffer, fp );
sprintf( ParmBuffer, "
                             BOTHRESH(%d) +\n", DefnLQ.BackoutThreshold );
fputs( ParmBuffer, fp );
sprintf( ParmBuffer, "
                             BOQNAME('%s') +\n", DefnLQ.BackoutReqQName );
fputs( ParmBuffer, fp );
if ( DefnLQ.Scope == MQSCO_Q_MGR ) {
   sprintf( ParmBuffer, "
                                SCOPE(QMGR) +\n");
   fputs( ParmBuffer, fp );
} else {
   sprintf( ParmBuffer, "
                                SCOPE(CELL) +\n");
   fputs( ParmBuffer, fp );
} /* endif */
sprintf( ParmBuffer, "
                             QDEPTHHI(%d) +\n", DefnLQ.QDepthHighLimit);
fputs( ParmBuffer, fp );
sprintf( ParmBuffer, "
                             QDEPTHLO(%d) +\n", DefnLQ.QDepthLowLimit );
fputs( ParmBuffer, fp );
if ( DefnLQ.QDepthMaxEvent == MQEVR_ENABLED ) {
                                QDPMAXEV(ENABLED) +\n");
   sprintf( ParmBuffer, '
   fputs( ParmBuffer, fp );
} else {
   sprintf( ParmBuffer, "
                                QDPMAXEV(DISABLED) +\n");
   fputs( ParmBuffer, fp );
} /* endif */
if ( DefnLQ.QDepthHighEvent == MQEVR ENABLED ) {
   sprintf( ParmBuffer, "
                                QDPHIEV(ENABLED) +\n");
   fputs( ParmBuffer, fp );
} else {
   sprintf( ParmBuffer, "
                                QDPHIEV(DISABLED) +\n");
   fputs( ParmBuffer, fp );
} /* endif */
```

```
if ( DefnLQ.QDepthLowEvent == MQEVR_ENABLED ) {
      sprintf( ParmBuffer, "
                                   QDPLOEV(ENABLED) +\n");
      fputs( ParmBuffer, fp );
   } else {
      sprintf( ParmBuffer, "
                                   QDPLOEV(DISABLED) +\n");
      fputs( ParmBuffer, fp );
   } /* endif */
   sprintf( ParmBuffer, "
                                QSVCINT(%d) +\n", DefnLQ.QServiceInterval);
   fputs( ParmBuffer, fp );
   switch ( DefnLQ.QServiceIntervalEvent ) {
   case MQQSIE OK:
      sprintf( ParmBuffer, "
                                   QSVCIEV(OK)\n");
      fputs( ParmBuffer, fp );
     break;
   case MQQSIE_NONE:
      sprintf( ParmBuffer, "
                                   QSVCIEV(NONE)\n");
      fputs( ParmBuffer, fp );
     break;
   case MQQSIE_HIGH:
      sprintf( ParmBuffer, "
                                   QSVCIEV(HIGH)\n");
      fputs( ParmBuffer, fp );
     break;
   } /* endswitch */
   sprintf( ParmBuffer, "\n" );
   fputs( ParmBuffer, fp );
   fclose(fp);
/* The queue manager returns strings of the maximum length for each
/* specific parameter, padded with blanks.
/* We are interested in only the nonblank characters so will extract them
/* from the message buffer, and terminate the string with a null, \backslash 0.
/*
/* ---
void MQParmCpy( char *target, char *source, int length )
   int counter=0;
   while ( counter < length && source[counter] != ' ' ) {</pre>
      target[counter] = source[counter];
      counter++;
   } /* endwhile */
   if ( counter < length) {</pre>
      target[counter] = '\0';
   } /* endif */
}
```

# **PCF** example

# Part 3. Installable services

| Chapter 11. Installable services and components  Why installable services?  Functions and components  Initialization  Configuring services and components  Creating your own service component  Using multiple service components                                                                                                    | 423<br>424<br>426<br>427<br>429<br>430                      |
|----------------------------------------------------------------------------------------------------|-------------------------------------------------------------|
| Chapter 12. Authorization service Object authority manager (OAM) Authorization service on UNIX systems Authorization service on Windows NT Authorization service on MQSeries for OS/2 Warp Authorization service on Digital OpenVMS Authorization service on Tandem NSK Authorization service interface                                                                                                    | 433<br>434<br>434<br>435<br>436<br>437<br>438               |
| Chapter 13. Name service  How the name service works  Using DCE to share queues on different queue managers  DCE configuration                                                                                                    | 441<br>441<br>444<br>445                                    |
| Chapter 14. User identifier service User identifier service interface Sample program for user identifier service                                                                                                    | 447<br>448<br>449                                           |
| Chapter 15. Installable services interface  How the functions are shown  MQZEP - Add component entry point  MQZED - Entity Data structure  MQZ_CHECK_AUTHORITY - Check authority  MQZ_CHECK_AUTHORITY_2 - Check authority 2  MQZ_COPY_ALL_AUTHORITY - Copy all authority  MQZ_DELETE_AUTHORITY - Delete authority  MQZ_GET_AUTHORITY - Get authority                                                                                                    | 453<br>454<br>455<br>458<br>460<br>466<br>472<br>475<br>478 |
| MQZ_GET_AUTHORITY_2 - Get authority 2  MQZ_GET_EXPLICIT_AUTHORITY - Get explicit authority  MQZ_GET_EXPLICIT_AUTHORITY_2 - Get explicit authority 2  MQZ_INIT_AUTHORITY - Initialize authorization service component  MQZ_SET_AUTHORITY - Set authority  MQZ_SET_AUTHORITY_2 - Set authority 2  MQZ_TERM_AUTHORITY - Terminate authorization service component  MQZ_DELETE_NAME - Delete name from service  MQZ_INIT_NAME - Initialize name service component | 482<br>486<br>490<br>494<br>497<br>501<br>505<br>511        |
| MQZ_INSERT_NAME - Insert name in service  MQZ_LOOKUP_NAME - Lookup name in service  MQZ_TERM_NAME - Terminate name service component  MQZ_FIND_USERID - Find user ID  MQZ_INIT_USERID - Initialize user identifier service component  MQZ_TERM_USERID - Terminate user identifier service component                                                                                                    | 514<br>517<br>520<br>523<br>526<br>529                      |

© Copyright IBM Corp. 1994,1999 **421** 

# Chapter 11. Installable services and components

This chapter introduces the installable services and the functions and components associated with them. The interface to these functions is documented so that you can supply components, or so that components can be provided by software vendors.

The chapter includes:

- · "Why installable services?"
- "Functions and components" on page 424
- "Initialization" on page 426
- "Configuring services and components" on page 427
- "Creating your own service component" on page 429
- "Using multiple service components" on page 430

This interface is described in Chapter 15, "Installable services interface" on page 453. Installable services and components are supported by:

MQSeries for AIX

MQSeries for AT&T GIS UNIX

MQSeries for Digital OpenVMS

MQSeries for HP-UX

MQSeries for OS/2 Warp

MQSeries for SINIX and DC/OSx

MQSeries for Sun Solaris

MQSeries for Tandem NonStop Kernel

MQSeries for Windows NT

# Why installable services?

The major reasons for providing MQSeries installable services are:

- To provide you with the flexibility of choosing whether to use components provided by MQSeries products, or replace, or augment, them with others.
- To allow vendors to participate, by providing components that may be using new technologies, without making internal changes to MQSeries products.
- To allow MQSeries to exploit new technologies faster and cheaper, and so provide products earlier and at lower prices.

Installable services and service components are part of the MQSeries product structure. At the center of this structure is the part of the queue manager that implements the function and rules associated with the Message Queue Interface (MQI). This central part requires a number of service functions, called installable services, in order to perform its work. The following installable services are defined:

- · Authorization service
- · Name service
- User identifier service (MQSeries for OS/2 Warp only)

Each installable service is a related set of functions that are implemented using one or more *service components*. Each component is invoked using a properly architected, publicly available interface. This enables independent software

© Copyright IBM Corp. 1994,1999 **423** 

### **Functions and components**

vendors and other third parties to provide installable components to augment or replace those provided by the MQSeries products. Table 23 on page 424 summarizes the services and components that can be used on the various platforms.

| Platform                                                                | Supplied component                | Function                                                                                                    | Requirements                                                                                |
|-------------------------------------------------------------------------|-----------------------------------|----------------------------------------------------------------------------------------------------|---------------------------------------------------------------------------------------------|
| Authorization Service                                                   |                                   |                                                                                                    |                                                                                             |
| Digital OpenVMS,<br>Tandem NSK, UNIX<br>systems, and<br>Windows NT      | Object Authority<br>Manager (OAM) | Provides authorization checking on commands and MQI calls. Users can write their component to augment or replace the OAM. | (Appropriate platform authorization facilities are assumed)                                 |
| OS/2                                                                    | None                              | User defined                                                                                                    | A third-party or user-written authority manager                                             |
| Name Service                                                            |                                   |                                                                                                    |                                                                                             |
| AIX, Digital<br>OpenVMS, HP-UX,<br>OS/2, Sun Solaris,<br>and Windows NT | DCE name service component        | Allows queue managers to share queues or: User defined. Shared queues must have their <i>Scope</i> attribute set to CELL. | DCE is required for the supplied component. or: A third-party or user-written name manager. |
| AT&T GIS UNIX, and<br>SINIX and DC/OSx                                  | None                              | User defined. Shared queues must have their <i>Scope</i> attribute set to CELL.                                           | A third-party or user-written name manager.                                                 |
| User Identifier Service                                                 | )                                 |                                                                                                    |                                                                                             |
| UNIX systems and<br>Windows NT                                          | None                              | Because UNIX systems and Windows NT systems provide the required user IDs, this service is not required.                  | _                                                                                           |
| OS/2                                                                    | DLL and (modified) sample source  | Provides a user ID that is automatically inserted into an MQSeries message                                                | None—uses OS/2<br>environment variables                                                     |

# **Functions and components**

Each service consists of a set of related functions. For example, the name service contains function for:

- Looking up a queue name, returning the name of the queue manager at which the queue is defined
- Inserting a queue name into the service's directory
- Deleting a queue name from the service's directory

It also contains an initialization function and a termination function.

An installable service is provided by one or more service components. Each component is capable of performing some or all of the functions that are defined for that service. For example, in MQSeries for AIX, the supplied authorization service component, the OAM, performs all seven of the available functions. See "Authorization service interface" on page 438 for more information. The component is also responsible for managing any underlying resources or software (for example, DCE name services) that it needs to implement the service. Configuration files provide a standard method for loading the component, and determining the addresses of the functional routines that it provides.

Figure 10 shows how services and components are related:

- A service is defined to a queue manager by stanzas in a configuration file.
- Each service is supported by supplied code in the queue manager. Users cannot change this code and therefore cannot create their own services.
- Each service is implemented by one or more components; these may be supplied with the product or user-written. Multiple components for a service can be invoked, each supporting different facilities within the service.
- Entry points 'connect' the service components to the supporting code in the queue manager.

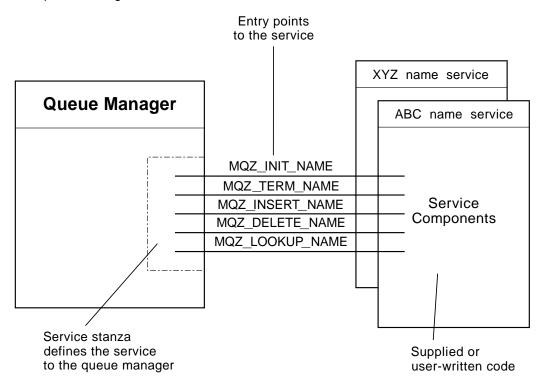

Figure 10. Understanding services, components, and entry points

# **Entry-points**

Each service component is represented by a list of the entry-point addresses of the routines that support a particular installable service. The installable service defines the function to be performed by each routine.

The ordering of the service components when they are configured defines the order in which entry-points are called in an attempt to satisfy a request for the service.

In the supplied header file cmgzc.h, the supplied entry points to each service have an MQZID prefix.

#### Return codes

Service components provide return codes to the queue manager to report on a variety of conditions. They report the success or failure of the operation, and indicate whether or not the queue manager is to proceed to the next service component, or whether the queue manager itself should make that decision. A separate *Continuation* parameter carries this indication.

## Component data

A single service component may require data to be shared between its various functions. Installable services provide an optional data area to be passed on each invocation of a given service component. This data area is for the exclusive use of the service component. It is shared by all the invocations of a given function, even if they are made from different address spaces or processes. It is guaranteed to be addressable from the service component whenever it is called. You must declare the size of this area in the ServiceComponent stanza.

#### Initialization

When the component initialization routine is invoked, it must call the queue manager **MQZEP** function for each entry-point supported by the component. MQZEP defines an entry-point to the service. All the undefined exit points are assumed to be NULL.

# Primary initialization

A component is always invoked with this option once, before it is invoked in any other way.

# Secondary initialization

A component may be invoked with this option, on certain platforms. For example, it may be invoked once for each operating system process, thread or task by which the service is accessed.

If secondary initialization is used:

 The component may be invoked more than once for secondary initialization. For each such call, a matching call for secondary termination is issued when the service is no longer needed.

For naming services this is the MQZ\_TERM\_NAME call.

For authorization services this is the MQZ TERM AUTHORITY call.

- The entry points must be respecified (by calling MQZEP) each time the component is called for primary and secondary initialization.
- Only one copy of component data is used for the component; there is not a different copy for each secondary initialization.
- The component is not invoked for any other calls to the service (from the operating system process, thread or task, as appropriate) before secondary initialization has been carried out.

• The *Version* parameter must be set by the component to the same value for primary and secondary initialization.

# Secondary termination

A component is invoked with this option, if it has been invoked for secondary initialization.

# **Primary termination**

A component is always invoked with this option once, when it is no longer required. No further calls are made to this component.

# Configuring services and components

Service components are configured using the queue manager configuration files, with the exception of Windows NT. For each service to be used, this file must contain a *Service* stanza, which defines the service to the queue manager.

On Windows NT, each queue manager has its own stanza in the Registry.

For each component within a service, there must be a *ServiceComponent* stanza. This identifies the name and path of the module containing the code for that component.

The authorization service component, known as the Object Authority Manager (OAM), is supplied with the product. When you create a queue manager, the queue manager configuration file (or the Registry on Windows NT) is automatically updated to include the appropriate stanzas for the authorization service and for the default component (the OAM). For the other components, you must configure the queue manager configuration file manually.

The code for each service component is loaded into the queue manager when the queue manager is started, using dynamic binding, where this is supported on the platform.

#### Service stanza format

The format of the Service stanza is:

Service:

Name=<service\_name> EntryPoints=<entries>

#### where:

<service\_name>

The name of the service. This is defined by the service.

<entries>

The number of entry-points defined for the service. This includes the initialization and termination entry points.

# | | | |

# | | | |

## Service stanza format for Windows NT only

On Windows NT, the *Service* stanza has a third attribute, SecurityPolicy. The format of the stanza is:

#### Service:

Name=<service\_name> EntryPoints=<entries> SecurityPolicy=<policy>

#### where:

<service name>

The name of the service. This is defined by the service.

#### <entries>

The number of entry-points defined for the service. This includes the initialization and termination entry points.

#### <policy>

This attribute may beNTSIDsRequired (the Windows NT Security Identifier), or Default. If you do not specify NTSIDsRequired, the Default value is used. This attribute has If you do not specify this value, a value of Default is used. This attribute is valid if Name has a value of AuthorizationService only.

#### Service component stanza format

The format of the Service component stanza is:

#### ServiceComponent:

Service=<service\_name>

Name=<component name>

Module=<module name>

ComponentDataSize=<size>

#### where:

#### <service name>

The name of the service. This must match the Name specified in a service stanza.

#### <component name>

A descriptive name of the service component. This must be unique, and contain only the characters that are valid for the names of MQSeries objects (for example, queue names). This name occurs in operator messages generated by the service. It is recommended, therefore, that the name starts with a company trademark or similar distinguishing string.

#### <module name>

The name of the module to contain the code for this component.

**Note:** Specify a full path name.

#### <size>

The size in bytes of the component data area passed to the component on each call. Specify zero if no component data is required.

These two stanzas can appear in any order and the stanza keys under them can also appear in any order. For either of these stanzas, all the stanza keys must be present. If a stanza key is duplicated, the last one is used.

At startup time, the queue manager processes each service component entry in the configuration file in turn. It attempts to load the specified component module. If successful, it invokes the entry-point of the component (which must be the entry-point for initialization of the component), passing it a configuration handle.

# Creating your own service component

To create your own service component:

- Write the component using the sample provided (see page 449). You must ensure that the header file cmgzc.h is included in your program.
- For UNIX systems: Create the shared library by compiling the program, and linking it with the shared libraries libmqm\* and libmqmzf\* (the threading suffixes and file extensions vary by platform).

**Note:** On Version 5.1 of the MQSeries products for UNIX systems, the agent runs in a threaded environment and the OAM and Name Service *must* be built to run in a threaded environment.

This includes using the threaded versions of libmgm and libmgmzf.

#### Threaded Sun Solaris installable services

If the MQ DCE option is *not* currently installed, threaded installable services on Sun Solaris *must* be threaded with Posix\*\* V10 threading.

If the MQ DCE option *is* currently installed, threaded installable services on Sun Solaris *must* be threaded with DCE threading.

• For OS/2 and Windows NT: Create a DLL by compiling the program, and linking it with the libraries MQM.LIB and MQMZF.LIB.

See Chapter 11, "Writing data-conversion exits" in the *MQSeries Application Programming Guide* for details of how to compile and link code for shared libraries.

- Add stanzas to the queue manager configuration file to define the service to the queue manager and to specify the location of the module. Refer to the individual chapters for each service, for more information.
- Stop and restart the queue manager to activate the component.

# Using multiple service components

This section may be omitted at first reading.

You can install more than one component for a given service. This allows components to provide only partial implementations of the service, and to rely on other components to provide the remaining functions.

For example, suppose you create a new name service component called XYZ\_name\_serv. This component supports looking up a queue name, but does not support inserting a name in or deleting a name from the service directory.

#### What the component does

This component uses a simple algorithm that returns a fixed queue-manager name for any queue name with which it is invoked. This component does not hold a database of queue names, and therefore does not support the insert and delete functions.

#### How the component is used

The component XYZ\_name\_serv is then installed on the same queue manager as the MQSeries DCE-based name services component. The <code>ServiceComponent</code> stanzas are ordered so that the DCE-based component is invoked first. Any calls to insert or delete a queue in a component directory are handled by the DCE-based component—it is the only one that implements these functions. However, a lookup call—which the DCE-based component is unable to resolve—is passed on to the lookup-only component, XYZ\_name\_serv. This component supplies a queue-manager name from its simple algorithm.

#### Omitting entry points

You can design a service component not to implement some functions. The installable services framework places no restrictions on which functions may be omitted. However, for specific installable services, omission of one or more functions might be logically inconsistent with the purpose of the service.

# **Example of entry points**

Table 24 on page 431 shows an example of the installable name service for which the two components have been installed. Each supports a different set of functions associated with this particular installable service. For insert function, the ABC component entry-point is invoked first. Entry points that have not been defined to the service (using MQZEP) are assumed to be NULL. An entry-point for initialization is provided in the table, but this is not required because initialization is carried out by the main entry-point of the component.

When the queue manager has to use an installable service, it uses the entry-points defined for that service (the columns in Table 24 on page 431). Taking each component in turn, the queue manager determines the address of the routine that implements the required function. It then calls the routine, if it exists. If the operation is successful, any results and status information are used by the queue manager.

#### Using multiple service components

| Table 24. Example of entry-points for an installable service |                            |                            |  |  |
|--------------------------------------------------------------|----------------------------|----------------------------|--|--|
| Function number                                              | ABC name service component | XYZ name service component |  |  |
| MQZID_INIT_NAME (Initialize)                                 | ABC_initialize()           | XYZ_initialize()           |  |  |
| MQZID_TERM_NAME<br>(Terminate)                               | ABC_terminate()            | XYZ_terminate()            |  |  |
| MQZID_INSERT_NAME (Insert)                                   | ABC_Insert()               | NULL                       |  |  |
| MQZID_DELETE_NAME (Delete)                                   | ABC_Delete()               | NULL                       |  |  |
| MQZID_LOOKUP_NAME (Lookup)                                   | NULL                       | XYZ_Lookup()               |  |  |

If the routine does not exist, the queue manager may repeat this process for the next component in the list. In addition, if the routine does exist but returns a code indicating that it could not perform the operation, the attempt continues with the next available component. Routines in service components may return a code that indicates that no further attempts to perform the operation should be made.

Using multiple service components

# Chapter 12. Authorization service

The authorization service is an installable service that is available on:

MQSeries for AIX

MQSeries for AT&T GIS UNIX

MQSeries for Digital OpenVMS

MQSeries for HP-UX

MQSeries for OS/2 Warp

MQSeries for SINIX and DC/OSx

MQSeries for Sun Solaris

MQSeries for Tandem NonStop Kernel

MQSeries for Windows NT

#### This chapter discusses:

- "Object authority manager (OAM)"
- "Authorization service on UNIX systems" on page 434
- "Authorization service on Windows NT" on page 435
- "Authorization service on MQSeries for OS/2 Warp" on page 436
- "Authorization service on Digital OpenVMS" on page 437
- "Authorization service on Tandem NSK" on page 438
- "Authorization service interface" on page 438

The authorization service enables queue managers to invoke authorization facilities, for example, checking that a user ID has authority to open a queue.

This service is a component of the MQSeries security enabling interface (SEI), which is part of the MQSeries framework.

# Object authority manager (OAM)

The authorization service component supplied with the MQSeries products is called the Object Authority Manager (OAM). By default, the OAM is active and works with the control commands **dspmqaut** (display authority) and **setmqaut** (set/reset authority).

The syntax of these commands and how to use them are described in detail in the following manuals:

- For UNIX systems and Windows NT "dspmqaut (Display authority)" and "setmqaut (Set/reset authority)" in the MQSeries System Administration book.
- For Digital OpenVMS the MQSeries for Digital OpenVMS System Management Guide.
- For Tandem NSK the MQSeries for Tandem NonStop Kernel System Management Guide.

The OAM works with the *entity* of a principal or group, except on Tandem NonStop Kernel which works only at the group level. These entities vary from platform to platform.

© Copyright IBM Corp. 1994,1999 433

When an MQI request is made or a command is issued, the OAM checks the authorization of the entity associated with the operation to see whether it can:

- Perform the requested operation.
- Access the specified queue manager resources.

The authorization service enables you to augment or replace the authority checking provided for queue managers by writing your own authorization service component.

# Defining the service to the operating system

The authorization service stanzas in the the queue manager configuration file qm.ini (or registry on Windows NT), define the authorization service to the queue manager. See "Configuring services and components" on page 427 for information about the types of stanza.

# **Authorization service on UNIX systems**

On these platforms:

#### **Principal**

Is a UNIX system user ID, or an ID associated with an application program running on behalf of a user.

#### Group

Is a UNIX system-defined collection of principals.

Authorizations can be granted or revoked at the group level.

# Configuring authorization service stanzas: UNIX systems

On MQSeries for UNIX systems, each queue manager has its own queue manager configuration file. For example, on AIX, the default path and file name of the queue manager configuration file for queue manager QMNAME is /var/mqm/qmgrs/QMNAME/qm.ini.

The Service stanza and the ServiceComponent stanza for the default authorization component are added to qm.ini automatically, but can be overridden through the use of mqsnoaut. Any other ServiceComponent stanzas must be added manually.

For example, the following stanzas in the queue manager configuration file define two authorization service components on MQSeries for AIX:

#### Service:

Name=AuthorizationService EntryPoints=7

#### ServiceComponent:

Service=AuthorizationService Name=MQSeries.UNIX.authorization.service Module=/usr/mqm/lib/amqzfu ComponentDataSize=0

#### ServiceComponent:

Service=AuthorizationService Name=user.defined.authorization.service Module=/usr/bin/udas01 ComponentDataSize=96

Figure 11. Authorization service stanzas in qm.ini

The first service component stanza, MQSeries.UNIX.authorization.service defines the default authorization service component, the OAM. If you remove this stanza and restart the queue manager, the OAM is disabled and no authorization checks are made.

In the second (user-defined) service component stanza, /usr/bin/udas01 is the path and file name of the code module for the user-defined component. For the user-defined service, the size of the data area that the component requires is specified as 96 bytes.

You must add the second service component stanza manually to the configuration file **before** you start the queue manager. The configuration file is read when the queue manager is started, therefore, if you change a stanza, the changes can only take effect when the queue manager is restarted.

## **Authorization service on Windows NT**

On this platform:

#### **Principal**

Is a Windows NT user ID, or an ID associated with an application program running on behalf of a user.

#### Group

Is a Windows NT group.

Authorizations can be granted or revoked at the principal or group level.

# Configuring authorization service stanzas: Windows NT

On MQSeries for Windows NT each queue manager has its own stanza in the registry.

The Service stanza and the ServiceComponent stanza for the default authorization component are added to the registry automatically, but can be overridden through the use of mqsnoaut. Any other ServiceComponent stanzas must be added manually.

On MQSeries for Windows NT Version 5.1 you can add an extra attribute, SecurityPolicy, using the MQSeries services.

The SecurityPolicy attribute is applicable only if the service specified on the Service stanza is the authorization service, that is, the default OAM. The SecurityPolicy attribute allows you to specify the security policy for each queue manager. The possible values are:

#### Default

Specify Default if you want the default scurity policy to take effect. If a Windows NT security identifier (NT SID) is not passed to the OAM for a particular user ID, then an attempt is made to obtain the appropriate SID by searching the relevant security databases.

#### NTSIDsRequired

Requires that an NT SID is passed to the OAM when performing security checks.

See "Security policies" in the MQSeries System Administration manual for more information.

The service component stanza, MQSeries.WindowsNT.auth.service defines the default authorization service component, the OAM. If you remove this stanza and restart the queue manager, the OAM is disabled and no authorization checks are made.

# Authorization service on MQSeries for OS/2 Warp

On MQSeries for OS/2, no authorization service component is supplied with the product. However, the facilities are there if you want to do this for yourself by writing your own authorization service component.

If you write your own authorization component, you must define what your component does, and implement it using the interface provided.

# Configuring authorization service stanzas: OS/2

On MQSeries for OS/2 each queue manager has its own queue manager configuration file. For example, the default path and file name of the queue manager configuration file for queue manager QMNAME is C:\MQM\QMGRS\QMNAME\qm.ini.

By default, the Service and ServiceComponent stanzas for the authorization service are not present in qm.ini.

To implement a user-written service, you must add these stanzas manually. For example, the following stanzas in the queue manager configuration file define an authorization service component on MQSeries for OS/2:

#### Service:

Name=AuthorizationService EntryPoints=7

#### ServiceComponent:

Service=AuthorizationService Name=user.defined.authorization.service Module=C:\MQM\DLL\UDAS01.DLL ComponentDataSize=128

Figure 12. Authorization service stanzas in qm.ini (OS/2)

These stanzas must be defined in qm.ini **before** you start the queue manager. The configuration file is read when the queue manager is started, therefore, if you change a stanza, the changes can only take effect when the queue manager is restarted.

# Authorization service on Digital OpenVMS

On this platform:

#### **Principal**

Is a Digital OpenVMS system user ID, or an ID associated with an application program running on behalf of a user.

#### Group

Is a Digital OpenVMS system-defined collection of principals.

Authorizations can be granted or revoked at the group level.

# Configuring authorization service stanzas: Digital OpenVMS

On MQSeries for Digital OpenVMS each queue manager has its own queue manager configuration file. The default path and file name of the queue manager configuration file for queue manager QMNAME is MQS\_ROOT: [MQM.QMGRS.QMNAME]QM.INI.

The *Service* stanza and the *ServiceComponent* stanza for the default authorization component are added to qm.ini automatically, but can be overridden through the use of mqsnoaut. Any other *ServiceComponent* stanzas must be added manually.

#### Service:

Name=AuthorizationService EntryPoints=9

#### ServiceComponent:

Service=AuthorizationService Name=MQSeries.UNIX.Auth.Service Module=amqzfu ComponentDataSize=1024

Figure 13. Authorization service stanzas (Digital OpenVMS)

The service component stanza, MQSeries.UNIX.auth.service defines the default authorization service component, the OAM. If you remove this stanza and restart the queue manager, the OAM is disabled and no authorization checks are made.

#### Authorization service on Tandem NSK

On this platform:

#### Group

Is a Tandem NSK system-defined group.

Authorizations can be granted or revoked at the group level.

## Configuring authorization service stanzas: Tandem NSK

On MQSeries for Tandem NSK each queue manager has its own queue manager configuration file. The path and file name of the queue manager configuration file depends on the name of the queue manager. You should look in the mgs.ini file to find the name of the file. For example, the sub-volume of queue manager QMQM is QMQMD.

The Service stanza and the ServiceComponent stanza for the default authorization component are added to qm.ini automatically, but can be overridden through the use of mgsnoaut. Any other ServiceComponent stanzas must be added manually.

#### Service:

Service=AuthorizationService EntryPoints=9

#### ServiceComponent:

Service=AuthorizationService Name=MQSeries.TANDEM.auth.service Module=MQOAM ComponentDataSize=0 ComponentID=0

Figure 14. Authorization service stanzas (Tandem NSK)

The service component stanza, MQSeries.TANDEM.auth.service defines the default authorization service component, the OAM. If you remove this stanza and restart the queue manager, the OAM is disabled and no authorization checks are made.

# **Authorization service interface**

The authorization service provides the following entry points for use by the queue manager:

#### MQZ\_INIT\_AUTHORITY

Initialize authorization service component.

#### **MQZ TERM AUTHORITY**

Terminate authorization service component.

#### MQZ CHECK AUTHORITY

Checks whether an entity has authority to perform one or more operations on a specified object.

#### **MQZ SET AUTHORITY**

Sets the authority that an entity has to a specified object.

#### **MQZ GET AUTHORITY**

Gets the authority that an entity has to access a specified object.

#### MQZ GET EXPLICIT AUTHORITY

Gets either the authority that a named group has to access a specified object (but without the additional authority of the **nobody** group) or the authority that the primary group of the named principal has to access a specified object.

#### MQZ COPY ALL AUTHORITY

Copy all the current authorizations that exist for a referenced object to another object.

#### **MQZ DELETE AUTHORITY**

Deletes all authorizations associated with a specified object.

In addition, on MQSeries for Windows NT Version 5.1, the authorization service provides the following entry points for use by the queue manager:

- MQZ\_CHECK\_AUTHORITY\_2
- MQZ\_SET\_AUTHORITY\_2
- MQZ\_GET\_AUTHORITY\_2
- MQZ\_GET\_EXPLICIT\_AUTHORITY\_2

These entry points support the use of the Windows NT Security Identifier (NT SID).

These names are defined as **typedef**s, in the header file cmqzc.h, which can be used to prototype the component functions.

The initialization function (MQZ\_INIT\_AUTHORITY) must be the main entry point for the component. The other functions are invoked through the entry point address that the initialization function has added into the component entry point vector.

See "Creating your own service component" on page 429 for more information. The supplied sample, "Sample program for user identifier service" on page 449, shows how to write a program for an installable service. Use this example as a basis for your own programs, bearing in mind that this sample is written for OS/2.

### **Tandem NSK**

# Chapter 13. Name service

This chapter discusses:

- "How the name service works"
- "Using DCE to share queues on different queue managers" on page 444
- "DCE configuration" on page 445

The MQSeries name service provides support to the queue manager for looking up the name of the queue manager that owns a specified queue. No other queue attributes can be retrieved from a name service.

The name service is an installable service, which enables an application to open remote queues for output as if they were local queues. A name service is not invoked for objects other than queues.

**Note:** The remote queues *must* have their *Scope* attribute set to CELL.

The name service is available on:

MQSeries for AIX
MQSeries for AT&T GIS UNIX
MQSeries for Digital OpenVMS
MQSeries for HP-UX
MQSeries for OS/2 Warp
MQSeries for SINIX and DC/OSx
MQSeries for Sun Solaris
MQSeries for Windows NT

When an application opens a queue, the name of the queue is first looked for in the queue manager's directory. If it is not found there, it is then looked for in as many name services as have been configured, until one is found that recognizes the queue name. If none recognizes the name, the open fails.

The name service returns the owning queue manager for that queue. The queue manager then continues with the MQOPEN request as if the command had specified the queue and queue manager name in the original request.

The name service interface (NSI) is part of the MQSeries framework.

#### How the name service works

If a queue definition specifies the *Scope* attribute as queue manager (SCOPE(QMGR) in MQSC) the queue definition (along with all the queue attributes) is stored in the queue manager's directory only; this cannot be replaced by an installable service.

If a queue definition specifies the *Scope* attribute as cell (SCOPE(CELL) in MQSC) the queue definition is also stored in the queue manager's directory, along with all the queue attributes. However, the queue and queue-manager name are also stored in a name service. If no service is available that can store this information, a queue with the *Scope* cell cannot be defined.

© Copyright IBM Corp. 1994,1999

#### Notes:

- 1. You do need to define the channel to send a message to a remote host's local queue definition (with a scope of CELL) on a different queue manager within a naming directory cell.
- 2. You cannot get messages directly from the remote queue, even when it has a scope of CELL.
- 3. No remote queue definition is required when sending to a queue with a scope of CELL.

The point of the naming service is that the destination queue is defined centrally, although you still need a transmission queue to the destination queue manager.

The transmission queue on the local system must have the same name as the queue manager owning the target queue, with the scope of cell, on the remote system.

For example, if the remote queue manager has the name QM01, then the transmission queue on the local system must also have the name QM01. See "Managing queue name translations" in the *MQSeries Intercommunication* book for further information.

#### Name service interface

A name service provides the following entry points for use by the queue manager:

| MQZ_INIT_NAME | Initialize the name service component. |
|---------------|----------------------------------------|
| MQZ TERM NAME | Terminate the name service component.  |

MQZ\_LOOKUP\_NAME Look up the queue-manager name for the specified

queue.

MQZ\_INSERT\_NAME Insert an entry containing the owning queue-manager

name for the specified queue into the directory used by

the service.

**MQZ\_DELETE\_NAME** Delete the entry for the specified queue from the

directory used by the service.

If there is more than one name service configured:

- For lookup, the MQZ\_LOOKUP\_NAME function is invoked for each service in the list until the queue name is resolved (unless any component indicates that the search should stop).
- For insert, the MQZ\_INSERT\_NAME function is invoked for the first service in the list that supports this function.
- For delete, the MQZ\_DELETE\_NAME function is invoked for the first service in the list that supports this function.

It is not therefore useful to have more than one component that supports the insert and delete functions. However, a component that only supports lookup is feasible, and could be used, for example, as the last component in the list to resolve any name, that is not known by any other name service component, to a queue manager at which the name may be defined.

In the C programming language the names are defined as function datatypes using the typedef statement. These can be used to prototype the service functions, to ensure that the parameters are correct.

The header file that contains all the material specific to installable services is cmgzc.h for the C language.

Apart from the initialization function (MQZ\_INIT\_NAME) – which must be the component's main entry point – functions are invoked by the entry point address that the initialization function has added, using the MQZEP call.

The following examples of configuration file stanzas for the name service specify a name service component provided by the (fictitious) ABC company.

```
# Stanza for name service
Service:
   Name=NameService
   EntryPoints=5

# Stanza for name service component, provided by ABC
ServiceComponent:
   Service=NameService
   Name=ABC.Name.Service
   Module=disk:[dir.dir]abcname
   ComponentDataSize=1024
```

Figure 15. Name service stanzas in qm.ini (for Digital OpenVMS)

```
# Stanza for name service
Service:
   Name=NameService
   EntryPoints=5

# Stanza for name service component, provided by ABC
ServiceComponent:
   Service=NameService
   Name=ABC.Name.Service
   Module=C:\MQM\DLL\ABCNAME.DLL
   ComponentDataSize=1024
```

Figure 16. Name service stanzas in qm.ini (for OS/2)

# Stanza for name service Service: Name=NameService EntryPoints=5 # Stanza for name service component, provided by ABC ServiceComponent: Service=NameService Name=ABC.Name.Service Module=/usr/lib/abcname ComponentDataSize=1024

Figure 17. Name service stanzas in qm.ini (for UNIX systems)

Note: On Windows NT, name service stanza information is stored in the registry.

# Using DCE to share queues on different queue managers

IBM supplies an implementation of a name service that uses DCE (Distributed Computing Environment), although you are free to write your own component that does not use DCE.

To use the supplied name service component, you must define the name service and its installed component to the queue manager. You do this by inserting the appropriate stanza in the queue manager configuration file (qm.ini) file, or the Registry for Windows NT. See "Queue manager configuration files, qm.ini" in the MQSeries System Administration book for details. You must also do some DCE configuration.

If your queue managers are located on nodes within a Distributed Computing Environment (DCE) cell, you can configure them to share queues. Applications can then connect to one queue manager and open a queue for output on another queue manager on another node.

Normally the queue manager rejects open requests from a local application if the queue is not defined on that queue manager. However, when DCE names is in use the remote queue does not need to be defined on the local queue manager. Also if an appropriate set of transmission queues are defined the queue may be moved between remote queue managers within the DCE cell without any changes being required to the local definitions.

# Configuration tasks for shared queues

This section describes how you set up shared queues on queue managers that reside on nodes that are within the DCE cell.

For each queue manager:

- 1. Use the **endmgm** command to stop the queue manager if it is running.
- 2. Configure the name service by adding the required name service stanza to the queue manager configuration file. The contents of this stanza are described in "Queue manager configuration files, qm.ini" in the MQSeries System Administration book. To invoke the name service, you have to restart the queue manager.

- 3. Use the **strmgm** command to restart the queue manager.
- 4. Set up channels for messaging between queue managers; see the *MQSeries Intercommunication* book for further details.

For any queue that you want to be shared, specify the SCOPE attribute as CELL. For example, use these MQSC commands:

```
DEFINE QLOCAL (GREY.PUBLIC.QUEUE) SCOPE(CELL) or ALTER QLOCAL (PINK.LOCAL.QUEUE) SCOPE(CELL)
```

The queue created or altered must belong to a queue manager on a node within the DCE cell.

## **DCE** configuration

To use the supplied name service component, you must have the OSF Distributed Computing Environment (DCE) Directory Service configured. This service enables applications that connect to one queue manager to open queues that belong to another queue manager in the same DCE cell.

The name service stanzas in the queue manager configuration file qm.ini, or the Registry for Windows NT, define the name service to the queue manager.

Scripts are supplied that set up the DCE keytables, principal, and directory entries so that the supplied name service can run:

#### dcesetsv

Sets up a principal, and directory entries, on the DCE cell servers. It can be run from any host in the cell, and it is run **once** for the entire DCE cell

#### dcesetkt

Sets up a system keytable on the local host. It *must* be run on every host in the DCE cell on which the MQSeries DCE Naming Service is run.

These scripts are placed in the following directories:

#### For OS/2 and Windows NT

 $\label{lem:c:MQM} $$ C:\MQM\TOOLS\DCE\SAMPLES, where C:\ is the installation drive.$ 

### For UNIX systems

 $/usr/mqm/samp\ on\ AIX$ 

/opt/mqm/samp on AT&T GIS UNIX, HP-UX, SINIX and DC/OSx, SunOS, and Sun Solaris.

### For Digital OpenVMS

mqs\_examples;dcesetup.com

#### Note to users

You need to install the MQ DCE option if you are using AIX or Sun Solaris.

# Chapter 14. User identifier service

This chapter discusses:

- "User identifier service interface" on page 448
- "Sample program for user identifier service" on page 449

This service is available on MQSeries for OS/2 Warp only.

The *user identifier service* enables queue managers running under OS/2 to obtain a user-defined user ID.

By default, the user ID associated with MQI applications running under OS/2 is 0S2.

This user ID is used by the local queue manager when an application issues an MQCONN request. That is, the queue manager inserts this user ID into the context fields of any messages that are sent by the application.

The user identification service enables a user-defined user ID to be substituted in place of the supplied one. The mechanism for doing this must be defined by the user.

## Defining the service to OS/2

The user identifier service stanzas in the queue manager configuration file qm.ini defines the User Identifier service to the queue manager. By default, this file is located in C:\mqm\qmgrs\QMNAME\qm.ini. You must add these stanzas manually to the configuration file **before** you start the queue manager.

For example, the following queue manager stanza defines the supplied user identifier service component.

#### Service:

Name=UserIdentifierService EntryPoints=3

#### ServiceComponent:

Service=UserIdentifierService Name=MQSeries.environment.UserID.Service

Module=C:\MQM\DLL\AMQZFCB2.DLL

ComponentDataSize=24

For the example shown in "Sample program for user identifier service" on page 449, the following assignments must be made:

#### Name=UserIdentifierService

Specifies the type of service as a user identifier service.

#### EntryPoints=3

There are three entry points in the service. See "MQZEP - Add component entry point" on page 455 for more information.

#### Service=UserIdentifierService

Specifies that this component belongs to the user identifier service. The name must match the name in the service stanza.

© Copyright IBM Corp. 1994,1999 447

Name=MQSeries.environment.UserID.Service

The name of the service component. This name identifies the component in any messages that are generated from it.

Module=C:\mgm\dll\AMQZFCB2.DLL

The path and name of the DLL containing the component functions.

ComponentDataSize=24

The size of the data to be passed between the module and the queue manager. In this case, 24 bytes, 12 each for the user ID and the (optional) password respectively.

The queue manager configuration file—and therefore the user identifier service stanza—is read when the queue manager is started. Therefore, if you change the stanza, the changes can only take effect when the queue manager is restarted.

## User identifier service interface

The user identifier service provides the following entry points for use by the queue manager:

MQZ\_INIT\_USERID Initialize user identifier service. This routine must be called before any others.

MQZ\_FIND\_USERID Find user ID.

**MQZ\_TERM\_USERID** Terminate user identifier service.

These names are defined as **typedef**s in cmgzc.h, which can be used to prototype the component functions.

The initialization function (MQZ\_INIT\_USERID), is the main entry point for the component. Other functions are invoked by the entry point address which the initialization function has added into the component entry point vector.

# User identifier service samples

MQSeries for OS/2 provides two user identifier samples, a source sample AMQSZFCO.C and a DLL AMQZFCB2.DLL.

The supplied sample AMQSZFCO.C shows how to use environmental variables to specify a user ID and password. See "Sample program for user identifier service" on page 449, for an explanation and a source file listing.

You can use AMQZFCB2.DLL directly, by simply specifying the path and filename in the ServiceComponent stanza in qm.ini. "Defining the service to OS/2" on page 447 shows the appropriate stanzas.

Note: This sample is distinct from the supplied sample user identifier service DLL AMQZFCB2.DLL, which has a similar, but not identical function.

## Sample program for user identifier service

The sample AMQZFC0.C is supplied with MQSeries for OS/2. Although it is not available on other platforms, it does show you how to create an installable service. You can, therefore, use it as a basis for your own installable services.

To use the user identifier service, you must set the user identifier service stanza in the qm.ini file. See "Defining the service to OS/2" on page 447 for details.

## **Purpose**

AMQSZFC0.C enables a queue manager to insert a user-defined user ID into messages sent by applications connected to this queue manager. The mechanism for this is user-defined (OS/2) environment variables. You could replace this with your own mechanism.

## Setting the environment variables

The user-defined environment variables are MQS\_USERID and MQS\_PASSWORD, which are used for the user ID and password respectively. You must set these, before you start the queue manager. Use the following OS/2 commands:

```
SET MQS_USERID=LEMON
SET MQS PASSWORD=ABC123
```

You can, for example, add these lines to your CONFIG.SYS file.

The sample copies these variables into shared memory where they can be accessed by MQSeries internal processes.

**Note:** The password you supply is **not** used by MQSeries for OS/2 Warp.

# How the sample works

The sample consists of the following:

- Initialize the service entry point vectors, using the MQZEP function to pass the address of a user-written function entry point. MQZEP is called for each such function.
- Initialize this instance of the service.
- For the primary initialization, obtain the user ID and password and put them into this component's shared memory.

The MQZ\_FIND\_USERID (Find User ID) function is invoked by the local queue manager whenever an application makes an MQCONN request. In this case, the function retrieves the user ID and password from shared memory.

**Note:** Changing the environment variables after the queue manager is started has no effect. The original ones are used.

```
/* Program name: AMQSZFC0
/* Description : Sample program for the UserIdentifierService
             using the environment variables to get the
/*
              password and userID
/*
/* Statement: Licensed Materials - Property of IBM
              33H2205, 5622-908
             33H2267, 5765-623
             29Н0990, 5697-176
              (C) Copyright IBM Corp. 1994, 1995
/* Includes
#include <stdio.h>
#include <stdlib.h>
#include <string.h>
#include <cmqc.h> /* MQI API
#include <cmqzc.h> /* MQI API for installable services
/* Typedefs
typedef struct tag_USERDATA USERDATA, *PUSERDATA;
struct tag_USERDATA
                             /* UserID
 MQCHAR12 UserID;
 MQCHAR12 Password;
                                 /* Password
};
/* Prototypes
MQZ INIT_USERID mqs_userid_init;
MQZ_FIND_USERID mqs_userid_find;
/* Function Name: mqs_userid_init
/*
/* Description: Initialise the instance of the Userid Pluggable */
      Service
void MQENTRY mqs_userid_init (MQHCONFIG hconfig,
                         MQLONG options,
                         MQCHAR48 QMgrName,
                         MQLONG
                                  ComponentDataLength,
                         PMQBYTE data,
                         PMQLONG Version,
                         PMQLONG CompCode_ptr,
                         PMQLONG Reason_ptr)
 MQLONG cc = MQCC OK;
 MQLONG rc = MQRC_NONE;
 /* Initialise the Entry point vector
 if (cc == MQCC_OK) MQZEP(hconfig, MQZID_INIT_USERID, (PMQFUNC) mqs_userid_init, &cc, &rc);
```

```
if (cc == MQCC_OK) MQZEP(hconfig, MQZID_TERM_USERID, (PMQFUNC) NULL,
                                                         &cc, &rc);
 if (cc == MQCC_OK) MQZEP(hconfig, MQZID_FIND_USERID, (PMQFUNC) mqs_userid_find, &cc, &rc);
 if (cc != MQCC_OK)
 {
  cc = MQCC FAILED;
  rc = MQRC_INITIALIZATION_FAILED;
 /* For the primary initialisation, Obtain the Userid and Password */
 /* and put it into this components shared storage
 if ((cc == MQCC_OK) && (options == MQZIO_PRIMARY))
  char *env_userid = getenv("MQS_USERID");
  char *env_password = getenv("MQS_PASSWORD");
  if ((ComponentDataLength == sizeof(USERDATA)) &&
     (env_userid != NULL) &&
     (env password != NULL))
    PUSERDATA UserData = (PUSERDATA) data;
    strncpy(UserData->UserID, env_userid , sizeof(MQCHAR12));
    strncpy(UserData->Password, env_password, sizeof(MQCHAR12));
  else
  {
    cc = MQCC FAILED;
    rc = MQRC INITIALIZATION FAILED;
 /* Set the return code and reason
 *CompCode_ptr = cc;
 *Reason_ptr = rc;
 return;
/* Function Name: mqs_userid_find
/*
/* Description: Find the userID/password
/*
MQCHAR12
                             UserID,
                     MQCHAR12
                             Password,
                     PMQBYTE
                             ComponentData,
                     PMQLONG
                             Continuation,
                     PMOLONG
                             CompCode_ptr,
                     PMQLONG
                             Reason ptr)
 PUSERDATA pUserData = (PUSERDATA) ComponentData;
 /* Return the UserID & password to the caller */
 memcpy (UserID, pUserData->UserID, sizeof(MQCHAR12));
 memcpy (Password, pUserData->Password, sizeof(MQCHAR12));
 /* Set the continuation, return code & reason codes
```

## Sample program

```
*Continuation = MQZCI_DEFAULT;
*CompCode_ptr = MQCC_OK;
*Reason_ptr = MQRC_NONE;
return;
```

# Chapter 15. Installable services interface

This chapter provides reference information for the installable services. It includes:

- "How the functions are shown" on page 454
- "MQZEP Add component entry point" on page 455
- "MQZED Entity Data structure" on page 458
- "MQZ\_CHECK\_AUTHORITY Check authority" on page 460
- "MQZ\_CHECK\_AUTHORITY\_2 Check authority 2" on page 466
- "MQZ\_COPY\_ALL\_AUTHORITY Copy all authority" on page 472
- "MQZ\_DELETE\_AUTHORITY Delete authority" on page 475
- "MQZ\_GET\_AUTHORITY Get authority" on page 478
- "MQZ\_GET\_AUTHORITY\_2 Get authority 2" on page 482
- "MQZ\_GET\_EXPLICIT\_AUTHORITY Get explicit authority" on page 486
- "MQZ\_GET\_EXPLICIT\_AUTHORITY\_2 Get explicit authority 2" on page 490
- "MQZ\_INIT\_AUTHORITY Initialize authorization service component" on page 494
- "MQZ\_SET\_AUTHORITY Set authority" on page 497
- "MQZ\_SET\_AUTHORITY\_2 Set authority 2" on page 501
- "MQZ\_TERM\_AUTHORITY Terminate authorization service component" on page 505
- "MQZ\_DELETE\_NAME Delete name from service" on page 508
- "MQZ\_INIT\_NAME Initialize name service component" on page 511
- "MQZ INSERT NAME Insert name in service" on page 514
- "MQZ\_LOOKUP\_NAME Lookup name in service" on page 517
- "MQZ TERM NAME Terminate name service component" on page 520
- "MQZ\_FIND\_USERID Find user ID" on page 523
- "MQZ\_INIT\_USERID Initialize user identifier service component" on page 526
- "MQZ\_TERM\_USERID Terminate user identifier service component" on page 529

The functions and data types are in alphabetic order within the group for each service type.

| Table 25 (Page 1 of 2). I | le 25 (Page 1 of 2). Installable services functions                                                                                                    |                                                      |
|---------------------------|----------------------------------------------------------------------------------------------------|------------------------------------------------------|
| Service type              | Functions                                                                                                    | page                                                 |
| All                       | MQZEP - Add component entry point MQHCONFIG - Configuration handle PMQFUNC - Pointer to function                                                                                       | 455<br>457<br>457                                    |
| Authorization             | MQZ_CHECK_AUTHORITY MQZ_COPY_ALL_AUTHORITY MQZ_DELETE_AUTHORITY MQZ_GET_AUTHORITY MQZ_GET_EXPLICIT_AUTHORITY MQZ_INIT_AUTHORITY MQZ_SET_AUTHORITY MQZ_SET_AUTHORITY MQZ_TERM_AUTHORITY | 460<br>472<br>475<br>478<br>486<br>494<br>497<br>505 |
| Extended authorization    | MQZ_CHECK_AUTHORITY_2 MQZ_GET_AUTHORITY_2 MQZ_GET_EXPLICIT_AUTHORITY_2 MQZ_SET_AUTHORITY_2                                                                                             | 466<br>482<br>490<br>501                             |

#### Installable services

| Table 25 (Page 2 of                                                                         | ole 25 (Page 2 of 2). Installable services functions                        |                                 |
|---------------------------------------------------------------------------------------------|-----------------------------------------------------------------------------|---------------------------------|
| Service type                                                                                | Functions                                                                   | page                            |
| Name                                                                                        | MQZ_DELETE_NAME MQZ_INIT_NAME MQZ_INSERT_NAME MQZ_LOOKUP_NAME MQZ_TERM_NAME | 508<br>511<br>514<br>517<br>520 |
| User Identifier                                                                             | MQZ_FIND_USERID MQZ_INIT_USERID MQZ_TERM_USERID                             | 523<br>526<br>529               |
| Note: The Extended Authorization functions apply only to the MQSeries Version 5.1 products. |                                                                             |                                 |

## How the functions are shown

For each function there is a description, including the function identifier (for MQZEP).

The parameters are shown listed in a box. The parameters must occur in the order shown and they must all be present.

## Parameters and data types

Each parameter name is followed by its data type in parentheses. These are the elementary data types described in Chapter 1, "Data type descriptions elementary" in the MQSeries Application Programming Reference manual.

The C language invocation is also given, after the description of the parameters.

## **MQZEP - Add component entry point**

This function is invoked by a service component, during initialization, to add an entry point to the entry point vector for that service component.

MQZEP (Hconfig, Function, EntryPoint, CompCode, Reason)

### **Parameters**

Hconfig (MQHCONFIG) - input

Configuration handle.

This handle represents the component which is being configured for this particular installable service. It must be the same as the one passed to the component configuration function by the queue manager on the component initialization call.

Function (MQLONG) - input

Function identifier.

Valid values for this are defined for each installable service.

If MQZEP is called more than once for the same function, the last call made provides the entry point which is used.

EntryPoint (PMQFUNC) - input

Function entry point.

This is the address of the entry point provided by the component to perform the function.

The value NULL is valid, and indicates that the function is not provided by this component. NULL is assumed for entry points which are not defined using MQZEP.

CompCode (MQLONG) - output

Completion code.

It is one of the following:

MQCC OK

Successful completion.

MQCC FAILED

Call failed.

Reason (MQLONG) - output

Reason code qualifying CompCode.

If CompCode is MQCC\_OK:

MQRC\_NONE

(0, X'000') No reason to report.

If CompCode is MQCC\_FAILED:

MQRC FUNCTION ERROR

(2281, X'8E9') Function identifier not valid for service.

MQRC HCONFIG ERROR

(2280, X'8E8') Configuration handle not valid.

## **MQZEP - Add component entry point**

For more information on these reason codes, see "Reason code" in the MQSeries Application Programming Reference manual.

## C invocation

```
MQZEP (Hconfig, Function, EntryPoint, &CompCode, &Reason);
```

#### Declare the parameters as follows:

```
MQHCONFIG Hconfig;
                      /* Configuration handle */
MQLONG
          Function;
                      /* Function identifier */
PMQFUNC
          EntryPoint; /* Function entry point */
          CompCode; /* Completion code */
MQLONG
                      /* Reason code qualifying CompCode */
MQLONG
          Reason;
```

## **MQHCONFIG** - Configuration handle

The MQHCONFIG data type represents a configuration handle, that is, the component that is being configured for a particular installable service. A configuration handle must be aligned on its natural boundary.

Note: Applications must test variables of this type for equality only.

### MQHCONFIG C declaration

typedef MQLONG MQHCONFIG;

## **PMQFUNC - Pointer to function**

Pointer to a function.

#### **PMQFUNC C declaration**

typedef void MQPOINTER PMQFUNC;

## **MQZED - Entity Data structure**

The following table summarizes the fields in the structure.

| Table 26. Fields in MQ2 | able 26. Fields in MQZED      |      |
|-------------------------|-------------------------------|------|
| Field                   | Description                   | Page |
| StrucId                 | Structure identifier          | 458  |
| Version                 | Structure version number      | 458  |
| EntityNamePtr           | Address of entity name        | 458  |
| EntityDomainPtr         | Address of entity domain name | 459  |
| SecurityId              | Security identifier           | 459  |

The MQZED structure describes the information that is passed to the MQZAS\_VERSION\_2 authorization service calls.

### **Fields**

StrucId (MQCHAR4)

Structure identifier.

The value is:

MQZED\_STRUC\_ID

Identifier for entity descriptor structure.

For the C programming language, the constant MQZED\_STRUC\_ID\_ARRAY is also defined; this has the same value as MQZED\_STRUC\_ID, but is an array of characters instead of a string.

This is an input field to the service.

Version (MQLONG)

Structure version number.

The value is:

MQZED\_VERSION\_1

Version-1 entity descriptor structure.

The following constant specifies the version number of the current version:

MQZED\_CURRENT\_VERSION

Current version of entity descriptor structure.

This is an input field to the service.

EntityNamePtr (PMQCHAR)

Address of entity name.

This is a pointer to the name of the entity whose authorization is to be checked. The name itself is a null-terminated string.

This is an input field to the service.

## MQZED - EntityDomainPtr field • MQZED - SecurityId field

| EntityDomainPtr (PMQCHAR)
| Address of entity domain name.
| This is a pointer to the name of the domain containing the definition of the entity whose authorization is to be checked. The name itself is a null-terminated string.
| This is an input field to the service.
| SecurityId (MQBYTE40)

Security identifier.

This is the security identifier whose authorization is to be checked.

This is an input field to the service.

## C declaration

This function is provided by an authorization service component, and is invoked by the queue manager to check whether an entity has authority to perform a particular action, or actions, on a specified object.

The function identifier for this function (for MQZEP) is MQZID\_CHECK\_AUTHORITY.

MQZ\_CHECK\_AUTHORITY (QMgrName, EntityName, EntityType, ObjectName, ObjectType, Authority, ComponentData, Continuation, CompCode, Reason)

#### **Parameters**

QMgrName (MQCHAR48) – input Queue manager name.

The name of the queue manager calling the component. This name is padded with blanks to the full length of the parameter; the name is not terminated by a null character.

The queue-manager name is passed to the component for information; the authorization service interface does not require the component to make use of it in any defined manner.

EntityName (MQCHAR12) – input Entity name.

The name of the entity whose authorization to the object is to be checked. The maximum length of the string is 12 characters; if it is shorter than that it is padded to the right with blanks. The name is not terminated by a null character.

It is not essential for this entity to be known to the underlying security service. If it is not known, the authorizations of the special **nobody** group (to which all entities are assumed to belong) are used for the check. An all-blank name is valid and can be used in this way.

EntityType (MQLONG) – input Entity type.

The type of entity specified by *EntityName*. It is one of the following:

MQZAET\_PRINCIPAL
Principal.
MQZAET\_GROUP
Group.

ObjectName (MQCHAR48) – input Object name.

The name of the object to which access is required. The maximum length of the string is 48 characters; if it is shorter than that it is padded to the right with blanks. The name is not terminated by a null character.

If *ObjectType* is MQOT\_Q\_MGR, this name is the same as *QMgrName*.

#### ObjectType (MQLONG) - input

Object type.

The type of entity specified by ObjectName. It is one of the following:

#### MQOT CHANNEL

Channel.

#### **MQOT PROCESS**

Process definition.

MQOT Q

Queue.

MQOT\_Q\_MGR

Queue manager.

#### Authority (MQLONG) - input

Authority to be checked.

If one authorization is being checked, this field is equal to the appropriate authorization operation (MQZAO\_\* constant). If more than one authorization is being checked, it is the bitwise OR of the corresponding MQZAO\_\* constants.

The following authorizations apply to use of the MQI calls:

#### MQZAO CONNECT

Ability to use the MQCONN call.

#### MQZAO\_BROWSE

Ability to use the MQGET call with a browse option.

This allows the MQGMO\_BROWSE\_FIRST,

MQGMO\_BROWSE\_MSG\_UNDER\_CURSOR, or

MQGMO\_BROWSE\_NEXT option to be specified on the MQGET call.

#### MQZAO INPUT

Ability to use the MQGET call with an input option.

This allows the MQOO INPUT SHARED,

MQOO\_INPUT\_EXCLUSIVE, or MQOO\_INPUT\_AS\_Q\_DEF option to be specified on the MQOPEN call.

#### MQZAO\_OUTPUT

Ability to use the MQPUT call.

This allows the MQOO\_OUTPUT option to be specified on the MQOPEN call.

### MQZAO\_INQUIRE

Ability to use the MQINQ call.

This allows the MQOO\_INQUIRE option to be specified on the MQOPEN call.

#### MQZAO SET

Ability to use the MQSET call.

This allows the MQOO\_SET option to be specified on the MQOPEN call.

#### MQZAO PASS IDENTITY CONTEXT

Ability to pass identity context.

This allows the MQOO\_PASS\_IDENTITY\_CONTEXT option to be specified on the MQOPEN call, and the

MQPMO\_PASS\_IDENTITY\_CONTEXT option to be specified on the MQPUT and MQPUT1 calls.

#### MQZAO\_PASS\_ALL\_CONTEXT

Ability to pass all context.

This allows the MQOO PASS ALL CONTEXT option to be specified on the MQOPEN call, and the MQPMO\_PASS\_ALL\_CONTEXT option to be specified on the MQPUT and MQPUT1 calls.

#### MQZAO SET IDENTITY CONTEXT

Ability to set identity context.

This allows the MQOO\_SET\_IDENTITY\_CONTEXT option to be specified on the MQOPEN call, and the

MQPMO\_SET\_IDENTITY\_CONTEXT option to be specified on the MQPUT and MQPUT1 calls.

#### MQZAO\_SET\_ALL\_CONTEXT

Ability to set all context.

This allows the MQOO\_SET\_ALL\_CONTEXT option to be specified on the MQOPEN call, and the MQPMO\_SET\_ALL\_CONTEXT option to be specified on the MQPUT and MQPUT1 calls.

#### MQZAO ALTERNATE USER AUTHORITY

Ability to use alternate user authority.

This allows the MQOO\_ALTERNATE\_USER\_AUTHORITY option to be specified on the MQOPEN call, and the MQPMO\_ALTERNATE\_USER\_AUTHORITY option to be specified on the MQPUT1 call.

#### MQZAO ALL MQI

All of the MQI authorizations.

This enables all of the authorizations described above.

The following authorizations apply to administration of a queue manager:

#### MQZAO CREATE

Ability to create objects of a specified type.

#### MQZAO DELETE

Ability to delete a specified object.

#### MQZAO DISPLAY

Ability to display the attributes of a specified object.

#### MQZAO CHANGE

Ability to change the attributes of a specified object.

#### MQZAO CLEAR

Ability to delete all messages from a specified queue.

#### MQZAO\_AUTHORIZE

Ability to authorize other users for a specified object.

MQZAO ALL ADMIN

All of the administration authorizations.

The following authorizations apply to both use of the MQI and to administration of a queue manager:

MQZAO NONE

No authorizations.

MQZAO ALL

All authorizations.

 $\label{lem:componentData} \textit{ComponentDataLength}) - input/output \\ \textit{Component data}.$ 

This data is kept by the queue manager on behalf of this particular component; any changes made to it by any of the functions provided by this component are preserved, and presented the next time one of this component's functions is called.

The length of this data area is passed by the queue manager in the *ComponentDataLength* parameter of the MQZ\_INIT\_AUTHORITY call.

Continuation (MQLONG) - output

Continuation indicator set by component.

The following values can be specified:

MQZCI DEFAULT

Continuation dependent on queue manager.

For MQZ\_CHECK\_AUTHORITY this has the same effect as MQZCI\_STOP.

MQZCI\_CONTINUE

Continue with next component.

MQZCI STOP

Do not continue with next component.

CompCode (MQLONG) - output

Completion code.

It is one of the following:

MQCC OK

Successful completion.

MQCC FAILED

Call failed.

Reason (MQLONG) - output

Reason code qualifying CompCode.

If CompCode is MQCC\_OK:

MQRC NONE

(0, X'000') No reason to report.

If *CompCode* is MQCC\_FAILED:

MQRC NOT AUTHORIZED

(2035, X'7F3') Not authorized for access.

MQRC\_SERVICE\_ERROR (2289, X'8F1') Unexpected error occurred accessing service. MQRC\_SERVICE\_NOT\_AVAILABLE (2285, X'8ED') Underlying service not available.

For more information on these reason codes, see "Reason code" in the MQSeries Application Programming Reference manual.

## C invocation

```
MQZ_CHECK_AUTHORITY (QMgrName, EntityName, EntityType, ObjectName, ObjectType, Authority, ComponentData, &Continuation, &CompCode, &Reason);
```

#### Declare the parameters as follows:

```
/* Queue manager name */
MQCHAR48 QMgrName;
                            /* Entity name */
MQCHAR12 EntityName;
                            /* Entity type */
MQLONG
         EntityType;
                            /* Object name */
MQCHAR48 ObjectName;
         ObjectType;
                            /* Object type */
MQLONG
MQLONG
         Authority;
                            /* Authority to be checked */
         ComponentData[n]; /* Component data */
MQBYTE
MQLONG
         Continuation;
                            /* Continuation indicator set by
                               component */
MQLONG
         CompCode;
                            /* Completion code */
                            /* Reason code qualifying CompCode */
MQLONG
          Reason;
```

| ı              | MQZ_CHECK_AUTHORITY_2 - Check authority 2                                                                                                    |    |
|----------------|----------------------------------------------------------------------------------------------------|----|
|                | This function is provided by an MQZAS_VERSION_2 authorization service component, and is invoked by the queue manager to check whether an entity has authority to perform a particular action, or actions, on a specified object. | ;  |
|                | The function identifier for this function (for MQZEP) is MQZID_CHECK_AUTHORITY.                                                                                                    |    |
|                | MQZ_CHECK_AUTHORITY_2 is similar to MQZ_CHECK_AUTHORITY, but with the <i>EntityName</i> parameter replaced by the <i>EntityData</i> parameter.                                                                                   |    |
|                | MQZ_CHECK_AUTHORITY_2 (QMgrName, EntityData, EntityType, ObjectName, ObjectType, Authority, ComponentData, Continuation, CompCode, Reason)                                                                                       | ,  |
| ı              | Parameters                                                                                                    |    |
|                | <i>QMgrName</i> (MQCHAR48) — input Queue manager name.                                                                                                    |    |
| <br> <br>      | The name of the queue manager calling the component. This name is padded with blanks to the full length of the parameter; the name is not terminated by a null character.                                                        |    |
|                | The queue-manager name is passed to the component for information; the authorization service interface does not require the component to make use of it in any defined manner.                                                   | те |
|                | EntityData (MQZED) — input<br>Entity data.                                                                                                    |    |
|                | Data relating to the entity whose authorization to the object is to be checked. See "MQZED - Entity Data structure" on page 458 for details.                                                                                     |    |
|                | EntityType (MQLONG) – input<br>Entity type.                                                                                                    |    |
| I              | The type of entity specified by EntityData. It is one of the following:                                                                                                    |    |
| <br> <br> <br> | MQZAET_PRINCIPAL Principal. MQZAET_GROUP Group.                                                                                                    |    |
|                | ObjectName (MQCHAR48) - input Object name.                                                                                                    |    |
|                | The name of the object to which access is required. The maximum length of the string is 48 characters; if it is shorter than that it is padded to the right with blanks. The name is not terminated by a null character.         | th |
| I              | If ObjectType is MQOT_Q_MGR, this name is the same as QMgrName.                                                                                                    |    |
|                | <pre>ObjectType (MQLONG) - input Object type.</pre>                                                                                                    |    |
| ı              | The type of entity specified by ObjectName. It is one of the following:                                                                                                    |    |

| MQOT_PROCESS Process definition (not 16-bit Windows, 32-bit Windows).  MQOT_Q Queue.  MQOT_Q_MGR Queue manager.                                                                                                    |
|----------------------------------------------------------------------------------------------------|
| Authority (MQLONG) — input  Authority to be checked.                                                                                                    |
| If one authorization is being checked, this field is equal to the appropriate authorization operation (MQZAO_* constant). If more than one authorization is being checked, it is the bitwise OR of the corresponding MQZAO_* constants. |
| The following authorizations apply to use of the MQI calls:                                                                                                    |
| MQZAO_CONNECT Ability to use the MQCONN call.                                                                                                    |
| MQZAO_BROWSE Ability to use the MQGET call with a browse option.                                                                                                    |
| This allows the MQGMO_BROWSE_FIRST, MQGMO_BROWSE_MSG_UNDER_CURSOR, or MQGMO_BROWSE_NEXT option to be specified on the MQGET call.                                                                                                    |
| MQZAO_INPUT Ability to use the MQGET call with an input option.                                                                                                    |
| This allows the MQOO_INPUT_SHARED, MQOO_INPUT_EXCLUSIVE, or MQOO_INPUT_AS_Q_DEF option to be specified on the MQOPEN call.                                                                                                    |
| MQZAO_OUTPUT Ability to use the MQPUT call.                                                                                                    |
| This allows the MQOO_OUTPUT option to be specified on the MQOPEN call.                                                                                                    |
| MQZAO_INQUIRE Ability to use the MQINQ call.                                                                                                    |
| This allows the MQOO_INQUIRE option to be specified on the MQOPEN call.                                                                                                    |
| MQZAO_SET Ability to use the MQSET call.                                                                                                    |
| This allows the MQOO_SET option to be specified on the MQOPEN call.                                                                                                    |
| MQZAO_PASS_IDENTITY_CONTEXT Ability to pass identity context.                                                                                                    |
| This allows the MQOO_PASS_IDENTITY_CONTEXT option to be specified on the MQOPEN call, and the MQPMO_PASS_IDENTITY_CONTEXT option to be specified on the MQPUT and MQPUT1 calls.                                                         |

| <br>   | MQZAO_PASS_ALL_CONTEXT Ability to pass all context.                                                                                                    |
|--------|----------------------------------------------------------------------------------------------------|
| <br>   | This allows the MQOO_PASS_ALL_CONTEXT option to be specified on the MQOPEN call, and the MQPMO_PASS_ALL_CONTEXT option to be specified on the MQPUT and MQPUT1 calls.         |
| 1      | MQZAO_SET_IDENTITY_CONTEXT Ability to set identity context.                                                                                                    |
| <br>   | This allows the MQOO_SET_IDENTITY_CONTEXT option to be specified on the MQOPEN call, and the MQPMO_SET_IDENTITY_CONTEXT option to be specified on the MQPUT and MQPUT1 calls. |
| <br>   | MQZAO_SET_ALL_CONTEXT Ability to set all context.                                                                                                    |
| <br>   | This allows the MQOO_SET_ALL_CONTEXT option to be specified on the MQOPEN call, and the MQPMO_SET_ALL_CONTEXT option to be specified on the MQPUT and MQPUT1 calls.           |
| <br>   | MQZAO_ALTERNATE_USER_AUTHORITY Ability to use alternate user authority.                                                                                                    |
| <br>   | This allows the MQOO_ALTERNATE_USER_AUTHORITY option to be specified on the MQOPEN call, and the MQPMO_ALTERNATE_USER_AUTHORITY option to be specified on the MQPUT1 call.    |
| I<br>I | MQZAO_ALL_MQI All of the MQI authorizations.                                                                                                    |
| I      | This enables all of the authorizations described above.                                                                                                    |
| I      | The following authorizations apply to administration of a queue manager:                                                                                                    |
| I<br>I | MQZAO_CREATE Ability to create objects of a specified type.                                                                                                    |
| <br>   | MQZAO_DELETE Ability to delete a specified object.                                                                                                    |
| <br>   | MQZAO_DISPLAY Ability to display the attributes of a specified object.                                                                                                    |
| <br>   | MQZAO_CHANGE Ability to change the attributes of a specified object.                                                                                                    |
| <br>   | MQZAO_CLEAR Ability to delete all messages from a specified queue.                                                                                                    |
| <br>   | MQZAO_AUTHORIZE  Ability to authorize other users for a specified object.                                                                                                    |
|        | MQZAO_START_STOP Ability to start and stop channels.                                                                                                    |
|        | MQZAO_DISPLAY_STATUS Ability to display channel status.                                                                                                    |
|        | MQZAO_RESOLVE_RESET Ability to resolve indoubt transactions and reset sequence numbers.                                                                                       |

|                | MQZAO_PING Ability to ping a channel.                                                                                                    |
|----------------|----------------------------------------------------------------------------------------------------|
|                | MQZAO_ALL_ADMIN  All of the administration authorizations.                                                                                                    |
|                | The following authorizations apply to both use of the MQI and to administration of a queue manager:                                                                                                    |
|                | MQZAO_NONE  No authorizations.                                                                                                    |
|                | MQZAO_ALL All authorizations.                                                                                                    |
|                | ComponentData (MQBYTE×ComponentDataLength) — input/output Component data.                                                                                                    |
| <br> <br> <br> | This data is kept by the queue manager on behalf of this particular component; any changes made to it by any of the functions provided by this component are preserved, and presented the next time one of this component's functions is called. |
|                | The length of this data area is passed by the queue manager in the <i>ComponentDataLength</i> parameter of the MQZ_INIT_AUTHORITY call.                                                                                                    |
|                | Continuation (MQLONG) – output  Continuation indicator set by component.                                                                                                    |
| -              | The following values can be specified:                                                                                                    |
|                | MQZCI_DEFAULT Continuation dependent on queue manager.                                                                                                    |
|                | For MQZ_CHECK_AUTHORITY_2 this has the same effect as MQZCI_STOP.  MQZCI_CONTINUE  Continue with next component.  MQZCI_STOP  Do not continue with next component.                                                                               |
|                | CompCode (MQLONG) — output Completion code.                                                                                                    |
| ı              | It is one of the following:                                                                                                    |
|                | MQCC_OK Successful completion. MQCC_FAILED Call failed.                                                                                                    |
|                | Reason (MQLONG) — output  Reason code qualifying CompCode.                                                                                                    |
| -              | If CompCode is MQCC_OK:                                                                                                    |
|                | MQRC_NONE<br>(0, X¹000¹) No reason to report.                                                                                                    |

| 1    | If CompCode is MQCC_FAILED:                                                                                                    |
|------|----------------------------------------------------------------------------------------------------|
| <br> | MQRC_NOT_AUTHORIZED  (2035, X'7F3') Not authorized for access.  MQRC_SERVICE_ERROR  (2289, X'8F1') Unexpected error occurred accessing service.  MQRC_SERVICE_NOT_AVAILABLE  (2285, X'8ED') Underlying service not available. |
|      | For more information on these reason codes, see Chapter 5, "Return codes" in the MQSeries Application Programming Reference manual.                                                                                           |

# C invocation

```
MQZ_CHECK_AUTHORITY_2 (QMgrName, &EntityData, EntityType, ObjectName, ObjectType, Authority, ComponentData, &Continuation, &CompCode, &Reason);
```

#### Declare the parameters as follows:

```
/* Queue manager name */
MQCHAR48 QMgrName;
                            /* Entity data */
MQZED
         EntityData;
                           /* Entity type */
MQLONG
         EntityType;
                            /* Object name */
MQCHAR48 ObjectName;
         ObjectType;
                            /* Object type */
MQLONG
                           /* Authority to be checked */
MQLONG
         Authority;
MQBYTE
         ComponentData[n]; /* Component data */
MQLONG
         Continuation;
                            /* Continuation indicator set by
                               component */
MQLONG
         CompCode;
                            /* Completion code */
                            /* Reason code qualifying CompCode */
MQLONG
         Reason;
```

## MQZ\_COPY\_ALL\_AUTHORITY - Copy all authority

This function is provided by an authorization service component. It is invoked by the queue manager to copy all of the authorizations that are currently in force for a reference object to another object.

The function identifier for this function (for MQZEP) is MQZID\_COPY\_ALL\_AUTHORITY.

MQZ\_COPY\_ALL\_AUTHORITY (QMgrName, RefObjectName, ObjectName, ObjectType, ComponentData, Continuation, CompCode, Reason)

### **Parameters**

QMgrName (MQCHAR48) - input Queue manager name.

> The name of the queue manager calling the component. This name is padded with blanks to the full length of the parameter; the name is not terminated by a null character.

The queue-manager name is passed to the component for information; the authorization service interface does not require the component to make use of it in any defined manner.

RefObjectName (MQCHAR48) - input Reference object name.

> The name of the reference object, the authorizations for which are to be copied. The maximum length of the string is 48 characters; if it is shorter than that it is padded to the right with blanks. The name is not terminated by a null character.

ObjectName (MQCHAR48) - input Object name.

> The name of the object for which accesses are to be set. The maximum length of the string is 48 characters; if it is shorter than that it is padded to the right with blanks. The name is not terminated by a null character.

ObjectType (MQLONG) - input Object type.

> The type of object specified by RefObjectName and ObjectName. It is one of the following:

MQOT PROCESS Process definition.

MQOT Q

Queue.

MQOT\_Q\_MGR

Queue manager.

ComponentData (MQBYTE×ComponentDataLength) — input/output Component data.

> This data is kept by the queue manager on behalf of this particular component; any changes made to it by any of the functions provided by

## MQZ\_COPY\_ALL\_AUTHORITY - Copy all authority

this component are preserved, and presented the next time one of this component's functions is called.

The length of this data area is passed by the queue manager in the *ComponentDataLength* parameter of the MQZ\_INIT\_AUTHORITY call.

#### Continuation (MQLONG) - output

Continuation indicator set by component.

The following values can be specified:

#### MQZCI\_DEFAULT

Continuation dependent on queue manager.

For MQZ\_COPY\_ALL\_AUTHORITY this has the same effect as MQZCI\_STOP.

#### MQZCI\_CONTINUE

Continue with next component.

MQZCI STOP

Do not continue with next component.

#### CompCode (MQLONG) - output

Completion code.

It is one of the following:

MQCC OK

Successful completion.

MQCC FAILED

Call failed.

#### Reason (MQLONG) - output

Reason code qualifying CompCode.

If CompCode is MQCC\_OK:

### MQRC\_NONE

(0, X'000') No reason to report.

If CompCode is MQCC\_FAILED:

#### MQRC\_SERVICE\_ERROR

(2289, X'8F1') Unexpected error occurred accessing service.

MQRC\_SERVICE\_NOT\_AVAILABLE

(2285, X'8ED') Underlying service not available.

MQRC\_UNKNOWN\_REF\_OBJECT

(2294, X'8F6') Reference object unknown.

For more information on these reason codes, see "Reason code" in the *MQSeries Application Programming Reference* manual.

## MQZ\_COPY\_ALL\_AUTHORITY - Copy all authority

## C invocation

```
MQZ_COPY_ALL_AUTHORITY (QMgrName, RefObjectName, ObjectName, ObjectType,
                       ComponentData, &Continuation, &CompCode,
                       &Reason);
```

#### Declare the parameters as follows:

```
MQCHAR48 QMgrName;
                         /* Queue manager name */
                         /* Reference object name */
MQCHAR48 RefObjectName;
                         /* Object name */
MQCHAR48 ObjectName;
                         /* Object type */
MQLONG
         ObjectType;
         ComponentData[n]; /* Component data */
MQBYTE
                         /* Continuation indicator set by
MQLONG
         Continuation;
                              component */
                       /* Completion code */
MQLONG
         CompCode;
                          /* Reason code qualifying CompCode */
MQLONG
         Reason;
```

# MQZ\_DELETE\_AUTHORITY - Delete authority

This function is provided by an authorization service component, and is invoked by the queue manager to delete all of the authorizations associated with the specified object.

The function identifier for this function (for MQZEP) is MQZID\_DELETE\_AUTHORITY.

MQZ\_DELETE\_AUTHORITY (QMgrName, ObjectName, ObjectType, ComponentData, Continuation, CompCode, Reason)

### **Parameters**

QMgrName (MQCHAR48) - input

Queue manager name.

The name of the queue manager calling the component. This name is padded with blanks to the full length of the parameter; the name is not terminated by a null character.

The queue-manager name is passed to the component for information; the authorization service interface does not require the component to make use of it in any defined manner.

ObjectName (MQCHAR48) – input Object name.

The name of the object for which accesses are to be deleted. The maximum length of the string is 48 characters; if it is shorter than that it is padded to the right with blanks. The name is not terminated by a null character.

If ObjectType is MQOT Q MGR, this name is the same as QMgrName.

*ObjectType* (MQLONG) – input Object type.

The type of entity specified by *ObjectName*. It is one of the following:

MQOT PROCESS

Process definition.

MQOT Q

Queue.

MQOT Q MGR

Queue manager.

ComponentData (MQBYTE×ComponentDataLength) — input/output Component data.

This data is kept by the queue manager on behalf of this particular component; any changes made to it by any of the functions provided by this component are preserved, and presented the next time one of this component's functions is called.

The length of this data area is passed by the queue manager in the *ComponentDataLength* parameter of the MQZ\_INIT\_AUTHORITY call.

## MQZ\_DELETE\_AUTHORITY - Delete authority

Continuation (MQLONG) - output

Continuation indicator set by component.

The following values can be specified:

MQZCI DEFAULT

Continuation dependent on queue manager.

For MQZ\_DELETE\_AUTHORITY this has the same effect as MQZCI STOP.

MQZCI CONTINUE

Continue with next component.

MQZCI\_STOP

Do not continue with next component.

CompCode (MQLONG) - output

Completion code.

It is one of the following:

MQCC OK

Successful completion.

MQCC\_FAILED

Call failed.

Reason (MQLONG) - output

Reason code qualifying CompCode.

If CompCode is MQCC\_OK:

MQRC\_NONE

(0, X'000') No reason to report.

If CompCode is MQCC\_FAILED:

MQRC\_SERVICE\_ERROR

(2289, X'8F1') Unexpected error occurred accessing service.

MQRC\_SERVICE\_NOT\_AVAILABLE

(2285, X'8ED') Underlying service not available.

For more information on these reason codes, see "Reason code" in the MQSeries Application Programming Reference manual.

## C invocation

```
MQZ_DELETE_AUTHORITY (QMgrName, ObjectName, ObjectType, ComponentData,
                     &Continuation, &CompCode, &Reason);
```

#### Declare the parameters as follows:

```
MQCHAR48 QMgrName;
                             /* Queue manager name */
MQCHAR48 ObjectName;
                            /* Object name */
          ObjectType;
                            /* Object type */
MQLONG
MQBYTE
          ComponentData[n]; /* Component data */
          Continuation;
                            /* Continuation indicator set by
MQLONG
                               component */
          CompCode;
                             /* Completion code */
MQLONG
MQLONG
          Reason;
                            /* Reason code qualifying CompCode */
```

# MQZ\_GET\_AUTHORITY - Get authority

This function is provided by an authorization service component, and is invoked by the queue manager to retrieve the authority that an entity has to access the specified object.

The function identifier for this function (for MQZEP) is MQZID GET AUTHORITY.

MQZ\_GET\_AUTHORITY (QMgrName, EntityName, EntityType, ObjectName, ObjectType, Authority, ComponentData, Continuation, CompCode, Reason)

### **Parameters**

QMgrName (MQCHAR48) – input Queue manager name.

> The name of the queue manager calling the component. This name is padded with blanks to the full length of the parameter; the name is not terminated by a null character.

The queue-manager name is passed to the component for information; the authorization service interface does not require the component to make use of it in any defined manner.

EntityName (MQCHAR12) - input Entity name.

> The name of the entity whose access to the object is to be retrieved. The maximum length of the string is 12 characters; if it is shorter than that it is padded to the right with blanks. The name is not terminated by a null character.

EntityType (MQLONG) - input Entity type.

> The type of entity specified by EntityName. The following value can be specified:

MQZAET\_PRINCIPAL Principal. MQZAET GROUP Group.

ObjectName (MQCHAR48) - input Object name.

> The name of the object for which the entity's authority is to be retrieved. The maximum length of the string is 48 characters; if it is shorter than that it is padded to the right with blanks. The name is not terminated by a null character.

If *ObjectType* is MQOT Q MGR, this name is the same as *QMgrName*.

ObjectType (MQLONG) - input

Object type.

The type of entity specified by ObjectName. It is one of the following:

MQOT PROCESS

Process definition.

MQOT\_Q

Queue.

MQOT\_Q\_MGR

Queue manager.

Authority (MQLONG) - output

Authority of entity.

If the entity has one authority, this field is equal to the appropriate authorization operation (MQZAO\_\* constant). If it has more than one authority, this field is the bitwise OR of the corresponding MQZAO\_\* constants.

ComponentData (MQBYTE×ComponentDataLength) — input/output Component data.

This data is kept by the queue manager on behalf of this particular component; any changes made to it by any of the functions provided by this component are preserved, and presented the next time one of this component's functions is called.

The length of this data area is passed by the queue manager in the *ComponentDataLength* parameter of the MQZ\_INIT\_AUTHORITY call.

Continuation (MQLONG) — output

Continuation indicator set by component.

The following values can be specified:

MQZCI DEFAULT

Continuation dependent on queue manager.

For MQZ\_GET\_AUTHORITY this has the same effect as MQZCI CONTINUE.

MQZCI CONTINUE

Continue with next component.

MQZCI\_STOP

Do not continue with next component.

CompCode (MQLONG) - output

Completion code.

It is one of the following:

MQCC OK

Successful completion.

MQCC FAILED

Call failed.

Reason (MQLONG) - output

Reason code qualifying CompCode.

## MQZ\_GET\_AUTHORITY - Get authority

If CompCode is MQCC\_OK:

MQRC\_NONE

(0, X'000') No reason to report.

If CompCode is MQCC\_FAILED:

MQRC\_NOT\_AUTHORIZED

(2035, X'7F3') Not authorized for access.

MQRC\_SERVICE\_ERROR

(2289, X'8F1') Unexpected error occurred accessing service.

MQRC\_SERVICE\_NOT\_AVAILABLE

(2285, X'8ED') Underlying service not available.

MQRC\_UNKNOWN\_AUTH\_ENTITY

(2293, X'8F5') Authorization entity unknown to service.

MQRC\_UNKNOWN\_ENTITY

(2292, X'8F4') Entity unknown to service.

For more information on these reason codes, see "Reason code" in the *MQSeries Application Programming Reference* manual.

```
MQZ_GET_AUTHORITY (QMgrName, EntityName, EntityType, ObjectName, ObjectType, &Authority, ComponentData, &Continuation, &CompCode, &Reason);
```

```
/* Queue manager name */
MQCHAR48 QMgrName;
                            /* Entity name */
MQCHAR12 EntityName;
                            /* Entity type */
MQLONG
         EntityType;
                            /* Object name */
MQCHAR48 ObjectName;
         ObjectType;
                            /* Object type */
MQLONG
MQLONG
         Authority;
                            /* Authority of entity */
         ComponentData[n]; /* Component data */
MQBYTE
MQLONG
         Continuation;
                            /* Continuation indicator set by
                               component */
MQLONG
         CompCode;
                            /* Completion code */
                            /* Reason code qualifying CompCode */
MQLONG
          Reason;
```

## MQZ\_GET\_AUTHORITY\_2 - Get authority 2

This function is provided by an MQZAS\_VERSION\_2 authorization service component, and is invoked by the queue manager to retrieve the authority that an entity has to access the specified object.

The function identifier for this function (for MQZEP) is MQZID\_GET\_AUTHORITY.

MQZ\_GET\_AUTHORITY\_2 is similar to MQZ\_GET\_AUTHORITY, but with the EntityName parameter replaced by the EntityData parameter.

MQZ\_GET\_AUTHORITY\_2 (QMgrName, EntityData, EntityType, ObjectName, ObjectType, Authority, ComponentData, Continuation, CompCode, Reason)

### **Parameters**

QMgrName (MQCHAR48) - input

Queue manager name.

The name of the queue manager calling the component. This name is padded with blanks to the full length of the parameter; the name is not terminated by a null character.

The queue-manager name is passed to the component for information; the authorization service interface does not require the component to make use of it in any defined manner.

EntityData (MQZED) - input

Entity data.

Data relating to the entity whose access to the object is to be retrieved. See "MQZED - Entity Data structure" on page 458 for details.

EntityType (MQLONG) - input

Entity type.

The type of entity specified by EntityData. The following value can be specified:

MQZAET PRINCIPAL

Principal.

MQZAET\_GROUP

Group.

ObjectName (MQCHAR48) - input

Object name.

The name of the object for which the entity's authority is to be retrieved. The maximum length of the string is 48 characters; if it is shorter than that it is padded to the right with blanks. The name is not terminated by a null character.

If *ObjectType* is MQOT\_Q\_MGR, this name is the same as *QMgrName*.

ObjectType (MQLONG) - input Object type. The type of entity specified by ObjectName. It is one of the following: MQOT PROCESS Process definition (not 16-bit Windows, 32-bit Windows). MQOT\_Q Queue. MQOT\_Q\_MGR Queue manager. Authority (MQLONG) - output Authority of entity. If the entity has one authority, this field is equal to the appropriate authorization operation (MQZAO\_\* constant). If it has more than one authority, this field is the bitwise OR of the corresponding MQZAO\_\* constants. ComponentData (MQBYTE×ComponentDataLength) — input/output Component data. This data is kept by the queue manager on behalf of this particular component; any changes made to it by any of the functions provided by this component are preserved, and presented the next time one of this component's functions is called. The length of this data area is passed by the queue manager in the ComponentDataLength parameter of the MQZ INIT AUTHORITY call. Continuation (MQLONG) — output Continuation indicator set by component. The following values can be specified: MQZCI DEFAULT Continuation dependent on queue manager. For MQZ\_GET\_AUTHORITY\_2 this has the same effect as MQZCI\_CONTINUE. MQZCI CONTINUE Continue with next component. MQZCI\_STOP Do not continue with next component. CompCode (MQLONG) - output Completion code. It is one of the following: MQCC OK Successful completion. MQCC FAILED Call failed. Reason (MQLONG) – output Reason code qualifying CompCode.

# MQZ\_GET\_AUTHORITY\_2 - Get authority 2

| 1 | If CompCode is MQCC_OK:                                                                                                    |
|---|----------------------------------------------------------------------------------------------------|
| 1 | MQRC_NONE (0, X'000') No reason to report.                                                                                                    |
| 1 | If CompCode is MQCC_FAILED:                                                                                                    |
|   | MQRC_NOT_AUTHORIZED  (2035, X'7F3') Not authorized for access.  MQRC_SERVICE_ERROR  (2289, X'8F1') Unexpected error occurred accessing service.  MQRC_SERVICE_NOT_AVAILABLE  (2285, X'8ED') Underlying service not available.  MQRC_UNKNOWN_AUTH_ENTITY  (2293, X'8F5') Authorization entity unknown to service.  MQRC_UNKNOWN_ENTITY  (2292, X'8F4') Entity unknown to service. |
| 1 | For more information on these reason codes, see Chapter 5, "Return codes" in the <i>MQSeries Application Programming Reference</i> manual.                                                                                                    |

```
MQZ_GET_AUTHORITY_2 (QMgrName, &EntityData, EntityType, ObjectName,
                    ObjectType, &Authority, ComponentData,
                    &Continuation, &CompCode, &Reason);
```

```
/* Queue manager name */
MQCHAR48 QMgrName;
                            /* Entity data */
MQZED
         EntityData;
                            /* Entity type */
MQLONG
          EntityType;
                            /* Object name */
MQCHAR48 ObjectName;
         ObjectType;
                            /* Object type */
MQLONG
MQLONG
         Authority;
                            /* Authority of entity */
MQBYTE
         ComponentData[n]; /* Component data */
MQLONG
         Continuation;
                            /* Continuation indicator set by
                               component */
MQLONG
         CompCode;
                            /* Completion code */
                            /* Reason code qualifying CompCode */
MQLONG
          Reason;
```

## MQZ\_GET\_EXPLICIT\_AUTHORITY - Get explicit authority

This function is provided by an authorization service component, and is invoked by the queue manager to retrieve the authority that a named group has to access a specified object (but without the additional authority of the **nobody** group), or the authority that the primary group of the named principal has to access a specified object.

The function identifier for this function (for MQZEP) is MQZID\_GET\_EXPLICIT\_AUTHORITY.

MQZ\_GET\_EXPLICIT\_AUTHORITY (QMgrName, EntityName, EntityType, ObjectName, ObjectType, Authority, AuthorityMask, ComponentData, Continuation, CompCode, Reason)

### **Parameters**

QMgrName (MQCHAR48) – input Queue manager name.

The name of the queue manager calling the component. This name is padded with blanks to the full length of the parameter; the name is not terminated by a null character.

The queue-manager name is passed to the component for information; the authorization service interface does not require the component to make use of it in any defined manner.

EntityName (MQCHAR12) - input Entity name.

The name of the entity whose access to the object is to be retrieved. The maximum length of the string is 12 characters; if it is shorter than that it is padded to the right with blanks. The name is not terminated by a null character.

EntityType (MQLONG) – input Entity type.

The type of entity specified by *EntityName*. The following value can be specified:

MQZAET\_PRINCIPAL Principal. MQZAET\_GROUP Group.

ObjectName (MQCHAR48) – input Object name.

The name of the object for which the entity's authority is to be retrieved. The maximum length of the string is 48 characters; if it is shorter than that it is padded to the right with blanks. The name is not terminated by a null character.

If *ObjectType* is MQOT Q MGR, this name is the same as *QMgrName*.

### MQZ\_GET\_EXPLICIT\_AUTHORITY - Get explicit authority

ObjectType (MQLONG) - input

Object type.

The type of entity specified by *ObjectName*. It is one of the following:

MQOT PROCESS

Process definition.

MQOT\_Q

Queue.

MQOT\_Q\_MGR

Queue manager.

Authority (MQLONG) - output

Authority of entity.

If the entity has one authority, this field is equal to the appropriate authorization operation (MQZAO\_\* constant). If it has more than one authority, this field is the bitwise OR of the corresponding MQZAO\_\* constants.

AuthorityMask (MQLONG) - input

Mask for relevant authorities.

Only the authorities which correspond to a bit which is set on this mask should be affected by this call.

ComponentData (MQBYTE×ComponentDataLength) — input/output Component data.

This data is kept by the queue manager on behalf of this particular component; any changes made to it by any of the functions provided by this component are preserved, and presented the next time one of this component's functions is called.

The length of this data area is passed by the queue manager in the *ComponentDataLength* parameter of the MQZ\_INIT\_AUTHORITY call.

Continuation (MQLONG) - output

Continuation indicator set by component.

The following values can be specified:

MQZCI DEFAULT

Continuation dependent on queue manager.

For MQZ\_GET\_EXPLICIT\_AUTHORITY this has the same effect as MQZCI\_CONTINUE.

MQZCI CONTINUE

Continue with next component.

MQZCI\_STOP

Do not continue with next component.

CompCode (MQLONG) - output

Completion code.

It is one of the following:

MQCC OK

Successful completion.

MQCC\_FAILED

Call failed.

## MQZ\_GET\_EXPLICIT\_AUTHORITY - Get explicit authority

Reason (MQLONG) – output

Reason code qualifying CompCode.

If CompCode is MQCC\_OK:

MQRC NONE

(0, X'000') No reason to report.

If CompCode is MQCC\_FAILED:

MQRC\_NOT\_AUTHORIZED

(2035, X'7F3') Not authorized for access.

MQRC\_SERVICE\_ERROR

(2289, X'8F1') Unexpected error occurred accessing service.

MQRC\_SERVICE\_NOT\_AVAILABLE

(2285, X'8ED') Underlying service not available.

MQRC\_UNKNOWN\_AUTH\_ENTITY

(2293, X'8F5') Authorization entity unknown to service.

MQRC UNKNOWN ENTITY

(2292, X'8F4') Entity unknown to service.

For more information on these reason codes, see "Reason code" in the *MQSeries Application Programming Reference* manual.

```
MQZ_GET_EXPLICIT_AUTHORITY (QMgrName, EntityName, EntityType,
ObjectName, ObjectType, &Authority,
AuthorityMask, ComponentData,
&Continuation, &CompCode,
&Reason);
```

```
MQCHAR48 QMgrName;
                            /* Queue manager name */
                            /* Entity name */
MQCHAR12 EntityName;
                            /* Entity type */
MQLONG
         EntityType;
MQCHAR48 ObjectName;
                            /* Object name */
MQLONG
         ObjectType;
                            /* Object type */
MQLONG
         Authority;
                            /* Authority of entity */
                            /* Mask for relevant authorities */
MQLONG
         AuthorityMask;
         ComponentData[n]; /* Component data */
MQBYTE
                            /* Continuation indicator set by
MQLONG
         Continuation;
                               component */
          CompCode;
                            /* Completion code */
MQLONG
                            /* Reason code qualifying CompCode */
MQLONG
          Reason;
```

## MQZ\_GET\_EXPLICIT\_AUTHORITY\_2 - Get explicit authority 2 This function is provided by an MQZAS\_VERSION\_2 authorization service component, and is invoked by the queue manager to retrieve the authority that a named group has to access a specified object, or the authority that the named principal has to access a specified object. The function identifier for this function (for MQZEP) is MQZID\_GET\_EXPLICIT\_AUTHORITY. MQZ\_GET\_EXPLICIT\_AUTHORITY\_2 is similar to MQZ\_GET\_EXPLICIT\_AUTHORITY, but with the EntityName parameter replaced by the *EntityData* parameter. MQZ\_GET\_EXPLICIT\_AUTHORITY\_2 (QMgrName, EntityData, EntityType, ObjectName, ObjectType, Authority, AuthorityMask, ComponentData, Continuation, CompCode, Reason) **Parameters** QMgrName (MQCHAR48) - input Queue manager name. The name of the queue manager calling the component. This name is padded with blanks to the full length of the parameter; the name is not terminated by a null character. The queue-manager name is passed to the component for information; the authorization service interface does not require the component to make use of it in any defined manner. EntityData (MQZED) - input Entity data. Data relating to the entity whose access to the object is to be retrieved. See "MQZED - Entity Data structure" on page 458 for details. EntityType (MQLONG) - input Entity type. The type of entity specified by EntityData. The following value can be specified: MQZAET PRINCIPAL Principal. MQZAET\_GROUP Group. ObjectName (MQCHAR48) - input Object name. The name of the object for which the entity's authority is to be retrieved. The maximum length of the string is 48 characters; if it is shorter than that it is padded to the right with blanks. The name is not terminated by a null character.

If *ObjectType* is MQOT Q MGR, this name is the same as *QMgrName*.

## MQZ\_GET\_EXPLICIT\_AUTHORITY\_2 - Get explicit authority 2

| <br> | ObjectType (MQLONG) – input Object type.                                                                                                    |
|------|----------------------------------------------------------------------------------------------------|
| 1    | The type of entity specified by ObjectName. It is one of the following:                                                                                                    |
| <br> | MQOT_PROCESS Process definition (not 16-bit Windows, 32-bit Windows).  MQOT_Q Queue.  MQOT_Q_MGR Queue manager.                                                                                                    |
| <br> | Authority (MQLONG) — output Authority of entity.                                                                                                    |
| <br> | If the entity has one authority, this field is equal to the appropriate authorization operation (MQZAO_* constant). If it has more than one authority, this field is the bitwise OR of the corresponding MQZAO_* constants.                      |
| <br> | AuthorityMask (MQLONG) — input  Mask for relevant authorities.                                                                                                    |
| <br> | Only the authorities which correspond to a bit which is set on this mask should be affected by this call.                                                                                                    |
|      | ComponentData (MQBYTE×ComponentDataLength) — input/output Component data.                                                                                                    |
| <br> | This data is kept by the queue manager on behalf of this particular component; any changes made to it by any of the functions provided by this component are preserved, and presented the next time one of this component's functions is called. |
| <br> | The length of this data area is passed by the queue manager in the <i>ComponentDataLength</i> parameter of the MQZ_INIT_AUTHORITY call.                                                                                                    |
| 1    | Continuation (MQLONG) – output Continuation indicator set by component.                                                                                                    |
| 1    | The following values can be specified:                                                                                                    |
| <br> | MQZCI_DEFAULT Continuation dependent on queue manager.                                                                                                    |
| <br> | For MQZ_GET_EXPLICIT_AUTHORITY_2 this has the same effect as MQZCI_CONTINUE.  MQZCI_CONTINUE  Continue with next component.  MQZCI_STOP  Do not continue with next component.                                                                    |
| <br> | CompCode (MQLONG) — output Completion code.                                                                                                    |
| 1    | It is one of the following:                                                                                                    |
| <br> | MQCC_OK Successful completion. MQCC_FAILED Call failed.                                                                                                    |

## MQZ\_GET\_EXPLICIT\_AUTHORITY\_2 - Get explicit authority 2

| Reason (MQLONG) — output  Reason code qualifying CompCode.                                                                                                    |
|----------------------------------------------------------------------------------------------------|
| If CompCode is MQCC_OK:                                                                                                    |
| MQRC_NONE (0, X'000') No reason to report.                                                                                                    |
| If CompCode is MQCC_FAILED:                                                                                                    |
| MQRC_NOT_AUTHORIZED  (2035, X'7F3') Not authorized for access.  MQRC_SERVICE_ERROR  (2289, X'8F1') Unexpected error occurred accessing service.  MQRC_SERVICE_NOT_AVAILABLE  (2285, X'8ED') Underlying service not available.  MQRC_UNKNOWN_AUTH_ENTITY  (2293, X'8F5') Authorization entity unknown to service.  MQRC_UNKNOWN_ENTITY  (2292, X'8F4') Entity unknown to service. |
| For more information on these reason codes, see Chapter 5, "Return codes" in the MQSeries Application Programming Reference manual.                                                                                                    |

#### C invocation MQZ\_GET\_EXPLICIT\_AUTHORITY\_2 (QMgrName, &EntityData, EntityType, ObjectName, ObjectType, &Authority, AuthorityMask, ComponentData, &Continuation, &CompCode, &Reason); Declare the parameters as follows: MQCHAR48 QMgrName; /\* Queue manager name \*/ /\* Entity data \*/ EntityData; MQZED MQLONG /\* Entity type \*/ EntityType; MQCHAR48 ObjectName; /\* Object name \*/ MQLONG ObjectType; /\* Object type \*/ MQLONG Authority; /\* Authority of entity \*/ /\* Mask for relevant authorities \*/ MQLONG AuthorityMask; ComponentData[n]; /\* Component data \*/ MQBYTE /\* Continuation indicator set by MQLONG Continuation; component \*/ CompCode; /\* Completion code \*/ MQLONG /\* Reason code qualifying CompCode \*/ MQLONG Reason;

## MQZ\_INIT\_AUTHORITY - Initialize authorization service component

This function is provided by an authorization service component, and is invoked by the queue manager during configuration of the component. It is expected to call MQZEP in order to provide information to the queue manager.

The function identifier for this function (for MQZEP) is MQZID\_INIT\_AUTHORITY.

MQZ\_INIT\_AUTHORITY (Heonfig, Options, QMgrName, ComponentDataLength, ComponentData, Version, CompCode, Reason)

#### **Parameters**

Hconfig (MQHCONFIG) – input Configuration handle.

This handle represents the particular component being initialized. It is to be used by the component when calling the queue manager with the MQZEP function.

*Options* (MQLONG) – input Initialization options.

It is one of the following:

MQZIO\_PRIMARY
Primary initialization.
MQZIO\_SECONDARY
Secondary initialization.

QMgrName (MQCHAR48) – input Queue manager name.

The name of the queue manager calling the component. This name is padded with blanks to the full length of the parameter; the name is not terminated by a null character.

The queue-manager name is passed to the component for information; the authorization service interface does not require the component to make use of it in any defined manner.

ComponentDataLength (MQLONG) — input Length of component data.

Length in bytes of the *ComponentData* area. This length is defined in the component configuration data.

 $\label{lem:componentData} \textit{ComponentDataLength}) - input/output \\ \textit{Component data}.$ 

This is initialized to all zeroes before calling the component's primary initialization function. This data is kept by the queue manager on behalf of this particular component; any changes made to it by any of the functions (including the initialization function) provided by this component are preserved, and presented the next time one of this component's functions is called.

### MQZ\_INIT\_AUTHORITY - Initialize authorization service component

Version (MQLONG) - input/output

Version number.

On input to the initialization function, this identifies the *highest* version number that the queue manager supports. The initialization function must change this, if necessary, to the version of the interface which *it* supports. If on return the queue manager does not support the version returned by the component, it calls the component's MQZ\_TERM\_AUTHORITY function and makes no further use of this component.

The following value is suppported:

MQZAS\_VERSION\_1 Version 1.

CompCode (MQLONG) - output

Completion code.

It is one of the following:

MQCC OK

Successful completion.

MQCC\_FAILED

Call failed.

Reason (MQLONG) - output

Reason code qualifying CompCode.

If CompCode is MQCC\_OK:

MQRC NONE

(0, X'000') No reason to report.

If CompCode is MQCC\_FAILED:

MQRC\_INITIALIZATION\_FAILED

(2286, X'8EE') Initialization failed for an undefined reason.

MQRC\_SERVICE\_NOT\_AVAILABLE

(2285, X'8ED') Underlying service not available.

For more information on these reason codes, see "Reason code" in the *MQSeries Application Programming Reference* manual.

## MQZ\_INIT\_AUTHORITY - Initialize authorization service component

## C invocation

```
MQZ_INIT_AUTHORITY (Hconfig, Options, QMgrName, ComponentDataLength,
                   ComponentData, &Version, &CompCode,
                   &Reason);
```

```
MQHCONFIG Hconfig;
                                /* Configuration handle */
                                /* Initialization options */
MQLONG
          Options;
MQCHAR48
           QMgrName;
                                /* Queue manager name */
          ComponentDataLength; /* Length of component data */
MQLONG
           ComponentData[n];
                               /* Component data */
MQBYTE
MQLONG
           Version;
                               /* Version number */
MQLONG
          CompCode;
                               /* Completion code */
MQLONG
           Reason;
                                /* Reason code qualifying CompCode */
```

## MQZ\_SET\_AUTHORITY - Set authority

This function is provided by an authorization service component, and is invoked by the queue manager to set the authority that an entity has to access the specified object.

The function identifier for this function (for MQZEP) is MQZID\_SET\_AUTHORITY.

**Note:** This function overrides any existing authorities. To preserve any existing authorities you must set them again with this function.

MQZ\_SET\_AUTHORITY (QMgrName, EntityName, EntityType, ObjectName, ObjectType, Authority, ComponentData, Continuation, CompCode, Reason)

### **Parameters**

QMgrName (MQCHAR48) - input

Queue manager name.

The name of the queue manager calling the component. This name is padded with blanks to the full length of the parameter; the name is not terminated by a null character.

The queue-manager name is passed to the component for information; the authorization service interface does not require the component to make use of it in any defined manner.

EntityName (MQCHAR12) — input Entity name.

The name of the entity whose access to the object is to be set. The maximum length of the string is 12 characters; if it is shorter than that it is padded to the right with blanks. The name is not terminated by a null character.

EntityType (MQLONG) — input

Entity type.

The type of entity specified by *EntityName*. The following value can be specified:

MQZAET\_GROUP Group.

ObjectName (MQCHAR48) - input

Object name.

The name of the object to which access is required. The maximum length of the string is 48 characters; if it is shorter than that it is padded to the right with blanks. The name is not terminated by a null character.

If *ObjectType* is MQOT Q MGR, this name is the same as *QMgrName*.

ObjectType (MQLONG) - input

Object type.

The type of entity specified by ObjectName. It is one of the following:

MQOT PROCESS

Process definition.

MQOT Q

Queue.

MQOT\_Q\_MGR

Queue manager.

Authority (MQLONG) - input

Authority to be checked.

If one authorization is being set, this field is equal to the appropriate authorization operation (MQZAO\_\* constant). If more than one authorization is being set, it is the bitwise OR of the corresponding MQZAO\_\* constants.

 $\label{lem:componentData} \textit{ComponentDataLength}) - input/output \\ \textit{Component data}.$ 

This data is kept by the queue manager on behalf of this particular component; any changes made to it by any of the functions provided by this component are preserved, and presented the next time one of this component's functions is called.

The length of this data area is passed by the queue manager in the *ComponentDataLength* parameter of the MQZ INIT AUTHORITY call.

Continuation (MQLONG) — output

Continuation indicator set by component.

The following values can be specified:

MQZCI DEFAULT

Continuation dependent on queue manager.

For MQZ\_SET\_AUTHORITY this has the same effect as MQZCI\_STOP.

MQZCI CONTINUE

Continue with next component.

MQZCI\_STOP

Do not continue with next component.

CompCode (MQLONG) - output

Completion code.

It is one of the following:

MQCC OK

Successful completion.

MQCC FAILED

Call failed.

Reason (MQLONG) - output

Reason code qualifying CompCode.

### MQZ\_SET\_AUTHORITY - Set authority

If CompCode is MQCC\_OK:

MQRC\_NONE

(0, X'000') No reason to report.

If CompCode is MQCC\_FAILED:

MQRC\_NOT\_AUTHORIZED

(2035, X'7F3') Not authorized for access.

MQRC\_SERVICE\_ERROR

(2289, X'8F1') Unexpected error occurred accessing service.

MQRC\_SERVICE\_NOT\_AVAILABLE

(2285, X'8ED') Underlying service not available.

MQRC\_UNKNOWN\_AUTH\_ENTITY

(2293, X'8F5') Authorization entity unknown to service.

MQRC\_UNKNOWN\_ENTITY

(2292, X'8F4') Entity unknown to service.

For more information on these reason codes, see "Reason code" in the *MQSeries Application Programming Reference* manual.

```
MQZ_SET_AUTHORITY (QMgrName, EntityName, EntityType, ObjectName, ObjectType, Authority, ComponentData, &Continuation, &CompCode, &Reason);
```

```
MQCHAR48 QMgrName;
                                /* Queue manager name */
           EntityName; /* Entity name */
EntityType; /* Entity type */
ObjectName; /* Object name */
ObjectType; /* Object type */
Authority; /* Authority */
MQCHAR12 EntityName;
MQLONG
MQCHAR48 ObjectName;
MQLONG
MQLONG
                                 /* Authority to be checked */
            ComponentData[n]; /* Component data */
MQBYTE
            Continuation;
                                  /* Continuation indicator set by
MQLONG
                                      component */
MQLONG
            CompCode;
                             /* Completion code */
MQLONG
            Reason;
                                 /* Reason code qualifying CompCode */
```

## MQZ\_SET\_AUTHORITY\_2 - Set authority 2 This function is provided by an MQZAS\_VERSION\_2 authorization service component, and is invoked by the queue manager to set the authority that an entity has to access the specified object. The function identifier for this function (for MQZEP) is MQZID\_SET\_AUTHORITY. **Note:** This function overrides any existing authorities. To preserve any existing authorities you must set them again with this function. MQZ\_SET\_AUTHORITY\_2 is similar to MQZ\_SET\_AUTHORITY, but with the EntityName parameter replaced by the EntityData parameter. MQZ\_SET\_AUTHORITY\_2 (QMgrName, EntityData, EntityType, ObjectName, ObjectType, Authority, ComponentData, Continuation, CompCode, Reason) **Parameters** QMgrName (MQCHAR48) - input Queue manager name. The name of the queue manager calling the component. This name is padded with blanks to the full length of the parameter; the name is not terminated by a null character. The queue-manager name is passed to the component for information; the authorization service interface does not require the component to make use of it in any defined manner. EntityData (MQZED) - input Entity data. Data relating to the entity whose access to the object is to be set. See "MQZED - Entity Data structure" on page 458 for details. EntityType (MQLONG) - input Entity type. The type of entity specified by EntityData. The following value can be specified: MQZAET\_GROUP Group. ObjectName (MQCHAR48) - input Object name. The name of the object to which access is required. The maximum length of the string is 48 characters; if it is shorter than that it is padded to the right with blanks. The name is not terminated by a null character.

If *ObjectType* is MQOT Q MGR, this name is the same as *QMgrName*.

| 1    | ObjectType (MQLONG) – input Object type.                                                                                                    |
|------|----------------------------------------------------------------------------------------------------|
| 1    | The type of entity specified by ObjectName. It is one of the following:                                                                                                    |
| <br> | MQOT_PROCESS Process definition (not 16-bit Windows, 32-bit Windows).  MQOT_Q Queue.  MQOT_Q_MGR Queue manager.                                                                                                    |
| <br> | Authority (MQLONG) – input Authority to be checked.                                                                                                    |
| <br> | If one authorization is being set, this field is equal to the appropriate authorization operation (MQZAO_* constant). If more than one authorization is being set, it is the bitwise OR of the corresponding MQZAO_* constants.                  |
| <br> | ComponentData (MQBYTE×ComponentDataLength) — input/output Component data.                                                                                                    |
| <br> | This data is kept by the queue manager on behalf of this particular component; any changes made to it by any of the functions provided by this component are preserved, and presented the next time one of this component's functions is called. |
| <br> | The length of this data area is passed by the queue manager in the <i>ComponentDataLength</i> parameter of the MQZ_INIT_AUTHORITY call.                                                                                                    |
| <br> | Continuation (MQLONG) — output Continuation indicator set by component.                                                                                                    |
| 1    | The following values can be specified:                                                                                                    |
| <br> | MQZCI_DEFAULT Continuation dependent on queue manager.                                                                                                    |
|      | For MQZ_SET_AUTHORITY_2 this has the same effect as MQZCI_STOP.  MQZCI_CONTINUE  Continue with next component.  MQZCI_STOP  Do not continue with next component.                                                                                 |
| 1    | CompCode (MQLONG) – output Completion code.                                                                                                    |
| 1    | It is one of the following:                                                                                                    |
| <br> | MQCC_OK Successful completion. MQCC_FAILED Call failed.                                                                                                    |
| <br> | Reason (MQLONG) — output  Reason code qualifying CompCode.                                                                                                    |

If CompCode is MQCC\_OK: MQRC\_NONE (0, X'000') No reason to report. If CompCode is MQCC\_FAILED: MQRC\_NOT\_AUTHORIZED (2035, X'7F3') Not authorized for access. MQRC\_SERVICE\_ERROR (2289, X'8F1') Unexpected error occurred accessing service. MQRC\_SERVICE\_NOT\_AVAILABLE (2285, X'8ED') Underlying service not available. MQRC\_UNKNOWN\_AUTH\_ENTITY (2293, X'8F5') Authorization entity unknown to service. MQRC\_UNKNOWN\_ENTITY (2292, X'8F4') Entity unknown to service. For more information on these reason codes, see Chapter 5, "Return codes" in the MQSeries Application Programming Reference manual.

```
MQZ_SET_AUTHORITY_2 (QMgrName, &EntityData, EntityType, ObjectName,
                    ObjectType, Authority, ComponentData,
                    &Continuation, &CompCode, &Reason);
```

```
Declare the parameters as follows:
MQLONG EntityType; /* Entity type */
MQCHAR48 ObjectName; /* Object name */
MQLONG ObjectType; /* Object type */
MQLONG Authority; /* Authority type */
MQCHAR48 QMgrName;
                                 /* Queue manager name */
                                  /* Authority to be checked */
            ComponentData[n]; /* Component data */
MQBYTE
             Continuation;
                                   /* Continuation indicator set by
MQLONG
                                       component */
                            /* Completion code */
             CompCode;
MQLONG
MQLONG
             Reason;
                                  /* Reason code qualifying CompCode */
```

## MQZ\_TERM\_AUTHORITY - Terminate authorization service component

This function is provided by an authorization service component, and is invoked by the queue manager when it no longer requires the services of this component. The function must perform any cleanup required by the component.

The function identifier for this function (for MQZEP) is MQZID\_TERM\_AUTHORITY.

MQZ\_TERM\_AUTHORITY (Heconfig, Options, QMgrName, ComponentData, CompCode, Reason)

### **Parameters**

Heconfig (MQHCONFIG) – input Configuration handle.

This handle represents the particular component being terminated.

Options (MQLONG) – input Termination options.

It is one of the following:

MQZTO\_PRIMARY
Primary termination.
MQZTO\_SECONDARY
Secondary termination.

QMgrName (MQCHAR48) – input Queue manager name.

The name of the queue manager calling the component. This name is padded with blanks to the full length of the parameter; the name is not terminated by a null character.

The queue-manager name is passed to the component for information; the authorization service interface does not require the component to make use of it in any defined manner.

ComponentData (MQBYTE×ComponentDataLength) — input/output Component data.

This data is kept by the queue manager on behalf of this particular component; any changes made to it by any of the functions provided by this component are preserved, and presented the next time one of this component's functions is called.

The length of this data area is passed by the queue manager in the *ComponentDataLength* parameter on the MQZ\_INIT\_AUTHORITY call.

When the MQZ\_TERM\_AUTHORITY call has completed, the queue manager discards this data.

## MQZ\_TERM\_AUTHORITY - Terminate authorization service component

CompCode (MQLONG) - output

Completion code.

It is one of the following:

MQCC OK

Successful completion.

MQCC\_FAILED

Call failed.

Reason (MQLONG) - output

Reason code qualifying CompCode.

If CompCode is MQCC\_OK:

MQRC\_NONE

(0, X'000') No reason to report.

If CompCode is MQCC\_FAILED:

MQRC\_SERVICE\_NOT\_AVAILABLE

(2285, X'8ED') Underlying service not available.

MQRC\_TERMINATION\_FAILED

(2287, X'8FF') Termination failed for an undefined reason.

For more information on these reason codes, see "Reason code" in the MQSeries Application Programming Reference manual.

## MQZ\_TERM\_AUTHORITY - Terminate authorization service component

## C invocation

```
MQZ_TERM_AUTHORITY (Hconfig, Options, QMgrName, ComponentData,
                   &CompCode, &Reason);
```

```
MQHCONFIG Hconfig;
                             /* Configuration handle */
          Options;
                             /* Termination options */
MQLONG
          QMgrName;
                            /* Queue manager name */
MQCHAR48
          ComponentData[n]; /* Component data */
MQBYTE
                            /* Completion code */
MQLONG
          CompCode;
MQLONG
          Reason;
                             /* Reason code qualifying CompCode */
```

## MQZ DELETE NAME - Delete name from service

This function is provided by a name service component, and is invoked by the queue manager to delete an entry for the specified queue.

The function identifier for this function (for MQZEP) is MQZID\_DELETE\_NAME.

MQZ\_DELETE\_NAME (QMgrName, QName, ComponentData, Continuation, CompCode, Reason)

#### **Parameters**

QMgrName (MQCHAR48) - input

Queue manager name.

The name of the queue manager calling the component. This name is padded with blanks to the full length of the parameter; the name is not terminated by a null character.

The queue-manager name is passed to the component for information; the name service interface does not require the component to make use of it in any defined manner.

QName (MQCHAR48) - input

Queue name.

The name of the queue for which an entry is to be deleted. This name is padded with blanks to the full length of the parameter; the name is not terminated by a null character.

ComponentData (MQBYTE×ComponentDataLength) — input/output Component data.

This data is kept by the queue manager on behalf of this particular component; any changes made to it by any of the functions provided by this component are preserved, and presented the next time one of this component's functions is called.

The length of this data area is passed by the queue manager in the *ComponentDataLength* parameter of the MQZ\_INIT\_NAME call.

Continuation (MQLONG) — output

Continuation indicator set by component.

For MQZ\_DELETE\_NAME, the queue manager does not attempt to invoke another component, whatever is returned in *Continuation*.

The following values can be specified:

MQZCI\_DEFAULT

Continuation dependent on queue manager.

MQZCI\_STOP

Do not continue with next component.

CompCode (MQLONG) – output Completion code.

### MQZ\_DELETE\_NAME - Delete name from service

It is one of the following:

MQCC\_OK

Successful completion.

MQCC\_WARNING

Warning (partial completion).

MQCC\_FAILED

Call failed.

Reason (MQLONG) - output

Reason code qualifying CompCode.

If CompCode is MQCC\_OK:

MQRC\_NONE

(0, X'000') No reason to report.

If CompCode is MQCC\_WARNING:

MQRC\_UNKNOWN\_Q\_NAME

(2288, X'8F0') Queue name not found.

Note: It may not be possible to return this code if the underlying service simply responds with success for this case.

If CompCode is MQCC\_FAILED:

MQRC\_SERVICE\_ERROR

(2289, X'8F1') Unexpected error occurred accessing service.

MQRC\_SERVICE\_NOT\_AVAILABLE

(2285, X'8ED') Underlying service not available.

For more information on these reason codes, see "Reason code" in the MQSeries Application Programming Reference manual.

```
MQZ_DELETE_NAME (QMgrName, QName, ComponentData, &Continuation,
                &CompCode, &Reason);
```

```
MQCHAR48 QMgrName;
                           /* Queue manager name */
        QName;
                          /* Queue name */
MQCHAR48
         ComponentData[n]; /* Component data */
MQBYTE
         Continuation; /* Continuation indicator set by
MQLONG
                              component */
         CompCode;
MQLONG
                        /* Completion code */
MQLONG
         Reason;
                         /* Reason code qualifying CompCode */
```

## MQZ\_INIT\_NAME - Initialize name service component

This function is provided by a name service component, and is invoked by the queue manager during configuration of the component. It is expected to call MQZEP in order to provide information to the queue manager.

The function identifier for this function (for MQZEP) is MQZID INIT NAME.

MQZ\_INIT\_NAME (Hconfig, Options, QMgrName, ComponentDataLength, ComponentData, Version, CompCode, Reason)

#### **Parameters**

Hconfig (MQHCONFIG) – input Configuration handle.

This handle represents the particular component being initialized. It is to be used by the component when calling the queue manager with the MQZEP function.

Options (MQLONG) – input Initialization options.

It is one of the following:

MQZIO\_PRIMARY
Primary initialization.
MQZIO\_SECONDARY
Secondary initialization.

QMgrName (MQCHAR48) – input Queue manager name.

The name of the queue manager calling the component. This name is padded with blanks to the full length of the parameter; the name is not terminated by a null character.

The queue-manager name is passed to the component for information; the name service interface does not require the component to make use of it in any defined manner.

ComponentDataLength (MQLONG) – input Length of component data.

Length in bytes of the *ComponentData* area. This length is defined in the component configuration data.

 ${\it Component Data} \ (MQBYTE \times {\it Component Data Length}) - input/output \\ Component \ data.$ 

This is initialized to all zeroes before calling the component's primary initialization function. This data is kept by the queue manager on behalf of this particular component; any changes made to it by any of the functions (including the initialization function) provided by this component are preserved, and presented the next time one of this component's functions is called.

Component data is in shared memory accessible to all processes. Therefore primary initialization is the first process initialization and secondary initialization is any subsequent process initialization.

### MQZ\_INIT\_NAME - Initialize name service component

Version (MQLONG) - input/output

Version number.

On input to the initialization function, this identifies the *highest* version number that the queue manager supports. The initialization function must change this, if necessary, to the version of the interface which it supports. If on return the queue manager does not support the version returned by the component, it calls the component's MQZ\_TERM\_NAME function and makes no further use of this component.

The following value is supported:

MQZNS\_VERSION\_1 Version 1.

CompCode (MQLONG) - output

Completion code.

It is one of the following:

MQCC OK

Successful completion.

MQCC\_FAILED

Call failed.

Reason (MQLONG) - output

Reason code qualifying CompCode.

If CompCode is MQCC\_OK:

MQRC NONE

(0, X'000') No reason to report.

If CompCode is MQCC\_FAILED:

MQRC\_INITIALIZATION\_FAILED

(2286, X'8EE') Initialization failed for an undefined reason.

MQRC\_SERVICE\_NOT\_AVAILABLE

(2285, X'8ED') Underlying service not available.

For more information on these reason codes, see "Reason code" in the MQSeries Application Programming Reference manual.

```
MQZ_INIT_NAME (Hconfig, Options, QMgrName, ComponentDataLength,
              ComponentData, &Version, &CompCode, &Reason);
```

```
MQHCONFIG Hconfig;
                                /* Configuration handle */
          Options;
                                /* Initialization options */
MQLONG
          QMgrName;
                                /* Queue manager name */
MQCHAR48
          ComponentDataLength; /* Length of component data */
MQLONG
                                /* Component data */
MQBYTE
          ComponentData[n];
MQLONG
          Version;
                                /* Version number */
                                /* Completion code */
MQLONG
          CompCode;
MQLONG
           Reason;
                                /* Reason code qualifying CompCode */
```

## MQZ INSERT NAME - Insert name in service

This function is provided by a name service component, and is invoked by the queue manager to insert an entry for the specified queue, containing the name of the queue manager that owns the queue. If the queue is already defined in the service, the call fails.

The function identifier for this function (for MQZEP) is MQZID\_INSERT\_NAME.

MQZ\_INSERT\_NAME (QMgrName, QName, ResolvedQMgrName, ComponentData, Continuation, CompCode, Reason)

### **Parameters**

QMgrName (MQCHAR48) - input

Queue manager name.

The name of the queue manager calling the component. This name is padded with blanks to the full length of the parameter; the name is not terminated by a null character.

The queue-manager name is passed to the component for information; the name service interface does not require the component to make use of it in any defined manner.

OName (MQCHAR48) - input

Queue name.

The name of the queue for which an entry is to be inserted. This name is padded with blanks to the full length of the parameter; the name is not terminated by a null character.

ResolvedQMgrName (MQCHAR48) - input

Resolved queue manager name.

The name of the queue manager to which the queue resolves. This name is padded with blanks to the full length of the parameter; the name is not terminated by a null character.

ComponentData (MQBYTE×ComponentDataLength) — input/output Component data.

> This data is kept by the queue manager on behalf of this particular component; any changes made to it by any of the functions provided by this component are preserved, and presented the next time one of this component's functions is called.

The length of this data area is passed by the queue manager in the ComponentDataLength parameter of the MQZ INIT NAME call.

Continuation (MQLONG) - output

Continuation indicator set by component.

For MQZ\_INSERT\_NAME, the queue manager does not attempt to invoke another component, whatever is returned in Continuation.

The following values can be specified:

MQZCI DEFAULT

Continuation dependent on queue manager.

### MQZ\_INSERT\_NAME - Insert name in service

MQZCI\_STOP

Do not continue with next component.

CompCode (MQLONG) - output

Completion code.

It is one of the following:

MQCC\_OK

Successful completion.

MQCC\_FAILED

Call failed.

Reason (MQLONG) - output

Reason code qualifying CompCode.

If CompCode is MQCC\_OK:

MQRC\_NONE

(0, X'000') No reason to report.

If CompCode is MQCC\_FAILED:

MQRC\_Q\_ALREADY\_EXISTS

(2290, X'8F2') Queue object already exists.

MQRC\_SERVICE\_ERROR

(2289, X'8F1') Unexpected error occurred accessing service.

MQRC\_SERVICE\_NOT\_AVAILABLE

(2285, X'8ED') Underlying service not available.

For more information on these reason codes, see "Reason code" in the MQSeries Application Programming Reference manual.

```
MQZ_INSERT_NAME (QMgrName, QName, ResolvedQMgrName, ComponentData,
                &Continuation, &CompCode, &Reason);
```

```
MQCHAR48 QMgrName;
                             /* Queue manager name */
                            /* Queue name */
MQCHAR48
         QName;
         ResolvedQMgrName; /* Resolved queue manager name */
MQCHAR48
          ComponentData[n]; /* Component data */
MQBYTE
MQLONG
          Continuation;
                            /* Continuation indicator set by
                               component */
MQLONG
          CompCode;
                            /* Completion code */
MQLONG
          Reason;
                            /* Reason code qualifying CompCode */
```

# MQZ\_LOOKUP\_NAME - Lookup name in service

This function is provided by a name service component, and is invoked by the queue manager to retrieve the name of the owning queue manager, for a specified queue.

The function identifier for this function (for MQZEP) is MQZID\_LOOKUP\_NAME.

MQZ\_LOOKUP\_NAME (QMgrName, QName, ResolvedQMgrName, ComponentData, Continuation, CompCode, Reason)

#### **Parameters**

QMgrName (MQCHAR48) - input Queue manager name.

> The name of the gueue manager calling the component. This name is padded with blanks to the full length of the parameter; the name is not terminated by a null character.

The queue-manager name is passed to the component for information; the name service interface does not require the component to make use of it in any defined manner.

QName (MQCHAR48) - input

Queue name.

The name of the queue which is to be resolved. This name is padded with blanks to the full length of the parameter; the name is not terminated by a null character.

ResolvedQMgrName (MQCHAR48) - output

Resolved queue manager name.

If the function completes successfully, this is the name of the queue manager that owns the queue.

The name returned by the service component must be padded on the right with blanks to the full length of the parameter; the name *must not* be terminated by a null character, or contain leading or embedded blanks.

ComponentData (MQBYTE×ComponentDataLength) — input/output Component data.

> This data is kept by the queue manager on behalf of this particular component; any changes made to it by any of the functions provided by this component are preserved, and presented the next time one of this component's functions is called.

Component data is in shared memory accessible to all processes.

The length of this data area is passed by the queue manager in the ComponentDataLength parameter of the MQZ\_INIT\_NAME call.

Continuation (MQLONG) - output

Continuation indicator set by component.

For MQZ\_LOOKUP\_NAME, the queue manager decides whether to invoke another name service component, as follows:

- If CompCode is MQCC\_OK, no further components are invoked, whatever value is returned in Continuation.
- If CompCode is not MQCC\_OK, a further component is invoked, unless Continuation is MQZCI\_STOP. This value should not be set without good reason.

The following values can be specified:

MQZCI\_DEFAULT

Continuation dependent on queue manager.

MQZCI\_CONTINUE

Continue with next component.

MQZCI STOP

Do not continue with next component.

CompCode (MQLONG) - output

Completion code.

It is one of the following:

MQCC OK

Successful completion.

MQCC FAILED

Call failed.

Reason (MQLONG) - output

Reason code qualifying CompCode.

If CompCode is MQCC\_OK:

MQRC\_NONE

(0, X'000') No reason to report.

If CompCode is MQCC\_FAILED:

MQRC\_SERVICE\_ERROR

(2289, X'8F1') Unexpected error occurred accessing service.

MQRC SERVICE NOT AVAILABLE

(2285, X'8ED') Underlying service not available.

MQRC\_UNKNOWN\_Q\_NAME

(2288, X'8F0') Queue name not found.

For more information on these reason codes, see "Reason code" in the MQSeries Application Programming Reference manual.

# C invocation

```
MQZ_LOOKUP_NAME (QMgrName, QName, ResolvedQMgrName, ComponentData,
                &Continuation, &CompCode, &Reason);
```

# Declare the parameters as follows:

```
MQCHAR48 QMgrName;
                             /* Queue manager name */
MQCHAR48 QName;
                            /* Queue name */
         ResolvedQMgrName; /* Resolved queue manager name */
MQCHAR48
         ComponentData[n]; /* Component data */
MQBYTE
         Continuation;
                            /* Continuation indicator set by
MQLONG
                               component */
         CompCode;
                             /* Completion code */
MQLONG
MQLONG
          Reason;
                            /* Reason code qualifying CompCode */
```

# MQZ\_TERM\_NAME - Terminate name service component

This function is provided by a name service component, and is invoked by the queue manager when it no longer requires the services of this component. The function must perform any cleanup required by the component.

The function identifier for this function (for MQZEP) is MQZID\_TERM\_NAME.

MQZ\_TERM\_NAME (Hconfig, Options, QMgrName, ComponentData, CompCode, Reason)

#### **Parameters**

Heconfig (MQHCONFIG) – input Configuration handle.

This handle represents the particular component being terminated.

Options (MQLONG) – input Termination options.

It is one of the following:

MQZTO\_PRIMARY
Primary termination.
MQZTO\_SECONDARY
Secondary termination.

QMgrName (MQCHAR48) – input Queue manager name.

The name of the queue manager calling the component. This name is padded with blanks to the full length of the parameter; the name is not terminated by a null character.

The queue-manager name is passed to the component for information; the name service interface does not require the component to make use of it in any defined manner.

ComponentData (MQBYTE×ComponentDataLength) — input/output Component data.

This data is kept by the queue manager on behalf of this particular component; any changes made to it by any of the functions provided by this component are preserved, and presented the next time one of this component's functions is called.

Component data is in shared memory accessible to all processes.

The length of this data area is passed by the queue manager in the *ComponentDataLength* parameter on the MQZ\_INIT\_NAME call.

When the MQZ\_TERM\_NAME call has completed, the queue manager discards this data.

CompCode (MQLONG) – output Completion code.

# MQZ\_TERM\_NAME - Terminate name service component

It is one of the following:

MQCC\_OK

Successful completion.

MQCC\_FAILED

Call failed.

Reason (MQLONG) - output

Reason code qualifying CompCode.

If CompCode is MQCC\_OK:

MQRC\_NONE

(0, X'000') No reason to report.

If CompCode is MQCC\_FAILED:

MQRC\_SERVICE\_NOT\_AVAILABLE

(2285, X'8ED') Underlying service not available.

MQRC\_TERMINATION\_FAILED

(2287, X'8FF') Termination failed for an undefined reason.

For more information on these reason codes, see "Reason code" in the MQSeries Application Programming Reference manual.

# MQZ\_TERM\_NAME - Terminate name service component

# C invocation

```
MQZ_TERM_NAME (Hconfig, Options, QMgrName, ComponentData, &CompCode,
              &Reason);
```

## Declare the parameters as follows:

```
MQHCONFIG Hconfig;
                            /* Configuration handle */
                            /* Termination options */
MQLONG
          Options;
                            /* Queue manager name */
MQCHAR48
          QMgrName;
          ComponentData[n]; /* Component data */
MQBYTE
                            /* Completion code */
MQLONG
          CompCode;
MQLONG
          Reason;
                            /* Reason code qualifying CompCode */
```

# MQZ FIND USERID - Find user ID

This function is provided by a user ID service component, and is invoked by the queue manager to find the user ID, and optionally the password, to be associated with an application, when the application issues an MQCONN call.

The function identifier for this function (for MQZEP) is MQZID\_FIND\_USERID.

MQZ\_FIND\_USERID (QMgrName, Userid, Password, ComponentData, Continuation, CompCode, Reason)

### **Parameters**

QMgrName (MQCHAR48) - input Queue manager name.

> The name of the gueue manager calling the component. This name is padded with blanks to the full length of the parameter; the name is not terminated by a null character.

The queue-manager name is passed to the component for information; the user ID service interface does not require the component to make use of it in any defined manner.

Userid (MQCHAR12) - output

User identifier.

The user identifier to be associated with this application. The value returned by the service component must be padded on the right with blanks to the full length of the parameter; the value must not be terminated by a null character.

Password (MQCHAR12) - output Password.

> The password associated with the user identifier. The value returned by the service component must be padded on the right with blanks to the full length of the parameter; the value *must not* be terminated by a null character.

> If it is not necessary to return a password, the parameter should be set to

ComponentData (MQBYTE×ComponentDataLength) — input/output Component data.

> This data is kept by the queue manager on behalf of this particular component; any changes made to it by any of the functions provided by this component are preserved, and presented the next time one of this component's functions is called.

The length of this data area is passed by the queue manager in the ComponentDataLength parameter of the MQZ\_INIT\_USERID call.

Continuation (MQLONG) - output

Continuation indicator set by component.

The following values can be specified:

MQZCI DEFAULT

Continuation dependent on queue manager.

For MQZ\_FIND\_USERID this has the same effect as MQZCI CONTINUE.

MQZCI CONTINUE

Continue with next component.

MQZCI\_STOP

Do not continue with next component.

CompCode (MQLONG) - output

Completion code.

It is one of the following:

MQCC OK

Successful completion.

MQCC\_FAILED

Call failed.

Reason (MQLONG) - output

Reason code qualifying CompCode.

If CompCode is MQCC\_OK:

MQRC\_NONE

(0, X'000') No reason to report.

If CompCode is MQCC\_FAILED:

MQRC\_SERVICE\_ERROR

(2289, X'8F1') Unexpected error occurred accessing service.

MQRC\_SERVICE\_NOT\_AVAILABLE

(2285, X'8ED') Underlying service not available.

MQRC\_USER\_ID\_NOT\_AVAILABLE

(2291, X'8F3') Unable to determine the user ID.

For more information on these reason codes, see "Reason code" in the MQSeries Application Programming Reference manual.

# C invocation

```
MQZ_FIND_USERID (QMgrName, Userid, Password, ComponentData,
                &Continuation, &CompCode, &Reason);
```

# Declare the parameters as follows:

```
MQCHAR48 QMgrName;
                             /* Queue manager name */
MQCHAR12 Userid;
                             /* User identifier */
MQCHAR12 Password;
                            /* Password */
         ComponentData[n]; /* Component data */
MQBYTE
         Continuation;
                            /* Continuation indicator set by
MQLONG
                               component */
                             /* Completion code */
MQLONG
         CompCode;
MQLONG
         Reason;
                            /* Reason code qualifying CompCode */
```

# MQZ\_INIT\_USERID - Initialize user identifier service component

This function is provided by a user ID service component, and is invoked by the queue manager during configuration of the component. It is expected to call MQZEP in order to provide information to the gueue manager.

MQZ INIT USERID (Heonfig, Options, QMgrName, ComponentDataLength, ComponentData, Version, CompCode, Reason)

# **Parameters**

Hconfig (MQHCONFIG) - input Configuration handle.

> This handle represents the particular component being initialized. It is to be used by the component when calling the queue manager with the MQZEP function.

Options (MQLONG) - input Initialization options.

It always has the following value:

MQZIO PRIMARY Primary initialization.

QMgrName (MQCHAR48) - input Queue manager name.

> The name of the queue manager calling the component. This name is padded with blanks to the full length of the parameter; the name is not terminated by a null character.

The queue-manager name is passed to the component for information; the user identifier service interface does not require the component to make use of it in any defined manner.

ComponentDataLength (MQLONG) - input Length of component data.

> Length in bytes of the ComponentData area. This length is defined in the component configuration data.

ComponentData (MQBYTE×ComponentDataLength) — input/output Component data.

> This is initialized to all zeroes before calling the component's primary initialization function. This data is kept by the gueue manager on behalf of this particular component; any changes made to it by any of the functions (including the initialization function) provided by this component are preserved, and presented the next time one of this component's functions is called.

Version (MQLONG) - input/output

Version number.

On input to the initialization function, this identifies the *highest* version number that the queue manager supports. The initialization function must change this, if necessary, to the version of the interface which it supports. If on return the queue manager does not support the version returned by

# MQZ\_INIT\_USERID - Initialize user identifier service component

the component, it calls the component's MQZ\_TERM\_USERID function and makes no further use of this component.

The following value is suppported:

MQZUS\_VERSION\_1 Version 1.

CompCode (MQLONG) - output

Completion code.

It is one of the following:

MQCC\_OK

Successful completion.

MQCC\_FAILED

Call failed.

Reason (MQLONG) - output

Reason code qualifying CompCode.

If CompCode is MQCC\_OK:

MQRC\_NONE

(0, X'000') No reason to report.

If *CompCode* is MQCC\_FAILED:

MQRC\_INITIALIZATION\_FAILED

(2286, X'8EE') Initialization failed for an undefined reason.

MQRC\_SERVICE\_NOT\_AVAILABLE

(2285, X'8ED') Underlying service not available.

For more information on these reason codes, see "Reason code" in the MQSeries Application Programming Reference manual.

# MQZ\_INIT\_USERID - Initialize user identifier service component

# C invocation

```
MQZ_INIT_USERID (Hconfig, Options, QMgrName, ComponentDataLength,
                ComponentData, &Version, &CompCode,
                &Reason);
```

#### Declare the parameters as follows:

```
MQHCONFIG Hconfig;
                                /* Configuration handle */
MQLONG
          Options;
                                /* Initialization options */
MQCHAR48
           QMgrName;
                                /* Queue manager name */
          ComponentDataLength; /* Length of component data */
MQLONG
           ComponentData[n];
                               /* Component data */
MQBYTE
MQLONG
           Version;
                               /* Version number */
MQLONG
          CompCode;
                               /* Completion code */
MQLONG
           Reason;
                                /* Reason code qualifying CompCode */
```

This function is provided by a user identifier service component, and is invoked by the queue manager when it no longer requires the services of this component. The function must perform any cleanup required by the component.

The function identifier for this function (for MQZEP) is MQZID TERM USERID.

MQZ\_TERM\_USERID (Heonfig, Options, QMgrName, ComponentData, CompCode, Reason)

# **Parameters**

Hconfig (MQHCONFIG) - input

Configuration handle.

This handle represents the particular component being terminated.

Options (MQLONG) - input

Termination options.

This always has the following value:

MQZTO PRIMARY

Primary termination.

QMgrName (MQCHAR48) - input

Queue manager name.

The name of the queue manager calling the component. This name is padded with blanks to the full length of the parameter; the name is not terminated by a null character.

The gueue-manager name is passed to the component for information; the user ID service interface does not require the component to make use of it in any defined manner.

ComponentData (MQBYTE×ComponentDataLength) — input/output Component data.

> This data is kept by the queue manager on behalf of this particular component; any changes made to it by any of the functions provided by this component are preserved, and presented the next time one of this component's functions is called.

The length of this data area is passed by the queue manager in the ComponentDataLength parameter on the MQZ\_INIT\_USERID call.

When the MQZ\_TERM\_USERID call has completed, the queue manager discards this data.

CompCode (MQLONG) - output

Completion code.

It is one of the following:

MQCC OK

Successful completion.

MQCC\_FAILED

Call failed.

Reason (MQLONG) – output

Reason code qualifying CompCode.

If CompCode is MQCC\_OK:

MQRC NONE

(0, X'000') No reason to report.

If CompCode is MQCC\_FAILED:

MQRC\_SERVICE\_NOT\_AVAILABLE

(2285, X'8ED') Underlying service not available.

MQRC\_TERMINATION\_FAILED

(2287, X'8FF') Termination failed for an undefined reason.

For more information on these reason codes, see "Reason code" in the MQSeries Application Programming Reference manual.

# C invocation

```
MQZ_TERM_USERID (Hconfig, Options, QMgrName, ComponentData,
                &CompCode, &Reason);
```

# Declare the parameters as follows:

```
MQHCONFIG Hconfig;
                             /* Configuration handle */
          Options;
                            /* Termination options */
MQLONG
          QMgrName;
                            /* Queue manager name */
MQCHAR48
          ComponentData[n]; /* Component data */
MQBYTE
                            /* Completion code */
MQLONG
          CompCode;
MQLONG
          Reason;
                            /* Reason code qualifying CompCode */
```

# Part 4. Appendixes

| Appendix A. Error codes                     | 535 |
|---------------------------------------------|-----|
| Appendix B. Constants                       |     |
| Appendix C. Header, COPY, and INCLUDE files | 571 |
| C header files                              | 571 |
| COBOL COPY files                            |     |
| PL/I INCLUDE files                          | 572 |
| System/390 Assembler COPY files             | 573 |
| Appendix D. Notices                         | 575 |
| Programming interface information           | 576 |
| Trademarks                                  | 577 |

© Copyright IBM Corp. 1994,1999 533

# Appendix A. Error codes

This book contains the return codes associated with PCFs. The return codes associated with the Application Programming Interface (API) are listed in Chapter 5, "Return codes" in the *MQSeries Application Programming Reference* manual.

This chapter discusses:

- · "Completion code"
- · "Reason code"

For each command message a completion code and a reason code are set by the command server to indicate success or failure.

Applications must not depend upon errors being checked for in a specific order, except where specifically noted. If more than one completion code or reason code could arise from a call, the particular error reported depends on the implementation.

In the descriptions that follow, references to a *remote system* mean a system that is remote from the system to which the command was issued.

# **Completion code**

This is returned in the *CompCode* field of the MQCFH – PCF header of the response message. The following are the completion codes:

MQCC OK

Command completed successfully.

MQCC\_WARNING

Command completed with warning.

MQCC FAILED

Command failed.

MQCC UNKNOWN

Whether command succeeded is not known.

The initial value of this field is MQCC\_OK.

# Reason code

This is returned in the *Reason* field of the MQCFH – PCF header of the response message. The reason code is a qualification to the *CompCode*.

If there is no special reason to report, MQRC\_NONE is returned. Typically, a successful call returns MQCC\_OK and MQRC\_NONE.

If the *CompCode* is either MQCC\_WARNING or MQCC\_FAILED, the command server always reports a qualifying reason.

Reason codes are returned with MQCC\_FAILED unless otherwise stated.

© Copyright IBM Corp. 1994,1999 535

Descriptions of the MQRC \* error codes are given in "Reason code" in the MQSeries Application Programming Reference manual. The following is a list, in alphabetic order, of the MQRCCF\_\* reason codes:

#### MQRCCF\_ACTION\_VALUE\_ERROR

Action value not valid.

The value specified for *Action* is not valid. There is only one valid value.

Corrective action: Specify MQACT\_FORCE\_REMOVE as the value of the Action parameter.

#### MQRCCF\_ALLOCATE\_FAILED

Allocation failed.

An attempt to allocate a conversation to a remote system failed. The error may be due to an invalid entry in the channel definition, or it may be that the listening program at the remote system is not running.

Corrective action: Ensure that the channel definition is correct, and start the listening program if necessary. If the error persists, consult your systems administrator.

#### MQRCCF\_ATTR\_VALUE\_ERROR

Attribute value not valid.

One or more of the attribute values specified was not valid. The error response message contains the failing attribute selectors (with parameter identifier MQIACF\_PARAMETER\_ID).

Corrective action: Specify only valid attribute values.

#### MQRCCF\_BATCH\_INT\_ERROR

Batch interval not valid.

The batch interval specified was not valid.

Corrective action: Specify a valid batch interval value.

#### MQRCCF BATCH INT WRONG TYPE

Batch interval parameter not allowed for this channel type.

The BatchInterval parameter is allowed only for sender and server channels.

Corrective action: Remove the parameter.

#### MQRCCF\_BATCH\_SIZE\_ERROR

Batch size not valid.

The batch size specified was not valid.

Corrective action: Specify a valid batch size value.

#### MQRCCF BIND FAILED

Bind failed.

The bind to a remote system during session negotiation has failed.

Corrective action: Consult your systems administrator.

#### MQRCCF\_CCSID\_ERROR

Coded character-set identifier error.

In a command message, one of the following occurred:

- The CodedCharSetId field in the message descriptor of the command does not match the coded character-set identifier of the queue manager at which the command is being processed, or
- The CodedCharSetId field in a string parameter structure within the message text of the command is not
  - MQCCSI\_DEFAULT, or
  - the coded character-set identifier of the queue manager at which the command is being processed, as in the CodedCharSetId field in the message descriptor.

The error response message contains the correct value.

This reason can also occur if a ping cannot be performed because the coded character-set identifiers are not compatible. In this case the correct value is not returned.

Corrective action: Construct the command with the correct coded character-set identifier, and specify this in the message descriptor when sending the command. For ping, use a suitable coded character-set identifier.

#### MQRCCF\_CELL\_DIR\_NOT\_AVAILABLE

Cell directory is not available.

The Scope attribute of the queue is to be MQSCO\_CELL, but no name service supporting a cell directory has been configured.

Corrective action: Configure the queue manager with a suitable name service.

#### MQRCCF CFH COMMAND ERROR

Command identifier not valid.

The MQCFH Command field value was not valid.

Corrective action: Specify a valid command identifier.

#### MQRCCF CFH CONTROL ERROR

Control option not valid.

The MQCFH Control field value was not valid.

Corrective action: Specify a valid control option.

## MQRCCF\_CFH\_LENGTH\_ERROR

Structure length not valid.

The MQCFH StrucLength field value was not valid.

Corrective action: Specify a valid structure length.

#### MQRCCF\_CFH\_MSG\_SEQ\_NUMBER\_ERR

Message sequence number not valid.

The MQCFH MsgSegNumber field value was not valid.

Corrective action: Specify a valid message sequence number.

# MQRCCF\_CFH\_PARM\_COUNT\_ERROR

Parameter count not valid.

The MQCFH ParameterCount field value was not valid.

Corrective action: Specify a valid parameter count.

#### MQRCCF\_CFH\_TYPE\_ERROR

Type not valid.

The MQCFH Type field value was not valid.

Corrective action: Specify a valid type.

#### MQRCCF CFH VERSION ERROR

Structure version number is not valid.

The MQCFH Version field value was not valid.

Corrective action: Specify a valid structure version number.

#### MQRCCF\_CFIL\_COUNT\_ERROR

Count of parameter values not valid.

The MQCFIL Count field value was not valid.

Corrective action: Specify a valid count of parameter values.

#### MQRCCF\_CFIL\_DUPLICATE\_VALUE

Duplicate parameter.

In the MQCFIL structure, a duplicate parameter was detected in the list selector.

Corrective action: Check for and remove duplicate parameters.

#### MQRCCF CFIL LENGTH ERROR

Structure length not valid.

The MQCFIL StrucLength field value was not valid.

Corrective action: Specify a valid structure length.

#### MQRCCF\_CFIL\_PARM\_ID\_ERROR

Parameter identifier is not valid.

The MQCFIL Parameter field value was not valid.

Corrective action: Specify a valid parameter identifier.

#### MQRCCF\_CFIN\_DUPLICATE\_PARM

Duplicate parameter.

A MQCFIN duplicate parameter was detected.

Corrective action: Check for and remove duplicate parameters.

#### MQRCCF\_CFIN\_LENGTH\_ERROR

Structure length not valid.

The MQCFIN StrucLength field value was not valid.

Corrective action: Specify a valid structure length.

#### MQRCCF\_CFIN\_PARM\_ID\_ERROR

Parameter identifier is not valid.

The MQCFIN Parameter field value was not valid.

Corrective action: Specify a valid parameter identifier.

## MQRCCF\_CFSL\_COUNT\_ERROR

Name count value not valid.

Maximum number of names in a namelist exceeded. Maximum number of names is 256.

Corrective action: Reduce number of names.

#### MQRCCF\_CFSL\_STRING\_LENGTH\_ERR

String length not valid.

A name, within a namelist, with a nonblank string length of greater than 48 bytes was detected.

Corrective action: Check that all names have a nonblank length of less than 48 bytes.

Strings greater than 48 bytes are accepted if all bytes over 48 are blanks.

#### MQRCCF CFSL DUPLICATE PARM

Duplicate parameter.

A MQCFSL duplicate parameter was detected.

Corrective action: Check for and remove duplicate parameters.

This reason can occur if the same parameter is repeated with an MQCFST structure followed by an MQCFSL structure.

#### MQRCCF\_CFSL\_TOTAL\_LENGTH\_ERROR

Total string length error.

The total length of the strings (not including trailing blanks) in a MQCFSL structure exceeds the maximum allowable for the parameter.

Corrective action: Check that the structure has been specified correctly, and if so reduce the number of strings.

#### MQRCCF\_CFST\_DUPLICATE\_PARM

Duplicate parameter.

A MQCFST duplicate parameter was detected.

Corrective action: Check for and remove duplicate parameters.

This reason can occur if the same parameter is repeated with an MQCFSL structure followed by an MQCFST structure.

#### MQRCCF\_CFST\_LENGTH\_ERROR

Structure length not valid.

The MQCFST StrucLength field value was not valid. The value was not a multiple of four or was inconsistent with the MQCFST StringLength field value.

Corrective action: Specify a valid structure length.

#### MQRCCF CFST PARM ID ERROR

Parameter identifier is not valid.

The MQCFST Parameter field value was not valid.

Corrective action: Specify a valid parameter identifier.

#### MQRCCF\_CFST\_STRING\_LENGTH\_ERR

String length not valid.

The MQCFST StringLength field value was not valid. The value was negative or greater than the maximum permitted length of the parameter specified in the Parameter field.

Corrective action: Specify a valid string length for the parameter.

#### MQRCCF CHAD ERROR

Channel automatic definition error.

The Channel AutoDef value was not valid.

Corrective action: Specify MQCHAD\_ENABLED or MQCHAD\_DISABLED.

#### MQRCCF CHAD EVENT ERROR

Channel automatic definition event error.

The Channel AutoDef Event value was not valid.

Corrective action: Specify MQEVR\_ENABLED or MQEVR\_DISABLED.

## MQRCCF\_CHAD\_EVENT\_WRONG\_TYPE

Channel automatic definition event parameter not allowed for this channel type.

The Channel AutoDef Event parameter is allowed only for receiver and server-connection channels.

Corrective action: Remove the parameter.

#### MQRCCF\_CHAD\_EXIT\_ERROR

Channel automatic definition exit name error.

The Channel AutoDefExit value contained characters that are not allowed for program names on the platform in question.

Corrective action: Specify a valid name.

#### MQRCCF\_CHAD\_EXIT\_WRONG\_TYPE

Channel automatic definition exit parameter not allowed for this channel type.

The Channel AutoDefExit parameter is allowed only for receiver and server-connection channels.

Corrective action: Remove the parameter.

#### MQRCCF CHAD WRONG TYPE

Channel automatic definition parameter not allowed for this channel type.

The Channel AutoDef parameter is allowed only for receiver and server-connection channels.

Corrective action: Remove the parameter.

#### MQRCCF\_CHANNEL\_ALREADY\_EXISTS

Channel already exists.

An attempt was made to create a channel but the channel already existed and Replace was not specified as MQRP\_YES.

Corrective action: Specify Replace as MQRP\_YES or use a different name for the channel to be created.

# MQRCCF CHANNEL DISABLED

Channel disabled.

An attempt was made to use a channel, but the channel was disabled.

Corrective action: Start the channel.

#### MQRCCF CHANNEL IN USE

Channel in use.

An attempt was made to perform an operation on a channel, but the channel is currently active.

Corrective action: Stop the channel or wait for it to terminate.

#### MQRCCF\_CHANNEL\_INDOUBT

Channel in-doubt.

The requested operation cannot complete because the channel is in doubt.

Corrective action: Examine the status of the channel, and either restart a channel to resolve the in-doubt state, or resolve the channel.

#### MQRCCF\_CHANNEL\_NAME\_ERROR

Channel name error.

The Channel Name parameter contained characters that are not allowed for channel names.

Corrective action: Specify a valid name.

#### MQRCCF\_CHANNEL\_NOT\_ACTIVE

Channel not active.

An attempt was made to stop a channel, but the channel was already stopped.

Corrective action: No action is required.

#### MQRCCF\_CHANNEL\_NOT\_FOUND

Channel not found.

The channel specified does not exist.

Corrective action: Specify the name of a channel which exists.

#### MQRCCF CHANNEL TABLE ERROR

Channel table value not valid.

The Channel Table specified was not valid, or was not appropriate for the channel type specified on an Inquire Channel or Inquire Channel Names command.

Corrective action: Specify a valid channel table value.

#### MQRCCF\_CHANNEL\_TYPE\_ERROR

Channel type not valid.

The Channel Type specified was not valid, or did not match the type of an existing channel being copied, changed or replaced.

Corrective action: Specify a valid channel type.

# MQRCCF\_CHL\_INST\_TYPE\_ERROR

Channel instance type not valid.

The Channel InstanceType specified was not valid.

Corrective action: Specify a valid channel instance type.

#### MQRCCF CHL STATUS NOT FOUND

Channel status not found.

For Inquire Channel Status, no channel status is available for the specified channel. This may indicate that the channel has not been used.

Corrective action: None, unless this is unexpected, in which case consult your systems administrator.

#### MQRCCF\_CLUSTER\_NAME\_CONFLICT

ClusterName and ClusterNamelist attributes conflict.

The command was rejected because it would have resulted in the ClusterName attribute and the ClusterNamelist attribute both being nonblank. At least one of these attributes must be blank.

Corrective action: If the command specified one of these attributes only, you should also specify the other one, but with a value of blanks.

If the command specified both attributes, ensure that one of them has a value of blanks.

#### MQRCCF\_CLUSTER\_Q\_USAGE\_ERROR

Cluster queue cannot be a transmission queue.

The command was rejected because it would have resulted in a cluster queue also being a transmission queue. This is not permitted.

Corrective action: Ensure that the command specifies either:

- The Usage parameter with a value of MQUS\_NORMAL, or
- The ClusterName and ClusterNamelist parameters with values of blanks.

#### MQRCCF COMMAND FAILED

Command failed.

The command has failed.

Corrective action: Refer to the previous error messages for this command.

#### MQRCCF\_COMMIT\_FAILED

Commit failed.

An error was received when an attempt was made to commit a unit of work.

Corrective action: Consult your systems administrator.

#### MQRCCF\_COMMS\_LIBRARY\_ERROR

Library for requested communications protocol could not be loaded.

The library needed for the requested communications protocol could not be loaded.

Corrective action: Install the library for the required communications protocol, or specify a communications protocol that has already been installed.

## MQRCCF\_CONFIGURATION\_ERROR

Configuration error.

A configuration error was detected in the channel definition or communication subsystem, and allocation of a conversation was not possible. This may be caused by one of the following:

- For LU 6.2, either the ModeName or the TpName is incorrect. The ModeName must match that on the remote system, and the *TpName* must be specified. (On OS/400, these are held in the communications Side Object.)
- For LU 6.2, the session may not be established.
- For TCP, the ConnectionName in the channel definition cannot be resolved to a network address. This may be because the name has not been correctly specified, or because the name server is not available.
- The requested communications protocol may not be supported on the platform.

Corrective action: Identify the error and take appropriate action.

#### MQRCCF\_CONN\_NAME\_ERROR

Error in connection name parameter.

The ConnectionName parameter contains one or more blanks at the start of the name.

Corrective action: Specify a valid connection name.

#### MQRCCF CONNECTION CLOSED

Connection closed.

An error occurred while receiving data from a remote system. The connection to the remote system has unexpectedly terminated.

Corrective action: Contact your systems administrator.

#### MQRCCF CONNECTION REFUSED

Connection refused.

The attempt to establish a connection to a remote system was rejected. The remote system might not be configured to allow a connection from this system.

- For LU 6.2 either the user ID or the password supplied to the remote system is incorrect.
- For TCP the remote system may not recognize the local system as valid, or the TCP listener program may not be started.

Corrective action: Correct the error or restart the listener program.

#### MQRCCF\_DATA\_CONV\_VALUE\_ERROR

Data conversion value not valid.

The value specified for *DataConversion* is not valid.

Corrective action: Specify a valid value.

#### MQRCCF\_DATA\_TOO\_LARGE

Data too large.

The data to be sent exceeds the maximum that can be supported for the command.

Corrective action: Reduce the size of the data.

#### MQRCCF\_DISC\_INT\_ERROR

Disconnection interval not valid.

The disconnection interval specified was not valid.

Corrective action: Specify a valid disconnection interval.

#### MQRCCF DISC INT WRONG TYPE

Disconnection interval not allowed for this channel type.

The DiscInterval parameter is only allowed for sender or server channel types.

Corrective action: Remove the parameter.

#### MQRCCF\_DYNAMIC\_Q\_SCOPE\_ERROR

Dynamic queue scope error.

The Scope attribute of the queue is to be MQSCO CELL, but this is not allowed for a dynamic queue.

Corrective action: Predefine the queue if it is to have cell scope.

#### MQRCCF\_ENCODING\_ERROR

Encoding error.

The Encoding field in the message descriptor of the command does not match that required for the platform at which the command is being processed.

Corrective action: Construct the command with the correct encoding, and specify this in the message descriptor when sending the command.

#### MQRCCF\_ENTRY\_ERROR

Invalid connection name.

The connection name in the channel definition could not be resolved into a network address. Either the name server does not contain the entry, or the name server was not available.

Corrective action: Ensure that the connection name is correctly specified and that the name server is available.

#### MQRCCF\_ESCAPE\_TYPE\_ERROR

Escape type not valid.

The value specified for *EscapeType* is not valid.

Corrective action: Specify a valid value.

#### MQRCCF\_FORCE\_VALUE\_ERROR

Force value not valid.

The force value specified was not valid.

Corrective action: Specify a valid force value.

#### MQRCCF HB INTERVAL ERROR

Heartbeat interval not valid.

The HeartbeatInterval value was not valid.

Corrective action: Specify a value in the range 0-999 999.

#### MQRCCF HB INTERVAL WRONG TYPE

Heartbeat interval parameter not allowed for this channel type.

The HeartbeatInterval parameter is allowed only for receiver and requester channels.

Corrective action: Remove the parameter.

#### MQRCCF HOST NOT AVAILABLE

Remote system not available.

An attempt to allocate a conversation to a remote system was unsuccessful. The error may be transitory, and the allocate may succeed later.

This reason can occur if the listening program at the remote system is not running.

Corrective action: Ensure that the listening program is running, and retry the operation.

#### MQRCCF\_INDOUBT\_VALUE\_ERROR

In-doubt value not valid.

The value specified for *InDoubt* is not valid.

Corrective action: Specify a valid value.

#### MQRCCF\_LIKE\_OBJECT\_WRONG\_TYPE

New and existing objects have different type.

An attempt was made to create an object based on the definition of an existing object, but the new and existing objects had different types.

Corrective action: Ensure that the new object has the same type as the one on which it is based.

#### MQRCCF\_LISTENER\_NOT\_STARTED

Listener not started.

The listener program could not be started. Either the communications subsystem has not been started or there are too many jobs waiting in the queue.

Corrective action: Ensure the communications subsystem is started or retry the operation later.

#### MQRCCF LONG RETRY ERROR

Long retry count not valid.

The long retry count value specified was not valid.

Corrective action: Specify a valid long retry count value.

#### MQRCCF\_LONG\_RETRY\_WRONG\_TYPE

Long retry parameter not allowed for this channel type.

The LongRetryCount parameter is only allowed for sender or server channel types.

Corrective action: Remove the parameter.

# MQRCCF\_LONG\_TIMER\_ERROR

Long timer not valid.

The long timer (long retry wait interval) value specified was not valid.

Corrective action: Specify a valid long timer value.

#### MQRCCF LONG TIMER WRONG TYPE

Long timer parameter not allowed for this channel type.

The LongRetryInterval parameter is only allowed for sender or server channel types.

Corrective action: Remove the parameter.

#### MQRCCF MAX MSG LENGTH ERROR

Maximum message length not valid.

The maximum message length value specified was not valid.

Corrective action: Specify a valid maximum message length.

#### MQRCCF MCA NAME ERROR

Message channel agent name error.

The MCAName value contained characters that are not allowed for program names on the platform in question.

Corrective action: Specify a valid name.

#### MQRCCF\_MCA\_NAME\_WRONG\_TYPE

Message channel agent name not allowed for this channel type.

The MCAName parameter is only allowed for sender, server or requester channel types.

Corrective action: Remove the parameter.

#### MQRCCF MCA TYPE ERROR

Message channel agent type not valid.

The MCAType value specified was not valid.

Corrective action: Specify a valid value.

#### MQRCCF\_MD\_FORMAT\_ERROR

Format not valid.

The MQMD Format field value was not MQFMT\_ADMIN.

Corrective action: Specify the valid format.

#### MQRCCF\_MISSING\_CONN\_NAME

Connection name parameter required but missing.

The ConnectionName parameter is required for sender or requester channel types, but is not present.

Corrective action: Add the parameter.

#### MQRCCF MQCONN FAILED

MQCONN call failed.

Corrective action: Check whether the queue manager is active.

# MQRCCF MQGET FAILED

MQGET call failed.

Corrective action: Check whether the queue manager is active, and the queues involved are correctly set up, and enabled for MQGET.

#### MQRCCF MQINQ FAILED

MQINQ call failed.

Corrective action: Check whether the queue manager is active.

#### MQRCCF\_MQOPEN\_FAILED

MQOPEN call failed.

Corrective action: Check whether the queue manager is active, and the queues involved are correctly set up.

#### MQRCCF MQPUT FAILED

MQPUT call failed.

Corrective action: Check whether the queue manager is active, and the queues involved are correctly set up, and not inhibited for puts.

#### MQRCCF MQSET FAILED

MQSET call failed.

Corrective action: Check whether the queue manager is active.

#### MQRCCF MR COUNT ERROR

Message retry count not valid.

The MsgRetryCount value was not valid.

Corrective action: Specify a value in the range 0-999 999 999.

#### MQRCCF\_MR\_COUNT\_WRONG\_TYPE

Message-retry count parameter not allowed for this channel type.

The MsgRetryCount parameter is allowed only for receiver and requester channels.

Corrective action: Remove the parameter.

#### MQRCCF MR EXIT NAME ERROR

Channel message-retry exit name error.

The MsgRetryExit value contained characters that are not allowed for program names on the platform in question.

Corrective action: Specify a valid name.

#### MQRCCF MR EXIT NAME WRONG TYPE

Message-retry exit parameter not allowed for this channel type.

The MsgRetryExit parameter is allowed only for receiver and requester channels.

Corrective action: Remove the parameter.

#### MQRCCF MR INTERVAL ERROR

Message retry interval not valid.

The MsgRetryInterval value was not valid.

Corrective action: Specify a value in the range 0-999 999 999.

#### MQRCCF\_MR\_INTERVAL\_WRONG\_TYPE

Message-retry interval parameter not allowed for this channel type.

The MsgRetryInterval parameter is allowed only for receiver and requester channels.

Corrective action: Remove the parameter.

#### MQRCCF\_MSG\_EXIT\_NAME\_ERROR

Channel message exit name error.

The MsgExit value contained characters that are not allowed for program names on the platform in question.

Corrective action: Specify a valid name.

#### MQRCCF MSG LENGTH ERROR

Message length not valid.

A message length error was detected. The message data length was inconsistent with the length implied by the parameters in the message, or a positional parameter was out of sequence.

Corrective action: Specify a valid message length, and check that positional parameters are in the correct sequence.

#### MQRCCF MSG SEQ NUMBER ERROR

Message sequence number not valid.

The message sequence number parameter value was not valid.

Corrective action: Specify a valid message sequence number.

#### MQRCCF\_MSG\_TRUNCATED

Message truncated.

The command server received a message that is larger than its maximum valid message size.

Corrective action: Check the message contents are correct.

#### MQRCCF\_NETBIOS\_NAME\_ERROR

NetBIOS listener name not defined.

The NetBIOS listener name is not defined.

Corrective action: Add a local name to the configuration file and retry the operation.

#### MQRCCF NET PRIORITY ERROR

Network priority value is not valid.

Corrective action: Specify a valid value.

#### MQRCCF\_NET\_PRIORITY\_WRONG\_TYPE

Network priority parameter not allowed for this channel type.

The *NetworkPriority* parameter is allowed for sender and server channels only.

Corrective action: Remove the parameter.

#### MQRCCF\_NO\_COMMS\_MANAGER

Communications manager not available.

The communications subsystem is not available.

Corrective action: Ensure that the communications subsystem has been started.

#### MQRCCF\_NO\_STORAGE

Not enough storage available.

Insufficient storage is available.

Corrective action: Consult your systems administrator.

#### MQRCCF\_NOT\_XMIT\_Q

Queue is not a transmission queue.

The queue specified in the channel definition is not a transmission queue.

| |

| | |

|

. | | Corrective action: Ensure that the queue is specified correctly in the channel definition, and that it is correctly defined to the gueue manager.

#### MQRCCF NPM SPEED ERROR

Nonpersistent message speed not valid.

The NonPersistentMsgSpeed value was not valid.

Corrective action: Specify MQNPMS\_NORMAL or MQNPMS\_FAST.

#### MQRCCF\_NPM\_SPEED\_WRONG\_TYPE

Nonpersistent message speed parameter not allowed for this channel type.

The NonPersistentMsgSpeed parameter is allowed only for sender, receiver, server, and requester channels.

Corrective action: Remove the parameter.

#### MQRCCF\_OBJECT\_ALREADY\_EXISTS

Object already exists.

An attempt was made to create an object, but the object already existed and the Replace parameter was not specified as MQRP\_YES.

Corrective action: Specify Replace as MQRP\_YES, or use a different name for the object to be created.

#### MQRCCF\_OBJECT\_NAME\_ERROR

Object name not valid.

An object name was specified using characters that were not valid.

Corrective action: Specify only valid characters for the name.

#### MQRCCF OBJECT OPEN

Object is open.

An attempt was made to delete or change an object that was in use.

Corrective action: Wait until the object is not in use, and then retry the operation. Alternatively specify Force as MQFC\_YES for a change command.

#### MQRCCF OBJECT WRONG TYPE

Object has wrong type.

An attempt was made to replace a queue object with one of a different type.

Corrective action: Ensure that the new object is the same type as the one it is replacing.

#### MQRCCF\_PARM\_COUNT\_TOO\_BIG

Parameter count too big.

The MQCFH ParameterCount field value was more than the maximum for the command.

Corrective action: Specify a parameter count that is valid for the command.

#### MQRCCF\_PARM\_COUNT\_TOO\_SMALL

Parameter count too small.

The MQCFH ParameterCount field value was less than the minimum required for the command.

Corrective action: Specify a parameter count that is valid for the command.

#### MQRCCF PARM SEQUENCE ERROR

Parameter sequence not valid.

The sequence of parameters is not valid for this command.

Corrective action: Specify the positional parameters in a valid sequence for the command.

# MQRCCF\_PING\_DATA\_COMPARE\_ERROR

Ping Channel command failed.

The Ping Channel command failed with a data compare error. The data offset that failed is returned in the message (with parameter identifier MQIACF\_ERROR\_OFFSET).

Corrective action: Consult your systems administrator.

#### MQRCCF\_PING\_DATA\_COUNT\_ERROR

Data count not valid.

The Ping Channel DataCount value was not valid.

Corrective action: Specify a valid data count value.

#### MQRCCF PING ERROR

Ping error.

A ping operation can only be issued for a sender or server channel. If the local channel is a receiver channel, you must issue the ping from a remote queue manager.

Corrective action: Reissue the ping request for a different channel of the correct type, or for a receiver channel from a different queue manager.

#### MQRCCF PURGE VALUE ERROR

Purge value not valid.

The Purge value was not valid.

Corrective action: Specify a valid purge value.

#### MQRCCF\_PUT\_AUTH\_ERROR

Put authority value not valid.

The *PutAuthority* value was not valid.

Corrective action: Specify a valid authority value.

#### MQRCCF\_PUT\_AUTH\_WRONG\_TYPE

Put authority parameter not allowed for this channel type.

The *PutAuthority* parameter is only allowed for receiver or requester channel types.

Corrective action: Remove the parameter.

#### MQRCCF Q ALREADY IN CELL

Queue already exists in cell.

An attempt was made to define a queue with cell scope, or to change the scope of an existing queue from queue-manager scope to cell scope, but a queue with that name already existed in the cell.

Corrective action: Do one of the following:

• Delete the existing queue and retry the operation.

- Change the scope of the existing queue from cell to queue-manager and retry the operation.
- · Create the new queue with a different name.

#### MQRCCF\_Q\_MGR\_CCSID\_ERROR

Queue manager coded character set identifier error.

The coded character set value for the queue manager was not valid.

Corrective action: Specify a valid value.

#### MQRCCF Q TYPE ERROR

Queue type not valid.

The QType value was not valid.

Corrective action: Specify a valid queue type.

#### MQRCCF\_Q\_WRONG\_TYPE

Action not valid for the queue of specified type.

An attempt was made to perform an action on a queue of the wrong type.

Corrective action: Specify a queue of the correct type.

#### MQRCCF\_QUIESCE\_VALUE\_ERROR

Quiesce value not valid.

The Quiesce value was not valid.

Corrective action: Specify a valid quiesce value.

#### MQRCCF\_RCV\_EXIT\_NAME\_ERROR

Channel receive exit name error.

The ReceiveExit value contained characters that are not allowed for program names on the platform in question.

Corrective action: Specify a valid name.

#### MQRCCF\_RECEIVE\_FAILED

Receive failed.

The receive operation failed.

Corrective action: Correct the error and retry the operation.

# MQRCCF\_RECEIVED\_DATA\_ERROR

Received data error.

An error occurred while receiving data from a remote system. This may be caused by a communications failure.

Corrective action: Consult your systems administrator.

# MQRCCF\_REMOTE\_QM\_TERMINATING

Remote queue manager terminating.

The channel is ending because the remote queue manager is terminating.

Corrective action: Restart the remote queue manager.

#### MQRCCF REMOTE QM UNAVAILABLE

Remote queue manager not available.

The channel cannot be started because the remote queue manager is not available.

Corrective action: Start the remote queue manager.

#### MQRCCF\_REPLACE\_VALUE\_ERROR

Replace value not valid.

The Replace value was not valid.

Corrective action: Specify a valid replace value.

#### MQRCCF REPOS NAME CONFLICT

RepositoryName and RepositoryNamelist attributes conflict.

The command was rejected because it would have resulted in the RepositoryName and RepositoryNamelist attributes both being nonblank. At least one of these attributes must be blank.

Corrective action: If the command specified only one of these attributes, specify the other as well, but with a value of blanks.

If the command specified both attributes, ensure that one of them has a value of blanks.

#### MQRCCF\_SEC\_EXIT\_NAME\_ERROR

Channel security exit name error.

The SecurityExit value contained characters that are not allowed for program names on the platform in question.

Corrective action: Specify a valid name.

#### MQRCCF\_SEND\_EXIT\_NAME\_ERROR

Channel send exit name error.

The SendExit value contained characters that are not allowed for program names on the platform in question.

Corrective action: Specify a valid name.

#### MQRCCF\_SEND\_FAILED

Send failed.

An error occurred while sending data to a remote system. This may be caused by a communications failure.

Corrective action: Consult your systems administrator.

#### MQRCCF\_SEQ\_NUMBER\_WRAP\_ERROR

Sequence wrap number not valid.

The SegNumberWrap value was not valid.

Corrective action: Specify a valid sequence wrap number.

#### MQRCCF\_SHORT\_RETRY\_ERROR

Short retry count not valid.

The ShortRetryCount value was not valid.

Corrective action: Specify a valid short retry count value.

#### MQRCCF\_SHORT\_RETRY\_WRONG\_TYPE

Short retry parameter not allowed for this channel type.

The ShortRetryCount parameter is only allowed for sender or server channel types.

Corrective action: Remove the parameter.

### MQRCCF SHORT TIMER ERROR

Short timer value not valid.

The ShortRetryInterval value was not valid.

Corrective action: Specify a valid short timer value.

#### MQRCCF SHORT TIMER WRONG TYPE

Short timer parameter not allowed for this channel type.

The ShortRetryInterval parameter is only allowed for sender or server channel types.

Corrective action: Remove the parameter.

### MQRCCF\_STRUCTURE\_TYPE\_ERROR

Structure type not valid.

The structure *Type* value was not valid.

Corrective action: Specify a valid structure type.

### MQRCCF\_SUPPRESSED\_BY\_EXIT

Action suppressed by exit program.

An attempt was made to define a channel automatically, but this was inhibited by the channel automatic definition exit. The AuxErrorDataInt1 parameter contains the feedback code from the exit indicating why it inhibited the channel definition.

Corrective action: Examine the value of the AuxErrorDataInt1 parameter, and take any action that is appropriate.

#### MQRCCF TERMINATED BY SEC EXIT

Channel terminated by security exit.

A channel security exit terminated the channel.

Corrective action: Check that the channel is attempting to connect to the correct queue manager, and if so that the security exit is specified correctly, and is working correctly, at both ends.

### MQRCCF\_UNKNOWN\_Q\_MGR

Queue manager not known.

The queue manager specified was not known.

Corrective action: Specify the name of the queue manager to which the command is sent, or blank.

### MQRCCF UNKNOWN REMOTE CHANNEL

Remote channel not known.

There is no definition of the referenced channel at the remote system.

Corrective action: Ensure that the local channel is correctly defined. If it is, add an appropriate channel definition at the remote system.

### MQRCCF\_USER\_EXIT\_NOT\_AVAILABLE

User exit not available.

The channel was terminated because the user exit specified does not exist.

Corrective action: Ensure that the user exit is correctly specified and the program is available.

### MQRCCF\_XMIT\_PROTOCOL\_TYPE\_ERR

Transmission protocol type not valid.

The *TransportType* value was not valid.

Corrective action: Specify a valid transmission protocol type.

### MQRCCF\_XMIT\_Q\_NAME\_ERROR

Transmission queue name error.

The XmitQName parameter contains characters that are not allowed for queue names.

This reason code also occurs if the parameter is not present when a sender or server channel is being created, and no default value is available.

Corrective action: Specify a valid name, or add the parameter.

### MQRCCF\_XMIT\_Q\_NAME\_WRONG\_TYPE

Transmission queue name not allowed for this channel type.

The XmitQName parameter is only allowed for sender or server channel types.

Corrective action: Remove the parameter.

# Appendix B. Constants

This appendix specifies the values of the named constants that apply to events, commands, responses, and installable services.

The constants are grouped according to the parameter or field to which they relate. All of the names of the constants in a group begin with a common prefix of the form "MQxxxx\_", where xxxx represents a string of 0 through 4 characters that indicates the nature of the values defined in that group. The constants are ordered alphabetically by the prefix.

### Notes:

- 1. For constants with numeric values, the values are shown in both decimal and hexadecimal forms.
- 2. Hexadecimal values are represented using the notation X'hhhh', where each "h" denotes a single hexadecimal digit.
- 3. Character values are shown delimited by single quotation marks; the quotation marks are not part of the value.
- 4. Blanks in character values are represented by one or more occurrences of the symbol "b".

# List of constants

The following sections list all of the named constants mentioned in this book, and show their values.

# MQ\_\* (Lengths of character string and byte fields)

| MQ_ACCOUNTING_TOKEN_LENGTH   | 32           | X'00000020' |
|------------------------------|--------------|-------------|
| MQ_APPL_IDENTITY_DATA_LENGTH | 32           | X'00000020' |
| MQ APPL NAME LENGTH          | 28           | X'0000001C' |
| MQ_APPL_ORIGIN_DATA_LENGTH   | 4            | X'00000004' |
| MQ_AUTHENTICATOR_LENGTH      | 8            | X'00000008' |
| MQ_BRIDGE_NAME_LENGTH        | 24           | X'00000018' |
| MQ_CHANNEL_DATE_LENGTH       | 12           | X'0000000C' |
| MQ_CHANNEL_DESC_LENGTH       | 64           | X'00000040' |
| MQ_CHANNEL_NAME_LENGTH       | 20           | X'00000014' |
| MQ_CHANNEL_TIME_LENGTH       | 8            | X'00000008' |
| MQ_CLUSTER_NAME_LENGTH       | 48           | X'00000030' |
| MQ_CONN_NAME_LENGTH          | 264          | X'00000108' |
| MQ_CORREL_ID_LENGTH          | 24           | X'00000018' |
| MQ_CREATION_DATE_LENGTH      | 12           | X'0000000C' |
| MQ_CREATION_TIME_LENGTH      | 8            | X'00000008' |
| MQ_DATE_LENGTH               | 12           | X'0000000C' |
| MQ_EXIT_DATA_LENGTH          | 32           | X'00000020' |
| MQ_EXIT_NAME_LENGTH          | (environment |             |
|                              | specific)    |             |
| MQ_EXIT_USER_AREA_LENGTH     | 16           | X'00000010' |
| MQ_FORMAT_LENGTH             | 8            | X'00000008' |
| MQ_LTERM_OVERRIDE_LENGTH     | 8            | X'00000008' |
| MQ_LUWID_LENGTH              | 16           | X'00000010' |
|                              |              |             |

© Copyright IBM Corp. 1994,1999 **555** 

|   | MQ_MCA_JOB_NAME_LENGTH       | 28           | X'0000001C' |
|---|------------------------------|--------------|-------------|
|   | MQ_MCA_NAME_LENGTH           | 20           | X'00000014' |
|   | MQ_MFS_MAP_NAME_LENGTH       | 8            | X'00000008' |
|   | MQ_MODE_NAME_LENGTH          | 8            | X'00000008' |
|   | MQ_MSG_HEADER_LENGTH         | 4000         | X'00000FA0' |
|   | MQ_MSG_ID_LENGTH             | 24           | X'00000018' |
| - | MQ_MSG_TOKEN_LENGTH          | 16           | X'00000010' |
|   | MQ_NAMELIST_DESC_LENGTH      | 64           | X'00000040' |
|   | MQ_NAMELIST_NAME_LENGTH      | 48           | X'00000030' |
|   | MQ_OBJECT_INSTANCE_ID_LENGTH | 24           | X'00000018' |
| 1 | MQ_OBJECT_NAME_LENGTH        | 48           | X'00000030' |
|   | MQ_PASSWORD_LENGTH           | 12           | X'0000000C' |
|   | MQ_PROCESS_APPL_ID_LENGTH    | 256          | X'00000100' |
|   | MQ_PROCESS_DESC_LENGTH       | 64           | X'00000040' |
|   | MQ_PROCESS_ENV_DATA_LENGTH   | 128          | X'00000080' |
|   | MQ_PROCESS_NAME_LENGTH       | 48           | X'00000030' |
|   | MQ_PROCESS_USER_DATA_LENGTH  | 128          | X'00000080' |
|   | MQ_PUT_APPL_NAME_LENGTH      | 28           | X'0000001C' |
|   | MQ_PUT_DATE_LENGTH           | 8            | X'00000008' |
|   | MQ PUT TIME LENGTH           | 8            | X'00000008' |
|   | MQ_Q_DESC_LENGTH             | 64           | X'00000040' |
|   | MQ_Q_MGR_DESC_LENGTH         | 64           | X'00000040' |
| ı | MQ_Q_MGR_IDENTIFIER_LENGTH   | 48           | X'00000030' |
|   | MQ_Q_MGR_NAME_LENGTH         | 48           | X'00000030' |
|   | MQ_Q_NAME_LENGTH             | 48           | X'00000030' |
| Ī | MQ_SECURITY_ID_LENGTH        | 40           | X'00000028' |
| İ | MQ_SERVICE_NAME_LENGTH       | 32           | X'00000020' |
| İ | MQ_SERVICE_STEP_LENGTH       | 8            | X'00000008' |
|   | MQ_SHORT_CONN_NAME_LENGTH    | 20           | X'00000014' |
|   | MQ_STORAGE_CLASS_LENGTH      | 8            | X'00000008' |
| ı | MQ_TIME_LENGTH               | 8            | X'00000008' |
|   | MQ_TOTAL_EXIT_DATA_LENGTH    | 999          | X'000003E7' |
|   | MQ_TOTAL_EXIT_NAME_LENGTH    | 999          | X'000003E7' |
|   | MQ_TP_NAME_LENGTH            | 64           | X'00000040' |
|   | MQ_TRAN_INSTANCE_ID_LENGTH   | 16           | X'00000010' |
|   | MQ_TRIGGER_DATA_LENGTH       | 64           | X'00000040' |
|   | MQ_USER_ID_LENGTH            | 12           | X'0000000C' |
| ı | MQ_MAX_EXIT_NAME_LENGTH      | 128          | X'00000080' |
| İ | MQ_MAX_MCA_USER_ID_LENGTH    | 64           | X'00000040' |
| İ | MQ_MCA_USER_ID_LENGTH        | (environment |             |
| İ |                              | specific)    |             |
| · |                              | •            |             |
| ı | MQACT_* (Action option)      |              |             |
|   | MQACT_FORCE_REMOVE           | 1            | X'00000001' |
| ı | WIGHOT_I ONOL_NEWIOVE        | 1            | X 0000001   |
|   | MQBT_* (Bridge type)         |              |             |
|   |                              |              | V10000000   |
|   | MQBT_OTMA                    | 1            | X'00000001' |
|   |                              |              |             |

| MQCA * | (Character | attribute | selector) |
|--------|------------|-----------|-----------|
|--------|------------|-----------|-----------|

| _ (==================================== | ,                 |              |             |
|-----------------------------------------|-------------------|--------------|-------------|
| I MQCA_FIRST                            |                   | 2001         | X'000007D1' |
| MQCA_APPL_                              |                   | 2001         | X'000007D1' |
| MQCA_BASE_                              |                   | 2002         | X'000007D2' |
|                                         | IAND_INPUT_Q_NAME | 2003         | X'000007D3' |
| MQCA_CREAT                              |                   | 2004         | X'000007D4' |
| MQCA_CREAT                              |                   | 2005         | X'000007D5' |
|                                         | _LETTER_Q_NAME    | 2006         | X'000007D6' |
| MQCA_ENV_D                              |                   | 2007         | X'000007D7' |
| •                                       | TION_Q_NAME       | 2008         | X'000007D8' |
| MQCA_NAME                               | _                 | 2009         | X'000007D9' |
| MQCA_NAME                               | LIST_NAME         | 2010         | X'000007DA' |
| MQCA_PROCI                              | ESS_DESC          | 2011         | X'000007DB' |
| MQCA_PROCI                              | ESS_NAME          | 2012         | X'000007DC' |
| MQCA_Q_DES                              | SC                | 2013         | X'000007DD' |
| I MQCA_Q_MG                             | R_DESC            | 2014         | X'00007DE'  |
| I MQCA_Q_MG                             | R_NAME            | 2015         | X'000007DF' |
| MQCA_Q_NAM                              | ME                | 2016         | X'000007E0' |
| MQCA_REMO                               | TE_Q_MGR_NAME     | 2017         | X'000007E1' |
| MQCA_REMO                               | TE_Q_NAME         | 2018         | X'000007E2' |
| MQCA_BACK(                              | OUT_REQ_Q_NAME    | 2019         | X'000007E3' |
| MQCA_NAME                               | S                 | 2020         | X'000007E4' |
| MQCA_USER_                              | _DATA             | 2021         | X'000007E5' |
| MQCA_STORA                              | AGE_CLASS         | 2022         | X'000007E6' |
| MQCA_TRIGG                              | ER_DATA           | 2023         | X'000007E7' |
| MQCA_XMIT_                              | Q_NAME            | 2024         | X'000007E8' |
| MQCA_DEF_X                              | (MIT_Q_NAME       | 2025         | X'000007E9' |
| MQCA_CHANI                              | NEL_AUTO_DEF_EXIT | 2026         | X'000007EA' |
| MQCA_ALTER                              | RATION_DATE       | 2027         | X'000007EB' |
| MQCA_ALTER                              | RATION_TIME       | 2028         | X'000007EC' |
| MQCA_CLUST                              | ER_NAME           | 2029         | X'000007ED' |
| MQCA_CLUST                              | TER_NAMELIST      | 2030         | X'000007EE' |
| MQCA_CLUST                              | ER_Q_MGR_NAME     | 2031         | X'00007EF'  |
| MQCA_Q_MG                               | R_IDENTIFIER      | 2032         | X'000007F0' |
|                                         | ER_WORKLOAD_EXIT  | 2033         | X'000007F1' |
|                                         | ER_WORKLOAD_DATA  | 2034         | X'000007F2' |
|                                         | SITORY_NAME       | 2035         | X'000007F3' |
|                                         | SITORY NAMELIST   | 2036         | X'000007F4' |
| MQCA_CLUST                              | <del>_</del>      | 2037         | X'000007F5' |
| MQCA_CLUST                              |                   | 2038         | X'000007F6' |
| MQCA USER                               |                   | 4000         | X'00000FA0' |
| MQCA_LAST                               |                   | 4000         | X'00000FA0' |
| MQCA_LAST_                              | USED              | (environment |             |
| <u></u>                                 | ,= = <del>=</del> | specific)    |             |
| T .                                     |                   | 5,001.707    |             |

# **MQCACF\_\*** (Character attribute command format parameter)

|                           |      | ,           |
|---------------------------|------|-------------|
| MQCACF_FIRST              | 3001 | X'00000BB9' |
| MQCACF_FROM_Q_NAME        | 3001 | X'00000BB9' |
| MQCACF_TO_Q_NAME          | 3002 | X'00000BBA' |
| MQCACF_FROM_PROCESS_NAME  | 3003 | X'00000BBB' |
| MQCACF_TO_PROCESS_NAME    | 3004 | X'00000BBC' |
| MQCACF_FROM_NAMELIST_NAME | 3005 | X'00000BBD' |
| MQCACE TO NAMELIST NAME   | 3006 | X'00000BBF' |

| MQCACF_FROM_CHANNEL_NAME       | 3007 | X'00000BBF' |
|--------------------------------|------|-------------|
| MQCACF_TO_CHANNEL_NAME         | 3008 | X'00000BC0' |
| MQCACF_Q_NAMES                 | 3011 | X'00000BC3' |
| MQCACF_PROCESS_NAMES           | 3012 | X'00000BC4' |
| MQCACF_NAMELIST_NAMES          | 3013 | X'00000BC5' |
| MQCACF_ESCAPE_TEXT             | 3014 | X'00000BC6' |
| MQCACF_LOCAL_Q_NAMES           | 3015 | X'00000BC7' |
| MQCACF_MODEL_Q_NAMES           | 3016 | X'00000BC8' |
| MQCACF_ALIAS_Q_NAMES           | 3017 | X'00000BC9' |
| MQCACF_REMOTE_Q_NAMES          | 3018 | X'00000BCA' |
| MQCACF_SENDER_CHANNEL_NAMES    | 3019 | X'00000BCB' |
| MQCACF_SERVER_CHANNEL_NAMES    | 3020 | X'00000BCC' |
| MQCACF_REQUESTER_CHANNEL_NAMES | 3021 | X'00000BCD' |
| MQCACF_RECEIVER_CHANNEL_NAMES  | 3022 | X'00000BCE' |
| MQCACF_OBJECT_Q_MGR_NAME       | 3023 | X'00000BCF' |
| MQCACF_APPL_NAME               | 3024 | X'00000BD0' |
| MQCACF_USER_IDENTIFIER         | 3025 | X'00000BD1' |
| MQCACF_AUX_ERROR_DATA_STR_1    | 3026 | X'00000BD2' |
| MQCACF_AUX_ERROR_DATA_STR_2    | 3027 | X'00000BD3' |
| MQCACF_AUX_ERROR_DATA_STR_3    | 3028 | X'00000BD4' |
| MQCACF_BRIDGE_NAME             | 3029 | X'00000BD5' |
| MQCACF_LAST_USED               | 3029 | X'00000BD5' |

# MQCACH\_\* (Channel character attribute command format parameter)

| MQCACH_FIRST               | 3501 | X'00000DAD' |
|----------------------------|------|-------------|
| MQCACH_CHANNEL_NAME        | 3501 | X'00000DAD' |
| MQCACH_DESC                | 3502 | X'00000DAE' |
| MQCACH_MODE_NAME           | 3503 | X'00000DAF' |
| MQCACH_TP_NAME             | 3504 | X'00000DB0' |
| MQCACH_XMIT_Q_NAME         | 3505 | X'00000DB1' |
| MQCACH_CONNECTION_NAME     | 3506 | X'00000DB2' |
| MQCACH_MCA_NAME            | 3507 | X'00000DB3' |
| MQCACH_SEC_EXIT_NAME       | 3508 | X'00000DB4' |
| MQCACH_MSG_EXIT_NAME       | 3509 | X'00000DB5' |
| MQCACH_SEND_EXIT_NAME      | 3510 | X'00000DB6' |
| MQCACH_RCV_EXIT_NAME       | 3511 | X'00000DB7' |
| MQCACH_CHANNEL_NAMES       | 3512 | X'00000DB8' |
| MQCACH_SEC_EXIT_USER_DATA  | 3513 | X'00000DB9' |
| MQCACH_MSG_EXIT_USER_DATA  | 3514 | X'00000DBA' |
| MQCACH_SEND_EXIT_USER_DATA | 3515 | X'00000DBB' |
| MQCACH_RCV_EXIT_USER_DATA  | 3516 | X'00000DBC' |
| MQCACH_USER_ID             | 3517 | X'00000DBD' |
| MQCACH_PASSWORD            | 3518 | X'00000DBE' |
| MQCACH_LAST_MSG_TIME       | 3524 | X'00000DC4' |
| MQCACH_LAST_MSG_DATE       | 3525 | X'00000DC5' |
| MQCACH_MCA_USER_ID         | 3527 | X'00000DC7' |
| MQCACH_CHANNEL_START_TIME  | 3528 | X'00000DC8' |
| MQCACH_CHANNEL_START_DATE  | 3529 | X'00000DC9' |
| MQCACH_MCA_JOB_NAME        | 3530 | X'00000DCA' |
| MQCACH_LAST_LUWID          | 3531 | X'00000DCB' |
| MQCACH_CURRENT_LUWID       | 3532 | X'00000DCC' |
| MQCACH_FORMAT_NAME         | 3533 | X'00000DCD' |
| MQCACH_MR_EXIT_NAME        | 3534 | X'00000DCE' |

|                                       | MQCACH_MR_EXIT_USER_DATA<br>MQCACH_LAST_USED | 3535<br>(environment<br>specific) | X'00000DCF'   |
|---------------------------------------|----------------------------------------------|-----------------------------------|---------------|
| MQCDC * (Cha                          | annel data conversion)                       |                                   |               |
| · · · · · · · · · · · · · · · · · · · | MQCDC_NO_SENDER_CONVERSION                   | 0                                 | X'00000000'   |
|                                       | MQCDC_SENDER_CONVERSION                      | 1                                 | X'00000001'   |
|                                       |                                              |                                   |               |
| MQCFC_* (Cor                          | nmand format control option                  | ns)                               |               |
|                                       | MQCFC_NOT_LAST                               | 0                                 | X'00000000'   |
|                                       | MQCFC_LAST                                   | 1                                 | X'00000001'   |
| MQCFH_* (Cor                          | nmand format header struct                   | ure length)                       |               |
| •                                     | MQCFH_STRUC_LENGTH                           | 36                                | X'00000024'   |
| MQCFH * (Cor                          | nmand format header version                  | on)                               |               |
|                                       | MQCFH_VERSION_1                              | 1                                 | X'00000001'   |
|                                       | MQCFH_CURRENT_VERSION                        | 1                                 | X'00000001'   |
| MQCFIL_* (Co                          | mmand format integer-list pa                 | arameter stru                     | cture length) |
|                                       | MQCFIL_STRUC_LENGTH_FIXED                    | 16                                | X'00000010'   |
| MOCEIN * (Co                          | mmand format integer parar                   | meter structu                     | re length)    |
| m <b>4</b> 01 m 1 100                 | MQCFIN_STRUC_LENGTH                          | 16                                | X'00000010'   |
|                                       | MQCI IN_STRUC_LENGTH                         | 10                                | X 00000010    |
| MQCFSL_* (Co                          | ommand format string-list pa                 | arameter stru                     | cture length) |
| -                                     | MQCFSL_STRUC_LENGTH_FIXED                    | 24                                | X'00000018'   |
| MOCEST * (Co                          | ommand format string paran                   | neter structur                    | re length)    |
| Q01 01_ (00                           | MQCFST_STRUC_LENGTH_FIXED                    | 20                                | X'00000014'   |
| MOOFT + (O                            |                                              |                                   |               |
| MQCFI_^ (Con                          | nmand structure type)                        |                                   |               |
|                                       | MQCFT_COMMAND                                | 1                                 | X'00000001'   |
|                                       | MQCFT_RESPONSE                               | 2                                 | X'00000002'   |
|                                       | MQCFT_INTEGER                                | 3                                 | X'00000003'   |
|                                       | MQCFT_STRING                                 | 4                                 | X'00000004'   |
|                                       | MQCFT_INTEGER_LIST                           | 5                                 | X'00000005'   |
|                                       | MQCFT_STRING_LIST                            | 6                                 | X'00000006'   |
|                                       | MQCFT_EVENT                                  | 7                                 | X'00000007'   |
|                                       | MQCFT_USER                                   | 8                                 | X'00000008'   |
| MQCHAD_* (C                           | hannel auto-definition event                 | reporting)                        |               |
|                                       | MQCHAD_DISABLED                              | 0                                 | X'00000000'   |
|                                       | MQCHAD_ENABLED                               | 1                                 | X'00000001'   |

1

| MQCHS_* (Channel status)        |    |                           |
|---------------------------------|----|---------------------------|
| MOOULO INMOTIVE                 | 0  | X'00000000'               |
| MQCHS_INACTIVE<br>MQCHS_BINDING | 1  | X'00000001'               |
| MQCHS STARTING                  | 2  | X'0000001<br>X'00000002'  |
| MQCHS_STARTING  MQCHS_RUNNING   | 3  | X'0000002                 |
| MQCHS_STOPPING                  | 4  | X'0000003                 |
| MQCHS_STOFFING  MQCHS_RETRYING  | 5  | X'00000004<br>X'00000005' |
| MQCHS_STOPPED                   | 6  | X'00000005'               |
| MQCHS_STOFFED  MQCHS_REQUESTING | 7  | X'00000007'               |
| MQCHS_REQUESTING  MQCHS_PAUSED  | 8  | X'00000007                |
|                                 |    |                           |
| MQCHS_INITIALIZING              | 13 | X'0000000D'               |
| MQCHT_* (Channel type)          |    |                           |
| MQCHT_SENDER                    | 1  | X'00000001'               |
| MQCHT_SERVER                    | 2  | X'00000002'               |
| MQCHT_RECEIVER                  | 3  | X'00000003'               |
| MQCHT_REQUESTER                 | 4  | X'00000004'               |
| MQCHT_ALL                       | 5  | X'00000005'               |
| MQCHT_CLNTCONN                  | 6  | X'00000006'               |
| MQCHT_SVRCONN                   | 7  | X'00000007'               |
| MQCHT_CLUSRCVR                  | 8  | X'00000008'               |
| MQCHT_CLUSSDR                   | 9  | X'00000009'               |
| MQCMD_* (Command identifier)    |    |                           |
| MQCMD_NONE                      | 0  | X'00000000'               |
| MQCMD_CHANGE_Q_MGR              | 1  | X'00000001'               |
| MQCMD_INQUIRE_Q_MGR             | 2  | X'00000002'               |
| MQCMD_CHANGE_PROCESS            | 3  | X'00000003'               |
| MQCMD_COPY_PROCESS              | 4  | X'00000004'               |
| MQCMD CREATE PROCESS            | 5  | X'00000005'               |
| MQCMD_DELETE_PROCESS            | 6  | X'00000006'               |
| MQCMD_INQUIRE_PROCESS           | 7  | X'00000007'               |
| MQCMD_CHANGE_Q                  | 8  | X'00000008'               |
| MQCMD_CLEAR_Q                   | 9  | X'00000009'               |
| MQCMD_COPY_Q                    | 10 | X'0000000A'               |
| MQCMD_CREATE_Q                  | 11 | X'0000000B'               |
| MQCMD_DELETE_Q                  | 12 | X'0000000C'               |
| MQCMD_INQUIRE_Q                 | 13 | X'0000000D'               |
| MQCMD_RESET_Q_STATS             | 17 | X'00000011'               |
| MQCMD_INQUIRE_Q_NAMES           | 18 | X'00000012'               |
| MQCMD_INQUIRE_PROCESS_NAMES     |    | X'00000013'               |
| MQCMD_INQUIRE_CHANNEL_NAMES     |    | X'00000014'               |
| MQCMD CHANGE CHANNEL            | 21 | X'00000015'               |
| MQCMD_COPY_CHANNEL              | 22 | X'00000016'               |
| MQCMD_CREATE_CHANNEL            | 23 | X'0000017'                |
| MQCMD_DELETE_CHANNEL            | 24 | X'0000018'                |
| MQCMD_INQUIRE_CHANNEL           | 25 | X'0000019'                |
| MQCMD_PING_CHANNEL              | 26 | X'0000013                 |
| MQCMD_RESET_CHANNEL             | 27 | X'0000001K                |
| MQCMD_START_CHANNEL             | 28 | X'0000001C'               |
| MQCMD_STOP_CHANNEL              | 29 | X'000001C'                |
| MQCMD_START_CHANNEL_INIT        | 30 | X'0000001B'               |
|                                 |    |                           |

| <br> <br> |                                                                                                    |                                                                    |                                                                                                    |
|-----------|----------------------------------------------------------------------------------------------------|--------------------------------------------------------------------|----------------------------------------------------------------------------------------------------|
|           | MQCMD_START_CHANNEL_LISTENER                                                                                                    | 31                                                                 | X'0000001F'                                                                                                    |
| - 1       | MQCMD_CHANGE_NAMELIST                                                                                                    | 32                                                                 | X'00000020'                                                                                                    |
| •         | MQCMD_COPY_NAMELIST                                                                                                    | 33                                                                 | X'00000021'                                                                                                    |
| -         | MQCMD_CREATE_NAMELIST                                                                                                    | 34                                                                 | X'00000022'                                                                                                    |
| !         | MQCMD_DELETE_NAMELIST                                                                                                    | 35                                                                 | X'00000023'                                                                                                    |
| !         | MQCMD_INQUIRE_NAMELIST                                                                                                    | 36                                                                 | X'00000024'                                                                                                    |
| ı         | MQCMD_INQUIRE_NAMELIST_NAMES                                                                                                    | 37                                                                 | X'00000025'                                                                                                    |
|           | MQCMD_ESCAPE                                                                                                    | 38<br>39                                                           | X'00000026'<br>X'00000027'                                                                                                    |
|           | MQCMD_RESOLVE_CHANNEL MQCMD_PING_Q_MGR                                                                                                    | 39<br>40                                                           | X'00000027                                                                                                    |
|           | MQCMD_FING_Q_MGK  MQCMD_INQUIRE_CHANNEL_STATUS                                                                                                    | 40<br>42                                                           | X'00000028'                                                                                                    |
|           | MQCMD_INQUINE_STATOS  MQCMD_Q_MGR_EVENT                                                                                                    | 42<br>44                                                           | X'0000002A                                                                                                    |
|           | MQCMD_REFM_EVENT                                                                                                    | 45                                                                 | X'0000002C'                                                                                                    |
|           | MQCMD_CHANNEL_EVENT                                                                                                    | 46                                                                 | X'0000002E'                                                                                                    |
| ı         | MQCMD_INQUIRE_CLUSTER_Q_MGR                                                                                                    | 70                                                                 | X'0000002E                                                                                                    |
| i         | MQCMD RESUME Q MGR CLUSTER                                                                                                    | 71                                                                 | X'00000047'                                                                                                    |
| i         | MQCMD SUSPEND Q MGR CLUSTER                                                                                                    | 72                                                                 | X'00000048'                                                                                                    |
| i         | MQCMD REFRESH CLUSTER                                                                                                    | 73                                                                 | X'00000049'                                                                                                    |
| i         | MQCMD RESET CLUSTER                                                                                                    | 74                                                                 | X'0000004A'                                                                                                    |
| •         |                                                                                                    |                                                                    |                                                                                                    |
|           | MQCQT_* (Cluster queue type)                                                                                                    |                                                                    |                                                                                                    |
|           | MQCQT_LOCAL_Q                                                                                                    | 1                                                                  | X'00000001'                                                                                                    |
|           | MQCQT_ALIAS_Q                                                                                                    | 2                                                                  | X'00000001<br>X'00000002'                                                                                                    |
|           | MQCQT_REMOTE_Q                                                                                                    | 3                                                                  | X'00000002                                                                                                    |
| <br>      | MQCQT_Q_MGR_ALIAS                                                                                                    | 4                                                                  | X'00000003                                                                                                    |
| '         | MQOQ1_Q_MON_/NEMO                                                                                                    | 7                                                                  | х оооооо                                                                                                    |
|           | MQET_* (Escape type)                                                                                                    |                                                                    |                                                                                                    |
|           | MQLI_ (LScape type)                                                                                                    |                                                                    |                                                                                                    |
|           | MOST MOSS                                                                                                    | 1                                                                  | V I 00000001 I                                                                                                    |
|           | MQET_MQSC                                                                                                    | 1                                                                  | X'00000001'                                                                                                    |
|           |                                                                                                    | 1                                                                  | X'00000001'                                                                                                    |
|           | MQEVR_* (Event reporting)                                                                                                    |                                                                    |                                                                                                    |
|           | MQEVR_* (Event reporting)  MQEVR_DISABLED                                                                                                    | 0                                                                  | X'000000000'                                                                                                    |
|           | MQEVR_* (Event reporting)                                                                                                    |                                                                    |                                                                                                    |
|           | MQEVR_* (Event reporting)  MQEVR_DISABLED  MQEVR_ENABLED                                                                                                    | 0                                                                  | X'000000000'                                                                                                    |
|           | MQEVR_* (Event reporting)  MQEVR_DISABLED                                                                                                    | 0                                                                  | X'000000000'                                                                                                    |
|           | MQEVR_* (Event reporting)  MQEVR_DISABLED  MQEVR_ENABLED                                                                                                    | 0                                                                  | X'000000000'                                                                                                    |
|           | MQEVR_* (Event reporting)  MQEVR_DISABLED  MQEVR_ENABLED  MQFC_* (Force control)                                                                                                    | 0<br>1                                                             | X'00000000'<br>X'00000001'                                                                                                    |
|           | MQEVR_* (Event reporting)  MQEVR_DISABLED  MQEVR_ENABLED  MQFC_* (Force control)  MQFC_NO                                                                                                    | 0<br>1                                                             | X'00000000'<br>X'00000000'<br>X'00000000'                                                                                                    |
| I         | MQEVR_* (Event reporting)  MQEVR_DISABLED  MQEVR_ENABLED  MQFC_* (Force control)  MQFC_NO MQFC_YES                                                                                                    | 0<br>1                                                             | X'00000000'<br>X'00000000'<br>X'00000000'                                                                                                    |
|           | MQEVR_* (Event reporting)  MQEVR_DISABLED  MQEVR_ENABLED  MQFC_* (Force control)  MQFC_NO MQFC_YES  MQIA_* (Integer attribute selector)                                                                                                    | 0<br>1<br>0<br>1                                                   | X'00000000'<br>X'00000000'<br>X'00000000'<br>X'00000000                                                                                          |
|           | MQEVR_* (Event reporting)  MQEVR_DISABLED  MQEVR_ENABLED  MQFC_* (Force control)  MQFC_NO  MQFC_YES  MQIA_* (Integer attribute selector)  MQIA_FIRST                                                                                                    | 0<br>1<br>0<br>1                                                   | X'00000000'<br>X'00000000'<br>X'00000000'<br>X'00000001'                                                                                         |
|           | MQEVR_* (Event reporting)  MQEVR_DISABLED  MQEVR_ENABLED  MQFC_* (Force control)  MQFC_NO  MQFC_YES  MQIA_* (Integer attribute selector)  MQIA_FIRST  MQIA_APPL_TYPE                                                                                                    | 0<br>1<br>0<br>1                                                   | X'00000000'<br>X'00000001'<br>X'00000001'<br>X'00000001'<br>X'00000001'                                                                          |
|           | MQEVR_* (Event reporting)  MQEVR_DISABLED  MQEVR_ENABLED  MQFC_* (Force control)  MQFC_NO MQFC_YES  MQIA_* (Integer attribute selector)  MQIA_FIRST MQIA_APPL_TYPE MQIA_CODED_CHAR_SET_ID                                                                                                    | 0<br>1<br>0<br>1                                                   | X'00000000'<br>X'00000000'<br>X'00000000'<br>X'00000001'                                                                                         |
|           | MQEVR_* (Event reporting)  MQEVR_DISABLED  MQEVR_ENABLED  MQFC_* (Force control)  MQFC_NO MQFC_YES  MQIA_* (Integer attribute selector)  MQIA_FIRST MQIA_APPL_TYPE MQIA_CODED_CHAR_SET_ID MQIA_CURRENT_Q_DEPTH                                                                                                    | 0<br>1<br>0<br>1                                                   | X'00000000' X'00000001'  X'00000001'  X'00000001' X'00000001' X'00000002'                                                                        |
|           | MQEVR_* (Event reporting)  MQEVR_DISABLED  MQEVR_ENABLED  MQFC_* (Force control)  MQFC_NO MQFC_YES  MQIA_* (Integer attribute selector)  MQIA_FIRST MQIA_APPL_TYPE MQIA_CODED_CHAR_SET_ID                                                                                                    | 0<br>1<br>0<br>1<br>1<br>1<br>2<br>3                               | X'00000000'<br>X'00000000'<br>X'00000001'<br>X'00000001'<br>X'00000001'<br>X'00000002'<br>X'00000003'                                            |
|           | MQEVR_* (Event reporting)  MQEVR_DISABLED  MQEVR_ENABLED  MQFC_* (Force control)  MQFC_NO MQFC_YES  MQIA_* (Integer attribute selector)  MQIA_FIRST MQIA_APPL_TYPE MQIA_CODED_CHAR_SET_ID MQIA_CURRENT_Q_DEPTH MQIA_DEF_INPUT_OPEN_OPTION                                                                                                    | 0<br>1<br>0<br>1<br>1<br>1<br>2<br>3<br>4                          | X'00000000' X'00000001'  X'00000001'  X'00000001'  X'00000001' X'00000002' X'00000003' X'00000004'                                               |
|           | MQEVR_* (Event reporting)  MQEVR_DISABLED  MQEVR_ENABLED  MQFC_* (Force control)  MQFC_NO MQFC_YES  MQIA_* (Integer attribute selector)  MQIA_FIRST  MQIA_APPL_TYPE  MQIA_CODED_CHAR_SET_ID  MQIA_CURRENT_Q_DEPTH  MQIA_DEF_INPUT_OPEN_OPTION  MQIA_DEF_PERSISTENCE                                                                                          | 0<br>1<br>0<br>1<br>1<br>1<br>2<br>3<br>4<br>5                     | X'00000000' X'00000001'  X'00000001'  X'00000001' X'00000001' X'00000002' X'00000003' X'00000004' X'00000005'                                    |
|           | MQEVR_* (Event reporting)  MQEVR_DISABLED  MQEVR_ENABLED  MQFC_* (Force control)  MQFC_NO MQFC_YES  MQIA_* (Integer attribute selector)  MQIA_FIRST  MQIA_APPL_TYPE  MQIA_CODED_CHAR_SET_ID  MQIA_CURRENT_Q_DEPTH  MQIA_DEF_INPUT_OPEN_OPTION  MQIA_DEF_PERSISTENCE  MQIA_DEF_PRIORITY                                                                       | 0<br>1<br>0<br>1<br>1<br>1<br>2<br>3<br>4<br>5<br>6                | X'00000000' X'00000001'  X'00000001'  X'00000001' X'00000001' X'00000002' X'00000003' X'00000004' X'00000005' X'00000006'                        |
|           | MQEVR_* (Event reporting)  MQEVR_DISABLED  MQEVR_ENABLED  MQFC_* (Force control)  MQFC_NO MQFC_YES  MQIA_* (Integer attribute selector)  MQIA_FIRST  MQIA_APPL_TYPE  MQIA_CODED_CHAR_SET_ID  MQIA_CURRENT_Q_DEPTH  MQIA_DEF_INPUT_OPEN_OPTION  MQIA_DEF_PERSISTENCE  MQIA_DEF_PRIORITY  MQIA_DEFINITION_TYPE  MQIA_HARDEN_GET_BACKOUT  MQIA_INHIBIT_GET      | 0<br>1<br>0<br>1<br>1<br>1<br>2<br>3<br>4<br>5<br>6<br>7           | X'00000000' X'00000001'  X'00000001'  X'00000001' X'00000001' X'00000002' X'00000003' X'00000004' X'00000005' X'00000006' X'00000007'            |
|           | MQEVR_* (Event reporting)  MQEVR_DISABLED  MQEVR_ENABLED  MQFC_* (Force control)  MQFC_NO MQFC_YES  MQIA_* (Integer attribute selector)  MQIA_FIRST MQIA_APPL_TYPE MQIA_CODED_CHAR_SET_ID MQIA_CURRENT_Q_DEPTH MQIA_DEF_INPUT_OPEN_OPTION MQIA_DEF_PRIORITY MQIA_DEF_PRIORITY MQIA_DEFINITION_TYPE MQIA_HARDEN_GET_BACKOUT MQIA_INHIBIT_GET MQIA_INHIBIT_PUT | 0<br>1<br>0<br>1<br>1<br>1<br>2<br>3<br>4<br>5<br>6<br>7<br>8      | X'00000001' X'00000001' X'00000001' X'00000001' X'00000001' X'00000001' X'00000005' X'00000006' X'00000006' X'00000008' X'00000008' X'000000008' |
|           | MQEVR_* (Event reporting)  MQEVR_DISABLED  MQEVR_ENABLED  MQFC_* (Force control)  MQFC_NO MQFC_YES  MQIA_* (Integer attribute selector)  MQIA_FIRST  MQIA_APPL_TYPE  MQIA_CODED_CHAR_SET_ID  MQIA_CURRENT_Q_DEPTH  MQIA_DEF_INPUT_OPEN_OPTION  MQIA_DEF_PERSISTENCE  MQIA_DEF_PRIORITY  MQIA_DEFINITION_TYPE  MQIA_HARDEN_GET_BACKOUT  MQIA_INHIBIT_GET      | 0<br>1<br>0<br>1<br>1<br>1<br>2<br>3<br>4<br>5<br>6<br>7<br>8<br>9 | X'00000000' X'00000001'  X'00000001'  X'00000001' X'00000001' X'00000002' X'00000004' X'00000005' X'00000006' X'00000008' X'00000009'            |

| MQIA_MAX_MSG_LENGTH           | 13   | X'0000000D' |
|-------------------------------|------|-------------|
| MQIA_MAX_PRIORITY             | 14   | X'0000000E' |
| MQIA_MAX_Q_DEPTH              | 15   | X'0000000F' |
| MQIA_MSG_DELIVERY_SEQUENCE    | 16   | X'00000010' |
| MQIA_OPEN_INPUT_COUNT         | 17   | X'00000011' |
| MQIA OPEN OUTPUT COUNT        | 18   | X'00000012' |
| MQIA_NAME_COUNT               | 19   | X'00000013' |
| MQIA_Q_TYPE                   | 20   | X'00000014' |
| MQIA RETENTION INTERVAL       | 21   | X'00000015' |
| MQIA_BACKOUT_THRESHOLD        | 22   | X'0000016'  |
| MQIA_SHAREABILITY             | 23   | X'0000017'  |
| MQIA_TRIGGER_CONTROL          | 24   | X'0000018'  |
| MQIA_TRIGGER_INTERVAL         | 25   | X'0000019'  |
| MQIA_TRIGGER_MSG_PRIORITY     | 26   | X'000001A'  |
| MQIA_TRIGGER_TYPE             | 28   | X'0000001C' |
| MQIA_TRIGGER_DEPTH            | 29   | X'000001D'  |
| MQIA_SYNCPOINT                | 30   | X'0000001E' |
| MQIA COMMAND LEVEL            | 31   | X'000001F'  |
| MQIA PLATFORM                 | 32   | X'0000001   |
| MQIA MAX UNCOMMITED MSGS      | 33   | X'00000021' |
| MQIA DIST LISTS               | 34   | X'00000022' |
| MQIA_TIME_SINCE_RESET         | 35   | X'00000023' |
| MQIA_HIGH_Q_DEPTH             | 36   | X'00000024' |
| MQIA_MSG_ENQ_COUNT            | 37   | X'00000025' |
| MQIA_MSG_DEQ_COUNT            | 38   | X'00000026' |
| MQIA_Q_DEPTH_HIGH_LIMIT       | 40   | X'00000028' |
| MQIA_Q_DEPTH_LOW_LIMIT        | 41   | X'00000029' |
| MQIA_Q_DEPTH_MAX_EVENT        | 42   | X'0000002A' |
| MQIA_Q_DEPTH_HIGH_EVENT       | 43   | X'0000002B' |
| MQIA_Q_DEPTH_LOW_EVENT        | 44   | X'0000002C' |
| MQIA_SCOPE                    | 45   | X'0000002D' |
| MQIA Q SERVICE INTERVAL EVENT | 46   | X'0000002E' |
| MQIA AUTHORITY                | 47   | X'000002F'  |
| MQIA_INHIBIT_EVENT            | 48   | X'00000030' |
| MQIA_LOCAL_EVENT              | 49   | X'00000031' |
| MQIA_REMOTE_EVENT             | 50   | X'00000032' |
| MQIA_START_STOP_EVENT         | 52   | X'00000034' |
| MQIA_PERFORMANCE_EVENT        | 53   | X'00000035' |
| MQIA_Q_SERVICE_INTERVAL       | 54   | X'00000036' |
| MQIA_CHANNEL_AUTO_DEF         | 55   | X'00000037' |
| MQIA_CHANNEL_AUTO_DEF_EVENT   | 56   | X'00000038' |
| MQIA_CLUSTER_WORKLOAD_LENGTH  | 58   | X'0000003A' |
| MQIA_CLUSTER_Q_TYPE           | 59   | X'0000003B' |
| MQIA_ARCHIVE                  | 60   | X'0000003C' |
| MQIA_DEF_BIND                 | 61   | X'0000003D' |
| MQIA_LAST_USED                | 61   | X'0000003D' |
| MQIA_USER_LAST                | 2000 | X'000007D0' |
| MQIA_LAST                     | 2000 | X'00007D0'  |
| · = ····                      |      |             |

# **MQIACF\_\*** (Integer attribute command format parameter)

| eger attribute communaria romma | i paranic | , ,         |
|---------------------------------|-----------|-------------|
| MQIACF_FIRST                    | 1001      | X'000003E9' |
| MQIACF_Q_MGR_ATTRS              | 1001      | X'000003E9' |
| MQIACF_Q_ATTRS                  | 1002      | X'000003EA' |
| MQIACF_PROCESS_ATTRS            | 1003      | X'000003EB' |
| MQIACF_NAMELIST_ATTRS           | 1004      | X'000003EC' |
| MQIACF_FORCE                    | 1005      | X'000003ED' |
| MQIACF_REPLACE                  | 1006      | X'00003EE'  |
| MQIACF_PURGE                    | 1007      | X'00003EF'  |
| MQIACF_QUIESCE                  | 1008      | X'000003F0' |
| MQIACF_ALL                      | 1009      | X'000003F1' |
| MQIACF_PARAMETER_ID             | 1012      | X'000003F4' |
| MQIACF_ERROR_ID                 | 1013      | X'000003F5' |
| MQIACF_ERROR_IDENTIFIER         | 1013      | X'000003F5' |
| MQIACF_SELECTOR                 | 1014      | X'000003F6' |
| MQIACF_CHANNEL_ATTRS            | 1015      | X'000003F7' |
| MQIACF_ESCAPE_TYPE              | 1017      | X'000003F9' |
| MQIACF_ERROR_OFFSET             | 1018      | X'000003FA' |
| MQIACF_REASON_QUALIFIER         | 1020      | X'000003FC' |
| MQIACF_COMMAND                  | 1021      | X'00003FD'  |
| MQIACF_OPEN_OPTIONS             | 1022      | X'00003FE'  |
| MQIACF_AUX_ERROR_DATA_INT_1     | 1070      | X'0000042E' |
| MQIACF_AUX_ERROR_DATA_INT_2     | 1071      | X'0000042F' |
| MQIACF_CONV_REASON_CODE         | 1072      | X'00000430' |
| MQIACF_BRIDGE_TYPE              | 1073      | X'00000431' |
| MQIACF_INQUIRY                  | 1074      | X'00000432' |
| MQIACF_WAIT_INTERVAL            | 1075      | X'00000433' |
| MQIACF_CLUSTER_INFO             | 1083      | X'0000043B' |
| MQIACF_Q_MGR_DEFINITION_TYPE    | 1084      | X'0000043C' |
| MQIACF_Q_MGR_TYPE               | 1085      | X'0000043D' |
| MQIACF_ACTION                   | 1086      | X'0000043E' |
| MQIACF_SUSPEND                  | 1087      | X'0000043F' |
| MQIACF_LAST_USED                | 1087      | X'0000043F' |
| MQIACF_CLUSTER_Q_MGR_ATTRS      | 1093      | X'00000445' |
|                                 |           |             |

# **MQIACH\_\*** (Channel Integer attribute command format parameter)

| MQIACH_FIRST                | 1501 | X'000005DD' |
|-----------------------------|------|-------------|
| MQIACH_XMIT_PROTOCOL_TYPE   | 1501 | X'000005DD' |
| MQIACH_BATCH_SIZE           | 1502 | X'000005DE' |
| MQIACH_DISC_INTERVAL        | 1503 | X'000005DF' |
| MQIACH_SHORT_TIMER          | 1504 | X'000005E0' |
| MQIACH_SHORT_RETRY          | 1505 | X'000005E1' |
| MQIACH_LONG_TIMER           | 1506 | X'000005E2' |
| MQIACH_LONG_RETRY           | 1507 | X'000005E3' |
| MQIACH_PUT_AUTHORITY        | 1508 | X'000005E4' |
| MQIACH_SEQUENCE_NUMBER_WRAP | 1509 | X'000005E5' |
| MQIACH_MAX_MSG_LENGTH       | 1510 | X'000005E6' |
| MQIACH_CHANNEL_TYPE         | 1511 | X'000005E7' |
| MQIACH_DATA_COUNT           | 1512 | X'000005E8' |
| MQIACH_MSG_SEQUENCE_NUMBER  | 1514 | X'000005EA' |
| MQIACH_DATA_CONVERSION      | 1515 | X'000005EB' |
| MQIACH_IN_DOUBT             | 1516 | X'000005EC' |
| MQIACH_MCA_TYPE             | 1517 | X'000005ED' |

| MQIACH_CHANNEL_INSTANCE_TYPE | 1523         | X'000005F3' |
|------------------------------|--------------|-------------|
| MQIACH_CHANNEL_INSTANCE_ATTR | S 1524       | X'000005F4' |
| MQIACH_CHANNEL_ERROR_DATA    | 1525         | X'000005F5' |
| MQIACH_CHANNEL_TABLE         | 1526         | X'000005F6' |
| MQIACH_CHANNEL_STATUS        | 1527         | X'000005F7' |
| MQIACH_INDOUBT_STATUS        | 1528         | X'000005F8' |
| MQIACH_LAST_SEQ_NUMBER       | 1529         | X'000005F9' |
| MQIACH_CURRENT_MSGS          | 1531         | X'000005FB' |
| MQIACH_CURRENT_SEQ_NUMBER    | 1532         | X'000005FC' |
| MQIACH_MSGS                  | 1534         | X'000005FE' |
| MQIACH_BYTES_SENT            | 1535         | X'000005FF' |
| MQIACH_BYTES_RCVD            | 1536         | X'00000600' |
| MQIACH_BATCHES               | 1537         | X'00000601' |
| MQIACH_BUFFERS_SENT          | 1538         | X'00000602' |
| MQIACH_BUFFERS_RCVD          | 1539         | X'00000603' |
| MQIACH_LONG_RETRIES_LEFT     | 1540         | X'00000604' |
| MQIACH_SHORT_RETRIES_LEFT    | 1541         | X'00000605' |
| MQIACH_MCA_STATUS            | 1542         | X'00000606' |
| MQIACH_STOP_REQUESTED        | 1543         | X'00000607' |
| MQIACH_MR_COUNT              | 1544         | X'00000608' |
| MQIACH_MR_INTERVAL           | 1545         | X'00000609' |
| MQIACH_NPM_SPEED             | 1562         | X'0000061A' |
| MQIACH_HB_INTERVAL           | 1563         | X'0000061B' |
| MQIACH_BATCH_INTERVAL        | 1564         | X'0000061C' |
| MQIACH_NETWORK_PRIORITY      | 1565         | X'0000061D' |
| MQIACH_LAST_USED             | (environment |             |
|                              | specific)    |             |
|                              |              |             |

# **MQOT\_\*** (Object type)

| MQOT_Q                 | 1    | X'00000001' |
|------------------------|------|-------------|
| MQOT_PROCESS           | 3    | X'00000003' |
| MQOT_Q_MGR             | 5    | X'00000005' |
| MQOT_CHANNEL           | 6    | X'00000006' |
| MQOT_ALL               | 1001 | X'000003E9' |
| MQOT_ALIAS_Q           | 1002 | X'000003EA' |
| MQOT_MODEL_Q           | 1003 | X'000003EB' |
| MQOT_LOCAL_Q           | 1004 | X'000003EC' |
| MQOT_REMOTE_Q          | 1005 | X'000003ED' |
| MQOT_SENDER_CHANNEL    | 1007 | X'000003EF' |
| MQOT_SERVER_CHANNEL    | 1008 | X'000003F0' |
| MQOT_REQUESTER_CHANNEL | 1009 | X'000003F1' |
| MQOT_RECEIVER_CHANNEL  | 1010 | X'000003F2' |
| MQOT_CURRENT_CHANNEL   | 1011 | X'000003F3' |
| MQOT_SAVED_CHANNEL     | 1012 | X'000003F4' |
| MQOT_SVRCONN_CHANNEL   | 1013 | X'000003F5' |
| MQOT_CLNTCONN_CHANNEL  | 1014 | X'000003F6' |

|   | MQPO_* (Purg  | e ontion)                                                                                                    |      |                           |
|---|---------------|----------------------------------------------------------------------------------------------------|------|---------------------------|
|   | mai o_ (i aig | •                                                                                                    | 0    | V.I.00000001              |
|   |               | MQPO_NO                                                                                                    | 0    | X'00000000'               |
|   |               | MQPO_YES                                                                                                    | 1    | X'00000001'               |
|   |               |                                                                                                    |      |                           |
|   | $MQQMDT_*$ (C | lueue-manager definition type)                                                                                                    |      |                           |
| 1 |               | MQQMDT_EXPLICIT_CLUSTER_SENDER                                                                                                    | 1    | X'00000001'               |
| 1 |               | MQQMDT_AUTO_CLUSTER_SENDER                                                                                                    | 2    | X'00000002'               |
| i |               | MQQMDT_CLUSTER_RECEIVER                                                                                                    | 3    | X'00000003'               |
| i |               | MQQMDT_AUTO_EXP_CLUSTER_SENDER                                                                                                    | 4    | X'00000004'               |
| • |               |                                                                                                    |      |                           |
| 1 | MOOMT * (Qu   | eue-manager type)                                                                                                    |      |                           |
|   | maam_ (aa     | MQQMT_NORMAL                                                                                                    | 0    | V I 00000000 I            |
| ! |               |                                                                                                    | 0    | X'00000000'               |
| ı |               | MQQMT_REPOSITORY                                                                                                    | 1    | X'00000001'               |
|   | 11000 + /0 :  | 4.                                                                                                    |      |                           |
|   | MQQO_* (Quie  | esce option)                                                                                                    |      |                           |
|   |               | MQQO_NO                                                                                                    | 0    | X'00000000'               |
|   |               | MQQO_YES                                                                                                    | 1    | X'00000001'               |
|   |               |                                                                                                    |      |                           |
|   | MQQSIE * (Se  | rvice interval events)                                                                                                    |      |                           |
|   | _ (           | MQQSIE_NONE                                                                                                    | 0    | X'00000000'               |
|   |               | MQQSIE_HIGH                                                                                                    | 1    | X'00000001'               |
|   |               | MQQSIE_OK                                                                                                    | 2    | X'00000001<br>X'00000002' |
|   |               | WQQOL_ON                                                                                                    | ۷    | X 00000002                |
|   | MOOT * (O     | us turns)                                                                                                    |      |                           |
|   | MQQT_* (Que   |                                                                                                    |      |                           |
|   |               | MQQT_LOCAL                                                                                                    | 1    | X'00000001'               |
|   |               | MQQT_MODEL                                                                                                    | 2    | X'00000002'               |
|   |               | MQQT_ALIAS                                                                                                    | 3    | X'00000003'               |
|   |               | MQQT_REMOTE                                                                                                    | 6    | X'00000006'               |
| - |               | MQQT_CLUSTER                                                                                                    | 7    | X'00000007'               |
|   |               | MQQT_ALL                                                                                                    | 1001 | X'000003E9'               |
|   |               |                                                                                                    |      |                           |
|   | MQRCCF * (R   | eason code for command forma                                                                                                    | t)   |                           |
|   | _ 、           | Note: the following list is in <b>numeric order</b> .                                                                                                    | •    |                           |
|   |               | The second second secon |      |                           |
|   |               | MQRCCF CFH TYPE ERROR                                                                                                    | 3001 | X'00000BB9'               |
|   |               | MQRCCF_CFH_LENGTH_ERROR                                                                                                    | 3002 | X'00000BBA'               |
|   |               | MQRCCF_CFH_VERSION_ERROR                                                                                                    | 3003 | X'00000BBB'               |
|   |               | MQRCCF_CFH_MSG_SEQ_NUMBER_ERR                                                                                                    | 3004 | X'00000BBC'               |
|   |               | MQRCCF CFH CONTROL ERROR                                                                                                    | 3005 | X'00000BBD'               |
|   |               | MQRCCF CFH PARM COUNT ERROR                                                                                                    | 3006 | X'00000BBE'               |
|   |               | MQRCCF_CFH_COMMAND_ERROR                                                                                                    | 3007 | X'00000BBF'               |
|   |               | MQRCCF_COMMAND_FAILED                                                                                                    | 3008 | X'00000BC0'               |
|   |               | MQRCCF_CFIN_LENGTH_ERROR                                                                                                    | 3009 | X'00000BC1'               |
|   |               | MQRCCF_CFST_LENGTH_ERROR                                                                                                    | 3010 | X'00000BC2'               |
|   |               | MQRCCF_CFST_STRING_LENGTH_ERR                                                                                                    | 3011 | X'00000BC3'               |
|   |               | MQRCCF_FORCE_VALUE_ERROR                                                                                                    | 3012 | X'00000BC4'               |
|   |               | MQRCCF_STRUCTURE_TYPE_ERROR                                                                                                    | 3013 | X'00000BC5'               |
|   |               | MQRCCF_CFIN_PARM_ID_ERROR                                                                                                    | 3014 | X'00000BC6'               |
|   |               | MQRCCF_CFST_PARM_ID_ERROR                                                                                                    | 3015 | X'00000BC7'               |
|   |               | MORCCE MSG LENGTH ERROR                                                                                                    | 3015 | X'00000BC7                |

MQRCCF\_MSG\_LENGTH\_ERROR

X'00000BC8'

3016

| MQRCCF_CFIN_DUPLICATE_PARM                        | 3017         | X'00000BC9' |
|---------------------------------------------------|--------------|-------------|
| MQRCCF_CFST_DUPLICATE_PARM                        | 3018         | X'00000BCA' |
| MQRCCF_PARM_COUNT_TOO_SMALL                       | 3019         | X'00000BCB' |
| MQRCCF_PARM_COUNT_TOO_BIG                         | 3020         | X'00000BCC' |
| MQRCCF_Q_ALREADY_IN_CELL                          | 3021         | X'00000BCD' |
| MQRCCF_Q_TYPE_ERROR                               | 3022         | X'00000BCE' |
| MQRCCF_MD_FORMAT_ERROR                            | 3023         | X'00000BCF' |
| MQRCCF_CFSL_LENGTH_ERROR                          | 3024         | X'00000BD0' |
| MQRCCF_REPLACE_VALUE_ERROR                        | 3025         | X'00000BD1' |
| MQRCCF_CFIL_DUPLICATE_VALUE                       | 3026         | X'00000BD2' |
| MQRCCF_CFIL_COUNT_ERROR                           | 3027         | X'00000BD3' |
| MQRCCF_CFIL_LENGTH_ERROR                          | 3028         | X'00000BD4' |
| MQRCCF_QUIESCE_VALUE_ERROR                        | 3029         | X'00000BD5' |
| MQRCCF_MSG_SEQ_NUMBER_ERROR                       | 3030         | X'00000BD6' |
| MQRCCF_PING_DATA_COUNT_ERROR                      | 3031         | X'00000BD7' |
| MQRCCF_PING_DATA_COMPARE_ERROR                    | 3032         | X'00000BD8' |
| MQRCCF_CFSL_PARM_ID_ERROR                         | 3033         | X'00000BD9' |
| MQRCCF_CHANNEL_TYPE_ERROR                         | 3034         | X'00000BDA' |
| MQRCCF_PARM_SEQUENCE_ERROR                        | 3035         | X'00000BDB' |
| MQRCCF_XMIT_PROTOCOL_TYPE_ERR                     | 3036         | X'00000BDC' |
| MQRCCF_BATCH_SIZE_ERROR                           | 3037         | X'00000BDD' |
| MQRCCF_DISC_INT_ERROR                             | 3038         | X'00000BDE' |
| MQRCCF_SHORT_RETRY_ERROR                          | 3039         | X'00000BDF' |
| MQRCCF_SHORT_TIMER_ERROR                          | 3040         | X'00000BE0' |
| MQRCCF_LONG_RETRY_ERROR                           | 3041         | X'00000BE1' |
| MQRCCF_LONG_TIMER_ERROR                           | 3042         | X'00000BE2' |
| MQRCCF_SEQ_NUMBER_WRAP_ERROR                      | 3043         | X'00000BE3' |
| MQRCCF_MAX_MSG_LENGTH_ERROR                       | 3044         | X'00000BE4' |
| MQRCCF_PUT_AUTH_ERROR                             | 3045         | X'00000BE5' |
| MQRCCF_PURGE_VALUE_ERROR                          | 3046         | X'00000BE6' |
| MQRCCF_CFIL_PARM_ID_ERROR                         | 3047         | X'00000BE7' |
| MQRCCF MSG TRUNCATED                              | 3048         | X'00000BE8' |
| MQRCCF CCSID ERROR                                | 3049         | X'00000BE9' |
| MQRCCF_ENCODING_ERROR                             | 3050         | X'00000BEA' |
| MQRCCF_DATA_CONV_VALUE_ERROR                      | 3052         | X'00000BEC' |
| MQRCCF_INDOUBT_VALUE_ERROR                        |              | X'00000BED' |
| MQRCCF_INDOOBT_VALUE_ERROR                        | 3053<br>3054 | X'00000BEE' |
| MQRCCF TP NAME ERROR                              |              | X'00000BF0' |
| MQRCCF_TF_NAME_ERROR  MQRCCF_CHANNEL_TABLE_ERROR  | 3056<br>3062 | X'00000BF6' |
| MQRCCF_CHANNEL_TABLE_ERROR  MQRCCF_MCA_TYPE_ERROR | 3063         |             |
|                                                   |              | X'00000BF7' |
| MQRCCF_CHL_INST_TYPE_ERROR                        | 3064         | X'00000BF8' |
| MQRCCF_CHL_STATUS_NOT_FOUND                       | 3065         | X'00000BF9' |
| MQRCCF_CFSL_DUPLICATE_PARM                        | 3066         | X'00000BFA' |
| MQRCCF_CFSL_TOTAL_LENGTH_ERROR                    | 3067         | X'00000BFB' |
| MQRCCF_CFSL_COUNT_ERROR                           | 3068         | X'00000BFC' |
| MQRCCF_CFSL_STRING_LENGTH_ERR                     | 3069         | X'00000BFD' |
| MQRCCF_Q_MGR_CCSID_ERROR                          | 3086         | X'00000C0E' |
| MQRCCF_CLUSTER_NAME_CONFLICT                      | 3088         | X'00000C10' |
| MQRCCF_REPOS_NAME_CONFLICT                        | 3089         | X'00000C11' |
| MQRCCF_CLUSTER_Q_USAGE_ERROR                      | 3090         | X'00000C12' |
| MQRCCF_ACTION_VALUE_ERROR                         | 3091         | X'00000C13' |
| MQRCCF_COMMS_LIBRARY_ERROR                        | 3092         | X'00000C14' |
| MQRCCF_NETBIOS_NAME_ERROR                         | 3093         | X'00000C15' |
| MQRCCF_OBJECT_ALREADY_EXISTS                      | 4001         | X'00000FA1' |
|                                                   |              |             |

| MQRCCF_OBJECT_WRONG_TYPE                                  | 4002 | X'00000FA2' |
|-----------------------------------------------------------|------|-------------|
| MQRCCF_LIKE_OBJECT_WRONG_TYPE                             | 4003 | X'00000FA3' |
| MQRCCF_OBJECT_OPEN                                        | 4004 | X'00000FA4' |
| MQRCCF_ATTR_VALUE_ERROR                                   | 4005 | X'00000FA5' |
| MQRCCF_UNKNOWN_Q_MGR                                      | 4006 | X'00000FA6' |
| MQRCCF_Q_WRONG_TYPE                                       | 4007 | X'00000FA7' |
| MQRCCF_OBJECT_NAME_ERROR                                  | 4008 | X'00000FA8' |
| MQRCCF_ALLOCATE_FAILED                                    | 4009 | X'00000FA9' |
| MQRCCF_HOST_NOT_AVAILABLE                                 | 4010 | X'00000FAA' |
| MQRCCF_CONFIGURATION_ERROR                                | 4011 | X'00000FAB' |
| MQRCCF_CONNECTION_REFUSED                                 | 4012 | X'00000FAC' |
| MQRCCF_ENTRY_ERROR                                        | 4013 | X'00000FAD' |
| MQRCCF_SEND_FAILED                                        | 4014 | X'00000FAE' |
| MQRCCF_RECEIVED_DATA_ERROR                                | 4015 | X'00000FAF' |
| MQRCCF_RECEIVE_FAILED                                     | 4016 | X'00000FB0' |
| MQRCCF_CONNECTION_CLOSED                                  | 4017 | X'00000FB1' |
| MQRCCF_NO_STORAGE                                         | 4018 | X'00000FB2' |
| MQRCCF_NO_COMMS_MANAGER                                   | 4019 | X'00000FB3' |
| MQRCCF_LISTENER_NOT_STARTED                               | 4020 | X'00000FB4' |
| MQRCCF_BIND_FAILED                                        | 4024 | X'00000FB8' |
| MQRCCF_CHANNEL_INDOUBT                                    | 4025 | X'00000FB9' |
| MQRCCF MQCONN FAILED                                      | 4026 | X'00000FBA' |
| MQRCCF MQOPEN FAILED                                      | 4027 | X'00000FBB' |
| MQRCCF_MQGET_FAILED                                       | 4028 | X'00000FBC' |
| MQRCCF_MQPUT_FAILED                                       | 4029 | X'00000FBD' |
| MQRCCF_PING_ERROR                                         | 4030 | X'00000FBE' |
| MQRCCF_CHANNEL_IN_USE                                     | 4031 | X'00000FBF' |
| MQRCCF_CHANNEL_NOT_FOUND                                  | 4032 | X'00000FC0' |
| MQRCCF_UNKNOWN_REMOTE_CHANNEL                             | 4033 | X'00000FC1' |
| MQRCCF_REMOTE_QM_UNAVAILABLE                              | 4034 | X'00000FC2' |
| MQRCCF_REMOTE_QM_TERMINATING                              | 4035 | X'00000FC3' |
| MQRCCF_MQINQ_FAILED                                       | 4036 | X'00000FC4' |
| MQRCCF NOT XMIT Q                                         | 4037 | X'00000FC5' |
| MQRCCF_CHANNEL_DISABLED                                   | 4038 | X'00000FC6' |
| MQRCCF USER EXIT NOT AVAILABLE                            | 4039 | X'00000FC7' |
| MQRCCF_COMMIT_FAILED                                      | 4040 | X'00000FC8' |
| MQRCCF_CHANNEL_ALREADY_EXISTS                             | 4042 | X'00000FCA' |
| MQRCCF_DATA_TOO_LARGE                                     | 4043 | X'00000FCB' |
| MQRCCF CHANNEL NAME ERROR                                 | 4044 | X'00000FCC' |
| MQRCCF_XMIT_Q_NAME_ERROR                                  | 4045 | X'00000FCD' |
| MQRCCF_MCA_NAME_ERROR                                     | 4047 | X'00000FCF' |
| MQRCCF_SEND_EXIT_NAME_ERROR                               | 4048 | X'00000FD0' |
| MQRCCF_SEC_EXIT_NAME_ERROR                                | 4049 | X'00000FD1' |
| MQRCCF MSG EXIT NAME ERROR                                | 4050 | X'00000FD2' |
| MQRCCF_RCV_EXIT_NAME_ERROR                                | 4050 | X'00000FD3' |
| MQRCCF_XMIT_Q_NAME_WRONG_TYPE                             | 4051 | X'00000FD3' |
| MQRCCF_MCA_NAME_WRONG_TYPE                                | 4052 | X'00000FD5' |
| MQRCCF_MCA_NAME_WRONG_TTFE MQRCCF_DISC_INT_WRONG_TYPE     | 4053 | X'00000FD5' |
| MQRCCF_BISC_INT_WRONG_TTFE  MQRCCF_SHORT_RETRY_WRONG_TYPE | 4054 | X'00000FD0' |
|                                                           |      |             |
| MQRCCF_SHORT_TIMER_WRONG_TYPE                             | 4056 | X'00000FD8' |
| MQRCCF_LONG_RETRY_WRONG_TYPE                              | 4057 | X'00000FD9' |
| MQRCCF_LONG_TIMER_WRONG_TYPE                              | 4058 | X'00000FDA' |
| MQRCCF_PUT_AUTH_WRONG_TYPE                                | 4059 | X'00000FDB' |
| MQRCCF_MISSING_CONN_NAME                                  | 4061 | X'00000FDD' |

|               | MQRCCF_CONN_NAME_ERROR         | 4062   | X'00000FDE'                |
|---------------|--------------------------------|--------|----------------------------|
|               | MQRCCF MQSET FAILED            | 4063   | X'00000FDF'                |
|               | MQRCCF_CHANNEL_NOT_ACTIVE      | 4064   | X'00000FE0'                |
|               | MQRCCF_TERMINATED_BY_SEC_EXIT  | 4065   | X'00000FE1'                |
|               | MQRCCF_DYNAMIC_Q_SCOPE_ERROR   | 4067   | X'00000FE3'                |
|               | MQRCCF_CELL_DIR_NOT_AVAILABLE  | 4068   | X'00000FE4'                |
|               | MQRCCF_MR_COUNT_ERROR          | 4069   | X'00000FE5'                |
|               | MQRCCF MR COUNT WRONG TYPE     | 4070   | X'00000FE6'                |
|               | MQRCCF_MR_EXIT_NAME_ERROR      | 4071   | X'00000FE7'                |
|               | MQRCCF_MR_EXIT_NAME_WRONG_TYPE | 4072   | X'00000FE8'                |
|               | MQRCCF_MR_INTERVAL_ERROR       | 4073   | X'00000FE9'                |
|               | MQRCCF_MR_INTERVAL_WRONG_TYPE  | 4074   | X'00000FEA'                |
|               | MQRCCF_NPM_SPEED_ERROR         | 4075   | X'00000FEB'                |
|               | MQRCCF_NPM_SPEED_WRONG_TYPE    | 4076   | X'00000FEC'                |
|               | MQRCCF_HB_INTERVAL_ERROR       | 4077   | X'00000FED'                |
|               | MQRCCF_HB_INTERVAL_WRONG_TYPE  | 4078   | X'00000FEE'                |
|               | MQRCCF_CHAD_ERROR              | 4079   | X'00000FEF'                |
|               | MQRCCF_CHAD_WRONG_TYPE         | 4080   | X'00000FF0'                |
|               | MQRCCF_CHAD_EVENT_ERROR        | 4081   | X'00000FF1'                |
|               | MQRCCF_CHAD_EVENT_WRONG_TYPE   | 4082   | X'00000FF2'                |
|               | MQRCCF_CHAD_EXIT_ERROR         | 4083   | X'00000FF3'                |
|               | MQRCCF_CHAD_EXIT_WRONG_TYPE    | 4084   | X'00000FF4'                |
|               | MQRCCF_SUPPRESSED_BY_EXIT      | 4085   | X'00000FF5'                |
|               | MQRCCF_BATCH_INT_ERROR         | 4086   | X'00000FF6'                |
|               | MQRCCF_BATCH_INT_WRONG_TYPE    | 4087   | X'00000FF7'                |
|               | MQRCCF_NET_PRIORITY_ERROR      | 4088   | X'00000FF8'                |
|               | MQRCCF_NET_PRIORITY_WRONG_TYPE | 4089   | X'00000FF9'                |
| MQRP_* (Repl  | ace option)                    |        |                            |
| ` •           | MQRP NO                        | 0      | X'00000000'                |
|               | MQRP_YES                       | 1      | X'00000001'                |
| MQRQ_* (Reas  | son qualifier)                 |        |                            |
| maria_ (rical | MQRQ_CONN_NOT_AUTHORIZED       | 1      | X'00000001'                |
|               | MQRQ_OPEN_NOT_AUTHORIZED       | 2      | X'00000001                 |
|               | MQRQ CLOSE NOT AUTHORIZED      | 3      | X'00000002                 |
|               | MQRQ CMD NOT AUTHORIZED        | 4      | X'00000003                 |
|               | MQRQ_Q_MGR_STOPPING            | 5      | X'00000004                 |
|               | MQRQ_Q_MGR_QUIESCING           | 6      | X'00000006'                |
|               | MQRQ_CHANNEL_STOPPED_OK        | 7      | X'00000007'                |
|               | MQRQ CHANNEL STOPPED ERROR     | 8      | X'00000008'                |
|               | MQRQ_CHANNEL_STOPPED_RETRY     | 9      | X'00000009'                |
|               | MQRQ_CHANNEL_STOPPED_DISABLED  | 10     | X'0000000A'                |
|               | MQRQ BRIDGE STOPPED OK         | 11     | X'0000000B'                |
|               | MQRQ_BRIDGE_STOPPED_ERROR      | 12     | X'0000000C'                |
| MQSUS_* (Sus  | snend status)                  |        |                            |
| <u></u>       |                                | 0      | V I 00000000               |
|               | MQSUS_NO<br>MQSUS_YES          | 0<br>1 | X'00000000'<br>X'00000001' |
|               | WIQOO_I LO                     | 1      | V 00000001                 |

| MQZ    | AET_* (Authority service entity type  | <b>)</b>               |             |
|--------|---------------------------------------|------------------------|-------------|
|        | MQZAET_PRINCIPAL                      | 1                      | X'00000001' |
|        | MQZAET_GROUP                          | 2                      | X'00000002' |
| MQZ    | AO_* (Authority service authorization | on type)               |             |
|        | MQZAO_CONNECT                         | 1                      | X'00000001' |
|        | MQZAO_BROWSE                          | 2                      | X'00000002' |
|        | MQZAO_INPUT                           | 4                      | X'00000004' |
|        | MQZAO_OUTPUT                          | 8                      | X'00000008' |
|        | MQZAO_INQUIRE                         | 16                     | X'00000010' |
|        | MQZAO_SET                             | 32                     | X'00000020' |
|        | MQZAO_PASS_IDENTITY_CONTEX            | T 64                   | X'00000040' |
|        | MQZAO_PASS_ALL_CONTEXT                | 128                    | X'00000080' |
|        | MQZAO_SET_IDENTITY_CONTEXT            | 256                    | X'00000100' |
|        | MQZAO_SET_ALL_CONTEXT                 | 512                    | X'00000200' |
|        | MQZAO_ALTERNATE_USER_AUTH             |                        | X'00000400' |
|        | MQZAO_ALL_MQI                         | 2047                   | X'000007FF' |
|        | MQZAO_CREATE                          | 65536                  | X'00010000' |
|        | MQZAO_DELETE                          | 131072                 | X'00020000' |
|        | MQZAO_DISPLAY                         | 262144                 | X'00040000' |
|        | MQZAO_CHANGE                          | 524288                 | X'00080000' |
|        | MQZAO_CLEAR                           | 1048576                | X'00100000' |
|        | MQZAO_AUTHORIZE                       | 8388608                | X'00800000' |
| I      | MQZAO_START_STOP                      | 16777216               | X'01000000' |
| I      | MQZAO_DISPLAY_STATUS                  | 33554432               | X'02000000' |
| I      | MQZAO_RESOLVE_RESET                   | 67108864               | X'04000000' |
| I      | MQZAO_PING                            | 134217728              | X'08000000' |
| I      | MQZAO_ALL_ADMIN                       | 262012928              | X'0F9E0000' |
|        | MQZAO_NONE                            | 0                      | X'00000000' |
| 1      | MQZAO_ALL                             | 262014975              | X'0F9E07FF' |
| MQZ    | AS_* (Authority service version)      |                        |             |
|        | MQZAS_VERSION_1                       | 1                      | X'00000001' |
| 1      | MQZAS_VERSION_2                       | 2                      | X'00000002' |
| MQZE   | ED_* (Entity descriptor structure ide | entifier)              |             |
| Ī      | MQZED_STRUC_ID                        | 'ZEDb'                 |             |
| 1      | For the C programming language, the   | e following is also de | fined:      |
| 1      | MQZED_STRUC_ID_ARRAY                  | 'Z','E','              | D','b'      |
| ⊢ MQZE | ED_* (Entity descriptor version)      |                        |             |
|        | MQZED_VERSION_1                       | 1                      | X'00000001' |
|        | MQZED_VERSION_1 MQZED_CURRENT_VERSION | 1                      | X'0000001'  |

| MQZCI_* (Continuation indicator)                 |   |                           |
|--------------------------------------------------|---|---------------------------|
| MQZCI DEFAULT                                    | 0 | X'00000000'               |
| MQZCI CONTINUE                                   | 0 | X'00000000'               |
| MQZCI_STOP                                       | 1 | X'00000001'               |
| MQZOI_OTOI                                       | 1 | λ 0000001                 |
| MQZID_* (Function identifier, all services)      |   |                           |
| MQZID_INIT                                       | 0 | X'00000000'               |
| MQZID_TERM                                       | 1 | X'00000001'               |
| MOZID * (Function identifier authority corvice)  |   |                           |
| MQZID_* (Function identifier, authority service) |   |                           |
| MQZID_INIT_AUTHORITY                             | 0 | X'00000000'               |
| MQZID_TERM_AUTHORITY                             | 1 | X'00000001'               |
| MQZID_CHECK_AUTHORITY                            | 2 | X'00000002'               |
| MQZID_COPY_ALL_AUTHORITY                         | 3 | X'00000003'               |
| MQZID_DELETE_AUTHORITY                           | 4 | X'00000004'               |
| MQZID_SET_AUTHORITY                              | 5 | X'00000005'               |
| MQZID_GET_AUTHORITY                              | 6 | X'00000006'               |
| MQZID_GET_EXPLICIT_AUTHORITY                     | 7 | X'00000007'               |
| MQZID_* (Function identifier, name service)      |   |                           |
|                                                  |   | V.I. 0. 0. 0. 0. 0. 1.    |
| MQZID_INIT_NAME                                  | 0 | X'00000000'               |
| MQZID_TERM_NAME                                  | 1 | X'00000001'               |
| MQZID_LOOKUP_NAME                                | 2 | X'00000002'               |
| MQZID_INSERT_NAME                                | 3 | X'00000003'               |
| MQZID_DELETE_NAME                                | 4 | X'00000004'               |
| MQZID_* (Function identifier, userid service)    |   |                           |
| MQZID_INIT_USERID                                | 0 | X'00000000'               |
| MQZID TERM USERID                                | 1 | X'00000001'               |
| MQZID_FIND_USERID                                | 2 | X'00000001<br>X'00000002' |
| WQZID_FIND_USENID                                | ۷ | X 00000002                |
| MQZIO_* (Initialization options)                 |   |                           |
| MQZIO_PRIMARY                                    | 0 | X'00000000'               |
| MQZIO_SECONDARY                                  | 1 | X'00000001'               |
| MQZNS_* (Name service version)                   |   |                           |
| •                                                | 1 | V I 00000001 I            |
| MQZNS_VERSION_1                                  | 1 | X'00000001'               |
| MQZTO_* (Termination options)                    |   |                           |
| MQZTO_PRIMARY                                    | 0 | X'00000000'               |
| MQZTO_SECONDARY                                  | 1 | X'00000001'               |
| MQZUS_* (Userid service version)                 |   |                           |
|                                                  | 1 | V100000011                |
| MQZUS_VERSION_1                                  | 1 | X'00000001'               |

# Appendix C. Header, COPY, and INCLUDE files

Various header, COPY, and INCLUDE files are provided to assist applications with the processing of:

- Event messages
- · PCF commands and responses
- Installable services

These are described below for each of the supported programming languages. Not all of the files are available in all environments.

### See:

- · "C header files"
- "COBOL COPY files" on page 572
- "PL/I INCLUDE files" on page 572
- "System/390 Assembler COPY files" on page 573

# C header files

The following header files are provided for the C programming language.

| Table 27. C head | der files                                                                                                    |
|------------------|----------------------------------------------------------------------------------------------------|
| Filename         | Contents relating to this book                                                                                                    |
| CMQC             | Elementary data types, some named constants for events and PCF commands                                                              |
| CMQCFC           | PCF structures, additional named constants for events and PCF commands                                                               |
| CMQXC            | Named constants for events and PCF commands relating to channels                                                                     |
| CMQZC            | Function prototypes, data types, and named constants for installable services (available only on OS/2, UNIX systems, and Windows NT) |

© Copyright IBM Corp. 1994,1999 **571** 

# **COBOL COPY files**

The following COPY files are provided for the COBOL programming language. Two COPY files are provided for each structure; one COPY file has initial values, the other does not.

| Table 28. COBOL COPY files            |                                          |                                                                                                    |  |
|---------------------------------------|------------------------------------------|----------------------------------------------------------------------------------------------------|--|
| File name<br>(with initial<br>values) | File name<br>(without initial<br>values) | Contents relating to this book                                                                         |  |
| CMQV                                  | _                                        | Some named constants for events and PCF commands (not available on DOS clients and Windows clients)    |  |
| CMQCFV                                | _                                        | Additional named constants for events and PCF commands (available only on OS/390)                      |  |
| CMQXV                                 | _                                        | Named constants for events and PCF commands relating to channels (available only on OS/390 and OS/400) |  |
| CMQCFHV                               | CMQCFHL                                  | Header structure for events and PCF commands (available only on OS/390)                                |  |
| CMQCFINV                              | CMQCFINL                                 | Single-integer parameter structure for events and PCF commands (available only on OS/390)              |  |
| CMQCFILV                              | CMQCFILL                                 | Integer-list parameter structure for events and PCF commands (available only on OS/390)                |  |
| CMQCFSTV                              | CMQCFSTL                                 | Single-string parameter structure for events and PCF commands (available only on OS/390)               |  |
| CMQCFSLV                              | CMQCFSLL                                 | String-list parameter structure for events and PCF commands (available only on OS/390)                 |  |

## **PL/I INCLUDE files**

The following INCLUDE files are provided for the PL/I programming language. These files are available only on AIX, OS/390, OS/2, and Windows NT.

| Table 29. PL/I INCLUDE files |                                                                            |  |
|------------------------------|----------------------------------------------------------------------------|--|
| Filename                     | Contents relating to this book                                             |  |
| CMQP                         | Some named constants for events and PCF commands                           |  |
| CMQCFP                       | PCF structures, and additional named constants for events and PCF commands |  |
| CMQXP                        | Named constants for events and PCF commands relating to channels           |  |

# System/390 Assembler COPY files

The following COPY files are provided for the System/390 Assembler programming language. These files are available only on OS/390.

| Table 30. System/390 Assembler COPY files |                                                                  |
|-------------------------------------------|------------------------------------------------------------------|
| Filename                                  | Contents relating to this book                                   |
| CMQA                                      | Some named constants for events and PCF commands                 |
| CMQCFA                                    | Additional named constants for events and PCF commands           |
| CMQXA                                     | Named constants for events and PCF commands relating to channels |
| CMQCFHA                                   | Header structure for events and PCF commands                     |
| CMQCFINA                                  | Single-integer parameter structure for events and PCF commands   |
| CMQCFILA                                  | Integer-list parameter structure for events and PCF commands     |
| CMQCFSTA                                  | Single-string parameter structure for events and PCF commands    |
| CMQCFSLA                                  | String-list parameter structure for events and PCF commands      |

## S/390 Assembler COPY files

# Appendix D. Notices

This information was developed for products and services offered in the United States. IBM may not offer the products, services, or features discussed in this information in other countries. Consult your local IBM representative for information on the products and services currently available in your area. Any reference to an IBM product, program, or service is not intended to state or imply that only that IBM product, program, or service may be used. Any functionally equivalent product, program, or service that does not infringe any IBM intellectual property right may be used instead. However, it is the user's responsibility to evaluate and verify the operation of any non-IBM product, program, or service.

IBM may have patents or pending patent applications covering subject matter described in this information. The furnishing of this information does not give you any license to these patents. You can send license inquiries, in writing, to:

IBM Director of Licensing IBM Corporation North Castle Drive Armonk, NY 10504-1785 U.S.A.

For license inquiries regarding double-byte (DBCS) information, contact the IBM Intellectual Property Department in your country or send inquiries, in writing, to:

IBM World Trade Asia Corporation Licensing 2-31 Roppongi 3-chome, Minato-ku Tokyo 106, Japan

The following paragraph does not apply to the United Kingdom or any other country where such provisions are inconsistent with local law: INTERNATIONAL BUSINESS MACHINES CORPORATION PROVIDES THIS PUBLICATION "AS IS" WITHOUT WARRANTY OF ANY KIND, EITHER EXPRESS OR IMPLIED, INCLUDING, BUT NOT LIMITED TO, THE IMPLIED WARRANTIES OF NON-INFRINGEMENT, MERCHANTABILITY, OR FITNESS FOR A PARTICULAR PURPOSE. Some states do not allow disclaimer of express or implied warranties in certain transactions, therefore this statement may not apply to you.

This information could include technical inaccuracies or typographical errors. Changes are periodically made to the information herein; these changes will be incorporated in new editions of the information. IBM may make improvements and/or changes in the product(s) and/or the program(s) described in this information at any time without notice.

Any references in this information to non-IBM documentation or non-IBM Web sites are provided for convenience only and do not in any manner serve as an endorsement of those documents or Web sites. The materials for those documents or Web sites are not part of the materials for this IBM product and use of those documents or Web sites is at your own risk.

© Copyright IBM Corp. 1994,1999 **575** 

Licensees of this program who wish to have information about it for the purpose of enabling: (i) the exchange of information between independently created programs and other programs (including this one) and (ii) the mutual use of the information which has been exchanged, should contact:

IBM United Kingdom Laboratories, Mail Point 151, Hursley Park, Winchester, Hampshire, England SO21 2JN.

Such information may be available, subject to appropriate terms and conditions, including in some cases, payment of a fee.

The licensed program described in this information and all licensed material available for it are provided by IBM under terms of the IBM Customer Agreement, IBM International Programming License Agreement, or any equivalent agreement between us.

This information contains sample application programs in source language, which illustrate programming techniques on various operating platforms. You may copy, modify, and distribute these sample programs in any form without payment to IBM, for the purposes of developing, using, marketing or distributing application programs conforming to the application programming interface for the operating platform for which the sample programs are written. These examples have not been thoroughly tested under all conditions. IBM, therefore, cannot guarantee or imply reliability, serviceability, or function of these programs. You may copy, modify, and distribute these sample programs in any form without payment to IBM for the purposes of developing, using, marketing, or distributing application programs conforming to IBM's application programming interfaces.

# **Programming interface information**

This book is intended to help you to write application programs that run under:

- MQSeries for AIX Version 5.1
- MQSeries for AS/400 Version 4 Release 2 Modification 1
- MQSeries for AT&T GIS UNIX Version 2 Release 2
- MQSeries for Digital OpenVMS Version 2 Release 2
- MQSeries for HP-UX Version 5.1
- MQSeries for OS/2 Warp Version 5.1
- MQSeries for OS/390 Version 2 Release 1
- MQSeries for SINIX and DC/OSx Version 2 Release 2
- MQSeries for Sun Solaris Version 5.1
- MQSeries for Tandem NonStop Kernel Version 2 Release 2
- MQSeries for Windows NT Version 5.1
- MQSeries for Windows Version 2 Release 1

This book documents General-use Programming Interface and Associated Guidance Information provided by the MQSeries products listed above.

General-use Programming Interfaces allow the customer to write programs that obtain the services of the MQSeries products listed above.

## **Trademarks**

The following terms are trademarks of International Business Machines Corporation in the United States, or other countries, or both:

AIX AS/400 BookManager **CICS** DB2 **IBM** IMS **MQSeries** NetView OS/2 OS/390 OS/400 Presentation Manager S/390 System 390

VSE/ESA

Java and all Java-based trademarks and logos are trademarks or registered trademarks of Sun Microsystems, Inc. in the United States and/or other countries.

Microsoft, Windows, and Windows NT are trademarks of Microsoft Corporation in the United States and/or other countries.

UNIX is a registered trademark in the United States and/or other countries licensed exclusively through X/Open Company Limited.

Other company, product, or service names, may be the trademarks or service marks of others.

# **Notices**

# Part 5. Glossary and Index

© Copyright IBM Corp. 1994,1999 **579** 

# Glossary of terms and abbreviations

This glossary defines MQSeries terms and abbreviations used in this book. If you do not find the term you are looking for, see the Index or the *IBM Dictionary of Computing*, New York: McGraw-Hill, 1994.

This glossary includes terms and definitions from the *American National Dictionary for Information Systems*, ANSI X3.172-1990, copyright 1990 by the American National Standards Institute (ANSI). Copies may be purchased from the American National Standards Institute, 11 West 42 Street, New York, New York 10036. Definitions are identified by the symbol (A) after the definition.

## Α

**abend reason code**. A 4-byte hexadecimal code that uniquely identifies a problem with MQSeries for OS/390. A complete list of MQSeries for OS/390 abend reason codes and their explanations is contained in the MQSeries for OS/390 Messages and Codes manual.

active log. See recovery log.

**adapter**. An interface between MQSeries for OS/390 and TSO, IMS, CICS, or batch address spaces. An adapter is an attachment facility that enables applications to access MQSeries services.

**address space**. The area of virtual storage available for a particular job.

address space identifier (ASID). A unique, system-assigned identifier for an address space.

administrator commands. MQSeries commands used to manage MQSeries objects, such as queues, processes, and namelists.

**alert**. A message sent to a management services focal point in a network to identify a problem or an impending problem.

**alert monitor**. In MQSeries for OS/390, a component of the CICS adapter that handles unscheduled events occurring as a result of connection requests to MQSeries for OS/390.

alias queue object. An MQSeries object, the name of which is an alias for a base queue defined to the local queue manager. When an application or a queue manager uses an alias queue, the alias name is resolved and the requested operation is performed on the associated base queue.

allied address space. See ally.

**ally**. An OS/390 address space that is connected to MQSeries for OS/390.

**alternate user security**. A security feature in which the authority of one user ID can be used by another user ID; for example, to open an MQSeries object.

APAR. Authorized program analysis report.

**application environment**. The software facilities that are accessible by an application program. On the OS/390 platform, CICS and IMS are examples of application environments.

**application log**. In Windows NT, a log that records significant application events.

**application queue**. A queue used by an application.

archive log. See recovery log.

ASID. Address space identifier.

**asynchronous messaging**. A method of communication between programs in which programs place messages on message queues. With asynchronous messaging, the sending program proceeds with its own processing without waiting for a reply to its message. Contrast with *synchronous messaging*.

**attribute**. One of a set of properties that defines the characteristics of an MQSeries object.

authorization checks. Security checks that are performed when a user tries to issue administration commands against an object, for example to open a queue or connect to a queue manager.

**authorization file.** In MQSeries on UNIX systems, a file that provides security definitions for an object, a class of objects, or all classes of objects.

authorization service. In MQSeries on UNIX systems, MQSeries for OS/2 Warp, and MQSeries for Windows NT, a service that provides authority checking of commands and MQI calls for the user identifier associated with the command or call.

**authorized program analysis report (APAR).** A report of a problem caused by a suspected defect in a current, unaltered release of a program.

© Copyright IBM Corp. 1994,1999 **581** 

### R

backout. An operation that reverses all the changes made during the current unit of recovery or unit of work. After the operation is complete, a new unit of recovery or unit of work begins. Contrast with commit.

bag. See data bag.

basic mapping support (BMS). An interface between CICS and application programs that formats input and output display data and routes multiple-page output messages without regard for control characters used by various terminals.

BMS. Basic mapping support.

bootstrap data set (BSDS). A VSAM data set that contains:

- · An inventory of all active and archived log data sets known to MQSeries for OS/390
- · A wrap-around inventory of all recent MQSeries for OS/390 activity

The BSDS is required if the MQSeries for OS/390 subsystem has to be restarted.

browse. In message queuing, to use the MQGET call to copy a message without removing it from the queue. See also get.

browse cursor. In message queuing, an indicator used when browsing a queue to identify the message that is next in sequence.

**BSDS**. Bootstrap data set.

buffer pool. An area of main storage used for MQSeries for OS/390 queues, messages, and object definitions. See also page set.

## C

call back. In MQSeries, a requester message channel initiates a transfer from a sender channel by first calling the sender, then closing down and awaiting a call back.

CCF. Channel control function.

CCSID. Coded character set identifier.

CDF. Channel definition file.

channel. See message channel.

channel control function (CCF). In MQSeries, a program to move messages from a transmission queue to a communication link, and from a communication link to a local queue, together with an operator panel interface to allow the setup and control of channels.

channel definition file (CDF). In MQSeries, a file containing communication channel definitions that associate transmission queues with communication

channel event. An event indicating that a channel instance has become available or unavailable. Channel events are generated on the queue managers at both ends of the channel.

checkpoint. (1) A time when significant information is written on the log. Contrast with syncpoint. (2) In MQSeries on UNIX systems, the point in time when a data record described in the log is the same as the data record in the gueue. Checkpoints are generated automatically and are used during the system restart process.

CI. Control interval.

circular logging. In MQSeries on UNIX systems, MQSeries for OS/2 Warp, and MQSeries for Windows NT, the process of keeping all restart data in a ring of log files. Logging fills the first file in the ring and then moves on to the next, until all the files are full. At this point, logging goes back to the first file in the ring and starts again, if the space has been freed or is no longer needed. Circular logging is used during restart recovery, using the log to roll back transactions that were in progress when the system stopped. Contrast with linear logging.

CL. Control Language.

**client**. A run-time component that provides access to queuing services on a server for local user applications. The queues used by the applications reside on the server. See also MQSeries client.

**client application**. An application, running on a workstation and linked to a client, that gives the application access to queuing services on a server.

client connection channel type. The type of MQI channel definition associated with an MQSeries client. See also server connection channel type.

cluster. A network of queue managers that are logically associated in some way.

coded character set identifier (CCSID). The name of a coded set of characters and their code point assignments.

command. In MQSeries, an administration instruction that can be carried out by the queue manager.

command prefix (CPF). In MQSeries for OS/390, a character string that identifies the gueue manager to which MQSeries for OS/390 commands are directed,

### command processor • Distributed Computing Environment (DCE)

and from which MQSeries for OS/390 operator messages are received.

**command processor**. The MQSeries component that processes commands.

**command server**. The MQSeries component that reads commands from the system-command input queue, verifies them, and passes valid commands to the command processor.

**commit.** An operation that applies all the changes made during the current unit of recovery or unit of work. After the operation is complete, a new unit of recovery or unit of work begins. Contrast with *backout*.

**completion code**. A return code indicating how an MQI call has ended.

**configuration file.** In MQSeries on UNIX systems, MQSeries for OS/2 Warp, and MQSeries for Windows NT, a file that contains configuration information related to, for example, logs, communications, or installable services. Synonymous with *.ini file.* See also *stanza*.

**connect**. To provide a queue manager connection handle, which an application uses on subsequent MQI calls. The connection is made either by the MQCONN call, or automatically by the MQOPEN call.

**connection handle**. The identifier or token by which a program accesses the queue manager to which it is connected.

context. Information about the origin of a message.

**context security**. In MQSeries, a method of allowing security to be handled such that messages are obliged to carry details of their origins in the message descriptor.

**control command**. In MQSeries on UNIX systems, MQSeries for OS/2 Warp, and MQSeries for Windows NT, a command that can be entered interactively from the operating system command line. Such a command requires only that the MQSeries product be installed; it does not require a special utility or program to run it.

**control interval (CI)**. A fixed-length area of direct access storage in which VSAM stores records and creates distributed free spaces. The control interval is the unit of information that VSAM transmits to or from direct access storage.

**Control Language (CL)**. In MQSeries for AS/400, a language that can be used to issue commands, either at the command line or by writing a CL program.

controlled shutdown. See quiesced shutdown.

CPF. Command prefix.

**Cross Systems Coupling Facility (XCF).** Provides the OS/390 coupling services that allow authorized programs in a multisystem environment to communicate with programs on the same or different OS/390 systems.

### D

DAE. Dump analysis and elimination.

**data bag**. In the MQAI, a bag that allows you to handle properties (or parameters) of objects.

data item. In the MQAI, an item contained within a data bag. This can be an integer item or a character-string item, and a user item or a system item.

data conversion interface (DCI). The MQSeries interface to which customer- or vendor-written programs that convert application data between different machine encodings and CCSIDs must conform. A part of the MQSeries Framework.

**datagram**. The simplest message that MQSeries supports. This type of message does not require a reply.

**DCE**. Distributed Computing Environment.

DCI. Data conversion interface.

**dead-letter queue (DLQ).** A queue to which a queue manager or application sends messages that it cannot deliver to their correct destination.

**dead-letter queue handler**. An MQSeries-supplied utility that monitors a dead-letter queue (DLQ) and processes messages on the queue in accordance with a user-written rules table.

**default object**. A definition of an object (for example, a queue) with all attributes defined. If a user defines an object but does not specify all possible attributes for that object, the queue manager uses default attributes in place of any that were not specified.

**deferred connection**. A pending event that is activated when a CICS subsystem tries to connect to MQSeries for OS/390 before MQSeries for OS/390 has been started.

**distributed application**. In message queuing, a set of application programs that can each be connected to a different queue manager, but that collectively constitute a single application.

**Distributed Computing Environment (DCE)**. Middleware that provides some basic services, making

### distributed queue management (DQM) • functional recovery routine (FRR)

the development of distributed applications easier. DCE is defined by the Open Software Foundation (OSF).

**distributed queue management (DQM).** In message queuing, the setup and control of message channels to queue managers on other systems.

DLQ. Dead-letter queue.

**DQM**. Distributed queue management.

**dual logging**. A method of recording MQSeries for OS/390 activity, where each change is recorded on two data sets, so that if a restart is necessary and one data set is unreadable, the other can be used. Contrast with *single logging*.

dual mode. See dual logging.

dump analysis and elimination (DAE). An OS/390 service that enables an installation to suppress SVC dumps and ABEND SYSUDUMP dumps that are not needed because they duplicate previously written dumps.

**dynamic queue**. A local queue created when a program opens a model queue object. See also permanent dynamic queue and temporary dynamic queue.

## E

environment. See application environment.

ESM. External security manager.

ESTAE. Extended specify task abnormal exit.

**event**. See channel event, instrumentation event, performance event, and queue manager event.

**event data**. In an event message, the part of the message data that contains information about the event (such as the queue manager name, and the application that gave rise to the event). See also *event header*.

**event header**. In an event message, the part of the message data that identifies the event type of the reason code for the event.

event log. See application log.

**event message**. Contains information (such as the category of event, the name of the application that caused the event, and queue manager statistics) relating to the origin of an instrumentation event in a network of MQSeries systems.

**event queue**. The queue onto which the queue manager puts an event message after it detects an event. Each category of event (queue manager, performance, or channel event) has its own event queue.

**Event Viewer**. A tool provided by Windows NT to examine and manage log files.

**extended specify task abnormal exit (ESTAE)**. An OS/390 macro that provides recovery capability and gives control to the specified exit routine for processing, diagnosing an abend, or specifying a retry address.

**external security manager (ESM)**. A security product that is invoked by the OS/390 System Authorization Facility. RACF is an example of an ESM.

### F

FFST. First Failure Support Technology.

FIFO. First-in-first-out.

First Failure Support Technology (FFST). Used by MQSeries on UNIX systems, MQSeries for OS/2 Warp, MQSeries for Windows NT, and MQSeries for AS/400 to detect and report software problems.

**first-in-first-out (FIFO)**. A queuing technique in which the next item to be retrieved is the item that has been in the queue for the longest time. (A)

**forced shutdown**. A type of shutdown of the CICS adapter where the adapter immediately disconnects from MQSeries for OS/390, regardless of the state of any currently active tasks. Contrast with *quiesced shutdown*.

**Framework**. In MQSeries, a collection of programming interfaces that allow customers or vendors to write programs that extend or replace certain functions provided in MQSeries products. The interfaces are:

- MQSeries data conversion interface (DCI)
- MQSeries message channel interface (MCI)
- MQSeries name service interface (NSI)
- MQSeries security enabling interface (SEI)
- MQSeries trigger monitor interface (TMI)

FRR. Functional recovery routine.

functional recovery routine (FRR). An OS/390 recovery/termination manager facility that enables a recovery routine to gain control in the event of a program interrupt.

## G

GCPC. Generalized command preprocessor.

**generalized command preprocessor (GCPC).** An MQSeries for OS/390 component that processes MQSeries commands and runs them.

**Generalized Trace Facility (GTF).** An OS/390 service program that records significant system events, such as supervisor calls and start I/O operations, for the purpose of problem determination.

**get**. In message queuing, to use the MQGET call to remove a message from a queue. See also *browse*.

**global trace**. An MQSeries for OS/390 trace option where the trace data comes from the entire MQSeries for OS/390 subsystem.

GTF. Generalized Trace Facility.

## Н

handle. See connection handle and object handle.

hardened message. A message that is written to
 auxiliary (disk) storage so that the message will not be
 lost in the event of a system failure. See also
 persistent message.

### I

**immediate shutdown**. In MQSeries, a shutdown of a queue manager that does not wait for applications to disconnect. Current MQI calls are allowed to complete, but new MQI calls fail after an immediate shutdown has been requested. Contrast with *quiesced shutdown* and *preemptive shutdown*.

**in-doubt unit of recovery**. In MQSeries, the status of a unit of recovery for which a syncpoint has been requested but not yet confirmed.

.ini file. See configuration file.

**initialization input data sets**. Data sets used by MQSeries for OS/390 when it starts up.

**initiation queue**. A local queue on which the queue manager puts trigger messages.

**input/output parameter**. A parameter of an MQI call in which you supply information when you make the call, and in which the queue manager changes the information when the call completes or fails.

**input parameter**. A parameter of an MQI call in which you supply information when you make the call.

**installable services**. In MQSeries on UNIX systems, MQSeries for OS/2 Warp, and MQSeries for Windows NT, additional functionality provided as independent components. The installation of each component is optional: in-house or third-party components can be used instead. See also *authorization service*, *name service*, and *user identifier service*.

instrumentation event. A facility that can be used to monitor the operation of queue managers in a network of MQSeries systems. MQSeries provides instrumentation events for monitoring queue manager resource definitions, performance conditions, and channel conditions. Instrumentation events can be used by a user-written reporting mechanism in an administration application that displays the events to a system operator. They also allow applications acting as agents for other administration networks to monitor reports and create the appropriate alerts.

Interactive Problem Control System (IPCS). A component of OS/390 that permits online problem management, interactive problem diagnosis, online debugging for disk-resident abend dumps, problem tracking, and problem reporting.

Interactive System Productivity Facility (ISPF). An IBM licensed program that serves as a full-screen editor and dialog manager. It is used for writing application programs, and provides a means of generating standard screen panels and interactive dialogues between the application programmer and terminal user.

IPCS. Interactive Problem Control System.

ISPF. Interactive System Productivity Facility.

### L

**linear logging**. In MQSeries on UNIX systems, MQSeries for OS/2 Warp, and MQSeries for Windows NT, the process of keeping restart data in a sequence of files. New files are added to the sequence as necessary. The space in which the data is written is not reused until the queue manager is restarted. Contrast with *circular logging*.

**listener**. In MQSeries distributed queuing, a program that monitors for incoming network connections.

**local definition**. An MQSeries object belonging to a local queue manager.

**local definition of a remote queue**. An MQSeries object belonging to a local queue manager. This object defines the attributes of a queue that is owned by another queue manager. In addition, it is used for queue-manager aliasing and reply-to-queue aliasing.

**locale**. On UNIX systems, a subset of a user's environment that defines conventions for a specific culture (such as time, numeric, or monetary formatting and character classification, collation, or conversion). The queue manager CCSID is derived from the locale of the user ID that created the queue manager.

**local queue**. A queue that belongs to the local queue manager. A local queue can contain a list of messages waiting to be processed. Contrast with *remote queue*.

**local queue manager**. The queue manager to which a program is connected and that provides message queuing services to the program. Queue managers to which a program is not connected are called *remote queue managers*, even if they are running on the same system as the program.

**log**. In MQSeries, a file recording the work done by queue managers while they receive, transmit, and deliver messages, to enable them to recover in the event of failure.

log control file. In MQSeries on UNIX systems, MQSeries for OS/2 Warp, and MQSeries for Windows NT, the file containing information needed to monitor the use of log files (for example, their size and location, and the name of the next available file).

log file. In MQSeries on UNIX systems, MQSeries for OS/2 Warp, and MQSeries for Windows NT, a file in which all significant changes to the data controlled by a queue manager are recorded. If the primary log files become full, MQSeries allocates secondary log files.

logical unit of work (LUW). See unit of work.

### M

machine check interrupt. An interruption that occurs as a result of an equipment malfunction or error. A machine check interrupt can be either hardware recoverable, software recoverable, or nonrecoverable.

MCA. Message channel agent.

MCI. Message channel interface.

media image. In MQSeries on UNIX systems, MQSeries for OS/2 Warp, and MQSeries for Windows NT, the sequence of log records that contain an image of an object. The object can be recreated from this image.

**message**. (1) In message queuing applications, a communication sent between programs. See also persistent message and nonpersistent message. (2) In system programming, information intended for the terminal operator or system administrator.

message channel. In distributed message queuing, a mechanism for moving messages from one queue manager to another. A message channel comprises two message channel agents (a sender at one end and a receiver at the other end) and a communication link. Contrast with MQI channel.

message channel agent (MCA). A program that transmits prepared messages from a transmission queue to a communication link, or from a communication link to a destination queue. See also message queue interface.

message channel interface (MCI). The MQSeries interface to which customer- or vendor-written programs that transmit messages between an MQSeries queue manager and another messaging system must conform. A part of the MQSeries Framework.

message descriptor. Control information describing the message format and presentation that is carried as part of an MQSeries message. The format of the message descriptor is defined by the MQMD structure.

message priority. In MQSeries, an attribute of a message that can affect the order in which messages on a queue are retrieved, and whether a trigger event is generated.

message queue. Synonym for queue.

message queue interface (MQI). The programming interface provided by the MQSeries queue managers. This programming interface allows application programs to access message queuing services.

message queuing. A programming technique in which each program within an application communicates with the other programs by putting messages on queues.

message sequence numbering. A programming technique in which messages are given unique numbers during transmission over a communication link. This enables the receiving process to check whether all messages are received, to place them in a queue in the original order, and to discard duplicate messages.

messaging. See synchronous messaging and asynchronous messaging.

**model queue object**. A set of queue attributes that act as a template when a program creates a dynamic queue.

**MQAI**. MQSeries Administration Interface.

MQI. Message queue interface.

**MQI channel**. Connects an MQSeries client to a queue manager on a server system, and transfers only

MQI calls and responses in a bidirectional manner. Contrast with *message channel*.

**MQSC**. MQSeries commands.

**MQSeries**. A family of IBM licensed programs that provides message queuing services.

**MQSeries Administration Interface (MQAI).** A programming interface to MQSeries.

**MQSeries client**. Part of an MQSeries product that can be installed on a system without installing the full queue manager. The MQSeries client accepts MQI calls from applications and communicates with a queue manager on a server system.

**MQSeries commands (MQSC)**. Human readable commands, uniform across all platforms, that are used to manipulate MQSeries objects. Contrast with *programmable command format (PCF)*.

## Ν

**namelist.** An MQSeries object that contains a list of names, for example, queue names.

name service. In MQSeries on UNIX systems, MQSeries for OS/2 Warp, and MQSeries for Windows NT, the facility that determines which queue manager owns a specified queue.

name service interface (NSI). The MQSeries interface to which customer- or vendor-written programs that resolve queue-name ownership must conform. A part of the MQSeries Framework.

name transformation. In MQSeries on UNIX systems, MQSeries for OS/2 Warp, and MQSeries for Windows NT, an internal process that changes a queue manager name so that it is unique and valid for the system being used. Externally, the queue manager name remains unchanged.

**New Technology File System (NTFS).** A Windows NT recoverable file system that provides security for files.

**nonpersistent message**. A message that does not survive a restart of the queue manager. Contrast with *persistent message*.

NSI. Name service interface.

NTFS. New Technology File System.

**null character**. The character that is represented by X'00'.

## 0

OAM. Object authority manager.

**object**. In MQSeries, an object is a queue manager, a queue, a process definition, a channel, a namelist, or a storage class (OS/390 only).

**object authority manager (OAM).** In MQSeries on UNIX systems and MQSeries for Windows NT, the default authorization service for command and object management. The OAM can be replaced by, or run in combination with, a customer-supplied security service.

**object descriptor**. A data structure that identifies a particular MQSeries object. Included in the descriptor are the name of the object and the object type.

**object handle**. The identifier or token by which a program accesses the MQSeries object with which it is working.

**off-loading**. In MQSeries for OS/390, an automatic process whereby a queue manager's active log is transferred to its archive log.

Open Transaction Manager Access (OTMA). A transaction-based, connectionless client/server protocol. It functions as an interface for host-based communications servers accessing IMS TM applications through the OS/390 Cross Systems Coupling Facility (XCF). OTMA is implemented in an OS/390 sysplex environment. Therefore, the domain of OTMA is restricted to the domain of XCF.

OTMA. Open Transaction Manager Access.

**output log-buffer**. In MQSeries for OS/390, a buffer that holds recovery log records before they are written to the archive log.

**output parameter**. A parameter of an MQI call in which the queue manager returns information when the call completes or fails.

### Р

**page set**. A VSAM data set used when MQSeries for OS/390 moves data (for example, queues and messages) from buffers in main storage to permanent backing storage (DASD).

**PCF**. Programmable command format.

**PCF command**. See programmable command format.

**pending event**. An unscheduled event that occurs as a result of a connect request from a CICS adapter.

### percolation • quiescing

**percolation**. In error recovery, the passing along a preestablished path of control from a recovery routine to a higher-level recovery routine.

**performance event**. A category of event indicating that a limit condition has occurred.

**performance trace**. An MQSeries trace option where the trace data is to be used for performance analysis and tuning.

**permanent dynamic queue**. A dynamic queue that is deleted when it is closed only if deletion is explicitly requested. Permanent dynamic queues are recovered if the queue manager fails, so they can contain persistent messages. Contrast with *temporary dynamic queue*.

**persistent message**. A message that survives a restart of the queue manager. Contrast with *nonpersistent message*.

**ping**. In distributed queuing, a diagnostic aid that uses the exchange of a test message to confirm that a message channel or a TCP/IP connection is functioning.

**platform**. In MQSeries, the operating system under which a queue manager is running.

**point of recovery**. In MQSeries for OS/390, the term used to describe a set of backup copies of MQSeries for OS/390 page sets and the corresponding log data sets required to recover these page sets. These backup copies provide a potential restart point in the event of page set loss (for example, page set I/O error).

**preemptive shutdown**. In MQSeries, a shutdown of a queue manager that does not wait for connected applications to disconnect, nor for current MQI calls to complete. Contrast with *immediate shutdown* and *quiesced shutdown*.

**principal**. In MQSeries on UNIX systems, MQSeries for OS/2 Warp, and MQSeries for Windows NT, a term used for a user identifier. Used by the object authority manager for checking authorizations to system resources.

**process definition object**. An MQSeries object that contains the definition of an MQSeries application. For example, a queue manager uses the definition when it works with trigger messages.

**programmable command format (PCF).** A type of MQSeries message used by:

 User administration applications, to put PCF commands onto the system command input queue of a specified queue manager

- User administration applications, to get the results of a PCF command from a specified queue manager
- A queue manager, as a notification that an event has occurred

Contrast with MQSC.

**program temporary fix (PTF).** A solution or by-pass of a problem diagnosed by IBM field engineering as the result of a defect in a current, unaltered release of a program.

PTF. Program temporary fix.

### Q

**queue**. An MQSeries object. Message queuing applications can put messages on, and get messages from, a queue. A queue is owned and maintained by a queue manager. Local queues can contain a list of messages waiting to be processed. Queues of other types cannot contain messages—they point to other queues, or can be used as models for dynamic queues.

**queue manager**. (1) A system program that provides queuing services to applications. It provides an application programming interface so that programs can access messages on the queues that the queue manager owns. See also *local queue manager* and *remote queue manager*. (2) An MQSeries object that defines the attributes of a particular queue manager.

queue manager event. An event that indicates:

- An error condition has occurred in relation to the resources used by a queue manager. For example, a queue is unavailable.
- A significant change has occurred in the queue manager. For example, a queue manager has stopped or started.

queuing. See message queuing.

quiesced shutdown. (1) In MQSeries, a shutdown of a queue manager that allows all connected applications to disconnect. Contrast with *immediate shutdown* and *preemptive shutdown*. (2) A type of shutdown of the CICS adapter where the adapter disconnects from MQSeries, but only after all the currently active tasks have been completed. Contrast with *forced shutdown*.

**quiescing**. In MQSeries, the state of a queue manager prior to it being stopped. In this state, programs are allowed to finish processing, but no new programs are allowed to start.

#### R

RBA. Relative byte address.

**reason code**. A return code that describes the reason for the failure or partial success of an MQI call.

**receiver channel**. In message queuing, a channel that responds to a sender channel, takes messages from a communication link, and puts them on a local queue.

**recovery log.** In MQSeries for OS/390, data sets containing information needed to recover messages, queues, and the MQSeries subsystem. MQSeries for OS/390 writes each record to a data set called the *active log*. When the active log is full, its contents are off-loaded to a DASD or tape data set called the *archive log*. Synonymous with *log*.

recovery termination manager (RTM). A program that handles all normal and abnormal termination of tasks by passing control to a recovery routine associated with the terminating function.

**Registry**. In Windows NT, a secure database that provides a single source for system and application configuration data.

**Registry Editor**. In Windows NT, the program item that allows the user to edit the Registry.

**Registry Hive**. In Windows NT, the structure of the data stored in the Registry.

**relative byte address (RBA).** The displacement in bytes of a stored record or control interval from the beginning of the storage space allocated to the data set to which it belongs.

**remote queue**. A queue belonging to a remote queue manager. Programs can put messages on remote queues, but they cannot get messages from remote queues. Contrast with *local queue*.

**remote queue manager**. To a program, a queue manager that is not the one to which the program is connected.

**remote queue object**. See *local definition of a remote queue*.

**remote queuing**. In message queuing, the provision of services to enable applications to put messages on queues belonging to other queue managers.

**reply message**. A type of message used for replies to request messages. Contrast with *request message* and *report message*.

**reply-to queue**. The name of a queue to which the program that issued an MQPUT call wants a reply message or report message sent.

**report message**. A type of message that gives information about another message. A report message can indicate that a message has been delivered, has arrived at its destination, has expired, or could not be processed for some reason. Contrast with *reply message* and *request message*.

**requester channel**. In message queuing, a channel that may be started remotely by a sender channel. The requester channel accepts messages from the sender channel over a communication link and puts the messages on the local queue designated in the message. See also *server channel*.

**request message**. A type of message used to request a reply from another program. Contrast with *reply message* and *report message*.

**RESLEVEL**. In MQSeries for OS/390, an option that controls the number of CICS user IDs checked for API-resource security in MQSeries for OS/390.

**resolution path**. The set of queues that are opened when an application specifies an alias or a remote queue on input to an MQOPEN call.

**resource**. Any facility of the computing system or operating system required by a job or task. In MQSeries for OS/390, examples of resources are buffer pools, page sets, log data sets, queues, and messages.

resource manager. An application, program, or transaction that manages and controls access to shared resources such as memory buffers and data sets. MQSeries, CICS, and IMS are resource managers.

**responder**. In distributed queuing, a program that replies to network connection requests from another system.

**resynch**. In MQSeries, an option to direct a channel to start up and resolve any in-doubt status messages, but without restarting message transfer.

**return codes**. The collective name for completion codes and reason codes.

rollback. Synonym for back out.

**RTM**. Recovery termination manager.

**rules table**. A control file containing one or more rules that the dead-letter queue handler applies to messages on the DLQ.

#### S

**SAF**. System Authorization Facility.

SDWA. System diagnostic work area.

security enabling interface (SEI). The MQSeries interface to which customer- or vendor-written programs that check authorization, supply a user identifier, or perform authentication must conform. A part of the MQSeries Framework.

**SEI**. Security enabling interface.

**sender channel**. In message queuing, a channel that initiates transfers, removes messages from a transmission queue, and moves them over a communication link to a receiver or requester channel.

**sequential delivery**. In MQSeries, a method of transmitting messages with a sequence number so that the receiving channel can reestablish the message sequence when storing the messages. This is required where messages must be delivered only once, and in the correct order.

sequential number wrap value. In MQSeries, a method of ensuring that both ends of a communication link reset their current message sequence numbers at the same time. Transmitting messages with a sequence number ensures that the receiving channel can reestablish the message sequence when storing the messages.

**server**. (1) In MQSeries, a queue manager that provides queue services to client applications running on a remote workstation. (2) The program that responds to requests for information in the particular two-program, information-flow model of client/server. See also *client*.

**server channel**. In message queuing, a channel that responds to a requester channel, removes messages from a transmission queue, and moves them over a communication link to the requester channel.

**server connection channel type**. The type of MQI channel definition associated with the server that runs a queue manager. See also *client connection channel type*.

**service interval**. A time interval, against which the elapsed time between a put or a get and a subsequent get is compared by the queue manager in deciding whether the conditions for a service interval event have been met. The service interval for a queue is specified by a queue attribute.

**service interval event**. An event related to the service interval.

**session ID**. In MQSeries for OS/390, the CICS-unique identifier that defines the communication link to be used by a message channel agent when moving messages from a transmission queue to a link.

**shutdown**. See immediate shutdown, preemptive shutdown, and quiesced shutdown.

**signaling**. In MQSeries for OS/390 and MQSeries for Windows 2.1, a feature that allows the operating system to notify a program when an expected message arrives on a queue.

**single logging**. A method of recording MQSeries for OS/390 activity where each change is recorded on one data set only. Contrast with *dual logging*.

**single-phase backout**. A method in which an action in progress must not be allowed to finish, and all changes that are part of that action must be undone.

**single-phase commit**. A method in which a program can commit updates to a queue without coordinating those updates with updates the program has made to resources controlled by another resource manager. Contrast with *two-phase commit*.

SIT. System initialization table.

**stanza**. A group of lines in a configuration file that assigns a value to a parameter modifying the behavior of a queue manager, client, or channel. In MQSeries on UNIX systems, MQSeries for OS/2 Warp, and MQSeries for Windows NT, a configuration (.ini) file may contain a number of stanzas.

**storage class**. In MQSeries for OS/390, a storage class defines the page set that is to hold the messages for a particular queue. The storage class is specified when the queue is defined.

**store and forward**. The temporary storing of packets, messages, or frames in a data network before they are retransmitted toward their destination.

**subsystem**. In OS/390, a group of modules that provides function that is dependent on OS/390. For example, MQSeries for OS/390 is an OS/390 subsystem.

**supervisor call (SVC)**. An OS/390 instruction that interrupts a running program and passes control to the supervisor so that it can perform the specific service indicated by the instruction.

SVC. Supervisor call.

**switch profile**. In MQSeries for OS/390, a RACF profile used when MQSeries starts up or when a refresh security command is issued. Each switch profile that

MQSeries detects turns off checking for the specified resource.

**symptom string**. Diagnostic information displayed in a structured format designed for searching the IBM software support database.

**synchronous messaging**. A method of communication between programs in which programs place messages on message queues. With synchronous messaging, the sending program waits for a reply to its message before resuming its own processing. Contrast with *asynchronous messaging*.

**syncpoint**. An intermediate or end point during processing of a transaction at which the transaction's protected resources are consistent. At a syncpoint, changes to the resources can safely be committed, or they can be backed out to the previous syncpoint.

**System Authorization Facility (SAF).** An OS/390 facility through which MQSeries for OS/390 communicates with an external security manager such as RACF.

system.command.input queue. A local queue on which application programs can put MQSeries commands. The commands are retrieved from the queue by the command server, which validates them and passes them to the command processor to be run.

**system control commands**. Commands used to manipulate platform-specific entities such as buffer pools, storage classes, and page sets.

**system diagnostic work area (SDWA)**. Data recorded in a SYS1.LOGREC entry, which describes a program or hardware error.

**system initialization table (SIT)**. A table containing parameters used by CICS on start up.

**SYS1.LOGREC**. A service aid containing information about program and hardware errors.

#### Т

**target library high-level qualifier (thlqual)**. High-level qualifier for OS/390 target data set names.

task control block (TCB). An OS/390 control block used to communicate information about tasks within an address space that are connected to an OS/390 subsystem such as MQSeries for OS/390 or CICS.

task switching. The overlapping of I/O operations and processing between several tasks. In MQSeries for OS/390, the task switcher optimizes performance by allowing some MQI calls to be executed under subtasks rather than under the main CICS TCB.

TCB. Task control block.

**temporary dynamic queue**. A dynamic queue that is deleted when it is closed. Temporary dynamic queues are not recovered if the queue manager fails, so they can contain nonpersistent messages only. Contrast with *permanent dynamic queue*.

**termination notification**. A pending event that is activated when a CICS subsystem successfully connects to MQSeries for OS/390.

thlqual. Target library high-level qualifier.

**thread**. In MQSeries, the lowest level of parallel execution available on an operating system platform.

**time-independent messaging**. See asynchronous messaging.

TMI. Trigger monitor interface.

**trace**. In MQSeries, a facility for recording MQSeries activity. The destinations for trace entries can include GTF and the system management facility (SMF). See also *global trace* and *performance trace*.

tranid. See transaction identifier.

**transaction identifier**. In CICS, a name that is specified when the transaction is defined, and that is used to invoke the transaction.

transmission program. See message channel agent.

**transmission queue**. A local queue on which prepared messages destined for a remote queue manager are temporarily stored.

**trigger event**. An event (such as a message arriving on a queue) that causes a queue manager to create a trigger message on an initiation queue.

**triggering**. In MQSeries, a facility allowing a queue manager to start an application automatically when predetermined conditions on a queue are satisfied.

**trigger message**. A message containing information about the program that a trigger monitor is to start.

**trigger monitor**. A continuously-running application serving one or more initiation queues. When a trigger message arrives on an initiation queue, the trigger monitor retrieves the message. It uses the information in the trigger message to start a process that serves the queue on which a trigger event occurred.

**trigger monitor interface (TMI).** The MQSeries interface to which customer- or vendor-written trigger

#### two-phase commit • XCF

monitor programs must conform. A part of the MQSeries Framework.

two-phase commit. A protocol for the coordination of changes to recoverable resources when more than one resource manager is used by a single transaction. Contrast with single-phase commit.

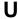

UIS. User identifier service.

undelivered-message queue. See dead-letter queue.

**undo/redo record**. A log record used in recovery. The redo part of the record describes a change to be made to an MQSeries object. The undo part describes how to back out the change if the work is not committed.

unit of recovery. A recoverable sequence of operations within a single resource manager. Contrast with unit of work.

unit of work. A recoverable sequence of operations performed by an application between two points of consistency. A unit of work begins when a transaction starts or after a user-requested syncpoint. It ends either at a user-requested syncpoint or at the end of a transaction. Contrast with unit of recovery.

user identifier service (UIS). In MQSeries for OS/2 Warp, the facility that allows MQI applications to associate a user ID, other than the default user ID, with MQSeries messages.

utility. In MQSeries, a supplied set of programs that provide the system operator or system administrator with facilities in addition to those provided by the MQSeries commands. Some utilities invoke more than one function.

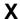

XCF. Cross Systems Coupling Facility.

| A                                               | AuthorityMask parameter  MQZ_GET_EXPLICIT_AUTHORITY call 487 |
|-------------------------------------------------|--------------------------------------------------------------|
| Action parameter, Reset Cluster command 369     | MQZ_GET_EXPLICIT_AUTHORITY_2 call 491                        |
| algorithms for queue service interval events 21 | authorization service                                        |
| Alias Base Queue Type Error 43                  | component 433                                                |
| AlterationDate parameter                        | defining to Digital OpenVMS 434                              |
| Inquire Channel (Response) command 294          | defining to MQSeries for OS/2 434                            |
| Inquire Cluster Queue Manager (Response)        | defining to MQSeries for UNIX systems 434                    |
| command 318                                     | defining to MQSeries for Windows NT 434                      |
| Inquire Namelist (Response) command 323         | defining to Mageries for Windows NT 434                      |
| Inquire Process (Response) command 329          | stanza, Digital OpenVMS 437                                  |
| Inquire Queue (Response) command 346            | stanza, OS/2 Warp 436                                        |
| Inquire Queue Manager (Response) command 357    | •                                                            |
| AlterationTime parameter                        | stanza, Tandem NSK 438                                       |
| Inquire Channel (Response) command 294          | stanza, Windows NT 436                                       |
| Inquire Cluster Queue Manager (Response)        | stanza, Windows NT 436<br>user interface 438                 |
| command 318                                     |                                                              |
| Inquire Namelist (Response) command 323         | auto-definition of channels 51, 53                           |
| Inquire Process (Response) command 329          |                                                              |
| Inquire Queue (Response) command 346            | В                                                            |
| Inquire Queue Manager (Response) command 357    | BackoutRequeueName parameter                                 |
| Applid parameter                                | Change Queue command 173                                     |
| Change Process command 167                      | Copy Queue command 223                                       |
| Copy Process command 217                        | Create Queue command 262                                     |
| Create Process command 256                      | Inquire Queue (Response) command 341                         |
| Inquire Process (Response) command 329          | BackoutThreshold parameter                                   |
| ApplType parameter                              | Change Queue command 173                                     |
| Change Process command 165                      | Copy Queue command 222                                       |
| Copy Process command 216                        | Create Queue command 261                                     |
| Create Process command 254                      | Inquire Queue (Response) command 341                         |
| Inquire Process (Response) command 328          | BaseQName parameter                                          |
| AS/400 Control Language 128                     | Change Queue command 172                                     |
| authority checking (PCF)                        | Copy Queue command 221                                       |
| Digital OpenVMS 137                             | Create Queue command 260                                     |
| OS/2 137                                        | Inquire Queue (Response) command 344                         |
| OS/400 135                                      | Batches parameter, Inquire Channel Status (Response)         |
| Tandem NSK 137                                  | command 308                                                  |
| UNIX systems 137                                | BatchInterval parameter                                      |
| Windows NT 137                                  | Change Channel command 158                                   |
| authority events 12                             | Copy Channel command 207                                     |
| Authority parameter                             | Create Channel command 247                                   |
| MQZ_CHECK_AUTHORITY call 461                    | Inquire Channel (Response) command 294                       |
| MQZ_CHECK_AUTHORITY_2 call 467                  | Inquire Cluster Queue Manager (Response)                     |
| MQZ_GET_AUTHORITY call 479                      | command 318                                                  |
| MQZ_GET_AUTHORITY_2 call 483                    | BatchSize parameter                                          |
| MQZ_GET_EXPLICIT_AUTHORITY call 487             | Change Channel command 152                                   |
| MQZ_GET_EXPLICIT_AUTHORITY_2 call 491           | Copy Channel command 196                                     |
| MQZ_SET_AUTHORITY call 498                      | Create Channel command 236                                   |
| MQZ_SET_AUTHORITY_2 call 502                    | Inquire Channel (Response) command 290                       |
| AuthorityEvent parameter                        | Inquire Channel Status (Response) command 309                |
| Change Queue Manager command 184                | Inquire Cluster Queue Manager (Response)                     |
| Inquire Queue Manager (Response) command 355    | command 315                                                  |
| inquire wacae manager (itesponse) confinant 300 | Sommand 010                                                  |

© Copyright IBM Corp. 1994,1999 **593** 

| bibliography x BookManager xiv Bridge Started 45 Bridge Stopped 47 BuffersReceived parameter, Inquire Channel Status (Response) command 308 BuffersSent parameter, Inquire Channel Status (Response) command 308 BytesReceived parameter, Inquire Channel Status (Response) command 308 BytesSent parameter, Inquire Channel Status (Response) command 308 BytesSent parameter, Inquire Channel Status (Response) command 308 | ChannelInstanceType parameter (continued) Inquire Channel Status command 300 ChannelName parameter Change Channel command 145 Create Channel command 234 Delete Channel command 272 Inquire Channel (Response) command 289 Inquire Channel command 280 Inquire Channel Names command 295 Inquire Channel Status (Response) command 305 Inquire Channel Status command 300 Inquire Cluster Queue Manager (Response) |
|----------------------------------------------------------------------------------------------------|----------------------------------------------------------------------------------------------------|
|                                                                                                    | command 314                                                                                                    |
| C                                                                                                    | Ping Channel command 362 Reset Channel command 367                                                                                                    |
| cell, DCE and queues 444                                                                                                    | Resolve Channel command 374                                                                                                    |
| Change Channel 144                                                                                                    | Start Channel command 378                                                                                                    |
| Change Namelist 163                                                                                                    | Stop Channel command 383                                                                                                    |
| Change Process 165                                                                                                    | ChannelNames parameter, Inquire Channel Names                                                                                                    |
| Change Queue 169                                                                                                    | (Response) command 297                                                                                                    |
| Change Queue Manager 183                                                                                                    | ChannelStartDate parameter, Inquire Channel Status                                                                                                    |
| Channel Activated 49                                                                                                    | (Response) command 308                                                                                                    |
| Channel Auto-definition Error 51                                                                                                    | ChannelStartTime parameter, Inquire Channel Status                                                                                                    |
| Channel Auto-definition OK 53 Channel Conversion Error 55                                                                                                    | (Response) command 308                                                                                                    |
| channel event                                                                                                    | ChannelStatus parameter                                                                                                    |
| enabling 15                                                                                                    | Inquire Channel Status (Response) command 306                                                                                                    |
| queue 6, 14                                                                                                    | Inquire Cluster Queue Manager (Response) command 319                                                                                                    |
| Channel Not Activated 58                                                                                                    | ChannelTable parameter, Delete Channel                                                                                                    |
| Channel parameter, Inquire Cluster Queue Manager                                                                                                    | command 272                                                                                                    |
| command 310                                                                                                    | ChannelType parameter                                                                                                    |
| Channel Started 60                                                                                                    | Change Channel command 145                                                                                                    |
| Channel Stopped 62                                                                                                    | Copy Channel command 194                                                                                                    |
| Channel Stopped By User 66                                                                                                    | Create Channel command 234                                                                                                    |
| ChannelAttrs parameter, Inquire Channel                                                                                                    | Inquire Channel (Response) command 289                                                                                                    |
| command 281                                                                                                    | Inquire Channel command 280                                                                                                    |
| ChannelAutoDef parameter Change Queue Manager command 186                                                                                                    | Inquire Channel Names command 295                                                                                                    |
| Inquire Queue Manager (Response) command 356                                                                                                    | Inquire Channel Status (Response) command 306                                                                                                    |
| ChannelAutoDefEvent parameter                                                                                                    | Clear Queue 191                                                                                                    |
| Change Queue Manager command 186                                                                                                    | ClusterDate parameter Inquire Cluster Queue Manager (Response)                                                                                                    |
| Inquire Queue Manager (Response) command 356                                                                                                    | command 319                                                                                                    |
| ChannelAutoDefExit parameter                                                                                                    | Inquire Queue (Response) command 346                                                                                                    |
| Change Queue Manager command 187                                                                                                    | ClusterInfo parameter                                                                                                    |
| Inquire Queue Manager (Response) command 357                                                                                                    | Inquire Cluster Queue Manager (Response)                                                                                                    |
| ChannelDesc parameter                                                                                                    | command 319                                                                                                    |
| Change Channel command 146                                                                                                    | Inquire Queue command 333                                                                                                    |
| Copy Channel command 196                                                                                                    | ClusterName parameter                                                                                                    |
| Create Channel command 236 Inquire Channel (Response) command 290                                                                                                    | Change Channel command 158                                                                                                    |
| Inquire Cluster Queue Manager (Response)                                                                                                    | Change Queue command 180                                                                                                    |
| command 315                                                                                                    | Copy Quous command 208                                                                                                    |
| ChannelInstanceAttrs parameter, Inquire Channel                                                                                                    | Copy Queue command 230 Create Channel command 247                                                                                                    |
| Status command 301                                                                                                    | Create Queue command 269                                                                                                    |
| ChannelInstanceType parameter                                                                                                    | Inquire Channel (Response) command 294                                                                                                    |
| Inquire Channel Status (Response) command 305                                                                                                    | Inquire Cluster Queue Manager (Response) command 318                                                                                                    |

| ClusterName parameter (continued)                 | CompCode parameter                    |
|---------------------------------------------------|---------------------------------------|
| Inquire Cluster Queue Manager command 310         | MQZ_CHECK_AUTHORITY call 463          |
| Inquire Queue (Response) command 346              | MQZ_CHECK_AUTHORITY_2 call 469        |
| Inquire queue command 333                         | MQZ_COPY_ALL_AUTHORITY call 473       |
| Refresh Cluster command 366                       | MQZ_DELETE_AUTHORITY call 476         |
| Reset Cluster command 369                         | MQZ_DELETE_NAME call 508              |
| Resume Queue Manager Cluster command 376          | MQZ_FIND_USERID call 524              |
| Suspend Queue Manager Cluster command 385         | MQZ_GET_AUTHORITY call 479            |
| ClusterNamelist parameter                         | MQZ_GET_AUTHORITY_2 call 483          |
| Change Channel command 158                        | MQZ_GET_EXPLICIT_AUTHORITY call 487   |
| Change Queue command 180                          | MQZ_GET_EXPLICIT_AUTHORITY_2 call 491 |
| Copy Channel command 208                          | MQZ_INIT_AUTHORITY call 495           |
| Copy Queue command 230                            | MQZ_INIT_NAME call 512                |
| Create Channel command 248                        | MQZ_INIT_USERID call 527              |
| Create Queue command 269                          | MQZ_INSERT_NAME call 515              |
| Inquire Channel (Response) command 294            | MQZ_LOOKUP_NAME call 518              |
| Inquire Queue (Response) command 346              | MQZ_SET_AUTHORITY call 498            |
| Inquire Queue command 333                         | MQZ_SET_AUTHORITY_2 call 502          |
| Resume Queue Manager Cluster command 376          | MQZ_TERM_AUTHORITY call 506           |
| Suspend Queue Manager Cluster command 385         | MQZ_TERM_NAME call 520                |
| ClusterQMgrAttrs parameter, Inquire Cluster Queue | MQZ_TERM_USERID call 529              |
| Manager command 311                               | MQZEP call 455                        |
| ClusterQMgrName parameter                         | completion codes 535                  |
| Inquire Cluster Queue Manager command 310         | ComponentData parameter               |
| ClusterQType parameter, Inquire Queue (Response)  | MQZ_CHECK_AUTHORITY call 463          |
| command 347                                       | MQZ_CHECK_AUTHORITY_2 call 469        |
| ClusterTime parameter                             | MQZ_COPY_ALL_AUTHORITY call 472       |
| Inquire Cluster Queue Manager (Response)          | MQZ_DELETE_AUTHORITY call 475         |
| command 319                                       | MQZ_DELETE_NAME call 508              |
| Inquire Queue (Response) command 346              | MQZ_FIND_USERID call 523              |
| ClusterWorkloadData parameter                     | MQZ_GET_AUTHORITY call 479            |
| Change Queue Manager command 187                  | MQZ_GET_AUTHORITY_2 call 483          |
| Inquire Queue Manager (Response) command 357      | MQZ_GET_EXPLICIT_AUTHORITY call 487   |
| ClusterWorkloadExit parameter                     | MQZ_GET_EXPLICIT_AUTHORITY_2 call 491 |
| Change Queue Manager command 187                  | MQZ_INIT_AUTHORITY call 494           |
| Inquire Queue Manager (Response) command 357      | MQZ_INIT_NAME call 511                |
| ClusterWorkloadLength parameter                   | MQZ_INIT_USERID call 526              |
| Change Queue Manager command 188                  | MQZ_INSERT_NAME call 514              |
| Inquire Queue Manager (Response) command 358      | MQZ_LOOKUP_NAME call 517              |
| CodedCharSetId field                              | MQZ_SET_AUTHORITY call 498            |
| MQCFSL structure 404                              | MQZ_SET_AUTHORITY_2 call 502          |
| MQCFST structure 398                              | MQZ_TERM_AUTHORITY call 505           |
| CodedCharSetId parameter, Inquire Queue Manager   | MQZ_TERM_NAME call 520                |
| (Response) command 354                            | MQZ_TERM_USERID call 529              |
| command                                           | ComponentDataLength parameter         |
| queue 131                                         | MQZ_INIT_AUTHORITY call 494           |
| structures 387                                    | MQZ_INIT_NAME call 511                |
| Command field, MQCFH structure 389                | MQZ_INIT_USERID call 526              |
| CommandInputQName parameter, Inquire Queue        | components, installable services 423  |
| Manager (Response) command 353                    | conditions giving events 5            |
| CommandLevel parameter, Inquire Queue Manager     | configuration file                    |
| (Response) command 352                            | authorization service 434             |
| commands                                          | name service 445                      |
| constants 555                                     | user identifier service 447           |
| CompCode field, MQCFH structure 392               | ConnectionName parameter              |
|                                                   | Change Channel command 151            |

| ConnectionName parameter (continued)                   | D                                             |
|--------------------------------------------------------|-----------------------------------------------|
| Copy Channel command 201                               |                                               |
| Create Channel command 241                             | data                                          |
| Inquire Channel (Response) command 290                 | conversions 9                                 |
| Inquire Channel Status (Response) command 305          | event 39                                      |
| Inquire Channel Status command 300                     | header 39                                     |
| Inquire Cluster Queue Manager (Response)               | response 134                                  |
| command 315                                            | data types, detailed description              |
| constants 555                                          | elementary                                    |
| constants, values of 555—570                           | MQHCONFIG 457                                 |
| Continuation parameter                                 | PMQFUNC 457                                   |
| MQZ_CHECK_AUTHORITY call 463                           | structure                                     |
| MQZ_CHECK_AUTHORITY_2 call 469                         | MQCFH 41, 388                                 |
| MQZ_COPY_ALL_AUTHORITY call 473                        | MQMD 40                                       |
| MQZ_DELETE_AUTHORITY call 476                          | MQZED 458                                     |
| MQZ_DELETE_NAME call 508                               | DataConversion parameter                      |
| MQZ_FIND_USERID call 524                               | Change Channel command 153                    |
| MQZ_GET_AUTHORITY call 479                             | Copy Channel command 203                      |
| MQZ_GET_AUTHORITY_2 call 483                           | Create Channel command 243                    |
| MQZ_GET_EXPLICIT_AUTHORITY call 487                    | Inquire Channel (Response) command 291        |
| MQZ_GET_EXPLICIT_AUTHORITY_2 call 491                  | Inquire Cluster Queue Manager (Response)      |
| MQZ_INSERT_NAME call 514                               | command 315                                   |
| MQZ_LOOKUP_NAME call 518                               | DataCount parameter, Ping Channel command 362 |
| MQZ_SET_AUTHORITY call 498                             | DCE                                           |
| MQZ_SET_AUTHORITY_2 call 502                           | cell 444                                      |
| control attribute for queue service interval events 21 | name service 424                              |
| Control field, MQCFH structure 392                     | sharing queues 444                            |
| control Language, AS/400 128                           | DeadLetterQName parameter                     |
|                                                        | Change Queue Manager command 184              |
| Copy Channel 193<br>COPY files 571                     | Inquire Queue Manager (Response) command 353  |
|                                                        | default structures 387                        |
| Copy Process 215                                       | Default Transmission Queue Type Error 68      |
| Copy Process 215                                       | Default Transmission Queue Usage Error 70     |
| Copy Queue 219<br>Count field                          | DefBind parameter                             |
| MQCFIL structure 401                                   | Inquire Queue (Response) command 347          |
|                                                        | DefBind parameter,                            |
| MQCFSL structure 404                                   | Change Queue command 180                      |
| Create Channel 233                                     | Copy Queue command 230                        |
| Create Namelist 252                                    | Create Queue command 269                      |
| Create Process 254                                     | definitions of PCFs 139                       |
| Create Queue 258                                       | DefinitionType parameter                      |
| creating service components 429                        | Change Queue command 177                      |
| CreationDate parameter, Inquire Queue (Response)       | Copy Queue command 227                        |
| command 343                                            | Create Queue command 266                      |
| CreationTime parameter, Inquire Queue (Response)       | Inquire Queue (Response) command 342          |
| command 343                                            | DefInputOpenOption parameter                  |
| CurrentLUWID parameter, Inquire Channel Status         | Change Queue command 173                      |
| (Response) command 308                                 | Copy Queue command 223                        |
| CurrentMsgs parameter, Inquire Channel Status          | Create Queue command 262                      |
| (Response) command 307                                 | Inquire Queue (Response) command 342          |
| CurrentQDepth parameter, Inquire Queue (Response)      | DefPersistence parameter                      |
| command 343                                            | Change Queue command 171                      |
| CurrentSequenceNumber parameter, Inquire Channel       | Copy Queue command 221                        |
| Status (Response) command 307                          | Create Queue command 260                      |
|                                                        | Inquire Queue (Response) command 341          |
|                                                        | inquire Queue (Neoponoe) commanu 041          |

| DefPriority parameter                        | EntityType parameter (continued)          |
|----------------------------------------------|-------------------------------------------|
| Change Queue command 171                     | MQZ_CHECK_AUTHORITY_2 call 466            |
| Copy Queue command 221                       | MQZ_GET_AUTHORITY call 478                |
| Create Queue command 260                     | MQZ_GET_AUTHORITY_2 call 482              |
| Inquire Queue (Response) command 341         | MQZ_GET_EXPLICIT_AUTHORITY call 486       |
| DefXmitQName parameter                       | MQZ_GET_EXPLICIT_AUTHORITY_2 call 490     |
| Change Queue Manager command 184             | MQZ_SET_AUTHORITY call 497                |
| Inquire Queue Manager (Response) command 354 | MQZ_SET_AUTHORITY_2 call 501              |
| Delete Channel 272                           | entry points, user identifier service 447 |
| Delete Namelist 274                          | EntryPoint parameter, MQZEP call 455      |
| Delete Process 275                           | EnvData parameter                         |
| Delete Queue 276                             | Change Process command 167                |
| descriptor, message 131                      | Create Process command 256                |
| disabling                                    | Inquire Process (Response) command 329    |
| events other than queue manager 7            | error                                     |
| queue manager events 11                      | codes 535                                 |
| DiscInterval parameter                       | on channels 8                             |
| Change Channel command 152                   | on event queues 8                         |
| Copy Channel command 202                     | response 134                              |
| Create Channel command 242                   | Escape 278                                |
| Inquire Channel (Response) command 290       | Escape (Response) 279                     |
| Inquire Cluster Queue Manager (Response)     | EscapeText parameter                      |
| command 315                                  | Escape (Response) command 279             |
| DistLists parameter                          | Escape command 278                        |
| Change Queue command 174                     | EscapeType parameter                      |
| Copy Queue command 224                       | Escape (Response) command 279             |
| Create Queue command 263                     | Escape command 278                        |
| Inquire Queue (Response) command 343         | event                                     |
| Inquire Queue Manager (Response) command 354 | attribute setting 8                       |
| distributed monitoring 9                     | authority 12                              |
| dynamic binding 427                          | channel 6, 14                             |
|                                              | considerations when using 8               |
| E                                            | data 18, 39                               |
| enabling                                     | enabling and disabling 7                  |
| events other than queue manager 7            | enabling queue manager 11                 |
| Queue Depth High events 29                   | header reason codes 40                    |
| Queue Depth Low events 29                    | inhibit 12                                |
| Queue Full events 30                         | local 13                                  |
| queue manager events 11, 14                  | message 18                                |
| queue service interval events 21             | message data 37                           |
| enquire local queue attributes 409           | messages event queues 6                   |
| EntityData parameter                         | format 9                                  |
| MQZ_CHECK_AUTHORITY_2 call 466               | formats 38                                |
| MQZ_GET_AUTHORITY_2 call 482                 | lost 7                                    |
| MQZ_GET_EXPLICIT_AUTHORITY_2 call 490        | unit of work 8                            |
| MQZ_SET_AUTHORITY_2 call 501                 | overview of 4                             |
| EntityDomainPtr field, MQZED structure 459   | platforms supported 3                     |
| EntityName parameter                         | queue depth                               |
| MQZ_CHECK_AUTHORITY call 460                 | Queue Depth High 28                       |
| MQZ_GET_AUTHORITY call 478                   | Queue Depth Low 28                        |
| MQZ_GET_EXPLICIT_AUTHORITY call 486          | Queue Full 28                             |
| MQZ_SET_AUTHORITY call 497                   | queue manager 11                          |
| EntityNamePtr field, MQZED structure 458     | queues                                    |
| EntityType parameter                         | errors 8                                  |
| MQZ_CHECK_AUTHORITY call 460                 | names for 6                               |
|                                              | transmission 8                            |
|                                              |                                           |

| event (continued)                                     | Hconfig parameter (continued)                                                 |
|-------------------------------------------------------|-------------------------------------------------------------------------------|
| queues (continued)                                    | MQZ_INIT_USERID call 526                                                      |
| trigger messages 8                                    | MQZ_TERM_AUTHORITY call 505                                                   |
| triggered 7                                           | MQZ_TERM_NAME call 520                                                        |
| unavailable 7                                         | MQZ_TERM_USERID call 529                                                      |
| use of 6                                              | MQZEP call 455                                                                |
| remote 13                                             | header                                                                        |
| reporting 3                                           | files 571                                                                     |
| service interval 19                                   | MQSeries events 41                                                            |
| start and stop 13                                     | MQSeries messages 39                                                          |
| statistics                                            | MQSeries PCFs 41                                                              |
| example summary 24, 27                                | HeartbeatInterval parameter                                                   |
| resetting 18                                          | Change Channel command 157                                                    |
| timer 20                                              | Copy Channel command 206                                                      |
| trigger 6                                             | Create Channel command 246                                                    |
| types of 6                                            | Inquire Channel (Response) command 294                                        |
| use for 3                                             | Inquire Channel Status (Response) command 309                                 |
| events, constants 555                                 | Inquire Cluster Queue Manager (Response)                                      |
| example                                               | command 318                                                                   |
| queue depth events 30                                 | high (service interval) event 19                                              |
| using PCFs 409                                        | HighQDepth parameter, Reset Queue Statistics (Response) command 373           |
| _                                                     | HTML (Hypertext Markup Language) xv                                           |
| F                                                     | Hypertext Markup Language (HTML) xv                                           |
| Force parameter                                       |                                                                               |
| Change Queue command 170                              | 1                                                                             |
| Change Queue Manager command 183                      |                                                                               |
| Format field                                          | INCLUDE files 571                                                             |
| message descriptor 133                                | InDoubt parameter, Resolve Channel command 374                                |
| MQCFH structure 388                                   | InDoubtStatus parameter, Inquire Channel Status                               |
| format of event messages 9, 38                        | (Response) command 307                                                        |
| FromChannelName parameter, Copy Channel               | inhibit events 12                                                             |
| command 194                                           | InhibitEvent parameter                                                        |
| FromNamelistName parameter, Copy Namelist command 212 | Change Queue Manager command 185 Inquire Queue Manager (Response) command 355 |
| FromProcessName parameter, Copy Process               | InhibitGet parameter                                                          |
| command 215                                           | Change Queue command 171                                                      |
| FromQName parameter, Copy Queue command 219           | Copy Queue command 221                                                        |
| Function parameter, MQZEP call 455                    | Create Queue command 260                                                      |
|                                                       | Inquire Queue (Response) command 341                                          |
| G                                                     | InhibitPut parameter                                                          |
| T                                                     | Change Queue command 171                                                      |
| Get Inhibited 72                                      | Copy Queue command 221                                                        |
| glossary 581                                          | Create Queue command 260                                                      |
| groups for PCFs 141                                   | Inquire Queue (Response) command 341                                          |
|                                                       | initialization 426                                                            |
| H                                                     | InitiationQName parameter                                                     |
| HardenGetBackout parameter                            | Change Queue command 169, 175                                                 |
| Change Queue command 173                              | Copy Queue command 225                                                        |
| Copy Queue command 223                                | Create Queue command 264                                                      |
| Create Queue command 262                              | Inquire Queue (Response) command 343                                          |
| Inquire Queue (Response) command 342                  | Start Channel Initiator command 380                                           |
| Honfig parameter                                      | Inquire Channel 280                                                           |
| MQZ_INIT_AUTHORITY call 494                           | Inquire Channel (Response) 289                                                |
| MQZ_INIT_NAME call 511                                | Inquire Channel Names 295                                                     |
|                                                       |                                                                               |

| Inquire Channel Names (Response) 297 Inquire Channel Status 298 | installable services                              |
|-----------------------------------------------------------------|---------------------------------------------------|
| ·                                                               | constants 555                                     |
| Inquire Channel Status (Response) 305                           |                                                   |
| Inquire Cluster Queue Manager 310                               | 1                                                 |
| Inquire Cluster Queue Manager (Response) 314                    | LastLUWID parameter, Inquire Channel Status       |
| Inquire Namelist 321                                            |                                                   |
| Inquire Namelist (Response) 323                                 | (Response) command 307                            |
| Inquire Namelist Names 324                                      | LastMsgDate parameter, Inquire Channel Status     |
| Inquire Namelist Names (Response) 325                           | (Response) command 308                            |
| Inquire Process 326                                             | LastMsgTime parameter, Inquire Channel Status     |
| Inquire Process (Response) 328                                  | (Response) command 308                            |
| Inquire Process Names 330                                       | LastSequenceNumber parameter, Inquire Channel     |
| Inquire Process Names (Response) 331                            | Status (Response) command 307                     |
| Inquire Queue 332                                               | limits, queue depth 31                            |
| Inquire Queue (Response) 340                                    | local events 13                                   |
| Inquire Queue Manager 348                                       | LocalEvent parameter                              |
| Inquire Queue Manager (Response) 351                            | Change Queue Manager command 185                  |
| Inquire Queue Names 359                                         | Inquire Queue Manager (Response) command 355      |
| Inquire Queue Names (Response) 361                              | LongRetriesLeft parameter, Inquire Channel Status |
| installable service                                             | (Response) command 308                            |
| authorization service 433                                       | LongRetryCount parameter                          |
| component                                                       | Change Channel command 153                        |
| MQZ_CHECK_AUTHORITY 460                                         | Copy Channel command 203                          |
| MQZ_CHECK_AUTHORITY_2 466                                       | Create Channel command 243                        |
| MQZ_COPY_ALL_AUTHORITY 472                                      | Inquire Channel (Response) command 291            |
| MQZ_DELETE_AUTHORITY 475                                        | Inquire Cluster Queue Manager (Response)          |
| MQZ_DELETE_NAME 508                                             | command 315                                       |
| MQZ_FIND_USERID 523                                             | LongRetryInterval parameter                       |
| MQZ_GET_AUTHORITY 478                                           | Change Channel command 153                        |
| MQZ_GET_AUTHORITY_2 482                                         | Copy Channel command 203                          |
| MQZ_GET_EXPLICIT_AUTHORITY 486                                  | Create Channel command 243                        |
| MQZ_GET_EXPLICIT_AUTHORITY_2 490                                | Inquire Channel (Response) command 291            |
| MQZ_INIT_AUTHORITY 494                                          | Inquire Cluster Queue Manager (Response)          |
|                                                                 | command 315                                       |
| MQZ_INIT_NAME 511                                               |                                                   |
| MQZ_INIT_USERID 526<br>MQZ_INSERT_NAME 514                      | 2.0                                               |
|                                                                 | M                                                 |
| MQZ_LOOKUP_NAME 517                                             | MaxHandles parameter                              |
| MQZ_SET_AUTHORITY 497                                           | Change Queue Manager command 184                  |
| MQZ_SET_AUTHORITY_2 501                                         | Inquire Queue Manager (Response) command 354      |
| MQZ_TERM_AUTHORITY 505 MQZ_TERM_NAME 520                        | maximum depth reached 28                          |
|                                                                 | MaxMsgLength parameter                            |
| MQZ_TERM_USERID 529                                             | Change Channel command 148                        |
| MQZEP 455                                                       | Change Queue command 172                          |
| Component data 426                                              | Change Queue Manager command 186                  |
| component entry-points 425                                      | Copy Channel command 199                          |
| components 424                                                  | Copy Queue command 222                            |
| configuring services 427                                        | Create Channel command 239                        |
| example configuration file 445                                  | Create Queue command 261                          |
| functions 424                                                   | Inquire Channel (Response) command 292            |
| initialization 426                                              | Inquire Cluster Queue Manager (Response)          |
| interface to 453                                                | command 316                                       |
| multiple components 430                                         | Inquire Queue (Response) command 341              |
| name service 441                                                | Inquire Queue Manager (Response) command 354      |
| name service interface 442                                      | MaxPriority parameter, Inquire Queue Manager      |
| return information 426                                          | (Response) command 353                            |
| user identifier service 447                                     | ( =====================================           |

| MaxQDepth parameter                          | MQCFSL_DEFAULT 406                            |
|----------------------------------------------|-----------------------------------------------|
| Change Queue command 172                     | MQCFST 397                                    |
| Copy Queue command 222                       | MQCFST_DEFAULT 399                            |
| Create Queue command 261                     | MQCFT_* values 389                            |
| Inquire Queue (Response) command 341         | MQCMDL_* values 352                           |
| MaxUncommittedMsgs parameter                 | MQHCONFIG 457                                 |
| Change Queue Manager command 184             | MQMD message descriptor 40                    |
| Inquire Queue Manager (Response) command 354 | MQRCCF_* values 536                           |
| MCAJobName parameter, Inquire Channel Status | MQSeries                                      |
| (Response) command 309                       | Commands (MQSC) 128                           |
| MCAName parameter                            | name service interface (NSI) 441              |
| Change Channel command 151                   | security enabling interface (SEI) 433         |
| Copy Channel command 202                     | MQSeries Administration Interface (MQAI) 130  |
| Create Channel command 242                   | MQSeries publications x                       |
| Inquire Channel (Response) command 290       | MQZ_CHECK_AUTHORITY 460                       |
| Inquire Cluster Queue Manager (Response)     | MQZ_CHECK_AUTHORITY_2 466                     |
| command 315                                  | MQZ_COPY_ALL_AUTHORITY 472                    |
| MCAStatus parameter, Inquire Channel Status  | MQZ_DELETE_AUTHORITY 475                      |
| (Response) command 309                       | MQZ_DELETE_NAME 508                           |
| MCAType parameter                            | MQZ_FIND_USERID 523                           |
| Change Channel command 154                   | MQZ_GET_AUTHORITY 478                         |
| Copy Channel command 204                     | MQZ_GET_AUTHORITY_2 482                       |
| Create Channel command 244                   | MQZ_GET_EXPLICIT_AUTHORITY 486                |
| Inquire Channel (Response) command 293       | MQZ_GET_EXPLICIT_AUTHORITY_2 490              |
| Inquire Cluster Queue Manager (Response)     | MQZ_INIT_AUTHORITY 494                        |
| command 317                                  | MQZ_INIT_NAME 511                             |
| MCAUserIdentifier parameter                  | MQZ_INIT_USERID 526                           |
| Change Channel command 155                   | MQZ_INSERT_NAME 514                           |
| Copy Channel command 204                     | MQZ_LOOKUP_NAME 517                           |
| Create Channel command 244                   | MQZ_SET_AUTHORITY 497                         |
| Inquire Channel (Response) command 293       | MQZ_SET_AUTHORITY_2 501                       |
| Inquire Cluster Queue Manager (Response)     | MQZ_TERM_AUTHORITY 505                        |
| command 317                                  | MQZ_TERM_NAME 520                             |
| message descriptor                           | MQZ_TERM_USERID 529                           |
| events 39                                    | MQZED 458                                     |
| PCF messages 131                             | MQZED_* values 458                            |
| response 135                                 | MQZEP 455                                     |
| ModeName parameter                           | MsgDeliverySequence parameter                 |
| Change Channel command 150                   | Change Queue command 174                      |
| Copy Channel command 195                     | Copy Queue command 224                        |
| Create Channel command 235                   | Create Queue command 263                      |
| Inquire Channel (Response) command 290       | Inquire Queue (Response) command 342          |
| Inquire Cluster Queue Manager (Response)     | MsgDeqCount parameter, Reset Queue Statistics |
| command 314                                  | (Response) command 373                        |
| monitoring performance on Windows NT 9       | MsgEnqCount parameter, Reset Queue Statistics |
| monitoring queue managers 3                  | (Response) command 373                        |
| MQ_* values 555                              | MsgExit parameter                             |
| MQAI (MQSeries Administration Interface) 130 | Change Channel command 147                    |
| MQCFH 41, 388                                | Copy Channel command 197                      |
| MQCFH_DEFAULT 393                            | Create Channel command 237                    |
| MQCFIL 400                                   | Inquire Channel (Response) command 291        |
| MQCFIL_DEFAULT 402                           | Inquire Cluster Queue Manager (Response)      |
| MQCFIN 395                                   | command 316                                   |
| MQCFIN_DEFAULT 396                           | MsgRetryCount parameter                       |
| MQCFSL 403                                   | Change Channel command 156                    |
|                                              | Copy Channel command 206                      |
|                                              |                                               |

| MsgRetryCount parameter (continued)               | NamelistName parameter (continued)            |
|---------------------------------------------------|-----------------------------------------------|
| Create Channel command 246                        | Inquire Namelist command 321                  |
| Inquire Channel (Response) command 294            | Inquire Namelist Names command 324            |
| Inquire Cluster Queue Manager (Response)          | NamelistNames parameter                       |
| command 318                                       | Inquire Namelist Names (Response) command 325 |
| MsgRetryExit parameter                            | Names parameter                               |
| Change Channel command 156                        | Change Namelist command 163                   |
| Copy Channel command 205                          | Copy Namelist command 213                     |
| Inquire Channel (Response) command 293            | Create Namelist command 252                   |
| Inquire Cluster Queue Manager (Response)          | Inquire Namelist (Response) command 323       |
| command 318                                       | names, of event queues 6                      |
| MsgRetryInterval parameter                        | NetworkPriority parameter                     |
| Change Channel command 156                        | Change Channel command 159                    |
| Copy Channel command 206                          | Copy Channel command 208                      |
| Create Channel command 246                        | Create Channel command 248                    |
| Inquire Channel (Response) command 294            | Inquire Channel (Response) command 294        |
| Inquire Cluster Queue Manager (Response)          | NonPersistentMsgSpeed parameter               |
| command 318                                       | Change Channel command 157                    |
| MsgRetryUserData parameter                        | Copy Channel command 207                      |
| Change Channel command 156                        | Create Channel command 247                    |
| Copy Channel command 206                          | Inquire Channel (Response) command 294        |
| Create Channel command 245                        | Inquire Channel Status (Response) command 309 |
| Inquire Channel (Response) command 294            | Inquire Cluster Queue Manager (Response)      |
| Inquire Cluster Queue Manager (Response)          | command 318                                   |
| command 318                                       | Not Authorized (type 1) 74                    |
| Msgs parameter, Inquire Channel Status (Response) | Not Authorized (type 2) 76                    |
| command 308                                       | Not Authorized (type 3) 78                    |
| MsgSeqNumber field, MQCFH structure 392           | Not Authorized (type 4) 80                    |
| MsgSeqNumber parameter, Reset Channel             | notification of events 6                      |
| command 367                                       | NSI (MQSeries name service interface) 441     |
| MsgUserData parameter                             |                                               |
| Change Channel command 149                        | ^                                             |
| Copy Channel command 200                          | 0                                             |
| Create Channel command 240                        | object authority manager 433                  |
| Inquire Channel (Response) command 292            | ObjectName parameter                          |
| Inquire Cluster Queue Manager (Response)          | MQZ_CHECK_AUTHORITY call 460                  |
| command 317                                       | MQZ_CHECK_AUTHORITY_2 call 466                |
| multiple service components 430                   | MQZ_COPY_ALL_AUTHORITY call 472               |
|                                                   | MQZ_DELETE_AUTHORITY call 475                 |
| N                                                 | MQZ_GET_AUTHORITY call 478                    |
|                                                   | MQZ_GET_AUTHORITY_2 call 482                  |
| name service                                      | MQZ_GET_EXPLICIT_AUTHORITY call 486           |
| configuration 445                                 | MQZ_GET_EXPLICIT_AUTHORITY_2 call 490         |
| interface (NSI) 441                               | MQZ_SET_AUTHORITY call 497                    |
| NamelistAttrs parameter, Inquire Namelist         | MQZ_SET_AUTHORITY_2 call 501                  |
| command 321                                       | ObjectType parameter                          |
| NamelistDesc parameter                            | MQZ_CHECK_AUTHORITY call 461                  |
| Change Namelist command 163                       | MQZ_CHECK_AUTHORITY_2 call 466                |
| Copy Namelist command 212                         | MQZ_COPY_ALL_AUTHORITY call 472               |
| Create Namelist command 252                       | MQZ_DELETE_AUTHORITY call 475                 |
| Inquire Namelist (Response) command 323           | MQZ_GET_AUTHORITY call 479                    |
| NamelistName parameter                            | MQZ_GET_AUTHORITY_2 call 483                  |
| Change Namelist command 163                       | MQZ_GET_EXPLICIT_AUTHORITY call 487           |
| Create Namelist command 252                       | MQZ_GET_EXPLICIT_AUTHORITY_2 call 491         |
| Delete Namelist command 274                       | MQZ_SET_AUTHORITY call 498                    |
| Inquire Namelist (Response) command 323           | MQZ_SET_AUTHORITY_2 call 502                  |

| OK (service interval) event 19 OK events algorithm 22          | PCF definitions <i>(continued)</i> Inquire Cluster Queue Manager 310 |
|----------------------------------------------------------------|----------------------------------------------------------------------|
| OK response 133                                                | Inquire Namelist 321                                                 |
| OpenInputCount parameter, Inquire Queue (Response) command 343 | Inquire Namelist Names 324 Inquire Process 326                       |
| OpenOutputCount parameter, Inquire Queue                       | Inquire Process Names 330                                            |
| (Response) command 343                                         | Inquire Queue 332                                                    |
| Options parameter                                              | Inquire Queue Manager 348                                            |
| MQZ_INIT_AUTHORITY call 494                                    | Inquire Queue Names 359                                              |
| MQZ_INIT_NAME call 511                                         | Ping Channel 362                                                     |
| MQZ_INIT_USERID call 526                                       | Ping Queue Manager 365                                               |
| MQZ_TERM_AUTHORITY call 505                                    | Refresh Cluster 366                                                  |
| MQZ_TERM_NAME call 520                                         | Reset Channel 367                                                    |
| MQZ_TERM_USERID call 529                                       | Reset Cluster 369                                                    |
| OS/2 user identifier 447                                       | Reset Queue Statistics 371                                           |
|                                                                | Resolve Channel 374                                                  |
| P                                                              | Resume Queue Manager Cluster 376                                     |
| Parameter field                                                | Start Channel 378                                                    |
| MQCFIL structure 401                                           | Start Channel Initiator 380                                          |
| MQCFIN structure 395                                           | Start Channel Listener 382                                           |
| MQCFSL structure 404                                           | Stop Channel 383                                                     |
| MQCFST structure 398                                           | Suspend Queue Manager Cluster 385                                    |
| ParameterCount field, MQCFH structure 393                      | PCFs, constants 555 PDF (Portable Document Format) xv                |
| Password parameter                                             | performance event queue 6                                            |
| Change Channel command 155                                     | performance events 17—35                                             |
| Copy Channel command 205                                       | control attribute 21                                                 |
| Create Channel command 245                                     | enabling 21                                                          |
| Inquire Channel (Response) command 293                         | event data 18                                                        |
| Inquire Cluster Queue Manager (Response)                       | event statistics 18                                                  |
| command 317                                                    | types of 17                                                          |
| MQZ_FIND_USERID call 523                                       | performance monitoring on Windows NT 9                               |
| PCF definitions                                                | PerformanceEvent parameter                                           |
| Change Channel 144                                             | Change Queue Manager command 185                                     |
| Change Namelist 163                                            | Inquire Queue Manager (Response) command 356                         |
| Change Process 165                                             | Ping Channel 362                                                     |
| Change Queue 169                                               | Ping Queue Manager 365                                               |
| Change Queue Manager 183                                       | Platform parameter, Inquire Queue Manager                            |
| Clear Queue 191                                                | (Response) command 351                                               |
| Copy Channel 193 Copy Namelist 212                             | platforms for events 3                                               |
| Copy Process 215                                               | PMQFUNC 457                                                          |
| Copy Queue 219                                                 | Portable Document Format (PDF) xv                                    |
| Create Channel 233                                             | PostScript format xv                                                 |
| Create Namelist 252                                            | primary termination 426                                              |
| Create Process 254                                             | primary termination 427 ProcessAttrs parameter, Inquire Process      |
| Create Queue 258                                               | command 326                                                          |
| Delete Channel 272                                             | ProcessDesc parameter                                                |
| Delete Namelist 274                                            | Change Process command 165                                           |
| Delete Process 275                                             | Copy Process command 215                                             |
| Delete Queue 276                                               | Create Process command 254                                           |
| Escape 278                                                     | Inquire Process (Response) command 328                               |
| Escape (Response) 279                                          | ProcessName parameter                                                |
| Inquire Channel 280                                            | Change Process command 165                                           |
| Inquire Channel Names 295                                      | Change Queue command 172                                             |
| Inquire Channel Status 298                                     | Copy Queue command 222                                               |

| Processname parameter (continuea)             | QDepthMaxEvent parameter (continued)                |
|-----------------------------------------------|-----------------------------------------------------|
| Create Process command 254                    | Copy Queue command 228                              |
| Create Queue command 261                      | Create Queue command 267                            |
| Delete Process command 275                    | Inquire Queue (Response) command 345                |
| Inquire Process (Response) command 328        | QDesc parameter                                     |
| Inquire Process command 326                   | Change Queue command 171                            |
| Inquire Process Names command 330             | Copy Queue command 221                              |
| Inquire Queue (Response) command 341          | Create Queue command 259                            |
| ProcessNames parameter, Inquire Process Names | Inquire Queue (Response) command 340                |
| (Response) command 331                        | QMgrAttrs parameter, Inquire Queue Manager          |
| Programmable Command Format (PCF)             | command 348                                         |
| authority checking                            | QMgrDefinitionType parameter, Inquire Cluster Queue |
| Digital OpenVMS 137                           | Manager (Response) command 318                      |
| OS/2 137                                      | QMgrDesc parameter                                  |
| OS/400 135                                    | Change Queue Manager command 183                    |
| Tandem NSK 137                                | Inquire Queue Manager (Response) command 351        |
| UNIX systems 137                              | QMgrldentifier parameter                            |
| Windows NT 137                                | Inquire Cluster Queue Manager (Response)            |
| commands in groups 141                        | command 319                                         |
| example program 409                           | Inquire Queue (Response) command 347                |
| publications, MQSeries x                      | Inquire Queue Manager (Response) command 358        |
| Purge parameter, Delete Queue command 276     | QMgrName parameter                                  |
| Put Inhibited 82                              | Change Channel command 157                          |
| PutAuthority parameter                        | Copy Channel command 196                            |
| Change Channel command 154                    | Create Channel command 236                          |
| Copy Channel command 204                      | Inquire Channel (Response) command 290              |
| Create Channel command 243                    | Inquire Cluster Queue Manager (Response)            |
| Inquire Channel (Response) command 292        | command 315                                         |
| Inquire Cluster Queue Manager (Response)      | Inquire Queue (Response) command 347                |
| command 316                                   | Inquire Queue Manager (Response) command 351        |
|                                               | MQZ_CHECK_AUTHORITY call 460                        |
|                                               | MQZ_CHECK_AUTHORITY_2 call 466                      |
| Q                                             | MQZ_COPY_ALL_AUTHORITY call 472                     |
| QAttrs parameter, Inquire Queue command 333   | MQZ_DELETE_AUTHORITY call 475                       |
| QDepthHighEvent parameter                     | MQZ_DELETE_NAME call 508                            |
| Change Queue command 178                      | MQZ_FIND_USERID call 523                            |
| Copy Queue command 228                        | MQZ_GET_AUTHORITY call 478                          |
| Create Queue command 267                      | MQZ_GET_AUTHORITY_2 call 482                        |
| Inquire Queue (Response) command 345          | MQZ_GET_EXPLICIT_AUTHORITY call 486                 |
| QDepthHighLimit parameter                     | MQZ_GET_EXPLICIT_AUTHORITY_2 call 490               |
| Change Queue command 178                      | MQZ_INIT_AUTHORITY call 494                         |
| Copy Queue command 227                        | MQZ_INIT_NAME call 511                              |
| Create Queue command 266                      | MQZ_INIT_USERID call 526                            |
| Inquire Queue (Response) command 345          | MQZ_INSERT_NAME call 514                            |
| QDepthLowEvent parameter                      | MQZ_LOOKUP_NAME call 517                            |
| Change Queue command 179                      | MQZ_SET_AUTHORITY call 497                          |
| Copy Queue command 229                        | MQZ_SET_AUTHORITY_2 call 501                        |
| Create Queue command 268                      | MQZ_TERM_AUTHORITY call 505                         |
| Inquire Queue (Response) command 345          | MQZ_TERM_NAME call 520                              |
| QDepthLowLimit parameter                      | MQZ_TERM_USERID call 529                            |
| Change Queue command 178                      | Reset Cluster command 369                           |
| Copy Queue command 228                        | QMgrType parameter, Inquire Cluster Queue Manager   |
| Create Queue command 267                      | (Response) command 319                              |
| Inquire Queue (Response) command 345          | QName parameter                                     |
| QDepthMaxEvent parameter                      | Clear Queue command 191                             |
| Change Queue command 178                      | Create Queue command 258                            |
| •                                             | Stocke Guode command 200                            |

| QName parameter <i>(continued)</i> Delete Queue command 276 | queue service interval events (continued) enabling 21 |
|-------------------------------------------------------------|-------------------------------------------------------|
| Inquire Queue (Response) command 340                        | examples 22                                           |
| Inquire Queue command 332                                   | high 19                                               |
| Inquire Queue Names command 359                             | OK 19                                                 |
| MQZ_DELETE_NAME call 508                                    | Queue Service Interval High 92                        |
| MQZ_INSERT_NAME call 514                                    | Queue Service Interval OK 94                          |
| MQZ_LOOKUP_NAME call 517                                    | Queue Type Error 96                                   |
| Reset Queue Statistics (Response) command 373               | queues                                                |
| Reset Queue Statistics command 371                          | shared configuration tasks 444                        |
| QNames parameter, Inquire Queue Names (Response)            | shared on different queue managers 444                |
| command 361                                                 | Quiesce parameter                                     |
| QServiceInterval parameter                                  | Stop Channel command 383                              |
| Change Queue command 179                                    | Suspend Queue Manager Cluster command 385             |
| Copy Queue command 229                                      | Suspend Quede Manager Station Communa Coo             |
| Create Queue command 268                                    | _                                                     |
| Inquire Queue (Response) command 346                        | R                                                     |
| QServiceIntervalEvent parameter                             | reason codes for command format                       |
| Change Queue command 179                                    | alphabetic list 535                                   |
| Copy Queue command 229                                      | numeric list 565                                      |
| Create Queue command 268                                    | reason codes, characters                              |
| Inquire Queue (Response) command 346                        | Reason field, MQCFH structure 392                     |
| QType parameter                                             | Reason parameter                                      |
| Change Queue command 169                                    | Change Channel command 159                            |
| Copy Queue command 220                                      | Change Namelist command 163                           |
| Create Queue command 258                                    | Change Process command 167                            |
| Delete Queue command 276                                    | Change Queue command 181                              |
| Inquire Queue (Response) command 340                        | Change Queue Manager command 189                      |
| Inquire Queue command 332                                   | Clear Queue command 191                               |
| Inquire Queue Names command 359                             | Copy Channel command 208                              |
| queue                                                       | Copy Namelist command 213                             |
| channel events 14                                           | Copy Process command 218                              |
| command 131                                                 | Copy Queue command 231                                |
| depth events                                                | Create Channel command 248                            |
| enabling 29                                                 | Create Namelist command 253                           |
| examples 30                                                 | Create Process command 256                            |
| depth limits 31                                             | Create Queue command 270                              |
| SYSTEM.ADMIN.COMMAND.QUEUE 131                              | Delete Channel command 272                            |
| Queue Depth High 84                                         | Delete Namelist command 274                           |
| Queue Depth Low 86                                          | Delete Process command 275                            |
| Queue Full 88                                               | Delete Queue command 277                              |
| queue manager                                               | Escape command 278                                    |
| event queue 6                                               | Inquire Channel command 288                           |
| events                                                      | Inquire Channel Names command 296                     |
| enabling 11, 14                                             | Inquire Channel Status command 303                    |
| start and stop 13                                           | Inquire Cluster Queue Manager command 313             |
| ini file                                                    | Inquire Namelist command 322                          |
| authorization service 434                                   | Inquire Namelist Names command 324                    |
| name service 445                                            | Inquire Process command 327                           |
| user identifier service 447                                 | Inquire Process Names command 330                     |
| monitoring 3                                                | Inquire Queue command 339                             |
| Queue Manager Active 90                                     | Inquire Queue Manager command 350                     |
| queue manager ini file 434                                  | Inquire Queue Names command 360                       |
| Queue Manager Not Active 91                                 | MQZ_CHECK_AUTHORITY call 463                          |
| queue service interval events                               | MQZ_CHECK_AUTHORITY_2 call 469                        |
| algorithm for 21                                            | MQZ_COPY_ALL_AUTHORITY call 473                       |

| Reason parameter (continued)                 | RemoteQMgrName parameter (continued)         |
|----------------------------------------------|----------------------------------------------|
| MQZ_DELETE_AUTHORITY call 476                | Copy Queue command 226                       |
| MQZ_DELETE_NAME call 509                     | Create Queue command 265                     |
| MQZ_FIND_USERID call 524                     | Inquire Queue (Response) command 344         |
| MQZ_GET_AUTHORITY call 479                   | RemoteQName parameter                        |
| MQZ_GET_AUTHORITY_2 call 483                 | Change Queue command 176                     |
| MQZ_GET_EXPLICIT_AUTHORITY call 488          | Copy Queue command 226                       |
| MQZ_GET_EXPLICIT_AUTHORITY_2 call 492        | Create Queue command 265                     |
| MQZ_INIT_AUTHORITY call 495                  | Inquire Queue (Response) command 344         |
| MQZ_INIT_NAME call 512                       | Replace parameter                            |
| MQZ_INIT_USERID call 527                     | Copy Channel command 195                     |
| MQZ_INSERT_NAME call 515                     | Copy Namelist command 212                    |
| MQZ_LOOKUP_NAME call 518                     | Copy Process command 215                     |
| MQZ_SET_AUTHORITY call 498                   | Copy Queue command 220                       |
| MQZ_SET_AUTHORITY_2 call 503                 | Create Channel command 234                   |
| MQZ_TERM_AUTHORITY call 506                  | Create Namelist command 252                  |
| MQZ_TERM_NAME call 521                       | Create Process command 254                   |
| MQZ_TERM_USERID call 530                     | Create Queue command 259                     |
| MQZEP call 455                               | reporting events 3                           |
| Ping Channel command 362                     | RepositoryName parameter                     |
| Ping Queue Manager command 365               | Change Queue Manager command 188             |
| Refresh Cluster command 366                  | Inquire Queue Manager (Response) command 358 |
| Reset Channel command 368                    | RepositoryNamelist parameter                 |
| Reset Cluster command 369                    | Change Queue Manager command 188             |
| Reset Queue Statistics command 371           | Inquire Queue Manager (Response) command 358 |
| Resolve Channel command 375                  | Reset Channel 367                            |
| Resume Queue Manager Cluster command 376     | Reset Cluster 369                            |
| Start Channel command 378                    | Reset Queue Statistics 371                   |
| Start Channel Initiator command 380          | Reset Queue Statistics (Response) 373        |
| Start Channel Listener command 382           | reset service timer 20                       |
| Stop Channel command 383                     | Resolve Channel 374                          |
| Suspend Queue Manager Cluster command 385    | ResolvedQMgrName parameter                   |
| ReceiveExit parameter                        | MQZ_INSERT_NAME call 514                     |
| Change Channel command 148                   | MQZ_LOOKUP_NAME call 517                     |
| Copy Channel command 199                     | response                                     |
| Create Channel command 238                   | data 134                                     |
| Inquire Channel (Response) command 292       | error 134                                    |
| Inquire Cluster Queue Manager (Response)     | OK 133                                       |
| command 316                                  | structures 387                               |
| ReceiveUserData parameter                    | Responses                                    |
| Change Channel command 150                   | Alias Base Queue Type Error 43               |
| Copy Channel command 201                     | Bridge Started 45                            |
| Create Channel command 240                   | Bridge Stopped 47                            |
| Inquire Channel (Response) command 293       | Channel Activated 49                         |
| Inquire Cluster Queue Manager (Response)     | Channel Auto-definition Error 51             |
| command 317                                  | Channel Auto-definition OK 53                |
| RefObjectName parameter,                     | Channel Conversion Error 55                  |
| MQZ_COPY_ALL_AUTHORITY call 472              | Channel Not Activated 58                     |
| Refresh Cluster 366                          | Channel Started 60                           |
| remote events 13                             | Channel Stopped 62, 66                       |
| Remote Queue Name Error 98                   | constants 555                                |
| RemoteEvent parameter                        | Default Transmission Queue Type Error 68     |
| Change Queue Manager command 185             | Default Transmission Queue Usage Error 70    |
| Inquire Queue Manager (Response) command 355 | Get Inhibited 72                             |
| RemoteQMgrName parameter                     | Inquire Channel (Response) 289               |
| Change Queue command 176                     | Inquire Channel Names (Response) 297         |

| Responses (continued) Inquire Channel Status (Response) 305 | SecurityId field, MQZED structure 459 SecurityUserData parameter |
|-------------------------------------------------------------|------------------------------------------------------------------|
| Inquire Cluster Queue Manager (Response) 314                | Change Channel command 149                                       |
| Inquire Namelist (Response) 323                             | Copy Channel command 200                                         |
| Inquire Namelist Names (Response) 325                       | Create Channel command 240                                       |
| Inquire Process (Response) 328                              | Inquire Channel (Response) command 292                           |
| Inquire Process Names (Response) 331                        | Inquire Cluster Queue Manager (Response)                         |
| Inquire Queue (Response) 340                                | command 316                                                      |
| Inquire Queue Manager (Response) 351                        | SEI (MQSeries security enabling interface) 433                   |
| Inquire Queue Names (Response) 361                          | SendExit parameter                                               |
| Not Authorized (type 1) 74                                  | Change Channel command 147                                       |
| Not Authorized (type 2) 76                                  | Copy Channel command 198                                         |
| Not Authorized (type 3) 78                                  | Create Channel command 238                                       |
| Not Authorized (type 4) 80                                  | Inquire Channel (Response) command 291                           |
| Put Inhibited 82                                            | Inquire Cluster Queue Manager (Response)                         |
| Queue Depth High 84                                         | command 316                                                      |
| Queue Depth Low 86                                          | SendUserData parameter                                           |
| Queue Full 88                                               | Change Channel command 149                                       |
| Queue Manager Active 90                                     | Copy Channel command 200                                         |
| Queue Manager Not Active 91                                 | Create Channel command 240                                       |
| Queue Service Interval High 92                              | Inquire Channel (Response) command 292                           |
| Queue Service Interval OK 94                                | Inquire Cluster Queue Manager (Response)                         |
| Queue Type Error 96                                         | command 317                                                      |
| Remote Queue Name Error 98                                  | SeqNumberWrap parameter                                          |
| Reset Queue Statistics (Response) 373                       | Change Channel command 154                                       |
| Transmission Queue Type Error 100                           | Copy Channel command 199                                         |
| Transmission Queue Usage Error 102                          | Create Channel command 239                                       |
| Unknown Alias Base Queue 104                                | Inquire Channel (Response) command 292                           |
| Unknown Default Transmission Queue 106                      | Inquire Cluster Queue Manager (Response)                         |
| Unknown Object Name 108                                     | command 316                                                      |
| Unknown Remote Queue Manager 110                            | service component                                                |
| Unknown Transmission Queue 113                              | authorization 433                                                |
| Resume Queue Manager Cluster 376                            | creating your own 429                                            |
| RetentionInterval parameter                                 | multiple 430                                                     |
| Change Queue command 174                                    | service interval events 19                                       |
| Copy Queue command 224                                      | service timer                                                    |
| Create Queue command 263                                    | algorithm for 21                                                 |
| Inquire Queue (Response) command 342                        | resetting 20                                                     |
| return codes 535                                            | Shareability parameter                                           |
|                                                             | Change Queue command 173                                         |
| S                                                           | Copy Queue command 223                                           |
|                                                             | Create Queue command 262                                         |
| Scope parameter                                             | Inquire Queue (Response) command 342                             |
| Change Queue command 177                                    | sharing queues, configuration tasks 444                          |
| Copy Queue command 227                                      | ShortRetriesLeft parameter, Inquire Channel Status               |
| Create Queue command 266                                    | (Response) command 309                                           |
| Inquire Queue (Response) command 345                        | ShortRetryCount parameter                                        |
| secondary initialization 426                                | Change Channel command 152                                       |
| secondary termination 427                                   | Copy Channel command 202                                         |
| security enabling interface (SEI) 433                       | Create Channel command 242                                       |
| SecurityExit parameter                                      | Inquire Channel (Response) command 291                           |
| Change Channel command 146                                  | Inquire Cluster Queue Manager (Response)                         |
| Copy Channel command 197                                    | command 315                                                      |
| Create Channel command 237                                  | ShortRetryInterval parameter                                     |
| Inquire Channel (Response) command 291                      | Change Channel command 153                                       |
| Inquire Cluster Queue Manager (Response)                    | Copy Channel command 202                                         |
| command 316                                                 |                                                                  |

| ShortRetryInterval parameter (continued)         | thresholds for queue depth 31                    |
|--------------------------------------------------|--------------------------------------------------|
| Create Channel command 242                       | time since reset 18                              |
| Inquire Channel (Response) command 291           | TimeSinceReset parameter, Reset Queue Statistics |
| Inquire Cluster Queue Manager (Response)         | (Response) command 373                           |
| command 315                                      | ToChannelName parameter, Copy Channel            |
| softcopy books xiv                               | command 194                                      |
| stanza                                           | ToNamelistName parameter, Copy Namelist          |
| authorization service, Digital OpenVMS 437       | command 212                                      |
| authorization service, OS/2 Warp 436             | ToProcessName parameter, Copy Process            |
| authorization service, Tandem NSK 438            | command 215                                      |
| authorization service, UNIX systems 434          | ToQName parameter, Copy Queue command 219        |
| authorization service, Windows NT 436            | TpName parameter                                 |
| user identifier service 447                      | Change Channel command 150                       |
| start and stop events 13                         | Copy Channel command 196                         |
| Start Channel 378                                | Create Channel command 236                       |
| Start Channel Initiator 380                      | Inquire Channel (Response) command 290           |
| Start Channel Listener 382                       | Inquire Cluster Queue Manager (Response)         |
| StartStopEvent parameter                         | command 315                                      |
| Change Queue Manager command 185                 | Transmission Queue Type Error 100                |
| Inquire Queue Manager (Response) command 356     | Transmission Queue Usage Error 102               |
| statistics, events 18                            | transmission queues, as event queues 8           |
| Stop Channel 383                                 | TransportType parameter                          |
| StopRequested parameter, Inquire Channel Status  | Change Channel command 145                       |
| (Response) command 309                           | Copy Channel command 195                         |
| String field, MQCFST structure 398               | Create Channel command 235                       |
| StringLength field                               | Inquire Channel (Response) command 290           |
| MQCFSL structure 404                             | Inquire Cluster Queue Manager (Response)         |
| MQCFST structure 398                             | command 314                                      |
| Strings field, MQCFSL structure 405              | Start Channel Listener command 382               |
| Strucld field, MQZED structure 458               | trigger events 6                                 |
| StrucLength field                                | trigger messages, from event queues 8            |
| MQCFH structure 389                              | TriggerControl parameter                         |
| MQCFIL structure 401                             | Change Queue command 175                         |
| MQCFIN structure 395                             | Copy Queue command 225                           |
| MQCFSL structure 404                             | Create Queue command 264                         |
| MQCFST structure 397                             | Inquire Queue (Response) command 343             |
| structure of event messages 39                   | TriggerData parameter                            |
| structures 387                                   | Change Queue command 176                         |
| MQCFH 388                                        | Copy Queue command 226                           |
| MQCFIL 400                                       | Create Queue command 265                         |
| MQCFIN 395                                       | Inquire Queue (Response) command 344             |
| MQCFSL 403                                       | TriggerDepth parameter                           |
| MQCFST 397                                       | Change Queue command 176                         |
| Suspend parameter, Inquire Cluster Queue Manager | Copy Queue command 226                           |
| (Response) command 320                           | Create Queue command 264                         |
| Suspend Queue Manager Cluster 385                | Inquire Queue (Response) command 344             |
| SyncPoint parameter, Inquire Queue Manager       | triggered event queues 7                         |
| (Response) command 354                           | TriggerInterval parameter                        |
| SYSTEM.ADMIN.COMMAND.QUEUE 131                   | Change Queue Manager command 183                 |
|                                                  | Inquire Queue Manager (Response) command 353     |
| <b>-</b>                                         | TriggerMsgPriority parameter                     |
| Τ                                                | Change Queue command 176                         |
| termination 427                                  | Copy Queue command 225                           |
| terminology used in this book 581                | Create Queue command 264                         |
| threading in Sun Solaris 429                     | Inquire Queue (Response) command 344             |
|                                                  | • • • • • • • • • • • • • • • • • • • •          |

| TriggerType parameter Change Queue command 175 Copy Queue command 225 Create Queue command 264                    | Version parameter (continued) MQZ_INIT_USERID call 526                       |
|----------------------------------------------------------------------------------------------------|------------------------------------------------------------------------------|
| Inquire Queue (Response) command 344  Type field  MQCFH structure 389  MQCFIL structure 401  MQCFIN structure 395 | Windows Help xv<br>Windows products vii                                      |
| MQCFSL structure 403                                                                                              | X                                                                            |
| MQCFST structure 397                                                                                              | XmitQName parameter                                                          |
| types of event 6                                                                                                  | Change Channel command 151 Change Queue command 177 Copy Channel command 202 |
| U                                                                                                    | Copy Queue command 226                                                       |
| unit of work, and events 8                                                                                        | Create Channel command 241                                                   |
| Unknown Alias Base Queue 104                                                                                      | Create Queue command 266                                                     |
| Unknown Default Transmission Queue 106                                                                            | Inquire Channel (Response) command 290                                       |
| Unknown Object Name 108                                                                                           | Inquire Channel Status (Response) command 305                                |
| Unknown Remote Queue Manager 110                                                                                  | Inquire Channel Status command 300                                           |
| Unknown Transmission Queue 113                                                                                    | Inquire Cluster Queue Manager (Response) command 315                         |
| Usage parameter                                                                                                   | Inquire Queue (Response) command 344                                         |
| Change Queue command 175 Copy Queue command 224                                                                   | inquire adode (itemporise) communa e i i                                     |
| Create Queue command 263                                                                                          |                                                                              |
| Inquire Queue (Response) command 343                                                                              |                                                                              |
| user data 133                                                                                                    |                                                                              |
| user identifier service                                                                                           |                                                                              |
| defining to OS/2 447                                                                                              |                                                                              |
| stanza 447                                                                                                    |                                                                              |
| user interface 448                                                                                                |                                                                              |
| UserData parameter                                                                                                |                                                                              |
| Change Process command 167 Copy Process command 217                                                               |                                                                              |
| Create Process command 256                                                                                        |                                                                              |
| Inquire Process (Response) command 329                                                                            |                                                                              |
| Userid parameter, MQZ_FIND_USERID call 523                                                                        |                                                                              |
| UserIdentifier parameter                                                                                          |                                                                              |
| Change Channel command 155                                                                                        |                                                                              |
| Copy Channel command 205                                                                                          |                                                                              |
| Create Channel command 244                                                                                        |                                                                              |
| Inquire Channel (Response) command 293 Inquire Cluster Queue Manager (Response)                                   |                                                                              |
| command 317                                                                                                    |                                                                              |
| using events 3                                                                                                    |                                                                              |
| g .                                                                                                    |                                                                              |
| V                                                                                                    |                                                                              |
| Value field, MQCFIN structure 395                                                                                 |                                                                              |
| Values field, MQCFIL structure 401 Version field                                                                  |                                                                              |
| MQCFH structure 389                                                                                               |                                                                              |
| MQZED structure 458                                                                                               |                                                                              |
| Version parameter                                                                                                 |                                                                              |
| MQZ_INIT_AUTHORITY call 495                                                                                       |                                                                              |
| MQZ_INIT_NAME call 512                                                                                            |                                                                              |
|                                                                                                    |                                                                              |

# Sending your comments to IBM

#### **MQSeries**®

#### **Programmable System Management**

#### SC33-1482-07

If you especially like or dislike anything about this book, please use one of the methods listed below to send your comments to IBM.

Feel free to comment on what you regard as specific errors or omissions, and on the accuracy, organization, subject matter, or completeness of this book. Please limit your comments to the information in this book and the way in which the information is presented.

To request additional publications, or to ask questions or make comments about the functions of IBM products or systems, you should talk to your IBM representative or to your IBM authorized remarketer.

When you send comments to IBM, you grant IBM a nonexclusive right to use or distribute your comments in any way it believes appropriate, without incurring any obligation to you.

You can send your comments to IBM in any of the following ways:

- By mail, use the Readers' Comment Form
- By fax:
  - From outside the U.K., after your international access code use 44 1962 870229
  - From within the U.K., use 01962 870229
- Electronically, use the appropriate network ID:
  - IBM Mail Exchange: GBIBM2Q9 at IBMMAIL
  - IBMLink: HURSLEY(IDRCF)Internet: idrcf@hursley.ibm.com

Whichever you use, ensure that you include:

- The publication number and title
- The page number or topic to which your comment applies
- Your name and address/telephone number/fax number/network ID.

#### Readers' Comments

**MQSeries**®

#### **Programmable System Management**

#### SC33-1482-07

Use this form to tell us what you think about this manual. If you have found errors in it, or if you want to express your opinion about it (such as organization, subject matter, appearance) or make suggestions for improvement, this is the form to use.

To request additional publications, or to ask questions or make comments about the functions of IBM products or systems, you should talk to your IBM representative or to your IBM authorized remarketer. This form is provided for comments about the information in this manual and the way it is presented.

When you send comments to IBM, you grant IBM a nonexclusive right to use or distribute your comments in any way it believes appropriate without incurring any obligation to you.

Be sure to print your name and address below if you would like a reply.

| Name                    | Address |
|-------------------------|---------|
| Company or Organization |         |
| Telephone               | Email   |
|                         |         |

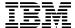

line

#### MQSeries Programmable System Management SC33-1482-07

| You can send your comments POST FREE on this form from any one of these countries | ou can send v | our comments POST | FREE on this form from | from any one of these countries |
|-----------------------------------------------------------------------------------|---------------|-------------------|------------------------|---------------------------------|
|-----------------------------------------------------------------------------------|---------------|-------------------|------------------------|---------------------------------|

Australia Finland Iceland Netherlands Singapore United States
Belgium France Israel New Zealand Spain of America

Bermuda Germany Italy Norway Sweden
Cyprus Greece Luxembourg Portugal Switzerland

Denmark Hong Kong Monaco Republic of Ireland United Arab Emirates

If your country is not listed here, your local IBM representative will be pleased to forward your comments to us. Or you can pay the postage and send the form direct to IBM (this includes mailing in the U.K.).

2 Fold along this line

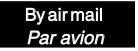

IBRS/CCRINUMBER: PHQ-D/1348/SO

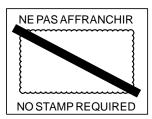

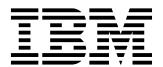

# REPONSE PAYEE GRANDE-BRETAGNE

IBM United Kingdom Laboratories Information Development Department (MP095) Hursley Park, WINCHESTER, Hants

SO21 2ZZ United Kingdom

| Fold along this line |       |                         |  |
|----------------------|-------|-------------------------|--|
|                      | From: | Name                    |  |
|                      |       | Company or Organization |  |
|                      |       | Address                 |  |
|                      |       | EMAIL                   |  |
|                      |       | Telephone               |  |

# 

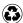

Printed in the United States of America on recycled paper containing 10% recovered post-consumer fiber.

SC33-1482-07